# Interaktives Illustrieren von Informationsräumen

RÄUMLICHE UND FUNKTIONALE ZUSAMMENHÄNGE SPIELERISCH »BEGREIFEN«

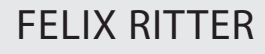

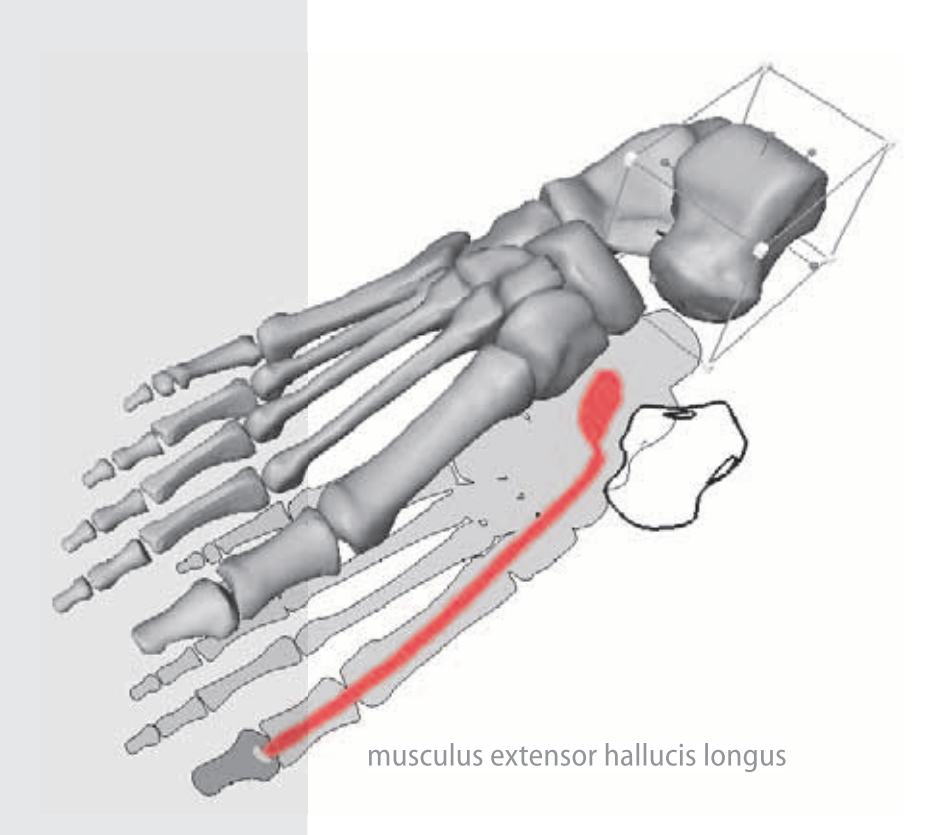

©2005 Felix Ritter

Alle Rechte vorbehalten.

# Interaktives Illustrieren von Informationsräumen: Räumliche und funktionale Zusammenhänge spielerisch »begreifen«

### DISSERTATION

zur Erlangung des akademischen Grades

Doktoringenieur (Dr.-Ing.)

genehmigt durch die Fakultät für Informatik der Otto-von-Guericke-Universität Magdeburg

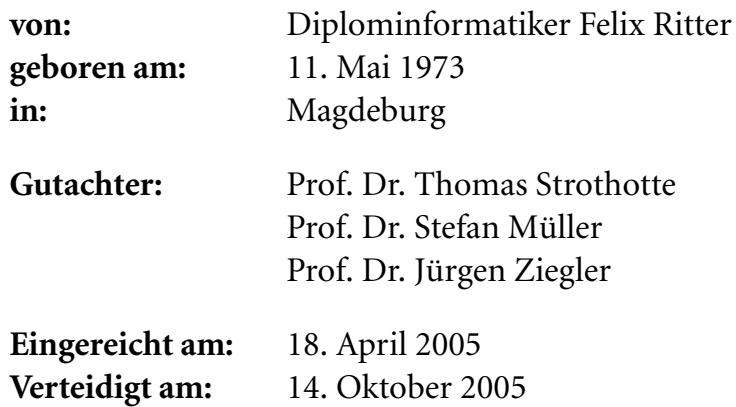

#### Kurzfassung

In vielen Bereichen ist es notwendig, komplexe räumliche und funktionale Zusammenhänge zu verstehen und zu vermitteln. In letzter Zeit werden hierfür vermehrt 3D-Visualisierungen verwendet. Trotz ansprechender Qualität besteht häufig eine Diskrepanz zwischen dem Informationsbedürfnis des Betrachters und dem Inhalt der Darstellung. Diese Unstimmigkeit lässt sich hauptsächlich auf eine ungenügende Individualisierung und Fokussierung für den Betrachter zurückführen. Viele Betrachter wünschen sich mehr Einfluss auf die Gestaltung.

Ziel dieser Arbeit ist die Entwicklung von Methoden und Techniken für die Kommunikation von räumlichen und funktionalen Zusammenhängen anhand interaktiver 3D-Graphiken. Bei der *Interaktiven Illustration* steht der Betrachter im Vordergrund, sein Informationsbedürfnis dient als Ausgangspunkt. Er selbst individualisiert die Verbildlichung eines künstlich geschaffenen *Informationsraumes*, indem durch seine interessengesteuerte Interaktion mit dem Informationsraum Illustrationen erzeugt werden, die seinem Informationswunsch entsprechen. Das interaktive System unterstützt den Betrachter bei der Informationssuche und kann auf wichtige Aspekte hinweisen, dabei behält der Betrachter jedoch immer die Kontrolle. In diesem Zusammenhang werden zusätzliche Anreize untersucht, die ein *spielerisches »Begreifen«* des Informationsraumes ermöglichen. Über die aktive Beschäftigung mit dem Informationsraum soll der Betrachter ein tieferes Verständnis der verbildlichten Konzepte erlangen.

Ausgehend von einer Analyse traditioneller Illustrationen, wird der Prozess des Illustrierens formalisiert und um Gestaltungseinflüsse des Betrachters erweitert. Der Wunsch nach Individualisierung der Darstellung bildet dabei die Grundlage des Konzeptes zur »*Begreifenden« Exploration*. Hierfür werden Interaktionstechniken entwickelt und Kriterien für eine Bewertung der Interaktion formuliert, die eine Parametrisierung der Verbildlichung des Informationsraumes ermöglichen. Die Darstellung und Akzentuierung räumlicher sowie funktionaler Beziehungen werden diskutiert und im Konzept der *Illustrierenden Schatten* kombiniert. In diesem Zusammenhang erfolgt zudem eine Untersuchung von Methoden zur Integration und Darstellung textueller Beschreibungen. Anhand eines prototypischen Systems zur Interaktiven Illustration mit *Impliziter Anleitung* werden die vorgestellten Verfahren abschließend in einer Studie evaluiert.

#### Abstract

In many areas, understanding complex phenomena involves comprehending spatial and functional correlations. The use of 3D-visualizations has become increasingly popular for this task. Despite their visual qualities, however, the presented images often do not contain the information expected by the observer. This discrepancy can mainly be attributed to an insufficient individual adaptation. Most observers would like to have more influence on the selection of contents and their presentation.

This work concentrates on the development of methods and techniques for the communication of spatial and functional relations by means of interactive 3Dgraphics. The process of *Interactive Illustration* focuses on the observer, her demand for information is given special attention. She individualizes the visualization of an artificially created *information space*, since by her interest-driven interaction with the information space illustrations are produced that meet her expectations. The Interactive Illustration system supports the observer in exploring the information and may refer to important aspects. The observer, however, always retains control. In this context, additional approaches are discussed, which facilitate a *playful* »*grasping*« of the presented information space. As a result of the active and direct involvement, the observer shall achieve a deeper understanding of the illustrated concepts.

Starting with an analysis of traditional illustrations, the process of illustrating is formalized and extended by influences of the observer. The demand for individualization forms the basis of the concept of »*Grasping*« *Exploration*. For this concept dedicated interaction techniques are developed and criteria are formulated, which enable an evaluation of the user's interaction. Thus individual means to parameterize the illustration of the information space are provided. The visualization and accentuation of spatial as well as functional correlations are discussed and combined in the concept of *Illustrative Shadows* including an analysis of the integration and representation of textual elements. On the basis of a prototypical realization of the concept of *Interactive Illustration with Implicit Guidance*, the presented methodologies and procedures are finally evaluated in an empirical study.

#### Danksagung

An dieser Stelle möchte ich mich bei den Personen bedanken, die mir direkt oder indirekt bei der erfolgreichen Vollendung dieser Arbeit geholfen haben. Ein großer Teil entstand während meiner Tätigkeit am Institut für Simulation und Graphik der Otto-von-Guericke-Universität Magdeburg, dessen gutes, für dieses Thema äußerst inspirierendes Arbeitsklima viele Ideen hervorbrachte. Mein Dank richtet sich insbesondere an meinen Doktorvater Prof. Thomas Strothotte, der mich am ISG herzlich aufnahm und mir und meinem Thema viel Freiheit gab. Bedanken möchte ich mich zudem bei Henry Sonnet, Dr. Knut Hartmann, Prof. Bernhard Preim, Prof. Oliver Deussen, Prof. Steffi Beckhaus, PD Dr. Bettina Berendt, Berit Fischer, Robert Richter, Dr. Wallace Chigona, Dr. Oscar Meruvia, Prof. Maic Masuch und Dr. Matthias König mit denen ich inhaltlich zusammenarbeiten konnte. Vielen Dank für die kreative und konstruktive Zeit.

Viel habe ich auch seit meinem Wechsel zur MeVis GmbH, Zentrum für Medizinische Diagnosesysteme und Visualisierung, Bremen hinzugelernt. Die Reflexion meines Themas unter einem neuen Blickwinkel vereinfachte dessen Strukturierung erheblich und ließ mich viele Dinge kritisch hinterfragen. Das ebenfalls sehr gute Arbeitsklima hat mir den finalen Abschluss wesentlich erleichtert. Dafür bin ich Prof. Heinz-Otto Peitgen und meinen Kollegen bei MeVis sehr dankbar.

Mein Dank geht an Prof. Stefan Müller, Leiter der AG Computergraphik der Universität Koblenz-Landau und an Prof. Jürgen Ziegler vom Lehrstuhl für Interaktive Systeme/Interaktionsdesign der Universität Duisburg-Essen für die Übernahme eines Gutachtens. Ich freue mich, dass die Arbeit von mit dem Thema eng verbundenen Wissenschaftlern begutachtet wurde.

Ich danke auch den technischen Mitarbeitern des ISG sowie dem Sekretariat für die Unterstützung bei der Lösung der wirklich wichtigen, »realen« Probleme.

Schließlich möchte ich mich bei meiner Mutter bedanken, ohne deren Unterstützung die vorliegende Arbeit gewiss nicht erst entstanden wäre. Lieben Dank auch an Dich Heike, dass Du (zumeist ;-)) viel Verständnis für meine oftmals zeitraubende Arbeit aufgebracht, sie akribisch gelesen und korrigiert hast.

# Inhaltsverzeichnis

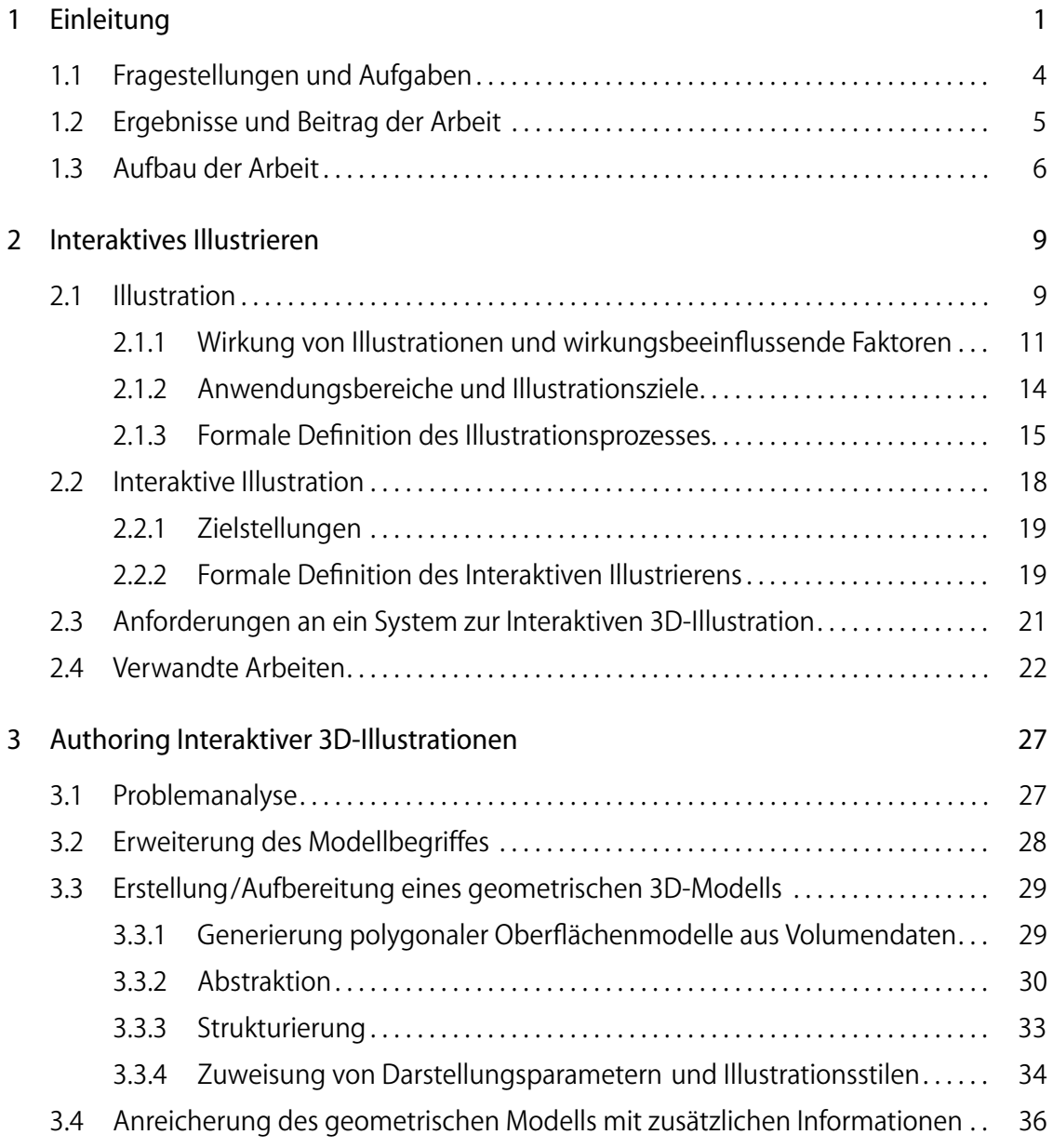

#### INHALTSVERZEICHNIS

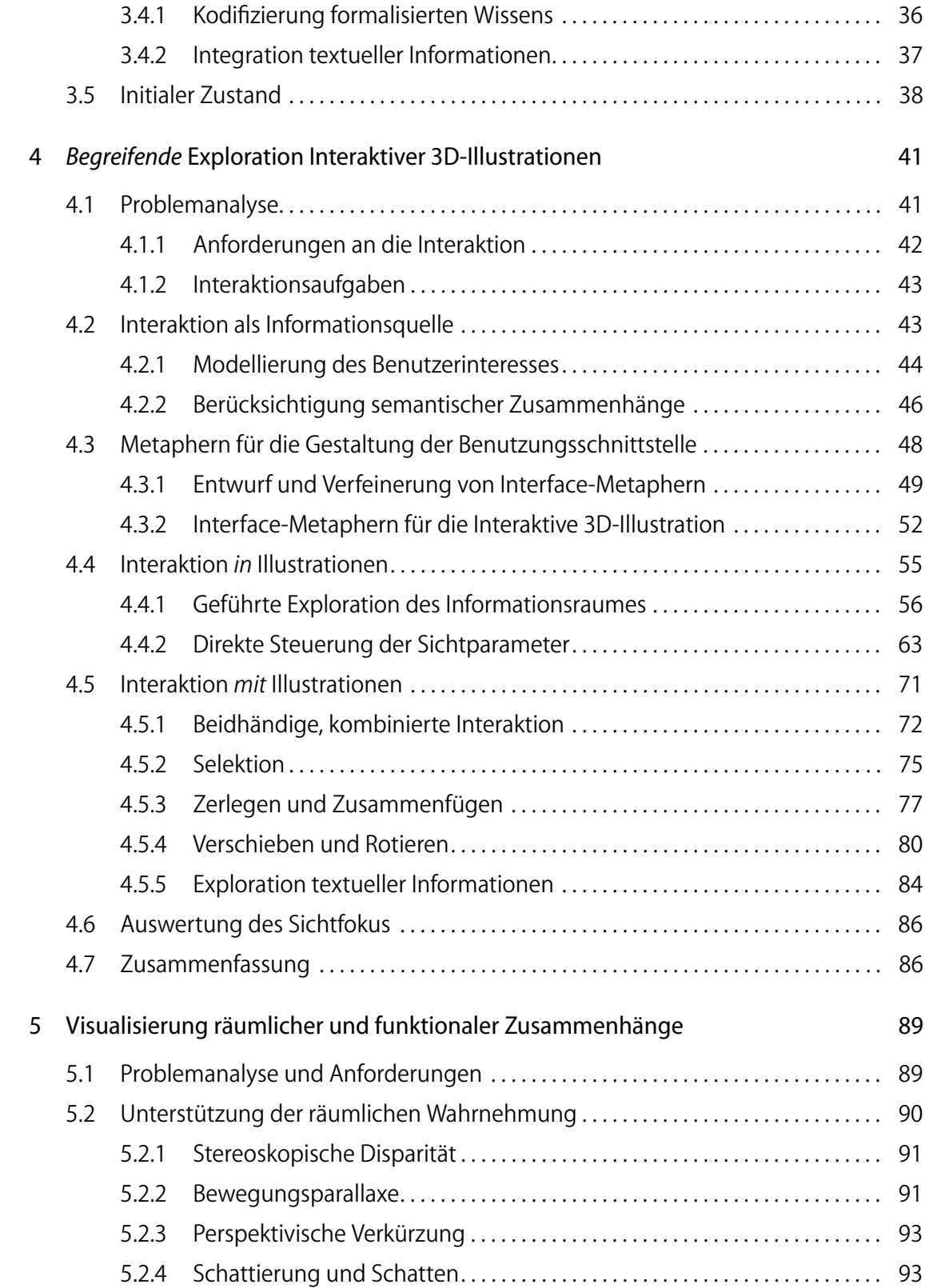

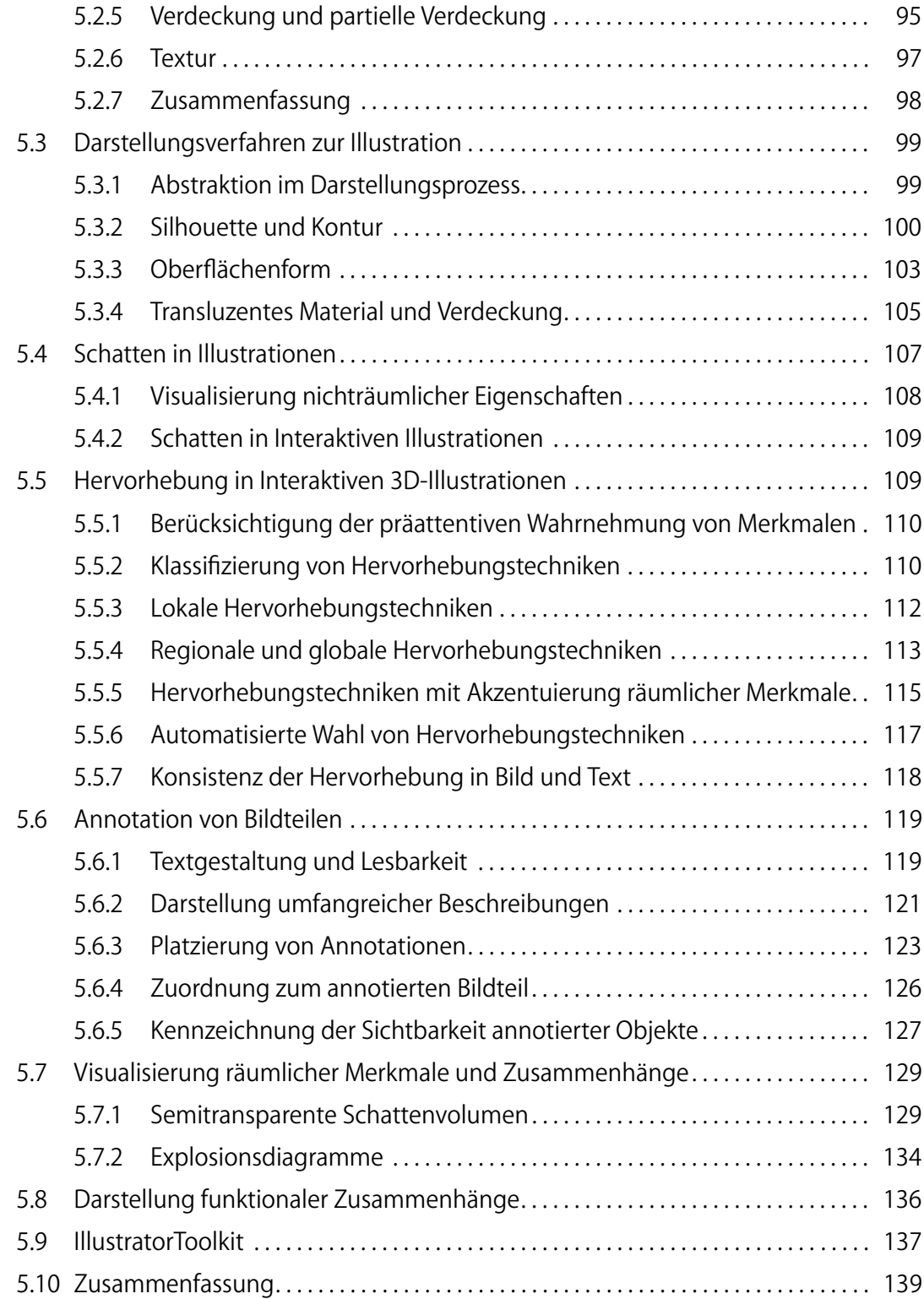

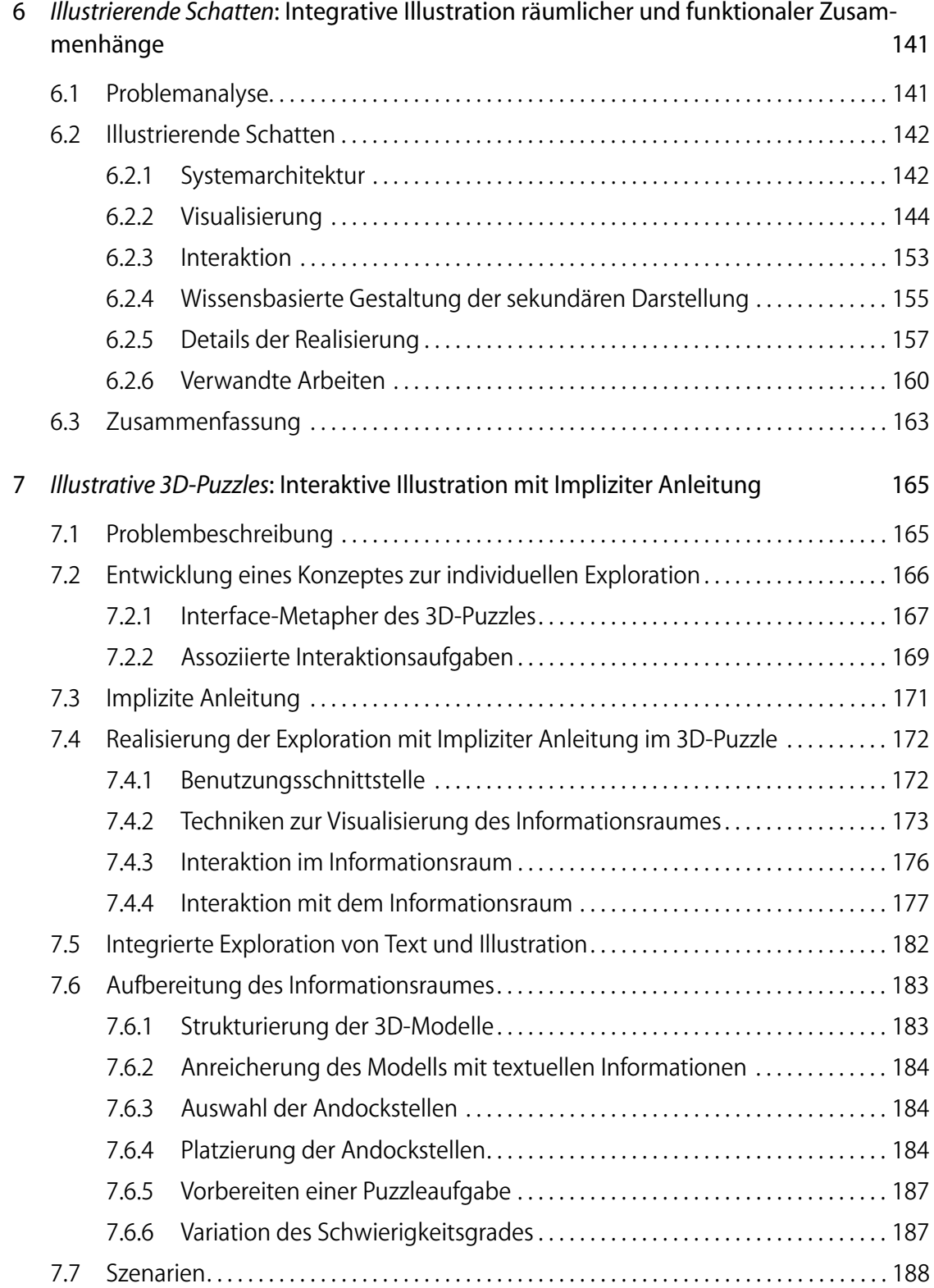

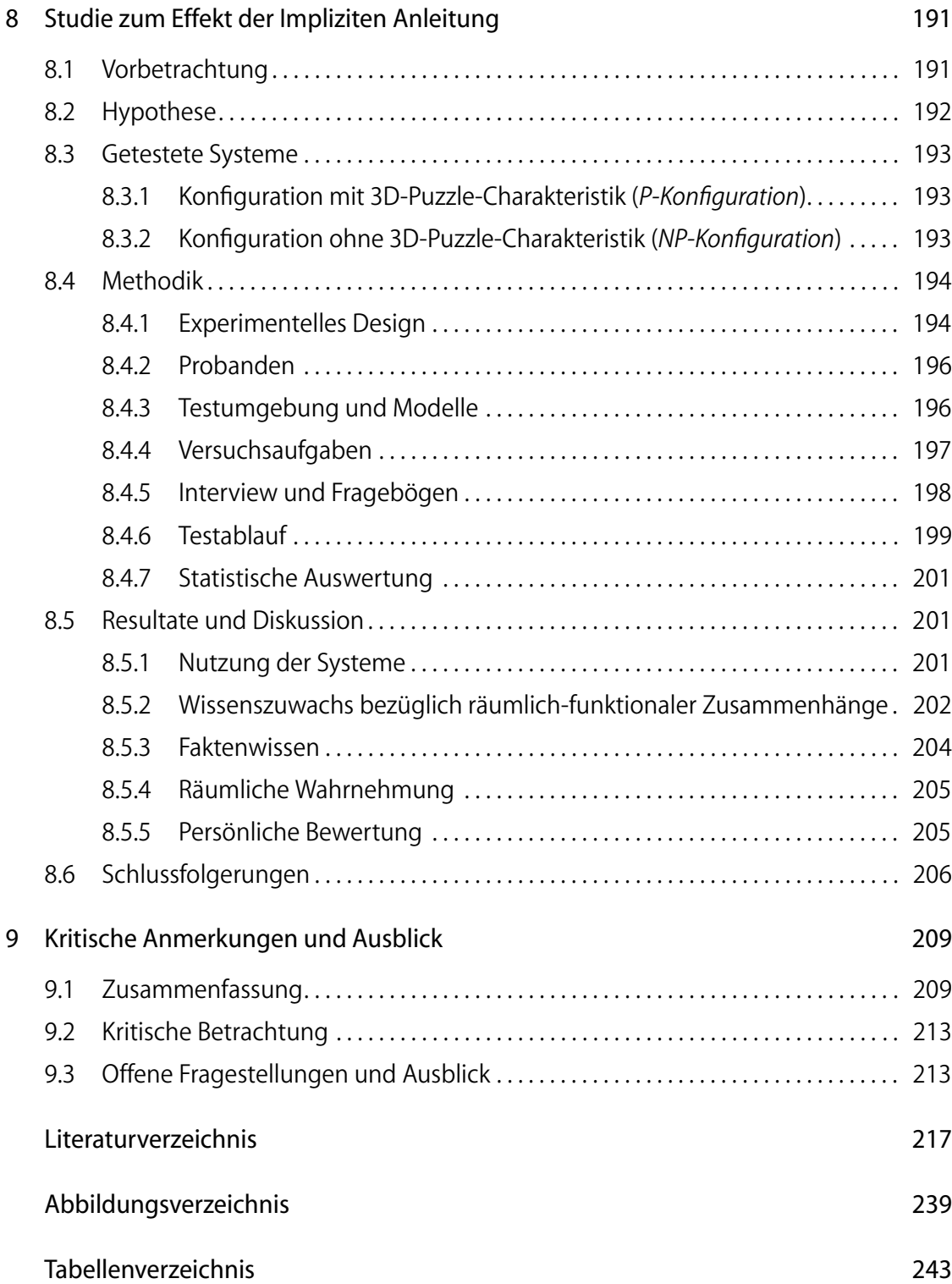

#### INHALTSVERZEICHNIS

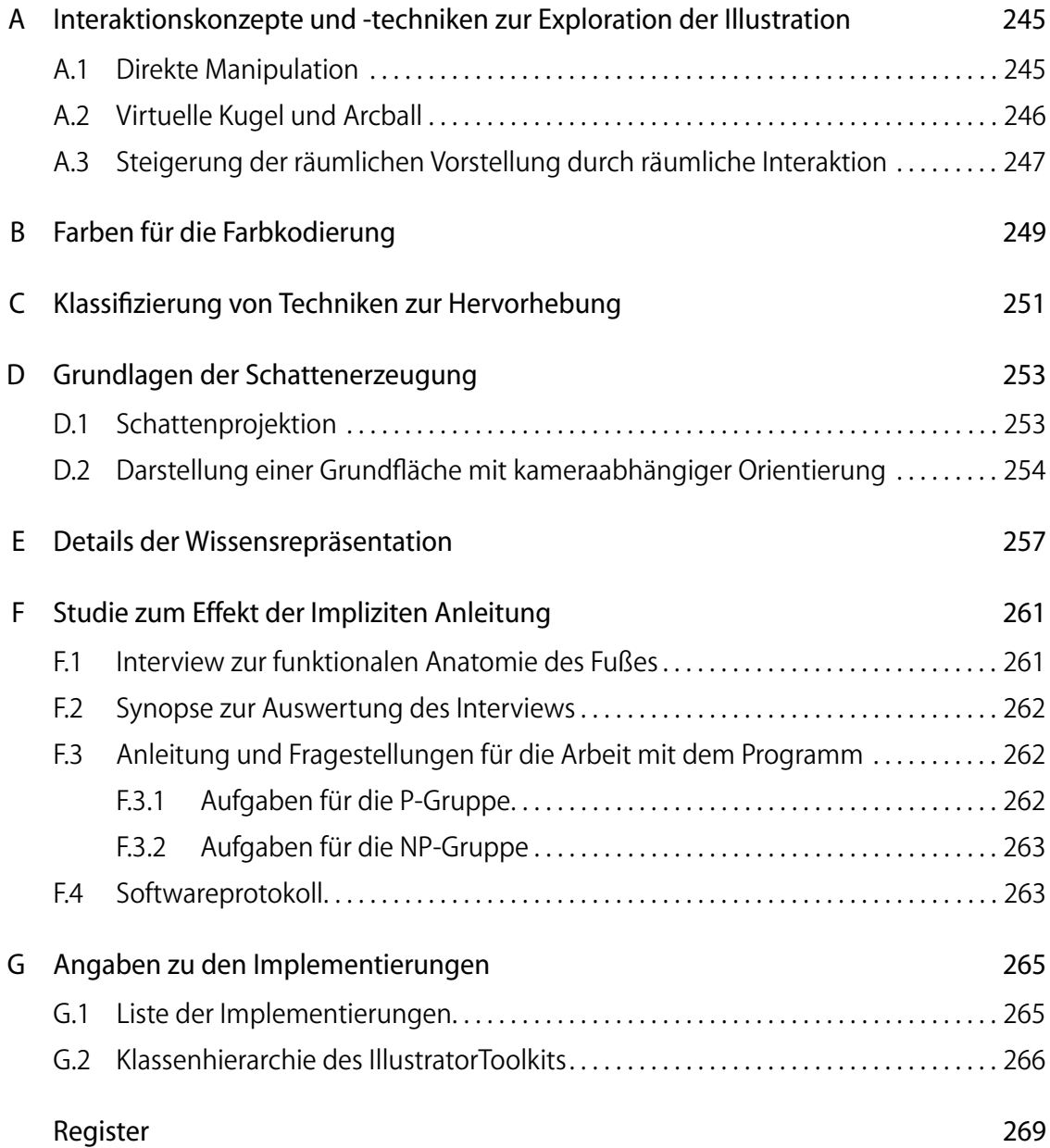

**xvi**

<span id="page-16-0"></span>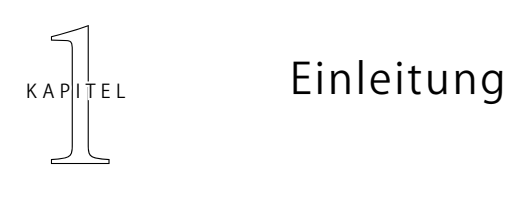

In vielen Bereichen ist es notwendig, komplexe räumliche und funktionale Zusammenhänge zu verstehen und zu vermitteln. Dies gilt sowohl für technische Konzepte als auch für Strukturen und Beziehungen, die sich naturwissenschaftlichen Bereichen zuordnen lassen. Beispielsweise erfordert die Montage und Wartung einer Flugzeugturbine nicht nur Kenntnisse der Funktionsweise, sondern auch die der räumlichen Anordnung der Baugruppen. Medizinstudenten müssen in Vorbereitung auf operative Fächer umfangreiches anatomisches Wissen erlangen. Chemiker analysieren die räumliche Struktur und Eigenschaften von Proteinen, um die Möglichkeit neuer Verbindungen zu bewerten.

Natürlichsprachliche Beschreibungen sind nur bedingt geeignet, räumliche Sachverhalte verständlich und ansprechend zu präsentieren. Dieser Aufgabe kann durch Illustrationen sehr viel besser entsprochen werden (siehe [Abbildung 1.1](#page-17-0)). Oft werden sie in Büchern verwendet, um schwer zugängliche oder umfangreiche Abschnitte zu verdeutlichen. Ihre bildliche Beschreibung erlaubt zum einen die sprachunabhängige, gebündelte Kommunikation von Informationen, zum anderen vereinfacht ihre fokussierte Darstellung das Erkennen und Erfassen wesentlicher Merkmale und Zusammenhänge der abgebildeten Aspekte. Es erfolgt eine klare visuelle Trennung von wichtigen und weniger wichtigen Informationen. Zusätzliche graphische Elemente, wie Pfeile oder Symbole, aber auch textuelle Beschriftungen präzisieren Merkmale und Beziehungen der illustrierten Phänomene.

Die Illustration und Hervorhebung komplexer räumlicher Zusammenhänge kann in einer Abbildung allein jedoch nur eingeschränkt erfolgen, da infolge der projektiven Darstellung Informationen verloren gehen. Alternativ werden deshalb oftmals mehrere Ansichten eines Sachverhaltes gezeigt, die vom Betrachter mental integriert werden müssen. Mit steigender Komplexität der Abbildung sowie Anzahl der Ansichten erhöht sich jedoch die Bindung kognitiver Ressourcen, die somit nicht mehr für andere Aufgaben des Lernabschnittes zur Verfügung stehen [\(Fishman](#page-237-0) [et al. 1991\)](#page-237-0). Die Gefahr den Betrachter zu überfordern wächst, Zusammenhänge werden nur unzureichend oder gar nicht erkannt [\(Burbeck & Yap 1990](#page-234-0)).

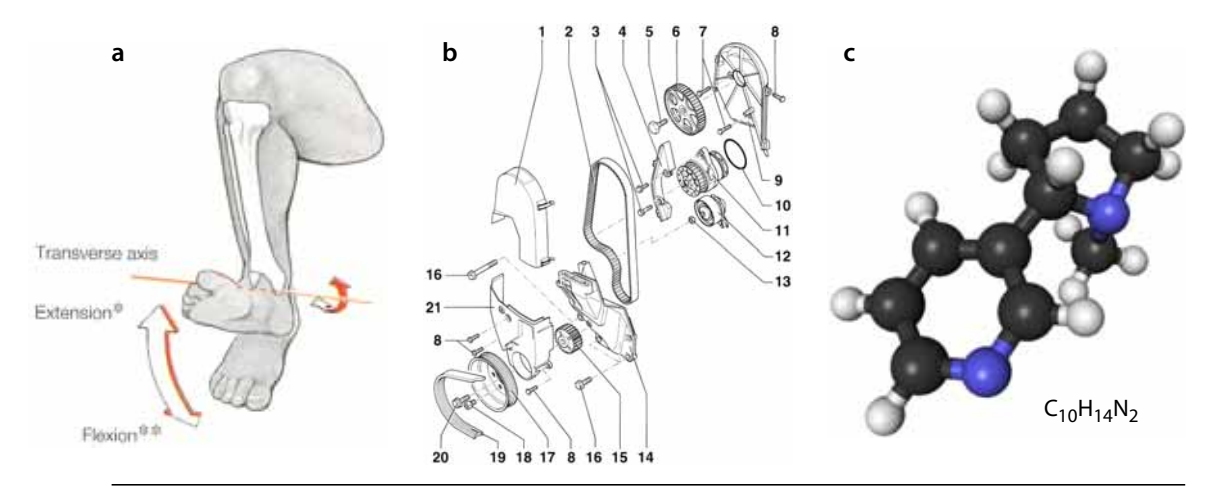

<span id="page-17-0"></span>**Abbildung 1.1** Illustrationen verschiedener Phänomene aus den Bereichen Medizin, Mechanik und Chemie. **a:** Vertikale Bewegung des Fußes im Fußgelenk ([Putz & Pabst 1997\)](#page-247-0), **b:** Zahnriementrieb des VW-Polo [\(Etzold 1995\)](#page-236-0), **c:** Räumliche Anordnung der Atome im Nikotin Molekül (erstellt aus Protein-Database Datei)

Bewegtbilder sind besser geeignet, um räumliche Zusammenhänge zu vermitteln. Die Möglichkeiten, kontinuierliche Übergänge zwischen unterschiedlichen Betrachterstandpunkten darzustellen sowie dynamische Veränderungen der Objekte und ihrer Umgebung zu zeigen, helfen dem Betrachter, räumliche und funktionale Beziehungen zu erkennen. Viele Lehrvideos nutzen diesen Vorteil. Die Bildqualität der Videosequenzen bleibt jedoch zum Teil deutlich hinter der vergleichbarer Abbildungen in Lehrbüchern zurück, wodurch beispielsweise Darstellungen mit hoher struktureller Komplexität erschwert werden. Auch die Wiedergabe von Farbinformationen ist mit Einschränkungen verbunden.

Hinzu kommt ein weiterer entscheidender Schwachpunkt: Sowohl Print als auch Filmmedien zeigen vorgefertigte Ansichten und Sequenzen, die vom Informationssuchenden lediglich in der Reihenfolge ihrer Betrachtung verändert werden können. Interaktive Lernsysteme auf der Basis von 3D-Modellen verfügen hier über ein deutlich größeres Potenzial. Beispiele für derartige Systeme im Bereich der Medi-zin sind der VOXELMAN ([Höhne et al. 1996\)](#page-239-0) oder der ZOOM ILLUSTRATOR ([Preim](#page-246-0) [et al. 1997\)](#page-246-0). Neben der freien Wahl einer Ansicht durch Manipulation der virtuellen Kamera kann der Nutzer bestimmte Teile des 3D-Models ausblenden. Dem Betrachter wird mit diesen Systemen ein Informationsraum zur Verfügung gestellt, dessen Mächtigkeit den Informationsgehalt einer einzelnen Ansicht deutlich übersteigt. Eine Individualisierung der Darstellung und Anpassung an das Informationsbedürfnis des Informationssuchenden ist in den derzeit verfügbaren Systemen jedoch nur sehr eingeschränkt möglich. Viele Nutzer wünschen sich mehr Möglichkeiten zur direkten Manipulation des Informationsraumes. Studien aus der Gedächtnispsychologie stützen diesen Wunsch, da sich Menschen an selbst ausgeführte Handlungen wesentlich besser erinnern, als an solche, die ihnen nur beschrieben wurden (›Tu-Effekt‹ – [Engelkamp 1997,](#page-236-1) ›Meaningful learning‹ – [Mayer 2001](#page-244-0)).

Es ist zu erwarten, dass das Verständnis der räumlichen und funktionalen Zusammenhänge durch eine intensive, direkte Interaktion mit dem Informationsraum verbessert wird [\(Osberg 1997](#page-245-0)). Dies setzt jedoch ein motivierendes Interaktionskonzept voraus, dessen Ziel für den Nutzer klar erkennbar ist und dessen Interaktionstechniken auf die speziellen Aufgaben der Exploration räumlicher und funktionaler Zusammenhänge abgestimmt sind. Des Weiteren kann auch die verbildlichte Darstellung selbst gezielt um visuelle Hilfen zur Orientierung angereichert werden. Um dem Konzept von Illustrationen gerecht zu werden, müssen diese primär das Verständnis des verbildlichten Sachverhaltes verbessern und weniger ästhetischen Gesichtspunkten dienen. Neben den zuvor genannten metagraphischen Symbolen sollen hierbei insbesondere Hilfen untersucht werden, die der Betrachter von seiner natürlichen Wahrnehmung gewohnt ist. Hierzu zählen beispielsweise Hinweise auf räumliche Tiefe.

Automatisch eine Entscheidung über das aktuelle Informationsbedürfnis des Nutzers zu treffen ist schwierig, dennoch ist eine adaptive Darstellung des Informationsraumes aufgrund seiner Mächtigkeit notwendig. Durch die direkte Interaktion und Manipulation von Aspekten des Informationsraumes hat der Nutzer einerseits selbst die Möglichkeit die Darstellung zu adaptieren und räumliche Zusammenhänge zu erkunden. Andererseits ist es wünschenswert, Zusammenhänge aufgezeigt zu bekommen und Hinweise auf weiterführende Aspekte zu erhalten, die mit dem gewählten Ausschnitt des Informationsraumes assoziiert sind. Die Generierung, Darstellung und Integration dieser Zusammenhänge und Hinweise sind weitere Schwerpunkte dieser Arbeit. Aufgrund der Ansprüche an die direkte Interaktion müssen hieraus resultierende Veränderungen der Darstellung für den Nutzer nachvollziehbar sein und dürfen die Interaktion nicht störend beeinflussen.

Während räumliche Zusammenhänge des Informationsraumes gut anhand von 3D-Visualisierungen veranschaulicht werden können, profitiert die Illustration funktionaler Zusammenhänge und Abhängigkeiten nur bedingt von der dreidimensionalen Darstellung. Beispiele aus der Literatur zeigen, dass es hierfür oftmals von Vorteil ist, auf eine Illustration zurückzugreifen, die auf eine korrekte Wiedergabe der räumlichen Objektbeschaffenheit zugunsten einer einfachen Darstellung funktionaler Abhängigkeiten verzichtet. Dies erleichtert zudem die zusätzliche Integration metagraphischer Symbole und textueller Beschriftungen. Für die interaktive Erkundung und Manipulation einer 3D-Illustration ist die räumliche Orientierung und Einbeziehung von Tiefenhinweisen hingegen von großer Bedeutung. Daher soll eine integrierte Darstellung räumlicher Beziehungen und funktionaler Abhängigkeiten ebenfalls untersucht und eine Lösung entwickelt werden.

#### EINLEITUNG *Kapitel 1*

#### <span id="page-19-0"></span>1.1 Fragestellungen und Aufgaben

Ziel dieser Arbeit ist die Entwicklung von Methoden und daraus abgeleiteten Techniken für die interaktive Exploration räumlicher und funktionaler Zusammenhängen anhand computergenerierter Illustrationen. Bei der *Interaktiven Illustration* steht der Betrachter im Vordergrund, sein Informationsbedürfnis dient als Ausgangspunkt. Er selbst individualisiert die Verbildlichung eines künstlich geschaffenen *Informationsraumes*, indem er durch seine interessengesteuerte Interaktion mit dem Informationsraum Illustrationen gestaltet, die seinem Informationswunsch entsprechen. Das interaktive System unterstützt und motiviert den Betrachter bei der Informationssuche und kann auf wichtige Aspekte hinweisen, dabei behält der Betrachter jedoch immer die Kontrolle.

Neben der Entwicklung neuer Techniken liegt der Fokus dieser Arbeit vor allem auf dem Entwurf eines integrierenden Konzeptes und dessen praktischer Umsetzung sowie Validierung. Trotz der hier gewählten konkreten Anwendung im Bereich Medizin sind die grundlegenden Methoden allgemein genug, um auch in anderen Bereichen Verwendung zu finden. Folgende Fragestellungen wurden dabei unter anderem untersucht:

- Welche Bestandteile repräsentieren den Informationsraum, wie können sie gestaltet und verknüpft werden?
- Welche Interaktionsmöglichkeiten sind für die Exploration notwenig und wie können sie realisiert werden?
- Wie kann der Benutzer bei der Exploration unterstützt und geführt werden, ohne die Kontrolle abzugeben?
- Wie können zusätzliche Informationen gemäß dem Informationsbedürfnis des Betrachters ausgewählt werden?
- Auf welche Weise können räumliche und funktionale Aspekte in einer interaktiven, dynamischen Darstellung kombiniert werden?
- Wie lässt sich die räumliche Wahrnehmung sowie die Wahrnehmung funktionaler Zusammenhänge durch neue Darstellungstechniken fördern?
- Wie lassen sich zusätzliche Informationen präsentieren, ohne das diese die Exploration stören oder nicht wahrgenommen werden?
- Wie kann die Aufmerksamkeit des Betrachters auf wichtige Aspekte in der Darstellung gelenkt werden?
- Was muss ein motivierendes Konzept für die interaktive Exploration beinhalten?

#### <span id="page-20-0"></span>1.2 Ergebnisse und Beitrag der Arbeit

Ausgehend von der zuvor beschriebenen Zielstellung liegt den Ergebnissen dieser Arbeit eine Betrachtung des Illustrationsprozesses aus der Sicht des Informationssuchenden zugrunde. Es wird gezeigt, dass der Wunsch nach einem aktiveren Umgang mit dem verbildlichten Informationsraum einer stärkeren Faktorisierung und Verzahnung des Illustrationsprozesses bedarf. Dies betrifft sowohl den Prozess der Generierung als auch den der interaktionsgesteuerten Individualisierung und Darstellung. Aufbauend hierauf wurden folgende, praktisch relevanten Ergebnisse erzielt:

- Formalisierung des computergraphischen Illustrationsprozesses und Erweiterung um Gestaltungseinflüsse des Betrachters
- Entwicklung und Validierung eines Konzeptes für die »Begreifende« Exploration räumlicher und funktionaler Zusammenhänge
- Entwicklung von Interaktionstechniken für die Exploration und Manipulation einer 3D-Illustration sowie die Unterstützung der 3D-Interaktion durch spezielle Darstellungsmethoden zur räumlichen Wahrnehmung
- Kombination der Navigation und Manipulation in einer beidhändigen Steuerung der interaktiven Exploration
- Ableitung von Kriterien zur Bewertung der Benutzerinteraktion und Modellierung des Benutzerinteresses auf Grundlage dieser Bewertung unter Berücksichtigung semantischer Abhängigkeiten
- Entwicklung und Klassifizierung von Hervorhebungstechniken für die interaktive 3D-Illustration
- Entwicklung und Bewertung von Integrations- und Darstellungstechniken textueller Annotationen in der interaktiven 3D-Illustration
- Entwicklung einer neuartigen Methode für die kohärente Darstellung von räumlichen und funktionalen Aspekten eines zu verbildlichenden Phänomens und die generelle Integration von 3D- und 2D-Illustrationen
- Bereitstellung einer portablen, erweiterbaren Softwarebibliothek für die interaktive 3D-Illustration

Insgesamt konnte gezeigt werden, dass die Exploration räumlicher und funktionaler Zusammenhänge durch die entwickelten Methoden und Techniken gut unterstützt werden kann. Die Betrachtung des Illustrationsprozesses unter den Anforderungen des Informationssuchenden stellt die interaktive Exploration als maßgeblichen Faktor beim Wissenstransfer heraus, deren Potenzial ohne integrierendes, unterstützendes Konzept jedoch nur ungenügend ausgeschöpft wird.

#### EINLEITUNG *Kapitel 1*

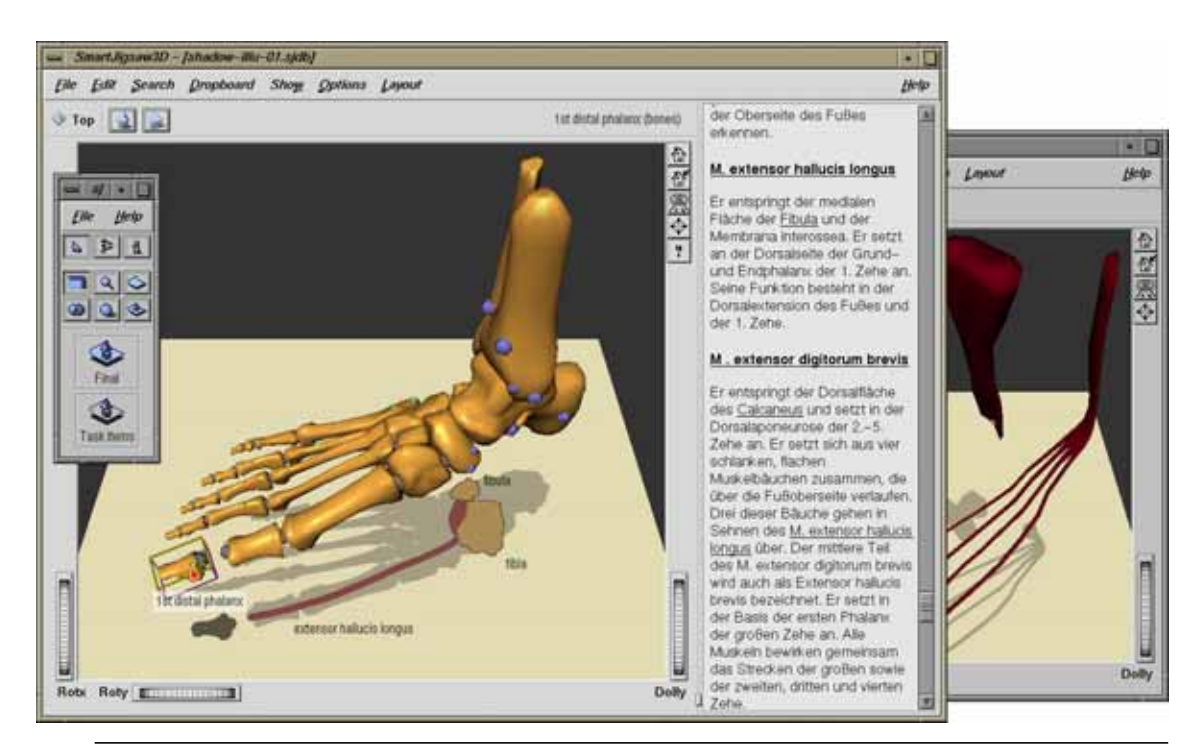

**Abbildung 1.2** Bildschirmansicht der im Rahmen dieser Arbeit entwickelten Applikation zur »Begreifenden« Illustration. Der Betrachter kann direkt mit einzelnen Bestandteilen der 3D-Illustration interagieren. Ein motivierendes Konzept leitet den Betrachter bei der Erkundung. Zusätzliche Informationen werden an den aktuellen Interaktionskontext angepasst und ohne Behinderung der Exploration und Wahrnehmung in die Darstellung eingefügt.

#### <span id="page-21-0"></span>1.3 Aufbau der Arbeit

Die Gliederung der Arbeit verfolgt nach dem einleitenden Kapitel einen Top-Down-Ansatz. Hierbei werden Konzepte diskutiert und grundlegende Anforderungen formuliert, deren detaillierte Betrachtung später folgt. Verwandte Arbeiten werden in den jeweiligen Kapiteln beschrieben.

- Kapitel 2. klärt grundlegende Begriffe und formalisiert den Prozess des Interaktiven Illustrierens. Die Wirkung von Illustrationen wird analysiert und bewertet, um Anforderungen an das Interaktive Illustrieren abzuleiten. Relevante Vorarbeiten zur Interaktiven Illustration bilden den Abschluss des Kapitels.
- Kapitel 3. beschreibt die Gestaltung des Informationsraumes zur Interaktiven Illustration von der Erzeugung, Aufarbeitung und Strukturierung der virtuellen Modelle über die Anreicherung mit nichtgeometrischen Informationen hin zur Zuweisung des initialen Zustandes.
- Kapitel 4. widmet sich der »Begreifenden« Exploration des auf diese Weise gewonnenen Informationsraumes. Beginnend mit einer Analyse von Schritten zum Entwurf eines Konzeptes für die Benutzungsschnittstelle über die Bewertung der Interaktion mit Berücksichtigung semantischer Zusammenhänge wird eine neue Methode zur geführten Exploration des Informationsraumes beschrieben. Einen weiteren Schwerpunkt bildet die Entwicklung und Beschreibung geeigneter Manipulations- und Navigationstechniken sowie deren Kombination für die »Begreifende« Exploration.
- Kapitel 5. diskutiert und entwickelt Methoden zur Visualisierung räumlicher und funktionaler Zusammenhänge. Nach einer Bewertung verschiedener Techniken zur Unterstützung der räumlichen Wahrnehmung werden grundlegende Darstellungsverfahren für die Illustration vorgestellt. Die folgenden Abschnitte beschreiben und klassifizieren sowohl verwandte als auch eigene Arbeiten zur Hervorhebung und Annotation in interaktiven 3D-Graphiken. Im Rahmen dieser Arbeit entwickelte Techniken zur Visualisierung räumlicher Merkmale und Zusammenhänge beschließen zusammen mit einer Beschreibung der Architektur der implementierten, portablen Softwarebibliothek ILLUSTRATORTOOLKIT dieses Kapitel.
- Kapitel 6. geht der Frage nach, wie räumliche und funktionale Zusammenhänge in einer interaktiven Darstellung vereint werden können. Beide Aspekte wurden Aufgrund ihrer Vielschichtigkeit in den voranstehenden Kapiteln zumeist separat behandelt und sollen nun fusioniert werden. Ausgehend von einer Anforderungsanalyse wird ein neuartiges Konzept mit dem Namen ›Illustrierende Schatten‹ entwickelt.
- Kapitel 7. beschreibt ausgehend von den Überlegungen der vorangegangenen Kapitel den Entwurf und die Implementierung eines prototypischen Systems, das die interaktive Exploration eines komplexen Informationsraumes demonstriert. Beginnend mit der Entwicklung eines motivierenden Konzeptes zur individuellen Exploration, für dessen Unterstützung der Ausdruck ›Implizite Anleitung‹ eingeführt wird, betrachtet das Kapitel die Realisierung der Benutzungsschnittstelle, die integrierte Exploration von Bild und Text sowie Lösungen zur Aufbereitung des Informationsraumes.
- Kapitel 8. untersucht das in [Kapitel 7](#page-180-2) diskutierte Konzept anhand von Szenarien in der Anatomieausbildung empirisch und beantwortet die Frage: Wie wirkt sich die Implizite Anleitung bei der Exploration auf das räumlich-funktionale Verständnis des illustrierten Phänomens aus? Methodik, Resultate und Schlussfolgerungen bilden dabei die inhaltlichen Schwerpunkte.

#### EINLEITUNG *Kapitel 1*

Kapitel 9. fasst die Ergebnisse der Arbeit noch einmal zusammen und gibt über die Benennung offener Fragestellungen einen Ausblick auf weiterführende Themen.

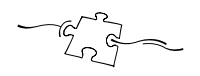

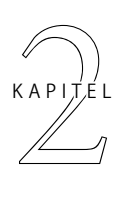

## <span id="page-24-0"></span>Interaktives Illustrieren

Dieses Kapitel charakterisiert das Themengebiet dieser Arbeit und definiert grundlegende Begriffe. Über eine Analyse der Wirkung und Ziele von Illustrationen sowie wirkungsbeeinflussender Faktoren werden Anforderungen an das Interaktive Illustrieren abgeleitet, Kernbestandteile identifiziert und der Prozess formalisiert. Relevante Vorarbeiten zur Interaktiven Illustration bilden den Abschluss des Kapitels.

#### <span id="page-24-1"></span>2.1 Illustration

Obwohl der Begriff der Illustration in der Einleitung bereits mehrfach verwendet und anhand einiger Beispiele einführend charakterisiert wurde, ist für den Gegenstandsbereich dieser Arbeit eine genauere Definition erforderlich. Was kennzeichnet nun eine Illustration, und was bedeutet Illustrieren?

Der lateinische Ursprung des Verbs *illustrieren*, *illustrare* von *in-* + *lustrare*, bedeutet soviel wie ›reinigen‹ oder ›erhellen‹. Ein Zusammenhang mit unserem gegenwärtigen Verständnis des Wortes erschließt sich erst in übertragenem Sinne. So verweist Merriam-Webster's Wörterbuch [\(Mish & Merriam-Webster 2001\)](#page-244-1) für den Begriff auf folgende Bedeutung:<sup>1</sup>

- 1. anhand eines Beispieles deutlich, verständlich machen
- 2. visuelles Anreichern mit dem Ziel der Erklärung oder Dekoration (z.B. ein Buch illustrieren)
- 3. eindeutig zeigen (im Sinne von Demonstrieren)

<sup>1.</sup> Originalwortlaut: 1: a: to make clear : CLARIFY **b:** to make clear by giving or by serving as an example or instance **c:** to provide with visual features intended to explain or decorate (illustrate a book) **2:** to show clearly : DEMONSTRATE

Illustrationen stehen demnach mit Informationen im Zusammenhang, die in visueller Form weitergegeben, sprich kommuniziert, oder die um Visualisierungen ergänzt werden sollen. Eine den Zweck der Erklärung und Dekoration erweiternde Kategorisierung ermöglicht ein Vergleich von Zeichnungen in Büchern, die allgemein als Illustrationen bezeichnet werden. Bei genauer Betrachtung lassen sich signifikante Unterschiede erkennen, die nachstehende Unterteilung ermöglichen:

- 1. *Dekorative Elemente* (Ausschmückungen, beispielsweise in Form von Rahmen um den gesamten Text einer Seite aber auch Bilder, die »lediglich« die Freude am Lesen der Lektüre fördern sollen)
- 2. *Piktogramme* (Bildsymbole, die neben einem Absatz stehen und auf die Art des Inhaltes verweisen, z.B. auf Hinweise, Tipps)
- 3. *Erklärende Graphiken* (Graphische Umsetzung oder Ergänzung der inhaltlichen Aussage eines Textes, beispielsweise in Form der 3D-Visualisierung räumlicher Zusammenhänge oder bildhafter Handlungsanweisungen)

Während die dekorativen Elemente als schmückendes Beiwerk über keinen direkten inhaltlichen Bezug verfügen, stehen Elemente der beiden letzten Kategorien in engem Zusammenhang mit dem Inhalt des Textes. Piktogramme symbolisieren bzw. kennzeichnen die Art der Inhalte, stehen dabei jedoch selbst nur für ein beschreibendes Wort [\(Staufer 1987\)](#page-250-0). Ihre kommunikativen Möglichkeiten sind auf ein Minimum reduziert. Erklärende Graphiken hingegen werden aufgrund ihres deutlich höheren kommunikativen Potenzials direkt zur Wissensvermittlung eingesetzt. Für den Kontext dieser Arbeit soll der Begriff der Illustration wie folgt verstanden werden:

*Illustration.* Auf das Wesentliche reduzierte Verbildlichung von Informationen zum Zweck der Kommunikation.

Die verständliche und unzweideutige Vermittlung von Informationen lässt sich durch eine Fokussierung auf wesentliche Inhalte begünstigen. Beim Illustrieren findet ganz im Sinn der ursprünglichen Bedeutung eine »Reinigung« bzw. *Abstraktion* statt. Sachverhalte, die für den Informationsaustausch ohne Bedeutung sind, werden nicht verbildlicht. Die Aufmerksamkeit des Betrachters richtet sich somit auf die verbleibenden, relevanten Informationen, die Aussage der Illustration wird verstärkt. Abstraktion ist ein wesentlicher Bestandteil jeder Illustration. Insofern zeichnet sich ein guter Illustrator abgesehen vom künstlerischen Geschick vor allem dadurch aus, dass er in seiner Beobachtung und Wahrnehmung neben den groben Zügen die relevanten Details und Zusammenhänge erkennt. Die Darstellung der groben Züge ist dabei ebenso wichtig wie die Wiedergabe wesentlicher Details, um dem Betrachter die Einordnung der Informationen in einen Gesamtkontext zu erleichtern. In einem Lehrbuch zur Illustration ([Martin 1989, S. 6](#page-244-2)) heißt es hierzu:<sup>2</sup>

*»Die Illustration muss in sich schlüssig sein und alle Informationen enthalten, die der Betrachter in einem bestimmten Kontext benötigt.«*

Der Kontext wird beispielsweise bei Buchillustrationen durch den Inhalt des Textes vorgegeben. Neben der Verbildlichung von Textteilen kann die Aufgabe von Illustrationen aber auch darin bestehen, den Kontext für textuelle oder verbale Erklärungen zu liefern und somit die intendierte Interpretation dieser Informationen erst zu ermöglichen. Gerade im Bezug auf die Förderung der räumlichen Vorstellung besitzen Illustrationen aufgrund ihrer mehrdimensionalen Natur gegenüber räumlichen Darstellungen in Textform erhebliche Vorteile ([Dwyer 1972\)](#page-236-2). Hier können textuelle Informationen auf eine durch die Illustration vermittelte, räumliche Vorstellung bauen.

#### <span id="page-26-0"></span>2.1.1 Wirkung von Illustrationen und wirkungsbeeinflussende Faktoren

Wie gut Illustrationen den Wissenstransfer der durch sie repräsentierten Informationen fördern hängt von einer Reihe von Faktoren ab. Im Folgenden werden einige im Verlauf relevante Faktoren diskutiert und Wechselwirkungen zwischen Illustration und informellem Kontext betrachtet. Für einen ausführlicheren Überblick sei auf Peeck ([1987\)](#page-245-1) und Mayer ([2001\)](#page-244-0) verwiesen. Der informelle Kontext bildet hierbei den Rahmen, in dem die Illustration vom Betrachter interpretiert wird. Oftmals wird dieser durch den Text eines Buches, verbale Kommunikation oder zusätzliche bildhafte Informationen gebildet. Wenn nachfolgend von ›Text‹ die Rede ist, so ist dies als Synonym für den informellen Kontext zu verstehen.

Obwohl textbegleitende Illustrationen den Wissenserwerb verbal repräsentierter Informationen nachweislich fördern,<sup>3</sup> hängt die Qualität des Wissenserwerbs von der *Art der illustrierten Informationen* ab. Der positive Einfluss auf den Wissenserwerb ist am deutlichsten, wenn räumliche Aspekte des Textes visualisiert ([Dwyer 1972](#page-236-2), [Levie & Lentz 1982\)](#page-243-0) oder Kerngedanken bzw. zentrale Aspekte im Gegensatz zu Details verbildlicht werden [\(Haring & Fry 1979\)](#page-239-1). Letzteres lässt die Schlussfolgerung zu, dass Illustrationen den Wissenserwerb eher in abstrakten denn in konkreten Textpassagen unterstützen.

Neben der Art der dargestellten Informationen besitzen zudem der *Abstraktionsgrad* und die Komplexität der Illustration in Abhängigkeit vom *Zeitrahmen* Einfluss. Wie Dwyer [\(1972\)](#page-236-2) in einer Studie feststellt, sind detailreduzierte Graphiken am

<sup>2.</sup> Originalwortlaut: »…the illustration must look right and contain all the information about the subject that the viewer needs in a given context.«

<sup>3.</sup> Levie und Lentz [\(1982\)](#page-243-0) belegen in einer Studie, in der sie 46 publizierte Experimente nachträglich analysieren, dass der Lernzuwachs mit illustrierten Texten in 98% der Vergleiche höher war als nur mit dem Text allein. In 81% der Experimente war der Unterschied statistisch signifikant.

effektivsten, wenn nur wenig Zeit für die Betrachtung zu Verfügung steht (siehe [Abbildung 2.1](#page-27-0)). Eine Begründung hierfür lässt sich aus Spoehr und Lehmkuhle ([1982\)](#page-250-1) ableiten, die die Anzahl der vom Betrachter fokussierten Fixierungspunkte in direkten Zusammenhang mit dem Umfang der gelernten Informationen bringen. Da die visuelle Informationsmenge infolge der Abstraktion reduziert und auf notwendige Details beschränkt wird, können mehr Fixierungspunkte in kürzerer Zeit gesetzt werden, die zudem von höherer Relevanz für das dargestellte Phänomen sind. Existiert kein Zeitlimit, ist die Chance größer, dass der Betrachter das zusätzliche Informationspotenzial der detaillierteren Darstellung nutzt. Dwyer weist jedoch auch auf die Gefahren einer übertrieben realistischen Darstellung hin, die den Betrachter von den relevanten und wichtigen Informationen ablenken kann. Die Effektivität der Illustration hängt zudem von der Fähigkeit und der Erfahrung des Betrachters ab, mit solch detaillierten Graphiken umzugehen. Ein interessantes Ergebnis der Studie weist unter Aufhebung der Zeitbegrenzung für gute Studenten den größeren Nutzen aus der abstraktesten und detailliertesten Repräsentation nach, während für schlechtere Studenten kein Unterschied zwischen den vier Detaillierungsgraden festgestellt werden konnte.

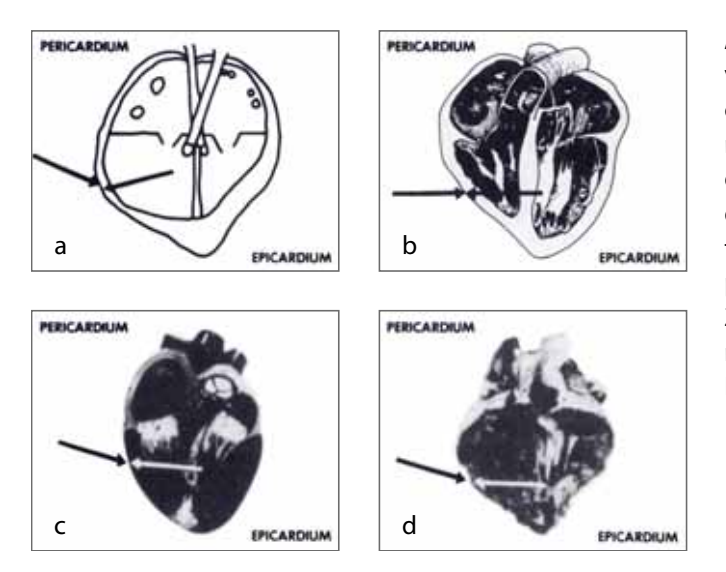

<span id="page-27-0"></span>**Abbildung 2.1** Dwyer (1972) verwendete für seine Untersuchung vier Graphiken des menschlichen Herzens, die jeweils einen ca. 2000 Worte umfassenden physiologischen Text begleiteten: **a:** eine simple Liniengraphik, **b:** eine detailliert schattierte Zeichnung, **c:** die Abbildung eines realistischen Modells sowie **d:** die Fotographie eines realen Herzens

Ein weiterer Faktor ist die *Position der Illustration* im Text bzw. die zeitliche Reihenfolge in der Text und Illustration betrachtet werden. Illustrationen, die dem Text vorangehen, liefern dem Betrachter Anhaltspunkte, ein Schema, für die Strukturierung nachfolgender textueller Informationen und können zudem die Aufmerksamkeit auf bestimmte Passagen lenken. Im Gegensatz dazu bewirkt eine inverse Reihenfolge die Restrukturierung oder selektive Reflexion bereits gelesenen oder gehörten Materials. Dabei muss es sich nicht ausschließlich um den verbildlichten Text handeln. Vielmehr betrifft dieser Prozess, wie Brody und Legenza ([1980\)](#page-234-1) bemerken, Informationen die bereits zuvor vom Betrachter aufgenommen wurden und die er mit der Illustration in Verbindung bringt. In einem Experiment lieferten sie zudem den empirischen Beweis für die höhere Effektivität von textfolgenden Illustrationen.

Ebenfalls empirisch belegt ist die größere Reminiszenz von bildlichen gegenüber textuellen Information, insbesondere hinsichtlich der Nachhaltigkeit. Dies wirkt sich unter anderem auf die Erinnerung bei *Inkonsistenzen* zwischen beiden Inhalten aus. Wie Peeck ([1987\)](#page-245-1) bemerkt, neigt der Betrachter dazu, diese Widersprüchlichkeit nach einer Weile zu vergessen und sich im späteren Verlauf auf die bildlichen Informationen zu beziehen.

In Anbetracht der Wirkung von Illustrationen untersuchen einige Studien Möglichkeiten, eine intensivere Auseinandersetzung des Betrachters mit der Illustration zu begünstigen. Peeck ([1987\)](#page-245-1) beschreibt mehrere Experimente in denen die Auswirkungen der nachträglichen Beschriftung von Objekten einer Illustration auf den Wissenserwerb betrachtet werden. Probanden, die Objekte selbst beschrifteten, profitierten stärker von der Illustration, als jene, die bereits beschriftete Zeichnungen mit dem Text erhielten. Ähnliche Ergebnisse wurden durch das Nachzeichnen von Illustrationen erzielt. Beide Methoden verfolgen einen *interaktiven Ansatz* im Umgang mit Illustrationen, über die intensivierte Beschäftigung soll ein höherer Wissenszuwachs erreicht werden. So wird dieses Konzept auch seit geraumer Zeit in der medizinischen Ausbildung angewendet. Studenten arbeiten mit Büchern, in denen anatomische Illustrationen selbst vervollständigt werden müssen [\(Kapit &](#page-242-0) [Elson 2002](#page-242-0)).

Zum Abschluss soll ein negativer Effekt, der vor allem aus der unbedachten Übernahme von Illustrationen aus Motivationsgründen resultiert, erwähnt werden. Zwar heißt es in einem Lehrbuch der Illustration ([Martin 1989, S. 8](#page-244-2)):<sup>4</sup> *»Eine Illustration kann eine verbale Erklärung stets sinnvoll ergänzen…«*, jedoch gilt dies nicht, wenn die Illustration deutlich mehr Informationen als der Text enthält. In diesem Fall lenkt die Illustration stark vom Text ab. Gesteigert wird dieser Effekt zudem durch die Integration von Informationen in die Illustration, die für den aktuellen Kontext nur von geringer Bedeutung sind [\(Mayer 2001, S. 120ff\)](#page-244-0). Auch bei inversen Verhältnissen, in denen die Illustration wenige oder keine zusätzlichen Informationen zur Verfügung stellt, bemerkt Peeck ([1987\)](#page-245-1) einen Rückgang der Motivation aufgrund der Enttäuschung über die schlechte inhaltliche Qualität der Illustration.

Die unterschiedlichen Anforderungen an den Detaillierungsgrad sowie die positiven Auswirkungen eines interaktiv, intensivierten Ansatzes auf den Wissenserwerb können nur in begrenztem Maße in Printmedien berücksichtigt werden, die Nutzung der Computergraphik in interaktiven 3D-Illustrationen bietet hierfür jedoch ein hohes Potenzial. [Tabelle 2.1](#page-29-1) fasst die in diesem Abschnitt diskutierten Faktoren noch einmal zusammen.

<sup>4.</sup> Originalwortlaut: »An illustration can always usefully supplement a verbal explanation…«

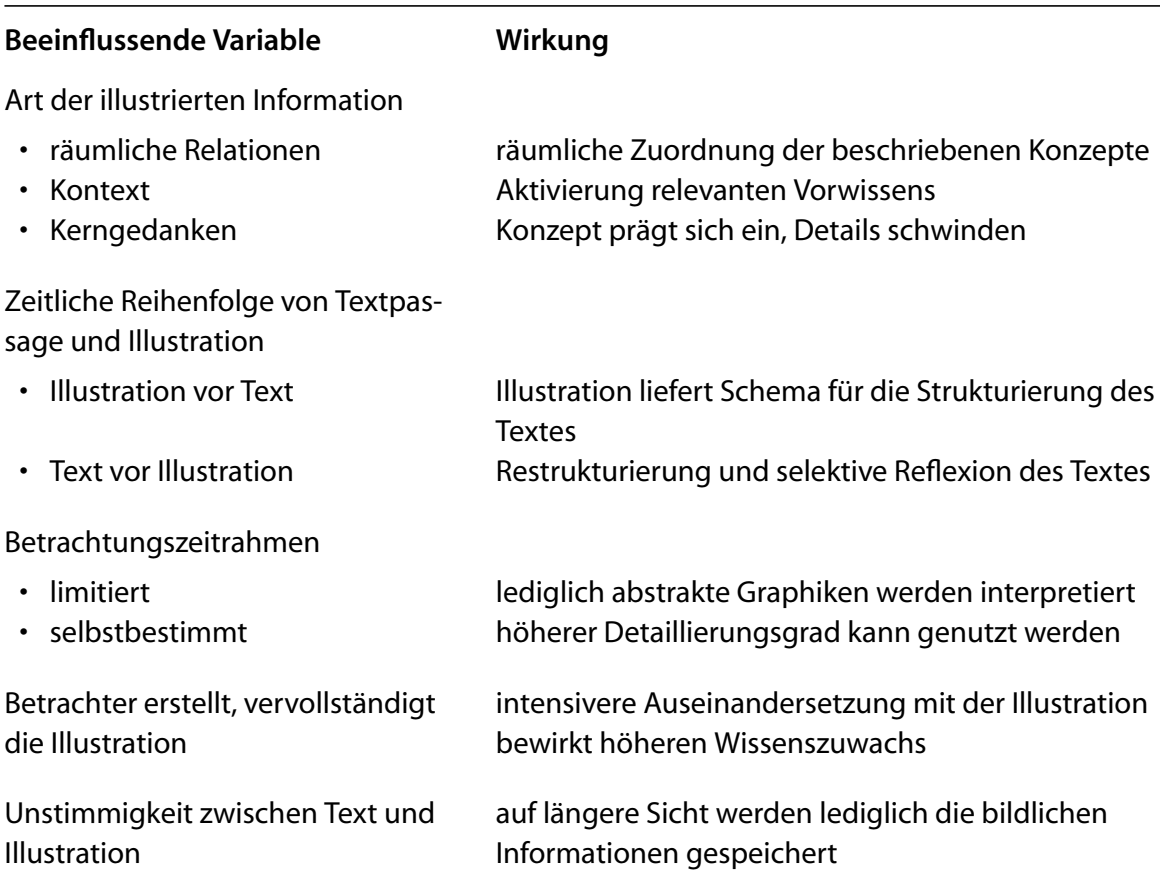

<span id="page-29-1"></span>**Tabelle 2.1** Kausalität beeinflussender Faktoren auf die Wirkung von Illustrationen beim Betrachter

#### <span id="page-29-0"></span>2.1.2 Anwendungsbereiche und Illustrationsziele

Die Anwendungsbereiche, in denen Illustrationen eingesetzt werden und eingesetzt werden können, sind sehr vielfältig. Oftmals wird in der Literatur zwischen *wissenschaftlichen* und *technischen* Illustrationen unterschieden, je nachdem, ob sie beispielsweise von einem Wissenschaftler zur Kommunikation wissenschaftlicher Erkenntnisse oder von einem Techniker als Teil einer Gebrauchsanweisung oder technologischen Zeichnung erstellt werden [\(Abbildung 2.2](#page-30-1)). Für den Gegenstandsbereich dieser Arbeit ist dies jedoch ohne Bedeutung, da beide dem Zweck der Kommunikation dienen. Ihre Darstellungsformen unterscheiden sich jedoch. Mit Ausnahme der technologischen Zeichnungen, für deren Erstellung es zahlreiche Standards gibt (ISO/DIN Normen), existieren keine behördlichen Richtlinien für die Gestaltung. Dennoch haben sich in vielen Bereichen Konventionen gebildet, die eine Einordnung und Interpretation erleichtern.<sup>5</sup> Diese Konventionen orientieren sich

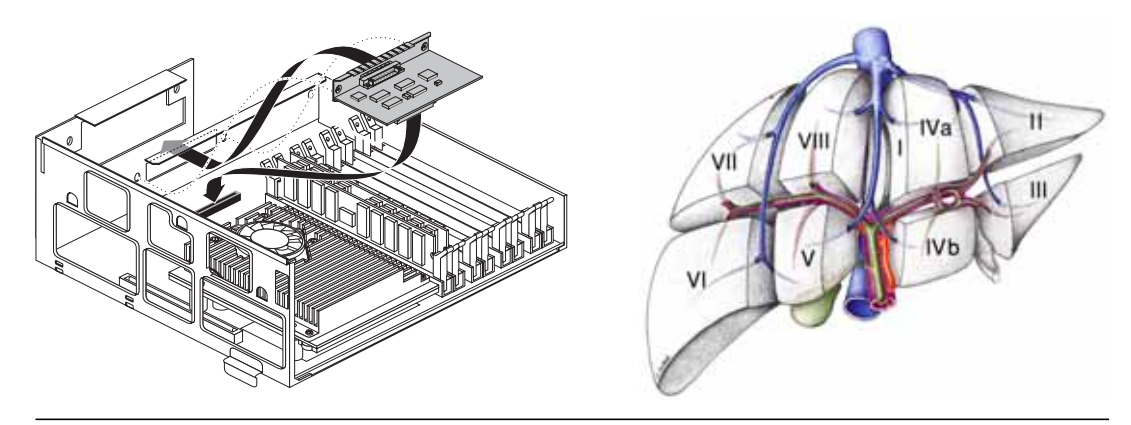

**Abbildung 2.2 links:** Technische Illustration als Bestandteil einer Montageanleitung ([SGI 1998](#page-249-0)), **rechts:** Wissenschaftliche Illustration der Lebersegmentierung nach Coinaud

<span id="page-30-1"></span>am illustrierten Sachverhalt und dem Illustrations- bzw. Kommunikationsziel. Folgende Kommunikationsziele lassen sich bei genauer Analyse herausarbeiten:

- 1. Gesamteindruck vermitteln
- 2. Struktur offen legen
- 3. Abhängigkeiten verdeutlichen
- 4. wichtige Details herausstellen

In dieser Arbeit wird besonderes Augenmerk auf die Kommunikation und das Verständnis räumlicher und funktionaler Zusammenhänge gelegt. Ihre Vermittlung stützt sich maßgeblich auf die Kommunikation dieser vier Aspekte.

#### <span id="page-30-0"></span>2.1.3 Formale Definition des Illustrationsprozesses

Für die Betrachtung des Konzeptes Interaktiver Illustrationen verdeutlicht die nachfolgende formale Beschreibung des Illustrationsprozesses grundlegende Zusammenhänge bei der Verbildlichung von Informationen.

Wie eingangs motiviert, werden Illustrationen mit dem Ziel der Kommunikation gestaltet. Die verbildlichten Informationen besitzen somit einen Sender, den *Autor* (A) der Illustration, sowie einen Empfänger, den *Betrachter* (B). Die Illustration selbst dient als *Informationskanal* ([Abbildung 2.3\)](#page-31-0). Für die Übermittlung eines Sach-

<sup>5.</sup> In technischen Illustrationen findet man z.B. nur selten Schattierungen, Linienzeichnungen überwiegen, verdeckte Kanten werden dargestellt. Wissenschaftliche Illustrationen verwenden dagegen häufig schattierte Darstellungen. Illustrationsstile wie Stippling werden zudem oft im Bereich der archeologischen Illustration eingesetzt.

verhaltes wählt der Autor gezielt Informationen aus dem ihm zur Verfügung stehenden *Informationsraum* (*I*A) aus. Dabei berücksichtigt er das *Vorwissen des Betrachters* (*C*), seiner Zielgruppe. Zum Vorwissen sind neben konzeptuellem Wissen, bildhafte Instanzen abstrakter Konzepte (Beispiele), Diagramme und Analogien zu zählen, die vom Betrachter erkannt bzw. interpretiert werden können. Aus offensichtlichen Gründen kann der Autor einer *traditionellen*<sup>6</sup> Illustration diese Faktoren nur in begrenztem Maße berücksichtigen.

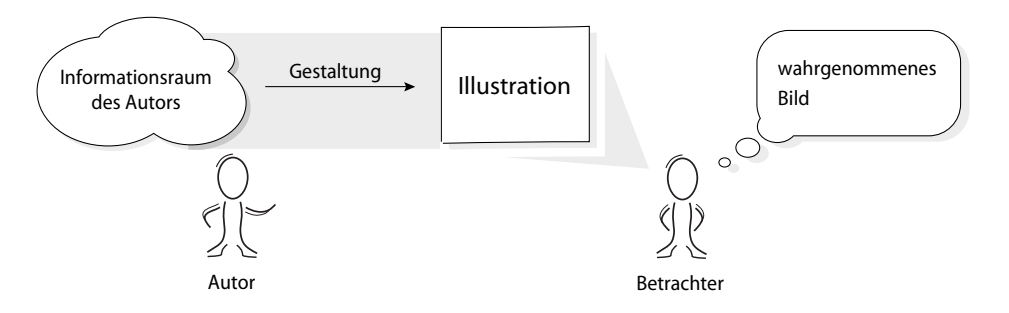

<span id="page-31-0"></span>**Abbildung 2.3** Visuelle Kommunikation vom Autor (Sender) zum Betrachter (Empfänger) mittels traditioneller Illustration. Alle Informationen, die übermittelt werden sollen, müssen in einer Darstellung integriert werden. Auf den Inhalt hat der individuelle Betrachter keinen Einfluss.

Für die Verbildlichung (Darstellung) der zu übermittelnden Informationen bedient sich der Autor eines *Modells* (*M*). Dieses Modell existiert zuerst in gedanklicher Form als mentales Modell<sup>7</sup>, auf dessen Grundlage die Verbildlichung erfolgt. Dabei bestimmen Teile des Modells *M* Form und Aussehen der abgebildeten Strukturen. Andere Teile beeinflussen wiederum die Integration textueller Informationen, wie die Namen von Strukturen und die Kennzeichnung von Zusammenhängen zwischen einzelnen Strukturen. Da im Gegenstandsbereich dieser Arbeit Illustrationen mit computergraphischen Methoden erzeugt werden, wird der direkt Form und Aussehen beeinflussende Teil in Anlehnung an Strothotte [\(1998, S. 9](#page-250-2)) als *geometrisches Modell* (M<sub>G</sub>) bezeichnet. Auf den Teil des Modells, der keinen direkten Einfluss auf die Darstellung einzelner Strukturen hat, wird im Folgenden als *symbolisches Modell* ( $M<sub>S</sub>$ ) verwiesen. Bereits in der Phase der Modellbildung findet eine *Abstraktion* vom Informationsraum des Autors statt, unwichtige Details finden keine Berücksichtigung bei der Gestaltung des Modells oder werden generalisiert.

Die Anwendung computergraphischer Methoden im Illustrationsprozess legt die mehrfache bzw. differenzierte Verwendung eines einmal erstellten Modells nahe.

<sup>6.</sup> Das Attribut »traditionell« kennzeichnet in dieser Arbeit eine Illustration, die ausschließlich vom Autor gestaltet wird und auf deren Inhalt der individuelle Betrachter keinen Einfluss hat.

<sup>7.</sup> Als mentales Modell wird die gedankliche Organisation und Repräsentation von Konzepten und Verfahren bezeichnet, die angewendet werden, um Vorgänge zu verstehen sowie notwendige Handlungsweisen auszuwählen und auszuführen (vgl. [Marcus 1994,](#page-244-3) [Rosson & Carroll 2002](#page-248-0)).

Je nach kommunikativer Absicht, kann die Illustration dabei in unterschiedlichen Stilen gestaltet werden. Beispielsweise wird man für die Darstellung der Myologie (Muskeln) in einer medizinischen Illustration Details des Muskelgewebes betonen, also eine eher realistische Darstellung wählen, während in einer Illustration der Bewegungsmechanik Muskeln vielmehr schematisch abgebildet werden. Unabhängig von der intendierten Funktion der Illustration wird das Modell jedoch beide Formen der Illustration von Muskeln gestatten. Die individuellen Stile der Darstellung des Gegenstandsbereiches werden unter dem Begriff *Illustrationsstile* (*R*) zusammengefasst. Dabei schließt diese Menge *R* das Element der *Abstraktion* ausdrücklich ein. Die im Prozess des traditionellen Illustrierens gestaltete Verbildlichung (*P*) stellt zugleich den *Informationsraum des Betrachters* (*I*<sub>B</sub>) dar.

Der Prozess des Illustrierens kann somit als vierfache Relation über dem Informationsraum des Autors (*I*A), dem Vorwissen des Betrachters (*C*), dem Modell (*M*) sowie den Illustrationsstilen (*R*) beschrieben werden. Die in der Illustration (*P*) verbildlichten Informationen repräsentieren eine Teilmenge dieser Mengen:

$$
P_{\text{trad}} \subseteq ((\mathcal{P}(I_A) \times \mathcal{P}(C)) \times M) \times R \qquad \qquad ^{8} \text{(2.1)}
$$

Im Fall der traditionellen Illustration gilt zudem:

$$
I_{\text{B: trad}} = P_{\text{trad}} \tag{2.2}
$$

[Abbildung 2.4](#page-32-0) stellt die Zusammenhänge noch einmal in graphischer Form dar.

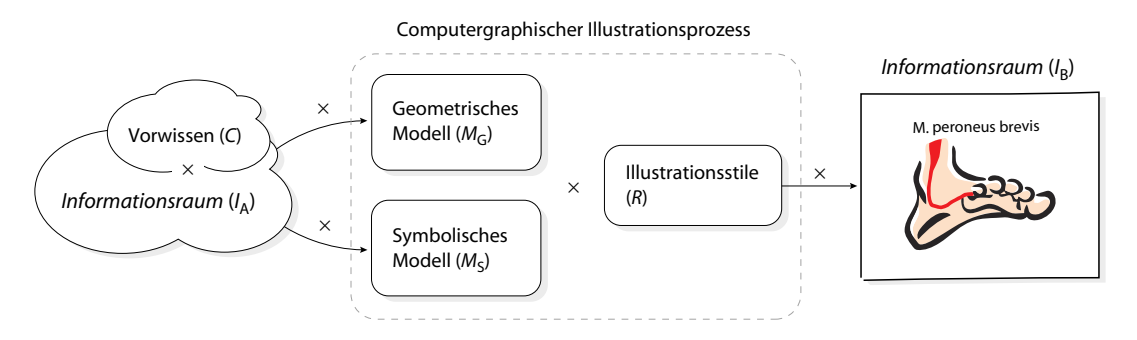

<span id="page-32-0"></span>**Abbildung 2.4** Der Informationsraum des Betrachters (*I* B) ist eine verbildlichte Teilmenge des Informationsraumes des Autors (*I* A), der in einem gewählten Illustrationsstil (*R*) über ein durch Abstraktion und Anreicherung gewonnenes Modell ( $M \subseteq M_G \times M_S$ ) von einem Autor gestaltet wird. Dabei wird das Vorwissen des Betrachters (*C*) bei der Gestaltung des Modells berücksichtigt.

<sup>8.</sup> Elemente von  $\{(X,Y) | X \in \mathcal{P}(I_A), Y \in \mathcal{P}(C), X \text{ ist vom Betrachter auf Grundlage von Y\}$ interpretierbar} werden durch Elemente aus  $M$  ( $M \subseteq M$ <sub>G</sub>  $\times$   $M_S$  ) repräsentiert und mit einem Illustrationsstil aus *R* vom Autor verbildlicht. *P*<sub>trad</sub> ist die Menge der Informationen, die in der Illustration enthalten sind.

#### INTERAKTIVES ILLUSTRIEREN *Kapitel 2*

Die Illustration wird vom Betrachter interpretiert. Dabei spielen neben dem Vorwissen sein individuelles Informationsbedürfnis, Erwartungen sowie temporäre Kontinuität eine wichtige Rolle (vgl. [Biederman et al. 1982](#page-233-0)). Da für den Autor kaum eine Möglichkeit besteht, diese Faktoren zu berücksichtigen, kommt es mitunter zu einer unzureichenden Informationsvermittlung. Im Extremfall führt das Betrachten der Illustration zu keinerlei Informationsgewinn. Ein entscheidender Nachteil traditioneller Illustrationen ist die ungenügende Individualisierung für den Betrachter.

#### <span id="page-33-0"></span>2.2 Interaktive Illustration

Der Begriff *Interaktive Illustration* ist eng an die Forderung nach stärkerer Individualisierung von Informationsmaterial geknüpft und wurde erstmals Anfang der Neunziger Jahre im Zusammenhang mit einer Ideenskizze zu elektronischen Büchern und individualisierten Animationen verwendet ([van Dam 1992, S. 20](#page-235-0)). Für den Gegenstandsbereich dieser Arbeit soll der Begriff aufbauend auf der Definition der Illustration wie folgt verstanden werden:

*Interaktive Illustration bzw. Interaktives Illustrieren.* Verbildlichung eines durch Betrachterinteraktion gewählten Ausschnittes eines Informationsraumes mit illustrativen Mitteln.

Die aktive Einflussnahme des Betrachters ist der maßgebende Unterschied zur traditionellen bzw. statischen Illustration. Er selbst individualisiert die Verbildlichung eines vom Autor geschaffenen Informationsraumes, indem durch seine interessengesteuerte Interaktion mit dem Informationsraum Illustrationen erzeugt werden, die

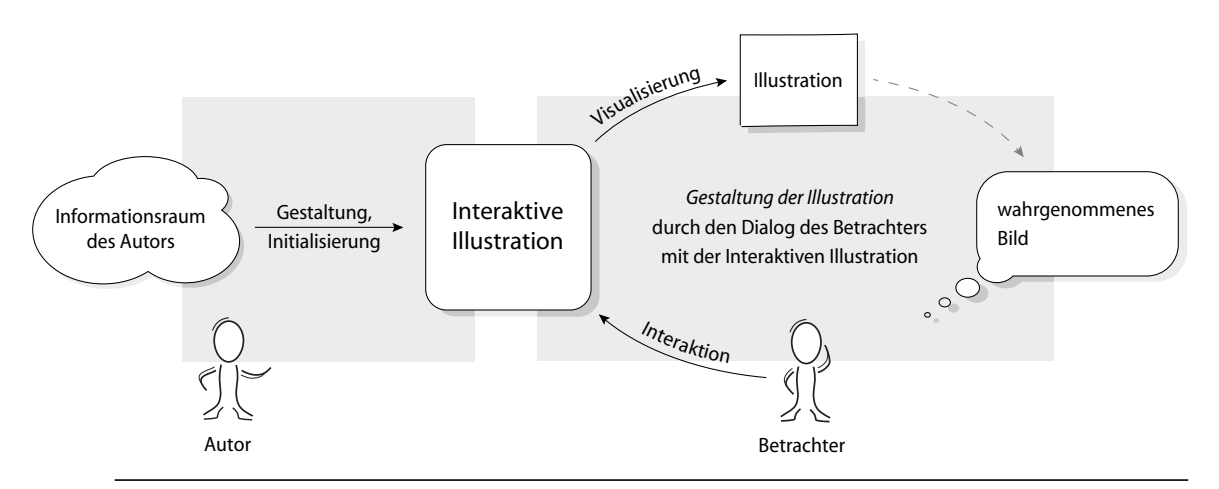

<span id="page-33-1"></span>**Abbildung 2.5** Prozess der Gestaltung einer Interaktiven Illustration. Infolge des Austausches zwischen Betrachter und Illustration findet nunmehr kein einseitiger Informationsfluss von der Illustration zum Betrachter statt, sondern die Illustration fordert den Benutzer zur Interaktion und somit zur Gestaltung der Illustration.

seinem Informationswunsch entsprechen (siehe [Abbildung 2.5\)](#page-33-1). Die Wahl der zur Illustration genutzten Informationen aus dem Informationsraum kann dabei direkt oder indirekt mit Unterstützung des Computers erfolgen.

Wenn von der aktiven Einflussnahme des Betrachters auf die Gestaltung der Illustration die Rede ist, muss auch die Rolle des Autors neu definiert werden, der diesen Prozess nun nicht mehr allein kontrolliert. Seine Aufgabe beim Interaktiven Illustrieren besteht vornehmlich in der Gestaltung des vom Betrachter explorierbaren Informationsraumes sowie der Rahmenbedingungen unter denen die Generierung einer Illustration erfolgen kann. Die Festlegung des initialen Zustandes einer Interaktiven Illustration erfolgt ebenfalls durch den Autor. Der Inhalt der einzelnen Illustrationen hingegen wird nunmehr vom Betrachter bestimmt.

#### <span id="page-34-0"></span>2.2.1 Zielstellungen

Als Zielstellungen des Interaktiven Illustrierens lassen sich folgende Schwerpunkte aus der Definition herausarbeiten:

- 1. Dynamische Individualisierung der Illustration durch den Betrachter
- 2. Erweiterung des Informationsraumes über die Grenzen des sichtbaren Bereiches einer Illustration

Überdies wird im Rahmen dieser Arbeit aber noch ein drittes Hauptziel hinzugefügt und untersucht:

3. Maximierung des Informationstransfers durch »Begreifende« Exploration des Informationsraumes

#### <span id="page-34-1"></span>2.2.2 Formale Definition des Interaktiven Illustrierens

Für die detaillierte Betrachtung des Interaktiven Illustrierens soll die nachfolgende formale Beschreibung basierend auf dem traditionellen Illustrationsprozesses (siehe [Abschnitt 2.1.3\)](#page-30-0) grundlegende Zusammenhänge verdeutlichen.

Interaktive Illustrationen werden wie traditionelle Illustrationen mit dem Ziel der Kommunikation erstellt und besitzen sowohl Sender, den Autor (A), als auch Empfänger, den Betrachter (B). Die erstellte Illustration oder Illustrationssequenz dient hier in gleicher Weise als Informationskanal. Der Autor übermittelt jedoch nicht länger Informationen in Form einer fertig gestalteten Illustration, sondern stellt einen komplexen, formalen Informationsraum, den Informationsraum des Betrachters (*I*<sub>B</sub>) zur Verfügung. Der Betrachter wählt die für ihn relevanten Aspekte aus diesem Informationsraum.

Um dem Betrachter die Möglichkeit zur inhaltlichen Adaption zu geben, übersteigt die Mächtigkeit des Informationsraumes den Informationsgehalt einer einzelnen, erzeugten Verbildlichung. Der Informationsraum setzt sich dabei aus einzelnen Modellen zusammen, die unterschiedliche informelle Aspekte einer Teilmenge des Informationsraumes des Autors  $(I_A)$  repräsentieren und eine Verbildlichung mittels computergraphischer Methoden unterstützen. Geometrisches und symbolisches Modell sind bei der Interaktiven Illustration eng verknüpft, um semantische Bezüge herzustellen oder Zusammenhänge bewertbar zu machen. Die Wahl eines Ausschnittes des *I*<sub>B</sub>, der verbildlicht werden soll, erfolgt über vom Betrachter beeinflusste Adaptionsfaktoren (*F*). Die Verbildlichung selbst steuert ein Illustrationsstil (*R*).

Der Prozess der Bilderzeugung kann somit als fünffache Relation über dem Informationsraum des Autors (*I*A), dem Vorwissen des Betrachters (*C*), dem Modell (*M*), sowie den Adaptionsfaktoren (*F*) und Illustrationsstilen (*R*) beschrieben werden. Die in der Illustration (*P*) verbildlichten Informationen repräsentieren jeweils eine Teilmenge dieser Mengen:

$$
P_{\text{interaktiv}} \subseteq (((\mathcal{P}(I_A) \times \mathcal{P}(C)) \times M) \times F) \times R
$$
<sup>9</sup>(2.3)

Im Fall der Interaktiven Illustration gilt zudem:

$$
I_{\text{B: interaktiv}} \subseteq (M_{\text{G}} \cup M_{\text{S}}) \tag{2.4}
$$

[Abbildung 2.6](#page-35-0) verdeutlicht noch einmal die Relationen im Prozess des Interaktiven Illustrierens, dessen Bestandteile [Tabelle 2.2](#page-36-1) übersichtlich zusammenstellt.

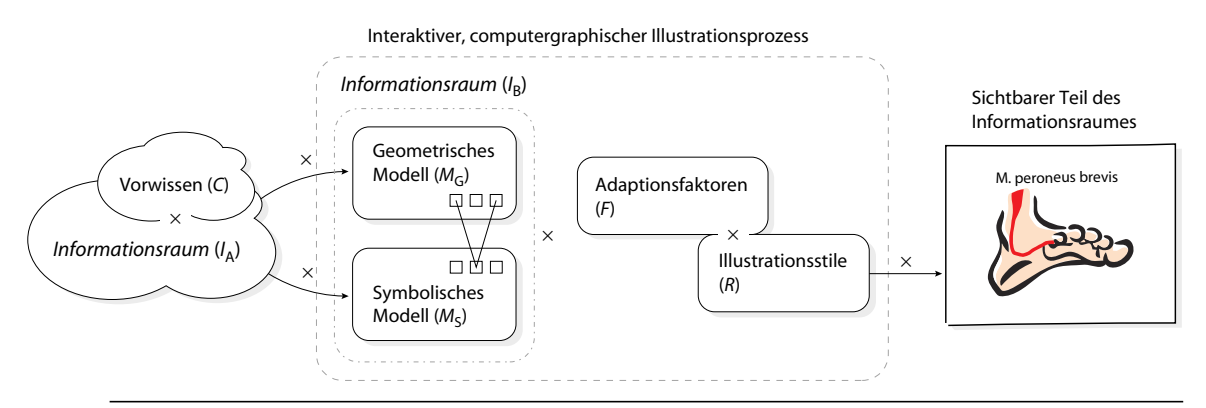

<span id="page-35-0"></span>**Abbildung 2.6** Der Informationsraum des Betrachters (*I* B) entspricht bei der Interaktiven Illustration einer Teilmenge des Modells (*M* ⊆ *M*<sub>G</sub> × *M*<sub>S</sub>) aus der der Betrachter über Adaptionsfaktoren (*F*) kontinuierlich Teilmengen wählt, die durch einen Illustrationsstil (*R*) verbildlicht werden.

<sup>9.</sup> Elemente von  $\{(X,Y) | X \in \mathcal{P}(I_A), Y \in \mathcal{P}(C), X \text{ ist vom Betrachter auf Grundlage von Y\}$ interpretierbar} werden durch Elemente aus  $M$  (  $M$   $\subseteq$   $M$ <sub>G</sub>  $\times$   $M_S$  ) repräsentiert. Über Elemente von *F* werden vom Betrachter Elemente aus *M* ausgewählt und mit einem Illustrationsstil aus *R* verbildlicht. *P*interaktiv ist die Menge der Informationen, die in der aktuell erstellten Illustration enthalten sind.
- **Informationsraum des Autors (***I***A).** Menge der Informationen eines Themengebietes, die dem Autor zugänglich sind.
- **Vorwissen des Betrachters (***C***).** Menge der bildhaften Instanzen abstrakter Konzepte (Beispiele), Diagramme, Analogien, etc., die vom Betrachter erkannt bzw. interpretiert werden können. Dabei spielen konzeptuelles Wissen, Erwartungen sowie temporäre Kontinuität eine wichtige Rolle.
- **Modelle (M).** Menge geometrischer ( $M_G$ ) und symbolischer ( $M_S$ ) Modelle, denen eine Teilmenge des Informationsraumes des Autors eindeutig zugeordnet werden kann. Die Elemente beider Mengen stehen dabei in Relation zueinander.
- **Adaptionsfaktoren (F).** Menge von Faktoren, über die der Betrachter direkt oder indirekt den Ausschnitt des zu verbildlichen Informationsraumes definiert. Beispiele für Adaptionsfaktoren sind die Parameter des Sichtkörpers der virtuellen Kamera oder die interaktionsabhängige Interessenverteilung.
- **Illustrationsstile (***R***).** Menge der Illustrationsstile. Ein Illustrationsstil beinhaltet alle Informationen, die für eine individuelle Verbildlichung des Modells *M* notwendig sind. Abstraktion ist Bestandteil dieser Menge.
- **Informationsraum des Betrachters zum Zeitpunkt** *t* **(***I***B).** Der Informationsraum der dem Betrachter zu einem Zeitpunkt *t* zur Verfügung steht beinhaltet alle zu diesem Zeitpunkt verbildlichten Elemente des Modells *M*. Im Gegensatz zur traditionellen Illustration ändert sich diese Menge bei der Interaktiven Illustration im zeitlichen Verlauf. Im Allgemeinen gilt daher /<sub>B:trad</sub> ⊂ /<sub>B:interaktiv</sub> bei Nutzung des gleichen Modells.

**Illustration (P).** Verbildlichter Teil des Modells *M*

**Tabelle 2.2** Definition der Bestandteile des Interaktiven Illustrationsprozesses

### 2.3 Anforderungen an ein System zur Interaktiven 3D-Illustration

Wie schon in der Einleitung diskutiert, ist eine einzelne, zweidimensionale Illustration nur bedingt geeignet, um *räumliche Zusammenhänge*, Charakteristiken wie Form und Lage, denen eine dreidimensionale Beschreibung zugrunde liegt, zu vermitteln. Interaktive Darstellungen auf der Basis von Modellen, die räumliche Beschreibungen repräsentieren, sind hier sehr viel besser geeignet und vereinfachen die Wahrnehmung komplexer räumlicher Relationen. Daher werden im Folgenden auf Grundlage der Zielstellungen (siehe [Abschnitt 2.2.1\)](#page-34-0) wichtige Anforderungen an ein System zur *interaktiven 3D-Illustration* räumlicher und funktionaler Zusammenhänge genannt:

### *Kapitel* 2 | INTERAKTIVES ILLUSTRIEREN

- Bereitstellung eines über die Grenzen einer Illustration reichenden Informationsraumes
	- Es müssen Techniken bereitgestellt werden, die Bezüge zwischen einzelnen Elementen des Informationsraumes identifizieren.
- Dynamische Individualisierbarkeit der Illustration
	- Der Betrachter muss mit einzelnen Objekten und Strukturen der Interaktiven Illustration interagieren können.
	- Es müssen Methoden bereitgestellt werden, die anhand der Betrachterinteraktion Adaptionsfaktoren ableiten, über die eine Teilmenge des Informationsraumes gewählt wird.
	- Die gewählte Informationsmenge muss schnell verbildlicht werden können.
	- Innerhalb der Illustration muss eine Fokussierung wichtiger Teilaspekte erfolgen, um Fokus und Kontext zu kommunizieren.
- Maximierung des Wissenstransfers
	- Die Exploration des Informationsraumes muss sich an eine konkrete Aufgabe koppeln lassen, die den Betrachter bei der Exploration leitet.

### 2.4 Verwandte Arbeiten

Die Anforderungen und Fragestellungen an das Interaktive Illustrieren zeigen die Vielfalt der thematischen Zusammenhänge. Beiträge aus den Bereichen Computergraphik, Mensch-Computer-Interaktion sowie Wissensrepräsentation und Wahrnehmungspsychologie bilden den interdisziplinären Rahmen für diese Arbeit. Viele dieser Themen werden in den weiteren Kapiteln aufgegriffen und mit relevanten Vorarbeiten in Beziehung gesetzt. Die nachfolgend diskutierten Arbeiten besitzen jedoch einen besonderen Bezug zu dieser Arbeit und sind für eine Einordnung und Abgrenzung des hier entwickelten Konzepts des Interaktiven Illustrierens wichtig.

Eines der ersten experimentellen Systeme, das Illustrationen auf Grundlage eines Modells sowie einer Beschreibung des kommunikativen Zieles selbsttätig erstellen konnte, wurde von Seligman und Feiner [\(1991](#page-249-0), [1993](#page-249-1)) entwickelt. IBIS (engl.: Intent-Based Illustration System) basiert auf dem von Feiner entworfenen APEX-System ([Feiner 1985\)](#page-237-0) zur Generierung instruktioneller Graphiken und verwendet neben einem geometrischen Modell zudem Informationen über die Strukturierung und Sichtbarkeit von Objekten in diesem Modell. Sowohl IBIS als auch APEX erstellen Illustrationen durch Anwendung von Gestaltungsregeln, die beispielsweise

stilistische Strategien zur Vermittlung der Lokalisation eines Objektes beinhalten ([Abbildung 2.7](#page-38-0)). Diese Strategien können auf eine Palette an visuellen Effekten zu ihrer Realisierung zurückgreifen. Im Gegensatz zu APEX verfügt IBIS zudem über Methoden zur Bewertung der gewählten Strategie sowie der verwendeten visuellen Realisierung. Sollte eine gewählte Methode nicht den gewünschten Effekt erzielen, wird sie zurückgenommen und eine alternative Methode gewählt (engl.: backtracking). Für die Bewertung werden jedoch recht umfangreiche Informationen über die geometrischen Eigenschaften der Szene benötigt, die zuvor berechnet oder dem Modell manuell hinzugefügt werden müssen. Das Anwendungsziel beider Systeme besteht in der Bereitstellung instruktioneller Graphiken für technische Systeme, wie sie beispielsweise in Bedien- und Wartungsanleitungen verwendet werden. Die Interaktion dient der Anpassung des Bildes an dieses Ziel und beschränkt sich auf die Wahl einer Ansicht.

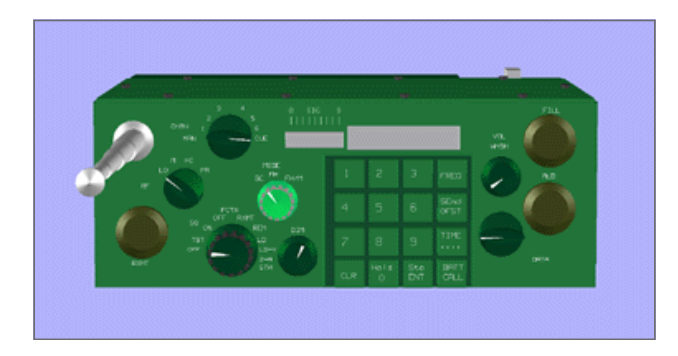

<span id="page-38-0"></span>**Abbildung 2.7** Hervorhebung der Lokalisation eines Bedienelementes in einer durch IBIS erstellten Illustration. Quelle: [\(Seligmann & Feiner 1993](#page-249-1))

Wie in der Einleitung motiviert, werden Illustrationen zudem in interaktiven Lernsystemen verwendet. Aufgrund der langen Tradition anatomischer Illustrationen und der limitierten Ressourcen in der klinischen Ausbildung existieren besonders viele dieser Systeme im Bereich Medizin. Leider nutzt die Mehrzahl der verfügbaren Programme die erweiterten Möglichkeiten, die sich durch die Verwendung des Computers ergeben, nur unzureichend. Bei den Abbildungen handelt es sich überwiegend um digitale Reproduktionen der in Anatomieatlanten abgebildeten Illustrationen, die nicht an das aktuelle Informationsbedürfnis des Betrachters angepasst werden können und deren Qualität oftmals hinter der gedruckten Variante zurückbleibt [\(Abbildung 2.8](#page-39-0)). Allerdings sind Texte und Beschriftungen zumeist mit den Bildern verknüpft, um die Navigation zwischen thematisch verwandten Illustratio-nen zu vereinfachen. Im SOBOTTA INTERAKTIV ([Putz & Pabst 2000\)](#page-247-0) kann der Anwender den Abbildungen zudem eigene Notizen hinzufügen.

Der seit Mitte der achtziger Jahre entwickelte VOXELMAN ([Höhne et al. 1996](#page-239-0), [Pommert et al. 2001](#page-245-0)) basiert auf detaillierten Voxelmodellen des menschlichen Körpers. Die sehr gute Qualität der graphischen Darstellung zeigt viele Details. Durch die Volumeninformationen der Voxelmodelle lassen sich beliebige Querschnitte des Modells zeigen und Röntgenaufnahmen simulieren, die im Kontext der dreidimen-

#### INTERAKTIVES ILLUSTRIEREN *Kapitel 2*

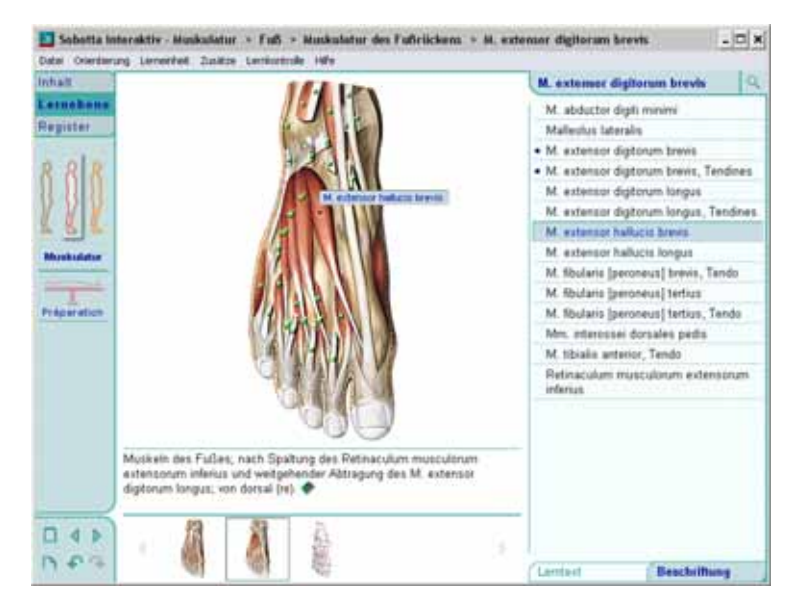

<span id="page-39-0"></span>**Abbildung 2.8** Illustration der Anatomie des rechten Fußes im interaktiven Anatomieatlanten Sobotta interaktiv [\(Putz](#page-247-0) [& Pabst 2000\)](#page-247-0). Die Abbildungen sind Reproduktionen des gleichnamigen Buches [\(Putz & Pabst 1997\)](#page-247-1)

sionalen Darstellung sichtbar sind. Das Verständnis radiologischer Projektionsbilder kann dadurch in der Ausbildung verbessert werden. Aufschlussreiche Einblicke gestattet zudem die virtuelle Endoskopie des Voxelmodells. Da die Bilder zur Laufzeit erzeugt werden, ist die Generierung der Ansichten aufgrund der großen Datenmenge des Voxelmodells und der verwendeten Darstellungsverfahren nur auf ausgewählter Hardware mit akzeptabler Verzögerung möglich. So erfolgt die interaktive Rotation des Modells über den stilisierten Hüllkörper, der die detaillierte Darstellung für die Dauer der Interaktion ersetzt. Hochaufgelöste Voxelmodelle sind aufgrund ihres Datenvolumens zur Zeit nur eingeschränkt für interaktive Darstellungen geeignet. Der Fokus des Projektes liegt jedoch auch klar in der Aufarbeitung und Bereitstellung eines detailreichen, anatomischen Modells.

Textuelle Beschriftungen, wie die Bezeichnung einzelner Strukturen, können im VoxelMan durch Selektion und manuelle Platzierung in die 3D-Darstellung integriert werden. Informationen bezüglich funktionaler Zusammenhänge lassen sich in objektspezifischen Menüs auf textueller Basis erkunden. Eine Kennzeichnung dieser Zusammenhänge in der Graphik ist wünschenswert, wird jedoch durch die wenig innovativen Annotations- und Hervorhebungstechniken nicht unterstützt.

Neben dem VoxelMan existieren weitere Systeme für die Anatomieausbildung mit ähnlicher Zielstellung, wie der AnatomyBrowser [\(Golland et al. 1999](#page-238-0)) und der DIGITAL ANATOMIST [\(Brinkley et al. 1999](#page-234-0)). Ersterer basiert auf einer Client-Server-Architektur, deren Client die vom leistungsfähigeren Server berechneten Bilder anzeigt. Die Sichtrichtungen und Interaktionsmöglichkeiten sind limitiert.

Der von Preim et al. [\(1996](#page-246-0)) entwickelte ZOOM ILLUSTRATOR basiert auf polygonalen Oberflächenmodellen. Preim verwendet neue Visualisierungstechniken, um textuelle Informationen in einer Ansicht zusammen mit dem 3D-Modell zu präsentieren. Für die Darstellung textueller Beschreibungen wird eine adaptive graphische Verzerrung, der Fisheye-Zoom angewendet, um Beschriftungen, an denen der Anwender erhöhtes Interesse gezeigt hat, zu Lasten der anderen Informationen mehr Darstellungsfläche einzuräumen [\(Abbildung 2.9](#page-40-0)). Die Interaktion mit dem 3D-Modell beschränkt sich auf eine Rotation und Skalierung des gesamten Modells. Durch die Verwendung von Oberflächenmodellen ist dies jedoch in Echtzeit möglich. Das Hauptaugenmerk des ZOOM ILLUSTRATORS liegt auf der Interaktion mit den textuellen Elementen und einer textgesteuerten Exploration des 3D-Modells.

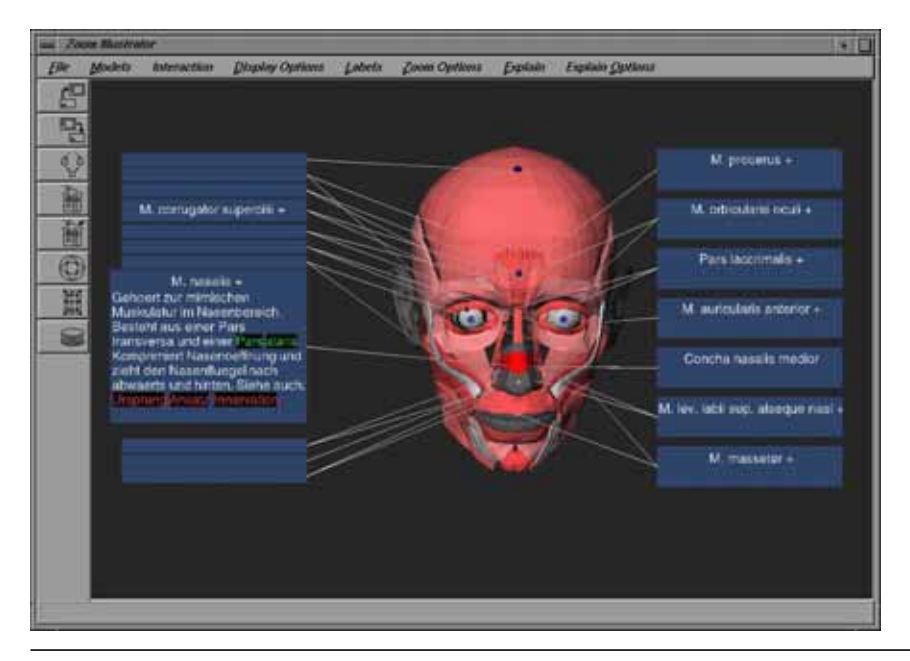

**Abbildung 2.9** Bildschirmansicht des Zoom ILLUSTRATORS

<span id="page-40-0"></span>Bei einer systematischen Untersuchung des Zoom ILLUSTRATORS [\(Pitt et al. 1999\)](#page-245-1) wurde klar, dass Medizinstudenten gern mehr Möglichkeiten zur Interaktion mit den Bestandteilen des 3D-Modells hätten. So wird insbesondere eine Interaktion zur Zerlegung und Zusammensetzung der dreidimensionalen Modelle gefordert. Diese Anregungen gaben unter anderem den Ausschlag zur Entwicklung des hier beschriebenen Konzeptes zur Interaktiven Illustration.

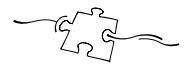

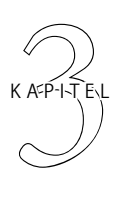

# Authoring Interaktiver 3D-Illustrationen

Im Kapitel zuvor wurde der Informationsraum einer Interaktiven Illustration als komplexes Modell beschrieben. Dieses komplexe Modell wird nachfolgend charakterisiert und die einzelnen Bestandteile definiert. Die Gestaltung und Aufbereitung sind Themen der nächsten Abschnitte. Viel Raum wird dabei der Generierung, Aufarbeitung und Strukturierung des geometrischen Modells gewidmet. Die Verknüpfung und Anreicherung mit nichtgeometrischen Informationen beschließen zusammen mit einer Diskussion des initialen Zustandes einer Interaktiven Illustration das Kapitel.

# 3.1 Problemanalyse

Die Gestaltung und Aufbereitung des Informationsraumes einer interaktiven 3D-Illustration ist eine komplexe Aufgabe. Neben den kommunikativen Zielen des Autors und den Informationsbedürfnissen und Gestaltungsmöglichkeiten des Betrachters spielen dabei auch technische Aspekte eine wichtige Rolle. Die Folgenden Teilaufgaben sollen daher nachfolgend näher untersucht werden:

- Erstellung/Aufbereitung eines geometrischen 3D-Modells
	- Abstraktion
	- Strukturierung des 3D-Modells
	- Zuordnung von Darstellungsparametern zu einzelnen Objekten
	- Zuweisung von Illustrationsstilen
- Verknüpfung des geometrischen Modells mit zusätzlichen Informationen
	- Kodifizierung formalisierten Wissens
- Zuordnung textueller Informationen
- Festlegung des initialen Zustandes der Interaktiven Illustration

### <span id="page-43-1"></span>3.2 Erweiterung des Modellbegriffes

Die Betrachtung der Teilaufgaben zur Aufbereitung des Informationsraumes erfordert eine detaillierte Analyse der Bestandteile sowie die Definition einiger Begriffe, deren Zusammenhang [Abbildung 3.1](#page-43-0) illustriert:

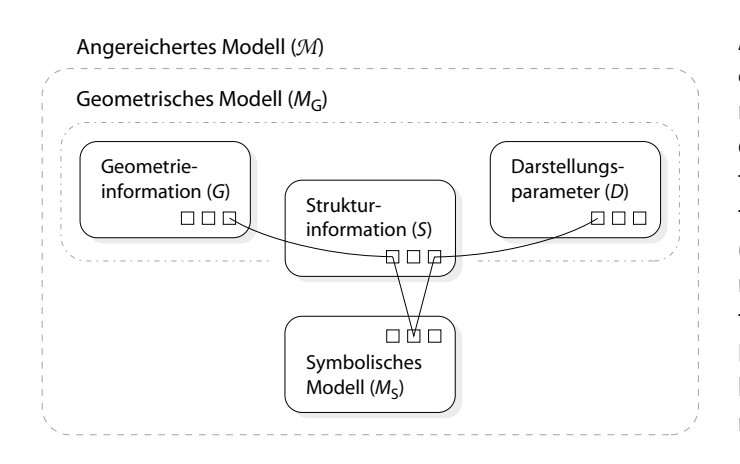

<span id="page-43-0"></span>**Abbildung 3.1** Das angereicherte Modell (*M*) beschreibt einen Informationsraum (*I* B), der durch Verknüpfung eines geometrischen Modells (M<sub>G</sub>) mit kontextspezifischen Informationen ( $M<sub>S</sub>$ ) entsteht. Strukturierte, geometrische Primitive bilden Objekte und Objektgruppen, die mit Darstellungsparametern versehen und durch symbolische Informationen angereichert sind.

Der Informationsraum des Betrachters (I<sub>B</sub>) wird durch ein Modell repräsentiert, welches neben den klassischen Elementen eines geometrischen Modells Informationen enthält, die mit diesen Elementen in Relation stehen, jedoch keinen unmittelbaren Einfluss auf die Darstellung nehmen. Dieses erweiterte Modell wird in Anlehnung an Hoppe ([1999\)](#page-240-0) als *angereichertes Modell* (*M*) bezeichnet.

- *Geometrieinformation (G). G* stellt eine mathematische Beschreibung der Form des geometrischen Modells bereit. Im Allgemeinen bezeichnet *G* eine Menge geometrischer Primitive, die in Abhängigkeit von der gewählten mathematischen Beschreibung z.B. aus Polygonen, Freiformflächen oder Voxeln besteht.
- *Strukturinformation (S). S* beinhaltet Relationen (ϕ), die Elemente einer Menge *O* auf Teilmengen von *G* oder *O* abbildet. Die Elemente der Menge *O* werden im Kontext dieser Arbeit als *Objekte* (*o*) bezeichnet. Hierarchische Zusammenhänge zwischen einzelnen Objekten erfasst eine Untermenge der Relationen  $\{\varphi \mid \varphi(\mathfrak{o}) = (\mathfrak{o}, \hat{O}), \mathfrak{o} \in O, \hat{O} \subset O, \mathfrak{o} \notin \hat{O}\}\$ , die einen gerichteten, azyklischen Graphen beschreiben. Die durch *S* gebildete Gruppierungshierarchie dient vorrangig zwei Zielen:

1. Modellierung und Verwaltung komplexer Geometrien

- 2. Übertragung der Objekthierarchie der illustrierten Domäne auf das geometrische Modell
- *Darstellungsparameter (D). D* ist die Menge aller Attribute, welche die individuelle Erscheinung wohldefinierter Teilmengen von *G* bestimmen. Für die Mehrzahl dieser Teilmengen existiert eine Abbildung φ, welche ein *o* ∈ O auf eine dieser Teilmengen von *G* abbildet. Somit können einem Objekt *o* über eine Relation  $\delta \mid \delta(o, \hat{D}), o \in O, \hat{D} \subseteq D$  auf einfache Weise Darstellungsparameter wie Farbe, bestimmte Oberflächeneigenschaften polygonaler Modelle wie Rauigkeit aber auch Transformationen oder bevorzugte Sichtrichtungen zugeordnet werden.
- *Geometrisches Modell (MG).* Als geometrisches Modell wird im Kontext dieser Arbeit die Gesamtheit aller Geometrieinformationen, Strukturinformationen und Darstellungsparameter bezeichnet, die einen unmittelbaren Einfluss auf das Aussehen der Illustration nehmen.
- *Symbolisches Modell (MS).* Das symbolische Modell beinhaltet eine oder mehrere Mengen von Informationen, deren Teilmengen mit Objekten in Relation stehen. Beispiele für Informationsmengen sind sprachliche Beschreibungen aber auch formale Repräsentationen komplexer Zusammenhänge zwischen Objekten oder Informationen, die bei der Interaktion mit Objekten ausgewertet bzw. modifiziert werden.

# 3.3 Erstellung/Aufbereitung eines geometrischen 3D-Modells

Im Folgenden wird der Prozess der Generierung und Aufbereitung von geometrischen Modellen beschrieben. Als Ergebnis steht ein angemessen strukturiertes Modell zur Verfügung, welches Elemente der zu illustrierenden Domäne separiert bereitstellt.

### 3.3.1 Generierung polygonaler Oberflächenmodelle aus Volumendaten

Die Modellierung eines komplexen, geometrischen Modells mit allen für die Illustration notwendigen Details ist zeitaufwendig und erfordert Geschick. Oftmals erscheint es einfacher, auf vorhandene Modelle zurückzugreifen oder kommerziell erhältliche Modelle zu verwenden. Nicht immer wird man fündig. Die Illustration von Anomalien, wie sie beispielsweise in der medizinischen Ausbildung von großer Bedeutung sind, wird man kaum anhand kommerziell erhältlicher, idealisierter anatomischer Modelle erstellen können. Neben der manuellen Modellierung unter Verwendung von technischen oder künstlerischen Modellierungswerkzeugen bieten räumliche Abtastverfahren oder die Extraktion von Oberflächenmodellen aus Volumendaten eine alternative Möglichkeit.

Volumendaten werden durch bildgebende Verfahren wie die Computertomographie (CT) oder Magnetresonanztomographie (MRT) erzeugt. Hauptanwendungsbereiche sind neben der medizinischen Diagnostik die Materialprüfung, z.B. von Schweißnähten. Die Volumendaten bestehen aus einer Bildsequenz, welche den aufgenommenen Bereich – das Volumen – in einzelnen Schichten darstellt. Um aus den Bilddaten ein polygonales Oberflächenmodell zu generieren, sind folgende Verarbeitungsschritte notwendig, die [Abbildung 3.2](#page-46-0) illustriert:

- 1. *Abgrenzung einzelner Objekte in der Bildsequenz*: Im Ergebnis der Segmentierung wird eine Menge von Voxeln<sup>1</sup> einem Objekt zugeordnet. Die Entwicklung automatisierter Segmentierungsalgorithmen ist anspruchsvoll, da die Bildqualität in Abhängigkeit vom verwendeten Bildaufnahmeprotokoll mitunter stark variiert. Oftmals müssen Parameter an die aktuelle Bildqualität angepasst und gewünschte Segmentgrenzen durch Zeigen hervorgehoben werden.
- 2. *Extraktion von Iso-Oberflächen aus den segmentierten Bilddaten*: Die segmentierten Daten können durch direktes Volumenrendering oder nach Extraktion von Iso-Oberflächen dargestellt werden (siehe [Watt 2002](#page-252-0)). Durch den zusätzlichen Schritt der Oberflächenextraktion lässt sich der Rechenaufwand bei der Transformation der segmentierten Objekte deutlich reduzieren und zudem der reichhaltige Fundus an polygonalen Visualisierungstechniken nutzen. Allerdings verfügen die resultierenden Polygonobjekte im Allgemeinen über keine visuellen Merkmale abseits der Oberfläche. Die Bereitstellung innerer Strukturen bedarf einer sorgfältigen Planung und Segmentierung.

# 3.3.2 Abstraktion

Illustrationen reduzieren den Inhalt auf das Wesentliche, überflüssige oder weniger wichtige Informationen werden abstrahiert. Neben dem Ausschließen bestimmter Informationen bewirkt die Abstraktion vor allem eine Generalisierung und Zusammenfassung. Die verallgemeinerte bzw. gebündelte Darstellung nebensächlicher Informationen ist oftmals notwenig, um den Kontext für den Betrachter zu erhalten und die Orientierung zu erleichtern. Krüger ([2000\)](#page-243-0) unterscheidet zwei Formen der Abstraktion:

<sup>1.</sup> Ein Voxel (volume element) repräsentiert den Wert einer Intensitätsfunktion  $I(x, y, z)$  und ist das kleinste Element eines Volumendatensatzes.

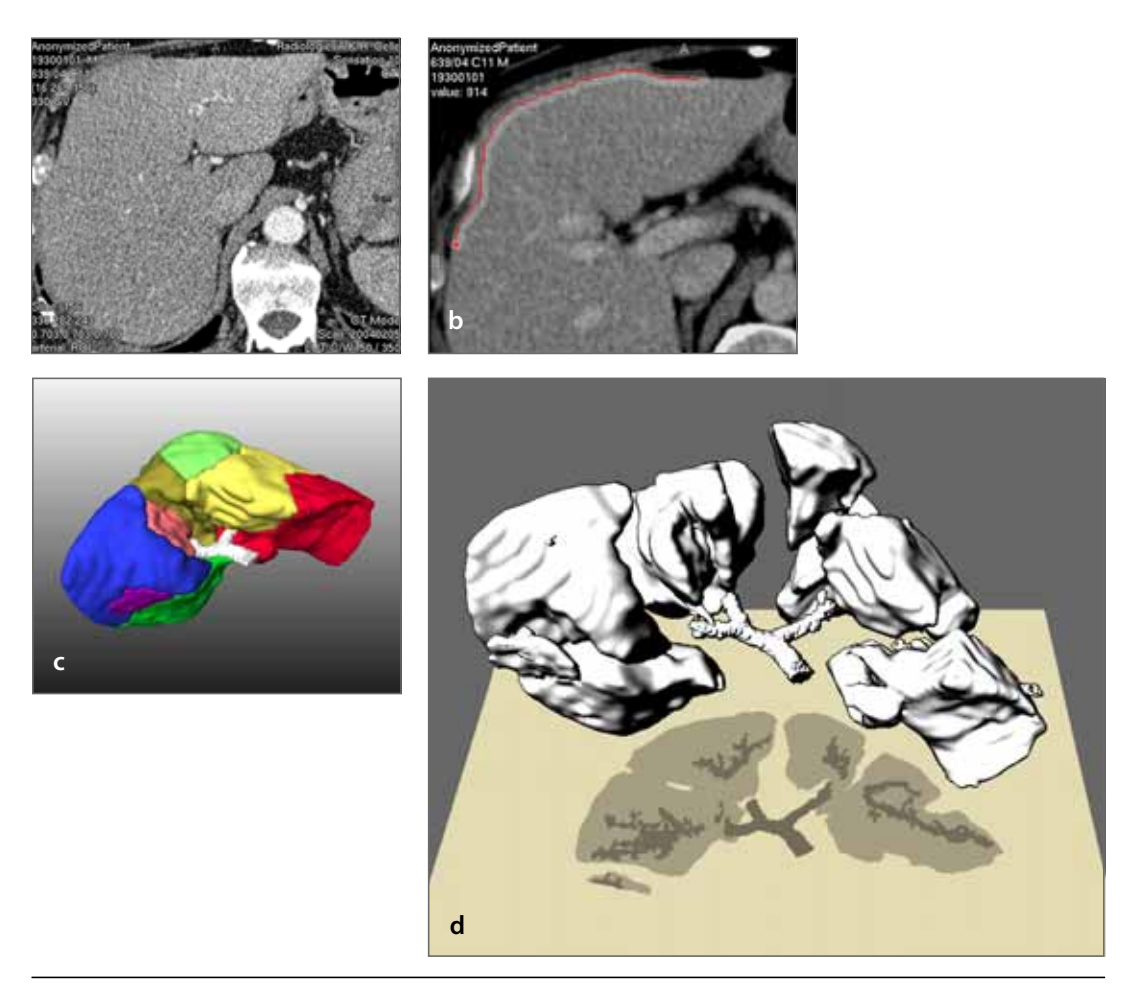

<span id="page-46-0"></span>**Abbildung 3.2** Erzeugung polygonaler Oberflächenmodelle aus Volumendaten. Das dargestellte Modell einer Leber wurde aus CT-Schichtbildern berechnet (**a**). Hierfür müssen die einzelnen Strukturen zunächst segmentiert (**b**) und Oberflächen extrahiert werden (**c**). Das strukturierte 3D-Modell kann dann zur Illustration genutzt werden (**d**). Die CT-Schichtbilder wurden von Prof. K. Oldhafer (AKH Celle) zur Verfügung gestellt.

- *Syntaktische Abstraktion.* bewirkt eine Vereinfachung des geometrischen Modells, indem beispielsweise die Anzahl der Polygone oder Farben reduziert wird, vereinfachte Texturen Verwendung finden oder Objektteile entfernt werden.
- *Semantische Abstraktion.* vergrößert die Menge der Weltobjekte, die mit der Darstellung assoziiert werden (indem beispielsweise bei der Darstellung eines Buches auf die Abbildung des Titels verzichtet wird). Eine Steigerung der syntaktischen Abstraktion bewirkt jedoch nicht automatisch eine Erhöhung der semantischen Abstraktion. Mitunter müssen graphische Elemente hinzugefügt werden, um den semantischen Abstraktionsgrad zu erhöhen.

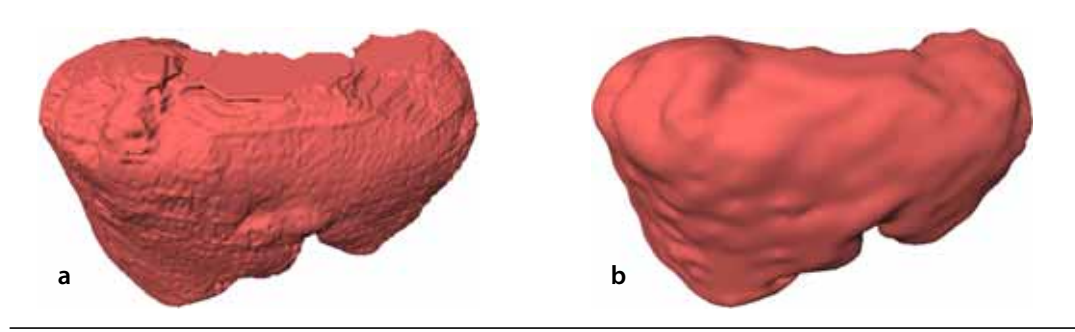

<span id="page-47-0"></span>**Abbildung 3.3** Extraktion der Leberoberfläche aus segmentierten Volumendaten mit unterschiedlichem Detaillierungsgrad; **a:** 350K Dreiecke, die einzelnen Schichten sind noch gut zu erkennen, **b:** 13K Dreiecke, die Oberfläche ist glatter und approximiert die reale Form besser

Bei der Generierung von Oberflächenmodellen aus Volumendaten tritt bereits eine wesentliche Informationsreduktion ein, da hierfür lediglich Informationen der Randvoxel ausgewertet werden. Dennoch wird die geometrische Form und Topologie der einzelnen Objekte genau abgebildet. ES handelt sich um eine syntaktische Abstraktion. Für Objekte, die lediglich die Orientierung des Betrachters unterstützen sollen, kann zudem eine Reduktion von Oberflächendetails wünschenswert sein. Oftmals ist es ausreichend, diese Objekte lediglich anzudeuten, indem beispielsweise eine stilisierte Silhouette gezeichnet wird oder einfache geometrische Formen die Oberfläche repräsentieren. Die semantische Abstraktion erfolgt dabei sinnerhaltend.

Die syntaktische, adaptive Abstraktion der Oberfläche polygonaler Modelle ist seit geraumer Zeit Ziel der Forschung [\(Hoppe et al. 1993,](#page-240-1) [Bertram 2000](#page-233-0)). Dabei soll die Polygonanzahl bei gleichzeitiger Erhaltung der geometrischen Topologie sowie signifikanter Oberflächendetails reduziert werden, um die Ressourcennutzung einzuschränken und die Darstellungsgeschwindigkeit im Hinblick auf die Interaktion zu erhöhen. Kho und Garland [\(2003](#page-242-0)) beschreiben beispielsweise einen Ansatz zur semiautomatischen Reduktion unter Berücksichtigung der Modellsemantik. Diese Verfahren sollen hier jedoch nicht thematisiert werden, sondern vielmehr einige Besonderheiten der syntaktischen Abstraktion bei der Oberflächenextraktion aus Volumendaten. Je nach Schichtdicke, Voxelgröße und verwendetem Algorithmus zur Oberflächenextraktion<sup>2</sup> weisen die segmentierten Objekte auf Grund der Diskretisierung Diskontinuitäten in der Oberfläche auf, die weder visuell ansprechend sind

<sup>2.</sup> Für die Oberflächenextraktion werden zumeist der Marching Cubes Algorithmus ([Lorensen &](#page-243-1) [Cline 1987](#page-243-1), [Nielson & Hamann 1991\)](#page-245-2), der eine direkte Oberflächenbeschreibung liefert, oder Extraktionsverfahren auf Grundlage einer Dekomposition acht benachbarter Voxel in Tetraeder verwendet ([Guéziec & Hummel 1995\)](#page-238-1). Letztere beseitigen einige negative Effekte der Marching Cubes wie Löcher und ungültige Kanten. Eine »unschöne« Eigenschaften beider Algorithmus besteht jedoch in der Generierung einer großen Anzahl kleiner, unregelmäßig orientierter Dreiecke. Eine Glättung und Simplifizierung des Dreiecksnetzes ist daher vielfach erforderlich.

noch der Realität entsprechen (siehe [Abbildung 3.3.](#page-47-0)a). Diese Diskontinuitäten müssen zuerst geglättet werden, ohne dass wichtige Oberflächendetails verschwinden. Durch Verfahren wie die Wavelet-Dekomposition ([Stollnitz et al. 1996](#page-250-0)) können diese hochfrequenten Oberflächendetails erkannt und bei der Extraktion von Iso-Oberflächen herausgefiltert werden ([Bertram et al. 2000](#page-233-1)). [Abbildung 3.3](#page-47-0) zeigt zwei unterschiedlich komplexe Oberflächenmodelle der menschlichen Leber, die aus einem Voxelmodell erstellt wurden. In der linken Abbildung sind die einzelnen Schichten noch gut zu erkennen. Um andere Organe im Bezug zur Leber darzustellen, kann die Form weiter verallgemeinert werden. Oberflächendetails sind hier nur von geringer Bedeutung.

### 3.3.3 Strukturierung

Die nach dem Erwerb eines geometrischen Modells vorhandene Strukturierung der Geometrieinformationen weist im Allgemeinen keinen Bezug zur Objekthierarchie der zu illustrierenden Domäne auf. Oftmals sind geometrische Primitive mit gleichen Geometrieinformationen oder Darstellungsparametern zusammengefasst worden, um Speicherplatz zu sparen oder die Darstellung beschleunigen zu können. Für die Interaktive Illustration sind diese Aspekte ebenfalls wichtig, jedoch erfordert eine dynamische Anpassung der Illustration an das jeweilige Kommunikationsziel die gezielte Manipulation der Darstellung einzelner Objekte. Eine Angleichung der existierenden Strukturinformation an die Objekthierarchie der illustrierten Domäne muss daher zumeist nachträglich vorgenommen werden.

Eine Orientierung für die Unterteilung des geometrischen Modells können beispielsweise Lehrbücher oder Wartungsanleitungen geben. Die dort gewählte Granularität der beschriebenen Objekte eignet sich gut für eine Aufteilung und Strukturierung. [Abbildung 3.4](#page-48-0) zeigt die resultierende Gruppierungshierarchie der Knochen

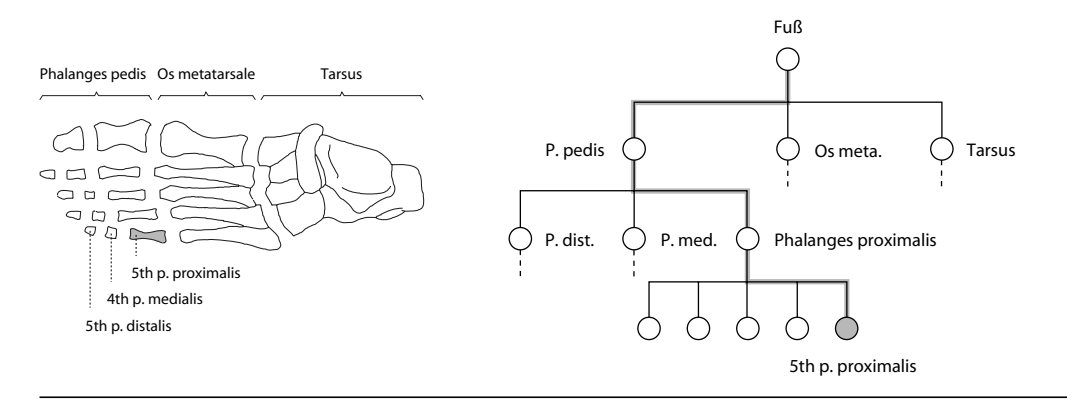

<span id="page-48-0"></span>**Abbildung 3.4** Strukturierung eines geometrischen Modells auf Grundlage der Gruppierungshierarchie der zu illustrierenden Domäne am Beispiel der Knochen des menschlichen Fußes.

des menschlichen Fußes und hebt den Pfad zum Objekt ›5th p. proximalis‹ im Graphen hervor. Besteht beispielsweise die Anforderung alle Zehen des Fußes hervorzuheben, werden in der Gruppierungshierarchie alle Objekte des Teilgraphen mit der Wurzel ›P. pedis‹ hervorgehoben. Soll jedoch die Aufmerksamkeit auf die Objekte ›5th p. proximalis‹ und ›4th p. medialis‹ gelenkt werden, so ist die hier abgebildete Hierarchie nicht direkt anwendbar. Natürlich sind auch mehrere Objekthierarchien möglich, jedoch wird man nicht für jeden Anwendungsfall eine eigene Hierarchie erstellen können. Aus diesem Grund ist es hilfreich, wenn jedes Objekt der Struktur über eine eindeutige Identifikation verfügt, über die es mit zusätzlichen Informationen und Relationen im symbolischen Modell (siehe [Abschnitt 3.2](#page-43-1)) verknüpft werden kann.

Bei der Strukturierung sind folgende Aufgaben zu berücksichtigen:

- 1. Zerlegung einzelner Objekte und Verfeinerung der Gruppierungshierarchie
- 2. Umordnung von Objekten innerhalb der Hierarchie
- 3. Zusammenfassung einzelner Objekte und Verschmelzung von Teilhierarchien
- 4. Zuordnung von Objektidentifikatoren

Die ersten drei Aufgaben können mit den meisten kommerziell verfügbaren Systemen zur geometrischen Modellierung bearbeitet werden. Preim und Hoppe ([Preim](#page-246-1) [& Hoppe 1998](#page-246-1)) vergleichen mehrere Systeme und betrachten insbesondere die Integration von Struktur und Modellansicht. Sie stellen fest, dass die dort angebotenen Lösungen zur Bearbeitung komplexer Modelle unzureichend sind, da insbesondere die Navigation und Übersicht in der Struktur schwierig ist. Auf Grundlage dieser Analyse entwickeln Sie einen Struktureditor mit adaptivem graphischem Zoom in beiden Ansichten ([Abbildung 3.5\)](#page-50-0). Dieser ermöglicht zudem die Anreicherung jedes Objektes mit fest vorgegebenen Informationen und speichert diese mit den geometrischen Informationen im Open Inventor-Dateiformat. Leider ist die Vergabe von Objektidentifikatoren mit dem Struktureditor nicht möglich.

Als Dateiformat für die Speicherung eines geometrischen 3D-Modells mit Strukturinformationen sind das OPEN INVENTOR, VRML oder OPEN FLIGHT-Dateiformat hervorragend geeignet.

### <span id="page-49-0"></span>3.3.4 Zuweisung von Darstellungsparametern und Illustrationsstilen

Im Kontext dieser Arbeit besteht zwischen Darstellungsparametern und Illustrationsstilen folgender Zusammenhang: *Illustrationsstile* werden auf das gesamte Modell angewendet und nutzen die Informationen der *Darstellungsparameter* einzelner Objekte für die Visualisierung. Die Wirkung der Illustrationsstile ist daher global, wäh-

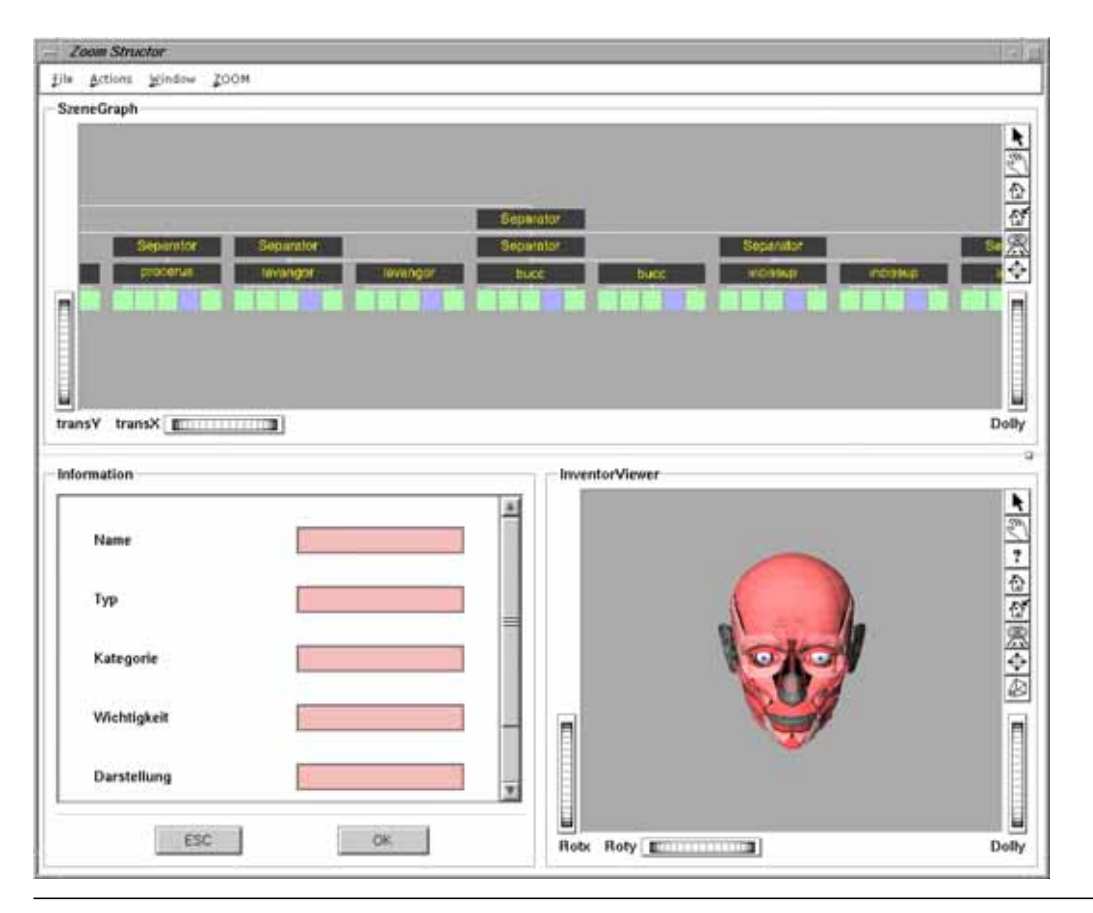

<span id="page-50-0"></span>**Abbildung 3.5** Der Zoom Structor ermöglicht die Strukturierung und Anreicherung eines geometrischen Modells ([Preim & Hoppe 1998](#page-246-1)).

rend Darstellungsparameter die Erscheinung eines Objektes oder einer Gruppierungshierarchie beschreiben.

Vor der Zuweisung von Darstellungsparametern muss vom Autor jedoch entschieden werden, welche visuellen Ausdrucksformen für die Kommunikation der Informationen der illustrierten Domäne überhaupt geeignet sind. Im Gegenstandsbereich dieser Arbeit sind dabei folgende Fragen zu beantworten:

- Welche Illustrationsstile sollen für die Darstellung und Hervorhebung von räumlichen und funktionalen Zusammenhängen genutzt werden?
- Welche Darstellungsparameter einzelner Objekte sind hierfür erforderlich?

Im einfachsten Fall werden die Objekte farbig dargestellt. Für diesen Illustrationsstil ist auf den ersten Blick lediglich die Zuweisung einer Objektfarbe erforderlich. Soll bei der Interaktiven Illustration jedoch beispielsweise die Bedeutung einzelner Objekte für den momentan dargestellten Sachverhalt visuell hervorgehoben werden, müssen die einzelnen Objekte zudem einen Darstellungsparameter besitzen, der die Bedeutung repräsentiert. Während traditionelle Darstellungsparameter wie Farbe und Oberflächeneigenschaften (Textur) mit kommerziellen Systemen zur geometrischen Modellierung angepasst werden können, sind für andere Parameter Systemerweiterungen notwendig. Der im vorigen Abschnitt vorgestellte Struktureditor unterstützt beispielsweise die Zuweisung eines Wertes, der die Wichtigkeit repräsentiert. Die Gruppierungshierarchie eines geometrischen Modells kann genutzt werden, um Objekten eines Teilgraphen einheitliche Werte zuzuweisen. Dabei werden die Werte nur in der Wurzel des Teilgraphen gespeichert. Dies ist natürlich nur bei konstanten Parametern sinnvoll.

Illustrationsstile verlangen neben einer stilspezifischen, globalen Parametrisierung zumeist auch die Entwicklung und Anpassung entsprechender Darstellungsalgorithmen. [Abbildung 3.2](#page-46-0).d zeigt beispielsweise einen Illustrationsstil, der starke Diskontinuitäten in der Oberfläche betont, die Kontur jedes Objektes hervorhebt und Objekte eines bestimmten Typs im Schatten akzentuiert. Ein globaler Parameter dieses Illustrationsstiles ist neben der Schattenfarbe, die Benennung eines zu akzentuierenden Objekttyps.

### 3.4 Anreicherung des geometrischen Modells mit zusätzlichen Informationen

Während die Segmentierung des geometrischen Modells in individuelle Strukturen eine räumliche Beschreibung liefert, sind für die Interaktive Illustration komplexer räumlicher und funktionaler Zusammenhänge unter anderem deren formale Repräsentation und sprachliche Beschreibung notwendig. Diese Informationen sind Bestandteil des symbolischen Modells und werden nachfolgend thematisiert.

### <span id="page-51-0"></span>3.4.1 Kodifizierung formalisierten Wissens

Im Themenbereich dieser Arbeit muss der Autor funktionale Wissensinhalte und Abhängigkeiten formalisieren, um sie in den dynamischen Illustrationsprozess integrieren zu können. Grundlage ist wiederum eine Analyse des Schrifttums der illustrierten Domäne.

### 3.4.1.1 Begriffsbestimmung

Für die Darstellung der Wissensrepräsentation ist die Bestimmung einiger Begriffe erforderlich:

*Semantisches Netz.* Ein semantisches Netz ist ein gerichteter Graph aus einer Menge von Knoten, die *Konzepte* oder *Instanzen* repräsentieren, sowie einer

Menge von gerichteten Kanten, die Beziehungen (*Relationen*) zwischen Konzepten bzw. Instanzen darstellen.

*Konzept und Instanz. Konzepte* repräsentieren Mengen von Entitäten mit gemeinsamen Attributen, wohingegen *Instanzen* die Attribute atomarer Entitäten repräsentieren.

### 3.4.1.2 Etablierung semantischer Zusammenhänge zwischen einzelnen Strukturen

Semantische Zusammenhänge wie beispielsweise komplexe räumliche und funktionale Abhängigkeiten können durch zweistellige Relationen beschrieben werden, die einem Konzept genau ein anderes Konzept zuordnen. Die Relationen besitzen einen Namen, der die Art des Zusammenhanges (z.B. ist-Teil-von) kennzeichnet. Komplexere Beispiele für semantische Zusammenhänge finden sich in [Anhang E](#page-272-0).

Das durch semantische Netze repräsentierte, deklarative Wissen kann durch formale Sprachen beschrieben und in Wissensrepräsentationssystemen gespeichert werden (vgl. [Baader et al. 2003\)](#page-232-0). Der Vorgang der Extraktion des Wissens wird an dieser Stelle aus Komplexitätsgründen nicht thematisiert (siehe [Hartmann 2001\)](#page-239-1). Da die Aufbereitung der Wissensbasis jedoch mitunter recht aufwendig ist, empfiehlt sich die Speicherung in einer flexiblen und implementierungsunabhängigen Beschreibung, z.B. in XML-Topic-Maps<sup>3</sup> [\(Biezunski et al. 1999](#page-233-2)). Hieraus können dann an die jeweilige Wissensbasis angepasste Beschreibungen generiert werden (z.B. Common LISP für LOOM ([MacGregor 1994](#page-243-2)) und NeoClassic [\(Brachman](#page-234-1) [et al. 1999](#page-234-1))).

Neben der Formalisierung und Speicherung von Relationen zwischen Konzepten bzw. Instanzen muss eine Verbindung mit den Objekten des geometrischen Modells sowie weiterer medienspezifischer Repräsentationen (Text, Audio) bestehen. Diese lässt sich beispielsweise durch gemeinsame Identifikatoren herstellen, die der Autor zuweist. Konzepte und Instanzen, die über eine medienspezifische Realisierung verfügen, können Objektidentifikatoren als Attribute speichern. Bei der Interaktion mit den Objekten des geometrischen Modells kann dessen Identifikator für eine Anfrage an die Wissensbasis genutzt werden.

### 3.4.2 Integration textueller Informationen

Trotz ausgeprägter Darstellungsmittel ist die Vermittlung komplexer Sachverhalte in Illustrationen ohne die Verwendung textueller Elemente nicht immer problemlos

<sup>3.</sup> Topic Maps sind ein abstraktes Modell und ein dazu gehöriges XML-basiertes Datenformat zur Formulierung von Wissensstrukturen. Topic Maps erfassen Objekte (Topics), ihre Zusammenhänge und Informationsquellen.

möglich. Wichtige Strukturen müssen zudem benannt werden können. Textuelle Beschreibungen sind daher ein wichtiger Bestandteil des Illustrierens. Für die Kopplung von Illustration und Textinformationen sind folgende Strategien möglich:

- 1. Integration des Textes in das geometrische Modell
- 2. Einbettung des geometrischen Modells in den Text
- 3. lose Kopplung von Modell und Text über eine spezielle Schnittstelle

Die erste Strategie ist sowohl für längere Beschreibungen des gesamten Informationsraumes als auch für die Benennung einzelner Strukturen geeignet. So kann die Gruppierungshierarchie des geometrischen Modells für die Strukturierung der textuellen Elemente und der Verknüpfung mit einzelnen Objekten und Objektgruppen genutzt werden. Hierfür lassen sich im jeweiligen Dateiformat verfügbare Textcontainer oder auch Kommentare nutzen.<sup>4</sup>

Die Integration geometrischer Modelle in einen Text ist ebenso möglich. Viele Dateiformate für die Speicherung geometrischer Modelle, wie das Open Inventor oder VRML-Format, verwenden eine textuelle Beschreibung und können somit direkt in einzelne Abschnitte eingebunden werden. Liegt der Text beispielsweise in HTML vor, kann für die Einbettung das Kommentar-Tag genutzt werden. XML eignet sich aufgrund der flexiblen Struktur hierfür ebenfalls sehr gut.

Durch die lose Kopplung von Modell und Text wird der Erstellungsprozess des Informationsraumes vereinfacht, da der Autor im Gegensatz zu den beiden anderen Strategien keine direkte Verbindung zwischen beiden Medien herstellen muss. Somit können Änderungen an den jeweiligen Dateien auch nach der Kopplung vorgenommen werden. Wie im Abschnitt zuvor beschrieben, erfolgt die Verbindung der Bestandteile beider Modelle über gemeinsame Identifikatoren. Der Zusammenhang wird dabei erst zur Laufzeit durch das Illustrationssystems anhand der Identifikatoren etabliert. Ein großer Vorteil dieser Methode zeigt sich bei mehrfacher Referenzierung. Hierfür müssen lediglich die Identifikatoren an den entsprechenden Stellen vermerkt werden.

# 3.5 Initialer Zustand

Obgleich die individuelle Exploration dem Betrachter obliegt, wird der initiale Zustand der Illustration vom Autor definiert. Neben der Wahl von Darstellungsparametern und Illustrationsstil [\(Abschnitt 3.3.4\)](#page-49-0) besteht dieser zudem in der Wahl des illustrierten Ausschnittes des Informationsraumes sowie der Sicht auf diesen Aus-

<sup>4.</sup> Im Open Inventor-Dateiformat können die Strukturelemente SoInfo bzw. SoLabel für eine Textintegration verwendet werden.

schnitt. Der initiale Zustand soll den Betrachter über den Themenbereich des Informationsraumes unterrichten und sofern möglich eine vertraute Darstellung bieten. Die textuelle Beschreibung einer Aufgabe zur Erkundung kann den Kontakt mit der Illustration erleichtern. In [Kapitel 4](#page-56-0) werden Techniken zur Einführung des Betrachters in den Informationsraum entwickelt und diskutiert.

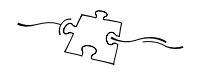

<span id="page-56-0"></span>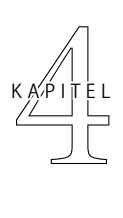

# **Begreifende** Exploration Interaktiver 3D-Illustrationen

In diesem Kapitel wird die Illustration als Benutzungsschnittstelle zur Exploration des Informationsraumes dargestellt. Beginnend mit einer Analyse von Schritten zum Entwurf eines Konzeptes für die Benutzungsschnittstelle über die Bewertung der Interaktion mit Berücksichtigung semantischer Zusammenhänge wird eine neue Methode zur geführten Exploration des Informationsraumes beschrieben. Einen weiteren Schwerpunkt bildet die Entwicklung und Diskussion geeigneter Manipulations- und Navigationstechniken sowie deren Kombination für die »Begreifende« Exploration räumlicher und funktionaler Zusammenhänge.

### 4.1 Problemanalyse

Die in dieser Arbeit thematisierten interaktiven 3D-Illustrationen sind keine Nachschlagewerke. Es geht hier nicht um die schnelle Verbildlichung vieler unterschiedlicher, oftmals thematisch disjunkter Informationen. Vielmehr steht die individuelle Erkundung der Zusammenhänge eines Informationsraumes im Vordergrund. Über die interessengesteuerte Interaktion mit dem verbildlichten Informationsraum  $(I_B)$ soll zum einen eine dem Informationswunsch entsprechende Illustration erzeugt werden. Zum anderen soll der Nutzer durch die Manipulation der Illustration über die direkte Interaktion mit den dargestellten Objekten ein tieferes Verständnis der räumlichen und funktionalen Zusammenhänge erlangen – daher auch der Titel dieses Kapitels: »Begreifende« Exploration.

Mit dem Begriff *Begreifende Exploration* sind sowohl die Möglichkeit der direkten Interaktion mit einzelnen Objekten als auch das Ziel des Informationsgewinns durch diese Erkundung verbunden. Die Interaktion ist demnach so zu gestalten, dass ein ausgewogenes Verhältnis zwischen Interaktionsaufwand und der Maximierung des Informationstransfers durch die Interaktion besteht. Dabei soll die Interaktion direkt sein, um ein dem händischen Anfassen vergleichbares Interaktionsgefühl zu vermitteln (siehe auch *Direkte Manipulation* in [Anhang A.1\)](#page-260-0).

Für die Exploration eines (teilweise) unbekannten Informationsraumes sind zudem Hilfestellungen und Führungen notwendig, um den Betrachter in den Informationsraum einzuführen und die Orientierung zu unterstützen. Diese sind dem Informationsbedürfnis anzupassen und müssen vom Betrachter jederzeit beendet bzw. unterbrochen werden können.

### 4.1.1 Anforderungen an die Interaktion

Der interaktive Umgang mit der Illustration muss die detaillierte Erkundung des Informationsraumes ermöglichen und dem Erlernen dienlich sein. Das bedeutet:

- Durch die differenzierten Vorkenntnisse der Anwender im Umgang mit 3D-Anwendungen sind direktmanipulative, an einem bekannten Konzept ausgerichtete Interaktionstechniken notwendig.
- Die Nutzung kognitiver Ressourcen für die Interaktion ist durch die Integration natürlicher Interaktionsabläufe zu minimieren, so dass eine Fokussierung auf die räumlichen und funktionalen Zusammenhänge möglich ist.
- Um die Intensität der Beschäftigung mit dem Informationsraum zu steigern, muss die Exploration an eine Aufgabe gebunden sein. Diese Aufgabe erleichtert nicht nur die Orientierung sondern ermöglicht zudem eine Unterstützung.
- Der Anwender muss in einer frei wählbaren Sicht auf den Informationsraum interagieren können. Hierfür sind geeignete Interaktionstechniken für die Steuerung der virtuellen Kamera erforderlich.
- Über die Interaktion mit einzelnen Bestandteilen des Modells kann der Anwender einen Ausschnitt des Informationsraumes wählen und zusätzliche Informationen abrufen.

Die Entwicklung des Verständnisses der hier besonders thematisierten, räumlichen Zusammenhänge wird von Thorndyke und Goldin ([1983\)](#page-251-0) in drei Bereiche unterteilt, die unterschiedliche Ausprägungen des Kenntnisstandes repräsentieren. Beim Entwurf eines Gesamtkonzeptes für die Exploration sollten daher aufbauend auf einer informativen Visualisierung Interaktionsaufgaben und -techniken berücksichtigt werden, die folgende Aspekte begünstigen:

*Landmarkenwissen (engl.: landmark knowledge).* repräsentiert die Fähigkeit, einzelne Objekte der 3D-Illustration wiederzuerkennen.

*Routenwissen (engl.: route knowledge).* beschreibt die Kenntnis der Zusammenhänge und Verbindungen zwischen einzelnen Objekten.

*Überblickswissen (engl.: survey knowledge).* bezeichnet das Verständnis der globalen Anordnung der Objekte.

# 4.1.2 Interaktionsaufgaben

Bei einer Analyse der zuvor formulierten Anforderungen lassen sich zwei Kategorien von Interaktionsaufgaben herauslösen: Aufgaben für die Interaktion *in* und Aufgaben für die Interaktion *mit* der Illustration. Im Folgenden werden jeweils die wichtigsten Aufgaben benannt, ohne der detaillierten Betrachtung in den nachfolgenden Abschnitten vorzugreifen:

*Interaktion in Illustrationen.* umfasst alle Interaktionsaufgaben zur Navigation im Informationsraum des Betrachters. Erforderliche Aufgaben hierfür sind:

- Betrachten und Erkennen/Identifizieren von Objekten
- Geführte Exploration des Informationsraumes
- Bewertung der Interaktion und Ableitung von Parametern zur Wahl der zu verbildlichenden Informationen aus dem Informationsraum
- *Interaktion mit Illustrationen.* beschreibt Interaktionsaufgaben zur direkten Manipulation von Objekten des Informationsraumes. Notwendige Aufgaben hierfür sind:
	- Selektion von Objekten
	- Verschieben und Rotieren von Objekten, um eine dem Anfassen und Erkunden mit der Hand nachempfundene Interaktion einzubringen
	- Bewertung der Interaktion und Ableitung von Parametern zur Wahl der zu verbildlichenden Informationen aus dem Informationsraum

Die Bewertung der Interaktion ist beiden Kategorien zugeordnet, da beispielsweise sowohl die aktuelle Sicht als auch das momentan selektierte Objekt für die Auswertung des Informationswunsches von Interesse sein können.

### 4.2 Interaktion als Informationsquelle

Die Gestaltung einer Illustration verlangt vom Illustrator vor allem Abstraktionsvermögen. Er muss die wichtigen Aspekte des zu vermittelnden Konzeptes erkennen und eine fokussierte Darstellung entwerfen. Anhand der Relevanz einzelner Aspekte wird entschieden, ob sie in die Illustration integriert werden und in welcher Form ihre Darstellung erfolgt. Die Beurteilung der *Relevanz* richtet sich entscheidend nach zwei Kriterien:

- 1. *A Priori Bedeutung*: Inwieweit beschreibt ein Aspekt charakteristische Merkmale des Konzeptes oder ist für das Verständnis anderer, wichtiger Aspekte erforderlich?
- 2. *A Posteriori Bedeutung*: In welchem Maße ist der Aspekt für den Betrachter aus individuellen oder situationsbedingten Gründen von Bedeutung? Die Umstände, unter denen die Illustration betrachtet wird, sind hier signifikant.

Ein menschlicher Illustrator kann die A Posteriori Bedeutung nur bedingt berücksichtigen, da er sich in nur sehr begrenztem Maße in den späteren Betrachter und die Situation des Betrachtens hineinversetzen kann. Die Interaktive Illustration hingegen befindet sich in ständigem Diskurs mit dem Betrachter.

### 4.2.1 Modellierung des Benutzerinteresses

Um die Relevanz einzelner Objekte für die Darstellung algorithmisch bestimmen zu können, ist die Konstruktion eines mathematischen Modells der Abhängigkeiten notwendig. Furnas [\(1986](#page-237-1)) führt im Zusammenhang mit Detail und Kontext Visualisierungen das Konzept des *Degree of Interest* (deutsch: Wichtigkeitswert – *DOI*) ein. Jeder Information eines Informationsraumes, von Furnas als *Punkt* bezeichnet, wird dabei ein Wichtigkeitswert zugeordnet, der sich in Anlehnung an die zuvor betrachteten Kriterien aus zwei Teilen zusammensetzt:

- 1. der A Priori Bedeutung API(x), welche die Wichtigkeit des Punktes x im Informationsraum, unabhängig vom Betrachter beschreibt
- 2. der Distanz  $D(x, FP)$  zwischen dem Punkt *x* und dem gegenwärtigen Fokuspunkt *FP* des Betrachters

Die Wichtigkeit *DOI*(x, FP) eines Punktes x in Abhängigkeit vom aktuellen Fokuspunkt berechnet sich über eine Funktion *F*, die beide Teile in additiver oder multiplikativer Form verbindet:

$$
DOI(x, FP) = F(API(x), D(x, FP))
$$
\n(4.1)

<span id="page-59-0"></span>Somit wird die Wichtigkeit eines Aspektes bzw. Objektes für die Illustration im Verlauf der Exploration durch eine Verschiebung des Betrachterinteresses beeinflusst. Die A Priori Bedeutung hat hierauf keinen Einfluss, sie bleibt konstant. Durch die Berücksichtung des aktuellen Informationsbedürfnisses wird deutlich, dass hier im Gegensatz zur klassischen Illustration ein bidirektionaler Informationsfluss erfolgt (siehe [Abschnitt 2.2](#page-33-0)). Für die Auswertung des gegenwärtigen Fokuspunktes wird daher die Interaktion des Betrachters mit der Illustration ausgewertet. Eine differenzierte Betrachtung der Interaktion ermöglicht auch hier eine präzisere Bewertung. Folgende Faktoren sind wesentlich:

- 1. Interaktion *in* der Illustration: die Wahl des Sichtbereiches und somit der Objekte, die vom Betrachter gesehen werden können
- 2. Interaktion *mit* der Illustration: Objekte mit denen der Betrachter interagiert oder zuletzt interagiert hat

Da der Informationsraum aus unterschiedlichen Bestandteilen, wie formalisiertem Wissen und geometrischem Modell, besteht, verfügt auch der Fokuspunkt über mehrere Bestandteile. Zum einen beschreibt er eine Menge von Objekten *O*, die in der Wissensbasis bzw. dem geometrischen Modell enthalten sind, zum anderen besitzt er eine geometrische Position im Visualisierungsraum. Für jedes Objekt im Informationsraum muss der Abstand zum Fokuspunkt, die Distanz, bestimmt werden. Die einfachste Form der Distanzfunktion entscheidet lediglich, ob ein Objekt in der Menge *O* der fokussierten Objekte enthalten ist (vgl. [Schlechtweg 1999](#page-248-0)):

$$
D(x, FP) = \begin{cases} a : x \in FP \\ b : x \notin FP \end{cases}
$$
 (4.2)

Die beiden Konstanten a und b sind so zu wählen, dass sie der unterschiedlichen Bedeutung der verschiedenen Interaktionen Rechnung tragen. Beispielsweise kann der Konstanten b ein negativer Wert (z.B.  $b = -a$ ) zugewiesen werden, wodurch Objekte, die nicht im Fokus liegen, gegenüber der A Priori Bedeutung an Relevanz verlieren.

Um jedoch eine subtilere Aussage über das Interesse des Betrachters im räumlichen und funktionalen Kontext treffen zu können, ist eine Distanzfunktion, die zudem die räumliche  $D_r(x, FP)$ , semantische  $D_s(x, FP)$  sowie zeitliche  $D_t(x)$  Distanz berücksichtigt, erforderlich:

$$
D(x, FP) = G(Dr(x, FP), Ds(x, FP), Dt(x))
$$
\n(4.3)

So lässt sich beispielsweise in einem semantischen Netz (siehe [Abschnitt 3.4.1\)](#page-51-0) anhand der Pfadlänge vom Punkt *x* zum gegenwärtigen Fokuspunkt *FP* entscheiden, wie stark der Bezug, wie groß also die semantische Distanz, eines Objektes bzw. einer Information zum informellen Kontext ist. Die räumliche Distanz kann neben dem euklidischen Abstand zudem die Sichtbarkeit bewerten. Eine Gewichtung mit dem Zeitpunkt der letzten Interaktion, genauer gesagt mit dem zeitlichen Abstand

zum Zeitpunkt der Evaluierung von  $D_{\text{t}}(x)$ , lässt hingegen eine gewisse »Alterung« der Information zu. Die Funktion *G* verknüpft wiederum die einzelnen Teilfunktionen. Vielfach ist es hier sinnvoll einzelnen Distanzfunktionen ein höheres Gewicht einzuräumen, um bestimmte Aspekte der Illustration stärker zu berücksichtigen,  $z.B.: G(d_r, d_s, d_t) = u \cdot d_r + v \cdot d_s + w \cdot d_t.$ 

<span id="page-61-0"></span>Die Exploration der Interaktiven Illustration ist ein iterativer Prozess. Auf Grundlage gewonnener Informationen entscheidet der Betrachter über seine nächsten Schritte. Bei der Berechnung des aktuellen DOI ist daher der Verlauf der Exploration zu berücksichtigen. [Gleichung](#page-59-0) 4.1 wird folgendermaßen modifiziert:

$$
DOI_i(x, FP_i) = \begin{cases} API(x) & : i = 0 \\ F(DOI_{i-1}(x, FP_{i-1}), D(x, FP_i)) & : sont \end{cases}
$$
(4.4)

Zu Beginn der Exploration wird jedem Objekt des Informationsraumes ein initialer Wichtigkeitswert, die A Priori Bedeutung, zugewiesen. Der aktuelle Wichtigkeitswert wird dann auf Grundlage des zuvor ermittelten Wichtigkeitswertes berechnet. Anhand dieses Wertes können nachfolgende Prozesse, wie die Visualisierung funktionaler Zusammenhänge, entscheiden, ob und wie sie dieses Objekt verarbeiten bzw. darstellen.

### 4.2.2 Berücksichtigung semantischer Zusammenhänge

Die verbildlichten Aspekte eines illustrierten Sachverhaltes stehen in inhaltlichem Bezug zueinander, zwischen ihnen besteht ein semantischer Zusammenhang. Dieser Zusammenhang besteht auch zwischen den Wichtigkeitswerten einzelner Informationen bzw. Punkten des Informationsraumes, die das Interesse des Betrachters an diesen Aspekten repräsentieren. Bei einer Modellierung der Interessenverteilung sind die Wichtigkeitswerte daher ebenfalls in Relation zu sehen. Die Relationen bilden eine Struktur (einen Graphen), die eine Abbildung der Interessensverteilung auf untereinander verknüpfte Wichtigkeitswerte ermöglicht und somit direkt für die Gestaltung der Illustration genutzt werden kann. Nachfolgend wird diese Struktur in Anlehnung an Hartmann et al. ([2002\)](#page-239-2) als *Fokusstruktur* bezeichnet.

Um die Auswirkungen einer Änderung des Betrachterinteresses in der Fokusstruktur zu beschreiben, verwendet Hartmann ein prozedurales Modell aus der kognitiven Psychologie. Das ursprünglich von Quillian ([1968\)](#page-247-2) entwickelte und unter anderem durch Collins und Loftus [\(1975](#page-235-0)) sowie Anderson [\(1983\)](#page-232-1) erweiterte Modell, beschreibt kognitive Prozesse durch Aktivierung von Knoten eines semantischen Netzes (siehe [Abschnitt 3.4.1](#page-51-0)), die Aspekte und Assoziationen repräsentieren. Die Aktivierung eines Knotens führt dabei zu einer Aktivierung aller Knoten die mit diesem in Relation stehen. Die rekursive Verbreitung des initialen *Stimulus*, die dem Breitendurchlauf (engl.: breadth-first search) in einem gerichteten Graphen entspricht, wird als *Aktivitätsausbreitung* bezeichnet. Wird ausgehend von einem Startknoten *x* ein Zielknoten *y* besucht, so besteht auch ein mehr oder minder komplexer Zusammenhang zwischen den Aspekten *x* und *y*. Die Elemente der Menge unterschiedlicher Pfade können nach bestimmten Kriterien, wie der Pfadlänge, bewertet werden.

Weiterentwicklungen des Modells fügen den Kanten des semantischen Netzwerkes *Gewichte* hinzu, die den Stimulus verstärken oder dämpfen. Ein Teil des Stimulus geht bei der Aktivierung eines Knoten verloren (*Verlust*), ein weiterer Teil wird im Knoten akkumuliert (*Verbrauch*). Zudem nimmt der Stimulus in Abhängigkeit von der Anzahl der aktivierten Knoten ab. Bei der rekursiven Verbreitung wird dieser Umstand durch den *Verzweigungsfaktor*, der zumeist reziproken Anzahl abgehender Kanten, berücksichtigt.

Um nun den semantischen Zusammenhang bei der Modellierung des Benutzerinteresses zu berücksichtigen, wird der Wichtigkeitswert *DOI*(x) eines Knotens bzw. Punktes *x* des Informationsraumes zum Teil durch den Prozess der Aktivitätsausbreitung bestimmt. Ein Teil des Interesses, das der Betrachter einem Punkt zukommen lässt, wird dabei an mit diesem in enger Beziehung stehende Punkte weitergegeben. Die Berechnung basiert somit auf einer Kombination des Modells des Degree of Interest mit dem Modell der Aktivitätsausbreitung. [Gleichung 4.4](#page-61-0) wird wie folgt erweitert:

<span id="page-62-0"></span>
$$
DOI_i(x, FP_i, S) = \begin{cases} API(x) & \text{: } i = 0\\ F(DOI_{i-1}(x, FP_{i-1}), D(x, FP_i)) + c_x \cdot S & \text{: } const \end{cases}
$$
(4.5)

<span id="page-62-1"></span>Die normalisierte Konstante c<sub>x</sub> repräsentiert den Verbrauch, den Teil des aktivierenden Stimulus *S*, der im Knoten *x* akkumuliert wird. Der über die Kante *n* an einen mit diesem in Relation stehenden Knoten weitergeleitete Stimulus *T<sub>n</sub>* berechnet sich folgendermaßen:

$$
T_n = w_n \cdot \frac{S \cdot (1 - c_x - l_x)}{b_x} \qquad : \qquad 1 \le n \le b_x \tag{4.6}
$$

Die normalisierte Konstante l*<sup>x</sup>* entspricht dem Verlust bei der Aktivierung. Die verbleibende Energie des Stimulus wird gemäß der Konstante b $_{x}^{-1}$ , die den Verzweigungsfaktor repräsentiert, auf die abgehenden Kanten aufgeteilt und durch das Kantengewicht w*<sup>n</sup>* verstärkt oder abgeschwächt zum nächsten Knoten weitergeleitet. [Abbildung 4.1](#page-63-0) fasst die Bestandteile des Prozesses der Aktivitätsausbreitung noch einmal zusammen.

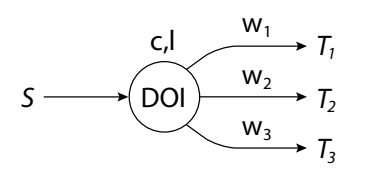

<span id="page-63-0"></span>**Abbildung 4.1** Verteilung des Stimulus in einem semantischen Netz (*S*: Eingangsstimulus, *Tn*: weitergeleiteter Stimulus, *DOI*: kumuliertes Interesse, dass einen Teil des Stimulus (c) als Interesse wertet (verbraucht), l: Verlust, w*n*: Wichtung der Relation).

Mit Ausnahme des Verzweigungsfaktors  $b_x^{-1}$  können die Konstanten der Gleichungen [4.5](#page-62-0) und [4.6](#page-62-1) an den Wichtigkeitswert gekoppelt werden, um eine bessere Adaption bestimmter kognitiver Prozesse zu erreichen. Hartmann et al. ([2002\)](#page-239-2) schlagen in ihrer Diskussion der Aktivitätsausbreitung eine Verringerung des Eigenverbrauchs c und des Verlustes l, sowie die Steigerung des Kantengewichtes w*<sup>n</sup>* nach jeder Aktivierung vor. Für die Propagierung des durch Interaktion übermittelten Benutzerinteresses ist die zuvor beschriebene Berechnungsvorschrift jedoch ausreichend. Neben der Bestätigung von Referenzhypothesen (z.B. *x* steht mit *y* in Bezug) können über die Aktivitätsausbreitung vor allem kontextrelevante Aspekte ermittelt werden, die zwar nicht von zentraler Bedeutung für den zu illustrierenden Sachverhalt sind, die den Betrachter jedoch bei der Orientierung und Einordnung in einen Gesamtkontext unterstützen.

Nachfolgend wird der Entwurf der Benutzungsschnittstelle zur Kommunikation mit der Illustration über die Reflexion und Evaluierung von Analogien zu bekannten Konzepten systematisiert.

#### 4.3 Metaphern für die Gestaltung der Benutzungsschnittstelle

Neue Konzepte wie die Interaktion in und mit einer 3D-Illustration lassen sich dem Anwender einfacher vermitteln, wenn *Analogien* und Parallelen zu bereits bekannten Konzepten aufgezeigt werden können. Daher sollte sich der Entwurf eines Interaktionskonzeptes für interaktive 3D-Illustrationen ebenfalls an dem Anwender vertrauten Konzepten orientieren. Metaphern bieten eine solche Hilfestellung, indem sie durch Analogien die Vertrautheit mit bestimmten Sachverhalten, Objekten und Aktionen – den *charakteristischen Bestandteilen* der Metapher – für die Erklärung unvertrauter Konzepte, wie einer neuartigen Interaktions- oder Visualisierungstechnik, nutzen. Die Anlehnung an bekannte Denk- und Handlungsweisen unterstützt den Anwender bei der Konstruktion eines mentalen Modells der Benutzungsschnittstelle des Systems ([Erickson 1995\)](#page-236-0).

Zudem erleichtern diese *Interface-Metaphern*, im Folgenden auch nur *Metaphern* genannt, die konzeptionelle *Strukturierung* des Entwicklungsprozesses einer Benutzungsschnittstelle erheblich. Schon in frühen Stadien des Entwurfs können auf Grundlage einer Metapher wichtige Merkmale der Applikation diskutiert und somit die Bedienung und Funktionalität für den Anwender verständlich und konsistent gestaltet werden. Die Metapher fungiert dabei als Bindeglied zwischen den Vorstellungen des Entwicklers und dem mentalen Modell des Anwenders, da beide durch mit ihr assoziierte Analogien beeinflusst werden ([Rosson & Carroll 2002](#page-248-1)).

Während sich für ein weites Spektrum an aufgabenspezifischen 2D-Interaktionen Metaphern etablieren konnten (z.B. Desktop-Metapher für die Interaktion mit Dokumenten), kann beim Entwurf von 3D-Benutzungsschnittstellen nur auf sehr wenige Metaphern zurückgegriffen werden, die eine aufgabenübergreifende Integration erleichtern. Obwohl in den letzten Jahren eine Reihe von Metaphern für einzelne Interaktionsaufgaben veröffentlicht wurde, existieren nur wenige Vergleichsstudien (bspw. [Poupyrev et al. 1998](#page-246-2)). Die Realisierung essentieller Interaktionen, wie z.B. Translation und Rotation von 3D-Objekten oder die Steuerung der virtuellen Kamera zur Exploration, kann mit Hilfe unterschiedlichster Techniken erfolgen. Auch die Verwendung bestimmter *Ein-/Ausgabegeräte*, wie Maus, Joystick, Bildschirm, 3D-Projektion, beeinflusst die Nutzung oder Entwicklung einer Metapher. Ohne geeignete Metapher ist es für den Anwender oft schwer nachzuvollziehen, in welcher Weise sich 3D-Objekte mit der Maus manipulieren lassen, da hier keine isomorphe Abbildung zwischen der Interaktion mit der Maus und der räumlichen Transformation erfolgt (vgl. [Shoemake 1992,](#page-249-2) [Houde 1992](#page-240-2), [Anhang A.2\)](#page-261-0).

Oftmals ist eine Benutzungsschnittstelle zu komplex, um sie an nur einer Metapher auszurichten. Oder eine Metapher symbolisiert die Funktionalität einer Benutzungsschnittstelle nach deren Erweiterung nur noch unzureichend (die Metapher versagt). In solchen Fällen ist die Kombination mehrerer Metaphern zu einer *zusammengesetzten Metapher* hilfreich. So setzt sich die Desktop-Metapher aus mehreren, elementaren Metaphern, wie den Dateien und Ordnern sowie dem Papierkorb, zusammen, besitzt als übergeordnete Metapher jedoch integrierende Wirkung. Die Interpretation und mentale Verknüpfung mehrerer, kohärenter Metaphern bereitet dem Anwender trotz erhöhter Komplexität kaum Probleme. Es scheint $^{\rm l}$ , dass das Zusammenspiel unterschiedlicher Konzepte innerhalb einer Benutzungsschnittstelle zur Konstruktion mehrerer, mentaler Modelle beim Anwender führt [\(Preece](#page-246-3) [et al. 1994](#page-246-3)).

# 4.3.1 Entwurf und Verfeinerung von Interface-Metaphern

Die Entwicklung von Interface-Metaphern stellt einen sensiblen Bereich der Konzeption einer Benutzungsschnittstelle dar. Unpassend gewählte Metaphern implizieren *negative Analogien* beim Anwender und führen eher zu Desorientierung, als dass

<sup>1.</sup> Der empirische Beweis für die Konstruktion eines bestimmten, mentalen Modells beim Anwender ist schwierig. Es gilt als sicher, dass die Interaktion auf Basis mentaler Modelle erfolgt, allerdings ist deren Beschreibung nur unvollständig und vage möglich (vgl. [Ballstaedt 1997, S. 4\)](#page-232-2).

sie ein tieferes Verständnis der Zusammenhänge ermöglichen (die stützende Analogie versagt). [Tabelle 4.1](#page-65-0) fasst die häufigsten Fehler bei der Wahl und Umsetzung von Interface-Metaphern zusammen und verweist zugleich auf deren Auswirkung beim Anwender (vgl. [Preece et al. 1994](#page-246-3), [Preim 1999,](#page-246-4) [Rosson & Carroll 2002](#page-248-1)).

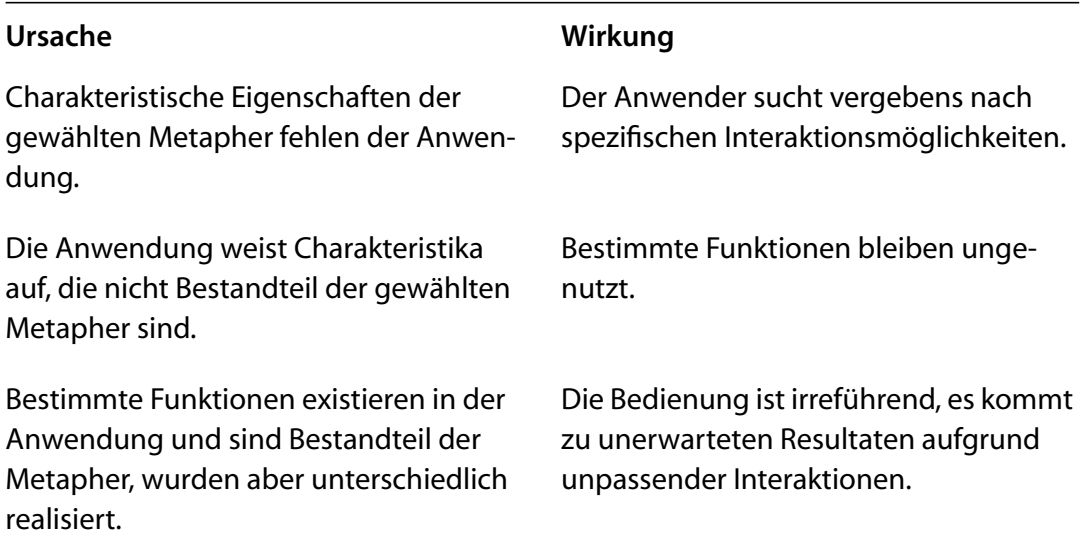

<span id="page-65-0"></span>**Tabelle 4.1** Auswirkungen ungünstig gewählter oder realisierter Interface-Metaphern

Die Entwicklung einer Benutzungsschnittstelle erfolgt in einem iterativen Prozess, in dem neue Konzepte durch Nutzerstudien validiert und korrigiert werden. Dabei wirkt sich die Qualität des ersten Entwurfs entscheidend auf die Anzahl der Zyklen aus. Eine *Systematisierung* des kreativen Prozesses aus Entwurf und Präzisierung von Metaphern begünstigt eine wechselseitige Adaption zwischen Interface-Metapher und Benutzungsschnittstelle und stimmt das beim Anwender erzeugte mentale Modell besser auf die Benutzungsschnittstelle ab. [Tabelle 4.2](#page-66-0) abstrahiert Schritte, die sich für die Konzeption der in dieser Arbeit entwickelten Benutzungsschnittstellen als vorteilhaft erwiesen haben (vgl. [Erickson 1995](#page-236-0), [Mountford 1995,](#page-244-0) [Rosson &](#page-248-1) [Carroll 2002](#page-248-1)).

Im Zuge der schrittweisen Konzeption lassen sich Analogien erkennen und eine Reihe geeigneter Metaphern entwickeln. Durch konsequente Evaluierung wird die Wahl der für die Benutzungsschnittstelle charakteristischsten Metapher begünstigt. Erickson ([1995\)](#page-236-0) nennt fünf Fragen, auf deren Grundlage eine heuristische Evaluierung erfolgen kann:

• Welche Analogien impliziert die Metapher?

Hierbei ist entscheidend, welche Analogien der Anwender mit der Interface-Metapher assoziiert, welche Funktionalität, Interaktionen und Interaktionsstile

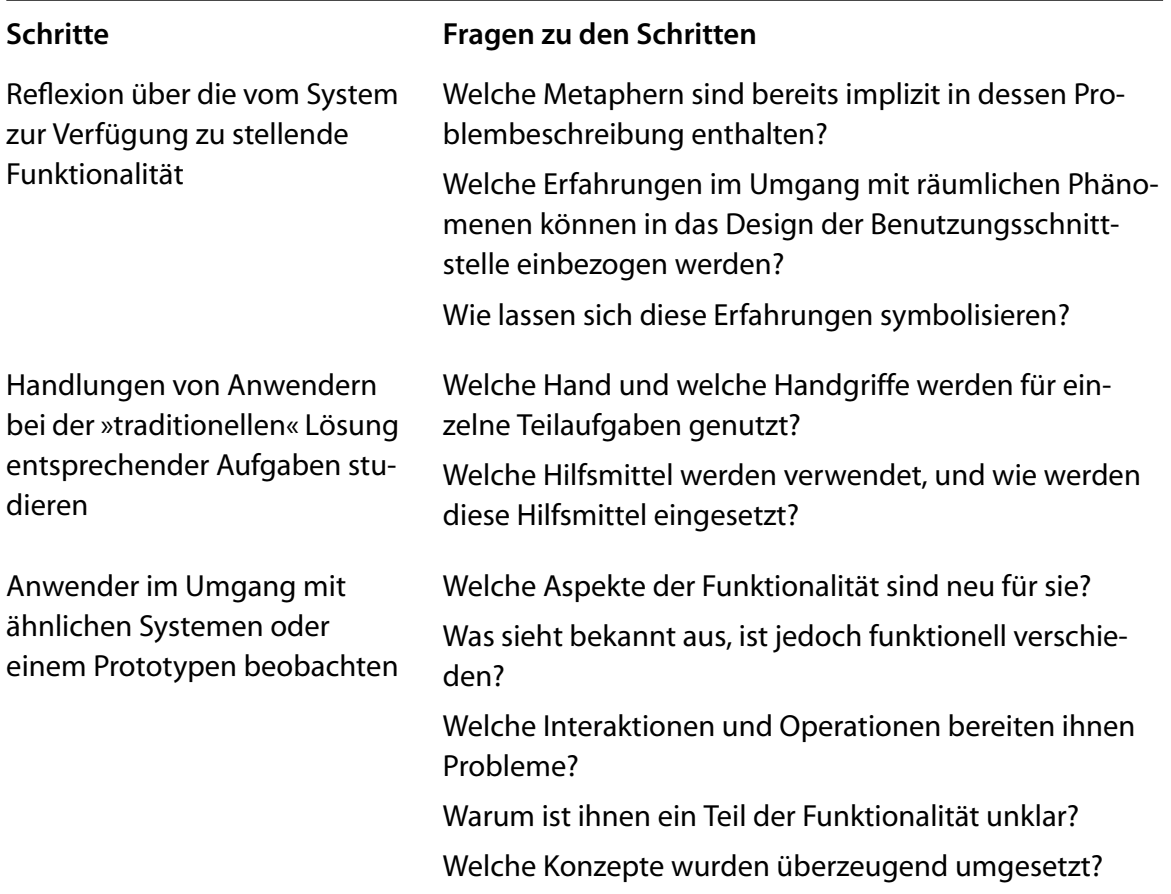

<span id="page-66-0"></span>**Tabelle 4.2** Schritte zur Entwicklung geeigneter Interface-Metaphern

er beispielsweise mit ihr verbindet. Eine Metapher die wenig Parallelen aufzeigt vermittelt kaum klare Anhaltspunkte.

• In welchem Umfang sind die Analogien der Metapher für die Problembeschreibung relevant?

Neben des aus der Sicht des Entwicklers für die Benutzungsschnittstelle charakteristischen Teils der Metapher, ist es besonders wichtig, Parallelen zu identifizieren, die den Benutzer irritieren oder falsche Erwartungen wecken könnten. Eine konkrete Beschreibung dieses Teils ist jedoch nur bis zu einem gewissen Punkt möglich, da das durch die Metapher implizierte, mentale Modell auf den individuellen Erfahrungen der Anwender beruht.

• Ist die Interface-Metapher einfach darzustellen?

Ideale Metaphern haben charakteristische visuelle, akustische oder auch taktile Merkmale, die ihre eindeutige Repräsentation ermöglichen. Die Auswahl dieser Merkmale sowie die Art ihrer Darstellung sollte nicht allein den Entwicklern überlassen werden, vielmehr ist auch hier eine Evaluierung zu empfehlen.

• Sind die Anwender mit der Metapher vertraut?

Selbst wenn die Metapher alle anderen hier genannten Punkte erfüllt, ist sie ungeeignet, wenn die Metapher der Zielgruppe unbekannt ist. Insbesondere sind hierbei kulturelle Unterschiede zu berücksichtigen.

• Was drückt die Metapher darüber hinaus aus?

Für die spätere Weiterentwicklung der Benutzungsschnittstelle und des Systems ist es hilfreich, wenn die Metapher die Integration zusätzlicher Funktionalität unterstützt. Bedeutend ist unter anderem die Möglichkeit der Kombination mit anderen Metaphern. Eine Reflexion über diese Frage lässt sich gut mit der Suche nach den charakteristischen Eigenschaften der Metapher verbinden.

Auf Grundlage der gewählten Metapher können dann geeignete Interaktions- und Visualisierungstechniken ausgewählt oder entwickelt werden, wobei auch hier eine Evaluierung den Entwicklungsprozess begleiten sollte.

### 4.3.2 Interface-Metaphern für die Interaktive 3D-Illustration

Um das Potenzial Interaktiver Illustrationen für die Exploration räumlicher und funktionaler Zusammenhänge zu nutzen, sind dedizierte 3D-Interaktions und Visualisierungstechniken zu entwickeln, die sich an aussagekräftigen Metaphern orientieren. Im Folgenden werden hierzu jeweils zwei Metaphern für die Navigation und Manipulation beschrieben und ihre Unterschiede diskutiert, wobei besonderes Augenmerk auf die Entwicklung einer neuen Metapher für die »Begreifende« Exploration gelegt wird.

### 4.3.2.1 Interaktion *in* Illustrationen

Metaphern für die Navigation in 3D-Visualisierungen lassen sich bezüglich des Bezugssystems für die Steuerung der virtuellen Kamera klassifizieren:

- *Egozentrisch.* Die Steuerung sowie die Berücksichtigung von Lokalität und Orientierung der Objekte erfolgt relativ zum Standpunkt und der Sichtrichtung des *in der Szene* befindlichen Betrachters.
- *Exozentrisch.* Die Steuerung erfolgt von einer Betrachterposition *außerhalb der Szene*.

Die beiden nachfolgend diskutierten Metaphern stehen exemplarisch für jeweils eine dieser Referenzen und dienen als Ausgangspunkt für die Konzeption der Interaktion in Illustrationen.

*›Auge in der Hand‹.* Diese Metapher beschreibt die direkte, *egozentrische* Manipulation des Beobachtungspunktes. Dabei werden die Werte des Eingabegerätes möglichst direkt auf die Position und Orientierung der virtuellen Kamera abgebildet. Die Metapher impliziert, dass der Anwender Teil der virtuellen Szene ist, eine Analogie, die unserer gewohnten Wahrnehmung bei der Fortbewegung entspricht. Das Auge, durch das Eingabegerät repräsentiert, wird zum gewünschten Betrachtungspunkt bewegt und der sichtbare Teil der Szene auf dem Monitor dargestellt.

Wie Ware und Osborne [\(1990](#page-252-1)) bemerken, ist es für den Anwender äußerst irritierend, wenn das Auge einmal in eine von der Szene abgewandte Richtung zeigt und somit der vertraute Zusammenhang zwischen Eingabebewegung und Sichtänderung verloren geht.

*›Szene in der Hand‹.* Im Gegensatz zu der eben beschriebenen Metapher lehnt sich diese *exozentrische* Metapher an eine andere bekannte Handlungsweise an. Hier wird nicht ein anderer Betrachterstandort gewählt, sondern das Modell selbst wird in Position und Ausrichtung zum außerhalb der Szene befindlichen Betrachter verändert. Das bedeutet, wenn der Anwender das Modell von rechts sehen möchte, muss er es nach links drehen. Auch hier wird die Eingabebewegung möglichst direkt auf das Modell übertragen.

Die Metapher eignet sich insbesondere für die Exploration abgeschlossener, kompakter Modelle. Ebenso kommt sie für das Erlangen eines Überblicks über weitläufige Modelle in Betracht. Sollen jedoch ausgedehnte Szenen im Detail erkundet werden, ist die exozentrische Betrachterposition oftmals unpassend [\(Tan](#page-250-1) [et al. 2001\)](#page-250-1). Ware und Osborne ([1990\)](#page-252-1) betonen, dass die ›Szene in der Hand‹ Metapher für die Beschreibung der Rotation des Betrachterstandpunktes innerhalb abgeschlossener, virtueller Räume gänzlich ungeeignet ist. Sie steht dabei in völligem Gegensatz zu unserer gewohnten Wahrnehmung, dass sich der Mensch und nicht der Raum bewegt.

*Bewertung.* Illustrationen besitzen den Anspruch nur die für die Kommunikation eines bestimmten Sachverhaltes substanziellen Informationen darzustellen. Sie sind durch eine kompakte Visualisierung gekennzeichnet, in der das Auffinden der signifikanten Informationen durch geeignete Darstellungsformen erleichtert wird. Diese Eigenschaften sollten bei der Suche nach einer für die Interaktion in 3D-Illustrationen geeigneten Navigationsmetapher berücksichtigt werden [\(Russo Dos Santos](#page-248-2) [et al. 2000](#page-248-2)).

Eine exozentrische Navigation kommt den Eigenschaften einer Illustration entgegen. Durch die Sicht von außen auf die Illustration wird die Orientierung verbessert und räumliche Bezüge zwischen entfernten Strukturen sind einfacher zu erkennen. Für die detaillierte Exploration einzelner Strukturen und deren räumlicher Zusammenhänge sind jedoch Anpassungen und Ergänzungen in der Visualisierung und Interaktion notwendig.

### 4.3.2.2 Interaktion *mit* Illustrationen

Nachfolgend werden zwei Metaphern für die direkte Interaktion mit einzelnen Bestandteilen eines 3D-Modells beschrieben. Dabei wird aus der vielen 3D-Konstruktions- und Designsystemen zugrunde liegenden Metapher des Bauskastens eine neuartige Metapher entwickelt, die in besonderer Weise die Kommunikation und Exploration der räumlichen Zusammenhänge eines ganz bestimmten Sachverhaltes unterstützt.

*Baukasten.* Die Metapher des Baukastens wir oft auch als *Lego-Metapher* bezeichnet. Sie hat sich für die Beschreibung interaktiver Systeme zur Konstruktion von räumlichen Modellen aus einer Menge von Grundbausteinen bewährt [\(Ayers & Zeleznik 1996](#page-232-3), [Kiyokawa](#page-242-1) [et al. 1997,](#page-242-1) [Oh & Stuerzlinger 2004](#page-245-3)).<sup>2</sup> In ihrer Stärke für die Model-

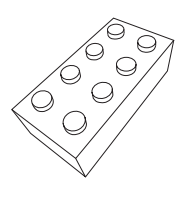

lierung nahezu beliebiger Modelle liegt auch ihre Schwäche, wenn es um die kommunikativen Belange der Interaktiven Illustration geht. Dennoch ist es nützlich, ihre Eigenschaften hinsichtlich der räumlichen Interaktion zu analysieren.

Der Anwender erwartet, dass die Bausteine des Baukastens in einem bestimmten Raster zusammengesetzt werden können. Dabei helfen ihm Andockstellen. Mit der Einschränkung, dass die Andockstellen zweier Steine zusammenpassen, kann jede *beliebige Kombination* von Bausteinen erfolgen. Verbundene Bausteine können zudem wieder getrennt werden. Für die Interaktion ist es wichtig, das Zusammenfügen zweier Steine durch eine Snap-Funktion<sup>3</sup> zu unterstützten. Des Weiteren muss verhindert werden, dass Bausteine oder Teile des Modells durch andere hindurchbewegt werden können.

Da es sich um einen virtuellen Baukasten handelt, ist es für ein auf dieser Metapher basierendes System sinnvoll, einige Erweiterung gegenüber einem realen Baukasten vorzunehmen. So sollten Steine beliebig dupliziert und gelöscht werden können. Eine Ordnung der Auswahl erleichtert zudem das Auffinden des gewünschten Teiles im Baukasten.

<sup>2.</sup> Die Baukasten-Metapher wird unter anderem in fortschrittlichen CAD-Systemen verwendet, in denen virtuelle Prototypen aus einem Katalog verfügbarer Komponenten bestimmter Zulieferer konstruiert werden.

<sup>3.</sup> Als *Snap-Funktion* wird das automatische Zusammenfügen zweier Objekte bei der interaktiven Verringerung des Abstandes über einen bestimmten Schwellwert hinaus bezeichnet.

*3D-Puzzle.* Im Gegensatz zur Modellierung von 3D-Modellen auf Basis der Metapher des Baukastens erfordert die Kommunikation räumlicher Zusammenhänge eine Fokussierung auf Bestandteile, deren räumliche *Anordnung eindeutig* ist. Oder mit anderen Worten ausgedrückt, die nur auf eine bestimmte Art und Weise zusammenpassen und somit zusammengefügt werden können.

Das 3D-Puzzle stellt ein bekanntes Konzept für die Komposition eines bestimmten 3D-Modells aus einer vorgegebenen Menge von Teilen dar. Eine Interface-Metapher auf Basis des 3D-Puzzles ist daher besser geeignet, um räumliche Zusammenhänge zu vermitteln. Zudem wird der Anwender durch das klar definierte Ziel – ein

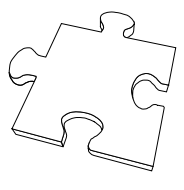

bestimmtes 3D-Modell zusammenzusetzen – motiviert, die räumlichen Zusammenhänge der einzelnen Bestandteile zu erkunden.

Für die Komposition eines Modells müssen alle verfügbaren Teile miteinander verbunden werden. Es ist nicht möglich, Bestandteile des Puzzles zu duplizieren oder zu löschen. Zudem sind alle Teile einzigartig und an die Andockstelle eines Puzzleteils passt nur ein bestimmtes Gegenstück, dieses Prinzip wird im Folgenden auch als *Schlüssel-Schloss-Prinzip* bezeichnet. Eine weitere Analyse der Bestandteile und Handhabung eines realen 3D-Puzzles offenbart zusätzliche Eigenschaften der Metapher. Aus Gründen des Umfanges seinen an dieser Stelle nur das Bild des vollständig zusammengesetzten Modells auf der Verpackung sowie die Verwendung beider Hände beim Zusammenfügen erwähnt. [Kapitel 7](#page-180-0) beschreibt eine Fallstudie zur Interaktiven Illustration auf Basis dieses Konzeptes.

### 4.4 Interaktion *in* Illustrationen

Die Navigation *in* der 3D-Illustration bildet die Grundlage, um den visualisierten Informationsraum zu erkunden und auf bestimmte Informationen bzw. Objekte zugreifen zu können. Dabei lassen sich drei unterschiedliche Aufgaben unterscheiden, die ein Navigationsschema unterstützen muss (siehe [Bowman & Hodges 1999](#page-234-2)):

- *Exploration*: Navigation ohne bestimmtes Zielobjekt
- *Suche*: Zielobjekt ist bekannt, Lokation kann bekannt oder unbekannt sein
- *Manöver*: kleine Änderungen für eine bessere Sicht

Die gezielte Steuerung der Sichtparameter durch den Betrachter setzt eine gewisse Orientierung und Kenntnis der Darstellung voraus. Da es jedoch eine Aufgabe der interaktiven 3D-Illustration ist, räumliche Zusammenhänge zu vermitteln und sich das räumliche Verständnis mitunter erst entwickelt, kann diese Voraussetzung nicht von vorn herein Basis der Navigation sein. Durch eine Anpassung des Navigationsschemas an die Interaktionsaufgaben des Betrachters lässt sich die Navigation erleichtern und eine Desorientierung des Betrachters vermeiden. Dabei ist es hilfreich, wenn die Navigation die Ziele und das Informationsbedürfnis des Betrachters berücksichtigt.

# 4.4.1 Geführte Exploration des Informationsraumes

Um einzelne Aspekte des Informationsraumes erkennen und zuordnen zu können, muss der Betrachter über ein gewisses Grundverständnis des Informationsraumes verfügen. Besonders in der Anfangsphase der Beschäftigung mit der Illustration ist daher eine Führung durch den illustrierten Informationsraum hilfreich, die Zusammenhänge vermittelt, die Orientierung unterstützt und auf wichtige Aspekte hinweist. Diese Führung ist dem Informationsbedürfnis des Betrachters anzupassen. Das bedeutet zum einen, dass der Bogen zum aktuellen Interaktionskontext gespannt und der Betrachter dort »abgeholt« wird, zum anderen muss er die Führung jederzeit unterbrechen können, um sich mit neuen Aspekten intensiver zu beschäftigen, um sie zu explorieren. Im Folgenden wird dieses Konzept als *geführte Exploration* bezeichnet (Beckhaus und Ritter et al. [2001\)](#page-232-4).

# 4.4.1.1 Kamerafahrten

Wichtige Aspekte und Zusammenhänge lassen sich vermitteln, indem die Sicht des Betrachters gelenkt wird. Wie Bederson und Boltman ([1999\)](#page-233-3) in einem Experiment nachweisen, kommt dabei der kontinuierlichen Bewegung des Sichtfeldes bei einem Sichtwechsel, nachfolgend als *Kamerafahrt* bezeichnet, eine signifikante Bedeutung zu.4 Betrachtern fällt es leichter, räumliche Zusammenhänge zu erkennen und in eine mentale Karte des Informationsraumes einzuordnen, wenn der räumliche Kontext beim Übergang von einer Ansicht zur nächsten erhalten bleibt. Über eine Parametrisierung der Kamerafahrt können dabei bestimmte Aspekte des Informationsraumes gezielt hervorgehoben werden. So verwundert es nicht, dass Kamerafahrten in Systemen zur Wissensvermittlung eingesetzt werden (siehe [Karp & Feiner 1993,](#page-242-2) [Butz 1994](#page-234-3), [Helbing et al. 1998](#page-239-3)). Diesen wie auch anderen Systemen zur automatischen Präsentation von 3D-Modellen ist allerdings gemein, dass sie die Kamerafahrt im Voraus planen und dann die Kamera auf dem vorberechneten Pfad entlangführen. Dadurch können zwar umfangreiche cinematographische Regeln berücksichtigt werden ([Tomlinson et al. 2003\)](#page-251-1), es ist jedoch nicht möglich während der Kamerafahrt auf Änderungen in der 3D-Visualisierung, insbesondere auf Veränderungen der Lokation von Objekten zu reagieren oder interaktive Modifikationen der Kame-

<sup>4.</sup> Die Studie untersuchte die Fähigkeit zur Rekonstruktion eines Familienstammbaumes, den die Probanden zuvor sequenziell mit und ohne animierten Sichtwechsel traversierten.
raparameter durch den Betrachter zu tolerieren. Beides sind jedoch Grundvoraussetzungen für die geführte Exploration einer Interaktiven Illustration.

# 4.4.1.2 Anforderungen an die Kamerasteuerung

Für die Steuerung der virtuellen Kamera wird ein echtzeitfähiger Algorithmus benötigt, der neben der Berechnung von Kameraposition und Sichtrichtung die folgenden Anforderungen erfüllen muss:

- Es muss möglich sein, mehr als nur ein Ziel vorzugeben, wobei die einzelnen Ziele priorisiert bzw. gewichtet werden können. Dies ist notwendig, da die Illustration von Zusammenhängen oftmals eine Vielzahl von unterschiedlich wichtigen Aspekten/Objekten umfasst.
- Die Ziele dürfen während der Kamerafahrt geändert oder in ihrer Gewichtung modifiziert werden. Dadurch wird es möglich, auf eine Änderung der Interessenverteilung zu reagieren.
- Die Kamerafahrt kann jederzeit vom Benutzer unterbrochen werden. Die Kontrolle der Exploration liegt beim Betrachter, interessante Aspekte lassen sich dadurch sofort erkunden.
- Die Parameter der Kamera können vor dem Start oder bei der Fortsetzung einer Fahrt beliebig gewählt werden. Dies leitet sich ebenfalls direkt aus der Forderung ab, dass der Benutzer alle Freiheiten zur Exploration behält. Während einer Unterbrechung kann der Benutzer die Sicht und somit die Kameraparameter modifizieren.

Viele dieser Bedingungen sind mit herkömmlichen Algorithmen zur Kameraplanung nicht zu verwirklichen. Zumeist setzten Planungssysteme eine gewisse Konstanz der Parameter, wie beispielsweise der Start-, End- und Zwischenposition sowie Angaben über Hindernisse voraus, die hier aufgrund der Dynamik nicht gegeben ist.

# CUBICALPATH

Neben den Anforderungen an die Kamerasteuerung benötigt die geführte Exploration eine Planung und Priorisierung der Zielobjekte. Diese sind in hohem Maße von der konkreten Anwendung abhängig, können aber beispielsweise auf Grundlage formalisierten Wissens (siehe [Abschnitt 3.4.1](#page-51-0)) sowie einer Abbildung des Benutzerinteresses (siehe [Abschnitt 4.2.1\)](#page-59-0) erfolgen. Im weiteren Verlauf wird die Steuerung der virtuellen Kamera durch CubicalPath beschrieben, wobei eine geeignete Generierung von Zielobjekten vorausgesetzt wird.

CubicalPath ist der Name einer autonomen Kamerasteuerung die von Steffi Beckhaus [\(2002](#page-232-0)) in Zusammenarbeit mit dem Autor entwickelt wurde. Auf Grundlage der Eingabedaten berechnet das System ständig Werte für die Position und Ausrichtung der Kamera. Als Eingabedaten werden die Geometrieinformationen der Szene, eine Liste von priorisierten Zielobjekten, sowie die aktuellen Kameraparameter verarbeitet. Neben Position und Sichtrichtungsvektor sind dabei Öffnungswinkel und Up-Vektor von Interesse. Seine Echtzeitfähigkeit erlangt das System durch eine Diskretisierung der Szenengeometrie und der Verwendung von Potenzialfeldern zur Führung der Kamera. Nachfolgend werden die Kernkonzepte von CUBICALPATH beschrieben.

*Diskretisierung der Szene.* In einem initialen Schritt wird die polygonale Oberflächenbeschreibung der Szenenobjekte in einem *Voxelraum* abgebildet. Dadurch kann die Berechnung der Kameraparameter auf Grundlage einer von der geometrischen Komplexität der Szene unabhängigen, geometrischen Beschreibung erfolgen. Jedes Objekt bedeckt eine Anzahl Voxel, die zur eindeutigen Identifizierung mit der *ID* des Objektes versehen werden ([Abbildung 4.2\)](#page-73-0). Objekte können anhand ihrer ID im Voxelraum transformiert, gelöscht oder mit einem Attraktivitätswert für die Kamera versehen werden. Über den *Attraktivitätswert* erfolgt die Priorisierung der Zielobjekte. Zudem ist es jederzeit möglich, neue Objekte in den Voxelraum einzufügen.

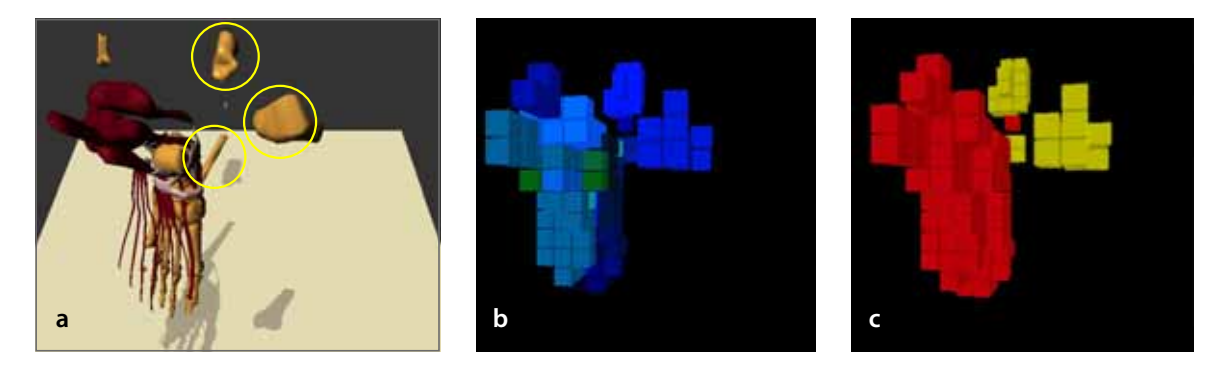

<span id="page-73-0"></span>**Abbildung 4.2** Abbildung der Szenengeometrie (**a**) in den Voxelraum (**b**). Jedes Objekt wird durch eine Anzahl von Voxeln mit eindeutiger FarbID repräsentiert. Die Farbkodierung dient unter anderem zur Analyse der Sichtbarkeit einzelner Objekte mittels Histogramm. **c:** Differenzierung zwischen den in Abbildung **a** gekennzeichneten Zielobjekten und Hindernissen.

Die Auflösung des Voxelraumes richtet sich nach der benötigten Genauigkeit bei der Planung der Kamerafahrt. Ein Objekt belegt mindestens einen Voxel, was mitunter einem Vielfachen der polygonalen Ausdehnung im 3D-Modell entspricht. Hindernisse können somit unüberwindbar werden, obwohl dies nicht der tatsächlichen Szenentopographie entspricht. Eine zu feine Auflösung hingegen gefährdet die Echtzeitfähigkeit.

*Steuerung der Kameraposition mittels Potenzialfeld.* CubicalPath betrachtet die Kamera als Partikel, das den unterschiedlichen Kräften eines Potenzialfeldes ausgesetzt ist. Das Potenzialfeld wird durch den Voxelraum repräsentiert, wobei Voxel die den Zielobjekten zugeordnet sind anziehend, Hindernisse hingegen abstoßend wirken. Auf diese Weise kann die Kamera eine Vielzahl von variierenden Zielobjekten berücksichtigen, indem die Attraktivitätswerte der Voxel entsprechend angepasst werden. Wichtige Objekte erhalten einen deutlich höheren Attraktivitätswert als Objekte die nur von beiläufigem Interesse sind. Im Folgenden wird diese Unterscheidung auch durch die Attribute *primär* und *sekundär* gekennzeichnet.

Die Kamera wird in Richtung des Objektes mit dem größten Potenzial gezogen. Dadurch werden sekundäre Objekte nur gezeigt, wenn sie sich auf dem Weg oder in der Nähe primärer Objekte befinden. Im Gegensatz zu herkömmlichen Ansätzen werden bei der Potenzialfeldmethode keine direkten Angaben über Start und Zielpunkt vergeben. Vielmehr erfolgt die Steuerung dynamisch auf Grundlage der Attraktivitätswerte. Transformierte oder neu hinzugekommene Objekte fügen sich nahtlos in dieses Schema ein, indem ihre Attraktivität in das Potenzialfeld einfließt. Für eine ausführliche Diskussion der Potenzialfelder wird auf ([Latombe 1991](#page-243-0), [Beckhaus 2002\)](#page-232-0) verwiesen.

*Berechnung der Sichtrichtung.* Bisher wurden lediglich die Auswirkungen des Potenzialfeldes auf die Position der Kamera betrachtet. Die Berechnung der Orientierung bzw. Sichtrichtung der Kamera erfordert ein differenziertes Vorgehen, da aus cinematographischer Sicht folgende Anforderungen zu beachten sind:

- Während der Kamerafahrt sollen Sicht- und Fahrtrichtung nur geringfügig voneinander abweichen.
- Wenn möglich, soll sich immer eines der Zielobjekte im Sichtbereich des Betrachters befinden.

Da die Kamera dem Einfluss der Potenziale mehrerer Zielobjekte sowie Hindernisse ausgesetzt ist, bewegt sie sich nicht direkt zum Primärobjekt. Bei Anwendung der unveränderten Potenzialfeldmethode zur Berechnung eines zweiten Punktes für die Sichtrichtung, würde oftmals der Raum zwischen den Objekten gezeigt. Daher findet folgender Algorithmus Anwendung: Alle Zielobjekte werden nach ihrer Entfernung zur Kameraposition sortiert. Der Sichtrichtungsvektor zeigt zum nächstgelegenen Objekt, dass von der Kamera aus sichtbar ist. Damit die Sichtrichtung nicht abrupt wechselt, wird die maximale Winkelgeschwindigkeit bei der Änderung des Sichtrichtungsvektors beschränkt.

<span id="page-74-0"></span>*Automatische Änderung der Attraktivitätswerte.* Die Potenzialfeldmethode als solches besitzt einen entscheidenden mathematischen Nachteil, die Existenz lokaler Minima ([Latombe 1991\)](#page-243-0). Wenn der Algorithmus respektive die Kamera in ein lokales Minimum läuft, kann die intendierte Kamerafahrt nicht ohne externe Intervention fortgesetzt werden. Daher ändert CubicalPath das Potenzialfeld im Bereich eines potenziellen lokalen Minimums, indem es die Attraktivität des von der Kamera fokussierten Objektes verringert. Objekte, die der Betrachter eine zeitlang sieht, werden somit als zunehmend weniger interessant eingestuft. Infolge der Reduktion des Attraktivitätswertes schwenkt die Kamera zum Objekt mit dem nächststärkeren Potenzial und setzt die Kamerafahrt fort. Diese Vorgehensweise sichert den sequentiellen Besuch der Objekte. Da die Kamerafahrt zum nächststärkeren Potenzial fortgesetzt wird, ist aber auch ersichtlich, dass nicht in jedem Fall alle Zielobjekte in der Reihenfolge des kürzesten Weges besucht werden. Vielmehr wird die Reihenfolge primär von der Attraktivität bestimmt. CubicalPath eignet sich daher hervorragend für die Präsentation von Strukturen deren Attraktivität durch semantische Zusammenhänge bestimmt wird ([Abschnitt 4.2.2\)](#page-61-0). [Abbildung 4.3](#page-75-0) fasst die einzelnen Schritte zur Berechnung der Kameraparameter nocheinmal zusammen.

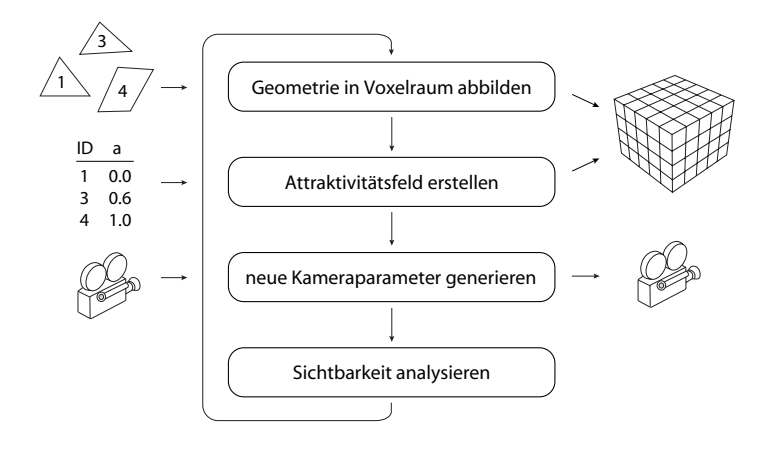

<span id="page-75-0"></span>**Abbildung 4.3** Prozessdiagramm der Generierung von Kameraparametern mittels CubicalPath. Auf der linken Seite sind zudem die externen Faktoren gekennzeichnet.

# Fallstudie 3D-PuzzLE

CubicalPath wurde mit einem prototypischen System zur Interaktiven Illustration, dem 3d-Puzzle, verknüpft, um den Benutzer bei der »Begreifenden« Exploration des illustrierten Informationsraumes zu unterstützen. Dabei standen die folgenden Ziele im Vordergrund:

- den Benutzer stärker in den Interaktiven Illustrationsprozess einzubinden und das Lost-in-Space Syndrom zu vermeiden
- räumliche und funktionale Zusammenhänge einheitlich präsentieren zu können

Insbesondere beim letzten Ziel lassen sich die Stärken von CubicalPath nutzen, da nicht nur der räumliche Kontext durch die Kamerafahrt berücksichtigt wird, sondern in Abhängigkeit von der Attraktivitätsverteilung auch semantische Zusammenhänge zwischen Objekten. Im vorliegenden Fall erfolgt die Zuweisung der Attraktivitätswerte auf Grundlage der im 3D-PUZZLE vorgenommenen Modellierung des Benutzerinteresses (siehe [Abschnitt 4.2.1](#page-59-0)) sowie einer Wissensbasis mit semantischem Netz (siehe [Abschnitt 4.2.2\)](#page-61-0). Jede Interaktion des Benutzers wird propagiert und bewirkt eine Änderung der Attraktivitätsverteilung. Somit stellt der Voxelraum eine direkte Abbildung der Interessenverteilung des Benutzers bezüglich der Elemente der Illustration dar. [Abbildung 4.4](#page-76-0) illustriert das Zusammenspiel zwischen CubicalPath, Wissensbasis und 3d-Puzzle.

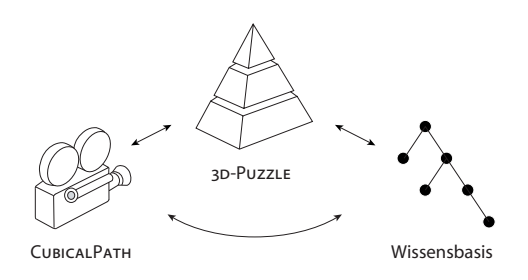

<span id="page-76-0"></span>**Abbildung 4.4** Integration von CUBICALPATH und einer externen Wissensbasis mit dem 3D-Puzzle. Über das semantische Netz der Wissensbasis werden interaktionsgetriebene Änderungen des Wichtigkeitswertes eines Objektes propagiert und als Gesamtheit der Interessenverteilung von CubicalPath präsentiert.

Anwendungsszenarien. Ein Szenario der geführten Exploration im 3D-PuzzLE sieht folgendermaßen aus: Wenn der Benutzer eine zeitlang untätig verharrt, werden die aktuellen DOI-Werte der Objekte vom 3D-PuzzLE im semantischen Netz der Wissensbasis propagiert und normiert als Attraktivitätswerte im Voxelraum gespeichert. Je nach Fragestellung der Puzzleaufgabe werden dabei unterschiedliche Relationen bzw. Kanten im semantischen Netz genutzt (z.B. steht-in-direkter-Verbindung-mit). Die resultierende Kamerafahrt zeigt die semantisch verknüpften Objekte sukzessiv im aktuellen, räumlichen Interaktionskontext des Benutzers.

Der Benutzer kann jedoch auch direkt eine Hilfestellung vom 3D-PuzzLE anfordern und sich ein bestimmtes Objekt zeigen lassen. Dieses Objekt bekommt einen hohen DOI-Wert zugewiesen. Andere Objekte im momentanen Interaktionskontext erhalten über die Fokusstruktur ebenfalls einen Teil des Interesses. Objekte in der direkten Umgebung, insbesondere Objekte, die mit diesem Objekt eine direkte Verbindung eingehen, beziehen dabei einen höheren Anteil. CUBICALPATH führt die Kamera – und somit den Benutzer – nun nicht nur zum gesuchten Objekt, sondern berücksichtigt auch die benachbarten Objekte. Basierend auf der Interessenverteilung wird eine kontinuierliche Kamerafahrt dargestellt, die den aktuellen Lernkontext des Benutzers widerspiegelt (siehe [Abbildung 4.5\)](#page-77-0).

*Implementierungsdetails der Integration von CubicalPath.* Im Folgenden wird die Anbindung von CubicalPath an das 3d-Puzzle beschrieben, für Details zur Realisierung der Kamerasteuerung als solche sei auf Beckhaus [\(2002](#page-232-0)) verwiesen.

Da CubicalPath als autonome Kamerasteuerung für eine Vielzahl unterschiedlicher Anwendungen agieren soll, muss eine *standardisierte* und zudem *echtzeitfähige Schnittstelle* gefunden werden. Eine Schnittstellenbeschreibung auf Basis

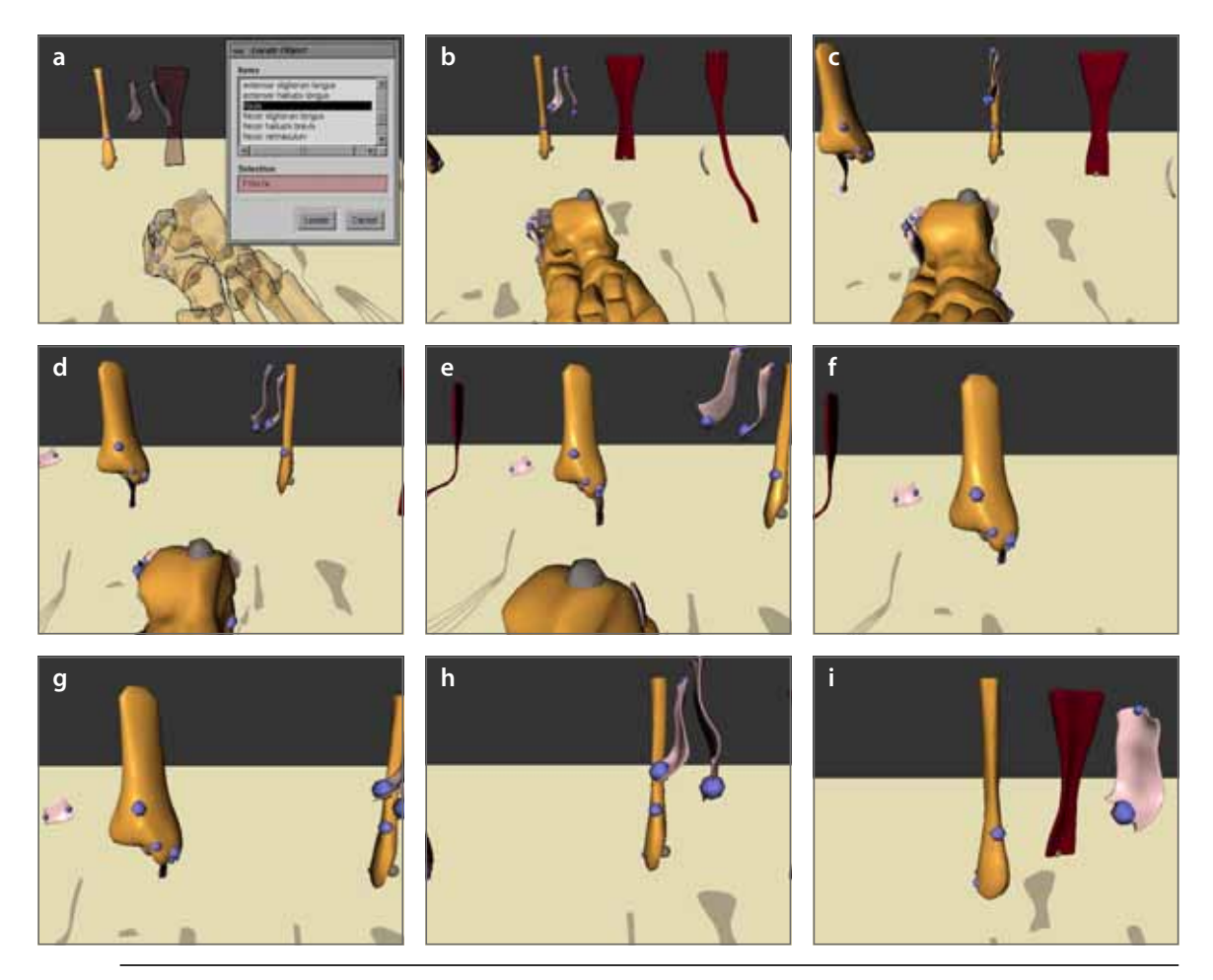

<span id="page-77-0"></span>**Abbildung 4.5** Präsentation korrelierender Objekte im 3d-Puzzle mittels CubicalPath. **a:** Der Betrachter wählt ein Objekt (*Fibula*, das Wadenbein). **i:** Das System führt den Betrachter zu diesem Objekt und zeigt auf dem Weg ein funktional korrelierendes Objekt (**f:** *Tibia*, das Schienenbein)

des Corba-Standards ([OMG 2001\)](#page-245-0) erfüllt die erste Anforderung. In OmniORB [\(Lo](#page-243-1) [et al. 2000\)](#page-243-1) wurde zudem eine Implementierung des Corba-Standards gefunden, die eine ausreichend schnelle Verbindung für den Austausch der Kameraparameter bzw. der Transformation von Objekten gewährleisten kann.

Nach dem Verbindungsaufbau mit CUBICALPATH berechnet das 3D-PUZZLE anhand des quaderförmigen Hüllkörpers der Szene eine geeignete Auflösung für den Voxelraum. Im Anschluss werden die polygonalen Oberflächenbeschreibungen aller Objekte des Puzzles in Dreiecke zerlegt und pro Objekt mit Angabe einer ID gesendet. CubicalPath rastert die empfangenen Dreiecke in den Voxelraum und färbt die Voxel in einer durch die ID bestimmten Farbe. Wird ein Objekt im Verlauf der geführten Exploration transformiert, ist eine erneute Rasterung in den Voxelraum notwendig. Da CubicalPath eine Kopie der initialen Dreiecksbeschreibung speichert, sind für eine eindeutige Beschreibung lediglich die Angabe der ID sowie der Transformationsmatrix notwendig. Die Attraktivitätswerte werden vom 3D-PuzzLE in gleicher Weise übermittelt. Da CubicalPath ebenfalls die Attraktivität von Objekten ändert, müssen diese Änderungen auch an das 3D-PuzzLE übermittelt werden. Die Kommunikation mit der Schnittstelle erfolgt in einem nebenläufigen Prozess, der Zugriff auf die Datenstrukturen der Objekte im 3D-PuzzLE hat.

Beim Start der geführten Exploration werden die aktuellen Kameraparameter sowie die normierten Attraktivitätswerte aller Objekte aus dem 3D-PuzzLE an CubicalPath übermittelt. Die neuen Kameraparameter werden kontinuierlich zurückgesendet. Um die Animation der Kamera von der Geschwindigkeit der Datenübertragung zu entkoppeln, werden die Positionsdaten im 3D-PuzzLE durch einen kubischen B-Spline interpoliert, auf dem sich die Kamera bewegt. Dadurch reagiert die Kamera mit einer kleinen Verzögerung auf die empfangenen Kameraparameter. Aufgrund der indirekten Steuerung über die Attraktivität der Objekte wird diese Verzögerung jedoch nicht wahrgenommen.5

#### <span id="page-78-0"></span>4.4.2 Direkte Steuerung der Sichtparameter

Verfügt der Betrachter über eine gewisse Kenntnis und Orientierung kann er ausgehend von einer informativen Illustration durch direkte Steuerung der virtuellen Kamera Teile des Informationsraumes erkunden. Auf die Gestaltung der Navigation hat neben den räumlichen Aspekten der Darstellung auch die Wahl des zur Steuerung verwendeten Eingabegerätes einen signifikanten Einfluss.

In den letzten Jahren wurden eine Vielzahl von Eingabegeräten entwickelt, die eine unabhängige Steuerung von mehr als zwei Freiheitsgraden (engl.: degrees of freedom) gestatten. Gegenüber Standardeingabegeräten wie der Computermaus können somit Interaktionstechniken entwickelt werden, die eine direktere Steuerung räumlicher Transformationen zulassen. Jedoch ist die direkte Steuerung von gleichzeitig drei oder mehr Freiheitsgraden nicht unproblematisch. Brooks et al. ([1990\)](#page-234-0) beschreiben die Ergebnisse eines langjährigen Forschungsprojektes zur Entwicklung haptischer Displays für das Docking von Molekülen in sechs Freiheitsgraden. Die zahlreichen Studien belegen, dass Anwender bei ungenügender räumlicher Wahrnehmung dreidimensionale Transformationen von Objekten in mehrere Teilschritte mit geringerer Dimension zerlegen. Dabei werden nicht nur 6DOF-Transformationen in Positionierung und Orientierung unterteilt, sondern sogar diese elementaren 3D-Manipulationen selbst. Der Einsatz von Eingabegeräten mit einer größeren Zahl an Freiheitsgraden allein verspricht noch keine Vereinfachung der Navigation.

<sup>5.</sup> Eine Verzögerung der Sichtänderung bei der direkten Manipulation der Kamera hätte mit Sicherheit Auswirkungen auf die Steuerung beim Benutzer.

Viele 3D-Navigationstechniken haben zum Ziel, die Freiheiten des Nutzes bei der Steuerung der Sichtparameter<sup>6</sup> und somit seine Bewegungsfreiheit in der Szene zu erhöhen. Oftmals sind die Nutzer jedoch mit der Kontrolle überfordert, verlieren die Orientierung oder sehen die Szene aufgrund der schwierigen Steuerung nur aus einer ungünstigen Betrachterposition. Eine Beschränkung kann die Steuerung wesentlich erleichtern und es für den Nutzer einfacher machen, das zu sehen, was er sehen will [\(Hanson et al. 1997,](#page-239-0) [Russo Dos Santos et al. 2000](#page-248-0), [Jul 2003](#page-241-0)). Die Einführung von Zusatzbedingungen und Abhängigkeiten eröffnet zudem die Möglichkeit, Sichtparameter über eine geringere Zahl an Freiheitsgraden zu steuern und so weiterhin Standardeingabegeräte nutzen zu können. Eine Mehrzahl der unter dem Begriff *Constrained Navigation* zusammengefassten Navigationstechniken bilden zwei Freiheitsgrade auf algorithmisch definierte Regionen im Raum ab [\(Smith et al. 2001,](#page-249-0) [Burtnyk et al. 2002](#page-234-1)) oder navigieren auf festgelegten Pfaden [\(Hong et al. 1997](#page-240-0)). Die Navigationsmöglichkeiten sind dabei vom konkreten Inhalt der Szene abhängig.

Die nachfolgend entwickelte Navigationstechnik trifft ebenfalls Annahmen über die Geometrie der dargestellte Szene, versucht jedoch über die Integration eines Eingabegerätes mit mehr als zwei Freiheitsgraden eine direktere taktile Steuerung und somit eine bessere Korrespondenz zwischen händischer Interaktion und Kamerabewegung zu erreichen. Das kinästhetische Empfinden bei der Steuerung soll zudem ein stärkeres Bewusstsein für die Topographie der Szene vermitteln. Zuvor erfolgt jedoch eine kurze, informelle Klassifizierung von 3D-Eingabegeräten mit sechs Freiheitsgraden, um die Wahl des Eingabegerätes zu begründen und zu unterstützen.

#### <span id="page-79-0"></span>4.4.2.1 Eingabegeräte mit sechs Freiheitsgraden

Mittlerweile gibt es eine ganze Reihe unterschiedlicher 6DOF-Eingabegeräte, die für die Manipulation von Objekten in 3D-Visualisierungen entwickelt wurden. Für die Wahl eines Eingabegerätes als Teil der Benutzungsschnittstelle sind technische Kriterien wie Genauigkeiten oder Latenzzeiten nicht von primärer Bedeutung, so dass eine Klassifizierung nach Kriterien, die für den Anwender wichtig sind, hier sinnvoller erscheint. Folgende Eigenschaften spielen dabei eine signifikante Rolle (vgl. [Zhai 1996](#page-252-0), [Zhai & Milgram 1998](#page-253-0)):

- der *physikalische Widerstand*, der dem Anwender bei der Bedienung des Eingabegerätes entgegenwirkt:
	- *Isometrische Eingabegeräte* setzen dem Anwender einen unendlichen physikalischen Widerstand entgegen. Verformungen oder Bewegungen treten

<sup>6.</sup> Neben der Position und Ausrichtung der virtuellen Kamera können dies noch zusätzliche Parameter wie der Fokuspunkt sein.

daher nicht auf, die einwirkenden Kräfte werden ausschließlich gemessen. Der originale Spaceball ist ein typischer Vertreter dieser Kategorie.

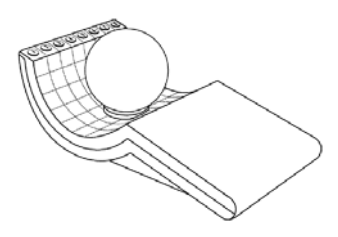

**Abbildung 4.6** Der Spaceball wird mit den Fingern am druckempfindlichen Ball gesteuert. Dadurch kann die Hand in einer entspannten Ruheposition verbleiben. Quelle: [Spacetec 1998](#page-250-0)

– *Isotonische Eingabegeräte* setzen dem Anwender keinen physikalischen Widerstand entgegen. Die räumliche Bewegung bzw. Orientierung des Eingabegerätes wird direkt umgesetzt. Datenhandschuhe mit 6DOF-Sensoren sind ein Beispiel für isotonische Eingabegeräte. Die fortschreitende Miniaturisierung ermöglicht die Einbettung dieser Sensoren in eine Vielzahl von Gegenständen.

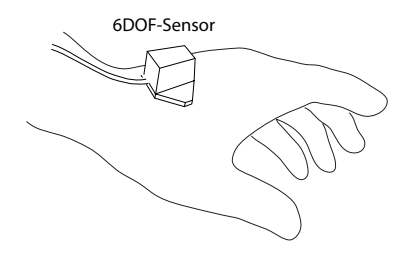

**Abbildung 4.7** 6DOF-Sensor zur Echtzeiterkennung von Position und Orientierung der Hand. Der Sensor bewegt sich frei mit der Hand des Anwenders.

– *Elastische Eingabegeräte* stellen eine Mischform isometrischer und isotonischer Eingabegeräte dar. Der physikalische Widerstand ist weder Null noch unendlich, sondern ändert sich proportional zur Kraft, die vom Anwender auf das Geräte ausgeübt wird. Die Kappe der Spacemouse kann beispielsweise um maximal 5mm verschoben und 4° verdreht werden, wobei der Widerstand proportional steigt.

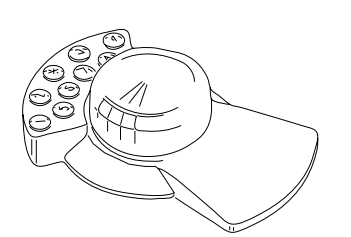

<span id="page-80-0"></span>**Abbildung 4.8** Leichter Fingerdruck auf die flexibel gelagerte Sensorkappe der Spacemouse genügt, um kleine Auslenkungen oder leichte Verdrehungen zu erzeugen. Quelle: [LogiCad3d 1999](#page-243-2)

- die *Transferfunktion*, die die Konvertierung der vom Eingabegerät gelieferten Werte in eine Bewegung des virtuellen Objektes beschreibt:
	- *Position Control* bildet den Eingabewert proportional auf die Position oder räumliche Orientierung des gesteuerten Objektes ab. Dabei wird zwischen

absoluter und relativer sowie linearer und nichtlinearer Transformation unterschieden.

- *Rate Control* bildet den Eingabewert auf Richtung und Geschwindigkeit ab, mit der die Änderung der Position und Orientierung des gesteuerten Objektes erfolgt.
- die Möglichkeit einer *taktilen Rückkopplung* (engl.: force feedback) wenn ein Objekt erfasst wird, ist die Berührung und das Gewicht zu spüren. Zudem kann das Material ertastet werden. Mit dem PHANToM lassen sich je nach Ausführung drei oder sechs Freiheitsgrade mit taktiler Rückkopplung beeinflussen.

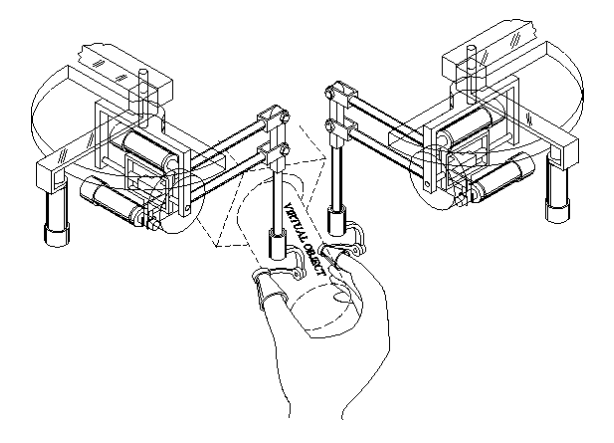

**Abbildung 4.9** Mit dem PHANToM können physikalische Eigenschaften virtueller Objekte ertastet werden. Quelle: [SensAble 1999](#page-249-1)

Eine empirische Untersuchung der beiden ersten Faktoren in einem 6DOF-Docking Experiment ([Zhai & Milgram 1994\)](#page-253-1) belegt, dass der physikalische Widerstand und die Transferfunktion in engem Zusammenhang stehen. Position Control eignet sich besonders für isotonische Eingabegeräte. Die Bewegung des Anwenders kann hierbei direkt auf eine Bewegung des gesteuerten Objektes abgebildet werden. Benutzungsschnittstellen dieser Art benötigen nur eine kurze Lernperiode, da die Interaktion intuitiv und direkt erfolgt. Problematisch ist jedoch die Ermüdung bei längerem Umgang mit isotonischen Eingabegeräten und Position Control. Die Hände werden zumeist aktiv bewegt und befinden sich nur selten in einer Ruheposition. Für die Überwindung größerer, virtueller Distanzen sind zudem oft wiederholte Bewegungen nötig, um den limitierten physikalischen Aktionsradius der Eingabegeräte zu kompensieren. Eine detaillierte Diskussion von Interaktionstechniken zur Minderung dieses Nachteiles erfolgt unter anderem in [\(Bowman & Hodges 1997\)](#page-233-0) und (Poupyrev et al. [1996](#page-246-0), [1999,](#page-246-1) [2000\)](#page-246-2). Position Control mit frei beweglichen Eingabegeräten ist besonders für Einsatzbereiche interessant, in denen keine oder wenig Zeit für Training zur Verfügung steht.

Für die Interaktion mit virtuellen Objekten über isometrische und elastische Eingabegeräte ist Rate Control geeigneter. Die großen Vorteile dieser Kombination

liegen in einem unbeschränkten Aktionsradius sowie einer wesentlich ermüdungsfreieren Interaktion. Die Hand ruht zumeist in einer entspannten Position. Durch die weniger direkte Steuerung (insbesondere bei isometrischen Eingabegeräten) benötigt der Anwender jedoch etwas mehr Zeit, um sich mit der Benutzungsschnittstelle vertraut zu machen. Der Mangel an kinästhetischer Rückwirkung ist ein Hauptkritikpunkt isometrischer Eingabegeräte. Elastische Eingabegeräte vermitteln deutlich mehr kinästhetische Eindrücke bei der Interaktion. Zhai und Milgram ([1998](#page-253-0)) belegen, dass ungeübte Anwender signifikant weniger Zeit für präzise 3D-Transformationen benötigten.

Ein interessanter Vergleich zwischen Isotonic Position Control und Elastic Rate Control erfolgt ebenfalls durch Zhai und Milgram ([1998\)](#page-253-0). Sie weisen empirisch nach, dass die Ausführung von 6DOF-Transformationen mit isotonischen Eingabegeräten und Position Control schneller erfolgt. Allerdings ermöglicht die Kombination elastischer Eingabegeräte und Rate Control eine signifikant effizientere und koordiniertere Steuerung (d.h. die Transformation erfolgt zielgerichteter).

6DOF-Eingabegeräte mit taktiler Rückkopplung stellen eine Sonderform dar. Ohne Ausgabe taktiler Informationen verhalten sie sich wie isotonische Eingabegeräte. Um die Gegenkräfte bei der Berührung berechnen zu können, müssen jedoch die Druckkräfte auf das virtuelle Objekt gemessen werden. Hinckley et al. [\(1997a\)](#page-240-1) stellen die Bedeutung der haptischer Wahrnehmung für die Koordinierung komplexer 3D-Interaktionen heraus. Sie belegen empirisch, dass die Manipulation von 3D-Objekten mit haptischer Führung wesentlich erleichtert wird. Aufgaben wie das Zusammenfügen von Objekten in sechs Freiheitsgraden, die sonst eine konzentrierte, visuelle Beobachtung benötigen, können so maßgeblich vereinfacht werden. Brooks et al. [\(1990](#page-234-0)) ermittelten eine Steigerung um den Faktor 2.2 bei einfachen Interaktionen und um 1.7 bei komplexen 6DOF-Manipulationen.

Es existieren noch eine Reihe weiterer Faktoren, wie z.B. die relative Ausrichtung und der relative Abstand zwischen Eingaberaum und Anzeigeraum. Jedoch haben die hier diskutierten Faktoren größere Auswirkungen auf die 3D-Interaktion.

#### <span id="page-82-0"></span>4.4.2.2 Eingeschränkte Navigation mit direkter Steuerung

Damit trotz Einschränkung der Navigationsmöglichkeiten die freie Exploration der 3D-Illustration erhalten bleibt, muss sich die Einschränkung an den dargestellten Inhalten orientieren [\(Hanson et al. 1997](#page-239-0), [Russo Dos Santos et al. 2000\)](#page-248-0). Burtnyk et al. [\(2002](#page-234-1)) beschreiben eine Navigationstechnik, die auf mehrere fest vorgegebene Navigationsbereiche beschränkt ist, zwischen denen animierte Übergänge erfolgen. Sowohl die Bereiche als auch die Übergänge werden von einem Autor auf Grundlage der 3D-Szene gestaltet. Somit lässt sich zum Beispiel die künstlerische Expertise eines erfahrenen Photographen oder Illustrators nutzen, um wichtige oder ansprechende Sichtbereiche festzulegen. Diese für interaktive Werbeanimationen gestaltete Technik würde jedoch einen enormen Aufwand für individualisierbare Illustrationen bedeuten, deren Inhalt sich dynamisch ändern kann.

Beim Entwurf der eingeschränkten Navigation für die »Begreifende« Exploration werden basierend auf den Eigenschaften der 3D-Illustration folgende Annahmen über die Darstellung getroffen:

- Die Illustration ist geometrisch kompakt und begünstigt damit eine übersichtliche Darstellung der Informationen im Sichtbereich des Betrachters.
- Verdeckte Objekte mit Bedeutung für den aktuellen Informationskontext werden durch geeignete Darstellungstechniken kenntlich gemacht, oder können durch Intervention des Betrachters freigestellt werden.

Die kompakte Darstellung wird einerseits durch eine individualisierbare Informationsdarstellung ermöglicht und trägt andererseits der Anforderung Rechnung, dass wichtige Informationen in ihrem räumlichen Kontext gezeigt werden. Eine Orientierung der Navigation an dieser kompakten Darstellung legt eine *exozentrische Steuerung* der Sicht nahe (siehe [Abschnitt 4.3.2](#page-67-0)). Durch eine Betrachterposition außerhalb der Szene fällt die Orientierung leichter und die Übersicht wird verbessert. Um die ständige Sichtbarkeit der Illustration zu sichern, wird die Parametrisierung der Sicht beschränkt, indem folgende Zusatzbedingungen eingeführt werden:

- Der Fokuspunkt der virtuellen Kamera liegt immer in einer Oberfläche des zur Illustration verwendeten geometrischen Modells *M*G.
- Die Projektionsebene der virtuellen Kamera liegt immer vor der in Sichtrichtung nächstgelegenen Oberfläche des geometrischen Modells *M*G.

Beide Bedingungen berücksichtigen zudem die Anforderung, dass für eine Interaktion mit einzelnen Bestandteilen bzw. Objekten der 3D-Illustration eine nähere Betrachtung und detaillierte Sicht auf einzelne Modellteile notwendig ist.

In [Abschnitt 4.3.2](#page-68-0) wurde die ›Szene in der Hand‹ Metapher beschrieben, bei der Position und Orientierung der Szene direkt vom Anwender aus einer exozentrischen Betrachterposition heraus manipuliert werden. Die Navigation der »Begreifenden« Exploration orientiert sich an dieser Metapher, die Steuerung erfolgt jedoch nicht isomorph, um Eingabegeräte mit elastischem Bedienverhalten verwenden zu können. Diese Klasse von Eingabegeräten ist für die Steuerung der Navigation gut geeignet, da sie, wie im Abschnitt zuvor beschrieben, die folgenden Anforderungen berücksichtigt:

- entspanntes, länger andauerndes Arbeiten
- ausreichende kinästhetische Rückwirkung bei der Interaktion, um die Einarbeitungszeit ungeübter Anwender zu verkürzen

• keine direkte Umsetzung der Eingabebewegung auf die manipulierten Objekte notwendig, da es sich nicht um eine Trainingsanwendung handelt

Über die Kappe der für die Steuerung gewählten Spacemouse (siehe [Abbildung 4.8](#page-80-0) und [4.10](#page-84-0)) können sowohl drei Freiheitsgrade der Rotation als auch der Translation modifiziert werden. Aufgrund der intrinsischen Eigenschaften elastischer Eingabegeräte erfolgt dabei über die Transferfunktion eine Abbildung auf die Änderungsgeschwindigkeit und Richtung der beeinflussten Parameter.

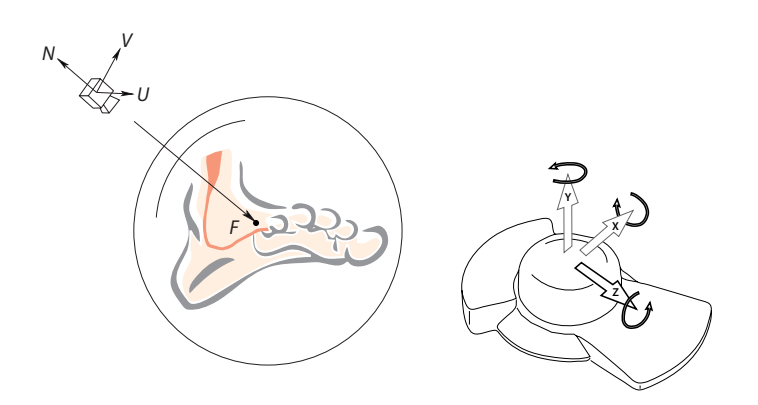

<span id="page-84-0"></span>**Abbildung 4.10** Die Rotation der Kappe des 6DOF-Eingabegerätes bewirkt eine kontinuierliche Änderung der Position der Kamera auf einer Kreisbahn um den Fokuspunkt *F*. Die Sichtrichtung *–N* wird auf *F* ausgerichtet. Durch Translation der Kappe in Z-Richtung verändert sich der Abstand zum Fokuspunkt.

Obwohl bei der ›Szene in der Hand‹ Metapher die Szene selbst in Referenz zum Betrachter verändert wird, ist es für die Interaktive Illustration von Vorteil, wenn stattdessen die Position und Orientierung der virtuellen Kamera gesteuert werden. Somit bleibt die Szenentransformation von der sich häufig ändernden Sicht unabhängig und Darstellungs- sowie Analyseverfahren müssen nicht an eine modifizierte Szenengeometrie angepasst werden. Für die Steuerung durch den Nutzer hat diese »interne« Abweichung von der Metapher keine Auswirkungen.

Die virtuelle Kamera Φ( $v_{\rm D}$ ,  $q_{\rm D}$ ,  $f$ ) wird bei der Navigation über ihre Position  $\nu_\textrm{D}$ , Orientierung  $q_\textrm{D}$  sowie den Fokuspunkt *F* parametrisiert. *F* wird als Distanz *f* vom Ursprung des Kamerakoordinatensystems, bzw. Abstand von der Projektionsebene, in Sichtrichtung –*N* bestimmt (siehe [Abbildung 4.10](#page-84-0)). Andere Parameter der Kamera besitzen keine Abhängigkeit von den Eingabewerten des Eingabegerätes. Die Orientierung des Bedienelementes  $q_\mathrm{C}$  wird auf eine kontinuierliche Änderung der Position der virtuellen Kamera  $v^{}_{\rm D}$  abgebildet. Die Kamera bewegt sich auf einer Kreisbahn um den Fokuspunkt *F* wobei eine automatische Reorientierung den Sichtrichtungsvektor *–N* auf den Fokuspunkt ausrichtet, um die Sichtbarkeit der Illustration zu sichern. Dem Anwender stellt sich dieser Vorgang als Rotation der gesamten Szene um den Fokuspunkt dar. Die Winkelgeschwindigkeit ist direkt proportional zum Rotationswinkel des Bedienelementes und wird auf einen Maximalwert von 70 Grad pro Sekunde begrenzt. Eine Bewegung der Kappe vom und zum Bildschirm bewirkt eine Verschiebung der Position der virtuellen Kamera auf dem Sichtrichtungsvektor und somit eine Größenänderung der perspektivischen Darstellung.

Auf die Nutzung der verbleibenden zwei Freiheitsgrade zur Translation der Kamera in der Bildebene wurde verzichtet, da sich die notwendige biomotorische Trennung der Steuerung für den Nutzer als schwierig erweist und unter Umständen sehr ungünstige Betrachtungspositionen gewählt werden können. Insgesamt verwendet diese Navigationstechnik nur vier der sechs möglichen Freiheitsgrade.

Die nachfolgend dargestellten Algorithmen werten die Translation und Orientierung des Eingabegerätes aus und berechnen die neuen Kameraparameter ( $v_{t\rm D}$ ,  $(q_{tD}, f_t)$  auf Grundlage der alten Kameraparameter ( $v_{t-1D}, q_{t-1D}, f_{t-1}$ ). Orientierung und Rotation des Eingabegerätes sowie der virtuellen Kamera werden durch Einheitsquaternione und Quaternionarithmetik $^7$  repräsentiert:

1  $f_t = f_{t-1} 2^{-v_{zC}}$ 2  $v_{tD} = v_{t-1D} + (f_{t-1} - f_t)(-N)$ 

**Algorithmus 4.1** Algorithmus zur Berechnung der neuen Kameraposition in Abhängigkeit von der Translation des Bedienelementes der Spac<mark>emouse in Z-Richtung</mark> ( $v_{\rm zC}^{\parallel}$ ).

1  $q_{tD} = q_C^{-1} q_{t-1D}$ 2  $v_{\text{center}} = v_{t-1D} + f(-N_{t-1})$ 3  $v_{tD} = v_{\text{center}} - f(q_C[-N_{t-1}, 0]\bar{q}_C)$ 

**Algorithmus 4.2** Algorithmus zur Berechnung der neuen Kameraorientierung in Abhängigkeit von der Orientierung des Bedienelementes der Spacemouse.

Initial befindet sich der Fokuspunkt *F* im Zentrum des die Szene umschließenden, kugelförmigen Hüllkörpers. Durch Selektion eines Oberflächenpunktes kann dieser jedoch auf jedes beliebige Objekt der Szene verlagert werden. Die Rotation der Kamera erfolgt dann um dieses Objekt. Für die Selektion wird im vorliegenden Fall die Standardcomputermaus verwendet, wodurch eine beidhändige Bedienung der Interaktiven Illustration möglich ist. Dieser Aspekt wird in nachfolgenden Abschnitten eingehender analysiert.

#### 4.4.2.3 Aspekte der Implementierung

Die Navigationstechnik ist als neue Komponente der Open Inventor Graphikbibliothek realisiert worden. Dabei wurde zunächst eine Schnittstelle zwischen der Ereignissteuerung von Open Inventor und dem Systemtreiber der Spacemouse im-

Skalarprodukt:  $q \cdot \bar{q}' = v \cdot v' + w \cdot w'$ ; Rotation eines Vektors  $v: v' = q(v, 0)\bar{q}$ 

<sup>7.</sup> Die folgenden Definitionen gelten für Einheitsquaternione ( $|q| = 1$ ):  $q = (v, w) = (x, y, z, w)$ ; Betrag:  $|q| = \sqrt{x^2 + y^2 + z^2 + w^2}$ ; Konjugation:  $\bar{q} = (-v, w)$ ; Inversion:  $q^{-1} = \frac{\bar{q}}{|q|}$ ; Multiplikation:  $qq' = (v \times v' + wv' + w'v, ww' - v \cdot v')$ ;

plementiert und in dem *Gerätetreiber* SoXtSpacemouse gekapselt. Dieser wandelt die erweiterten Ereignisses der graphischen Benutzungsschnittstelle X-Windows in systemunabhängige SoMotion3Events für Translation und Rotation sowie SoSpaceballButtonEvents für die Tasten der Spacemouse um.

Die Steuerung der virtuellen Kamera erfolgt in einem so genannten *Viewer*, der neben dem OpenGL-Kontext für die Darstellung der Szene auch die Ereignisverarbeitung für die Navigation beinhaltet. Dieser SoXtSpacemouseExaminerViewer implementiert die zuvor beschriebene Navigation und verwendet intern den Gerätetreiber SoXtSpacemouse zur Übersetzung der Systemereignisse in Translations- und Rotationsparameter.

# 4.5 Interaktion *mit* Illustrationen

Für die Entwicklung der »Begreifenden« Exploration, die über die direkte Interaktion *mit* den verbildlichten Bestandteilen der 3D-Illustration ein tieferes Verständnis der räumlichen und funktionalen Zusammenhänge vermitteln soll, ist die Integration von Interaktionstechniken für Interaktionsaufgaben vorteilhaft, die den direkten Kontakt mit wichtigen Strukturen herstellen. Folgende Interaktionsaufgaben sind hierfür geeignet:

- *Selektion.* Die Markierung bzw. Selektion eines Objektes der Illustration ist Voraussetzung, um weiterführende Informationen abzurufen, Interesse an einem Objekt zu bekunden oder es für die Transformation vorzubereiten.
- *Zerlegen und Zusammenfügen.* Wie in der Einleitung motiviert, wünschen sich viele Anwender mehr Möglichkeiten zur direkten Manipulation des Informationsraumes. Durch die Realisierung dieser beiden Interaktionsaufgaben können Zusammenhänge einzelner, visualisierter Strukturen bzw. Objekte interaktiv und individuell erfahren werden.
- *Verschieben und Rotieren.* Beim Zerlegen müssen einzelne Bestandteile verschoben werden können, um andere Bestandteile freizustellen. Ebenso ist diese Interaktion erforderlich, um einzelne Bestandteile zusammenzufügen. Die Rotation ermöglicht eine detaillierte Erkundung einzelner Objekte.

Durch die Bereitstellung von Interaktionstechniken für die vorbenannten Interaktionsaufgaben kann der Benutzer Teile der Illustration direkt individualisieren und Bestandteile interaktiv *begreifen*. Die navigierte Exploration und Wahl der Betrachtungsposition ist bei der Entwicklung geeigneter Interaktionstechniken zu berücksichtigen, da sie die visuelle Referenz für die Interaktion bereitstellt.

#### 4.5.1 Beidhändige, kombinierte Interaktion

Die Interaktion mit realen Gegenständen erfordert in vielen Fällen die Verwendung beider Hände. Der Mensch tut dies, ohne viel über die einzelnen Handgriffe und deren Koordination nachzudenken. Er besitzt die angeborene Fähigkeit, die relative Position beider Hände auch ohne ständigen visuellen Kontakt bestimmen zu können. Zwar ist eine erfolgreiche Interaktion oft auch mit der Beschränkung auf eine Hand möglich, die hierfür notwendige Serialisierung der sonst parallelisierten Handlungsweisen erfordert allerdings eine erhöhte kognitive Leistung und benötigt darüber hinaus mehr Zeit.

Da die Exploration und direkte Interaktion mit den Bestandteilen der 3D-Illustration häufige Sichtwechsel erfordert, ist eine Kombination von Sichtwahl und Manipulation Erfolg versprechend. Eine Parallelisierung ermöglicht nicht nur eine flüssige Interaktion sondern auch eine bessere Abstimmung beider Interaktionen. Ähnlich der Handlungsweise bei der Erkundung realer Gegenstände setzt dabei eine Hand die Referenz für die Interaktion mit der anderen Hand.

# **Vorarbeiten**

Schon frühzeitig erkannte man die Vorteile beidhändiger Interaktionen im Umgang mit dem Computer. Bereits 1963 wurde SKETCHPAD [\(Sutherland 1963\)](#page-250-1), ein interaktives Zeichenprogramm entwickelt. Der Anwender änderte mit der einen Hand die Zeichenoperationen des mit der anderen Hand geführten Lichtgriffels. Durch die Parallelisierung beider Aufgaben konnten kontinuierliche Striche und Kreise ohne Absetzen des Lichtstiftes gezeichnet werden.

Buxton und Myers [\(1986](#page-234-2)) führen die Effektivität beidhändiger Interaktionen auf die Parallelisierung von Teilaufgaben und der damit verbundenen Reduktion unnötiger Interaktionswege, wie sie bei Verwendung zweier Mauszeiger entstehen, zurück. Leganchuk et al. ([1998\)](#page-243-3) belegen empirisch, dass dies jedoch nur ein Faktor ist und die Leistungssteigerung nicht allein auf einer Verringerung der physikalischen Belastung beruht. Sie untersuchten die Auswirkungen der Nutzung beider Hände auf die kognitive Beanspruchung bei Interaktionen, die zur Ausführung einer gesteigerten mentalen Visualisierung und Koordinierung bedürfen. Hierfür wurde Versuchspersonen die Aufgabe gestellt, unterschiedlich komplexe Figuren mit einer ovalen bzw. rechteckigen Hüllkurve so zu umschließen, dass diese an möglichst vielen Stellen Kontakt mit der Figur hat. Während die Probanden bei kognitiv weniger anspruchsvollen Aufgaben (kleine, einfache Formen) geringe Effizienzunterschiede zwischen einhändiger und beidhändiger Steuerung erkennen ließen, vergrößerte sich die Differenz mit zunehmendem Schwierigkeitsgrad (größere, komplexere Figuren). Der anhand der Größenänderung aus Fitts' Law<sup>8</sup> ableitbare, logarithmische Anstieg wurde deutlich übertroffen.

Weitere Studien (vgl. [Pausch 1994\)](#page-245-1) zeigen, dass Anwender die Integration beider Hände für die Interaktion in 3D-Visualisierungen als besonders positiv empfinden. Nutzer, denen die Verwendung beider Hände in Virtual Reality Applikationen gestattet ist, können zielstrebiger agieren und sind weniger oft desorientiert. Bei räumlichen Interaktionen dient die relative Position beider Hände offenbar als Referenz und unterstützt den Nutzer bei der Orientierung.

Kabbash et al. ([1994\)](#page-241-1) untersuchen die *Spezialisierung* beider Hände und stellen heraus, dass die weniger dominante Hand (NDH) sehr effektiv für die grobe Positionierung von Objekten eingesetzt werden kann. Die dominante Hand (DH) ist somit frei für Aufgaben, welche feinmotorischere Aktivitäten bzw. komplexere Manipulationen an diesen Objekten erfordern. Eine detailliertere Untersuchung der Spezialisierung durch Hinckley et al. ([1997a\)](#page-240-1) unterstreicht dies und kommt zu folgenden Ergebnissen:

- Die Aufgabenverteilung für komplexe Arbeiten ist asymmetrisch, und die Hände können nicht gewechselt werden. Die Manipulation wird am natürlichsten empfunden, wenn die DH relativ zur NDH agiert.
- Selbst bei einfachen Aufgaben ist ein Wechsel der Hände nicht zu empfehlen. Die Auswirkungen auf die zur Lösung der Aufgabe benötigte Zeit sind jedoch geringer als bei komplizierten Arbeiten.
- Die Spezialisierung der Hände steigt mit der Komplexität der Interaktion.

Einige Arbeiten versuchen, durch die simultane Nutzung zweier Eingabegeräte eine Erhöhung der gleichzeitig manipulierbaren Freiheitsgrade zu verwirklichen. Besonders für die räumliche Interaktion resultiert hieraus eine Reihe von Vorteilen, da komplexere Manipulationen möglich werden und diese durch die Aufteilung auf beide Hände für den Anwender kontrollierbar bleiben. Zeleznik et al. [\(1997](#page-252-1)) untersuchen die Integration zweier 2DOF-Eingabegeräte für 3D-Manipulationen. Mit ihnen können grundlegende 3D-Operationen, wie Translation und Rotation, in einem Schritt ausgeführt werden, ohne auf eine Zerlegung in sequentielle Teiloperationen mit geringerem Freiheitsgrad zurückgreifen zu müssen. [Abbildung 4.11](#page-89-0) zeigt, wie mit Hilfe beider Eingabegeräte eine räumliche Rotation vollzogen wird. Die Autoren

$$
t = C_1 + C_2 \log_2 \left( 2 \frac{D}{W} \right)
$$

<sup>8.</sup> Fitts' Law besagt, dass die Zeit *t*, die zum Anvisieren eines Zieles mit einem kontinuierlichen, linearen Eingabegerät benötigt wird, eine Funktion der Entfernung *D* und der Breite *W* des Zieles ist. Im direkten Vergleich sind entferntere bzw. kleinere Ziele nur mit erhöhtem Zeitaufwand zu erreichen.

*C*1 und *C*2 sind vom verwendeten Zeigegerät abhängige, gerätespezifische Konstanten. Aktuelle Arbeiten erweitern Fitts' Law auf zwei [\(Accot & Zhai 2003](#page-232-1)) und dreidimensionale Ziele ([Grossman &](#page-238-0) [Balakrishnan 2004\)](#page-238-0).

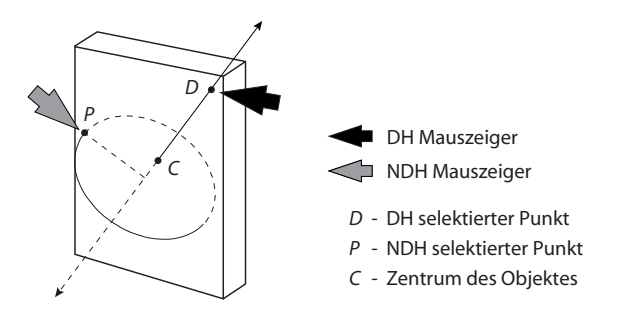

<span id="page-89-0"></span>**Abbildung 4.11** Räumliche Rotation gesteuert von zwei 2DOF-Eingabegeräten. Die dominante Hand (DH) definiert durch *D* eine virtuelle Kugel um das Zentrum des Objekts *C*. Die weniger dominante Hand (NDH) rotiert das Objekt um die Achse *CD*. [\(Zeleznik](#page-252-1) [et al. 1997\)](#page-252-1)

stellen ebenfalls die Bedeutung kontinuierlicher, beidhändiger Interaktionen für ein effektives Arbeiten heraus.

Zusammenfassend lassen sich folgende positive Aspekte der Integration beider Hände bezüglich der Interaktion in 3D erkennen:

- Verringerung der kognitiven Belastung durch die natürliche Integration paralleler Abläufe einer Interaktion
- Erhöhung der Kontinuität sukzessiver Interaktionen durch die Verwendung zweier unabhängiger Eingabegeräte
- Bessere räumliche Koordination durch die Nutzung der relativen Position beider Hände als Referenzpunkt
- Erhöhung der gleichzeitig manipulierbaren und vom Benutzer kontrollierbaren Freiheitsgrade durch die Kombination zweier Eingabegeräte; dabei geht es vorrangig um eine bessere Handhabung der Steuerung mehrerer Freiheitsgrade

# 4.5.1.2 Beidhändige Exploration und Manipulation von 3D-Illustrationen

Es ist schwierig ein allgemeingültiges Konzept für die Unterstützung beidhändiger Interaktionen in 3D-Illustrationen zu entwickeln. Dennoch legt die zuvor beschriebene Spezialisierung beider Hände eine *Kombination von Exploration und Manipulation* des Informationsraumes nahe. Durch die Verwendung der weniger dominanten Hand zur Steuerung der Sicht ist die dominante Hand frei für die Interaktion mit einzelnen Objekten der 3D-Illustration. Bei der Wahl der Eingabegeräte für die Steuerung sollten zwei Aspekte berücksichtigt werden:

• Die Interaktive Illustration benötigt *keine immersive, virtuelle Umgebung*. Daher können abseits der Illustrationsdarstellung die vom Fenstersystem bereitgestellten Elemente zur Gestaltung der Benutzungsschnittstelle, wie beispielsweise Menüs und Dialoge, für die Steuerung von Applikationsparametern verwendet werden. Eine Integration der Standardeingabegeräte Maus und Tastatur ist für die Bedienung notwendig.

• Die Interaktionsaufgaben der Exploration und Manipulation erfordern zumeist die *simultane Steuerung von mehr als zwei Parametern*. Eingabegeräte mit mehr als zwei Freiheitsgraden können daher die Standardeingabegeräte je nach Interaktionstechnik sinnvoll ergänzen.

Für die interaktive 3D-Illustration hat sich die Integration eines Eingabegerätes mit drei oder mehr Freiheitsgraden zusätzlich zu den Standardeingabegeräten als passend erwiesen.

Die in [Abschnitt 4.4.2](#page-78-0) entwickelte direkte Steuerung der Sichtparameter mittels eines 6DOF-Eingabegerätes berücksichtigt dabei die Tatsache, dass die NDH im Allgemeinen über eine weniger ausgeprägte Feinmotorik verfügt. So ist es günstiger, den Eingabewert des Eingabegerätes auf die Geschwindigkeit, mit der die vom Anwender wahrgenommene Änderung der Orientierung der Szene erfolgt, abzubilden, anstatt eine direkte Umsetzung vorzunehmen. Neben der Ausrichtung des Modells gegenüber der DH, vermittelt die manuelle Sichtsteuerung mit der NDH zudem Tiefeninformationen, da die relative Bewegung einzelner Bestandteile wahrgenommen wird [\(Hubona et al. 1997\)](#page-240-2). Kontinuierliche Interaktionen sind hier Voraussetzung, um den räumlichen Eindruck nicht durch abrupte Interaktionswechsel zu stören.

In den folgenden Abschnitten werden Interaktionstechniken zur Realisierung der Interaktion mit der 3D-Illustration herausgearbeitet. Die Vorteile der parallelen Sichtsteuerung sowie der Reduktion von Freiheitsgraden nehmen eine zentrale Rolle bei der Konzeption ein.

# 4.5.2 Selektion

Über die Selektion von Bestandteilen der Illustration können mehrere, unterschiedliche Ziele verfolgt werden. Daher ist es zunächst notwendig den Begriff Selektion für die Interaktive Illustration zu charakterisieren:

*Selektion von Bestandteilen der Illustration.* Durch die Selektion von graphischen oder textuellen Bestandteilen der Illustration wird eine Teilmenge des Informationsraumes ausgewählt. Die Auswahl stellt zunächst eine Information vom Anwender an die Interaktive Illustration dar und wird nicht notwendigerweise durch eine visuelle Markierung in der Darstellung ergänzt.

Diese Charakterisierung wird deutlicher, wenn man die Ziele der Anwender im Umgang mit der Interaktiven Illustration herausarbeitet:

- Interesse an einem Objekt bekunden
- zusätzliche Informationen zu einem Objekt abrufen
- ein Objekt entnehmen, um ein anderes, verdecktes Objekt freizustellen
- ein entnommenes Objekt wieder hinzufügen
- Objekte gruppieren, um Beziehungen auszudrücken

Die Selektion von Bestandteilen der Illustration dient demnach nicht nur der Markierung und Vorbereitung der Manipulation sondern ist auch ein wichtiger Bestandteil der Kommunikation mit der Illustration.

#### Selektion von 3D-Objekten

Die Selektion von 3D-Objekten durch Zeigen mit der 2D-Maus wird als intuitiv und gut kontrollierbar empfunden. Dabei wird ein Strahl vom Auge des Betrachters, repräsentiert vom Projektionszentrum der perspektivischen Projektion, durch den vom Mauszeiger auf der Projektionsebene markierten Punkt in die Szene geschickt. Das Auswahlverfahren kann durch Parameter wie die Zeit oder ergänzende Interaktionen ausgelöst und beeinflusst werden:

*Zeit.* Dabei wird ein Objekt ausgewählt, dass über einen gewissen Zeitraum *t* ununterbrochen vom Selektionsstrahl getroffen wurde.

*Ergänzende Interaktionen.* Hier muss zunächst zwischen Auslöseinteraktion und erweiterter Auswahl differenziert werden:

- Selektion eines Objektes, das nach der Auslöseinteraktion (z.B. einem Mausklick) vom Selektionsstrahl getroffen wurde und den geringsten Abstand zum Ursprung des Strahls aufweist
- Erweiterung des Auswahlverfahrens auf verdeckte oder eingeschlossene Objekte, indem der Betrachter alle vom Selektionsstrahl getroffenen Objekte bspw. per Mausklick der Reihe nach »durchlaufen« kann ([Hinck](#page-239-1)[ley et al. 1994a](#page-239-1))

Durch Auswertung der zeitlichen Komponente ist eine Unterteilung des Betrachterinteresses möglich (siehe [Abschnitt 4.2\)](#page-58-0). Der Betrachter kann sehr wohl zwischen dem ausschließlichen Zeigen und dem Zeigen mit zusätzlicher Interaktion hinsichtlich der Intensität des zum Ausdruck gebrachten Interesses differenzieren.

Infolge der Interessensbekundung wird der Wichtigkeitswert (*DOI*) des selektierten Objektes gesteigert und ein Teil des Interesses an semantisch verknüpfte Objekte über die Fokusstruktur propagiert (siehe [Abschnitt 4.2](#page-58-0)). Die aus den Änderungen resultierenden, medienspezifischen Reaktionen sind Teil der Betrachtung in folgenden Kapiteln.

Die Selektion durch Zeigen wird auch als Selektion durch *Ray Casting* bezeichnet. Systematische Analysen, Vergleiche und Bewertungen dieser Technik sind für die Steuerung mit der 2D-Maus kaum publiziert, wohl auch weil ernsthafte Alternativen im Bereich der direkten Manipulation fehlen. Im Bereich der immersiven, virtuellen Umgebungen finden sich hingegen eine Reihe von Studien, deren Aussagen jedoch nur sehr begrenzt übertragen werden können ([Pierce et al. 1997,](#page-245-2) [Poupyrev](#page-246-3) [et al. 1998](#page-246-3), [Bowman & Hodges 1999\)](#page-234-3).

# 4.5.2.2 Selektion textueller Bestandteile

Die Ziele bei der Selektion von Begriffen und Verweisen in begleitenden Texten und Annotationen<sup>9</sup> sind weniger vielschichtig und lassen sich direkt aus den vorbenannten Bestandteilen ableiten:

- Interesse an einem benannten Objekt bekunden
- zusätzliche Informationen zu einem benannten Objekt oder einer kurzen Beschreibung abrufen
- ein benanntes Objekt in der graphischen Darstellung auffinden

Bei der Selektion textueller Bestandteile wird man ebenfalls zwischen dem Zeigen mit und ohne expliziter Auslöseinteraktion unterscheiden.

# 4.5.3 Zerlegen und Zusammenfügen

Mit den beiden, zueinander komplementären Interaktionsaufgaben ›Zerlegen‹ und ›Zusammenfügen‹ sind die nachstehenden Ziele bei der Interaktiven Illustration verknüpft:

- Durch die Möglichkeit Strukturen *zerlegen* zu können, lassen sich verdeckte Objekte freistellen. Der Kontakt zu anderen Objekten sowie die Verbindung benachbarter Objekte über das entnommene Objekt werden sichtbar. Beim Zerlegen ist eine Fokussierung des Betrachters auf die Zusammenhänge zwischen den Strukturen des illustrierten Phänomens zu erwarten.
- Das *Zusammensetzen* einzelner Objekte zu einem Modell stellt höhere Anforderungen an das Vorwissen und an die Fähigkeiten des Betrachters. Trotz möglicher Hilfestellungen muss ein Grundverständnis der Topologie bereits vorhanden sein. Durch die Manipulation der einzelnen Objekte für diese Aufgabe erfolgt eine aktive Beschäftigung mit deren Form und Kontaktflächen.

Da die Realisierung dieser Interaktionsaufgaben signifikanten Einfluss auf die Intensität der Beschäftigung mit der Interaktiven Illustration hat, ist ein ausgewogenes

<sup>9.</sup> Das Zuordnen von textuellen Beschreibungen zu Teilen einer Graphik wird als *Annotation* bezeichnet. Die Annotation ist dabei Bestandteil der Graphik.

Verhältnis zwischen Interaktionsaufwand und der Maximierung des Informationstransfers durch die Interaktion anzustreben.

## 4.5.3.1 Verwandte Arbeiten

Die Interaktionsaufgabe des Zusammenfügens dreidimensionaler Objekte wurde in den letzten Jahren vor allem in den Bereichen Konstruktion und konzeptuellem Design untersucht. Auf Grundlage der Metapher des Baukastens (siehe [Abschnitt 4.3.2](#page-69-0)) lassen sich virtuelle Prototypen und »Ideenskizzen« aus einem Katalog verfügbarer Komponenten konstruieren. Die wissenschaftlich interessanten Aspekte betreffen dabei im Besonderen die Gestaltung der 3D-Interaktion.

Kiyokawa et al. ([1997](#page-242-0)) beschreiben das immersive Konstruktionsprogramm VLEGO, welches durch zwei isotonische 6DOF-Eingabegeräte gesteuert wird. Die Einführung eines Rasters sowie einer Beschränkung der Rotationswinkel auf Vielfache von 90˚ sollen das Zusammenfügen einzelner Bausteine vereinfachen. Die Beschränkung wird dabei in Abhängigkeit von der Distanz der mit beiden Händen verknüpften Bausteine aktiviert.

Oh und Stuerzlinger ([2004\)](#page-245-3) nutzen in Ihrem ebenfalls Lego-ähnlichen System traditionelle Eingabegeräte und testen Interaktionstechniken für eine effektive Manipulation mehrerer Bausteine wie das Gruppieren, Separieren und Transformieren von Bausteingruppen. Die entwickelten Techniken sind jedoch stark an die Form der Lego-Bausteine angepasst und erwarten beispielsweise große, ebene Seitenflächen.

Kitamura et al. [\(2001](#page-242-1)) präsentieren ein Konstruktionssystem dessen Eingabetechnik aus der Interaktion mit vielen realen Würfeln (5cm<sup>3</sup>) besteht, die beliebig zusammengesetzt und gestapelt werden können. Jeder Würfel besitzt einen eingebetteten Prozessor, der infolge des Zusammenfügens mit anderen Würfeln vernetzt wird. Ein angeschlossener PC wertet dieses Netzwerk aus und kann das konstruierte Modell in Echtzeit erkennen und darstellen. Die Benutzungsschnittstelle ist intuitiv und vermittelt eine gute visuelle und taktile Rückmeldung. Jedoch schwindet dieser Vorteil, wenn Modelle konstruiert werden sollen, die sich nicht in einfache Würfel unterteilen lassen. Die Korrespondenz von Rechnermodell und realem Würfelmodell ist dann nicht mehr gegeben.

Für eine weiterführende Diskussion von Systemen mit interaktiver Komposition von 3D-Modellen siehe auch Ritter ([1999, Kapitel 3](#page-247-0)).

#### 4.5.3.2 Interaktionstechniken

Beim Zusammenfügen und Zerlegen eines 3D-Modells verbringt der Anwender nur einen Bruchteil der Zeit mit dem eigentlichen Verbinden und Trennen zweier Objekte. Das Positionieren und Ausrichten der Komponenten benötigt dabei zumeist den Hauptteil der Zeit. Dennoch kann dieser letzte Schritt vereinfacht und realistisch gestaltet die Interaktion signifikant erleichtern.

Das Zusammen- oder Aneinanderfügen zweier realer Objekte ist abgeschlossen, wenn Verbindungen zwischen den Objekten geschaffen wurden und sich die Oberflächen der Objekte berühren. Infolge des Kontaktes sind die Freiheitsgrade bei der Manipulation der Objekte beschränkt. So besitzt beispielsweise ein Würfel dessen Oberfläche an einer Seite Kontakt zu der Seitenfläche eines anderen Würfels aufweist nur noch drei anstatt sechs manipulierbare Freiheitsgrade.<sup>10</sup> Allgemein gilt, je mehr unterschiedlich orientierte Flächenelemente eines Objektes Kontakt haben, desto geringer ist die Anzahl der Freiheitsgrade bei der Transformation. Durch die Reduktion kann, wie in [Abschnitt 4.4.2](#page-78-0) diskutiert, die Steuerung der Transformation computergraphischer 3D-Objekte für den Anwender jedoch erheblich vereinfacht werden.

Um das vorbenannte Verhalten in einem interaktiven System nachzubilden, sind das *Erkennen der Kollisionen* sowie das *Verhindern der Durchdringung* von Objekten erforderlich. Die robuste und schnelle Detektion von Kollisionen zwischen einer Vielzahl von Objekten mit beliebigen Objektformen ist allerdings ein komplexes Problem. Da jedoch zu einem Zeitpunkt *t* im Allgemeinen nur ein Objekt oder eine Objektgruppe transformiert wird, ist lediglich eine Kollisionserkennung zwischen diesem und den restlichen Objekten notwendig und nicht zwischen allen Objekten der Szene. Die Komplexität des Testes verringert sich dadurch von *O*(*n*<sup>2</sup> ) auf *O*(*n*). Für eine vergleichende Zusammenstellung verschiedener Ansätze zur Kollisionserkennung polygonaler Modelle siehe Lin und Gottschalk [\(1998](#page-243-4)). Gut geeignet sind Softwarebibliotheken zu Kollisionserkennung, die paarweise Tests wie das System V-Collide [\(Hudson et al. 1997\)](#page-241-2) ermöglichen.

Mit der Frage, welche Flächen zweier kollidierender polygonaler Oberflächennetze für die Begrenzung der Freiheitsgrade bei der Manipulation ausgewählt werden sollen, beschäftigen sich Kitamura et al. ([1998\)](#page-242-2). Komplexe konkave Objekte können bei der Kollisionserkennung eine Vielzahl kollidierender Flächenelemente aufweisen, so dass eine Selektion notwendig wird. Kitamura et al. treffen eine Vorauswahl anhand der Bedingungen, dass die Normalen der Flächenpaare einen Winkel von mehr als 120˚ aufweisen müssen und das Verhältnis des sich überschneidenden Flächenanteiles zur kleineren Fläche einen zuvor festgelegten Wert übersteigt. Treffen die Bedingungen für mehrere Paar zu, wird das Flächenpaar gewählt, das über den größten Winkel zwischen den Flächennormalen sowie zwischen dem Richtungsvektor der Bewegung des manipulierten Objektes und der Normalen der Gegenfläche verfügt.

<sup>10.</sup> Die Kontaktfläche des jeweils anderen Objektes behindert die Translation entlang der Flächennormalen. Die Rotation ist nur noch um diese Normale möglich.

Das Zusammenführen zweier Objekte kann eine *Snap-Funktion* wirksam unterstützen. Diese wird in Abhängigkeit des Abstandes zweier Objekte aktiviert und minimiert deren Abstand, so dass kollidierende Flächenpaare entstehen. Für den Anwender stellt sich dieses Verhalten wie das Zusammenschnappen zweier Magnete dar. Das Trennen zweier verbundener Objekte erfolgt nachdem der Bewegungsvektor des Eingabegerätes einen festgelegten Betrag übersteigt. Das manipulierte Objekt folgt dem in die 3D-Szene übertragenen Bewegungsvektor jedoch erst nach überschreiten dieses Grenzwertes. Wiederum liegt diesem Algorithmus das Phänomen ›Magnetismus‹ zugrunde.

# 4.5.4 Verschieben und Rotieren

Eine intuitive Abbildung zwischen der Bewegung der 2D-Maus und der 3D-Objekttransformation zu finden ist schwierig. Viele Arbeiten gehen den Weg, die beiden Eingabewerte auf eine Fläche im Raum abzubilden [\(Hanson et al. 1997,](#page-239-0) [Burtnyk](#page-234-1) [et al. 2002\)](#page-234-1). Der aus der Eingabebewegung resultierende Pfad liegt dabei nicht notwendigerweise in einer Ebene, sondern kann bei entsprechender Flächenkrümmung beispielsweise auch eine Rotation beschreiben (siehe [Anhang A.2\)](#page-261-0). Wird die Fläche als Interaktionselement dargestellt und auch als solches gekennzeichnet, bezeichnet man sie als 3D-Widget<sup>11</sup>. Durch den Einsatz von 3D-Widgets kann die Manipulation der 3D-Objekte weitestgehend von der Objektform abstrahiert werden.<sup>12</sup> Beim Entwurf von 3D-Widgets sollten folgende Regeln berücksichtigt werden:

- Im Grundzustand muss die Funktionalität des 3D-Widgets klar erkennbar sein, hierfür sollte allerdings auf komplexe Geometrien verzichtet werden.
- Die visuelle Form der Interaktionselemente verweist auf ihre Funktion. Beispielsweise werden runde Elemente eher mit Rotation als mit Translation in Verbindung gebracht (siehe auch Houde ([1992\)](#page-240-3) für eine frühe Studie).
- Während der Interaktion mit dem 3D-Widget ist es für den Anwender hilfreich, wenn die Geometrie den aktuellen Zustand der Transformation verdeutlicht.

In der Literatur finden sich zahlreiche Beispiele für die Gestaltung von 3D-Widgets, so dass nachfolgend nur auf Arbeiten eingegangen wird, die im weiteren Verlauf von

<sup>11.</sup> Der Begriff 3D-Widget bezeichnet eine Einheit aus 3D-Geometrie und Interaktion, die zur Manipulation und Darstellung von Objektinformationen verwendet wird ([Conner et al. 1992\)](#page-235-0). Neben der Darstellung visueller Hinweise vor und während der Transformation ermöglicht die Hilfsgeometrie über aktive Elemente eine direkte, räumliche Interaktion mit dem Objekt.

<sup>12.</sup> im Gegensatz zu Interaktionstechniken, die spezielle Annahmen über die Objektform wie beispielsweise die Existenz großer, ebener Seitenflächen machen ([Oh & Stuerzlinger 2004\)](#page-245-3)

besonderer Bedeutung sind. Für weiterführende Beispiele und Hinweise siehe [\(Ste](#page-250-2)[vens et al. 1994,](#page-250-2) [Vidimce & Banks 2000](#page-251-0), [Isaacs et al. 2002](#page-241-3)).

# 4.5.4.1 Verwandte Arbeiten

Die Projektion des Schattens eines Objektes auf die orthogonalen Wände eines halboffenen Quaders ermöglicht eine recht genaue Positionsbestimmung im Raum. Ausgehend davon haben Herndon et al. [\(1992](#page-239-2)) ein 3D-Widget entwickelt, dass die direkte Interaktion mit diesen Objektschatten erlaubt und für die Transformation von Objekten nutzt. Der Anwender kann die Schatten auf den drei Seitenflächen des halboffenen Quaders verschieben und somit das Objekt transformieren (siehe [Abbildung 4.12](#page-96-0)). Eine Rotation erfolgt um die Normale der Seitenfläche.

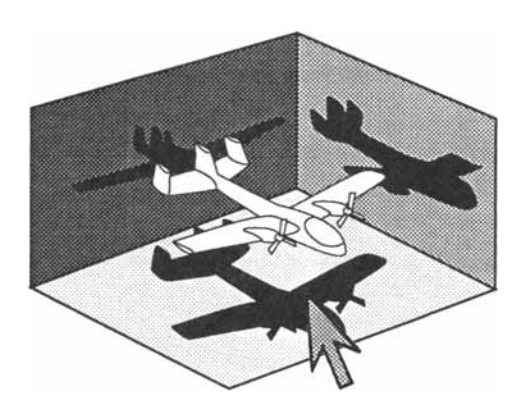

<span id="page-96-0"></span>**Abbildung 4.12** Interaktive Schatten zur Positionierung und Rotation von 3D-Objekten. Das Flugzeug kann durch direkte Transformation der Schatten bewegt und auch in seiner Orientierung verändert werden. Quelle: [Herndon et al. 1992](#page-239-2)

Bemerkenswert ist die Möglichkeit der gezielten Manipulation einzelner Freiheitsgrade, ohne explizite Kontrollgeometrien darstellen zu müssen. Dadurch bleibt die visuelle Komplexität der 3D-Darstellung unverändert. Zudem vermitteln die Schatten zusätzliche Anhaltspunkte bei der Transformation. Allerdings wirkt sich eine lokale Anhäufung von Objekten, insbesondere deren Schatten, negativ aus. Daher wird nur der Schatten des gerade manipulierten Objektes dargestellt, um eine Überlagerung zu vermeiden. Gerade die Darstellung mehrerer Schatten hätte aber die genaue Positionierung gegenüber anderen Objekten erleichtert. Offen bleibt zudem die Frage, ob Anwender die Möglichkeit der Interaktion mit den Schatten ohne Hinweis erkennen.

#### 4.5.4.2 Kooperative, beidhändige Translation

Die nachfolgend beschriebene, im Rahmen dieser Arbeit entwickelte Interaktionstechnik nutzt die Spezialisierung beider Hände für eine kooperative, beidhändige Steuerung der Translation eines 3D-Objektes. Dabei kontrolliert die NDH über ein 6DOF-Eingabegerät die Orientierung eines 3D-Widgets, dass mit der DH über die Steuerung mit der 2DOF-Standardmaus verschoben werden kann. Mit dem Entwurf werden insbesondere drei Schwierigkeiten adressiert:

- Die räumliche Translation erfordert weniger Aufmerksamkeit, wenn die relative Position beider Hände als Referenz genutzt werden kann.
- Die Translation hin zu einer Zielposition soll möglichst direkt und ohne langwierige Zerlegung in mehrere Translationen bezüglich fester Raumrichtungen erfolgen.
- Bei der Translation soll eine gute Kontrolle des Abstandes zur Zielposition möglich sein.

Ein 3D-Widget für die Steuerung der Translation in allen drei Raumrichtungen ist in der nebenstehenden Abbildung dargestellt. Die Bewegung des 2DOF-Eingabegerätes wird auf einen Pfad in der Ebene der zuvor aktivierten Seitenfläche abgebildet und steuert so die Translation des 3D-Objektes parallel zu dieser Ebene. Liegt die Zielposition nicht innerhalb dieser Ebene, muss die Translation bezüglich einer der anderen, orthogonalen Seitenflächen fortgeführt werden. Diese Zerlegung bezüglich mehrerer, orthogonaler Raum-

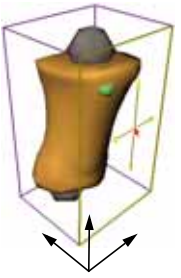

Raumrichtungen

richtungen ist für den Anwender kompliziert und entspricht in keiner Weise unserer natürlichen Vorgehensweise. Daher ist diese Interaktionstechnik hinsichtlich eines ausgewogenen Verhältnisses zwischen Interaktionsaufwand und der Maximierung des Informationstransfers durch die Interaktion nicht gut geeignet. Wenn es gelingt die Interaktionsebene so auszurichten, dass die Zielposition nur einen geringen Abstand zur Ebene aufweist, kann die Translation erheblich vereinfacht werden. Um das kinästhetische Empfinden mit der sichtbaren Objektbewegung abzugleichen, darf diese Ebene jedoch auch nicht beliebig gegenüber der Sichtebene orientiert sein.

In [Abschnitt 4.4.2](#page-82-0) wurde die Steuerung der Sicht auf die 3D-Illustration in Anlehnung an die ›Szene in der Hand‹ Metapher entwickelt. Die Bewegung der Kamera auf einer Kreisbahn um die dargestellte Szene nimmt der Anwender als Rotation der gesamten Szene wahr. Wird nun das 3D-Widget im gleichen Winkel wie die virtuelle Kamera rotiert, ändert sich die Ausrichtung der Kontrollgeometrie gegenüber der Projektionsebene der virtuellen Kamera – sprich dem Betrachter – nicht. Das vom 3D-Widget gesteuerte Objekt wird hingegen von dieser Rotation ausgeschlossen und verändert daher wie die restliche Szene die Ausrichtung zum Betrachter (siehe [Abbildung 4.13](#page-98-0)). Infolge dieser Modifikation lässt sich die Zielposition für die Translation nun sehr einfach durch Steuerung mit der NDH in die aktive Translationsebene des 3D-Widgets verlagern, ohne das sich die Ausrichtung der Interaktionselemente für den Benutzer verändert. Die Steuerung der Translation selbst erfolgt wie zuvor über die 2DOF-Standardmaus, jetzt allerdings in einem festen Winkel zu den Hauptachsen des Koordinatensystems der virtuellen Kamera. Eine kürzlich von

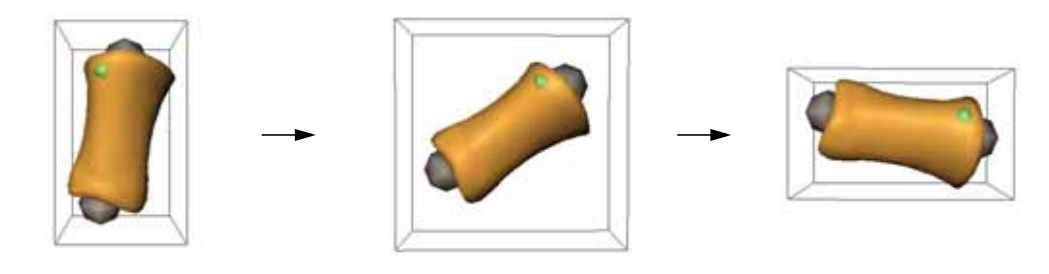

<span id="page-98-0"></span>**Abbildung 4.13** Änderung der Sichtrichtung auf das 3D-Objekt. Die Orientierung der Kontrollgeometrie ist unabhängig von der Orientierung des Objektes und behält ihre Ausrichtung gegenüber dem Betrachter bei einer Sichtrichtungsänderung. Die Größe der Kontrollgeometrie wird an die veränderte Ausrichtung des Objektes angepasst und umschließt dieses stets vollständig. Innerhalb der durch die Flächen des Quaders definierten Ebenen ist eine Translation durch die Steuerung mit zwei Freiheitsgraden möglich.

Ware und Arsenault [\(2004](#page-252-2)) publizierte Studie über die Auswirkung der unterschiedlichen Orientierung von visuellem und haptischem Referenzsystem unterstreicht die Nützlichkeit der hier vorgenommenen Anpassung. Sie vermeidet ungünstige Winkel, die erheblichen Einfluss auf die Interaktionsgeschwindigkeit haben.<sup>13</sup>

An dieser Stelle sei noch erwähnt, dass, obgleich sich die Ausrichtung des 3D-Widgets gegenüber dem Betrachter nicht verändert, dessen Position innerhalb der Projektionsebene variieren kann. Ursache hierfür sind die unterschiedlichen Rotationszentren der Szene und des 3D-Widgets. Das Rotationszentrum für die Kontrollgeometrie liegt im Zentrum des dargestellten Hüllkörpers.

Während sich diese Interaktionstechnik gut für die Translation in kompakten Szenen, wie sie bei der Interaktiven Illustration verbreitet sind, eignet, kann die Änderung der Orientierung der Szenen gegenüber dem Betrachter in weitläufigen Szenen störend wirken.

# 4.5.4.3 Einschränkung der Freiheitsgrade bei der Rotation

Die Realisierung der interaktiven Rotation von 3D-Objekten besitzt aufgrund der eingeschränkten Fähigkeiten zur mentalen Rotation [\(Parsons 1995](#page-245-4)) besondere Brisanz für die Benutzungsschnittstelle. Nicht immer müssen jedoch beliebige Orientierungen gewählt werden können. Eine Bewertung der Gründe für die eine Orientierungsänderung erforderlich ist, kann mitunter zu einer Beschränkung auf wenige, sinnvolle Orientierungen führen. Die Steuerung lässt sich dadurch für den Anwender wesentlich erleichtern, insbesondere, wenn dieser eine fest vorgegebene Orientierung erreichen soll.

<sup>13.</sup> Die Messkurve der Interaktionsgeschwindigkeit in Abhängigkeit vom Winkel entspricht in etwa einem breiten U. Die Auswirkungen sind im Bereich von 90˚ besonders stark und fallen dann rapide ab.

#### BEGREIFENDE EXPLORATION INTERAKTIVER 3D-ILLUSTRATIONEN *Kapitel 4*

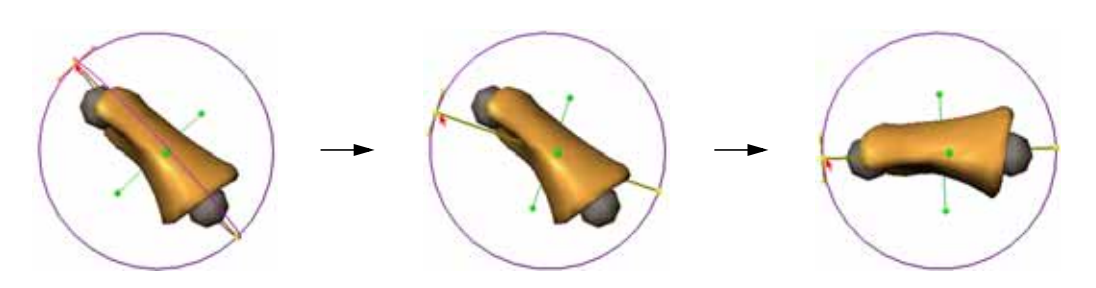

<span id="page-99-0"></span>**Abbildung 4.14** Begrenzung der Orientierungsmöglichkeiten durch Einschränkung der Rotationswinkel auf Vielfache von 45°. Bei der Manipulation bewegt sich die Kontrollgeometrie uneingeschränkt, um die visuelle Rückkopplung für den Anwender beizubehalten.

Für das Ziel über die Rotation einzelner Strukturen die Beschäftigung mit den illustrierten Objekten zu intensivieren, ist eine Begrenzung der Orientierungsmöglichkeiten sinnvoll. Hier geht es um unterschiedliche »Blickwinkel«, die auch mit einer Beschränkung der Rotation auf Vielfache von 45˚ oder 90˚ möglich sind. Bei der Interaktion hat sich gezeigt, dass es für den Benutzer hilfreich ist, wenn die Kontrollgeometrie des für die Steuerung der Rotation entwickelten 3D-Widgets jede Änderung des Winkels darstellt, und so eine visuelle Rückkopplung bei der Interaktion erfolgt. Das manipulierte Objekt ändert seine Orientierung jedoch erst, nachdem ein voller Winkelschritt von 45˚ oder 90˚ vollendet wurde ([Abbildung 4.14](#page-99-0)).

### 4.5.5 Exploration textueller Informationen

Textuelle Informationen sind ein essenzieller Bestandteil der Illustration. Annotationen unterstützen den Betrachter bei der Identifizierung von Objekten, Begleittexte vermitteln zusätzliche Informationen und Hintergrundwissen. Die Exploration der textuellen Bestandteile des Informationsraumes kann ihren Ursprung sowohl im Text selbst als auch in der Graphik finden. Wird eines dieser Medien bevorzugt oder sogar ausschließlich für die Interaktion genutzt, werden hierfür die Begriffe *textgetriebene* oder *graphikgetriebene* Exploration verwendet. Das Ziel dieser Arbeit liegt klar in der direkten Interaktion mit den verbildlichten Strukturen der 3D-Illustration also der graphikgetriebenen Erkundung der Illustration. Dennoch ist die Interaktion mit Annotationen aufgrund des Stellenwertes, den sie für die Illustration besitzen, wichtig. Für die Betrachtung der Interaktion wird eine gut lesbare, unverdeckte Darstellung des Textes vorausgesetzt. Implikationen dieser nicht-trivialen Anforderung sind Themen der nachfolgenden Kapitel.

Für die Interaktion des Betrachters mit den textuellen Bestandteilen lassen sich drei wesentliche Ziele herausarbeiten:

• weiterführende Informationen zu einem Begriff oder Thema aufrufen

- das im Text benannte Objekt in der graphischen Darstellung auffinden
- den sichtbaren Ausschnitt eines längeren Textes wählen

# 4.5.5.1 Verwandte Arbeiten

Das Konzept der *Verweise* in elektronischen Texten (engl.: *Hyperlinks*) ist seit langem bekannt. Über die Aktivierung eines Verweises wird der referenzierte Textteil des Dokumentes sichtbar gemacht. Oftmals führt dies zu neuen Abschnitten mit weiterführenden Informationen. Beinahe ebenso oft handelt es sich bei den neuen Informationen jedoch nur um kleine Ergänzungen und Details, die sonst in Fußnoten und Rändern gedruckter Dokumente gesetzt würden. Zellweger et al. ([1998,](#page-252-3) [2000\)](#page-252-4) untersuchen Methoden, wie in elektronischen Dokumenten durch typographische Änderungen Freiraum für solche Anmerkungen bereitgestellt werden kann. Sie entwickeln das Konzept der fließenden Verweise (engl.: *fluid links*), die beispielsweise nach Selektion unter einem Verweis eine kurze Beschreibung in das Dokument einfügen. Um den benötigten Platz zu schaffen, werden nachfolgende Zeilen im zeitlichen Verlauf geringfügig gestaucht [\(Abbildung 4.15\)](#page-100-0).

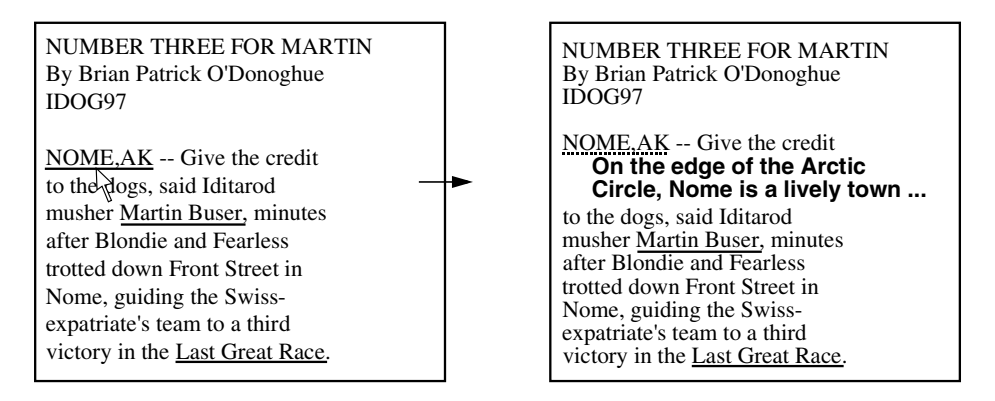

<span id="page-100-0"></span>**Abbildung 4.15** Fließende Verweise (engl.: fluid links). Quelle: [Zellweger et al. 1998](#page-252-3)

Fekete und Plaisant ([1999\)](#page-237-0) nutzen das durch Selektion vom Benutzer an das System übermittelte Interesse, um einen Bereich auf dem Bildschirm zu wählen, in dem Objekte annotiert werden. Dieser Bereich ist an die Position des Mauszeigers gebunden und wird durch einen Kreis umrissen. Somit erscheinen die Annotationen benachbarter Objekte zusammen mit dem gewählten Objekt, was wiederum einen semantischen Zusammenhang in der räumlichen Anordnung voraussetzt. Anderenfalls ist diese Technik zur textuellen Exploration für den Betrachter nur von geringem Nutzen. Sobald der Benutzer mit den Objekten der annotierten Graphik interagiert, werden die Annotationen ausgeblendet. Nach Ablauf einer bestimmten Zeitspanne erscheinen die Annotationen wiederum.

#### 4.6 Auswertung des Sichtfokus

Obwohl im weiteren Verlauf nur indirekt von Bedeutung, soll die Auswertung des Sichtfokus als Eingabeparameter aufgrund des Potenzials für die Interaktive Illustration nicht unerwähnt bleiben. Der Sichtfokus wird mit so genannten ›Eyetrackern‹ gemessen und als passive Eingabe gewertet. Der Computer überwacht die Interaktionen des Anwenders und interpretiert diese, statt auf explizite Eingaben zu warten. Explizite Eingaben mittels Fokusüberwachung sind schwierig zu realisieren, da die Augen im Normalfall ständig umherwandern und nicht auf einem Punkt ruhen bleiben (engl. *Midas Touch problem*). Eine Aktivierung mittels Augenschlag ist ebenfalls ungeeignet. Tanriverdi und Jacob [\(2000](#page-250-3)) umgehen das Midas Touch Problem, indem die Fokussierungen einzelner Objekte in einer dreidimensionalen Szene über einen längeren Zeitraum gemessen und in einem Histogramm akkumuliert werden. Objekte, die zum Zeitpunkt *t* im Fokus liegen, erhöhen ihren Histogrammwert, alle anderen verringern diesen. Das Histogramm repräsentiert somit das Interesse des Anwenders bezüglich der einzelnen Objekte über einen bestimmten Zeitraum. Diese Art der Beobachtung des Anwenders wurde schon in [Abschnitt 4.4.1](#page-74-0) zur Aktualisierung der Attraktivitätswerte fokussierter Objekte für die geführte Exploration genutzt und wird mit dem Begriff *Attentive Input* bezeichnet ([Zhai 2003](#page-253-2)).

Tanriverdi und Jacob ([2000\)](#page-250-3) weisen in einer Studie nach, dass die Selektion von Objekten in einer 3D-Szene mittels Sichtfokus und der zuvor beschriebenen Histogrammmethode signifikant schneller erfolgt als unter Verwendung eines isotonischen Eingabegerätes (siehe [Abschnitt 4.4.2\)](#page-79-0). Allerdings quantifizierten sie auch einen entscheidenden *Nachteil*. Die Erinnerung bezüglich der Lokalität der einzelnen Objekte in der 3D-Szene war signifikant schlechter bei Verwendung des Eyetrackers, ein Umstand, der für die Interaktive Illustration räumlicher Zusammenhänge nicht unerheblich ist. Sie führen dies auf die weniger intensive Interaktion zurück.

Dennoch bietet eine Auswertung des Sichtfokus die Möglichkeit, mehr über das Interesse des Betrachters zu erfahren. Für die Interaktion mit einzelnen Bestandteilen der Illustration sind jedoch neuartige Interaktionstechniken zu entwickeln, da der Sichtfokus für eine präzise Steuerung allein ungeeignet ist. Zhai [\(2003](#page-253-2)) beschreibt einige interessante Ansätze, die den Sichtfokus zur Beschreibung und Selektion des Kontextes für die Interaktion nutzen.

# 4.7 Zusammenfassung

Durch die Integration der interaktiven Methoden wird dem Betrachter Einfluss auf die Gestaltung der Illustration gegeben. Dieser Einfluss kann *direkt* über die Manipulation des geometrischen Modells des Informationsraumes oder *indirekt* durch Bewertung der Interaktion und der Berücksichtigung semantischer Bezüge erfolgen. Während die direkte Exploration eine unmittelbare Erkundung und Vermittlung der räumlichen Zusammenhänge, beispielsweise der Topographie, durch kinästhetische Eindrücke fördert, können unbekannte Teile des Informationsraumes durch semantische Bezüge zu bereits bekannten, sichtbaren Strukturen aufgezeigt werden.

In den ersten Abschnitten wurde mit der Modellierung des Benutzerinteresses die Grundlage für eine Bewertung geschaffen. Diese stützt sich auf eine mathematische Beschreibung des Zusammenhangs von Detail- und Kontextinformationen und ordnet jedem Objekt des Informationsraumes einen Wichtigkeitswert zu. Der Wichtigkeitswert ist dabei von der räumlichen, semantischen sowie zeitlichen Distanz zum aktuellen Fokuspunkt, dem gegenwärtigen Interesse des Betrachters, abhängig. Der aktuelle Fokuspunkt wiederum richtet sich zum Teil nach diesen Wichtigkeitswerten, so dass eine kontinuierliche Anpassung erfolgt. Den inhaltlichen Bezug zwischen den einzelnen Objekten etabliert ein Graph, der eine Abbildung der Interessenverteilung auf untereinander verknüpfte Wichtigkeitswerte ermöglicht. Über die durch Kanten repräsentierten Relationen wird der Wichtigkeitswert eines Objektes bzw. Knotens durch den Zuwachs der Wichtigkeitswerte verknüpfter Objekte mitbestimmt. Die hier vorgenommene Fusion und Erweiterung dieser Konzepte ermöglicht eine Abstimmung der Interessenmodellierung auf den interaktiven Diskurs des Betrachters mit der Illustration.

Ein dem händischen Anfassen vergleichbares Interaktionsgefühl vermittelt dem Betrachter Vertrautheit bei der Erkundung und erhöht die Intensität der Beschäftigung mit dem Informationsraum. Hierfür sind direktmanipulative Interaktionstechniken am besten geeignet. Um dem Betrachter ein Konzept für die Interaktion mit der Illustration zu geben und die zu integrierenden Interaktionsaufgaben herauszuarbeiten, wird der Entwurf der Benutzungsschnittstelle über die Reflexion und Evaluierung von Analogien systematisiert. Nach der Entwicklung und Bewertung mehrerer Interface-Metaphern für die räumliche Erkundung eines 3D-Modells wird die Metapher des 3D-Puzzles gegenüber anderen Metaphern mit geeigneten Interaktionskonzepten favorisiert. Durch die Interaktion des Zusammenfügens und Zerlegens ist ein enger Kontakt mit einzelnen Objekten des Informationsraumes gegeben, deren räumliche und funktionale Zusammenhänge spielerisch erkundet werden. Zudem impliziert die Metapher visuelle und interaktive Hilfestellungen, wie Hinweise auf mögliche Verbindungen und die Einschränkung von Freiheitsgraden infolge des Kontaktes von Objekten.

Interaktionstechniken zur Realisierung der Interaktionsaufgaben werden nach Techniken zur Interaktion *im* und Techniken zur Interaktion *mit* der 3D-Illustration unterschieden. Die Vorteile der Reduktion von Freiheitsgraden bei der Steuerung nehmen eine zentrale Rolle bei der Konzeption der Interaktion ein.

Da sich das Verständnis des zu erkundenden Informationsraumes mitunter erst entwickeln soll, wird zunächst eine Methode zur geführten Exploration vorgestellt, die dem Betrachter die Orientierung erleichtert und die jederzeit unterbrochen werden kann. Die automatische Steuerung der virtuellen Kamera erfolgt auf Grundlage der Modellierung der Interessensverteilung durch Wichtigkeitswerte und berücksichtigt aktuelle Änderungen des Interesses während der Steuerung. Die direkte Manipulation der Sichtparameter durch den Betrachter wird im Hinblick auf das händische Anfassen untersucht und entwickelt. Hierfür eignen sich insbesondere Eingabegeräte die ein »Umgreifen« der Szene erlauben und ein elastisches Bedienverhalten zur direkten Rotation aufweisen. Die Hand kann somit in einer entspannten Ruheposition verharren. Durch Steuerung der virtuellen Kamera bleiben die Szenengeometrie und hiervon abhängige Analyseverfahren unverändert.

Die Exploration und direkte Interaktion mit den Objekten der 3D-Illustration erfordert häufige Sichtwechsel. Eine Kombination von Sichtwahl und Manipulation durch Nutzung beider Hände ermöglicht eine bessere Anpassung beider Interaktionen. Die weniger dominante Hand setzt dabei die Referenz und Sicht für die Manipulation mit der dominanten Hand. Interaktionstechniken für das Zusammensetzen und Zerlegen werden auf die beidhändige Steuerung und Sichtwahl abgestimmt. So ist beispielsweise die 3D-Interaktion mit den Objekten durch Auswertung der Sichtebene über zwei Freiheitsgrade möglich. Neben elementaren Interaktionsaufgaben wie der Selektion, Translation und Rotation wurden zudem wichtige Aspekte der Interaktion mit Text benannt. Eine detaillierte Betrachtung der Integration von textuellen Bestandteilen erfolgt jedoch erst in den nachfolgenden Kapiteln.

Die diskutierten Verfahren und entwickelten Methoden lassen bestimmte Schwerpunkte für einen Lösungsansatz der Verbildlichung des Informationsraumes erkennen. Hierfür notwendige Darstellungsmittel zur akzentuierten Abbildung der Interessenverteilung, der Hervorhebung und Annotation wesentlicher Strukturen sowie zur Unterstützung der räumlichen Wahrnehmung sind Themen des nächsten Kapitels.

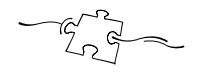

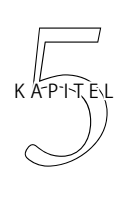

# Visualisierung räumlicher und funktionaler Zusammenhänge

Grundlage der Interaktion ist eine fokussierte Darstellung wichtiger Informationen und Zusammenhänge. Im Folgenden stehen daher Methoden zur Verbildlichung räumlicher Relationen und funktionaler Abhängigkeiten im Mittelpunkt der Diskussion und Entwicklung. Nach einer Bewertung verschiedener Techniken zur Unterstützung der räumlichen Wahrnehmung werden grundlegende Darstellungsverfahren für die Illustration analysiert. Die darauf folgenden Abschnitte beschreiben und klassifizieren sowohl verwandte als auch eigene Arbeiten zur Hervorhebung und Annotation in interaktiven 3D-Graphiken. Im Rahmen dieser Arbeit entwickelte Techniken zur direkten Visualisierung räumlicher Merkmale und Zusammenhänge beschließen zusammen mit einer Beschreibung der Architektur der implementierten, portablen Softwarebibliothek dieses Kapitel.

# 5.1 Problemanalyse und Anforderungen

Beim Illustrieren werden gezielt wichtige Aspekte eines Phänomens ausgewählt und verbildlicht. Die Bedeutung und Zusammenhänge der einzelnen Aspekte sind in der Illustration klar gekennzeichnet, wesentliche Eigenschaften akzentuiert. Aufgrund des dynamischen Charakters einer Interaktiven Illustration steht für die Verbildlichung nun wenig Zeit zur Verfügung. Dennoch muss die Wahrnehmung charakteristischer Bestandteile und ihrer Zusammenhänge, wie der räumlichen Beziehungen, durch visuelle Methoden unterstützt werden. Hieraus ergeben sich die folgenden Anforderungen:

• Die charakteristischen Bestandteile des gewählten Ausschnittes des Informationsraumes sind so zu repräsentieren, dass Ihre Bedeutung für den Betrachter ersichtlich ist, Strukturen in der Realität wieder erkannt und die Zusammenhänge wahrgenommen werden.

- Die Integration von Visualisierungstechniken ist mit den Interaktionstechniken zur »Begreifenden« Exploration abzustimmen und soll diese wirkungsvoll unterstützen.
- Die räumliche Wahrnehmung des Betrachters ist durch geeignete Darstellungsmittel zu verstärken. Dabei wird aus Gründen der Praktikabilität eine nichtimmersive Visualisierung gewählt.
- Einzelne Bestandteile müssen sich zur Hervorhebung und zur Vereinfachung des Erkennens von den umgebenden Strukturen abgrenzen lassen.
- In die 3D-Darstellung müssen textuelle Beschreibungen integriert werden können

# 5.2 Unterstützung der räumlichen Wahrnehmung

Illustrationen, die räumliche Zusammenhänge zwischen Strukturen eines verbildlichten Phänomens vermitteln, nutzen gezielt Aspekte der visuellen Wahrnehmung. Da die Wiedergabe zumeist in physikalischen Medien erfolgt, die lediglich zweidimensionale Daten direkt darstellen (z.B. die Seiten eines Buches oder der Computerbildschirm), muss die fehlende Dimension – die räumliche Tiefe – durch die Integration geeigneter visueller Hinweise im Bild kompensiert werden. Die *Auswahl* der eingesetzten *Tiefenhinweise* ist bei der Interaktiven Illustration mit dem angestrebten Kommunikationsziel und den verwendeten Interaktionsaufgaben abzustimmen, da die Integration aller bekannten Tiefenhinweise weder notwendig noch dem Abstraktionsprozess der Illustration dienlich ist. Optische Illusionen entstehen jedoch, wenn wichtige visuelle Hinweise auf räumliche Tiefe fehlen oder mehrdeutig interpretiert werden können.

In der Wahrnehmungspsychologie wird zwischen zwei Kategorien von Tiefenhinweisen unterschieden (siehe [Wanger et al. 1992](#page-252-5)). Zum einen den *primären Tiefenhinweisen*, die eine physiologische Basis für die direkte Entfernungsmessung liefern. Ihr bedeutendster Vertreter, die stereoskopische Disparität, resultiert aus der projektiven Differenz der um den Augenabstand versetzt wahrgenommenen Bilder beider Augen. Zum anderen den *sekundären (bildlichen) Tiefenhinweisen*, die Rückschlüsse auf räumliche Beziehungen zwischen Objekten auch noch nach ihrer Projektion auf eine zweidimensionale Ebene ermöglichen. Diese letzte Kategorie der Tiefenhinweise soll nach kurzer Diskussion der stereoskopischen Disparität aufgrund Ihrer Unabhängigkeit von spezieller Darstellungshardware im Vordergrund der Betrachtungen stehen.

#### 5.2.1 Stereoskopische Disparität

Stereoskopie liefert einen der stärksten Hinweise auf räumliche Tiefe im Nahbereich. Dabei nehmen beide Augen um den Augenabstand versetzt projizierte Bilder auf. Mit steigender Entfernung der Objekte vom Betrachter verringert sich jedoch dieser projektive Unterschied (stereoskopische Disparität), so dass beide Augen praktisch das gleiche Bild wahrnehmen. Stereoskopie ist der einzige hier beschriebene Tiefenhinweis, der nur mit beiden Augen wahrgenommen werden kann.

Einen empirischen Beweis für das gesteigerte, räumliche Urteilsvermögen gegenüber monoskopischer Betrachtung liefern Yeh und Silverstein [\(1992](#page-252-6)). Probanden hatten hier innerhalb kürzester Zeit den Abstand eines Objektes über einer Grundfläche, sowie dessen Entfernung zum Betrachter zu schätzen. Yeh und Silverstein registrierten eine erhöhte Genauigkeit sowie verkürzte Antwortzeit infolge stereoskopischer Disparität. Die statistische Signifikanz des Unterschiedes erhöhte sich, wenn andere Tiefenhinweise (Verdeckung, Helligkeit) weniger effektiv oder mehrdeutig waren. Ähnliche Auswirkungen ermittelten Hubona et al. ([1997\)](#page-240-2) auch auf das Urteilsvermögen der Probanden beim Vergleich zweier 3D-Projektionen. Probanden hatten wiederum innerhalb kürzester Zeit zu entscheiden, ob identische oder unterschiedliche 3D-Objekte dargestellt wurden. Diese Beobachtung ist insofern interessant, da das Vergleichsobjekt von den Probanden rotiert werden konnte und somit ebenfalls Tiefenhinweise aus der Bewegungsparallaxe (*Kinetic Depth Effect*) wahrgenommen wurden. Hubona et al. kommen zu dem Schluss, dass die Kombination von Stereoskopie und Bewegung besonders geeignet ist, die räumliche Wahrnehmung zu unterstützen. In einer neueren Studie untersuchen Hubona et al. ([1999\)](#page-240-4) Einflüsse der stereoskopischen Disparität auf die interaktive Positionierung und Skalierung von Objekten im Raum. Auch hier ermöglicht die stereoskopische Wahrnehmung eine signifikant präzisere und schnellere Manipulation.

Der Effekt stereoskopischer Disparität auf die Tiefenwahrnehmung übertrifft den vieler bildlicher Tiefenhinweise, die Integration in interaktiven 3D-Illustrationen ist daher grundsätzlich zu empfehlen. Da für beide Augen getrennte Bilder berechnet und dargestellt werden müssen, steht der rechnerische und technische Aufwand (siehe [Arthur et al. 1993](#page-232-2)) dem jedoch oftmals entgegen.

#### 5.2.2 Bewegungsparallaxe

Bewegt man den Kopf, so bewegen sich die Abbildungen naher Objekte schneller über die Netzhaut als die entfernter Objekte. Je größer die Distanz des Betrachters zu einem Objekt ist, desto geringer erscheint dessen Bewegung (vgl. [Preece et al. 1994\)](#page-246-4). Dieses Phänomen wird ebenso für bewegte Objekte in unterschiedlicher Entfernung zum Betrachter oder für prägnante aber räumlich distante Oberflächeneigenschaften eines Objektes wahrgenommen. Die Bewegungsparallaxe verfügt dabei über den bildvergleichenden Ansatz der Stereoskopie, allerdings vergleicht unser Sehzentrum die aufgenommenen Bilder sequenziell statt parallel. Durch Auswertung der inhaltlichen Unterschiede kann auf die relative Entfernung geschlossen werden.

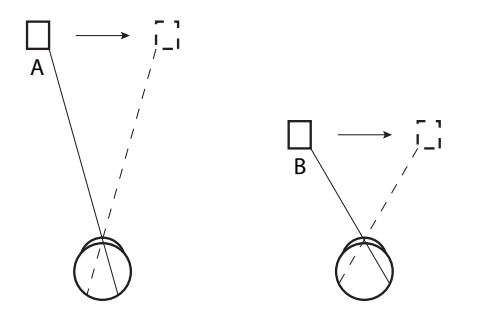

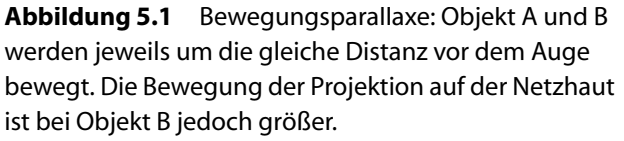

Eine empirische Untersuchung der Wirkung verschiedener Tiefenhinweise auf die räumliche Wahrnehmung bei elementaren 3D-Manipulationen beschreiben Wanger et al. ([1992\)](#page-252-5). Dabei analysieren sie unter anderem die Auswirkungen der Bewegungsparallaxe auf die Genauigkeit bei einfachen Aufgaben $<sup>1</sup>$  der Positionierung, Ro-</sup> tation sowie Skalierung von Objekten. Für die Bewegungsparallaxe ermitteln sie eine signifikante Steigerung der Genauigkeit bei der *Rotation*, die alle anderen von ihnen evaluierten Tiefenhinweise übertraf. Aufgrund der gewählten, räumlichen Darstellung mit perspektivischer Projektion und oszillierender Bewegung der virtuellen Kamera schlussfolgern sie, dass die perspektivische Verzerrung durch die relative Bewegung<sup>2</sup> der Objekte für einen Augenblick kompensiert und somit ein Vergleich der Ausrichtung der beiden Objekte erleichtert wird. Interaktionen, die eine *Skalierung* beinhalten, können ebenfalls von einer signifikanten Verbesserung der Genauigkeit profitieren. Auf die Positionierung hatte die Bewegungsparallaxe hingegen keinen signifikanten Einfluss.

Hubona et al. ([1997\)](#page-240-2) untersuchen, welchen Einfluss die direkte Steuerung der Bewegung auf die Wahrnehmung von Tiefeninformationen hat. Sie belegen empirisch, dass ein Vergleich zweier abgebildeter 3D-Objekte genauer und schneller erfolgt, wenn dem Anwender die Möglichkeit gegeben wird, eines der Objekte selbst zu rotieren, anstatt eine Rotationsanimation zu betrachten.

<sup>1.</sup> Die Positionierungsaufgabe bestand darin, zwischen einen auf einer Grundfläche liegenden Ball und einen weiteren, schwebenden Ball einen dritten Ball zu schieben, so dass dieser mit den beiden anderen auf einer imaginären Linie lag. Die Rotationsaufgabe verlangte vom Probanden einen schwebenden Würfel so auszurichten, dass dessen Orientierung mit der eines am Boden befindlichen, identischen Würfels übereinstimmte. Bei der Skalierung wurde ein schwebender Ball an die Größe eines auf der Grundfläche fixierten Balls angepasst.

<sup>2.</sup> Die kontinuierliche Veränderung des Betrachterstandpunktes wurde durch eine in der Richtung alternierende, horizontale Verschiebung der Kamera simuliert. Gleichzeitig erfolgte eine Rotation des Sichtrichtungsvektors, um den Fokuspunkt konstant zu halten.
Die direkte Manipulation der synthetischen Kamera einer 3D-Illustration ermöglicht dem Anwender auf einfache Weise, räumliche Beziehungen interaktiv zu erkunden und gleichzeitig räumliche Tiefe durch die Bewegungsparallaxe wahrzunehmen (siehe [Abschnitt 4.4.2](#page-82-0)).

#### 5.2.3 Perspektivische Verkürzung

Die perspektivische Projektion skaliert horizontale und vertikale Koordinaten im umgekehrten Verhältnis zur Entfernung. Dadurch werden Objekte, die sich in größerer Entfernung zum Betrachter befinden, kleiner dargestellt als Objekte in der Nähe. Das Verhältnis zwischen Objektgröße und Entfernung erlaubt eine Abschätzung der Distanz zum Objekt, sofern der Betrachter die Größe des Objektes kennt. Gleiches gilt auch für den umgekehrten Fall. Sind jedoch weder Größe noch Entfernung bekannt, ist es nicht möglich, die projektive Mehrdeutigkeit aufzulösen.

Die perspektivische Verkürzung ist ein weiterer Tiefenhinweis, den Wanger et al. [\(1992](#page-252-0)) empirisch untersuchen. Gegenüber der orthographischen Projektion zeigte sich eine signifikante Steigerung der Genauigkeit bei der *Positionierung* (die Größe des zu platzierenden Objektes war bekannt). Hingegen verschlechterte sich die Genauigkeit bei der Ausrichtung von Objekten drastisch, da ein Vergleich der Orientierung räumlich getrennter Körper durch die Winkelverzerrung der perspektivischen Projektion signifikant erschwert wurde. Die Skalierung wurde nur minimal negativ beeinflusst.

Da die perspektivische Projektion unserer natürlichen Sichtweise entspricht und in der Mehrzahl der Fälle zur Visualisierung dreidimensionaler Modelle verwendet wird, lässt sich die Notwendigkeit zur Integration zusätzlicher Tiefenhinweise bei Interaktionen zur Ausrichtung und Skalierung von Objekten erkennen.

#### <span id="page-108-0"></span>5.2.4 Schattierung und Schatten

Schattierung, auch als Primärschatten bezeichnet, ist ein sehr wirksames Darstellungsmittel, um die Form von Objekten hervorzuheben. Anhand der Schattierung, die durch die unterschiedliche Orientierung von Oberflächenteilen zur Lichtquelle verursacht wird, lassen sich Rückschlüsse auf Krümmungen, Erhebungen und Vertiefungen gewinnen.

Ramachandran ([1988\)](#page-247-0) nennt Schattierung die ursprünglichste der wahrgenommenen Hinweise zur Rekonstruktion räumlicher Tiefe. In seinen Untersuchungen weist er darauf hin, dass die visuelle Wahrnehmung ohne zusätzliche Tiefenhinweise von einer einzigen, oberhalb der abgebildeten Szene angeordneten Lichtquelle ausgeht (siehe [Abbildung 5.2\)](#page-109-0).

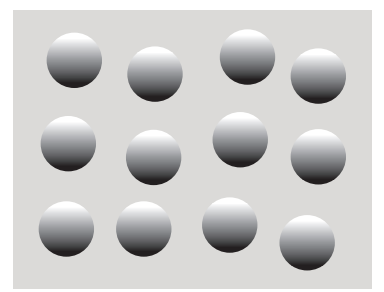

<span id="page-109-0"></span>**Abbildung 5.2** Obwohl lediglich kreisförmige Hell-Dunkel-Übergänge abgebildet sind, nehmen wir konvexe Objekte war. Diese Tiefenillusion entsteht, da unser Sehsystem ohne zusätzliche Tiefenhinweise von einer einzigen, oberhalb der Szene angeordneten Lichtquelle ausgeht. Quelle: [Ramachandran 1988](#page-247-0)

Die Art der Schattierung kann jedoch auch eine seitliche Beleuchtung suggerieren. Interessanterweise ist die Illusion der Tiefe bei Seitenbeleuchtung schwächer als bei Oberlicht. Darüber hinaus erhöht Oberlicht die Fähigkeit, Bildinhalte zu gruppieren und auseinanderzuhalten. Ein weiteres Ergebnis der Experimente stellt den wahrgenommen Umriss<sup>3</sup> als Informationsquelle heraus, um schattierungsbedingte Zweideutigkeit aufzulösen. Dabei »wandert« die angenommene Lichtquelle entsprechend der nunmehr erkannten Oberfläche. Des Weiteren bemerkt Ramachandran, dass eine scheinbare Kontur, wie sie durch im Kreis angeordnete, mondsichelförmige Kreisabschnitte entsteht, einen größeren Einfluss auf die Wahrnehmung dreidimensionaler Objekte (in diesem Fall einer Kugel) hat als eine explizit gezeichnete. Dieses Ergebnis steht in direktem Zusammenhang mit dem Gestaltgesetz der Geschlossenheit. Die Illusion der Tiefe verschwindet dagegen gänzlich, wenn statt des formbestimmenden Helligkeitskontrastes ein farblich definierter Umriss verwendet wird (beispielsweise, wenn ein Kreis aus [Abbildung 5.2](#page-109-0) auf einen Hellblau-Dunkelblau-Übergang gleicher Helligkeitsverteilung gezeichnet würde).

Im Gegensatz zur Schattierung visualisiert der sekundäre Schatten, im Folgenden vereinfacht als *Schatten* bezeichnet, die Verdeckung des Lichts durch die Oberfläche eines anderen Objektes. [Abbildung 5.3](#page-110-0) zeigt, wie wichtig Schatten für die Darstellung räumlicher Tiefe ist. Beide Kugeln haben die gleiche projizierte Größe, ihr Schatten lässt sie jedoch in unterschiedlicher Entfernung und Größe erscheinen.

Die Dominanz der Darstellung von Schatten für die Wahrnehmung räumlicher Zusammenhänge demonstrieren Wanger et al. [\(1992](#page-252-0)). Sie belegen anhand elementarer 3D-Interaktionen, dass die Projektion von Schatten auf eine Grundfläche die Wahrnehmung räumlicher Beziehungen zwischen Objekten signifikant verbessert. Insbesondere profitieren dabei Aufgaben, die eine genaue *Positionierung* oder *Skalierung* von Objekten beinhalten. Die Genauigkeit bei der Ausrichtung von Objekten wird hingegen nur leicht gesteigert. In einer folgenden Studie analysiert Wanger [\(1992](#page-251-0)) die Auswirkungen der Qualität des Schattens. Hierbei erwiesen sich

<sup>3.</sup> Der Umriss bildet sich im Grenzbereich unterschiedlich schattierter Flächen heraus und wird im Gegensatz zur flächenbegrenzenden Kontur nicht explizit gezeichnet. Siehe [Abschnitt 5.3.2](#page-115-0) bezüglich der Hervorhebung räumlicher Zusammenhänge mittels Kontur.

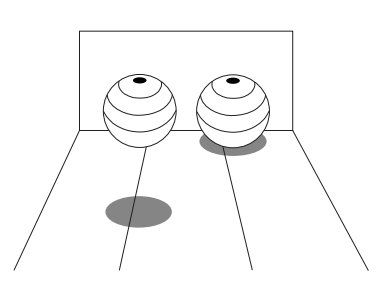

<span id="page-110-0"></span>**Abbildung 5.3** Tiefenhinweise durch Schatten. Nach: [Yo](#page-252-1)[nas et al. 1978](#page-252-1)

*harte Schatten* (reiner Kernschatten) als geeigneter, Hinweise bezüglich der räumlichen Form von Objekten zu vermitteln. Wanger schlussfolgert daraus, dass weiche Schatten (Kern- und Halbschatten) aufgrund ihrer weniger scharfen Umrisse nur vage Anhaltspunkte auf die Form des schattenwerfenden Objektes liefern. Hubona et al. ([1999\)](#page-240-0) untersuchen die Frage, welche Wirkung eine Erhöhung der Anzahl der Lichtquellen und somit der Schatten auf die Genauigkeit und benötigte Zeit bei der Positionierung und Skalierung hat. Eine Verdopplung der Lichtquellen auf zwei führte zu einer signifikanten Verschlechterung der Positionierungsgenauigkeit sowie zu einer längeren Interaktionsphase. Der positive Einfluss eines Schattens pro Objekt auf die Tiefenwahrnehmung wurde faktisch aufgehoben. Hinsichtlich der Skalierung konnten keine signifikanten Wirkungen ermittelt werden.

Die diskutierten Studien stellen Schattierung als einen primären Kommunikator bezüglich der Form verbildlichter Objekte heraus. Insbesondere bei Strukturen mit geringen Diskontinuitäten der Oberfläche vermittelt die Schattierung wichtige Hinweise für die Identifizierung. Der infolge der Lichtverdeckung sichtbare, sekundäre Schatten begünstigt hingegen besonders die räumliche Orientierung und vereinfacht die Interaktion in räumlichen Visualisierungen. Einer realistischen Simulation ist die Darstellung harter Schatten auf einer Ebene hierbei überlegen, die zudem eine optische Erdung des 3D-Modells erreicht.

#### <span id="page-110-1"></span>5.2.5 Verdeckung und partielle Verdeckung

Die Verdeckung eines Objektes durch ein anderes lässt eine sichere Aussage über die Reihenfolge bezüglich der Entfernung zum Betrachter zu. Jedoch können anhand dieser diskreten Tiefeninformation keine quantitativen Aussagen, beispielsweise über den relativen Abstand der beiden Objekte, getroffen werden. Hinzu kommt, dass der verdeckte Teil des Objektes nicht wahrgenommen werden kann. Partielle Verdeckung, hervorgerufen durch semitransparente Oberflächen, beseitigt diesen Nachteil, indem die Sicht auf diese Objekte nicht vollständig verdeckt wird. Somit ist es beispielsweise möglich, die Durchdringung eines angrenzenden Objektes zu erkennen bzw. ein Objekt im Inneren eines dreidimensionalen, semitransparenten Objektes wahrzunehmen.

Zhai et al. [\(1994](#page-253-0), [1996](#page-253-1)) untersuchten die Eignung semitransparenter Volumina zur Lokalisierung dynamischer 3D-Objekte. Dabei hatten Probanden die Aufgabe einen schwimmenden, virtuellen Fisch variabler Größe und Farbe mit Hilfe eines ›Silk Cursor‹ genannten, semitransparenten Quaders vollständig einzuschließen ([Abbildung 5.4\)](#page-111-0).

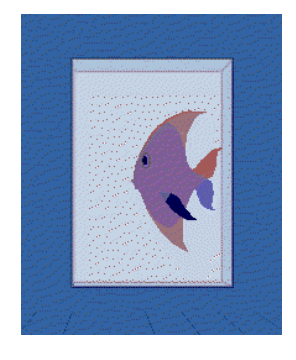

<span id="page-111-0"></span>**Abbildung 5.4** Verfeinerung der Tiefeninformation verdeckter Objekte durch semitransparente Oberflächen. Man erkennt deutlich, dass sich die linke Vorderflosse des Fisches außerhalb des semitransparenten Quaders befindet. Quelle: Zhai et al. 1996

Die Steuerung erfolgte mit einem Datenhandschuh, wobei nur die Positionsangaben ausgewertet wurden. Mit statistischer Signifikanz konnte nachgewiesen werden, dass sowohl die Genauigkeit (Fehlerhäufigkeit und Fehlerausmaß) als auch die Geschwindigkeit, mit der die Lokalisierung erfolgte, von der semitransparenten Oberfläche profitierten (im Gegensatz zu einer Darstellung des Cursors als Drahtgitter). Weiterhin belegt die Studie einen größeren Einfluss der Semitransparenz auf die Tiefenwahrnehmung als die in diesem Zusammenhang ebenfalls getestete Auswirkung der Stereoskopie [\(vgl. ›Stereoskopische Disparität‹\)](#page-106-0). Es wird aber auch darauf hingewiesen, dass die durch semitransparente Oberflächen wahrgenommene diskrete Tiefeninformation allein nur bedingt geeignet ist, räumliche Tiefe zu kommunizieren. Bei einer Kombination von Semitransparenz und Stereoskopie wirkt sich insbesondere die stereoskopische Disparität positiv auf die Vermittlung kontinuierlicher Tiefeninformationen aus. Somit ist der Anwender in der Lage, quantitative Aussagen über die räumliche Beziehung zu treffen, die mit Semitransparenz allein nicht möglich wären.

Venolia ([1993\)](#page-251-1) beschreibt eine andere Methode, die Selektion dreidimensionaler Objekte mittels Semitransparenz zu unterstützen. Der hier verwendete kegelförmige Cursor ist opak. Wenn er jedoch die Oberfläche eines Objektes durchdringt, wird das zuvor opake Objekt semitransparent dargestellt. Somit bleibt die für die Steuerung des Cursors wichtige visuelle Rückkopplung bestehen. Der Anwender sieht den Cursor, auch wenn sich dieser komplett innerhalb des Objektes befindet.

Die Verwendung einer semitransparenten Fläche für die Platzierung von Schnitten durch das Volumenmodell eines Gehirns demonstrieren Hinckley et al. ([1994b\)](#page-240-1). Der Querschnitt des Gehirns wird dabei in einer separaten Ansicht dargestellt, so dass das Volumenmodell unverändert bleibt. Semitransparenz ermöglicht es dem Anwender trotz Verdeckung von Teilen des Gehirns durch die Schnittfläche,

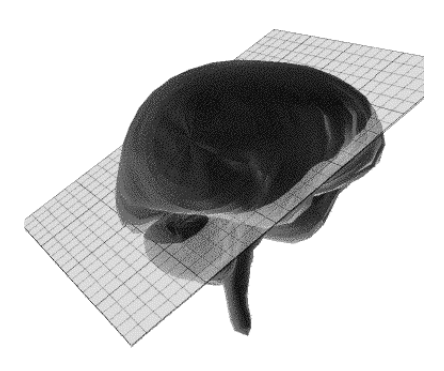

<span id="page-112-0"></span>**Abbildung 5.5** Die Darstellung der Schnittebene als semitransparente Fläche erleichtert die Wahrnehmung der verdeckten Oberfläche des Volumenmodells. Quelle: [Hinckley et al. 1994b](#page-240-1)

den genauen Eintritt der Fläche in das Volumenmodell zu erkennen und sie somit exakt zu platzieren [\(Abbildung 5.5](#page-112-0)).

Semitransparente Flächen und Volumina sind besonders geeignet, die aus der Verdeckung von Objekten gewonnene Tiefeninformation zu verfeinern und somit die *Lokalisierung* von Objekten zu erleichtern.

# <span id="page-112-2"></span>5.2.6 Textur

Die bei der perspektivischen Projektion entstehende Konvergenz und Verkürzung innerhalb der wahrgenommenen Struktur einer regelmäßigen Textur kann zusätzliche Hinweise auf die räumliche Anordnung und Ausrichtung des Objektes liefern. Unterschiedliche Texturen helfen zudem, die teilweise Verdeckung von Objekten zu unterstreichen und somit die Wahrnehmung der räumlichen Beziehung zu verstärken. Uniforme Schraffuren erzeugen hierbei besonders prägnante Tiefenhinweise wie [Abbildung 5.6](#page-112-1) anhand einer Textur auf einer geneigten Fläche demonstriert.

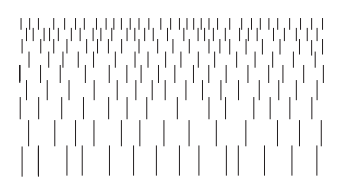

<span id="page-112-1"></span>**Abbildung 5.6** Tiefenhinweise durch perspektivische Konvergenz und Verkürzung eines Musters

Wanger et al. ([1992\)](#page-252-0) können in ihrer Studie lediglich einen signifikanten Einfluss von Objekttexturen<sup>4</sup> auf die Genauigkeit bei einer vergleichenden, interaktiven *Skalierung* beobachten (kein Einfluss auf Translation und Rotation). Sie vermuten, dass die Kontur des Objektes durch die Textur hervorgehoben und somit die Abstimmung der Größe erleichtert wird. Eine ebenfalls durchgeführte Untersuchung elementarer Interaktionen mit Objekten auf einer texturierten Grundfläche<sup>5</sup> zeigte kei-

<sup>4.</sup> Die hier getesteten Objekte wurden mit einem uniformen Schachbrettmuster texturiert.

ne signifikanten Verbesserungen. Unklar bleibt jedoch, ob die Kombination aus texturierter Grundfläche und Schatten nicht wesentlich bessere Ergebnisse hinsichtlich der Genauigkeit und Geschwindigkeit der Interaktion erzielt hätte. Insbesondere wenn eine uniform schraffierte Grundfläche einen direkten Vergleich beider Schatten erleichtern würde.

Sweet und Ware [\(2004](#page-250-0)) untersuchen den Einfluss der perzeptiven Eigenschaften einer Textur auf die Wahrnehmung der Form der texturierten Oberfläche. Sie ermitteln empirisch, dass Schraffurlinien besonders geeignet sind, wenn die sie erzeugenden Schnittebenen<sup>6</sup> nahezu orthogonal zur Sichtrichtung liegen. Je kleiner der Winkel wurde, desto schlechter nahmen die Probanden die Orientierung der Oberfläche wahr. Zudem profitiert die Wahrnehmung der Form von einer leicht schrägen Sicht auf das texturierte Objekt im Gegensatz zu einer Frontalsicht. Kim et al. [\(2004](#page-242-0)) bestätigen diese Beobachtung in einer ähnlichen Studie, die die Eigenschaften einer optimalen Textur für die Kommunikation von Form auf breiterer Basis untersucht.

### 5.2.7 Zusammenfassung

Für das Verständnis räumlicher Zusammenhänge und die Interaktion mit 3D-Objekten ist es wichtig, räumliche Tiefe hervorzuheben. Jedoch lässt sich nach eingehender Betrachtung der wichtigsten Darstellungsmittel schlussfolgern, dass es nicht *den* Tiefenhinweis gibt. Vielmehr liefert eine an die spezifischen Erfordernisse der Aufgabe angepasste Kombination mehrerer Tiefenhinweise die besten Ergebnisse. Einige Tiefenhinweise erscheinen jedoch stärker oder überzeugender als andere (vgl. [Zhai et al. 1996](#page-253-1), [Hubona et al. 1999\)](#page-240-0). Leider gibt es in der Literatur kein einheitliches Modell, das die Interaktion einzelner Tiefenhinweise in unserer Wahrnehmung beschreibt. Die Theorien reichen von der Akkumulation (gewichte Linearkombination, [Landy et al. 1995](#page-243-0)) einzelner Hinweise bis hin zum Veto in Konfliktsituationen ([Johnston et al. 1993](#page-241-0)). Beispielsweise beschreiben Bülthoff und Mallot ([1988\)](#page-233-0), dass die schattierungsbedingte Formwahrnehmung im Konfliktfall von der durch stereoskopische Disparität kommunizierten Form verdrängt wird.

Betrachtet man die Interaktive Illustration unter dem Gesichtspunkt der »Begreifenden« Exploration so ist die Integration von Schattierung und Schatten, nutzergesteuerter Bewegungsparallaxe sowie Stereoskopie vorteilhaft. Die Verwendung semitransparenter Flächen und Volumina erweist sich ebenfalls als nützlich, jedoch muss ihr Einsatz an konkrete Aufgaben und Interaktionstechniken gebunden sein.

<sup>5.</sup> Auf die Grundfläche wurde eine unregelmäßige, mit verschieden großen Rechtecken gemusterte Textur aufgebracht.

<sup>6.</sup> Die Erzeugung der Schraffurlinien kann man sich als Schnitte der Objektgeometrie mit einer Menge von Ebenen vorstellen.

Viele der beschriebenen Tiefenhinweise sind bereits in einer hardwarenahen Implementierung verfügbar, so dass ihr Einsatz auch in komplexen 3D-Illustrationen möglich ist.

## 5.3 Darstellungsverfahren zur Illustration

Nachfolgend werden charakteristische Gestaltungsmerkmale von Illustrationen untersucht und Implikationen für das Interaktive Illustrieren diskutiert. Die Kommunikation räumlicher Eigenschaften findet dabei besondere Berücksichtigung.

### 5.3.1 Abstraktion im Darstellungsprozess

[Abschnitt 3.3.2](#page-45-0) beschrieb Abstraktion als Vereinfachung geometrischer Modelle. Dies ist jedoch nur ein Teilaspekt der möglichen Simplifizierung im Abstraktionsprozess. Viele der nachfolgend beschriebenen Darstellungverfahren vereinfachen die graphische Verbildlichung zu einem späteren Zeitpunkt. Krüger ([1998,](#page-243-1) [2000](#page-243-2)) betrachtet Abstraktion in Anlehnung an den computergraphischen Darstellungsprozess als dreistufige *Abstraktions-Pipeline*, die von Schlechtweg ([1999\)](#page-248-0) um eine Präsentationsebene erweitert wird und sich für die Interaktive Illustration in die folgenden vier Phasen unterteilen lässt:

1. Abstraktion auf der *Modellebene* (Autor)

Geometrische Abstraktion des zur Darstellung verwendeten Modells *M*<sub>G</sub> (siehe [Abschnitt 3.3.2](#page-45-0))

2. Abstraktion auf der *Generierungsebene* (Autor und Betrachter)

Modifikationen der Darstellungsparameter *D* wie Objektfarbe, Linienstärke, der Nutzung von Texturen aber auch der Transformation von Objekten

3. Abstraktion auf der *Präsentationsebene* (Autor und Betrachter)

Modifikationen von Präsentationsparametern, die einer Anpassung an das kommunikative Ziel der aktuellen Verbildlichung dienen. Hiervon betroffen sind beispielsweise die Wahl eines Illustrationsstils (*R*) aber auch die Modifikation des Wichtigkeitswertes eines Objektes (*DOI*).

4. Abstraktion auf der *Bildebene* (Autor und Betrachter)

Viele der zuvor genannten Effekte können auch auf dem gerenderten zweidimensionalen Bild erfolgen. Beispiele sind die selektive Anwendung von Farbfiltern oder Filtern zur Konturakzentuierung.

Abstraktionen auf der Präsentationsebene wirken sich ebenfalls auf Darstellungsparameter aus und haben somit einen indirekten Einfluss auf den computergraphischen Darstellungsprozess in der Generierungsebene.

Simplifizierung bedeutet jedoch nicht in jedem Fall graphische Abstraktion. Entscheidendes Kriterium ist die Wahrnehmung des Betrachters. Nur wenn er anhand der simplifizierten Darstellung immer noch das entsprechende Weltobjekt erkennen oder es einer allgemeineren Klasse von Weltobjekten zuordnen kann, handelt es sich um graphische Abstraktion [\(Krüger 2000](#page-243-2)). Abstraktion steht in engem Zusammenhang mit den kognitiven Prozessen des Erkennens von Objekten<sup>7</sup> sowie dem informellen Kontext bzw. dem Diskurs des Betrachters mit der Illustration, die dabei berücksichtigt werden müssen (siehe [Abschnitt 2.1.1](#page-26-0)).

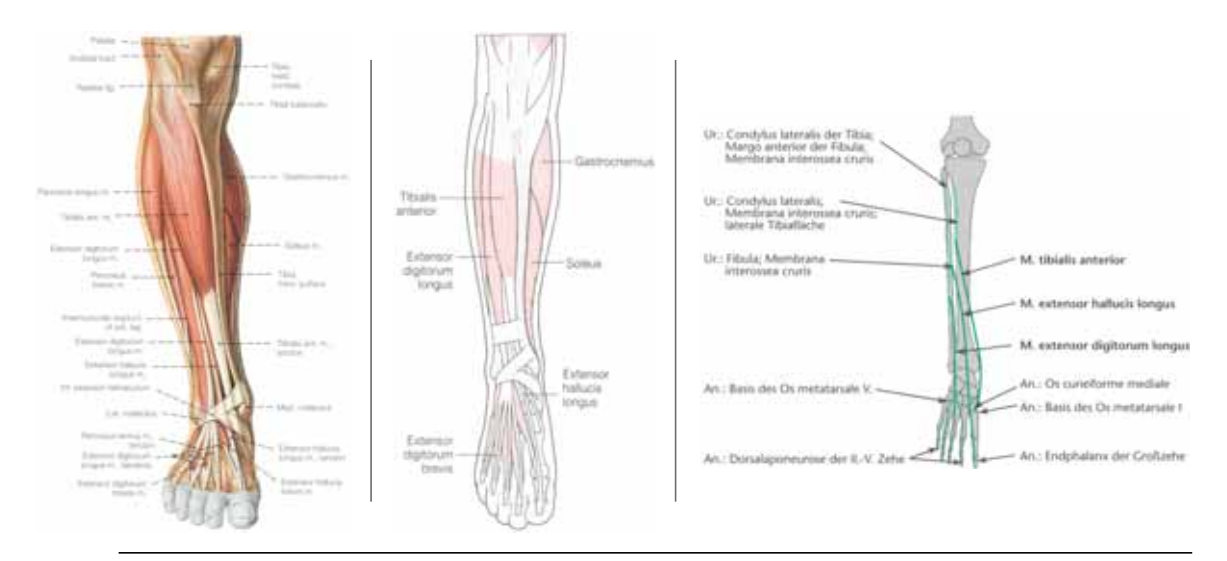

**Abbildung 5.7** Unterschiedliche stark abstrahierende Illustrationen des gleichen Gegenstandsbereiches. Quellen: [Putz & Pabst 1997](#page-247-1), [Rogers 1992,](#page-248-1) [Moll & Moll 2000](#page-244-0)

## <span id="page-115-0"></span>5.3.2 Silhouette und Kontur

Silhouetten und Konturen bezeichnen die 2D-Projektion von Punkten auf einer 3D-Oberfläche, in denen die Oberflächennormale orthogonal zur Sichtrichtung ist. Während die *Silhouette* den geschlossenen Umriss um die Projektion darstellt, sind Kurven, die zur *Kontur* gezählt werden, oftmals unzusammenhängend und können auch ins Innere des projizierten Umrisses fallen. Für letztere wird daher auch der Begriff interne Silhouetten verwendet. Neben diesen sichtrichtungsabhängigen Kurven finden sich in Linienzeichnungen zudem weitere Kurven, die formbestimmende

<sup>7.</sup> Für Informationen bezüglich der kognitiven Prozesse die zum Erkennen von Objekten führen siehe beispielsweise Ullman [\(1996](#page-251-2)) oder Ware [\(2004, Kapitel 7\)](#page-252-2).

Merkmale der verbildlichten Objekte betonen. Tal- und Kammlinien kennzeichnen Ansammlungen von Punkten auf der Oberfläche, an denen die normale Oberflächenkrümmung in Richtung der größten, negativen oder positiven Krümmung ein lokales Minimum bzw. Maximum annimmt. Sie akzentuieren Oberflächendiskontinuitäten und sind im Gegensatz zu Silhouetten und Konturen nicht abhängig von der Sichtrichtung des Betrachters.

Obwohl Silhouetten und Konturen die Form eines illustrierten Objektes betonen und es gegen den Hintergrund abgrenzen, ist ihre Verwendung in Interaktiven Illustrationen nicht unproblematisch:

- Wird ein Objekt rotiert, »wandern« die Konturlinien auf der Oberfläche des Objektes bei jeder Sichtrichtungsänderung in einer für den Betrachter schwer vorhersagbaren Art und Weise.
- Bei stereoskopischer Betrachtung werden ohne geeignete Adaption für beide Augen jeweils unterschiedliche Konturlinien berechnet. Da der räumliche Eindruck maßgeblich durch die Korrespondenz gleicher Punkte in den Bildern für das linke und rechte Auge mitbestimmt wird, sind Irritationen der Tiefenwahrnehmung möglich.
- Bei Sichtrichtungswechseln ist eine erneute Berechnung der Silhouette und der Konturlinien notwendig. Je nach gewählter mathematischer Beschreibung und Detaillierungsgrad ist die Berechnung mitunter recht teuer [\(Isenberg](#page-241-1) [et al. 2003\)](#page-241-1).

Interrante et al. [\(1995](#page-241-2)) favorisieren die Integration von Tal und Kammlinien in interaktiven 3D-Darstellungen. Der positive Effekt für die Wahrnehmung der Form ist jedoch nur für Oberflächen mit starken Diskontinuitäten signifikant ([Interrante](#page-241-3) [et al. 1997\)](#page-241-3). Oberflächen mit geringen Krümmungsschwankungen, wie beispielsweise Illustrationen medizinischer Sachverhalte, lassen sich durch die Texturierung mit gleichmäßigen Schraffuren oder durch die schattierte Darstellung wirkungsvoller betonen [\(Sweet & Ware 2004,](#page-250-0) [Kim et al. 2004,](#page-242-0) siehe auch [Abschnitt 5.2.6](#page-112-2)). Die Integration der Silhouette ist zur stärkeren Abgrenzung einzelner Objekte jedoch ebenfalls sinnvoll.

Eine Generierung dieser Formkurven kann bei geometrischen Modellen durch Analyse der Objektgeometrie, nach dem Rendering durch bildbasierte Operationen oder einer Kombination dieser beiden Techniken erfolgen. Saito und Takahashi ([1990\)](#page-248-2) nutzen zur Analyse des gerenderten Bildes zudem Informationen aus dem Renderingprozess, wie den Inhalt des Tiefenpuffers. Hierfür prägen sie den Begriff G-Buffer (engl.: geometric buffer). In einem polygonalen Modell gehören all jene Kanten zur Kontur, die mit einer Änderung der Oberflächensichtbarkeit zusammenfallen, die also jeweils zu einem sichtbaren und nicht sichtbaren Polygon gehören.

Isenberg et al. [\(2003](#page-241-1)) geben einen informativen Überblick über Arbeiten zur Berechnung von Silhouetten und Konturen.

Silhouetten können neben der Objektbegrenzung und Abgrenzung von Objekten untereinander durch die Wahl des *Stiles*, mit der ihre Darstellung erfolgt (siehe [Noik 1994,](#page-245-0) [Strothotte & Schlechtweg 2002](#page-250-1)), auch für die Kommunikation nichträumlicher Objekteigenschaften genutzt werden. Halper et al. [\(2004](#page-238-0)) untersuchen die Wirkung unterschiedlicher Illustrations- und Linienstile auf den Betrachter im Zusammenhang mit NPR-Computerspielen. Sie stellen fest, dass sich durch den Zeichenstil Hinweise auf Gefahrensituationen oder Fähigkeiten einer Spielfigur ausdrücken lassen und somit das Verhalten des Spielers gesteuert werden kann. Eine Erweiterung dieser Untersuchung auf allgemeine Eigenschaften wie die Beweglichkeit von Objekten etc. erscheint lohnenswert. Schumann et al. [\(1996](#page-248-3)) vergleichen unterschiedliche Linienstile hinsichtlich der Eignung für Architekturpräsentationen. Sie belegen empirisch, dass Skizzenzeichnungen in frühen Stadien eines Entwurfes gegenüber exakten CAD-Darstellungen sowie schattierten 3D-Visualisierungen bevorzugt werden. Für die Anwendung von stilisierten Silhouetten in Interaktiven Illustrationen ist eine zeitlich kohärente Darstellung bei Veränderung der Objektform oder der Sichtrichtung erforderlich. Die Änderungen der gezeichneten Stilelemente müssen für den Betrachter nachvollziehbar bleiben. Kalnins et al. [\(2003\)](#page-241-4) beschreiben hierfür eine Lösung, die Illustrationen mit moderater Komplexität und interaktiven Darstellungsraten ermöglicht.

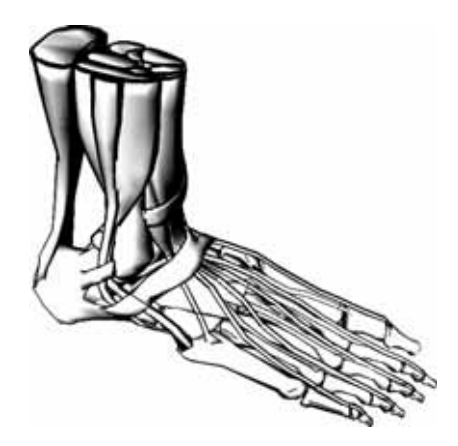

**Abbildung 5.8** Abgrenzung einzelner Strukturen innerhalb einer Illustration. Die Linienstärke, mit der die Silhouettenkanten gezeichnet werden ändert sich in Abhängigkeit vom Abstand zum Betrachter, um den perspektivischen Eindruck zu verstärken. Für die schnelle Berechnung wurden Konnektivitätsinformationen zwischen Kanten sowie Kanten und Polygonen in einer Winged-Edge-Datenstruktur zusammen mit den Normalen der Polygone gespeichert.

Obwohl die Illustration eines Phänomens vom konkreten Kommunikationsziel abhängt, lassen sich in vielen Bereichen Konventionen hinsichtlich der Darstellung von Silhouetten erkennen. Beispielsweise werden in technischen Illustrationen äußere Silhouetten zumeist stärker gezeichnet als innere Konturen. Medizinische Illustrationen verzichten dagegen häufig auf die Darstellung innerer Konturen und geben die Oberflächenform durch Schattierung oder Schraffuren wieder. Da der Silhouette eine besondere Bedeutung beim Erkennen von Objekten zukommt,<sup>8</sup> ist die Akzentuierung der Objektgrenzen durch Zeichnen der Silhouette empfehlenswert.

## <span id="page-118-1"></span>5.3.3 Oberflächenform

Abseits einfacher Objektformen ist es oftmals schwer einen genauen Eindruck von der Oberfläche eines Objektes zu erlangen, das nur unter Verwendung von Silhouetten und Konturen verbildlicht wurde. Insbesondere da biologische Formen im Allgemeinen wesentlich geringere Diskontinuitäten der Oberfläche aufweisen als Oberflächen künstlich erzeugter Objekte. Illustratoren versuchen daher, auch weniger starke aber dennoch signifikante Krümmungen durch graphische Elemente darzustellen. Im Wesentlichen lassen sich dabei folgende Techniken erkennen:

- 1. Modifikation der Krümmung, Stärke, Dichte und Länge mit der einfarbige, zumeist schwarze Kurven (engl.: *Hatches*) gezeichnet werden ([Abbildung 5.9](#page-118-0).a)
- 2. Variation der Stärke und Dichte mit der einfarbige, zumeist schwarze punktförmige Elemente (engl.: *Stipples*) gezeichnet werden [\(Abbildung 5.9](#page-118-0).b)
- 3. farbliche Veränderungen kolorierter Oberflächen [\(Abbildung 5.10\)](#page-120-0)

Bis vor kurzem waren die ersten beiden Techniken aufgrund des hohen Rechenaufwandes nur für statische Illustrationen geeignet. Die Kurven oder Linien der Schraffuren werden dabei ähnlich der Darstellung von Tal- und Kammlinien in Abhängigkeit von der lokalen Oberflächenkrümmung gezeichnet [\(Interrante 1997,](#page-241-5) [Deussen](#page-236-0) [et al. 1999,](#page-236-0) [Hertzmann & Zorin 2000\)](#page-239-0). Dennoch benötigt die Generierung visuell ansprechender und im Detail mit konventionellen Illustrationen vergleichbarer Verbildlichungen noch zu viel Zeit für interaktive Darstellungen. Die Arbeiten von Kaplan et al. [\(2000](#page-242-1)), Freudenberg et al. ([2001,](#page-237-0) [2002](#page-237-1)) sowie Meruvia et al. [\(2003](#page-244-1)) zeigen viel versprechende Ansätze, beleuchtungsabhängige Schraffuren, sowie Stipplings unter Verwendung moderner Graphikkarten zu beschleunigen. Lu et al. ([2002\)](#page-243-3) entwickeln ein Verfahren für das Stippling von Volumenmodellen.

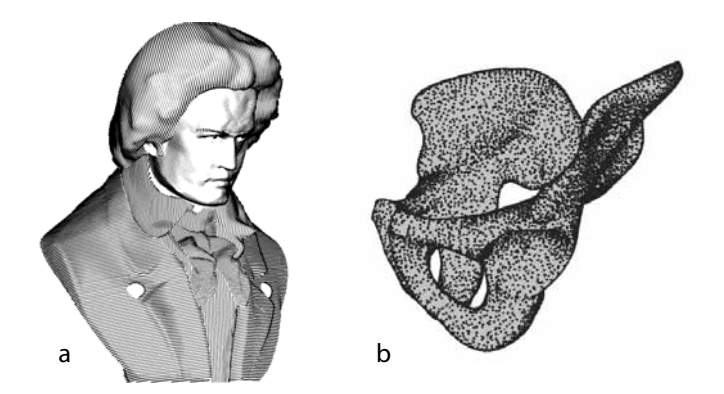

<span id="page-118-0"></span>**Abbildung 5.9 a:** Visualisierung der Oberflächenform durch Schraffuren, Quelle: [De](#page-236-0)[ussen et al. 1999;](#page-236-0) **b:** Beim Stippling wird die Form über die Verteilung von Punkten verbildlicht, Quelle: [Meruvia et al. 2003](#page-244-1)

<sup>8.</sup> Der Wahrnehmungsprozess beruht mit hoher Wahrscheinlichkeit zum Teil auf der Extraktion des Umrisses eines Objektes ([Ware 2004, Kapitel 7](#page-252-2)).

Oftmals ist jedoch die Darstellung der Objektfarbe gewünscht, um beispielsweise Materialen zu kennzeichnen. Durch die Nutzung des Computers als Medium für die Interaktive Illustration spielt zudem die kosteninduzierte Reduktionen der Farben im Vergleich zu Printmedien keine Rolle. Bei eingehender Betrachtung farbiger, schattierter Illustrationen fällt auf, dass diese den dargestellten Sachverhalt nicht originalgetreu im Sinne von photorealistisch wiedergeben. Neben der Abstraktion von Inhalten ist auch die Darstellung angepasst:

- Objekte und wichtige Strukturen werden durch schwarze Silhouetten abgegrenzt.
- Der Schattierungsbereich ist eingeschränkt, extreme Intensitäten der Farbtöne wie Weiß und Schwarz werden vermieden.
- Es wird eine artifizielle Lichtquelle suggeriert, die oberhalb der Szene lokalisiert ist (vgl. [Abschnitt 5.2.4](#page-108-0)).

Die Darstellung der Oberflächenkrümmung erfolgt durch Farbgradienten. Die Beschränkung der Farbintensitäten bildet eine wichtige Voraussetzung für die Wahrnehmung der schwarzen Silhouetten sowie der Oberflächenform, welche in den Extremen weit weniger ausgeprägt ist.

Gooch et al. [\(1998](#page-238-1), [1999](#page-238-2)) untersuchen die Verwendung von Farbtönen<sup>9</sup> und stellen das Konzept der *Farbtemperaturen* heraus. Die Temperatur einer Farbe kann *warm* (rot, orange und gelb), *kalt* (blau, violett und grün) oder *gemäßigt* (rot-violett und gelb-grün) sein. Objekte mit warmen Farben treten gegenüber benachbarten Objekten mit einer kalten Farbe hervor. Der Umkehrschluss ist hier ebenfalls gültig, so dass Tiefenhinweise bezüglich der Oberfläche auch über Farbtöne mit gegensätzlichen Temperaturen möglich sind. Gooch et al. entwickeln ein auf der klassischen, diffusen Beleuchtungsgleichung (siehe [Foley et al. 1994\)](#page-237-2) basierendes Schattierungsmodell, dass der Objektfarbe einen beleuchtungsabhängigen Unterton aus dem Gradienten zwischen einer kalten und warmen Farbe hinzufügt.<sup>10</sup> Durch die Wahl geeigneter Koeffizienten werden extreme Intensitäten vermieden und stattdessen die Kommunikation der Oberflächenform durch Unterschiede in der Farbtemperatur

$$
I = \left(\frac{1+L\cdot N}{2}\right)(k_{\text{cool}} + \alpha k_d) + \left(1 - \frac{1+L\cdot N}{2}\right)(k_{\text{warm}} + \beta k_d)
$$

*L* ist der Lichtrichtungsvektor, *N* die Normale an *p*,  $k_d$  der RGB-Wert der diffusen Reflektion, α und β das Gewicht der diffusen Reflektion. Für [Abbildung 5.10.](#page-120-0)b wurden beispielsweise folgende Parameter verwendet:  $k_{\text{cool}} = (0.0, 0.55), k_{\text{warm}} = (0.3, 0.3, 0), \alpha = 0.25, \beta = 0.5$ 

<sup>9.</sup> Farbtöne entstehen durch das Hinzufügen von Grau zu einer Farbe. Die auf diese Weise gewonnenen Farbtöne differenzieren nur wenig in Helligkeit und sind nützlich, wenn der verfügbare Helligkeitsbereich beschränkt ist, beispielsweise um Silhouetten darstellen zu können.

<sup>10.</sup> Die Farbe *I* eines Oberflächenpunktes *p* bei der tonbasierten Schattierung errechnet sich folgendermaßen:

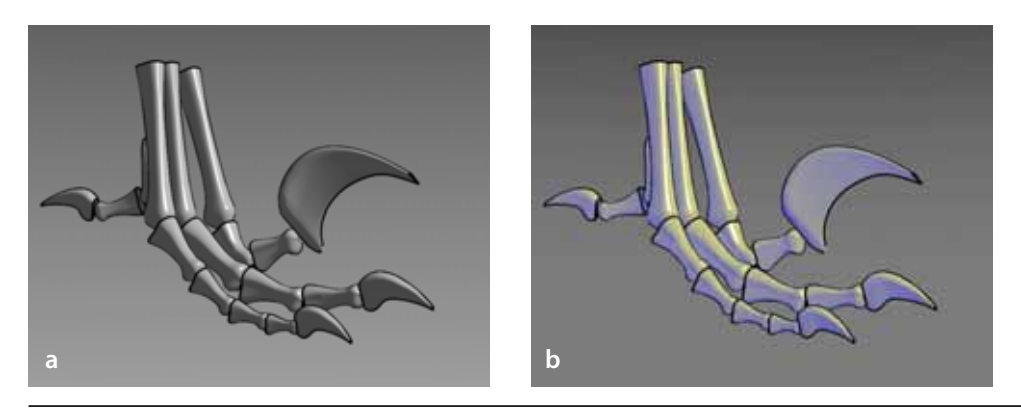

<span id="page-120-0"></span>**Abbildung 5.10 a:** klassische, diffuse Schattierung mit ambientem Lichtanteil, **b:** Gooch-Schattierung mit blau-gelb Tönen. Quelle: [Gooch et al. 1998](#page-238-1)

unterstützt. [Abbildung 5.10](#page-120-0) stellt klassische, diffuse Schattierung und Gooch-Schattierung gegenüber.

Obwohl die ursprüngliche Objektfarbe durch das Schattierungsmodell erkennbar bleibt, sind die Veränderungen nicht unerheblich. In bestimmten Bereichen wie der medizinischen Illustration bestehen Konventionen zum Farbgebrauch, die bei der Farbgebung berücksichtigt werden sollten.<sup>11</sup> Durch die Möglichkeit der Sichtänderung hat der Betrachter einer Interaktiven Illustration mehr Möglichkeiten, Objektformen zu erfahren.

### <span id="page-120-1"></span>5.3.4 Transluzentes Material und Verdeckung

Die Darstellung transparenter Oberflächen verfolgt in Illustrationen neben der Wiedergabe transluzenter Materialeigenschaften häufig das Ziel, äußere und innere Objekte gemeinsam abzubilden. Dabei sollen sowohl die innere als auch die äußere Oberfläche erkennbar sein. In statischen, computergenerierten Verbildlichungen ist es jedoch oftmals schwierig, die räumliche Form komplexer Objekte mit transparenten Oberflächen wahrzunehmen. Lediglich an den äußeren Rändern ist die Darstellung mit der von opaquen Objekten vergleichbar. Einer der Hauptgründe hierfür liegt im Fehlen klar erkennbarer Oberflächenmerkmale ([Interrante et al. 1997\)](#page-241-3).

Wie im vorigen Abschnitt beschrieben, wird die Oberflächenform in Stiftzeichnungen durch Linien- oder Punktmuster wiedergegeben. Hamel et al. [\(1998](#page-239-1)) untersuchen, wie transluzente Oberflächen mittels Schraffuren dargestellt werden können

<sup>11.</sup> In der medizinischen Anatomie werden beispielsweise Arterien rot und Venen blau dargestellt, auch wenn dies nicht unbedingt die Realität wiederspiegelt. Die Illustration eines Sachverhaltes aus der Anatomie sollte jedoch diese Konvention berücksichtigen.

und beschreiben einen semiautomatischen Ansatz. Hierfür stellen sie in Anlehnung an Hodges [\(1989](#page-240-2)) folgende Regeln heraus:

- Stellen, an denen ein opaques Objekt in ein transluzentes Objekt eintritt, werden betont.
- Das opaque, innere Objekt soll an den Kanten des äußeren, transluzenten Objektes nicht sichtbar sein, mit zunehmendem Abstand von der Kante aber wieder die volle Intensität annehmen.

[Abbildung 5.11](#page-121-0) zeigt unterschiedliche Möglichkeiten der Darstellung transluzenter Oberflächen und illustriert in den beiden letzten Abbildungen die soeben beschriebenen Regeln.

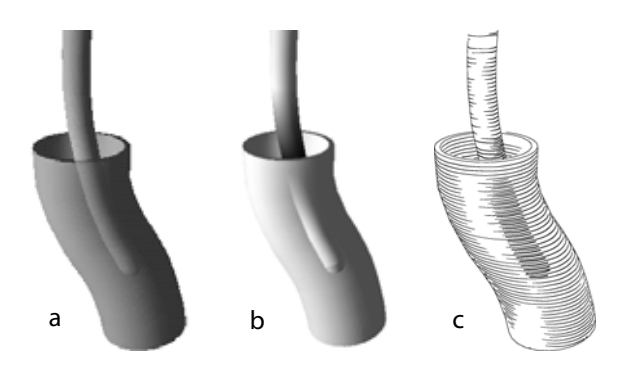

<span id="page-121-0"></span>**Abbildung 5.11** Vergleich der Darstellungsformen transluzenter, überlagernder Oberflächen. **a:** schattierte Darstellung ohne Beachtung der Regeln, **b:**schattierte Darstellung mit Berücksichtigung der Regeln, **c:** computergenerierte Stiftzeichnung unter Einhaltung der Regeln. Quelle: [Hamel et al. 1998](#page-239-1)

Die transluzenten Oberflächen sind durch die Schraffuren in Stiftzeichnungen gut zu erkennen, jedoch können sie Oberflächendetails innerer Objekte verdecken. Wird hingegen die Intensität der vorgelagerten Oberfläche verringert, indem beispielsweise weniger Linien gezeichnet werden, leidet mitunter die Wiedergabe der Oberflächenform. Diepstraten et al. ([2002\)](#page-236-1) untersuchen die Wechselwirkungen semitransluzenter Oberflächen in farbigen Illustrationen hinsichtlich der gemeinsamen Darstellung äußerer und innerer Objekte. Dabei erweitern sie die von Hamel et al. berücksichtigten Regeln um die Folgenden:

- Nur die vorderste, transluzente Oberfläche eines transparenten Objektes ist sichtbar.
- Opaque Objekte, die von mehr als einem Objekt mit transluzenten Oberflächen verdeckt sind, werden nicht dargestellt.
- Zwei sich überlagernde transparente Objekte werden nur dann ineinander geblendet, wenn sie den Betrachter nicht ablenken oder sehr nah beieinander sind und zur selben semantischen Gruppe gehören.

Ihr Ansatz zur Realisierung dieser Regeln basiert auf dem von Everitt ([2001](#page-237-3)) veröffentlichten Algorithmus des *Depth-Peeling*12. Zur Schattierung der transparenten Oberflächen verwenden sie das Schattierungsmodell von Gooch et al. (siehe [Abschnitt 5.3.3\)](#page-118-1). Da für die Darstellung opaquer Objekte hinter transluzenten Oberflächen der Abstand zur deren Silhouette beachtet werden muss, ist diese Art der Transparenzdarstellung sichtrichtungsabhängig. Durch die Nutzung der Möglichkeiten moderner Graphikkarten erreichen sie eine für Interaktive Illustrationen notwendige Darstellungsgeschwindigkeit.

Verfügen die transluzenten Oberflächen über sehr komplexe Oberflächenformen, deren exakte Wahrnehmung von Bedeutung ist, kann es vorteilhaft sein, zusätzliche Oberflächendetails durch die Darstellung von Formlinien aufzubringen ([Interrante et al. 1997](#page-241-3), siehe auch [Abschnitt 5.3.2\)](#page-115-0). Die Darstellung mehrerer, sich überlagernder, transluzenter Oberflächen ist mit dieser Technik jedoch nicht zu empfehlen.

#### 5.4 Schatten in Illustrationen

Schatten sind Bestandteil unserer visuellen Wahrnehmung. Sie helfen uns, räumliche Eindrücke zu präzisieren und bewirken eine visuelle Erdung schattenwerfender Objekte. Obwohl wir in der realen Welt von Schatten umgeben sind, ein Umstand den Fotos sowie photorealistische Abbilder detailgetreu belegen, werden Schatten in Illustrationen nur sehr sparsam und keinesfalls zufällig eingesetzt. Sie müssen einen Zweck erfüllen. Hodges [\(1989, S. 79\)](#page-240-2) merkt an, dass »Schatten Struktur und Tiefe in einer Weise verdeutlichen kann, wie es mit anderen Mitteln nicht möglich ist«. Allerdings »führt die Darstellung von Schatten leicht zu einer Verdeckung feiner Details« der Illustration.<sup>13</sup> In medizinischen Illustrationen werden Schatten gezeichnet, um die Orientierung verschiedener Operationsinstrumente bei einem Eingriff hervorzuheben. Dabei zeichnet der Illustrator bewusst leichte Schatten, die nur bis zum Rand der Wunde reichen und keine wichtigen Details überlagern. In gleicher Weise werden Schatten in technischen Illustrationen, beispielsweise in Wartungsanleitungen, verwendet, wenn die Handhabung von Werkzeugen von Bedeutung ist (siehe [Abbildung 5.12](#page-123-0)). In Visualisierungen und Illustrationen neueren Datums werden Schatten auch zur Kennzeichnung von Ausdehnungen genutzt. Dabei wird der Schatten beispielsweise in ein Koordinatensystem projiziert ([Baker & Bushell 1995\)](#page-232-0).

<sup>12.</sup> Beim Depth-Peeling werden die gerasterten Pixel transparenter Oberflächen in Abhängigkeit von der Tiefenreihenfolge schichtweise zusammengefasst. Die erste Schicht enthält beispielsweise alle Pixel der transparenten Oberflächen mit dem geringsten Abstand zum Betrachter.

<sup>13.</sup> Originalwortlaut: »…shadows can often define structure and depth in a way not possible by other means. …cast shadows might obscure taxonomic characters.«

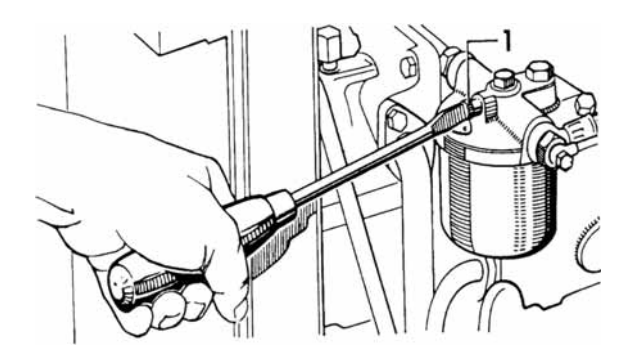

<span id="page-123-0"></span>**Abbildung 5.12** Die Illustration zeigt die Entlüftung einer Einspritz-Anlage. Durch die Darstellung des Schattens wird die räumliche Nähe des Schraubendrehers zu der Verstrebung deutlich. Quelle: [Ballstaedt 1997](#page-232-1)

## 5.4.1 Visualisierung nichträumlicher Eigenschaften

Neben den vorbenannten Merkmalen illustrieren Schatten abseits wissenschaftlicher Darstellungen mitunter Sachverhalte des schattenwerfenden Objekts, die nicht der räumlichen Beschreibung oder Orientierung dienen. So wird beispielsweise der menschliche Schatten in Illustrationen genutzt, um Eigenschaften zu repräsentieren, die keine eigene, visuelle Gestalt besitzen, z.B. die nicht sichtbaren Seiten des Charakters oder des Bewusstseins ([Stoichita 1999\)](#page-250-2). Viele dieser Illustrationen thematisieren dabei die Vorstellung, dass der Schatten ein eigenständiger Akteur sein kann ([Abbildung 5.13](#page-123-1)).

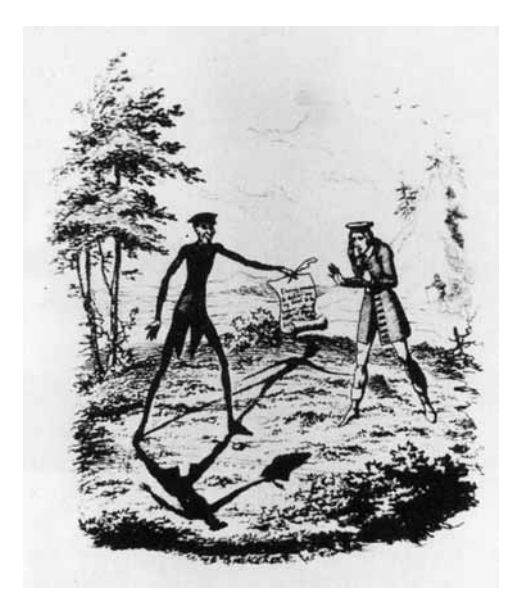

<span id="page-123-1"></span>**Abbildung 5.13** Illustration zu ›Peter Schlemihl‹ von Adelbert von Chamisso ([1824](#page-235-0)) – *Der Mann in Grau (links im Bild) bietet Peter Schlemihl seinen Schatten im Tausch gegen seine Seele*. In dieser Erzählung steht der Schatten als Symbol für den Bestimmungsverlust Peter Schlemihl's.

Dem Schatten wird eine gewissen Eigenständigkeit zugeschrieben, so heißt es an einer Stelle: »…aber ich entführte den Schatten nicht, der bei der Wendung vom Pferde glitt und seinen gesetzmäßigen Eigentümer auf der Landstraße erwartete.«

Für wissenschaftliche 3D-Illustrationen ist die Beobachtung, dass der Schatten eines Objektes zur Darstellung von Merkmalen ohne direkte, visuelle Entsprechung genutzt werden kann, durchaus nicht uninteressant. Über den Schatten lassen sich zusätzliche Informationen visualisieren, deren Zusammenhang mit dem Objekt vom Betrachter intuitiv verstanden wird. Diese Idee wird in [Kapitel 6](#page-156-0) für die Interaktive Illustration ausgebaut.

## 5.4.2 Schatten in Interaktiven Illustrationen

Für die Integration von Schatten in Interaktiven Illustrationen lassen sich anhand bestehender Konventionen für die Illustration drei Regeln herausarbeiten:

- Der Schatten muss informativ sein.
- Er muss nicht unbedingt den physikalischen Gesetzmäßigkeiten folgen.
- Er darf keine wichtigen Strukturen verdecken.

Schattendarstellungen haben in den letzten Jahren dank der Möglichkeiten moderner Graphikkarten Einzug in interaktive Darstellungen gehalten (siehe beispielsweise [Roettger et al. 2002](#page-248-4)). Dennoch ist die Darstellung einfacher Schattenrisse auf einer Grundfläche für die Kommunikation räumlicher Beziehungen oftmals besser geeignet (siehe [Abschnitt 5.2.4\)](#page-108-0). Das schattenwerfende Objekt wird optisch geerdet und wichtige Strukturen können nicht verdeckt werden. [Kapitel 6](#page-156-0) zeigt zudem, wie projizierte Schatten zur Darstellung nichträumlicher Informationen genutzt werden können. Detaillierte Informationen zur Darstellung projizierter Schatten finden sich in [Anhang D](#page-268-0).

5.5 Hervorhebung in Interaktiven 3D-Illustrationen

In Visualisierungssystemen ist es oft wesentlich, Objekte aus dem umgebenden Kontext hervorzuheben. Dies gilt in besonderem Maße für Interaktive Illustrationen, mit denen gezielt Inhalte aber auch Informationen über den Interaktionsstatus vermittelt werden. Die Botschaft der Illustration soll für den Betrachter verständlich und schnell zu erfassen sein. Hierfür ist es einerseits notwendig, die Informationen in ihrem thematischen Kontext zu zeigen, andererseits darf es dem Betrachter nicht schwer fallen, die relevanten Informationen zu erkennen. Sie müssen die Aufmerksamkeit des Betrachters auf sich lenken. Goldsmith ([1987\)](#page-238-3) beschreibt drei Ebenen der Hervorhebung, die bei der Gestaltung bedacht werden sollten:

- *syntaktische Hervorhebung.* lenkt die Aufmerksamkeit unabhängig von der inhaltlichen Bedeutung des Bildteiles
- *semantische Hervorhebung.* bei der ein Bildteil aufgrund des dargestellten Inhaltes<sup>14</sup> allgemein anziehend wirkt

# K*apitel* 5  $\,$  VISUALISIERUNG RÄUMLICHER UND FUNKTIONALER ZUSAMMENHÄNGE

*pragmatische Hervorhebung.* die aufgrund der persönlichen Interessen und Ziele des Betrachters Aufmerksamkeit hervorruft

Im Folgenden werden verschiedene Möglichkeiten der syntaktischen Hervorhebung diskutiert, deren Wirkung auf den Betrachter bekannt und somit vorhersagbar ist.

## 5.5.1 Berücksichtigung der präattentiven Wahrnehmung von Merkmalen

In der Vergangenheit wurden eine Reihe bildlicher Eigenschaften identifiziert, die ein derart gekennzeichnetes Objekt oder eine Gruppe von Objekten aus einer Menge andersartiger Objekte, den *Distraktoren*, hervortreten lassen, ohne dass eine bewusste Suche des Betrachters erfolgt. Diese Eigenschaften werden *präattentiv*, d.h. in weniger als 200–250 ms wahrgenommen. Ein Beispiel für ein präattentives Merkmal ist die Wahrnehmung eines gefüllten Kreises in einer Gruppe leerer Kreise. Treisman ([1985\)](#page-251-3) untersuchte und beschrieb viele dieser Eigenschaften, zu denen unter anderem Farbton, Helligkeit, Blinken und Bewegung, aber auch relative Größe und Geschlossenheit gehören. Zudem wurde die Klasse der räumlichen Tiefenhinweise ([Enns 1990](#page-236-2)) und erst kürzlich Unschärfe [\(Kosara et al. 2002](#page-242-2)) als präattentiv erkannt. Hervorhebungstechniken auf Basis präattentiver Wahrnehmung sind insbesondere für Visualisierungsziele geeignet, bei denen eine schnelle Wahrnehmung von Vorteil ist, beispielsweise, wenn eine Gruppe von Objekten in einer Animationssequenz verfolgt werden soll. Unbedacht eingesetzt wirken sie jedoch störend und lenken von anderen Inhalten ab.

## 5.5.2 Klassifizierung von Hervorhebungstechniken

Hervorhebungen in interaktiven 3D-Visualisierungen sind schwierig, da sichergestellt werden muss, dass das entsprechende Objekt *sichtbar* und *erkennbar*<sup>15</sup> ist ([Se](#page-249-0)[ligmann & Feiner 1991](#page-249-0)). Ein sichtbares Objekt wird hervorgehoben, indem die Darstellung so verändert wird, dass es sich erkennbar von seiner Umgebung bzw. dem Hintergrund abhebt. Die Erkennbarkeit verlangt neben hinreichender Größe auch ausreichenden Kontrast gegenüber benachbarten Objekten. Dabei können entweder Merkmale des hervorzuhebenden Objektes modifiziert werden, um eine direkte Akzentuierung hervorzurufen oder eine Merkmalsänderung umgebender Objekte be-

<sup>14.</sup> Beispielsweise wirkt die menschliche Gestalt attraktiv auf den Betrachter. Dieser Faktor lässt sich auch durch die gezielte Hervorhebung anderer Objekte nicht gänzlich eliminieren.

<sup>15.</sup> Erkennbarkeit bedeutet, dass die charakteristischen Merkmale eines Objektes wahrnehmbar sind. Diese sind individuell verschieden, die Anzahl wahrnehmbarer Ecken und Flächen eines Polyeders bietet hier eine gute Approximation.

wirkt eine indirekte Akzentuierung durch Deakzentuierung des Hintergrundes. Eine indirekte Akzentuierung wird beispielsweise durch eine räumliche Freistellung des Objektes bewirkt.

Oftmals ist es wünschenswert, dass die Auswirkungen der Hervorhebung eines Objektes auf andere Objekte minimal sind. Eine Einschränkung des Wirkungsbereiches, beispielsweise bei der Deakzentuierung, ist daher sinnvoll. Anstatt einer Anwendung auf die gesamte Szene können auch nur benachbarte Objekte modifiziert werden, wenn sich das hervorzuhebende Objekt im Sichtbereich befindet. Folgende Unterteilung bezüglich des Wirkungsbereichs ermöglicht eine nützliche Klassifizierung der Hervorhebungstechniken ([Preim & Ritter 2002\)](#page-247-2):

- *Lokale Hervorhebung.* wirkt sich lediglich auf das hervorzuhebende Objekt aus, um es von der Umgebung abzugrenzen. Hier muss abgewogen werden, inwieweit die Modifikation, die Identifizierung dieses relevanten Objektes beeinträchtigt (z.B. Änderung der Textur).
- *Regionale Hervorhebung.* wird auf benachbarte Objekte angewandt, um die Sichtbarkeit des hervorzuhebenden Objektes herzustellen bzw. die Erkennbarkeit zu verbessern. Bestimmte Techniken verändern dabei auch das Objekt im Fokus (z.B. 3D-Fisheye-Zoom).

*Globale Hervorhebung.* betrifft die gesamte Szene. Globale Präsentationsvariablen werden so verändert, dass das hervorzuhebende Objekt sichtbar wird.

Eine Hervorhebung verdeckter Objekte kann nicht allein durch eine lokale Veränderung erreicht werden. Sie betrifft zwingend auch andere Objekte und bedarf einer regionalen oder globalen Modifikation.

Welche Hervorhebungstechnik angemessen ist, richtet sich nach dem konkreten Visualisierungsziel und den damit verbundenen Konventionen, ist darüber hinaus jedoch auch von verschiedenen anderen Faktoren abhängig, die eine allgemeine Klassifizierung und somit eine adäquate Wahl und Kombination unterstützen. In [Anhang C](#page-266-0) ist eine tabellarische Klassifizierung von 15 Techniken hinsichtlich folgender Faktoren zu finden:

- Relative Größe und Form des hervorzuhebenden Objektes
- Auswirkungen auf Objekte der Umgebung
- Gewährleistung der Sichtbarkeit durch die Hervorhebung
- Möglichkeit der Gruppierung mehrerer Objekte
- Möglichkeit der Differenzierung unterschiedlicher Objekte bei mehrfacher Anwendung der gleichen Hervorhebungstechnik

Die folgende Diskussion von Hervorhebungstechniken ist so strukturiert, dass zunächst diejenigen mit geringen Auswirkungen auf andere Objekte betrachtet werden und anschließend regionale und globale Hervorhebungstechniken, die in der Regel die Sichtbarkeit eines Objektes begünstigen.

#### 5.5.3 Lokale Hervorhebungstechniken

Eine einfache aber sehr wirkungsvolle lokale Technik ist die Modifikation der *Helligkeit* sowie der *Farbe* mit der das hervorzuhebende Objekt wahrgenommen wird. Zwei Varianten der Hervorhebung durch Farbe sind zu unterscheiden:

- 1. Reservierung bestimmter Farben, die generell nur zur Hervorhebung angewendet werden
- 2. Berücksichtigung der Objektfarbe bei der Modifikation (z.B. indem eine wenig gesättigte Farbe durch eine gesättigte Farbe mit gleichem Farbton ersetzt wird)

Bei beiden Varianten bleibt die Hervorhebung wirkungslos, wenn die gewählte Farbe auch bei benachbarten Objekten auftritt. Für die erste Variante empfiehlt sich die Reservierung stark gesättigter Farben, die sich gut voneinander unterscheiden lassen (siehe Smallman und Boynton [1990,](#page-249-1) [1993\)](#page-249-2). Derart gekennzeichnete Objekte werden präattentiv wahrgenommen. Die zweite Variante ist vorteilhaft, wenn die Objektfarbe das natürliche Aussehen widerspiegelt und das Objekt nicht in einer gänzlich ungewohnten Farbe dargestellt werden soll. Beim Einsatz von Farben sind jedoch generell die Farbwirkung sowie die Farbfehlsichtigkeit eines Teils der Bevölkerung zu berücksichtigen.

Andere lokale Techniken zeichnen die *Objektkontur* bzw. Silhouette, die zudem die Form des Objektes betont (siehe [Abschnitt 5.3.2\)](#page-115-0). Durch Nutzung der Möglichkeiten moderner Graphikkarten kann die Kontur auch in interaktiven 3D-Illustrationen ohne größere Verzögerung dargestellt werden. Eine Differenzierung der Hervorhebung ist durch unterschiedliche Linienstile und Linienbreiten möglich.

Die dynamischen Hervorhebungstechniken *Blinken* und *Bewegung* teilen viele Eigenschaften. Beide erregen die sofortige Aufmerksamkeit des Betrachters. Aufgrund ihrer übermäßigen Signalwirkung ist der Einsatz jedoch zeitlich zu begrenzen. Wie in Jesse und Ritter et al. [\(2002\)](#page-241-6) diskutiert, ist Bewegung (insbesondere oszillierende Translation) gut geeignet sehr kleine Objekte in komplexen Szenen hervorzuheben. Obwohl der Mensch bis zu fünf verschiedene Bewegungsmuster voneinander unterscheiden kann, sollte davon aufgrund der kognitiven Beanspruchung nur in Ausnahmefällen Gebrauch gemacht werden. Wichtige Parameter der Bewegung sind die Bewegungsart (Translation, Rotation, Formveränderung) sowie das Bewegungsmuster.

Neben der Veränderung des Objektes selbst können zusätzliche Symbole auf das Objekt in der Illustration hinweisen. Dabei muss sichergestellt werden, dass diese *metagraphischen Symbole* sichtbar sind. Metagraphische Symbole, die auf ein verdecktes Objekt hinweisen, verdeutlichen zumindest die Lokalisation des Objektes und geben einen Hinweis, wie der Benutzer die Sicht verändern muss, um das Objekt zu erkennen. Angelehnt an traditionelle Illustrationen können Pfeile integriert werden, die in einer Animationssequenz den Verlauf einer komplexen Struktur zeigen ([Preim 1998](#page-246-0)). Die Hervorhebung durch Einblenden des quaderförmigen Hüllkörpers eines Objektes (engl.: *bounding box*) ist in interaktiven 3D-Visualisierungen weit verbreitet,<sup>16</sup> eignet sich jedoch nur bedingt. Bei unregelmäßigen, verzweigten Strukturen ist die BB in ihrem Volumen viel größer als das Objekt, so dass eine eindeutige Zuordnung erschwert wird.

Viele der direkten Hervorhebungstechniken lassen sich auch indirekt anwenden (z.B. Farbe, Intensität und Textur), wobei dann jedoch eine Ausweitung des Wirkungsbereiches erfolgt (siehe [Abbildung 5.14\)](#page-128-0).

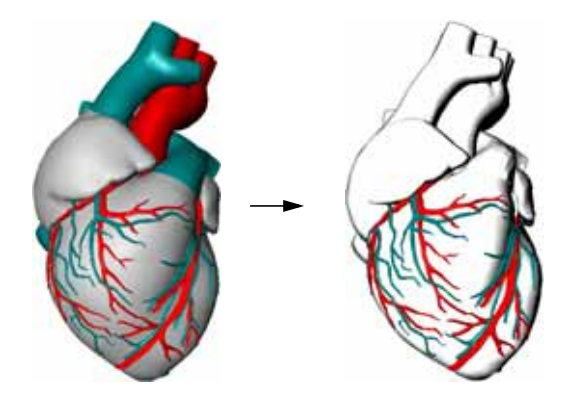

<span id="page-128-0"></span>**Abbildung 5.14** Indirekte Hervorhebung der Herzkranzgefäße durch monochromatische Darstellung aller anderen Strukturen. In der rechten Abbildung werden die entfärbten Objekte durch einen speziellen Schattierungsstil zusätzlich visuell verflacht, um die Hervorhebung zu verstärken. Diese Darstellungsweise wurde durch Abbildungen in anatomischen Atlanten inspiriert.

## 5.5.4 Regionale und globale Hervorhebungstechniken

Um die Sichtbarkeit eines hervorzuhebenden Objektes zu gewährleisten, ist es oftmals notwendig, andere Objekte zu verändern. Für regionale Hervorhebungstechniken werden die Objekte identifiziert, die ein hervorzuhebendes Objekt verdecken. Diese werden dann so modifiziert, dass ein Durchblick möglich ist. Raab [\(1998](#page-247-3)) beschreibt einen Algorithmus zur Generierung fokussierter *Explosionsdiagramme*, der ein Objekt durch Verdrängung und Verkleinerung benachbarter Objekte freistellt. Dabei sind die Auswirkungen auf benachbarte Objekte relativ groß und nehmen mit wachsender Entfernung ab. Durch den entstehenden Freiraum ist das fokussierte Objekt gut zu erkennen. *Cutaway-Ansichten* (deutsch: wegschneiden) ermöglichen

<sup>16.</sup> Der quaderförmige Hüllkörper dient als Approximation der Objektgeometrie und beschleunigt Algorithmen die beispielsweise die Sichtbarkeit eines Objekte bestimmen.

## K*apitel* 5  $\,$  VISUALISIERUNG RÄUMLICHER UN[D FUNKTIONALER ZUSAMMENHÄN](#page-247-3)GE

ebenfalls eine unverdeckte Sicht auf hervorzuhebende Objekte [\(Abbildung 5.15,](#page-129-0) vgl. [Feiner & Seligmann 1992,](#page-237-5) [Diepstraten et al. 2003\)](#page-236-3). Diese Form der Hervorhebung ist besonders geeignet, wenn eine Volumenrepräsentation der Daten vorliegt. Wie die Explosionsdiagramme haben auch sie ihren Ursprung in der technischen Illustration.

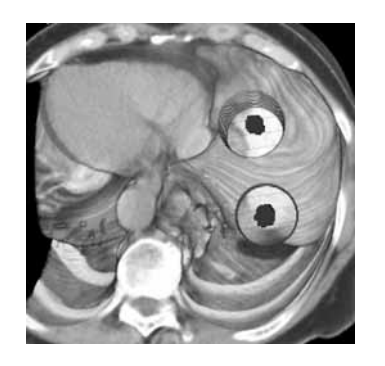

<span id="page-129-0"></span>**Abbildung 5.15** Hervorhebung von Tumoren in einer Volumenvisualisierung durch Cutaway-Ansichten. Quelle: Preim & Ritter 2002

**Algorithmus:** Entsprechend der aktuellen Sichtrichtung wird der umschließende Kreis des hervorzuhebenden Objektes in der Sichtebene bestimmt und um einen festgelegten Rand vergrößert in Sichtrichtung extrudiert. Dieser Bereich wird in der Tiefe begrenzt und aus den Volumendaten herausgeschnitten.

Prinzipiell können zu Hervorhebungszwecken auch Größenverhältnisse verändert werden. Raab und Rüger [\(1996](#page-247-4)) nutzen hierfür den *3D-Fisheye-Zoom*17, der das fokussierte Objekt auf Kosten benachbarter Objekte vergrößert. Dabei können topologische Zusammenhänge (Objekt A ist mit Objekt B verbunden) spezifiziert werden, die trotz der nichtproportionalen Verzerrung erhalten bleiben ([Abbildung 5.16](#page-129-1)). Prinzipiell werden zwar alle Objekte verändert, insofern wäre die Technik global, aufgrund der starken Wirkung in einer Region wird sie hier aber als regional eingestuft.

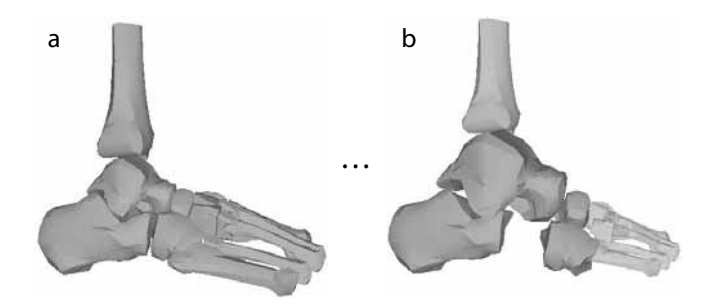

<span id="page-129-1"></span>**Abbildung 5.16** Kontinuierlicher 3D-Fisheye-Zoom. **a:** Ausgangszustand, **b:** Der Fußknochen ›Talus‹ wird auf Kosten umgebender Knochen vergrößert. Quelle: Raab 1998

Krüger [\(1998](#page-243-1)) setzt graphische *Abstraktionstechniken* zur Hervorhebung ein, die zum Ziel haben, nur die Objekte im Fokus detailliert darzustellen. Andere Objekte werden in ihrer Form vereinfacht oder zu einem Objekt verschmolzen. Die Darstellung wird global verändert.

Die zuvor beschriebenen Hervorhebungstechniken setzen voraus, dass sich das hervorzuhebende Objekt im Sichtbereich der virtuellen Kamera befindet. Andern-

<sup>17.</sup> Die Visualisierung ähnelt einer mit einem Fisheye-Objektiv aufgenommenen Fotographie. Informationen werden in ihrem visuellen Kontext vergrößert dargestellt (siehe [Furnas 1986](#page-237-4)).

falls bleiben sie weitestgehend wirkungslos. Objekte, die aufgrund direkter Interaktion des Betrachters hervorgehoben werden, sind bereits sichtbar. Objekt die vom System hervorgehoben werden sollen, befinden sich jedoch keineswegs immer im Sichtbereich. Hier ist eine Kombination mit Techniken zur automatischen Sichtfokussierung, wie das im [Abschnitt 4.4.1](#page-71-0) diskutierte Verfahren zur DOI-basierten Kameraführung, notwendig. Techniken, die eine Sichtänderung hervorrufen, verändern die Illustration global.

# 5.5.5 Hervorhebungstechniken mit Akzentuierung räumlicher Merkmale

Eine Kombination von Hervorhebungstechniken ist oft nützlich, um mehrere Visualisierungsziele, wie die Vermittlung der Objektform und -lokalisierung, in einem Bild zu erreichen. Im Folgenden werden zwei im Rahmen dieser Arbeit entwickelte Techniken beschrieben, die einzelne oder benachbarte Objekte hervorheben und zugleich ihre räumlichen Merkmale betonen. Wird die gleichzeitige Akzentuierung räumlich distanter Objekte gewünscht, müssen diese beispielsweise durch optische Verzerrungen angenähert werden (siehe Glassner [2004a,](#page-237-6) [2004b\)](#page-237-7). Kamerafahrten bieten ebenfalls eine Möglichkeit räumliche Zusammenhänge in einem 3D-Modell hervorzuheben (siehe [Abschnitt 4.4.1](#page-71-1)).

## 5.5.5.1 Schattenprojektion als Mittel der Hervorhebung

Eine lokale Hervorhebungstechnik, die auch die Sichtbarkeit eines Objektes berücksichtigt, ist das Einblenden eines Schattens für das hervorzuhebende Objekt. Wenn eine Schattenprojektion nur für ein Objekt erfolgt, wird die Erkennbarkeit der Objektform unterstützt, da der Umriss als formkommunizierendes Element deutlich sichtbar ist. Die Lokalisation eines Objektes in der Szene kann vermittelt werden, wenn die gesamte Szene Schatten wirft, das hervorzuhebende Objekt aber in der Schattenprojektion abgegrenzt wird (z.B. farblich, wie in [Abbildung 5.17](#page-130-0)).

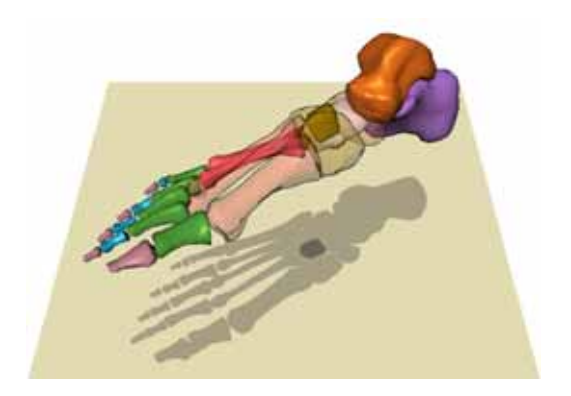

<span id="page-130-0"></span>**Abbildung 5.17** Hervorhebung mittels Schattenprojektion. Das hervorzuhebende Objekt ist durch den akzentuierten Schatten gekennzeichnet.

## K*apitel* 5  $\,$  VISUALISIERUNG RÄUMLICHER UND FUNKTIONALER ZUSAMMENHÄNGE

Befinden sich viele Objekte in Richtung der Lichtquelle nah beieinander, kann es mitunter schwer fallen, das hervorgehobene Objekt in der 3D-Darstellung eindeutig zu identifizieren. Hier kann die Darstellung des Schattenvolumens als Verbindung und eigenständiges Hervorhebungselement nützlich sein wie [Abbildung 5.18](#page-131-0) verdeutlicht. Die Verwendung des Schattenvolumens zur Hervorhebung räumlicher Merkmale wird in [Abschnitt 5.7.1](#page-144-0) detailliert betrachtet.

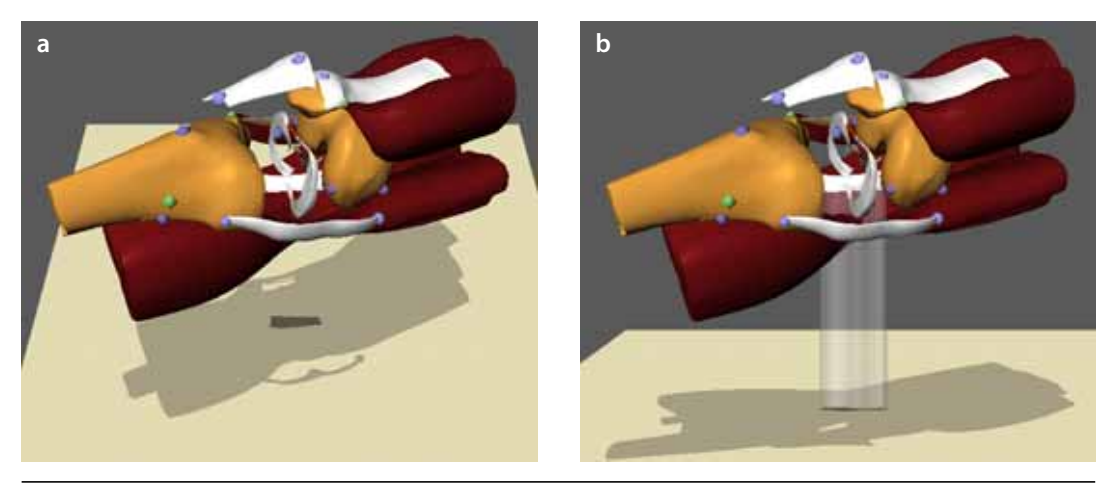

**Abbildung 5.18** Hervorhebung durch semitransparente Schattenvolumen. Das Schattenvolumen verbindet ein Objekt mit der hervorgehobenen Schattenprojektion.

### <span id="page-131-0"></span>5.5.5.2 Indirekte Hervorhebung durch Transparenz

Verdeckende Objekte werden oftmals semitransparent dargestellt, so dass ein »Durchblick« möglich ist. Ohne Sichtbarkeitsanalyse kann die Technik global angewendet werden,<sup>18</sup> indem jeweils alle nicht hervorzuhebenden Objekte in der Darstellung modifiziert werden. Der Vorteil der globalen Technik liegt darin, dass die Hervorhebung auch nach einer Rotation des Modells wirksam bleibt, wohingegen die sichtabhängige Modifikation nur der verdeckenden Objekte bei der Exploration ständig angepasst werden muss. Die regionale Begrenzung des Wirkungsbereiches macht oftmals eine Kombination mit einer lokalen Hervorhebungstechnik (z.B. der Schattenprojektion) notwendig, um den Betrachter auf die Lokalität des hervorzuhebenden Objektes hinzuweisen (vgl. [Abbildung 5.17](#page-130-0)).

Wenn die Vermittlung der Objektform im Vordergrund steht, ist eine Kombination mit Silhouetten wirkungsvoll, da Semitransparenz durch ihre deakzentuierende Wirkung den Kontrast zwischen den Objekten mindert. [Abbildung 5.19](#page-132-0) stellt den Einfluss der Silhouette auf die Formwahrnehmung bei semitransparenten Ob-

18. Hierbei ist zu berücksichtigen, dass mit steigender Anzahl der verdeckenden Flächen die Erkennbarkeit des verdeckten Objektes abnimmt (siehe [Abschnitt 5.3.4](#page-120-1)).

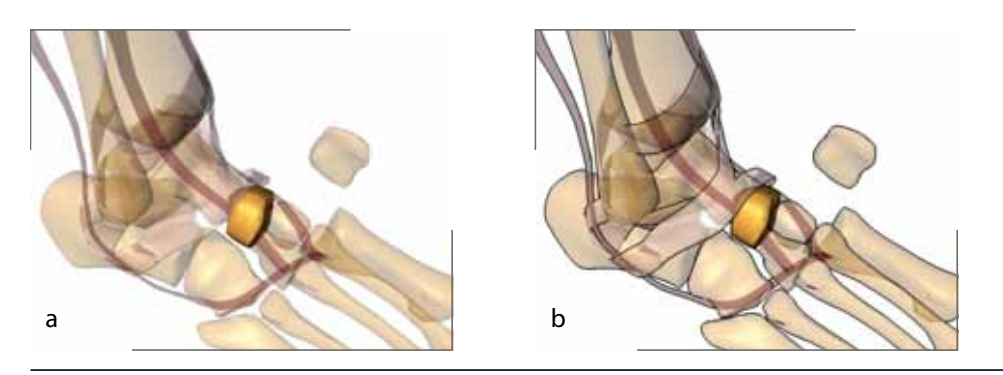

<span id="page-132-0"></span>**Abbildung 5.19** Indirekte Hervorhebung durch semitransparente Darstellung benachbarter Objekte. Durch die Überlagerung mit Silhouettenlinien ist die Form der transparenten Objekte besser erkennbar.

jekten dar. Die Silhouetten werden mit Unterstützung der Graphikkarte anhand eines Algorithmus ermittelt, der zuerst von Gooch et al. ([1999\)](#page-238-2) veröffentlicht wurde.

### 5.5.6 Automatisierte Wahl von Hervorhebungstechniken

Bisher wurden unterschiedliche Hervorhebungstechniken separat, ohne Berücksichtigung ihrer Wechselwirkungen beschrieben und ihr Wirkungsbereich diskutiert. Bei der Gestaltung eines Systems zur Interaktiven Illustration wird man mehrere dieser Techniken sorgfältig auswählen und implementieren. Zur Laufzeit ist dann vom System eine Auswahl anhand eines konkreten kommunikativen Ziels zu treffen. Seligmann und Feiner ([1993\)](#page-249-3) implementierten für das System IBIS Evaluatoren, die nach Anwendung einer Hervorhebungstechnik das Erreichen des kommunikativen Ziels überprüfen und bei einer Verfehlung eine andere Technik wählen (siehe [Abschnitt 2.4](#page-37-0)). Dabei kann es zu unvorhersagbaren Verzögerungen kommen, die in einem interaktiven System zu vermeiden sind ([Shneiderman 1997](#page-249-4)).

Aufbauend auf einer Klassifizierung unterschiedlicher Hervorhebungstechniken (siehe [Anhang C](#page-266-1)) lassen sich Regeln für deren Verwendung in bestimmten Situationen ableiten. Die Auswahl geeigneter Hervorhebungstechniken für ein konkretes Kommunikationsziel lässt sich somit formal beschreiben.

*Systemisch-funktionale Grammatiken* ([Halliday 1985\)](#page-238-4), die vor allem in der Linguistik zur Analyse der Sprache angewendet werden (siehe [Melrose 1991\)](#page-244-2), beschreiben Ressourcen zur Kommunikation, aus denen je nach Intention und Situation vom Kommunizierenden geeignete Elemente ausgewählt werden. Dieses Modell zur Beschreibung von Realisierungsalternativen einer Botschaft ist durchaus nicht auf Sprache im linguistischen Sinn beschränkt, Halliday spricht vielmehr vom Verhaltenspotenzial des Kommunizierenden. Daher erscheint eine Übertragung des systemisch-funktionalen Ansatzes auf Illustrationen als bildsprachliches Kommunikationsmittel legitim.

Bei einer Analyse der zur Illustration verwandten Techniken – den illustrativen Ausdrücken – mittels systemisch-funktionaler Grammatiken werden beispielsweise minimale Bedeutungsunterschiede ähnlicher Hervorhebungstechniken bestimmt. Je nach kommunikativer Situation und gewünschtem Illustrationsstil lassen sich unterschiedliche, visuelle Realisierungen zur Hervorhebung eines Konzeptes einsetzen.

*Systeme* beschreiben die minimal bedeutungsdifferenzierenden Unterschiede bzw. das *Potenzial* zu deren Realisierung auf verschiedenen Ebenen der Kommunikation. Ein *systemisches Netzwerk* umfasst boolesche Verknüpfungen von Merkmalen, die die Voraussetzungen zur Aktivierung eines Systems beschreiben. [Abbildung 5.20](#page-133-0) zeigt einen Ausschnitt aus einem im Rahmen dieser Arbeit entwickelten systemischen Netzwerk zur Auswahl einer Hervorhebungstechnik anhand der Analyse bestimmter Szenenmerkmale. Eine weitere, orthogonale Analyseebene kann den kommunikativen Diskurs und die Intention des Kommunizierenden berücksichtigen. Durch unterschiedliche Analyseebenen kann den vielschichtigen Aspekten der Kommunikation mit Illustrationen Rechnung getragen werden.

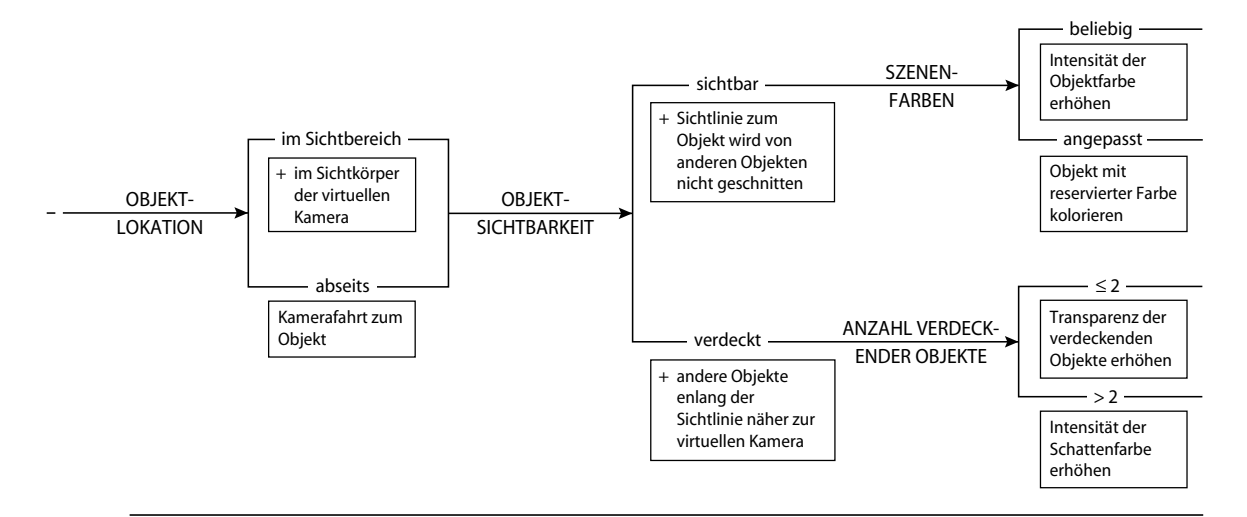

<span id="page-133-0"></span>**Abbildung 5.20** Ausschnitt aus dem systemischen Netzwerk zur Auswahl von Hervorhebungstechniken anhand von Szenenmerkmalen einer 3D-Illustration. Beispielsweise »empfiehlt« das Netzwerk für ein von maximal zwei anderen Objekten verdecktes Objekt die Steigerung der Transparenz der verdeckenden Objekte.

### 5.5.7 Konsistenz der Hervorhebung in Bild und Text

Da Interaktive Illustrationen oftmals durch textuelle Beschreibungen begleitet werden, stellt sich die Frage, ob Objekte die in der einen Modalität hervorgehoben sind auch in der anderen akzentuiert werden sollen.

Hierfür ist zunächst zu klären, ob Strukturen in beiden Modalitäten enthalten sind. In [Abschnitt 2.1.1](#page-26-0) wurde argumentiert, dass Illustrationen in etwa den gleichen Detaillierungsgrad wie der verbildlichte Text aufweisen sollten. Wichtige Strukturen sollten daher im Allgemeinen in beiden Modalitäten existieren. Für eine konsistente Präsentation des Informationsraumes ist es hilfreich, wenn sichtbare Objekte sowohl in der Illustration als auch im Text hervorgehoben sind. Auf diese Weise werden Zusammenhänge akzentuiert und für den Betrachter leichter erkennbar. Allerdings sollten weder der dargestellte Ausschnitt des Informationsraumes noch die Sicht automatisch geändert werden, um die Struktur oder den Begriff anzuzeigen.

## 5.6 Annotation von Bildteilen

Das Zuordnen von textuellen Beschreibungen zu Teilen einer Graphik wird als *Annotation* bezeichnet. Annotationen sind ein wichtiger Bestandteil von Illustrationen, da sie als Schnittstelle zur begrifflichen Welt fungieren und somit eine direkte Verbindung zwischen Bild und Text herstellen. Basierend auf der Analyse traditioneller Lehrbücher zum Thema Illustration [\(Hodges 1989](#page-240-2), [Martin 1989](#page-244-3), [Briscoe 1996](#page-234-0)) lassen sich *Regeln* für die Gestaltung von Annotationen extrahieren, die jedoch auf die Anwendung in Interaktiven Illustrationen abgestimmt werden müssen. Folgende Regeln sind bei der Gestaltung von Annotationen zu beachten:

- 1. Die Annotation muss lesbar sein.
- 2. Das annotierte Objekt muss sichtbar sein. Kommt es dennoch zu einer Verdeckung, ist dieser Umstand in der Annotation zu kennzeichnen.
- 3. Der Zusammenhang zwischen Annotation und annotiertem Objekt muss klar erkennbar sein.
- 4. Annotation und annotiertes Objekt sind benachbart anzuordnen.
- 5. Der Umfang der sichtbaren, textuellen Beschreibung richtet sich nach der Wichtigkeit des annotierten Objektes für den Betrachter.

Während sich diese Regeln bei manueller Gestaltung relativ einfach umsetzen lassen, ist die Realisierung in interaktiven 3D-Graphiken nicht unproblematisch. Im Folgenden werden daher Implikationen diskutiert und Lösungen aufgezeigt.

#### 5.6.1 Textgestaltung und Lesbarkeit

Damit der Inhalt vom Betrachter sinnvoll interpretiert werden kann, muss der Text nicht nur sichtbar sondern auch lesbar sein. Neben der richtigen *Schriftgröße* spielt dabei die Wahl der *Schriftfamilie* eine nicht unerhebliche Rolle. Erst kürzlich sind vor allem im Zuge der Verbreitung des World-Wide-Web Schriftfamilien entwickelt worden, die speziell für die Bildschirmwiedergabe geeignet sind. Aufgrund der wesentlich geringeren Auflösung des Bildschirmes (üblicherweise 72–110 dpi) gegenüber Printmedien (2400 dpi und mehr sind hier nicht selten) gelten andere Anforderungen. Schriften für die Bildschirmwiedergabe besitzen eine größere Mittellänge (x-Höhe) sowie mehr Raum zwischen den Zeichen. Zudem wurde darauf geachtet, Zeichen, wie beispielsweise I,l,1, klarer voneinander abzugrenzen (zum Vergleich, die Schriftfamilie ›Verdana‹: I,l,1). Eine Studie von Boyarski et al. ([1998\)](#page-234-1) offenbart eine deutliche Präferenz der Betrachter für diese Schriftfamilien, obgleich eine objektive Messung der Lesegeschwindigkeit zumindest keine statistisch signifikanten Unterschiede ergab.

Größeren Einfluss auf die Lesegeschwindigkeit hat die *Zeilenlänge*, die sich zudem auf das Gesamtverständnis des Textes auswirkt. Dyson und Haselgrove [\(2001](#page-236-4)) fanden eine mittlere Zeilenlänge von 55 Zeichen als optimal hinsichtlich des Verständnisses sowohl bei schneller als auch moderater Lesegeschwindigkeit am Bildschirm. Bei kürzeren Zeilen benötigten die Leser mehr Zeit für den gleichen Text. Aufgrund der Einschränkungen des Raumes, der für Annotationen im Allgemeinen zur Verfügung steht, wird man hier einen Kompromiss finden müssen. Allerdings sollte die Zeilenlänge angesichts des geringen Textvolumens in Annotationen nicht überbewertet werden.

Grundsätzlich ist es erstrebenswert, eine Verdeckung von Teilen der Illustration durch die Annotation zu vermeiden. Da dies nicht immer möglich ist, muss insbesondere auf ausreichenden *Kontrast* zwischen Text und Hintergrund geachtet werden. Scharff und Hill [\(2000](#page-248-5)) untersuchten die Auswirkungen unterschiedlich texturierter Hintergründe auf die Lesbarkeit von Bildschirmtext. Im Ergebnis ihrer Studie ermitteln sie eine signifikante Auswirkung der räumlichen Frequenz der Hintergrundtextur,<sup>19</sup> allerdings nur bei niedrigem Kontrast zum Text. Ein Kontrast von 0,35 verursachte eine mäßige, ein Kontrast von 0,15 bereits eine starke Beeinträchtigung der Lesbarkeit.<sup>20</sup> Zur Lösung bieten sich zwei Möglichkeiten:

- 1. Die Textfarbe wird der Hintergrundfarbe angepasst.
- 2. Der Text wird kontrastverstärkend hinterlegt.

Während die erste Lösung eine ständige Adaption bei Änderung der Illustration bewirkt und wie in [Abbildung 5.21.](#page-136-0)a ersichtlich nicht immer zum Ziel führt, resultiert aus der Hinterlegung eine geringe Abhängigkeit. Jedoch wird für die Hinterlegung zusätzlicher Platz beansprucht (Abbildungen [5.21](#page-136-0).b und c). Die Hinterlegung mit

<sup>19.</sup> Die räumliche Frequenz resultiert aus der Hell-Dunkel-Verteilung innerhalb des Hintergrundes. Im Bereich 0.75–1.5 cpl (Wiederholungen pro Buchstabe) ergaben sich die intensivsten Auswirkungen.

<sup>20.</sup> bei einer durchschnittlichen Helligkeit des Hintergrundes von 62,5 cd/ $m^2$ 

einer Fläche (Abbildung [5.21](#page-136-0).c) empfiehlt sich insbesondere bei mehrzeiligen Annotationen, da somit der Zusammenhang verdeutlicht wird und das Auge nach dem Zeilenumbruch schneller den Anfang der nächsten Zeile findet. Durch die Verwendung transluzenter Flächen kann zudem die vollständige Verdeckung eines Teiles der Illustration vermieden werden ([Harrison & Vincente 1996,](#page-239-2) [Abschnitt 5.2.5\)](#page-110-1). Eine weiße Fläche mit einer normierten Transparenz von  $\alpha$  = 0.6 hat sich hierbei als günstig erwiesen.

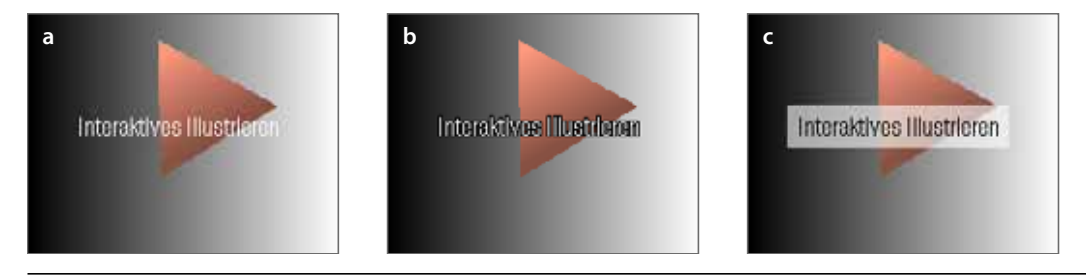

<span id="page-136-0"></span>**Abbildung 5.21** Auswirkungen des Text-Bild-Kontrastes auf die Lesbarkeit der Annotation. **a:** die Textfarbe ist dem Hintergrund angepasst; **b,c:** der Text ist kontrastverstärkend hinterlegt.

### 5.6.2 Darstellung umfangreicher Beschreibungen

Der Informationsraum einer Interaktiven Illustration verfügt über eine Vielzahl an graphisch repräsentierten Informationen, deren komplexe Relationen mitunter einer textuellen Beschreibung bedürfen. Diese sind vom Betrachter dann auch textuell zu erkunden. Dabei ist der Umfang der Annotation dem aktuellen Informationsbedürfnis des Betrachters anzupassen (vgl. [Mayer 2001, Kapitel 7\)](#page-244-4).

Anstatt die Beschreibung komplexer Zusammenhänge<sup>21</sup> auf mehrere Annotationen aufzuteilen, die dann vom Betrachter visuell und mental zu verknüpfen sind, ist es oftmals zweckmäßiger, die Beschreibung in einer einzelnen Annotation zusammenzufassen. Längere Texte, die zudem weiterführende Informationen beinhalten, verdecken jedoch größere Teile der Illustration. Einen Lösungsansatz, der im Rahmen dieser Arbeit untersucht wurde, bietet hier die Struktur des Textes.

In Büchern werden Kapitel und Abschnitte mit Überschriften versehen, die in einem Inhaltsverzeichnis zusammengefasst, einen kurzen Überblick der Themen vermitteln. Folgt man einem dieser Verweise, gelangt man zwar zur entsprechenden Textstelle, verliert jedoch den Überblick über weitere Themen. Der Kontext des Inhaltsverzeichnisses kann jedoch erhalten werden, wenn jeder Verweis als Beschriftung einer sequenziellen Anordnung von Textbehältern aufgefasst wird. Jeder dieser Behälter kann an Ort und Stelle geöffnet werden und ermöglicht dadurch den Blick

<sup>21.</sup> Ein komplexer funktionaler Zusammenhang in der Anatomie besteht beispielsweise zwischen allen Muskeln, die beim Hochziehen des Fußes kontraktieren.

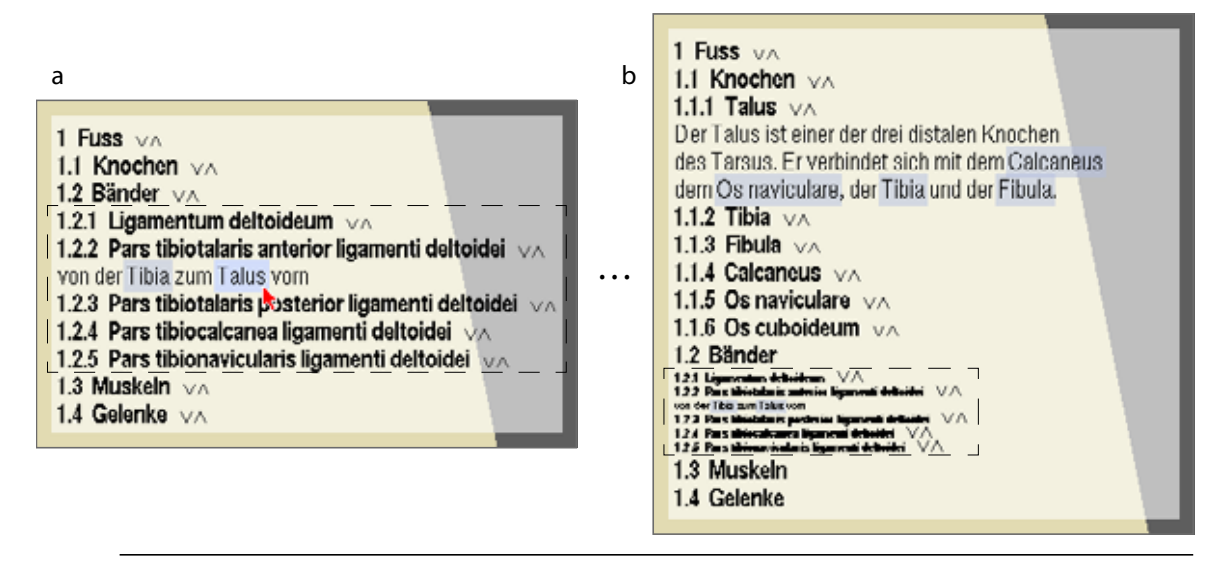

<span id="page-137-0"></span>**Abbildung 5.22** Benutzer- und systemgesteuerte Änderung des Detaillierungsgrades. Die Beschreibung des ›Talus‹ (**b**) entfaltet sich nach der Selektion der Bezeichnung im Textabschnitt eines Ligaments (**a**). Im Verlauf der Interaktion mit dem 3D-Objekt des ›Talus‹ verschwindet (faltet sich) die Beschreibung des Bandes aufgrund abnehmender Relevanz für den Interaktionskontext.

auf den Text im Kontext der anderen Beschriftungen. Diese Visualisierungstechnik wird von vielen Editoren für strukturierte Programmquelltexte verwendet, indem Details der Implementierung z.B. hinter Kommentaren verborgen werden können. Den Vorgang des Verbergens nennt man *falten*.

Bei den zuvor erwähnten Editoren sind Texte entweder vollständig sichtbar oder befinden sich in gefaltetem Zustand. Wird die Faltung ausschließlich und direkt vom Benutzer vorgenommen, ist es unnötig, den Benutzer auf eine Änderung in der Visualisierung aufmerksam zu machen. Oftmals ist es jedoch notwendig, den Benutzer auf weiterführende Textpassagen hinzuweisen oder einen Abschnitt automatisch zu falten, um Platz zu schaffen (siehe [Abschnitt 4.2.1](#page-59-0) hinsichtlich der Auswahl relevanter Abschnitte). Da diese Auswahl von der Interaktiven Illustration getroffen wird, ist eine schrittweise Änderung empfehlenswert. Der Betrachter wird dadurch nicht mit einer plötzlich veränderten Darstellung konfrontiert, sondern nimmt auch den Ausgangspunkt der Änderung wahr. [Abbildung 5.22](#page-137-0) zeigt die Visualisierung längerer Texte in einer prototypischen Realisierung. Textpassagen mit geringer Bedeutung für den aktuellen Interaktionskontext werden schrittweise gefaltet (die Schriftgröße wird reduziert), wenn Raum für die Darstellung neuer Passagen benötigt wird. Diese Art der Darstellung wurde durch Furnas ([1981\)](#page-237-8) inspiriert, der die von ihm entwickelten Fisheye-Techniken zur Visualisierung von Detail im Kontext ebenfalls zuerst auf die Darstellung hierarchisch strukturierter Texte anwendete.

## 5.6.3 Platzierung von Annotationen

Bei der Betrachtung von Illustrationen aus verschiedenen Themengebieten lassen sich unterschiedliche Strategien für die Anordnung von Annotationen erkennen. In technischen Illustrationen, in denen Oberflächen nur selten gezeichnet werden, befinden sich Beschriftungen zumeist innerhalb der annotierten Objekte. Wissenschaftliche Illustrationen hingegen widmen Oberflächeneigenschaften im Allgemeinen mehr Detail. Es wird versucht, Annotationen verdeckungsfrei anzuordnen. Während ein Illustrator bei der manuellen Gestaltung einer wissenschaftlichen Illustration relativ schnell geeignete Bereiche für die Platzierung von Annotationen erkennt, ist diese Identifizierung in einer computergenerierten Illustration nicht unproblematisch. Zwei prinzipielle Strategien sind möglich:

- 1. In der Illustration werden explizit Bereiche für Annotationen ausgewiesen, vornehmlich an den Rändern.
- 2. Freie Bereiche werden zur Laufzeit innerhalb der Illustration gesucht.

[Tabelle 5.1](#page-138-0) beschreibt die Vor- und Nachteile beider Strategien. Preim et al. ([1997\)](#page-246-1) reservieren im Zoom Illustrator zur linken und rechten Seite der Illustration Raum für die Annotationen (siehe [Abschnitt 2.4](#page-37-0)). Die Platzierung einer Objektbeschreibung erfolgt auf der dem Objekt am nächsten liegenden Seite. Infolge von Sichtrichtungsänderungen auf die 3D-Illustration ändert sich die Distanz zwischen Objekt und Annotation ggf. erheblich. Allerdings ermöglicht die konstante Größe des Annotationsraumes eine effiziente Planung der Anordnung, die hier auf Basis

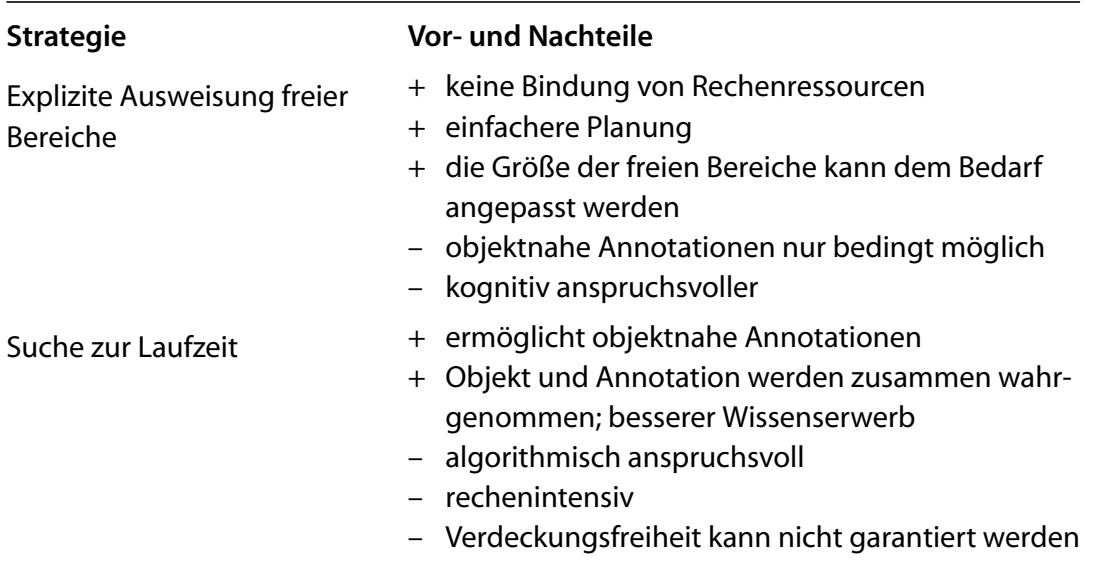

<span id="page-138-0"></span>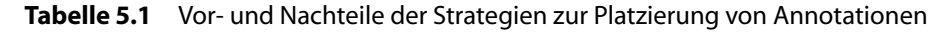

von Fisheye-Ansichten erfolgt, um den textuellen Umfang der Annotationen dem Interesse des Betrachters anzupassen.

Ein *Grundprinzip* der Annotation ist die *Nähe* zum annotierten Objekt. Wie Moreno und Mayer [\(1999](#page-244-5)) betonen, profitiert der Betrachter nachweislich vom räumlichen Zusammenhang, da die textuellen und bildlichen Informationen gemeinsam verarbeitet werden. Insofern fördert die zweite Strategie den Wissenserwerb und ist insbesondere für kurze Annotationen vorzuziehen.

Aus der Kartographie ist eine Vielzahl von Algorithmen für die Platzierung objektnaher Annotationen bekannt, die jedoch zumeist für die Erzeugung optimaler, statischer Bilder entworfen und somit aufgrund der Laufzeit nur bedingt geeignet sind.22 Interaktive 3D-Illustrationen erfordern eine schnelle und bildkohärente Berechnung. Da die Annotationen sichtbar sein sollen, d.h. sie werden über alle anderen Objekte der Illustration gezeichnet, kann die Analyse benachbarter, objektfreier Bereiche in der Bildebene erfolgen. Dabei sind zwei grundlegende Strategien möglich:

- 1. Die Bildebene wird in freie und belegte Bereiche unterteilt. Objekte, die neu hinzugefügt werden, belegen freie Bereiche, die dann je nach Fläche des projizierten Objektes weiter unterteilt werden. Nicht mehr benötigte Objekte bewirken die Freigabe des von ihnen belegten Bereiches.
- 2. Mittel zur Bildanalyse werden eingesetzt. Es werden mehrere, potenzielle Bereiche gewählt und auf Objektfreiheit untersucht.

Da eine Analyse der projizierten Geometrie sehr rechenintensiv ist, wird für die erste Strategie zumeist eine Approximation der Objekte durch Begrenzungsvolumen verwendet. Bell und Feiner ([2000\)](#page-233-1) wählen diesen Ansatz und *unterteilen* die *Bildebene* in gefüllte und leere Bereiche, die durch bildachsenparallele Rechtecke repräsentiert werden. Soll ein neues Objekt verdeckungsfrei hinzugefügt werden, wählt der Algorithmus ein leeres Rechteck, das die Projektion des Objektes möglichst vollständig umschließt. Anschließend wird dieses Rechteck wiederum in kleinere Rechtecke, deren Größen den nun noch freien Bereichen entsprechen, unterteilt. Leider unterstützt der Algorithmus in seiner beschriebenen Form Bildkohärenz nicht per se. Um ein Objekt zu verschieben, muss es zuerst entfernt, und dann erneut eingefügt werden. Da eine Sichtänderung im Allgemeinen eine Änderung der Lokation und Fläche freier und belegter Bereiche in der Bildebene bewirkt, wird die benötigte Fläche für die Annotation unter Umständen nicht erneut im gewünschten Zielgebiet bereitgestellt.

Für viele Illustrationen ist die Approximation der Objekte durch hauptachenparallele Begrenzungsvolumen (engl.: axis-aligned bounding box) unproblematisch.

<sup>22.</sup> Siehe Christensen et al. [\(1995\)](#page-235-1) für eine Studie und Taxonomie bestehender Algorithmen hinsichtlich der Komplexität. Das Ursprungsproblem der Platzierung ist NP-vollständig.

Für medizinische Illustrationen, die vorwiegend unregelmäßige, verzweigte Strukturen zeigen, ist die Ausrichtung des Begrenzungsvolumens entlang der Hauptachsen des Objektes vorteilhafter (engl.: oriented bounding box, siehe [Abbildung 5.23.](#page-140-0)a). Insbesondere bei komplexen Visualisierungen ist dies oft die einzige Möglichkeit, objektnahe, freie Bereiche zu finden. [Abbildung 5.23](#page-140-0).b illustriert die Generierung von Testbereichen anhand der OBB.

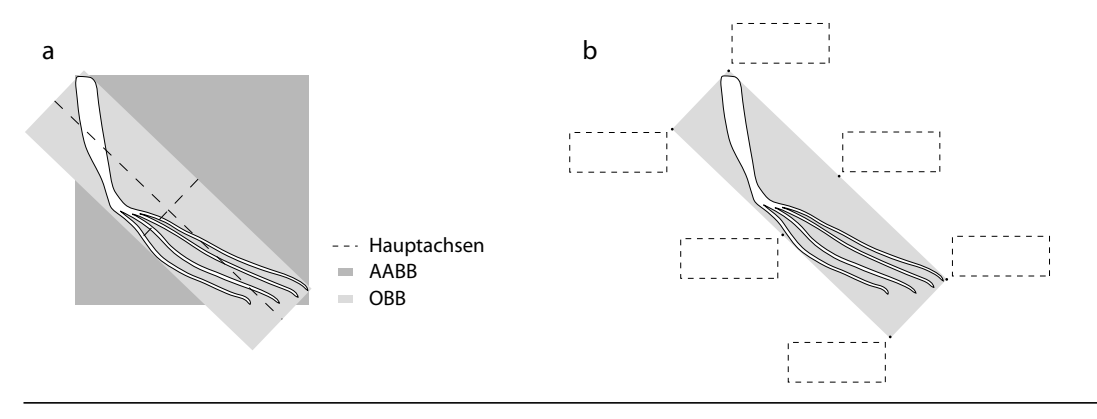

<span id="page-140-0"></span>**Abbildung 5.23** Platzierung von Annotationen. **a:** AABB und OBB der Geometrie einer anatomischen Struktur (M. extensor digitorum longus) **b:** Testbereiche für die Platzierung

*Bildbasierte Verfahren* stellen eine weitere Alternative dar, die zudem durch die Hardware moderner Graphikkarten unterstützt werden. Eine Möglichkeit freie Bereiche für kurze Annotationen zu evaluieren besteht darin, die gesamte Szene mit einem konstanten Farbton *C* in einen temporären Bildspeicher, der zuvor mit einer von *C* verschiedenen Hintergrundfarbe gefüllt wurde, zu rendern. Durch Anwendung eines Filterkerns in der Größe der Annotation, wird diesem Bereich ein gleichmäßiger Farbwert (die Linearkombination der Bildpunkte) zugewiesen. Entspricht dieser der Hintergrundfarbe, befindet sich kein Objekt in diesem Bereich. Je geringer die Differenz dieses Farbwertes und der Objektfarbe *C*, desto größere Objektbereiche würden von der Annotation verdeckt.<sup>23</sup> Durch Festlegung eines Grenzwertes lässt sich auf diese Weise entscheiden, ob eine Textbox an der entsprechenden Stelle platziert werden kann. Im Gegensatz zum zuvor beschriebenen Algorithmus wird hier nicht von einer Approximation der Szenengeometrie durch Begrenzungsflächen ausgegangen. Da jedoch geeignete Testbereiche generiert werden müssen, um diesen Vorteil zu nutzen, ist das hier vorgestellte Verfahren insbesondere für genetische Algorithmen (nichtdeterministische Optimierung) geeignet.

<sup>23.</sup> Implementieren lässt sich dieser Ansatz unter Verwendung von OpenGL p-Buffern sowie den glConvolution\* Funktionen.

#### 5.6.4 Zuordnung zum annotierten Bildteil

Die Zuordnung von Annotation und annotiertem Objekt muss visuell eindeutig sein. Dem Betrachter darf es nicht schwer fallen, das beschriebene Objekt in der Illustration zu finden. Insbesondere wenn der Betrachter mit dem visualisierten Sachverhalt unvertraut ist, ist eine explizite Kennzeichnung erforderlich. Um den Zusammenhang hervorzuheben, können folgende Mittel eingesetzt werden:

- Zuordnung nach dem Prinzip des kleinsten Abstandes
- Zuordnung nach dem Prinzip der Ähnlichkeit
- explizite Visualisierung durch Hilfsobjekte

Lediglich die objektnahe Anordnung nach dem Prinzip des kleinsten Abstandes kommt ohne visuelle Modifikation der Illustration aus. Ausgehend vom *Gestaltgesetz der Nähe*, wird der Zusammenhang vom Betrachter erkannt, wenn der minimale räumliche Abstand der Annotation zu allen anderen Objekten der Illustration größer ist als zum referenzierten Objekt. Da diese Bedingung nicht uneingeschränkt realisierbar ist, werden auch in manuell gestalteten Illustrationen häufig Hilfsobjekte integriert oder andere graphische Methoden angewandt, um die Zuordnung ersichtlich zu machen.

In [Anhang B](#page-264-0) ist eine Auswahl von Farben beschrieben, die auf dem CIE-Farbmodell basieren und sich durch eine gleichmäßige perzeptive Distanz untereinander auszeichnen. Ist die Objektfarbe ohne Bedeutung für den gezeigten Sachverhalt, d.h. der Typ oder bestimmte Attribute eines Objektes bedingen kein bestimmtes Farbschema, kann durch den Einsatz einer *Farbkodierung* der Zusammenhang verdeutlicht werden. Insbesondere wenn eine Annotation mehrere Objekte beschreibt, lässt sich so eine differenzierte, visuelle Referenzierung einzelner Objekte erreichen. Nicht immer ist eine Farbkodierung realisierbar oder wünschenswert, beispielsweise aus stilistischen Gründen oder weil Farbenfehlsichtigkeit die Verwendung farblicher Kennzeichen einschränkt. Gruppierungen aufgrund der Ähnlichkeit werden jedoch ebenfalls durch gleiche *Formen* oder Zeichenstile von *Silhouetten* wahrgenommen. Da sich Silhouetten gut zur Hervorhebung kontextrelevanter Objekte eignen, können hierbei Synergien genutzt werden.

Dennoch ist die Menge der auf diese Weise referenzierbaren Objekte limitiert. Buchillustrationen nutzen aufgrund der Vielzahl von Annotationen häufig *metagraphische Symbole* wie Pfeile oder *Verbindungslinien*, um den Zusammenhang zu kennzeichnen. Preim ([1998\)](#page-246-0) beschreibt die vielfältigen Aspekte von der Berechnung so genannter Ankerpunkte im geometrischen Modell bis zur kreuzungsfreien Anordnung der Verbindungslinien. Ankerpunkte werden aus dem Skelett<sup>24</sup> des geometri-

<sup>24.</sup> Der Begriff ›Skelett‹ bezeichnet die Menge der Mittelachsen eines geometrischen Modells.

schen Modells (siehe [Raab 1998](#page-247-3)) gewonnen. Da Preim die Annotationen in explizit ausgewiesenen Bereichen rechts und links des illustrierten 3D-Modells platziert, kommt es durch Änderung der Sichtrichtung mitunter zur Kreuzung von Verbindungslinien. Die Zuordnung wird dadurch erheblich beeinträchtigt. Eine objektnahe Anordnung hilft, Kreuzungen zu minimieren.

Unabhängig von der Kennzeichnung des Zusammenhanges ist zudem die Anforderung zu berücksichtigen, dass das annotierte Objekt nicht nur sichtbar sondern auch erkennbar sein muss (vgl. [Ullman 1996\)](#page-251-2). In manuell gestalteten Illustrationen werden Objekte aus einer Sichtrichtung dargestellt, die charakteristische Merkmale hervorhebt. Dies kann in einer dynamisch generierten, interaktiven 3D-Illustration nicht ohne weiteres garantiert werden. Jedoch lassen sich Teile der Illustration sichtabhängig verändern. Rademacher ([1999\)](#page-247-5) und Martín et al. ([2000\)](#page-244-6) schlagen vor, das zur Illustration verwendete 3D-Modell sichtabhängig zu deformieren bzw. einzelne Objekte zu transformieren [\(Abbildung 5.24\)](#page-142-0).

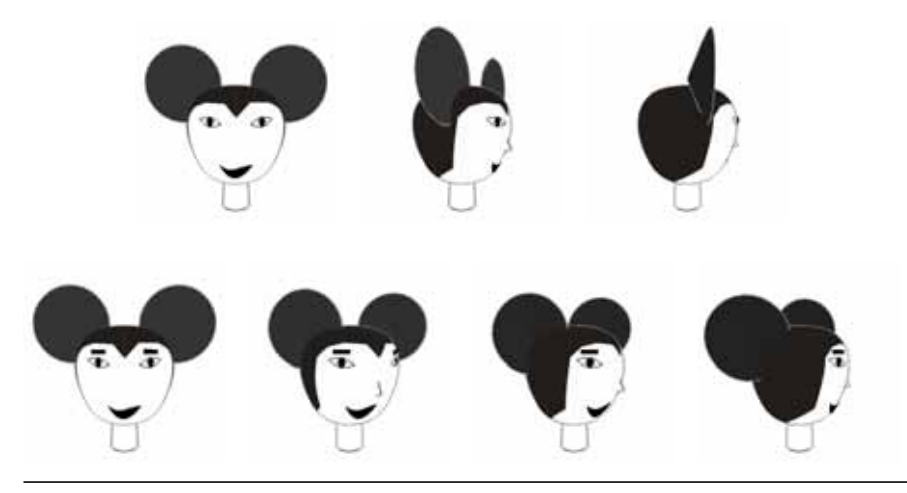

<span id="page-142-0"></span>**Abbildung 5.24** Sichtabhängige Veränderung der Geometrie. In der unteren Sequenz erfolgt eine Anpassung von Augen und Ohren während der Betrachter das Modell rotiert. Quelle: [Martín](#page-244-6) [et al. 2000](#page-244-6)

### 5.6.5 Kennzeichnung der Sichtbarkeit annotierter Objekte

Im Verlauf der interaktiven Erkundung ändert sich die Sicht auf das 3D-Modell, es kommt mitunter zu Verdeckungen referenzierter Objekte. Für den Betrachter ist es hilfreich, wenn diese Situation auch in der Annotation gekennzeichnet wird. Insbesondere bei einer Zuordnung nach dem Prinzip der Nähe oder der Ähnlichkeit ist der Zusammenhang infolge des Sichtverlustes nicht länger wahrnehmbar. Da Verbindungslinien vom Betrachter jedoch auch erst zum referenzierten Objekt verfolgt werden müssen, um eine Verdeckung zu bemerken, ist für diese Art der Zuordnung ebenfalls ein Hinweis in der Annotation zu empfehlen. Informelle Tests, die mit der prototypischen Implementierung einer textgetriebenen Exploration durchgeführt wurden, ergaben eine deutliche Präferenz dieser Technik für den Fall, dass die Annotation mehrere Objekte beschreibt ([Abbildung 5.25](#page-143-0)). Die auf diese Weise gekennzeichneten, räumlichen Relationen im aktuellen Sichtbereiches (z.B. Objekt A ist in der Frontalsicht zu erkennen, Objekt B nicht) vermitteln dem Betrachter zusätzliche Informationen über den illustrierten Sachverhalt sowie Hinweise für die Navigation.

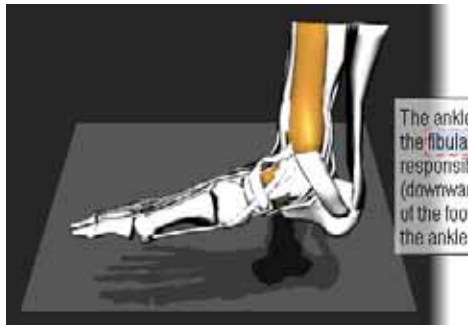

The ankle joint consists of three bones, the tibia (medial malleolus), the fibula (lateral malleolus) and the talus. It is a hinged joint responsible for dorsiflexion (upward motion), and plantar flexion (downward motion). Inversion (inward motion) and eversion (outward motion) of the foot take place in the joints below the talus. The bony elements of the ankle joint are held together by ligaments.

<span id="page-143-0"></span>**Abbildung 5.25** Die Verdeckung des Wadenbeins (Fibula) ist durch eine rot gestrichelte Umrisslinie in der Annotation gekennzeichnet. Änderungen der Sichtbarkeit werden durch schrittweises Ein- und Ausblenden der Linie vermittelt. Eine Unterstreichung oder farbliche Kennzeichnung des referierenden Textes ist im dargestellten Beispiel nicht zu empfehlen, da sie vom Betrachter als Indikator für (bereits aktivierte) Verweise fehlgedeutet werden können.

Durch die Unterstützung moderner Graphikhardware kann die Sichtbarkeit einzelner Objekte in der Bildebene schnell bestimmt werden. Unter Nutzung der beschleunigten Histogrammfunktion lässt sich beispielsweise folgender Algorithmus verwenden: Alle Objekte der Szene, deren Sichtbarkeit überprüft werden soll, sind mit einer unterschiedlichen Farbe ( $C_i$ ∈ *C* (1≤*i* ≤ *n*)) in einen temporären Bildspeicher, der zuvor mit einer reservierten Hintergrundfarbe ( $C_0 \in C \setminus \{C_1, ..., C_n\}$ ) gefüllt wurde, zu rendern. Mittels des von der Graphikhardware erstellten Histogramms für die Farben  $C_i \ (0 \le i \le n)$  kann die Sichtbarkeit für jedes Objekt ermittelt werden. Wird zudem Kenntnis über den Grad der Verdeckung eines Objektes gewünscht, so kann der ermittelte Wert (die Anzahl der Bildpunkte mit diesem Farbwert) mit dem im unverdeckten Zustand gemessenen Wert ins Verhältnis gesetzt werden. Hierfür ist lediglich das betreffende Objekt, nicht das gesamte 3D-Modell, im gleichen Sichtbereich erneut zu rendern.25 Die teilweise Sichtbarkeit des Objektes garantiert jedoch nicht unbedingt seine Erkennbarkeit. Es hilft wenig, wenn Teile sichtbar, charakteristische Merkmale jedoch verdeckt sind. Hierzu ist es notwendig, diese Merkmale zu identifizieren und das geometrische Objekt geeignet zu

<sup>25.</sup> Implementieren lässt sich dieser Ansatz unter Verwendung von OpenGL p-Buffern sowie der glHistogram() Funktion.
<span id="page-144-0"></span>strukturieren. Statt vollständiger Objekte, werden nun einzelne visuelle Merkmale mit unterschiedlichen Farben in den temporären Bildspeicher gerendert und auf Sichtbarkeit geprüft.

# <span id="page-144-1"></span>5.7 Visualisierung räumlicher Merkmale und Zusammenhänge

Interaktive 3D-Illustrationen besitzen ein großes Potenzial zur Veranschaulichung räumlicher Zusammenhänge. Um dieses Potenzial zu nutzen, müssen geeignete Visualisierungstechniken entworfen werden, die den Nutzer räumliche Verhältnisse und Strukturen sicher erkennen lassen und ihn bei der Interaktion unterstützen.

# 5.7.1 Semitransparente Schattenvolumen

Obwohl bildliche Tiefenhinweise und ihr Potenzial für die Unterstützung der räumlichen Wahrnehmung seit längerem bekannt sind (siehe [Abschnitt 5.2\)](#page-105-0), ist in interaktiven 3D-Graphiken bisher nur ungenügend davon Gebrauch gemacht worden. Ein Grund hierfür liegt sicherlich in der Herausforderung, eine geeignete Form der Integration zu finden, die der Nutzer akzeptiert. Etwas in der Szene zu »platzieren«, das natürlich wirkt und Tiefenhinweise zur Unterstützung der Interaktionsaufgabe liefert, ist schwierig. Als ein Lösungsansatz wird nachfolgend das Konzept der *semitransparenten Schattenvolumen* zur Verstärkung der Wahrnehmung räumlicher Relationen im Nahbereich beschrieben.

# 5.7.1.1 Konzept

Die Anordnung bzw. Positionierung von Objekten im Raum ist eine wichtige Interaktionsaufgabe. Die Effizienz, mit der die Interaktion vom Nutzer durchgeführt werden kann, hängt dabei in hohem Maße von der Wahrnehmung und Abschätzung der räumlichen Tiefe ab (siehe [Abschnitt 5.2\)](#page-105-0). Bei der interaktiven Positionierung eines Objektes in Relation zu anderen Objekten ist zudem eine Bewertung des Abstandes im Raum erforderlich. 2D-Applikationen erleichtern dies häufig durch vom Nutzer platzierbare Hilfsobjekte wie Hilfslinien. Infolge der projektiven Darstellung einer 3D-Szene verkompliziert sich der Sachverhalt jedoch. CAD und 3D-Animationsprogrammen verwenden daher oftmals mehrere orthogonale Sichten zur Darstellung und Interaktion. Die Reduktion der Dimensionalität mit der die Interaktion erfolgt erleichtert zwar die Positionierung in den jeweiligen Sichtebenen, verlangt vom Nutzer jedoch den ständigen Wechsel des Interaktionskontextes. Zudem ist die mentale Integration dieser Sichten für die Planung der eigentlichen 3D-Interaktion anspruchsvoll [\(Fishman et al. 1991](#page-237-0)).

Eine Analyse geeigneter Unterstützungstechniken, die direkt in die 3D-Szene integriert werden können, beginnt mit einzelnen bildlichen Tiefenhinweisen. Wie in [Abschnitt 5.2](#page-105-0) beschrieben, eignet sich Schatten, der auf eine Ebene fällt (im Folgenden als *Objektschatten* bezeichnet), gut für die Unterstützung bei der Positionierung. Da die Effektivität des Hinweises auf die Position mit steigender Anzahl sich überlagernder Schatten abnimmt, erscheint eine Kombination mit weiteren Tiefenhinweisen nützlich. Semitransparente Flächen verbessern durch die Wahrnehmung der partiellen Verdeckung ebenfalls die Lokalisation (vornehmlich im Nahbereich) und eignen sich im Gegensatz zu anderen Tiefenhinweisen zudem gut als eigenständige Bezugsobjekte für die Positionierung. Sie stellen eine sinnvolle Ergänzung dar.

[Abschnitt 5.2.5](#page-110-0) diskutiert einige Techniken zur Unterstützung der Positionierung, bei denen entweder das manipulierte Objekt selbst oder das vom manipulierten Objekt durchdrungene Objekte semitransparent dargestellt wird. Beide Ansätze haben jedoch einen gemeinsamen Nachteil: Die geänderte Darstellung erschwert die Wahrnehmung der interaktionsrelevanten Objekte für den Nutzer, dies gilt im Besonderen für detailreiche oder texturierte Objekte. Hieraus resultiert die Überlegung, semitransparente Flächen in Form zusätzlicher Geometrie in die Szene einzubringen. Dabei bestehen folgende Möglichkeiten:

- 1. semitransparente Flächen oder Körper interaktiv in der Szene zu positionieren, welche dann als zwei- oder dreidimensionale »Hilfslinien« die Positionierung erleichtern
- 2. semitransparente Körper an das Objekt zu binden, die sich mit dem Objekt bewegen und die Positionierung unterstützen

Unabhängige Geometrien (1) sind jedoch mit den Nachteilen behaftet, dass der Nutzer mit zusätzlichen Objekten interagieren muss und überdies die Sicht auf die Szene durch größere Hilfsgeometrien eingeschränkt wird. Über eine Verbindung mit dem Objekt (2) lassen sich diese Nachteile entscheidend reduzieren.

Während uns Schatten aus der natürlichen Umgebung vertraut sind, besitzen die meisten Objekte opaque Oberflächen. Daher stellt sich die Frage, wie die semitransparenten Flächen auf möglichst »natürliche« und vorteilhafte Weise in die 3D-Szene einzubringen sind. Zudem muss eine Form der Kombination mit den Schatten gefunden werden, die eine Steigerung der räumlichen Wahrnehmung erlaubt.

Eine Bindung an das Objekt und Kombination mit dem Objektschatten lässt sich aus einem bekannten Algorithmus zur Schattenberechnung, dem *Schattenvolumen* ([Crow 1977\)](#page-235-0), ableiten. Das Schattenvolumen eines schattenwerfenden Polygons ist als ein Halbraum definiert, der vom Polygon selbst sowie der Menge der Vierecke, die sich von jeder Kante in Richtung des Lichtes erstrecken, begrenzt wird. Über die Schattenvolumen werden die eingeschlossenen Fragmente der Szene berechnet, die zudem sichtbar und somit schattiert darzustellen sind. Das Schattenvolumen selbst

ist nicht sichtbar. Die imaginären Seiten des Volumens eignen sich jedoch sehr gut als Träger semitransparenter Flächen, die somit eine visuelle Verbindung zwischen Objekt und Objektschatten herstellen. [Abbildung 5.26](#page-146-0) illustriert diesen Ansatz für den Fall, dass der Schatten auf eine Ebene unterhalb der Szene fällt. Dabei wird folgender Algorithmus angewendet:

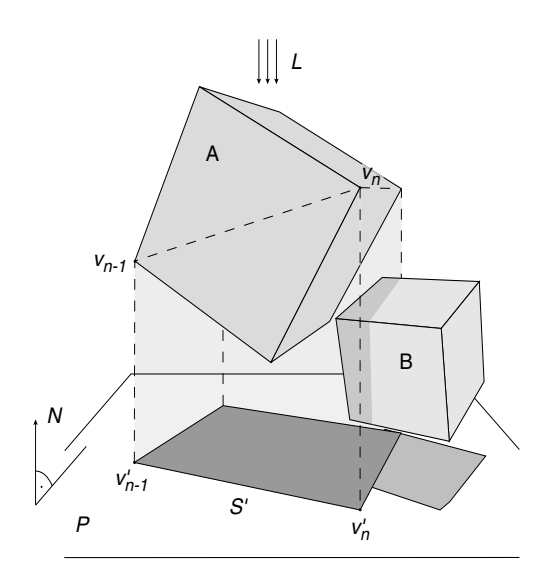

<span id="page-146-0"></span>**Abbildung 5.26** Illustration zum Algorithmus der semitransparenten Schattenvolumen. Die imaginäre Lichtquelle *L* befindet sich im gezeigten Fall senkrecht über der Schattenebene *P* und sendet gerichtetes Licht. Das Schattenvolumen ähnelt hierbei einem Seidentuch, das über das schattenwerfende Objekt drapiert wurde und zum Boden fällt. Semitransparenz ermöglicht die Wahrnehmung des sonst teilweise verdeckten Objektes B und liefert gleichzeitig Informationen über die relative Lokation gegenüber diesem und anderen Objekten der Szene.

- 1 Farbe und Transparenz des semitransparenten Schattenvolumens definieren
- 2 *S* ← Silhouette des Objektes *o* bezüglich des imaginären Lichtrichtungsvektors *L*
- 3 **foreach** Vertex  $v \in S$  **do**
- 4  $v'_n$  ← Schnittpunkt des  $v_n$  passierenden Lichtrichtungsvektors *L* mit der Schattenebene *P*
- 5 Zeichne Viereck mit den Eckpunkten  $(v_{n-1}, v'_{n-1}, v'_n, v_n)$

**Algorithmus 5.1** Algorithmus zur Berechnung der semitransparenten Schattenvolumen

Die *imaginäre Lichtquelle* muss nicht unbedingt mit einer der Lichtquellen, die für die Beleuchtung der Szene verwendet werden, übereinstimmen (so denn überhaupt eine Lichtquelle für die Darstellung der Illustration existiert). Ihre Lokalität wird vor allem durch die gewählte Richtung, in die sich das Schattenvolumen erstrecken soll, bestimmt. Die Nutzung *gerichteten Lichtes* im Gegensatz zu einer imaginären Punktlichtquelle ist hier mit einigen Vorteilen verbunden:

- Die Seitenkanten der Schattenvolumen sind parallel und erleichtern somit die Ausrichtung erheblich ([vgl. ›Perspektivische Verkürzung‹](#page-108-0) in [Abschnitt 5.2.3](#page-108-0)).
- Die Silhouette *S* muss nur bei einer Änderung der Orientierung des Objektes gegenüber der Lichtquelle neu berechnet werden, da die Silhouette während der Translation unverändert bleibt (siehe [Abschnitt 5.3.2\)](#page-115-0).

<sup>6</sup> **od**

Je nach Form des schattenwerfenden Objektes existieren eine oder auch mehrere Silhouetten (beispielsweise wenn das Objekt Löcher aufweist). Für die semitransparenten Schattenvolumen wird jedoch nur die äußere Silhouette mit dem Schatten verbunden, da sonst die hinter dem Volumen befindlichen Objekte aufgrund der Verdeckung durch viele semitransparente Flächen nur noch schwer oder gar nicht zu erkennen wären. Darüber hinaus hat es sich als sinnvoll erwiesen, den Rückseiten des Volumens einen höheren Opazitätswert als den Vorderseiten zuzuweisen (siehe [Zhai et al. 1994](#page-253-0)). In informellen Tests wurden unter Anwendung der Interpolationsformel  $C = \alpha C_s + (1 - \alpha)C_d$  zwischen der Farbe der semitransparenten Fläche  $C_s$ und den durch die Fläche verdeckten Bestandteil der Szene C<sub>d</sub> Opazitätswerte von  $0.2 \le \alpha_{\text{front}} \le 0.4$  und  $0.4 \le \alpha_{\text{back}} \le 0.6$  als guter Kompromiss von Verdeckung und Sichtbarkeit ermittelt.

# **Einsatzbereich**

Das Konzept der semitransparenten Schattenvolumen verbessert die Wahrnehmung räumlicher Zusammenhänge und bietet Unterstützung bei der Interaktion mit 3D-Objekten, beinhaltet jedoch keine Interaktionselemente. Mit anderen Worten, es handelt sich nicht um ein 3D-Widget. Dennoch profitieren bestimmte Interaktionen besonders von diesem Konzept.

*Positionierung in Relation zu anderen Objekten.* Die Geometrie des Schattenvolumens erleichtert insbesondere die Positionierung und Ausrichtung von Objekten im Bezug zu anderen Objekten. Durch die semitransparenten Flächen wird die Berührung oder Durchdringung klar erkennbar, auch wenn das betreffende Objekt hinter dem Volumen liegt. Von der Unterstützung der Anordnung im Nahbereich profitieren zudem die Interaktionsaufgaben Zusammenfügen und Aneinanderreihen, die auch in folgenden Kapiteln von Bedeutung sein werden (siehe [Abbildung 5.27](#page-148-0)).

<span id="page-147-0"></span>*Skalierung.* Neben der Positionierung profitiert auch die interaktive Skalierung vom semitransparenten Schattenvolumen. Durch die Beobachtung der seitlichen Expansion des Schattenvolumens in Richtung angrenzender oder überlagerter Objekte, wird das Füllen von Lücken oder die Größenänderung des Objektes in Referenz zu anderen Objekten erleichtert (siehe nebenstehende Abbildung). Auch hier vermittelt das Schattenvolumen aufgrund seiner Dreidimensionalität eindeutigere Hinweise als der Schatten auf der Ebene.

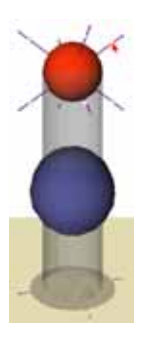

*Hervorhebung.* Neben der Hervorhebung räumlicher Verhältnisse relativ zum schattenwerfenden Objekt besitzt das Schattenvolumen eine weitere charakteristische Eigenschaft. Da seine Ausdehnung zumeist größer ist als die des schattenwerfenden Objektes, kann das Objekt vom Nutzer leicht erkannt werden, auch wenn es selbst teilweise oder ganz verdeckt ist. Dies gilt natürlich auch für die Eigenschaft des Schattenvolumens als Tiefenhinweis.

Der Klassifizierung von Hervorhebungstechniken in [Abschnitt 5.5](#page-124-0) folgend, sind semitransparente Schattenvolumen zu den lokalen Hervorhebungstechniken zu zählen.

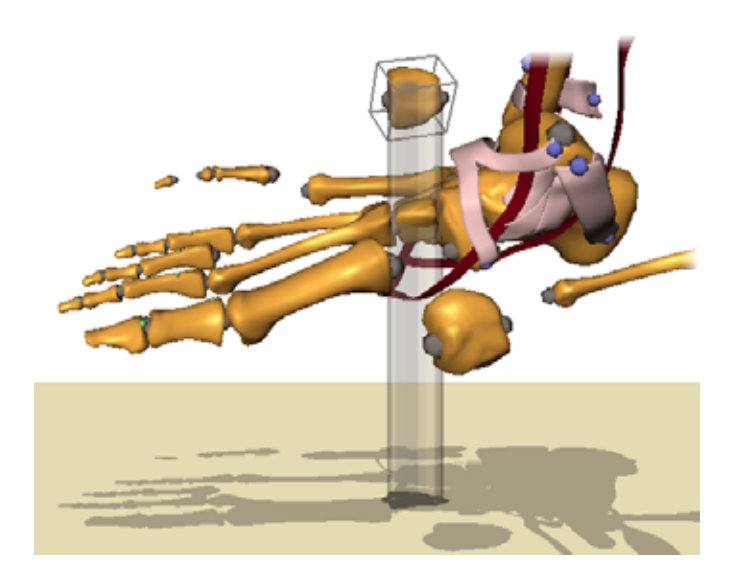

<span id="page-148-0"></span>**Abbildung 5.27** Verwendung eines semitransparenten Schattenvolumens zur Unterstützung des Nutzers eines 3D-Puzzles beim Einfügen von Objekten. Hier wird zudem die Eignung als lokale Hervorhebungstechnik deutlich.

# 5.7.1.3 Einschränkungen und Nachteile

Neben vielen Vorteilen verfügt diese Visualisierungstechnik natürlich auch über einige Nachteile und Einschränkungen. Zum einen sind Objekte, die von semitransparenten Flächen wie dem Schattenvolumen verdeckt werden, weniger stark kontrastiert, was sich beispielsweise auf die Wahrnehmung der Schattierung dieser Objekte auswirkt. Zum anderen ist die Anzahl gleichzeitig in einer Szene darstellbarer Schattenvolumen begrenzt, da anderenfalls die steigende visuelle Komplexität unter Umständen die Vorteile ins Gegenteil verkehren würden. Diese Zahl ist jedoch schwer zu quantifizieren, da sie vom konkreten Einsatz des semitransparenten Schattenvolumens abhängig ist.

# 5.7.1.4 Aspekte der Implementierung

Die Schwierigkeit bei der Umsetzung des Konzeptes besteht in der Auswahl und Implementierung einer hinreichend effizienten Methode zur Berechnung der Silhouette. Da die Silhouette von der Position der imaginären Lichtquelle *L* abhängig ist, muss eine Neuberechnung für ein Objekt *o* in folgenden Fällen erfolgen:

• bei einer Änderung der Orientierung von *L* zu *o*

### K*apitel* 5  $\,$  VISUALISIERUNG RÄUMLICHER UND FUNKTIONALER ZUSAMMENHÄNGE

• bei einer Änderung der Position von *L* zu *o*, wenn *L* kein gerichtetes Licht sendet

Bei der Auswahl ist zudem zu berücksichtigen, dass die Silhouette als analytische Kantenbeschreibung vorliegen muss, um den Körper des Schattenvolumens erzeugen zu können. Algorithmen, die im Objektraum (im Gegensatz zum Bildraum) der Szene arbeiten, sind hierfür geeignet. Für die prototypische Realisierung als Open INVENTOR Knoten wurde auf vorberechnete Datenstrukturen zur Beschleunigung der Silhouettenextraktion verzichtet und stattdessen eine Funktionalität der Dreieckszerlegung komplexer Polygone der OpenGL Utility Library ([Woo et al. 1999](#page-252-0)) verwendet. Das Objekt wird hierzu zunächst im ›Feedback-Modus‹ von OpenGL gerendert. Die in einer Datenstruktur aufgezeichneten Polygone werden dann mit besagter Dreieckszerlegung in konvexe Dreiecke trianguliert, wobei anhand eines Markers überprüft werden kann, ob eine Dreieckskante zur äußeren Kontur des Quellpolygons gehört. In Abhängigkeit von der Form des Objektes werden dabei mitunter auch mehrere Silhouetten gefunden. Die ineinander verschachtelten Silhouetten lassen sich dann jedoch anhand ihrer Windungsrichtung in äußere und innere Silhouetten unterteilen (siehe [Foley et al. 1994](#page-237-1)). Für die semitransparenten Schattenvolumen wird nur die äußere Silhouette genutzt, um den Schattenkörper zu zeichnen. Dabei wird jede Seitenfläche des hieraus resultierenden Zylinders oder Kegelstumpfes an der Schattenebene abgeschnitten.

Der Vorteil der soeben beschriebenen Methode liegt in der universellen Anwendbarkeit, da hier die Silhouette jedes polygonal beschriebenen Objektes ohne zusätzlichen Vorverarbeitungsaufwand ermittelt wird. Obwohl es dadurch bei Objekten mit einem sehr detaillierten Oberflächennetz zu Verzögerungen kommen kann, tritt dies in der Praxis selten auf, da unter Verwendung gerichteten imaginären Lichtes die Silhouette bei der Translation nicht neu berechnet werden muss. Auf einem 400MHz PC ließen sich die Schattenvolumen von 15 Objekten mit je 1500 Polygonen ohne nennenswerte Verzögerung darstellen.

### 5.7.2 Explosionsdiagramme

Für die Kommunikation komplexer Strukturen sind Diagramme oftmals unentbehrlich. In der technischen Illustration sind daher Strukturdiagramme verbreitet, die räumliche Zusammenhänge komplexer Objekte durch eine explosionsartige Darstellung wichtiger Komponenten (*Subobjekte*) veranschaulichen. Dabei werden die Objekte nicht in beliebige Bestandteile zerlegt, sondern die gewählte Aufteilung richtet sich nach der Bedeutung der visuell separierten Objekte für den illustrierten Zusammenhang. So sind für die Zusammenbauanleitung eines Möbelstückes nur die Teile von Bedeutung, die vom Monteur auch verbunden werden müssen oder die

<span id="page-150-0"></span>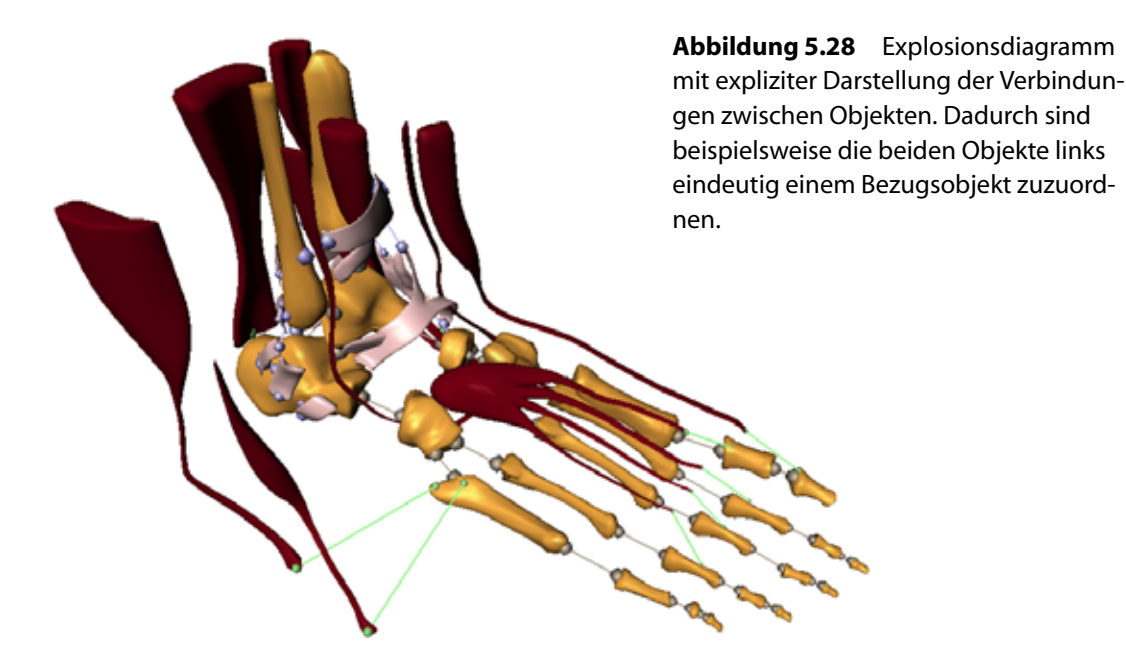

dazu dienen eine Verbindung zu fixieren. Der Illustration ist aber auch zu entnehmen, wie die Komponenten zusammengefügt werden bzw. welche ursprüngliche Verbindung bestand.

Verschiedene Wissenschaftler haben sich mit der automatischen Generierung dreidimensionaler Explosionsdiagramme technischer Modelle ([Mohammad &](#page-244-0) [Kroll 1993,](#page-244-0) [Driskill & Cohen 1995,](#page-236-0) [Agrawala et al. 2003\)](#page-232-0) oder von Modellen mit architektonischen Inhalten [\(Niederauer et al. 2003](#page-244-1)) auseinandergesetzt. Dabei werden einzelne Subobjekte durch Translation entlang festgelegter Explosionsachsen separiert, wobei die Wahl der Achsen modellabhängigen Heuristiken unterliegt. Durch die Translation ist es möglich, dass Objekte aus dem Sichtbereich verschwinden, so dass unter Umständen eine Modifikation des Sichtbereiches notwendig ist. Raab und Rüger [\(1996](#page-247-0)) verfolgen einen abweichenden Ansatz, der Komponenten durch Skalierung und Verdrängung der Umgebung freistellt. Die Verdrängung bewirkt eine Isolation der Subobjekte, wohingegen die Skalierung für die Beschränkung des Platzverbrauches sorgt. Das hat einerseits den Vorteil, dass der Raum für die Darstellung in seiner Ausdehnung nahezu unverändert bleibt. Andererseits ändern sich die relativen Größen der Subobjekte, wodurch der Anwendungsbereich dieser 3D-Fisheye-Zoom Technik (siehe [Abschnitt 5.5.4](#page-128-0)) obgleich ihres generellen Ansatzes eingeschränkt wird. Bei vielen Modellen ist eine relative Größenänderung einzelner Strukturen unerwünscht, selbst wenn sie in einem kontinuierlichen Übergang erfolgt.26 Die Wahl eines geeigneten Algorithmus soll hier jedoch nicht Gegenstand der Betrachtungen sein.

Für die direkte Unterstützung der Interaktiven Illustration ist es wünschenswert, Veränderungen des Modells durch den Benutzer in die strukturelle Hervorhe-

#### VISUALISIERUNG RÄUMLICHER UND FUNKTIONALER ZUSAMMENHÄNGE *Kapitel 5*

bung miteinzubeziehen. Im Folgenden betrifft dieser Anspruch Subobjekte, die schon im Zuge der Individualisierung vom Gesamtmodell separiert wurden. Um ihren Zusammenhang mit dem Verbund hervorzuheben, werden Linien zu ihren Bezugsobjekten gezeichnet [\(Abbildung 5.28](#page-150-0)). Diese Linien verbinden einzelne Subobjekte an Punkten, die beispielsweise auf der funktionalen Ebene von Bedeutung sind. Der Übergang in die Explosionsdarstellung erfolgt kontinuierlich, um die Freistellung für den Benutzer verständlich darzustellen (siehe [Bederson & Boltman 1999](#page-233-0)).

# 5.8 Darstellung funktionaler Zusammenhänge

Informationen über *funktionale Zusammenhänge*, beispielsweise über Wirkketten wie das Zusammenspiel bestimmter Muskelgruppen, die ein Anheben des Fußes beim Menschen bewirken, werden in Illustrationen zumeist schematisch dargestellt und durch textuelle Beschreibungen begleitet. Einfache, abstrakte Zeichnungen angereichert mit Annotationen und metagraphischen Symbolen, eignen sich hervorragend, um komplexe, funktionsbezogenen Sachverhalte und Relationen zu verdeutlichen ([Abbildung 5.29\)](#page-151-0). Die visuelle Komplexität kann hierbei deutlich gesenkt und die Aufmerksamkeit des Betrachters auf die Zusammenhänge zwischen den Strukturen gelenkt werden. Im Gegensatz zur Illustration räumlicher Relationen ergeben sich durch die Nutzung dreidimensionaler Visualisierungstechniken hier keine signifikanten Vorteile.

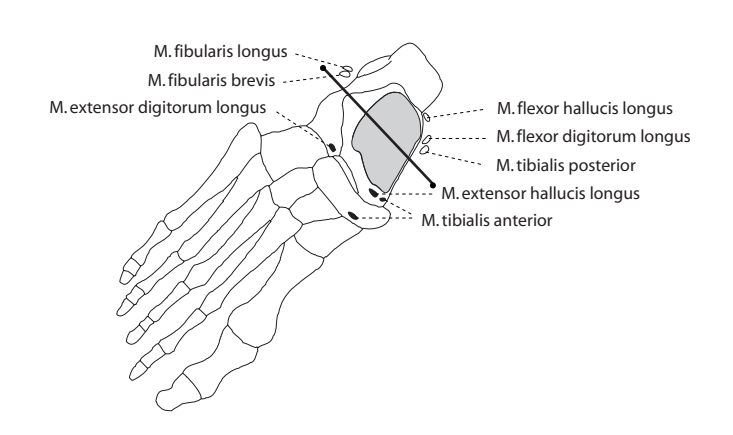

<span id="page-151-0"></span>**Abbildung 5.29** Illustration eines funktionalen Zusammenhanges. Dargestellt ist die Bewegungsachse im oberen Sprunggelenk sowie die an der Hebung (gefüllt) und Senkung (umrandet) des Fußes beteiligten Muskeln.

Die abgebildete Illustration kann ebenfalls anhand eines 3D-Modells erstellt werden. Wichtige Strukturen werden nur durch ihre Silhouette angedeutet, auf die Wieder-

<sup>26.</sup> Beispielsweise spielen in der Medizin relative Größen und Größenveränderungen eine wesentliche Rolle bei der Identifizierung medizinischer Strukturen und der Diagnose krankhafter Veränderungen.

<span id="page-152-1"></span>gabe von Oberflächendetails wird verzichtet. Details der Illustration funktionaler Zusammenhänge werden im nachfolgenden Kapitel eingehend diskutiert.

# 5.9 IllustratorToolkit

Eine Vielzahl der in den vorangegangenen Abschnitten diskutierten Visualisierungstechniken ist universeller Natur. Die Darstellung von Schatten, Hervorhebungstechniken wie Konturlinien oder die zuvor beschriebenen semitransparenten Schattenvolumen können die Wahrnehmung in vielen Bereichen vorteilhaft erweitern. Eine Integration zu einer applikationsübergreifenden Programmbibliothek für die Unterstützung der Interaktiven Illustration erscheint daher sinnvoll und wünschenswert. Einen ersten Ansatz gab es bereits vor einiger Zeit unter dem Namen OpenNPAR (das Akronym NPAR steht für *non-photorealistic animation* and *rendering*). OpenNPAR [\(Halper et al. 2003](#page-238-0)) vereinigt viele nichtphotorealistische Visualisierungstechniken in einer Klassenbibliothek.<sup>27</sup> Aufgrund des etwas anders gelagerten Fokus sind die im Rahmen dieser Arbeit entwickelten und implementierten Interaktions- und Visualisierungstechniken im IllustratorToolkit zusammengefasst (siehe [Anhang G.2](#page-281-0)).

Der ILLUSTRATORTOOLKIT wurde auf Grundlage der portablen Graphikbibliothek Open Inventor ([Wernecke 1994\)](#page-252-1) realisiert. Open Inventor ist eine auf OpenGL basierende, objektorientierte Graphikbibliothek. Sie stellt grundlegende Bausteine für die Entwicklung interaktiver 3D-Applikationen unter verschiedenen Fenstersystemen bereit. [Abbildung 5.30](#page-152-0) zeigt die Architektur von Open Inventor

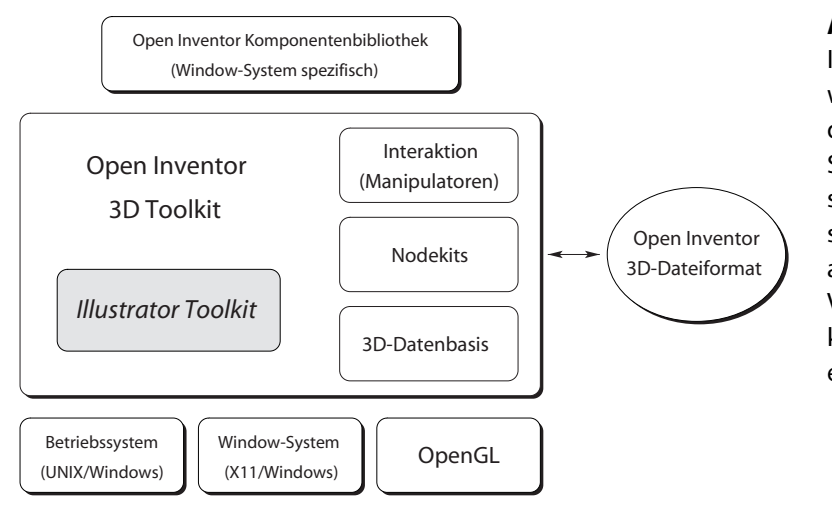

<span id="page-152-0"></span>**Abbildung 5.30** Der **ILLUSTRATORTOOLKIT** wurde auf Grundlage der Open Inventor Softwarebibliothek erstellt und erweitert diese um zusätzliche Interaktions- und Visualisierungstechniken in Form einer neuen Klassenbibliothek.

<sup>27.</sup> OpenNPAR wurde ursprünglich von Nick Halper, Tobias Isenberg und Felix Ritter entwickelt und wird seitdem von einer Vielzahl Personen erweitert (siehe [www.opennpar.org](http://www.opennpar.org)).

und verdeutlicht die Integration des ILLUSTRATORTOOLKITS auf Basis der plattformunabhängigen Komponenten. In Open Inventor werden viele der Graphikfunktionen von OpenGL in eine[m hierar](#page-147-0)chischen Klassensystem zusammengefasst und zu komplexeren Objekten verknüpft. Eine wesentliche Erweiterung gegenüber OpenGL stellt die Möglichkeit dar, Bestandteile einer Szene wie Graphikprimitive, Beleuchtung aber auch Wechselwirkungen<sup>28</sup> zwischen Objekten in gerichteten, azyklischen Graphen strukturieren und als Datei speichern zu können. Manipulatoren, die sich ebenfalls als Knoten in diese Szenengraphen einfügen lassen, gestatten die interaktive Transformation nachfolgender Teilgraphen.

[Abbildung 5.31](#page-153-0) zeigt einen einfachen Szenengraphen, der die auf [Seite 132](#page-147-0) dargestellte Szene repräsentiert.29 Neben den geometrischen Objekten selbst enthält der Graph einen Manipulator sowie eine Kamera und eine Lichtquelle. Die Knoten zur Schattenerzeugung und Darstellung des semitransparenten Schattenvolumens entstammen dem IllustratorToolkit. Bei der Darstellung oder nach Initiierung einer Interaktion wird der Graph von links nach rechts und von oben nach unten durchlaufen. Objekte, die weiter rechts oder unterhalb im Graphen angeordnet sind, erben die Eigenschaften weiter links oder oberhalb eingefügter Knoten. Damit die Visualisierung des semitransparenten Schattenvolumens an der Grundfläche gekappt werden kann, übermittelt der Knoten zur Schattenerzeugung unter anderem die Parameter der Ebenengleichung. Diese Informationen werden weitergereicht und gelangen somit auch zum Knoten des semitransparenten Schattenvolumens. Für den Transport dieser Informationen beinhaltet der ILLUSTRATORTOOLKIT entsprechende Datenstrukturen und -container.

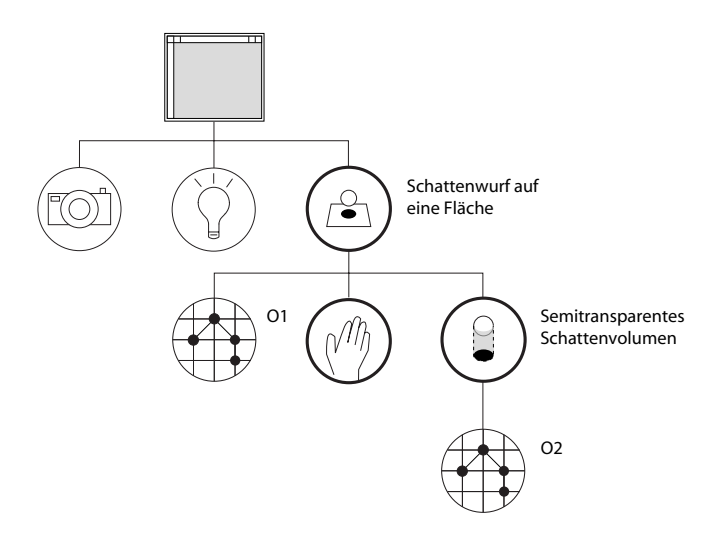

<span id="page-153-0"></span>**Abbildung 5.31** Szenengraph zur Darstellung zweier Objekte mit Schattenvisualisierung auf einer Grundfläche durch Komponenten des IllustratorToolkits. Objekt O2 kann interaktiv über ein 3D-Widget verschoben werden. Zur besseren räumlichen Wahrnehmung wird ein semitransparentes Schattenvolumen gezeichnet. Die gerenderte Darstellung ist auf Seite 132 abgebildet.

29. Die Materialparameter beider Kugeln wurden aus Gründen der Übersichtlichkeit nicht dargestellt.

<sup>28.</sup> Parameterfelder, die z.B. Materialeigenschaften und Transformationen speichern, können miteinander verknüpft werden, um Abhängigkeiten zu formulieren. Wenn sich ein Quellfeld ändert, wird automatisch das Zielfeld modifiziert.

Illustrationsstile, wie sie beispielsweise in [Abbildung 3.2.](#page-46-0)d auf [Seite 31](#page-46-0) abgebildet sind, traversieren bei der Darstellung den Szenengraphen und werten die Geometrie einzelner Knoten aus. Teile des ILLUSTRATORTOOLKITS, die für die medizinische Visualisierung nützlich sind, wurden nachträglich in MeVisLab [\(www.mevislab.de\)](http://www.mevislab.de) integriert und stehen somit einem breiten Anwenderkreis zur Verfügung.

# 5.10 Zusammenfassung

Darstellungsverfahren für die Interaktive Illustration verbildlichen die charakteristischen Bestandteile des gewählten Ausschnittes des Informationsraumes in einer Weise, dass deren Bedeutung ersichtlich ist und Zusammenhänge erkannt werden. Aufgrund der erforderlichen kurzen Reaktionszeit bestehen hierbei hohe zeitliche Anforderungen. Die Verbildlichung ist vor allem durch drei Schwerpunkte gekennzeichnet:

- Verstärkung der räumlichen Wahrnehmung, damit räumliche Eigenschaften und Verhältnisse erkannt werden und die 3D-Interaktion erleichtert wird
- Hervorhebung wesentlicher Strukturen und Beziehungen gegenüber weniger wichtigen Bestandteilen der Illustration
- Integration textueller Beschreibungen in die Illustration, um Strukturen zu benennen und Zusammenhänge zu verdeutlichen

Die Unterstützung der räumlichen Wahrnehmung erfolgt in erster Linie durch die Integration geräteunabhängiger, bildlicher Hinweise. Da ihr Einsatz die Darstellung verändert und sich die visuellen Wirkungen einzelner Tiefenhinweise unterscheiden, ist eine Analyse der spezifischen Vorteile für die Wahrnehmung und Interaktion notwendig. Eine allgemeingültige Aussage zum Einsatz in Interaktiven Illustrationen ist nicht möglich. Unter dem Gesichtspunkt der »Begreifenden« Illustration haben sich jedoch die nutzergesteuerte Bewegungsparallaxe sowie die Integration von Schatten und semitransparenter Flächen als vorteilhaft erwiesen. Eine Kombination der letztgenannten Tiefenhinweise führte zur Entwicklung der semitransparenten Schattenvolumen.

Neben dem Weglassen bedeutungsloser Strukturen und der vereinfachten Darstellung weniger wichtiger Objekte, nimmt die Akzentuierung wesentlicher Merkmale eine zentrale Rolle bei der Illustration ein. Ein großer Teil des Kapitels beschrieb, bewertete und kategorisierte verschiedene Hervorhebungstechniken. So wurden der Wirkungsbereich und demzufolge die Invasivität auf angrenzende Strukturen untersucht und Kriterien für die Auswahl einer bestimmten Technik benannt. Eine Differenzierung des Wirkungsbereiches in global, regional und lokal erlaubt zudem Aussagen zur mehrfachen Anwendung. Durch die Kategorisierung ist eine automatische Auswahl anhand bestimmter Szenenmerkmale, wie der Anzahl und dem Grad der Hervorhebungen oder dem Verdeckungsgrad einzelner Objekte, möglich. Systemische Netzwerke unterstützen eine solche Wahl über die boolesche Verknüpfung von Merkmalen. Neben der Bewertung wurden zudem neue Formen der Hervorhebung entwickelt und verfeinert. Schatten und semitransparente Flächen konnten auch hier erfolgreich eingesetzt werden.

Die Schnittstelle zur begrifflichen Welt stellen Annotationen her. Neben der textuellen Beschreibung dienen sie zudem als Interaktionsobjekte zur Exploration der Illustration. Ihre Gestaltung und Anordnung in der Illustration passt sich an den jeweiligen Informationsgehalt und Zustand der Illustration an. Kritische Fragen die hier geklärt wurden betrafen den textuellen Umfang, die Kennzeichnung des Zusammenhanges zwischen Text und annotiertem Objekt sowie die Platzierung. Durch die Dynamik der Gestaltung einer Interaktiven Illustration kann die Sichtbarkeit eines annotierten Objektes beispielsweise nicht in jedem Fall gewährleistet werden. Jedoch ist es möglich diesen Umstand in der Annotation zu kennzeichnen oder die Gestaltung anzupassen.

Neben diesen Schwerpunkten wurden allgemeine Darstellungsmethoden zur Abstraktion und Akzentuierung der Form der zu verbildlichenden Objekte sowie der Hervorhebung von Zusammenhängen diskutiert. Viele der beschriebenen Illustrationstechniken sind in einer applikationsübergreifenden Programmbibliothek implementiert und zusammengefasst und stehen somit auch für andere Illustrationsanwendungen zu Verfügung.

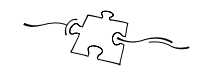

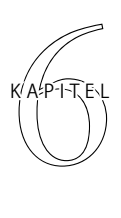

# *Illustrierende Schatten*: Integrative Illustration räumlicher und funktionaler Zusammenhänge

Das vorangegangene Kapitel beschäftigte sich mit der Visualisierung räumlicher und funktionaler Zusammenhänge. Dabei wurden beide Aspekte separat behandelt und unabhängig voneinander dargestellt. Vielfach sind sie jedoch untrennbar miteinander verbunden. Dieses Kapitel geht daher der Frage nach, wie beide Darstellungen in einer Illustration vereint werden können und wie der Betrachter bei der interaktiven Exploration unterstützt werden kann. Nach einer Anforderungsanalyse wird hierfür ein neuartiges Konzept mit dem Namen ›Illustrierende Schatten‹ entwickelt.

### 6.1 Problemanalyse

Für das Verständnis komplexer Sachverhalte ist die Konsultation von Informationsquellen, die lediglich räumliche *oder* funktionale Zusammenhänge beschreiben, nur selten ausreichend. Vielfach sind sie untrennbar miteinander verbunden. In vielen Bereichen müssen Einsteiger und Experten daher umfangreiche Dokumente, die räumliche Zusammenhänge darstellen und wiederum andere, die funktionale Beschreibungen enthalten, parallel studieren.

Die Integration der visuellen Aspekte räumlicher und funktionaler Zusammenhänge in einer Darstellung erweist sich als schwierig. Einerseits profitiert der Betrachter von der 3D-Visualisierung räumlicher Relationen, andererseits lassen sich funktionale Zusammenhänge über schematische 2D-Darstellungen effizienter vermitteln. Die dreidimensionale Darstellung erweist sich hier oftmals als ungünstig, daran ändern auch die Gestaltungsmöglichkeiten interaktiver 3D-Illustrationen wenig. Die Aufgabe wird weiter erschwert, wenn die Manipulation des zur Illustration verwendeten 3D-Modells im Vordergrund der Interaktion steht, wie bei der »Begreifenden« Exploration. Verdeckungen durch Annotationen oder metagraphische Symbole, die funktionale Relationen beschreiben, sind hier störend und können die Manipulation der 3D-Objekte durch Sichtverdeckung behindern. Dennoch profitiert der Betrachter gerade bei der Exploration und Manipulation komplexer räumlicher Modelle von zusätzlichen Informationen über wichtige Objekte und funktionale Beziehungen im aktuellen Interaktionskontext.

Zusätzliche Ansichten, ob in Form von Insets [\(Seligmann & Feiner 1991\)](#page-249-0), separaten Objekten wie Spiegeln [\(Grosjean & Coquillart 1999\)](#page-238-1) oder Linsen, welche andere Aspekte der betroffenen Strukturen und somit des Informationsraumes darstellen [\(Viega et al. 1996\)](#page-251-0), sind entweder zu weit von den manipulierten Strukturen entfernt damit ein Zusammenhang zwischen beiden Darstellungen wahrgenommen wird [\(Moreno & Mayer 1999](#page-244-2)) oder sie müssen in der Szene häufig umherbewegt und neu platziert werden. Da die Darstellung zusätzlicher Informationen jedoch hilfreich und erwünscht ist, muss eine andere Form der visuellen Integration gefunden werden.

# 6.2 Illustrierende Schatten

Im Folgenden wird ein Konzept entwickelt und diskutiert, dass den unterschiedlichen Anforderungen bei der Visualisierung räumlicher und funktionaler Relationen durch eine intuitive, visuelle Integration zweier differenzierter Darstellungen des gleichen Gegenstandsbereiches entspricht. Dabei steht die aktive Exploration und Manipulation einer 3D-Visualisierung im Vordergrund, die durch eine fokussierte Darstellung kontextbezogener Informationen im Hintergrund unterstützt wird. Der Begriff »Hintergrund« bezieht sich sowohl auf die Informationen, als auch auf deren Visualisierung, die im Folgenden auch als *sekundäre Darstellung* bezeichnet wird.

# 6.2.1 Systemarchitektur

Für die gezielte Unterstützung des Betrachters bei der aktiven Exploration und Manipulation einer 3D-Visualisierung ist der Interaktionskontext zu ermitteln und auszuwerten, müssen Zusammenhänge identifiziert und informative Darstellungen und Beschreibungen erstellt werden. In diesen Anforderungen lassen sich drei grundlegende Bestandteile erkennen:

*Visualisierung.* Die visuelle Komponente erzeugt anhand eines 3D-Modells eine der Aufgabe angemessene 3D-Visualisierung sowie eine sekundäre Darstellung, die Zusammenhänge zwischen Bestandteilen des Modells illustriert. Zudem gestattet sie die Anreicherung der Illustration mit textuellen Annotationen und metagraphischen Symbolen. Die Darstellungsparameter beider Präsentationen lassen sich über eine weitere Komponente variieren.

- *Ereignissteuerung.* Über die Ereignissteuerung kann der Benutzer Parameter der virtuellen Kamera modifizieren sowie Objekte der Szene selektieren und manipulieren. Die Interaktionen werden aufgezeichnet und ausgewertet, um den aktuellen Interaktionskontext zu ermitteln.
- *Verwaltung des Informationsraumes.* Den Informationsraum, bestehend aus 3D-Modell, formalem Wissen sowie Texten, verwaltet eine eigenständige Wissenskomponente, die von Benutzerinteraktionen unterrichtet wird und Hypothesen über die Wichtigkeit einzelner geometrischer Objekte aufstellt. Über den resultierenden Wichtigkeitswert (DOI) werden die Modifikation der Darstellungsparameter einzelner Objekte der Illustration sowie die Auswahl geeigneter Textfragmente für Annotationen gesteuert.

[Abbildung 6.1](#page-158-0) verdeutlicht die Zusammenhänge und Wechselwirkungen zwischen den einzelnen Komponenten:

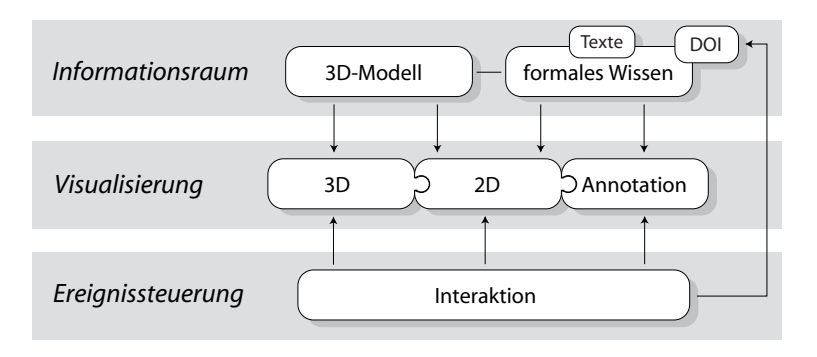

<span id="page-158-0"></span>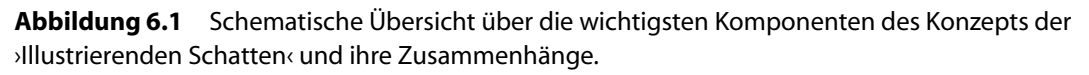

# 6.2.1.1 Anforderungen an die Visualisierung

Neben den Anforderungen, die mit der räumlichen und mit der funktionalen Visualisierung verbunden sind (siehe [Abschnitt 5.7\)](#page-144-0), ist für dieses Konzept vor allem die Frage zu beantworten, wie eine sekundäre Darstellung funktionaler Zusammenhänge und Details in die interaktive 3D-Visualisierung integriert werden kann, so dass die folgenden Bedingungen erfüllt sind:

1. Die sekundäre Darstellung muss sich in unmittelbarer Nähe der 3D-Visualisierung befinden, damit der Zusammenhang zwischen Strukturen, die in beiden Repräsentationen dargestellt werden, erkannt wird. Dies setzt neben der visuellen auch inhaltliche Kohärenz voraus.

- 2. Die sekundäre Darstellung darf die primäre, durch den Benutzer direkt manipulierte 3D-Visualisierung nicht verdecken. Trotzdem müssen die relevanten Informationen in der zweiten Darstellung erkennbar sein.
- 3. Die Darstellung zusätzlicher Informationen soll den Benutzer unterstützen, ihn jedoch nicht von seinen primären Aufgaben ablenken.

# 6.2.1.2 Anforderungen an die Interaktion

Die Anforderungen an die Interaktion mit der 3D-Illustration entsprechen den Interaktionsaufgaben, die in [Abschnitt 4.1.2](#page-58-0) formuliert wurden. Zusätzliche Bedingungen betreffen die Interaktion mit der sekundären Darstellung, die sich unmittelbar aus den Anforderungen an die Visualisierung ableiten:

- 1. Die Unterstützung des Benutzers soll weitgehend automatisch erfolgen und nur wenig zusätzliche Interaktionen erfordern.
- 2. Bei Bedarf soll der Benutzer auch mit der sekundären Darstellung interagieren können, um weiterführende Informationen abzurufen oder die 3D-Visualisierung zu beeinflussen.

# 6.2.2 Visualisierung

Nachfolgend werden die unterschiedlichen Aspekte, die bei der visuellen Integration der primären und sekundären Visualisierung von Bedeutung sind, diskutiert.

# 6.2.2.1 Integration unterschiedlicher Modellrepräsentationen

Neben der aufgabenspezifischen Darstellung eines 3D-Modells, die der Benutzer modifiziert, sollen funktionale Zusammenhänge zwischen Objekten des 3D-Modells im »Hintergrund« illustriert werden. Um den Benutzer nicht zu sehr von der Bearbeitung seiner eigentlichen Aufgabe abzulenken, ist eine fokussierte Darstellung notwendig [\(Tufte 2002\)](#page-251-1). Ohne Fokussierung würde ein signifikanter Teil der kognitiven Ressourcen für die Suche und Extraktion der relevanten Informationen beansprucht. Die sekundäre Darstellung muss daher eine abstrakte Repräsentation ermöglichen und trotzdem den Zusammenhang zur eher realistischen 3D-Visualisierung wahren. Wie eingangs erwähnt, erfüllen weder Insets noch separate Objekte, die in die 3D-Darstellung eingebettet werden, die vorbenannten Anforderungen zur Integration einer sekundären, abstrakten Darstellung für den hier angestrebten Zweck.

In [Abschnitt 5.5.5](#page-130-0) wurde der Schatten, den ein Objekt auf eine Grundfläche wirft, als Mittel der Hervorhebung eingesetzt. Die Projektion des 3D-Modells auf eine Fläche stellt in vielerlei Hinsicht eine angemessene Lösung dar. Diese 2D-Repräsentation kann in Übereinstimmung mit den vorbenannten Bedingungen auf vielfältige Weise modifiziert werden, um assoziierte Konzepte, Zusammenhänge und Details zu illustrieren. Aufgrund der visuellen Ähnlichkeit mit der Darstellung des Modellschattens wird diese Form der Integration einer sekundären Visualisierung im Folgenden als *Illustrierender Schatten* bezeichnet (siehe [Abbildung 6.2](#page-160-0), [Ritter](#page-248-0) [et al. 2003](#page-248-0)).

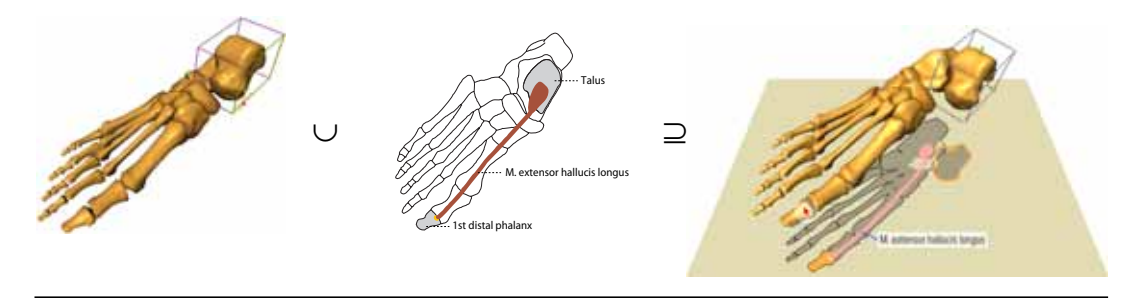

<span id="page-160-0"></span>**Abbildung 6.2** Über *Illustrierende Schatten* wird eine intuitive, visuelle Verbindung zwischen räumlichen (3D) und funktionalen (2D) Informationsdarstellungen hergestellt.

Das Konzept der Illustrierenden Schatten ist mit folgenden Vorteilen für die Integration einer sekundären Darstellung verbunden:

- Auf Basis des Zusammenhanges zwischen Schatten und schattenverursachender Struktur wird eine intuitiv wahrnehmbare Verbindung zwischen den Objekten des 3D-Modells und den sekundären Informationen, ihren »Schatten«, hergestellt.
- Durch die Schattenprojektion wird eine vereinfachte, abstrakte Darstellung des Modells erreicht, die für die Illustration vorteilhaft ist (siehe [Abschnitt 5.4\)](#page-122-0).
- Die Integration sekundärer Informationen in die bestehende Schattenprojektion beansprucht keinen zusätzlichen Visualisierungsraum. Sollte die Präsentation des 3D-Modells bisher ohne Schatten erfolgt sein, so ergänzen sie die Visualisierung zudem um wertvolle Tiefenhinweise (siehe [Abschnitt 5.2.4\)](#page-108-1).
- Die Schattenprojektion erweitert die Möglichkeiten der Interaktion mit dem illustrierten Informationskontext bzw. dem 3D-Modell (siehe [Abschnitt 4.5.4](#page-96-0)).

Durch die Integration der sekundären Darstellung erhöht sich die visuelle Komplexität der gesamten Visualisierung. Aufgrund der fokussierten Darstellung, die sich dem Interaktionskontext anpasst, entspricht diese jedoch zumeist einer echten Teilmenge der Vereinigung der 3D-Repräsentation und der 2D-Illustration. Objekte, die

#### INTEGRATIVE ILLUSTRATION RÄUMLICHER UND FUNKTIONALER ZUSAMMENHÄNGE *Kapitel 6*

nicht zum aktuellen Kontext gehören, oder lediglich aufgrund räumlicher Lagebeziehungen von Interesse sind, werden im Schatten nicht gesondert dargestellt. Beide Darstellungen verhalten sich komplementär, das Verständnis der jeweils anderen Visualisierung wird durch die visuelle und inhaltliche Kohärenz beider Darstellungen erleichtert.

In den folgenden Abschnitten werden wichtige Details der Visualisierungskomponente herausgearbeitet.

### 6.2.2.2 Visualisierung sekundärer Informationen im Schatten

Die Darstellung von Informationen im Schatten ist an enge Rahmenbedingungen geknüpft, die Einfluss auf die Art der Visualisierung nehmen. Dabei sind folgende Aspekte von Bedeutung, die im Anschluss diskutiert werden:

- Wird die Schattierung der 3D-Visualisierung durch die gleiche Lichtquelle bestimmt, von der sich auch der Illustrierende Schatten ableitet?
- Welche Art der graphischen Informationsdarstellung ist durch die Projektion des 3D-Modells auf die Schattenebene möglich?
- Wie können Objekte hervorgehoben werden, so dass sie die Aufmerksamkeit des Betrachters erregen, obwohl sie sich im »Hintergrund« befinden?
- Sind zusätzliche graphische Elemente notwendig, um den Zusammenhang zwischen Objekten in beiden Darstellungen zu etablieren?
- Wie werden textuelle Beschreibungen integriert?

*Korrespondenz von Schattierung und Schatten.* In der Realität stimmen Schattierung und Schatten stets überein. Der Schatten befindet sich auf der lichtabgewandten, dunkleren Seite eines beleuchteten Gegenstandes, wohingegen die dem Licht zugewandte Seite heller wahrgenommen wird. Diese Korrespondenz vermittelt der Wahrnehmung wichtige Hinweise auf die räumliche Gestalt und Anordnung der betrachteten Objekte (siehe [Abschnitt 5.2\)](#page-105-1). In der Computergraphik werden diese Erkenntnisse daher gezielt zur visuellen Hervorhebung charakteristischer, räumlicher Eigenschaften von Objekten eingesetzt. Für das Konzept der Illustrierenden Schatten kann eine günstige Position der Lichtquelle, welche die Form des 3D-Modells betont, jedoch eine ungünstige Lage der Schatten und somit eine eingeschränkte Sichtbarkeit der Illustration bedeuten. Daher werden hier zwei Lichtquellen verwendet, eine zur Schattierung der 3D-Visualisierung (*L*1) und eine weitere, die lediglich die Projektion des Schattens bestimmt (*L*2). Beide Lichtquellen weichen in Position und Orientierung jedoch nur soweit voneinander ab, dass die Divergenz für den Betrachter nicht störend wirkt. Während *L*<sub>2</sub> oberhalb des Betrachters angeordnet ist, befindet sich *L*<sup>1</sup> weiter links, um eine prägnantere Schattierung hervorzurufen.

*Methoden der graphischen Informationsdarstellung im Schatten.* Neben der einfarbigen Projektion des 3D-Modells, die der Schattendarstellung am ähnlichsten ist, bieten sich weitere Methoden der Informationsabbildung an [\(Abbildung 6.3](#page-162-0)). Durch Erhalt oder gezielte Modifikation der Farben unterschiedlicher Strukturen wird eine vereinfachte Unterscheidung und Wahrnehmung in der Illustrationsebene erreicht. Werden die Objekte vor der Projektion an der Ebene gespiegelt, sind sonst verborgende Details der Rückseite sichtbar.

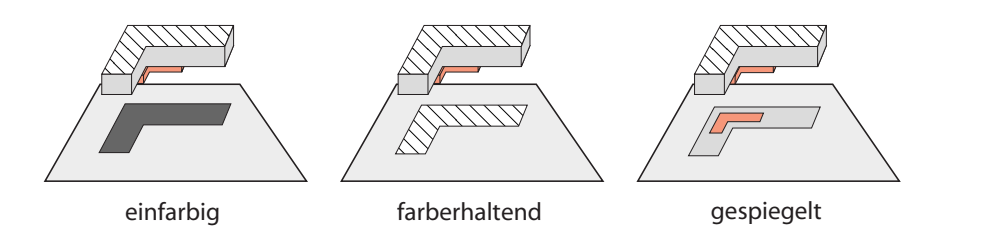

<span id="page-162-0"></span>**Abbildung 6.3** Unterschiedliche Methoden der Modellprojektion auf die Illustrationsebene. Neben der einfarbigen Projektion kann die Farbe individueller Strukturen erhalten werden. Die gespiegelte Projektion zeigt Details, die sonst in der aktuellen Sicht verborgen sind.

*Signifikanz der Hervorhebung.* Um die schnelle Wahrnehmung relevanter Informationen zu fördern, sind wichtige Objekte in der sekundären Darstellung hervorzuheben und weniger wichtige Bereiche zu abstrahieren. Dabei ist jedoch der »Hintergrundaspekt«, die Aufmerksamkeit des Betrachters nicht unnötig abzulenken, zu berücksichtigen. Auf dynamische Hervorhebungstechniken oder Signalfarben sollte verzichtet werden (siehe [Abschnitt 5.5](#page-124-1) für eine ausführlichere Betrachtung von Hervorhebungstechniken).

Neben Objekten, die im aktuellen Interaktionskontext eine Rolle spielen, müssen in die Illustration weitere Objekte miteinbezogen werden. Diese Objekte sind nicht von elementarer Bedeutung für das zu illustrierende Phänomen, erleichtern dem Betrachter jedoch die Orientierung und Einordnung in den dargestellten Informationskontext. Es ist wichtig, dass der Betrachter die geringere Signifikanz solcher Objekte erkennt. Die Relevanz von Objekten, die beispielsweise durch Konturlinien hervorgehoben wurden, kann anhand der Linienstärke und des Linienstils beurteilt werden ([Abbildung 6.4\)](#page-162-1).

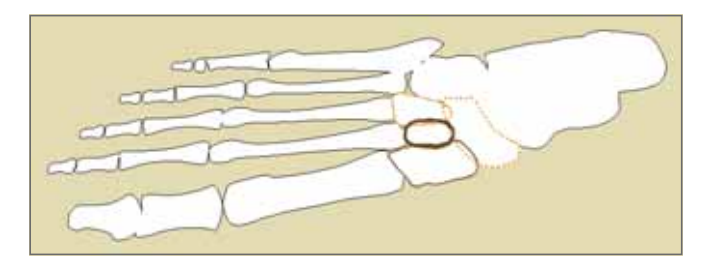

<span id="page-162-1"></span>**Abbildung 6.4** Hervorhebung mehrerer Objekte mit unterschiedlich starker Bedeutung in der Illustrationsebene

#### INTEGRATIVE ILLUSTRATION RÄUMLICHER UND FUNKTIONALER ZUSAMMENHÄNGE *Kapitel 6*

*Wahrnehmung des Zusammenhanges zwischen beiden Repräsentationen.* Einen entscheidenden Aspekt bei der Darstellung zweier unterschiedlicher aber kohärenter Repräsentationen des gleichen Modells stellt die Identifizierung von Korrelationen zwischen Objekten beider Visualisierungen durch den Betrachter dar. Das Pendant eines Objektes, das in der Illustrationsebene hervorgehoben ist, muss für den Betrachter in der 3D-Visualisierung auffindbar sein. Vielfach geben Form und Farbe bereits genügend Hinweise. Führt die Projektion relevanter Objekte jedoch zu ähnlichen Darstellungen, ist es für den Betrachter schwierig, individuelle Strukturen in der 3D-Darstellung zu identifizieren [\(Abbildung 6.5](#page-163-0)).

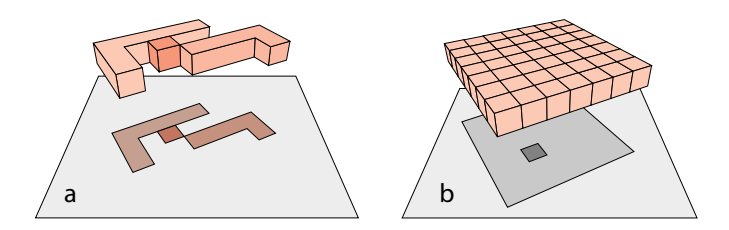

<span id="page-163-0"></span>**Abbildung 6.5** Wahrnehmung individueller Strukturen in beiden Repräsentationen; **a:** Korrespondenz von Form und Farbe erleichtert die Identifizierung; **b:** keine eindeutige Zuordnung möglich

Neben der Akzentuierung relevanter Objekte in der 3D-Darstellung, kann die Integration zusätzlicher Elemente vorteilhaft sein. Semitransparente Schattenvolumen (siehe [Abschnitt 5.7.1](#page-144-1)) helfen, den direkten Zusammenhang wirkungsvoll zu verdeutlichen ([Abbildung 6.6\)](#page-163-1).

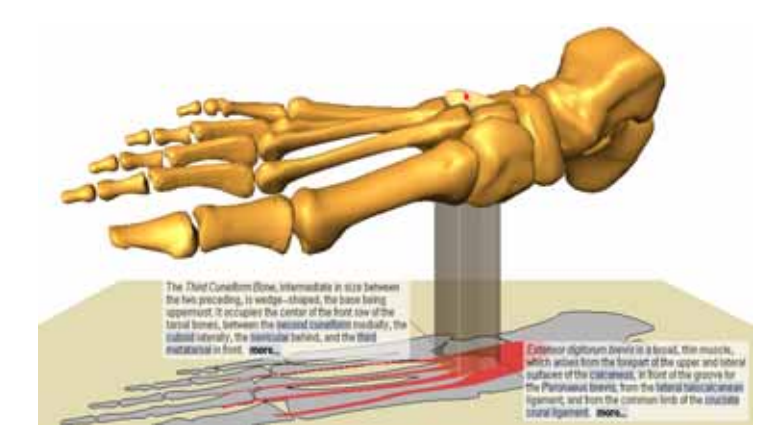

<span id="page-163-1"></span>**Abbildung 6.6** Durch die Darstellung des semitransparenten Schattenvolumens kann der Zusammenhang zwischen Objekt und Objektschatten bei Mehrdeutigkeiten konkretisiert werden.

*Integration von Annotationen.* In [Kapitel 5](#page-104-0) wurde bereits auf die Bedeutung der Integration textueller Beschreibungen, beispielsweise der Namen individueller Strukturen oder Einschränkungen der Funktion, hingewiesen. Bei der Integration ist die Besonderheit der Illustration im »Hintergrund« zu beachten. Einerseits darf die Annotation nicht zu einer unbeabsichtigten Verdeckung der 3D-Visualisierung führen, andererseits müssen wichtige Annotationen für den Betrachter sichtbar sein (siehe [Abschnitt 5.6\)](#page-134-0). Nachfolgend wird eine Möglichkeit der direkten Integration in die Schatten beschrieben.

# 6.2.2.3 Darstellung von Text im Schatten

Neben der Annotation von Objekten in Textboxen kann der Text auch direkt in den Schatten auf der Illustrationsebene eingebettet werden. Dies ist nützlich, um dem Betrachter zu signalisieren, dass zusätzliche textuelle Informationen verfügbar sind. Kurze Annotationen können direkt im Schatten gelesen und bei Bedarf in den Vordergrund geblendet werden. Die Integration textueller Beschreibungen in den Objektschatten löst einerseits das Problem der Platzierung sowie der Visualisierung des Zusammenhanges von Annotation und beschriebenem Objekt, andererseits ergeben sich neue Fragestellungen, die nachfolgend diskutiert werden.

*Sichtbarkeit und Zugänglichkeit des Textes.* In Abhängigkeit von der Orientierung der Illustrationsebene zum Betrachter kann die Projektion des Schattens von der 3D-Visualisierung teilweise oder vollständig verdeckt sein. Der Betrachter ist dann weder in der Lage, den Text zu lesen, noch mit eingebetteten Verweisen (Hyperlinks) zu interagieren. Durch Selektion eines sichtbaren Teils des Schattens wird der Schatten in den Vordergrund gebracht [\(Abbildung 6.7](#page-164-0)). Derselbe Effekt lässt sich auch durch doppelte Selektion des schattenwerfenden Objektes erzielen. Mit zunehmender Verdeckung gewinnt diese Option an Bedeutung.

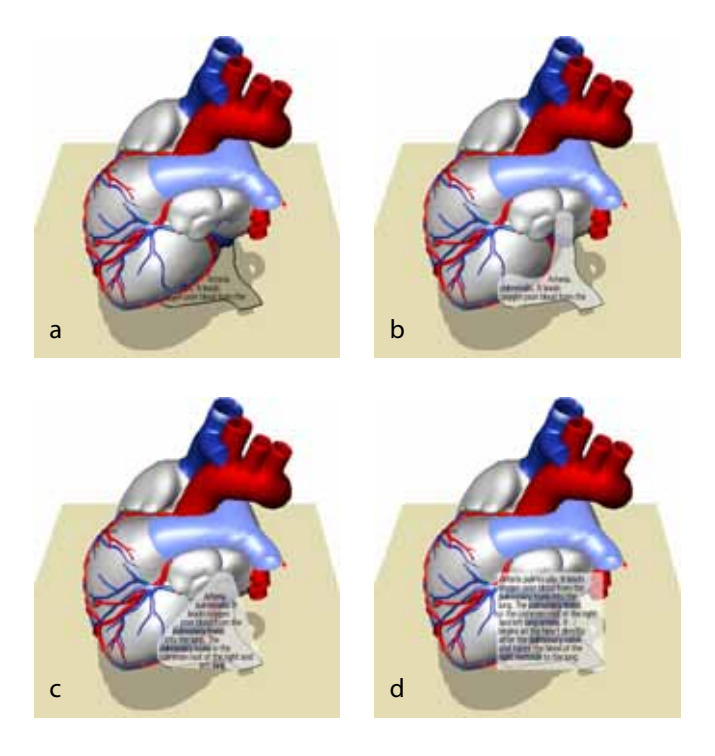

<span id="page-164-0"></span>**Abbildung 6.7** Aufhebung der Verdeckung einer Beschreibung im Schatten: **a:** Schatten und Beschreibung der Lungenschlagader (A. pulmonalis) sind teilweise verdeckt; **b–d:** Die Beschreibung wird in den Vordergrund gebracht und über die konvexe Hülle kontinuierlich in einen rechteckigen Bereich überführt, um die Lesbarkeit zu verbessern. Dabei bleibt die Konturierung des Schattens in der Illustrationsebene erhalten.

Text, der sich im Vordergrund befindet, wird mit einer Fläche in Schattenform hinterlegt, um die Lesbarkeit zu verbessern und den Zusammenhang zu verdeutlichen. Durch die transluzente Fläche bleibt die 3D-Illustration sichtbar ([Abbildung 6.7.](#page-164-0)b). Trotz der speziellen Darstellungstechnik gelten für die Annotation die gleichen Anforderungen, die in [Abschnitt 5.6](#page-134-0) allgemeingültig diskutiert wurden.

*Einfluss der Schattenform auf die Lesbarkeit.* Die Form der Schattenkontur ist oftmals unregelmäßig. Dies beeinträchtigt die Lesbarkeit aus den folgenden Gründen:

- 1. Fehlende Vertrautheit: Der Mensch ist es gewohnt, Texte in einer regelmäßigen, rechteckigen Anordnung zu lesen.
- 2. Störung des Leseflusses: Die Form konkaver Objekte führt oftmals zu einer Unterbrechung von Textzeilen, die sich negativ auf den Lesefluss auswirkt [\(Chigona & Strothotte 2003](#page-235-1)).

Die Lesbarkeit wird verbessert, indem die Form des Schattens in die konvexe Hülle oder in ein Rechteck überführt wird [\(Abbildung 6.7](#page-164-0).c–d). Um eine abrupte Änderung der Darstellung zu vermeiden, erfolgt die Änderung in einer kontinuierlichen Animation. Die initiale Ausdehnung des Rechtecks entspricht dem an den Kanten der Bildebene ausgerichteten, umschließenden Rechteck (engl.: screen aligned bounding box) des Schattenpolygons. Da diese Fläche jedoch nicht in jedem Fall eine für die Annotation günstige Form besitzt (siehe [Abschnitt 5.6.1](#page-134-1) und [5.6.3\)](#page-138-0), ist es hinsichtlich der Zeilenlänge und Verdeckung notwendig, Grenzen akzeptabler Mindest- und Maximalwerte festzulegen.

*Anordnung der Schriftzeichen.* Die Schriftzeichen sind unabhängig von der Neigung der Illustrationsebene immer parallel zur Bildebene darzustellen, um eine optimale Lesbarkeit zu gewährleisten.

*Diskrepanz zwischen Schattenfläche und Textmenge.* Ist der darzustellende Text umfangreicher als die verfügbare Fläche, wird nur ein Ausschnitt angezeigt, der vom Betrachter durch »blättern« gewählt werden kann. Dies ist unproblematisch, solange die darstellbare Textmenge eine sinnvolle Größe nicht unterscheitet.

Oftmals wird der Betrachter den Text jedoch in den Vordergrund blenden. Dies ist insbesondere notwendig, wenn der Schatten sehr schmal ist und nur wenige Schriftzeichen dargestellt werden können.<sup>1</sup> Zudem wird infolge der Vergrößerung des sichtbaren Ausschnitts der Visualisierung bei gleich bleibender Schriftgröße mehr Text dargestellt ([Abbildung 6.8\)](#page-166-0).

Die im vorangegangenen Abschnitt beschriebene Änderung der Schattenform ermöglicht ebenfalls, umfangreichere Texte darzustellen. Zumeist bietet die konvexe Hülle oder das umschließende Rechteck eine größere Fläche. Eine solche Änderung

<sup>1.</sup> In der Kartographie wird bei der Beschriftung schmaler Strukturen, wie der von Flussläufen, auf die graphische Darstellung verzichtet. Stattdessen repräsentiert der Text die Form des Objektes. Die Berechnung des Pfades, an dem der Text ausgerichtet wird, ist jedoch recht zeitaufwendig. Zudem würde die Wahrnehmung des visuellen Zusammenhanges zwischen Objekt und Schatten gestört.

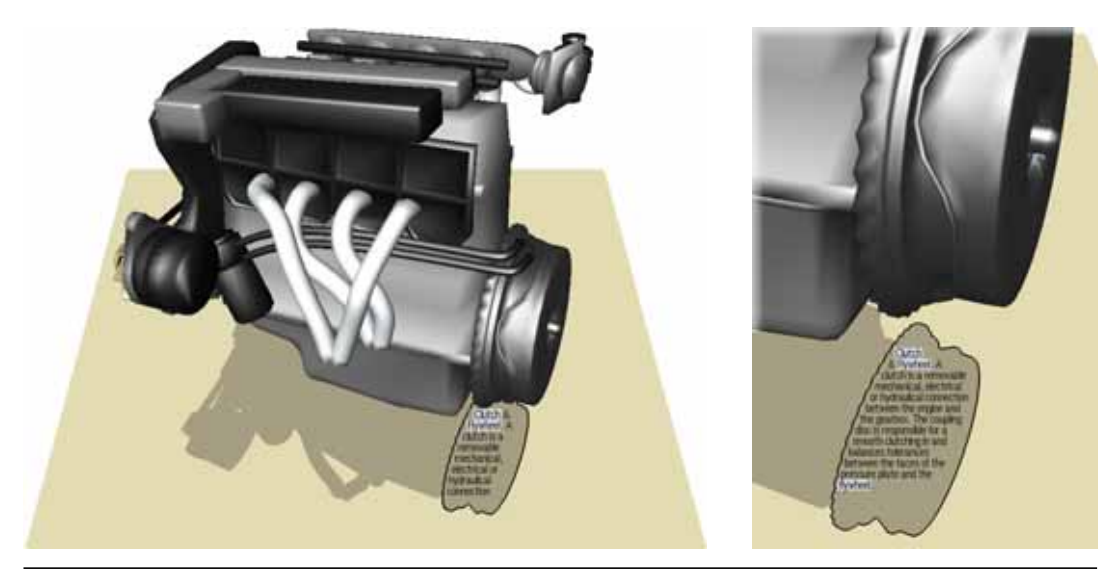

**Abbildung 6.8** Eine Vergrößerung des sichtbaren Ausschnittes und somit der für den Text zur Verfügung stehenden Fläche ermöglicht bei gleich bleibender Schriftgröße die Einbettung einer umfangreicheren Beschreibung.

<span id="page-166-0"></span>des Schattens muss dann zudem die Position und Ausdehnung benachbarter Schattenpolygone berücksichtigen (siehe [Sarkar et al. 1993](#page-248-1), [Chigona & Strothotte 2002](#page-235-2)).

*Gegenseitige Verdeckung bei Überlagerung.* Infolge der Projektion auf die Illustrationsebene, können sich Schatten überlagern. In diesem Fall erfolgt die Überlagerung in mehreren, unterschiedlich gekennzeichneten Ebenen. Der Schatten des zuletzt annotierten Objektes ist dabei unverdeckt ([Abbildung 6.9\)](#page-166-1).

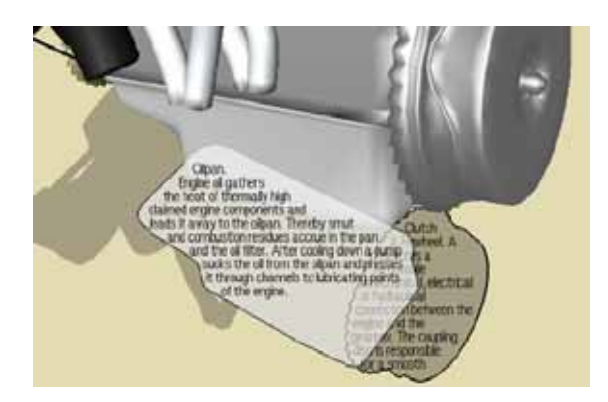

<span id="page-166-1"></span>**Abbildung 6.9** Verdeckung von Annotationen infolge der Überlagerung zweier Schatten. Die Beschreibung des zuletzt annotierten Objektes befindet sich im Vordergrund.

<span id="page-166-2"></span>*Verbesserung des Leseflusses bei der Exploration.* Beim Lesen des Textes möchte der Betrachter mitunter referenzierte Strukturen in der 3D-Visualisierung betrachten. Oftmals sind diese Strukturen jedoch verdeckt, und eine Änderung der Sicht oder der Darstellung ist erforderlich. Modifikationen der Sichtrichtung oder der räumlichen Anordnung des Modells in einer Explosionsdarstellung (siehe [Abschnitt 5.7](#page-144-0)) wirken sich jedoch auf die Form des projizierten Schattens und somit auf das Textlayout aus. Wenn der Betrachter nun mit dem Lesen des Textes fortfahren möchte, muss er zuerst die zuvor verlassene Textstelle wieder finden. Die Lokation dieser Textstelle kann sich jedoch infolge der Layoutänderung ebenfalls geändert haben. Das Wiederauffinden der letzten Textstelle ist mühsam und hindert den Lesefluss. Folgende Strategien bieten sich zur Vermeidung oder Abschwächung dieser zusätzlichen, kognitiven Belastung:

- 1. den Betrachter beim Wiederauffinden der letzten Textstelle unterstützen
- 2. Form und Lokalität des Schattens für die Dauer der Erkundung referenzierter Strukturen in der 3D-Visualisierung unverändert lassen

In informellen Tests zeigte sich eine positive Korrelation zwischen dem Aufsuchen einer Struktur in der 3D-Visualisierung und dem Auftreten des Namens im Text. Der Schluss liegt nahe, dass der Betrachter in vielen Fällen eine Struktur visuell erkunden möchte, nachdem er ihren Namen oder eine Beschreibung gelesen hat. Dieses Leseverhalten lässt sich unterstützen, indem *Lesezeichen* im Text platziert werden, die den Betrachter beim Auffinden einer Textstelle unterstützen. Hierfür bieten sich die Namen der Objekte an, in die das 3D-Modell unterteilt wurde [\(Abschnitt 3.3.3](#page-48-0)) und die zudem im Text erscheinen. Anhand der Lesezeichen, die Begriffe durch farbige Hinterlegung oder kursive Auszeichnung hervorheben, kann der Betrachter die letzte Textposition schnell wieder erkennen [\(Abbildung 6.8](#page-166-0)).

Die zweite Strategie verlangt die Aufhebung der strikten, visuellen Kohärenz von 3D-Visualisierung und Schatten. Dies ist jedoch nur sinnvoll, wenn der Zusammenhang zwischen beiden Darstellungen für den Betrachter erkennbar bleibt. Für eine Freistellung referenzierter Strukturen durch eine topologieerhaltende Explosionsdarstellung hat sich die folgende Methode als nützlich erwiesen: Die Schattenprojektion wird für die Dauer der Explosionsdarstellung *eingefroren*, Form und Lokalität der Schatten bleiben somit trotz Änderung der räumlichen Anordnung der Objekte der 3D-Visualisierung unverändert. Den Betrachter irritiert dieses ungewöhnliche Verhalten der Schatten nicht. Dafür sind folgende Erklärungen möglich:

- 1. Die Wahrnehmung des Betrachters ist auf die Explosionsdarstellung gerichtet. Hierfür spricht die präattentiv wahrgenommene Bewegung infolge der kontinuierlichen Änderung der Anordnung sowie die semantische Fokussierung (siehe [Abschnitt 5.5\)](#page-124-1).
- 2. Der »eingefrorene« Schatten bietet dem Betrachter einen fixen Rückkehrpunkt.

# 6.2.3 Interaktion

Für die Gestaltung der sekundären Darstellung müssen wichtige Aspekte wie charakteristische Eigenschaften und Zusammenhänge des zu übermittelnden Konzeptes im aktuellen Interaktionskontext des Betrachters identifiziert und bewertet werden. Durch die aktive Mitgestaltung des Betrachters stellt die Auswertung der Interaktion mit dem verbildlichten Informationsraum eine angemessene Lösung dar, um die Bedeutung einzelner Objekte zu ermitteln. Die nachfolgende Diskussion differenziert dabei zwischen der Interaktion mit den verbildlichten Strukturen und der Interaktion mit textuellen Bestandteilen.

# Graphikgetriebene Exploration der 3D-Visualisierung

Auf der einen Seite kann der Betrachter räumliche Zusammenhänge durch Sichtänderung explorieren und einzelne Objekten näher betrachten. Die Sichtbarkeit einzelner Strukturen wird überwacht und der Sichtfokus ermittelt (s. [Abschnitt 5.6.3\)](#page-138-0). Auf der anderen Seite interagiert der Betrachter direkt mit den dargestellten Objekten und bekundet somit sein individuelles Interesse. Infolge der 2D/3D-Integration beider Darstellungen kann dabei sowohl mit der 3D-Visualisierung als auch mit der sekundären Darstellung interagiert werden. Jede Interaktion verfügt bei der Bewertung über eine eigene, spezifische Relevanz, die ihren Stellenwert für die Kommunikation mit der Darstellung repräsentiert.

Das durch Benutzerinteraktion zum Ausdruck gebrachte Interesse wird in einem Wichtigkeitswert (DOI) akkumuliert, der die aktuelle Bedeutung jedes Objektes für den Betrachter parametrisiert (siehe [Abschnitt 4.2.1](#page-59-0)). Wie in [Tabelle 6.1](#page-169-0) ersichtlich, hat die Fokussierung eines Objektes mit dem Mauszeiger eine wesentlich geringere Relevanz für den aktuellen DOI als die Selektion des Objektes. Die Fokussierung besitzt keinen so hohen Stellenwert, da sie nicht unbedingt in einer themenbezogenen Entscheidung begründet ist.

Der geänderte DOI wird zu einem externen Server kommuniziert, der auf Grundlage eines semantischen Netzes Bezüge zu anderen Objekt herstellt und gegebenenfalls deren DOI modifiziert. Somit nimmt der Server direkten Einfluss auf die Gestaltung der sekundären Darstellung. Ein Beispiel verdeutlicht dies: Der Betrachter interessiert sich für eine bestimmte Struktur einer medizinischen 3D-Illustration, z.B. ein Ligament (Band), das an einem Knochen ansetzt und von einem Muskel getunnelt wird. Aus Gestaltungsgründen kann jedoch nur eines dieser Objekte, entweder der Knochen oder der Muskel, in der sekundären Darstellung akzentuiert und annotiert werden. In diesem Fall entscheidet der DOI nicht nur über die Darstellungsart, sondern auch darüber, welches Objekt in die Informationsauswahl einbezogen wird. Besitzt der Muskel einen höheren DOI als der Knochen, werden Informationen über den Zusammenhang zwischen Ligament und Muskel dargestellt.

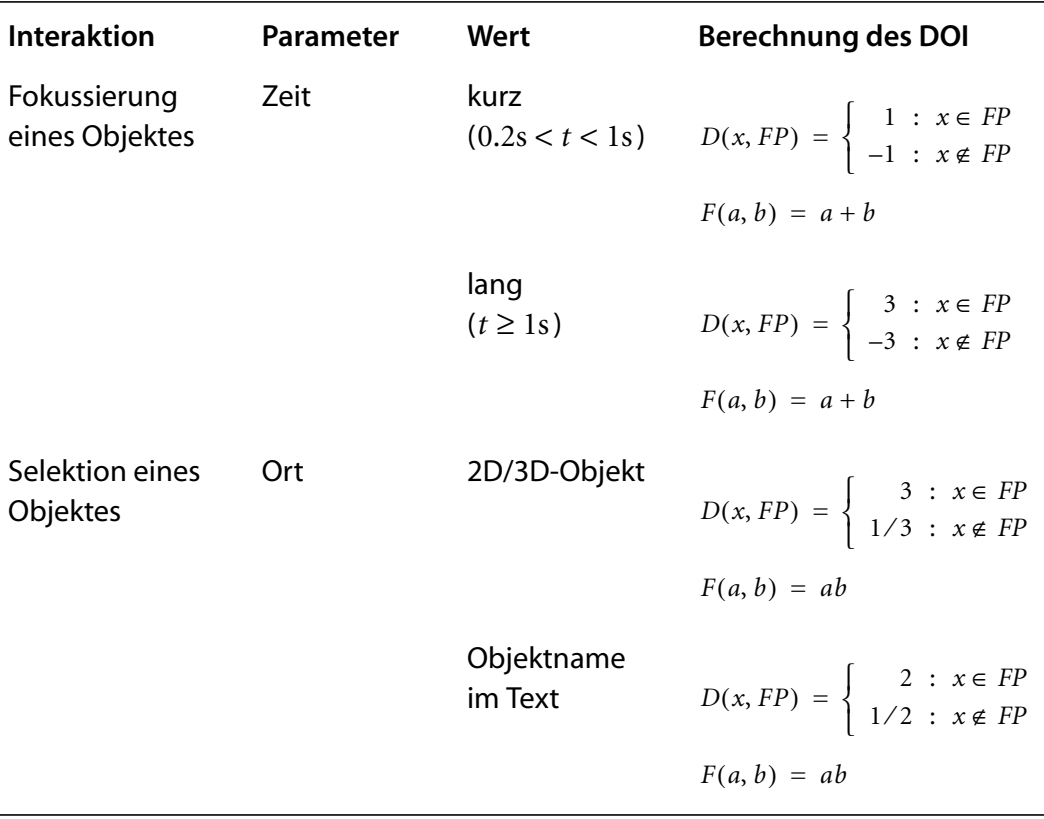

<span id="page-169-0"></span>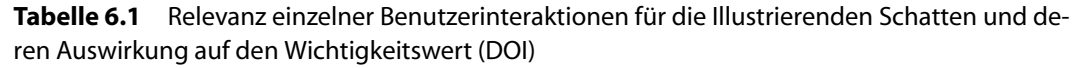

Die Interaktion mit der Schattendarstellung selbst vereinfacht zudem die Realisierung bestimmter Interaktionsaufgaben, da sich die beiden Eingabewerte des 2DOF-Eingabegerätes umkehrbar eindeutig einem Punkt auf der Projektionsfläche zuordnen lassen. Mitunter sind auch Strukturen, die in der 3D-Darstellung verdeckt sind, in der Schattenprojektion sichtbar und können dort direkt selektiert werden.

# Textgetriebene Exploration der 3D-Visualisierung

Die Hervorhebung von Begriffen in Annotationen dient nicht nur als Lesezeichen bei der Exploration der 3D-Visualisierung, sondern repräsentiert zugleich ein Interaktionsobjekt. Durch die bidirektionale Verknüpfung von Text und geometrischem Modell (siehe [Abbildung 6.1](#page-158-0)) lassen sich einerseits hypertextähnliche Vernetzungen einzelner Textblöcke erkunden, andererseits gestatten diese Verweise die Exploration der 3D-Visualisierung. Das graphische Pendant eines selektierten Begriffs wird in der 3D-Darstellung hervorgehoben. Während für sichtbare Strukturen eine lokale Akzentuierung ausreichend ist, wird eine verdeckte Struktur in einer Explosionsdarstellung freigestellt. Wie im [Abschnitt 6.2.2](#page-166-2) beschrieben, wird der Schatten für die Dauer der Freistellung eingefroren. Somit kann der Mauszeiger auf dem selektierten Begriff verweilen. Im informellen Test wurde dieses Verhalten von Benutzern als »Festhalten des Schattens« kommentiert.

# 6.2.4 Wissensbasierte Gestaltung der sekundären Darstellung

Während die Segmentierung des 3D-Modells in individuelle Strukturen eine räumliche Beschreibung liefert, sind für die Illustration komplexer Zusammenhänge zudem deren formale Repräsentation und natürlichsprachliche Beschreibung notwendig. Des Weiteren wird die kontextabhängige, semantische Distanz benötigt (siehe [Abschnitt 4.2.1\)](#page-59-0), um Hypothesen über den aktuellen Interaktionskontext aufzustellen. Der von den nichtgeometrischen Komponenten aufgespannte Informationsraum wird in einer eigenständigen Wissensbasis verwaltet, die eine medienunabhängige formale Repräsentation, medienspezifische Realisierungsanweisungen für die Entitäten der formalen Repräsentation (Graphik, Text, Audio) sowie zusätzliche textuelle Beschreibungen enthält. Durch die Realisierungsanweisungen werden Zusammenhänge zwischen unabhängigen, informalen Repräsentationen hergestellt, die unterschiedliche Aspekte des Informationsraumes beschreiben. Darüber hinaus steuern sie die Auswahl geometrischer Beschreibungen im 3D-Modell sowie geeigneter Textbausteine für die Annotation.

Das im Folgenden beschriebene Szenario einer medizinischen Illustration basiert auf einer Wissensbasis, die Strukturen und funktionale Zusammenhänge der musculo-skeletalen Anatomie der unteren Gliedmaßen beschreibt. Durch die manuelle Analyse mehrerer anatomischer Textbücher und Atlanten, medizinischer Wörterbücher und Lexika wurden wichtige Konzepte $^2$ , ihre hierarchische Klassifizierung sowie Attribute einzelner Instanzen ermittelt, die zusammen ein komplexes *semantisches Netz* formen (siehe [Anhang E](#page-272-0)). Die hierarchische Repräsentation beinhaltet grundlegende anatomische Konzepte wie Knochen, Muskeln, Gelenke, Sehnen und Bänder sowie wichtige Bestandteile (z.B. Ansatzstellen, Vertiefungen). Textbausteine beschreiben globale Konzepte der Osteologie (Knochen), Myologie (Muskeln) und Syndesmologie (Bänder) sowie alle Instanzen dieser Konzepte.

Um nun eine informative Illustration generieren zu können, wird der Interaktionskontext ausgewertet. Hierfür übermittelt die Ereignissteuerung der Wissensbasis einzelne Interaktionen des Benutzers (siehe [Abbildung 6.1](#page-158-0)), die in Abhängigkeit der Relevanz bewertet werden [\(Tabelle 6.1](#page-169-0)). Die Wissensbasis ermittelt anhand von

<sup>2.</sup> *Konzepte* repräsentieren Mengen von Entitäten mit gemeinsamen Attributen, wohingegen *Instanzen* die Attribute atomarer Entitäten repräsentieren. Diese *Attribute* werden durch Relationen zwischen Instanzen und Konzepten beschrieben.

Relationen die formalen Repräsentationen der Interaktionsobjekte, die ja lediglich eine medienspezifische Realisierung darstellen und ordnet die berechneten Wichtigkeitswerte (DOI) zu. Danach werden Verbindungen zwischen den relevantesten Entitäten gesucht. Dabei sind die folgenden alternativen Strategien möglich:

- 1. *Direkte Anfragen*: verfolgen bekannte Pfade in der Wissensbasis, sind somit auf Wissen über die Struktur der Wissensbasis angewiesen
- 2. *Bewertete Hypothesen*: Bottom-up Suche im semantischen Netz, welches durch die Relationen zwischen den Entitäten gebildet wird (siehe [Abschnitt 4.2.2](#page-61-0))

[Abbildung 6.10](#page-172-0) illustriert exemplarisch die notwendigen Schritte, um über bekannte Relationen Verbindungen zwischen Knochen und Muskeln herzustellen. Funktional, vom Standpunkt der Muskelmechanik betrachtet, sind Knochen Ansatzstellen von Muskeln. Über die Kontraktion der Muskeln werden Kräfte auf die Knochen ausgeübt, die daraufhin ihre räumliche Orientierung ändern. Anfragen, die Relationen zwischen Knochen und Muskeln beinhalten, müssen Substrukturen (z.B. Ansatzstellen) berücksichtigen. Beispielsweise ermittelt die nachfolgende Anfrage alle Muskeln, die an einem vorgegebenen Knochen ansetzen (first-order logic):

{ *muscle* | ∃*bone*: Bone(*bone*) ∧ Musculus(*muscle*) ∧ (is-Origin-of(*bone*, *muscle*) ∨ ∃*part*: has-Part\*(*bone*, *part*) ∧ is-Origin-of(*part*, *muscle*)) }

Die *has-Part\** Relation repräsentiert die transitive Hülle über mehrere räumliche *part-of* Relationen ([Bernauer 1996](#page-233-1)), z.B. die *has-Basis* Relation zwischen Kochen und Knochenflächen sowie die *has-Area* Relation zwischen Flächen oder Volumen und Flächen.

Diese direkten Anfragen basieren auf implizitem Wissen über die Struktur der Wissensbasis. Zudem gehen sie von einer relativ kleinen Anzahl relevanter Objekte aus. In vielen Situationen wird die Ereignissteuerung jedoch mit einer großen Anzahl potentiell relevanter Objekte aufwarten, die einen hohen DOI-Wert besitzen. Die Abbildung all dieser Objekte auf eine vordefinierte Anfrage ist schwierig. Daher wird hier die zweite Strategie verwendet. Die über Relationen miteinander verbundenen Entitäten der Wissensbasis repräsentieren ein semantisches Netz, in welchem mittels Bottom-up Suche Verbindungen zwischen den Entitäten bestimmt werden. Darüber hinaus werden die von der Ereignissteuerung übermittelten DOI-Werte sowie die DOI-Werte der Entitäten, die in Folge der Suche ermittelt wurden, als initiale Aktivierung für den Algorithmus der Dominanzausbreitung (siehe [Abschnitt 4.2.2](#page-61-0)) in diesem semantischen Netzwerk verwendet. Durch die Dominanzausbreitung wird eine Fokusstruktur der aktivierten und somit relevanten Entitäten gebildet, über de-

#### ILLUSTRIERENDE SCHATTEN *6.2*

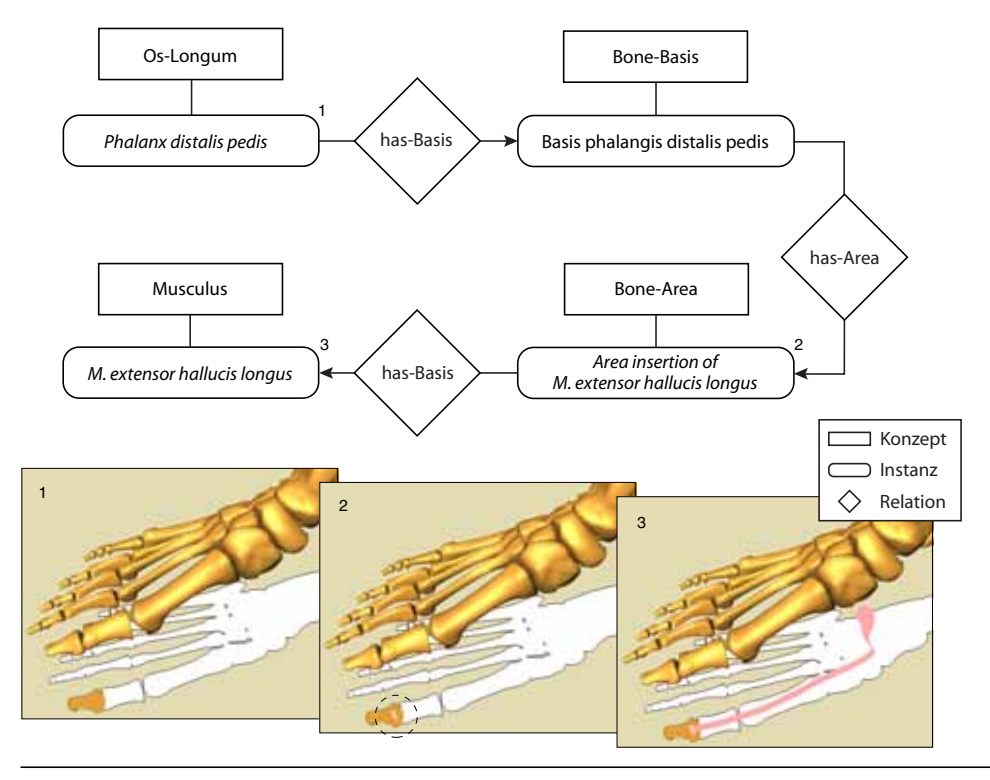

<span id="page-172-0"></span>**Abbildung 6.10** Entity-Relationship-Modell einer Verbindung zwischen Knochen und Muskeln. In diesem Beispiel wird der an der Großzehe (Phalanx distalis pedis) ansetzende Großzehenstrecker (M. extensor hallucis longus) bestimmt. Die Ansatzstelle ist als Knochenfläche (Area insertion of M. extensor hallucis longus) in der Wissensbasis gespeichert. Die Abbildungen 1–3 zeigen die medienspezifische Realisierung der formalen Entitäten in der sekundären Darstellung.

ren medienspezifische Realisierungsanweisungen die Gestaltung der graphischen Illustration gesteuert wird. Eine einfache graphische Realisierungsanweisung besteht aus der geometrischen Beschreibung des Objektes, die vom Darstellungsprozess ausgewertet wird.

# 6.2.5 Details der Realisierung

# 6.2.5.1 Realisierung der Schattenprojektion

Die Darstellung der Schatten erfolgt durch Projektion des geometrischen Modells. Soll ein Objekt sowohl in der 3D-Visualisierung als auch auf der Schattenebene erscheinen, muss es zweifach gerendert werden, wobei in einem Durchlauf alle Punkte der polygonalen Oberflächenbeschreibung mit einer zusätzlichen Projektionsmatrix transformiert werden. Details zum Algorithmus befinden sich in [Anhang D.1](#page-268-0).

Die Schattendarstellung wurde als Open Inventor-Knoten implementiert, der an beliebiger Stelle im Szenengraphen platziert werden kann und somit nur den von ihm gebildeten Teilgraphen im Schatten darstellt (siehe [Abschnitt 5.9](#page-152-1)). Nachfolgende Knoten erhalten unter anderem Informationen über die Koeffizienten der verwendeten Ebenengleichung sowie über den aktuellen Darstellungszyklus. Somit kann die Darstellung von Informationen in der Ebene koordiniert und die Visualisierung von Kontrollgeometrien der 3D-Widgets im Schatten verhindert werden.

# 6.2.5.2 Realisierung der Schattenillustration

In der Illustrationsebene werden Aspekte visualisiert, die unterschiedliche Anforderungen an die Sichtbarkeit stellen. Wichtige Strukturen müssen unverdeckt, weniger signifikante Objekte können verdeckt dargestellt werden. Um die Sichtbarkeit trotz Koplanarität der Objekte beeinflussen zu können, ist eine festgelegte Reihenfolge bei der Darstellung einzuhalten, die hier in Form von virtuellen Schichten realisiert wird ([Abbildung 6.11](#page-173-0)). Jeder Schicht ist ein wohldefinierter Offset gegenüber der Illustrationsebene zugeordnet, der dann bei der Darstellung benutzt wird, um alle Objekte dieser Schicht abzusetzen (OpenGL polygon offset Funktionen, [Woo et al. 1999](#page-252-0)).

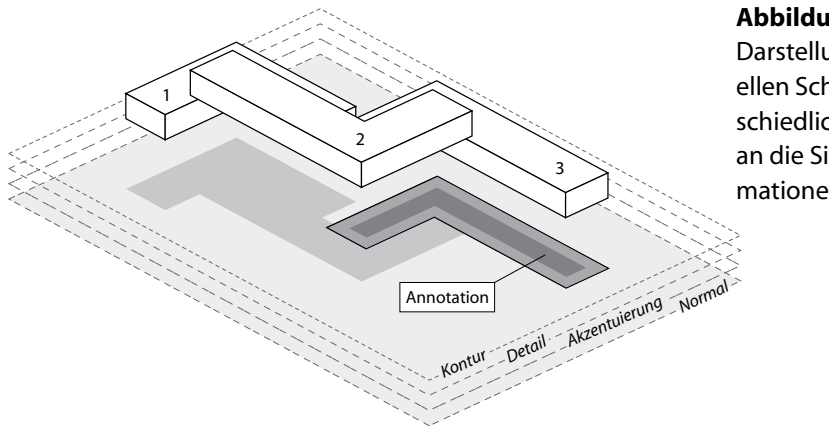

<span id="page-173-0"></span>**Abbildung 6.11** Über eine Darstellung in mehreren virtuellen Schichten wird den unterschiedlichen Anforderungen an die Sichtbarkeit der Informationen Rechnung getragen.

### 6.2.5.3 Realisierung der Schattenannotation

Die Gestaltung und Einbettung von Text in beliebig geformten Regionen ist im Bereich der Typographie weitläufig untersucht worden. Das Problem der Anordnung des Textes in einem Schattenpolygon lässt sich wie folgt umschreiben: Gegeben ein Polygon, finde zusammenhängende Rechtecke, in die der Text platziert werden kann. Die Höhe der Rechtecke richtet sich nach der Schrifthöhe, ihr vertikaler Abstand nach der Zeilenhöhe. Zur Lösung wird im vorliegenden Fall auf den geringfügig erweiterten Scan-Line-Algorithmus zum Füllen von Polygonen zurückgegriffen ([Abbildung 6.12](#page-174-0), siehe [Foley et al. 1994\)](#page-237-1).

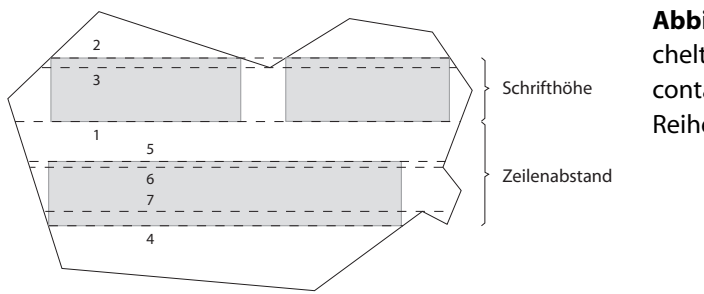

<span id="page-174-0"></span>**Abbildung 6.12** Scanlinien (gestrichelt), die für die Ermittlung der Textcontainer getestet werden sowie die Reihenfolge ihrer Berechnung.

Die Schriftzeichen selbst sind als Bitmap gespeichert. Zum einen kann für die Darstellung somit auf beschleunigte Operationen moderner Graphikkarten zur Texturierung zurückgegriffen werden. Zum anderen besitzen die Schriftzeichen bei geringer Schriftgröße eine gegenüber Vektorschriften verbesserte Lesbarkeit $^3$ . Um den Vorteil der besseren Lesbarkeit zu erhalten, müssen die Bitmuster ohne Skalierung in der Bildebene wiedergegeben werden.

### 6.2.5.4 Realisierung der Wissensunterstützung

Die hier verwendete anatomische Wissensbasis ist in Form einer XML-Topic-Map beschrieben und beinhaltet neben der formalen Wissensrepräsentation medienspezifische Realisierungsanweisungen für das geometrische Modell (siehe [Anhang E\)](#page-272-1). Derzeitig sind in der Wissensbasis mehr als 50 anatomische Konzepte, 70 Relationen und 1500 Instanzen enthalten. Vor der Übertragung der Wissensbasis in eine Datenbank werden alle Informationen aus der XML-Beschreibung in die implementierungsabhängige Sprache transformiert.

Die Verwaltung der Wissensbasis erfolgt mittels NeoClassic [\(Brachman](#page-234-0) [et al. 1999\)](#page-234-0), einer von AT&T entwickelten deduktiven Datenbank, die dynamisch Informationen hinsichtlich funktionaler Zusammenhänge zwischen den Objekten bereitstellt. NeoClassic ist im Gegensatz zu vielen anderen Systemen zur Wissensverwaltung vollständig in C++ implementiert und stellt dem Nutzer nur einen begrenzten Befehlssatz zur Exploration der Wissensbasis zur Verfügung. Die hieraus resultierende, schnelle Anfragenbearbeitung ist für den hier diskutierten Einsatzzweck unbedingt erforderlich. Über die C++ Programmierschnittstelle kann zudem eine einfache Einbindung in eigene Applikationen erfolgen. Im vorliegenden Fall wurde eine netzwerktransparente Client-Server-Architektur entwickelt, um die Wissensbasis auch anderen Anwendungen zur Verfügung stellen zu können.

Die Kommunikation zwischen der vom Server verwalteten Wissensbasis und dem Client-System, mit dem der Nutzer interagiert, erfolgt über eine CORBA-

<sup>3.</sup> Die bessere Lesbarkeit wird durch eine schriftgrößenabhängige Gestaltung der Schriftzeichen erreicht.

Schnittstelle (implementiert mit OmniORB – siehe auch [Abschnitt 4.4.1](#page-76-0)). Durch die Verwendung des CORBA-Standards ist eine plattformunabhängige Schnittstellenbeschreibung gegeben, die Experimente mit unterschiedlichen Systemen zur Wissensverwaltung vereinfacht.

Um die Arbeit mit NeoClassic zu verdeutlichen, soll abschließend der in [Abbildung 6.10](#page-172-0) gezeigte, funktionale Zusammenhang zwischen der Großzehe und dem Großzehenstrecker mittels Anfragen hergestellt werden. Es führt jedoch kein direkter Pfad vom Fußknochen zu diesem Muskel. Daher müssen verschiedene Konzepte dynamisch erstellt werden, die schrittweise zum gewünschten Ergebnis führen. Hierzu werden Instanzen, auf die ein Konzept anwendbar ist, in einem nächsten Schritt in ein weiteres Konzept integriert. Anschließend lassen sich von den in Relation (Rolle) stehenden Konzepten Instanzen (Individuen) erzeugen. Im dargestellten Fall erfüllt nur ein Individuum die Anfrage, der Großzehenstrecker. [Algorithmus 6.1](#page-175-0) zeigt die erforderlichen Schritte.

- 1 ClassicIndividual basis := *Phalanx distalis pedis*.toldFillers("has-Basis");
- 2 ClassicIndividual area := basis.toldFillers("has-Area");
- 3 createConcept(muscleConcept, Role("has-Insertion"), Filler(area));
- 4 ClassicIndividual muscle := muscleConcept.getResult();

<span id="page-175-0"></span>**Algorithmus 6.1** Vier Schritte die notwendig sind, um die Verbindung zwischen einem gegebenen Fußknochen (Phalanx distalis pedis, die Großzehe) und einem dort ansetzenden Muskel herzustellen.

# 6.2.6 Verwandte Arbeiten

Nachfolgend werden thematisch verwandte Arbeiten diskutiert und mit der eigenen Arbeit in Bezug gesetzt.

### Visualisierung

In Illustrationen werden zusätzliche Ansichten zumeist in Form von *Insets* eingebettet, wenn beispielsweise wichtige Objekte im Verhältnis zum visualisierten Kontext so klein bzw. groß sind, dass deren charakteristische Merkmale nicht zu erkennen wären. Seligmann und Feiner [\(1991](#page-249-0)) platzieren Insets in ihrem IBIS-System am Rand, um einer Verdeckung der primären Darstellung vorzubeugen (siehe auch [Abschnitt 2.4\)](#page-37-0). Der Zusammenhang zwischen Inset und primärer Darstellung wird nicht explizit gekennzeichnet, so dass eine mentale Einordnung erst nach Analyse des Inhaltes beider Darstellungen erfolgt. Zudem behindert die ausgeprägte räumliche Trennung beider Darstellungen eine schnelle mentale Integration [\(Mayer 2001](#page-244-3)).

Bei der Einbettung von Insets sind ähnliche Probleme zu lösen, wie sie bei der Integration von Annotationen auftreten (siehe [Abschnitt 5.6\)](#page-134-0).

Für die Exploration verdeckter Strukturen oder nicht sichtbarer Details virtueller Szenen wurden in den letzten Jahren eine Reihe 3D-Widgets entworfen. Grosjean und Coquillart ([1999\)](#page-238-1) integrieren eine ergänzende Darstellung namens ›Magic Mirror‹, die einen in der Szene platzierbaren Handspiegel imitiert. Neben den optischen Effekten eines realen *Spiegels* ermöglicht sie die Erkundung eingeschlossener Objekte durch Clipping (deutsch: beschneiden) der umschließenden Hülle am Sichtkörper des Spiegels. ›Magic lenses‹ (deutsch: *Linsen*), ursprünglich von Bier et al. ([1994\)](#page-233-2) entwickelt und in der Folgezeit vielfach erweitert [\(Stone et al. 1994,](#page-250-0) [Cignoni](#page-235-3) [et al. 1994,](#page-235-3) [Fishkin & Stone 1995](#page-237-2), [Viega et al. 1996](#page-251-0), [Bier et al. 1997](#page-233-3)), erlauben subtilere Darstellungen, indem eine beliebig geformte Region oder Volumen (die Linse) mit einer Operation verknüpft wird, die die Darstellung der durch die Linse betrachteten Objekte verändert. Unterschiedliche Aspekte des Informationsraumes können auf diese Weise objektbezogen visualisiert werden. Der Vorteil der unmittelbar erkennbaren Zuordnung zusätzlicher Informationen wird durch den Nachteil der Modifikation der primären Darstellung des Objektes erkauft. Ein direkter Vergleich des ursprünglichen Abbildes mit den Zusatzinformationen ist nicht möglich. Zudem setzen alle zuvor beschriebenen Techniken voraus, dass der Betrachter eine genaue Vorstellung des Informationsraumes besitzt und weiß, welche Objekte in einem bestimmten Kontext von Bedeutung sind, ergo sekundäre Informationen anbieten. Um diese Informationen abzurufen, muss der Benutzer selbst ein separates 3D-Widget in der Bildebene oder 3D-Szene manipulieren. Während dies unproblematisch für rein explorative Umgebungen ist, wird in anderen Anwendungen die Manipulation der Objekte durch häufigen Aufgabenwechsel behindert.

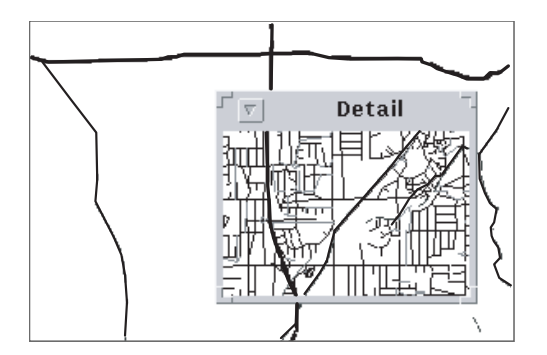

**Abbildung 6.13** Durch die »Linse« ist eine detaillierte Sicht auf die Karte möglich. Das Detailfenster entspricht einem Inset, dass über die Darstellung bewegt werden kann und welches sich dem Untergrund dynamisch anpasst. Quelle: Stone et al. 1994

Mehrere Versuche, 2D und 3D Darstellungen zu verbinden, wurden mit Visualisierungen in einem *halboffenen Quader* unternommen. Die drei orthogonalen Innenseiten stellen dabei Projektionen eines zentral angeordneten 3D-Modells dar oder zeigen Abbildungen, die den visuellen Kontext für eine 3D-Visualisierung liefern. Zur ersten Kategorie gehören die schon im [Abschnitt 4.5.4](#page-96-0) diskutierten ›interaktiven Schatten‹ ([Herndon et al. 1992\)](#page-239-0). Neben der Manipulation des 3D-Modells über die auf die Innenseiten projizierten Schatten regen Herndon et al. zudem die Darstellung des gespiegelten Modells an. Ihre Arbeit stellt eine der interessantesten Ansätze zur Visualisierung und Interaktion mit einer sekundären Modellrepräsentation dar.

Höhne et al. ([1996\)](#page-239-1) nutzen ebenfalls die Innenflächen eines halboffenen Quaders. Sie integrieren im VoxelMan Tomographiebilder, die den Bezug der 3D-Darstellung anatomischer Strukturen zum menschlichen Körper herstellen und die Lokalisierung der visualisierten Strukturen erleichtern (siehe [Abschnitt 2.4](#page-37-0)). Diese Arbeit ist wie die nachfolgende zur zweiten Kategorie zu zählen. Durch Konturierung der 3D-Strukturen in den Abbildungen heben Rehm et al. [\(1998](#page-247-1)) den räumlichen Zusammenhang zwischen aktivierten Gehirnregionen im Kontext von Schnittbildern des menschlichen Gehirns hervor ([Abbildung 6.14](#page-177-0)). Die Bilder sind wie beim VoxelMan vorberechnet und ändern sich nicht, was jedoch für ihre Aufgabe, den räumlichen Bezug herzustellen, ausreicht. Für die Visualisierung funktionaler Beziehungen ist jedoch eine abstraktere Darstellung, die zudem dem aktuellen Informationskontext angepasst wird, erforderlich.

<span id="page-177-0"></span>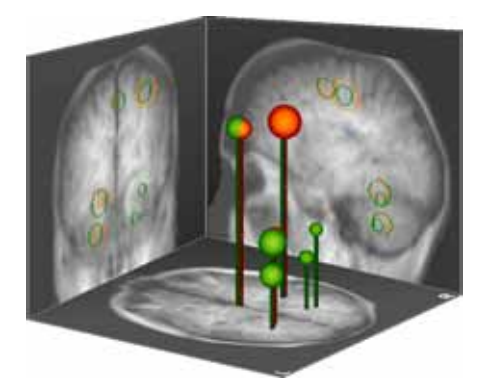

**Abbildung 6.14** Visualisierung aktivierter Gehirnregionen und Vermittlung ihres räumlichen Bezuges durch Darstellung in einem halboffenen Quader. Quelle: Rehm et al. 1998

Maglio und Cambell ([2000\)](#page-243-0) untersuchen die Auswirkungen der peripheren Darstellung von zusätzlichen Informationen auf die Bearbeitung der Hauptaufgabe. Sie formulieren einige Richtlinien, nach denen Bewegung und Animation in der peripheren Darstellung auf ein Minimum zu beschränken sind (z.B. wenn die Darstellung als Laufschrift konzipiert ist) und falls sie dennoch eingesetzt werden, nur auf Anforderung des Benutzers erfolgen. Zudem erwiesen sich in ihrer Studie visuelle gegenüber akustischen Informationen als weniger ablenkend, eine Erkenntnis, die Mayer ([2001\)](#page-244-3) auf eine parallele Verarbeitung von akustischen und visuellen Eindrücken in disjunkten Wahrnehmungsbereichen zurückführt. Visuelle Informationen, die nicht präattentiv (vgl. [Abschnitt 5.5.1](#page-125-0)) wahrgenommen werden, kann der Betrachter hingegen »ausblenden«.

# 6.2.6.2 Wissensunterstützte, graphische Explorati[on](#page-245-0)

Ansätze, formalisiertes Wissen und 3D-Graphik zu verknüpfen, wurden insbesondere für die medizinische Wissensvermittlung entwickelt. Der DIGITAL ANATOMIST ([Brinkley et al. 1999](#page-234-1)) stützt sich auf eine logikbasierte Beschreibung von Klassenund Unterklassenrelationen (is-a) sowie partitiven und qualitativen, räumlichen Relationen (has-Part\*, is-Superior-to). Die Informationen werden in einer hierarchisch geordneten, textuellen Struktur präsentiert, wobei einzelne Kategorien und Unterkategorien gefaltet oder entfaltet werden können. Korrespondierende Strukturen werden in einer räumlichen Visualisierung neben dem Text dargestellt. Es findet keine Integration beider Informationsvisualisierungen statt. Das semantische Netz, das von Pommert et al. ([2001\)](#page-245-0) zur Unterstützung der Exploration eines Voxelmodells des Visible Human integriert wurde, ist mit einzelnen Objekten verknüpft, und kann anhand der 3D-Visualisierung erkundet werden [\(Abbildung 6.15](#page-178-0)). Die hochdetaillierte Darstellung selbst lässt sich nur durch das Einblenden und Ausblenden bestimmter Strukturen explorieren. Es erfolgt keine Unterstützung des Benutzers durch das semantische Netz. So verwundert es nicht, dass keinerlei Abstraktion verwendet wird, um korrelierende Strukturen in einer fokussierten Darstellung hervorzuheben.

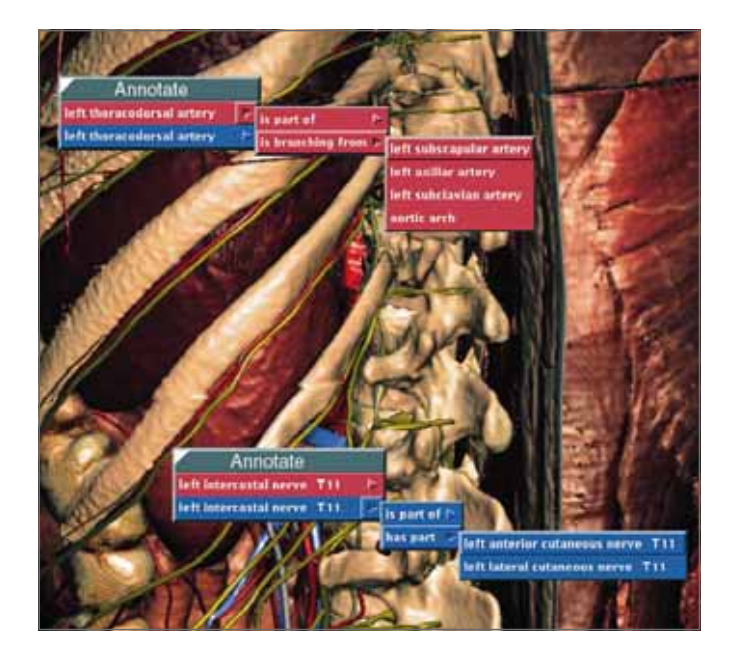

<span id="page-178-0"></span>**Abbildung 6.15** Exploration des semantischen Netzes hinter einem räumlichen Modell des Visible Human. Der Benutzer erhält Informationen zur systemischen (rot) und regionalen (blau) Anatomie nachdem ein Blutgefäß und ein Nerv selektiert wurden. Quelle: Pommert et al. 2001

# 6.3 Zusammenfassung

Die Kommunikation komplexer Phänomene erfordert zumeist eine Beschreibung räumlicher *und* funktionaler Beziehungen. Beide Aspekte sind häufig eng miteinander verbunden, so dass eine integrative Darstellung für das Verständnis von Vorteil ist. In diesem Kapitel wurde daher eine neue, an einer bekannten Metapher ausgerichtete Methode zur kohärenten Integration dieser unterschiedlichen »Sichten« auf einen komplexen Informationsraum entwickelt. Die *Illustrierenden Schatten* etablieren eine intuitiv verständliche, visuelle Verbindung zwischen der interaktiven 3D-Visualisierung räumlicher Eigenschaften sowie einer ergänzenden 2D-Präsentation und erreichen dabei einen Grad der Verschmelzung, der sich nur schwer mit einer anderen Methode erzielen lässt.

Die Vorteile der Darstellung von Schatten für die Wahrnehmung räumlicher Beziehungen wurde in den vorangegangen Kapiteln herausgestellt. Durch ihre Verwendung für die Informationspräsentation wird kein zusätzlicher Darstellungsraum benötigt. Fehlten sie zuvor in der 3D-Visualisierung, sind nun durch ihre Integration zusätzliche Tiefenhinweise verfügbar. Die Projektion der Schatten auf eine Ebene ermöglicht schematische Darstellungen fokussierter Informationen und bildet den Rahmen für die Integration und Zuordnung textueller Beschreibungen. Die Bedeutung einzelner Bestandteile kann somit zusätzlich verdeutlicht werden, ohne die Interaktion mit der 3D-Darstellung zu behindern. Die Illustrierenden Schatten eignen sich insbesondere für kompakte 3D-Modelle und wurden erfolgreich in einer Applikation zur Interaktiven Illustration der menschlichen Anatomie eingesetzt. Strukturen mit geringer Bedeutung für den aktuellen Lernabschnitt werden in der 3D-Darstellung nicht verbildlicht, sind jedoch in Abhängigkeit von ihrer funktionalen Bedeutung in der sekundären Darstellung sichtbar. Sie bilden den Kontext für die Einordnung der gezeigten 3D-Objekte.

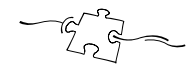

**164**
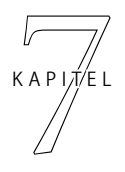

# *Illustrative 3D-Puzzles: Interaktive* Illustration mit Impliziter Anleitung

Ausgehend von den Überlegungen der vorangegangenen Kapitel wird im Folgenden der Entwurf und die Implementierung eines Systems zur »Begreifenden« Exploration eines illustrierten Informationsraumes thematisiert und demonstriert. Beginnend mit der Entwicklung eines motivierenden Konzeptes zur individuellen Exploration, für dessen unterstützende Eigenschaften der Ausdruck ›Implizite Anleitung‹ eingeführt wird, betrachtet das Kapitel die Realisierung der Benutzungsschnittstelle, die integrierte Exploration von Bild und Text sowie Lösungen zur Aufbereitung des Informationsraumes.

#### 7.1 Problembeschreibung

Die Bedeutung räumlicher und funktionaler Zusammenhänge für das Verständnis komplexer Phänomene wurde bereits mehrfach betont. So bereiten beispielsweise die Vorstellung und das Verständnis der Zusammenhänge zwischen anatomischen Strukturen des menschlichen Körpers Medizinstudenten beträchtliche Schwierigkeiten. Wie in den vorangegangen Kapiteln gezeigt, können diese durch eine 3D-Illustration verbildlicht und im Kontext hervorgehoben werden. Für eine individuelle, unterstützende Exploration ist jedoch zudem ein auf diese Anforderungen abgestimmtes Interaktionskonzept notwendig.

Viele Lernsysteme, die eine dreidimensionale Visualisierung anhand virtueller Modelle erlauben, sind in Ihren Möglichkeiten zur Erkundung zu beschränkt und gestatten lediglich die freie Wahl einer Ansicht durch Manipulation der virtuellen Kamera. In wenigen Fällen können Teile des Modells durch eine Ebene abgeschnitten werden ([Höhne et al. 1996](#page-239-0), [Brinkley et al. 1999\)](#page-234-0). Zusammen mit begleitenden Textpassagen vermitteln sie *Faktenwissen*. Auch wenn beide Modalitäten verknüpft sind, fehlt vielen Nutzern der direkte Zugang. Menschen sind es gewohnt Dinge zu berühren und mit den Objekten, die sie erkunden wollen, direkt zu interagieren.

Andere Systeme wiederum vermitteln Handlungsabläufe ([Sourin et al. 2000,](#page-250-0) [Tendick & Hegarty 2000](#page-251-0), [Poston et al. 1996](#page-246-0)). Diese virtuellen Trainingssysteme bieten teilweise recht ausgefeilte Möglichkeiten, direkt mit einzelnen Strukturen zu interagieren, wobei zumeist hochspezialisierte Aufgaben wiederholt geübt werden. Sie trainieren *physische Fertigkeiten* [\(Romiszowski 1999\)](#page-248-0).

Damit der Anwender ein tieferes *Verständnis* der *Zusammenhänge* erfährt und somit in die Lage versetzt wird, das erlangte Wissen auf andere Aufgaben zu übertragen, ist ein differenzierter Ansatz notwendig. Wesentliche Grundlagen hierfür sind (vgl. [Perkins & Unger 1999](#page-245-0), [Moreno & Mayer 2000\)](#page-244-0):

- ein stimulierendes, zugängliches Konzept, das den Nutzer fordert und leitet
- Reflexion und Anwendung von Wissen
- direkte Rückmeldungen

Eine große Herausforderung besteht in der Entwicklung eines Konzeptes, dass den Nutzer stimuliert und bei der Exploration räumlicher Zusammenhänge unterstützt, ohne seinen individuellen Handlungsrahmen einzuschränken.

#### 7.2 Entwicklung eines Konzeptes zur individuellen Exploration

Aufgrund der komplexen Anforderungen ist es sinnvoll, die Konzeption und den Entwicklungsprozess anhand einer Metapher zu orientieren, die Informationen strukturiert und mit räumlicher Interaktion verknüpft (siehe [Abschnitt 4.3](#page-63-0)).

Die Buch-Metapher als grundlegende Metapher vieler Konzepte zur Wissensvermittlung eignet sich gut für die Strukturierung des Informationsraumes, ist jedoch inadäquat für die Wiedergabe räumlicher Zusammenhänge. Hierfür bietet die Atlas-Metapher aufgrund der mit ihr assoziierten, reichhaltigeren Bildinhalte bessere Unterstützung. Lernsysteme auf Basis dieser Metapher existieren beispielsweise im Bereich der medizinischen Anatomieausbildung und vermitteln Faktenwissen anhand virtueller Modelle von Organen. Beispiele hierfür sind der VoxelMan ([Höhne et al. 1996,](#page-239-0) [Pommert et al. 2001\)](#page-245-1) sowie der Zoom Illustrator ([Preim](#page-246-1) [et al. 1997\)](#page-246-1).

Die Atlas-Metapher impliziert jedoch keine räumliche Interaktion. Informelle Studien haben gezeigt, dass Studenten die zur Verfügung gestellte 3D-Interaktion der zitierten Lernsysteme nur eingeschränkt erkennen oder nutzen. Diese Beobachtung korrespondiert mit den in [Abschnitt 4.3.1](#page-64-0) beschriebenen Auswirkungen von Interface-Metaphern, deren stützende Analogien die Benutzungsschnittstelle nur unzureichend beschreiben. Für die Stimulation und Unterstützung der räumlichen Exploration ist es daher notwenig, eine neue Metapher zu entwickeln, die einen expliziten, räumlichen Bezug aufweist [\(Ritter et al. 2000,](#page-248-1) [2001](#page-247-0)).

**166**

## 7.2.1 Interface-Metapher des 3D-Puzzles

In [Abschnitt 4.3.2](#page-69-0) wurden die Metapher des Baukastens sowie die Metapher des 3D-Puzzles einführend charakterisiert. Beide sind durch reichhaltige 3D-Interaktion gekennzeichnet, die zur direkten Exploration eines 3D-Modells genutzt werden kann. Insbesondere ermöglichen es die mit beiden Metaphern assoziierten Eigenschaften der Zerlegung und des Zusammenfügens, dem Wunsch vieler Nutzer zu entsprechen und erweiterte Möglichkeiten zur interaktiven, individuellen Exploration einzelner Strukturen des Informationsraumes anzubieten. Ein Zitat aus einem Lehrbuch der Anatomie [\(Bertolioni 1987](#page-233-0)) unterstreicht auf anschauliche Weise das Potenzial eines solchen Konzeptes in der medizinischen Ausbildung:

*»Es ist anzustreben, ein Vorstellungsvermögen für die Morphologie zu entwickeln. Knochen, Gelenke und Muskeln können dann vor dem geistigen Auge einander zugeordnet und Gefäße und Muskeln eingefügt werden. Nur wenn das gelingt, wird die Anatomie den Studierenden eine wirkliche Stütze in der Klinik sein.«*

Die Kommunikation und Unterstützung des Verständnisses räumlicher Zusammenhänge stellt dabei folgende Anforderungen an die interaktive Zusammensetzung von 3D-Modellen:

- 1. Strukturen können nur zu einem ganz bestimmten Modell zusammengefügt werden.
- 2. Die Kombination und räumliche Anordnung von Strukturen ist eindeutig.
- 3. Strukturen sind unterscheidbar.
- 4. Strukturen entsprechen realen Objekten.

Aufgrund der genannten Anforderungen kann die Metapher des Baukastens hier nicht verwendet werden. Es geht nicht um die Konstruktion eines beliebigen Modells, sondern vielmehr um die interaktive Zusammensetzung eines bestimmten Modells aus seinen Bestandteilen.

3D-Puzzles stellen ein bekanntes Konzept für die eindeutige Komposition eines bestimmten 3D-Modells aus einer Menge unterscheidbarer Einzelteile dar. Sie vermitteln ein klares, eindeutiges Ziel für den Benutzer und wirken sich durch den spielerischen Ansatz motivierend aus. Eine Interface-Metapher auf Basis eines 3D-Puzzles ist daher besser geeignet, um räumliche Zusammenhänge zwischen Strukturen eines illustrierten 3D-Modells interaktiv erfahren zu können. Dies wirft jedoch die Frage auf: Welche Aspekte eines 3D-Puzzles können und sollen realisiert werden?

Neben der Möglichkeit zur Komposition elementarer Strukturen, die auch als *Objekte* bezeichnet werden, ist es entscheidend, dass der Benutzer anhand der äußeren Form der Objekte erkennt, ob Teile zusammenpassen oder nicht. So wie das Zusammenpassen von Schlüsseln und Schlössern oft an der äußeren Form erkennbar ist. Zudem macht die Lösung eines Puzzles, das oft aus Duzenden von Teilen besteht, eine Sortierung und Gruppierung der Teile auf verschiedenen Ablagen erforderlich.

Ein wichtiger Aspekt bei der Orientierung an einem Puzzle besteht darin, dass als Ziel eine Ansicht des fertigen Bildes, z.B. auf der Verpackung, zur Verfügung steht. Bei 3D-Puzzles sind oft mehrere Ansichten aus orthogonalen Richtungen verfügbar, damit alle Teile zumindest in einer Ansicht zu erkennen sind. Aufgrund der Dreidimensionalität müssen die Teile zudem nicht nur richtig platziert, sondern eventuell in allen drei Dimensionen rotiert werden – eine komplizierte 3D-Interaktion. Dabei werden beide Hände gleichzeitig genutzt, nicht nur um ein Teil an ein anderes anzufügen, sondern auch damit die weniger dominante Hand Orientierung für die Feinpositionierung mit der dominierenden Hand bietet (s. [Abschnitt 4.5.1](#page-87-0)). Diese Aspekte sollten bei der Konzeption ebenfalls Berücksichtigung finden. Die charakteristischen Merkmale der Metapher fasst [Tabelle 7.1](#page-183-0) noch einmal zusammen.

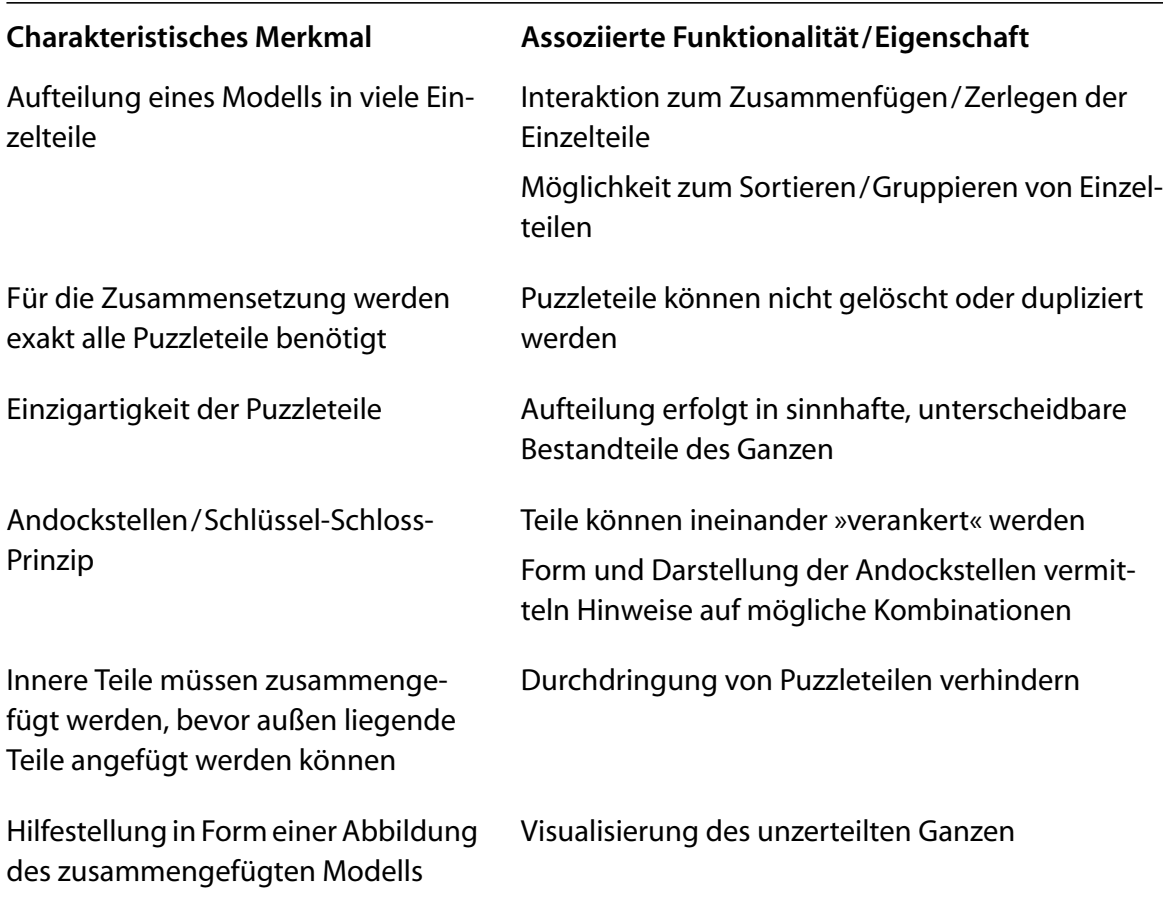

<span id="page-183-1"></span><span id="page-183-0"></span>**Tabelle 7.1** Charakteristische Merkmale der Interface-Metapher 3D-Puzzle sowie assoziierte Eigenschaften und Funktionalitäten

Die hier konzipierte Applikation orientiert sich an der Metapher des 3D-Puzzles, zielt jedoch in erster Linie auf die Kommunikation räumlicher Zusammenhänge statt auf Unterhaltung. Da das System die korrekte Zusammensetzung des 3D-Modells kennt, kann der Benutzer auf vielfältige Weise unterstützt werden.

# 7.2.2 Assoziierte Interaktionsaufgaben

Nachfolgend werden Interaktionsaufgaben beschrieben, die für die Realisierung eines Systems zur Interaktiven Illustration räumlicher und funktionaler Zusammenhänge auf Basis der Metapher des 3D-Puzzles essenziell sind. Dabei müssen in Übereinstimmung mit [Kapitel 3](#page-42-0) zwei Kategorien von Anwendern unterschieden werden: *Autoren*, die den Informationsraum aufbereiten sowie Parameter einer initialen Illustration bestimmen und *Lernende*, die mit dem 3D-Modell interagieren und den Informationsraum spielerisch erkunden.

# Interaktionsaufgaben des Lernenden

Damit Lernende wichtige Strukturen des illustrierten Informationsraumes zu einem 3D-Modell zusammenfügen können, sind folgende Interaktionsaufgaben zu lösen:

- *Betrachten und Erkennen.* Der Benutzer muss einzelne Objekte identifizieren, also erkennen können, um welchen Bestandteil des Modells es sich handelt. Für die Identifikation sind zwei Aspekte nützlich: die detaillierte Betrachtung des Objektes von allen Seiten und textuelle Informationen, wie der Name, verbale Beschreibungen des Verlaufes und der Lokation.
- *Selektion.* Nachdem ein Objekt erkannt wurde, kann es durch Zeigen oder Benennen selektiert werden. Da das Zeigen die Sichtbarkeit und eine hinreichende Größe des Objektes voraussetzt, ist eine ergänzende Selektion durch Benennung oder Auswahl aus einer Liste sinnvoll.
- *Gruppieren/Sortieren.* Für die Verwaltung der Puzzleteile ist es wichtig, dass beliebige Teilmengen von Objekten zusammengefasst und separat abgelegt werden können. Diese *Ablagen* sollten benannt und die dort platzierten Objekte exploriert und ausgetauscht werden können.
- *Transformieren.* Die Transformation umfasst das Rotieren und Verschieben von Puzzleteilen. Damit einzelne Teile nicht durch andere hindurch bewegt werden können, müssen Kollisionen erkannt und die Durchdringung verhindert werden. Da die Transformation der Teile einen Großteil der Zeit zum Lösen des Puzzles beansprucht, hat die gewählte Realisierung einen nicht unerheblichen

# Kapitel 7 | ILLUSTRATIVE 3D-PUZZLES: INTERAKTIVE ILLUSTRATION MIT IMPLIZITER ANLEITUNG

Einfluss auf die Exploration und das Verständnis des illustrierten Informationsraumes.

*Zusammenfügen und Trennen.* Das bei einem 3D-Puzzle Teile zusammengesetzt werden ist offensichtlich. Weniger offensichtlich ist, dass diese wieder getrennt werden müssen, falls sich die Komposition als falsch oder ungünstig erwiesen hat. Da das Zusammensetzen nicht in einer beliebigen Reihenfolge möglich ist, kann es erforderlich sein, Verbindungen zu lösen, um Teile ins Innere des Modells einzufügen.

# Interaktionsaufgaben des Autors

Für die Aufbereitung und initiale Illustration des Informationsraumes sollte der Autor über die gleichen Interaktionsmöglichkeiten wie der Lernende verfügen. Darüber hinaus sind folgende Interaktionsaufgaben für den Autor wesentlich:

- *Strukturierung der 3D-Modelle.* Der Autor legt fest, aus wie viel/welchen Teilen das Puzzle besteht. Hierzu muss er eine gegebenenfalls vorhandene Strukturierung des 3D-Modells modifizieren können, u.a. durch das Zusammenfassen von Polygonen und Objekten und durch das Zertrennen von bestehenden Objekten.
- *Anreicherung mit textuellen Informationen.* Im Gegensatz zu einem realen 3D-Puzzle, das der Unterhaltung dient, zielt diese Anwendung vornehmlich auf das Verstehen räumlicher und funktionaler Zusammenhänge. Dies erfordert neben der Visualisierung der Puzzleteile die textuelle Benennung, die visuelle Hervorhebung sowie die Beschreibung der räumlichen Verhältnisse, wie etwa Besonderheiten der Form oder wichtige Aspekte der Lage und des Verlaufs von Objekten, die leicht übersehen werden. Der Autor muss Teile benennen, zu funktionalen Einheiten zusammenfassen, sowie zusätzliche Informationen über Verlauf und Lokation zuordnen können.
- *Auswahl und Platzierung der Andockstellen.* Der Autor bestimmt, wo die Objekte miteinander verbunden werden. Dabei ist auch die Frage zu klären, wie viele Andockstellen zwischen beiden Objekten existieren sollen. Konkave Objektformen oder Objekte mit großen Kontaktflächen erfordern zumeist mehrere Verbindungen. Die Anzahl kann dabei zur Steuerung des Schwierigkeitsgrades genutzt werden. Darüber hinaus muss der Autor entsprechend dem Schlüssel-Schloss-Prinzip festlegen, wie diese Andockpunkte kenntlich gemacht und unterschieden werden. Im einfachsten Fall wird eine farbliche Differenzierung gewählt, wobei jeweils farblich gleiche Andockstellen zusammenpassen. Darüber hinaus können unterschiedliche Formen gewählt werden, oder der Zusam-

**170**

menhang wird über eine Größenänderung äußerlich gleicher Andockstellen kenntlich gemacht.

*Vorbereiten der Puzzleaufgabe und Variation des Schwierigkeitsgrades.* Für Lernzwecke ist es sinnvoll, wenn die Beschäftigung mit dem 3D-Puzzle an eine modellspezifische, konkrete Aufgabe gebunden ist. Somit kann die Intensität der Beschäftigung auf einen bestimmten Teil des Informationsraumes gelenkt werden. Der Autor beschränkt dabei die Komposition auf eine Teilmenge der Puzzleteile, indem initial bereits die Differenzmenge dieser Teile zusammengesetzt ist.

Durch geschickte Wahl der Aufgabenstellung ist es möglich, neben räumlichen auch funktionale Aspekte zu vermitteln, indem beispielsweise die Zerlegung und Zusammensetzung von funktional zusammenhängenden Strukturen des Modells gefordert wird. Im anatomischen Fall kann der Autor etwa das Skelett vorgeben, wobei die Muskeln auf verschiedenen Ablagen verteilt sind. Der Lernende bekommt dann die Aufgabe, alle Muskeln in das Skelett einzufügen, die für die Beugung eines bestimmten Gliedes kontraktiert werden müssen. Bei technischen Modellen kann die Karosserie oder das Gehäuse bereits zusammengesetzt sein, so dass die anderen Teile in Relation zu einem derartigen Bezugssystem gesetzt werden können.

Da für den Schwierigkeitsgrad des Puzzles die Zahl der Teile wesentlich ist, muss der Autor zu jedem Zeitpunkt sehen können, wie viel Teile das Puzzle hat.

## 7.3 Implizite Anleitung

Das Interaktionskonzept des 3D-Puzzles impliziert Hilfestellungen und gibt somit Anleitung für die Exploration des Modells. Zum einen veranlasst es den Benutzer, das betreffende 3D-Modell im Detail zu erkunden, wobei die Objekte, Strukturen in welche das Modell unterteilt wurde, zu selektieren und dem bereits zuvor zusammengesetzten Teil des Modells hinzuzufügen sind. Dabei müssen der Anordnung fehlende Objekte erkannt und auf den Ablagen identifiziert werden. Zum anderen, verlangt das Konzept die Einhaltung einer modellspezifischen Reihenfolge. Innen liegende Objekte müssen vor äußeren Objekten eingefügt werden. Der Benutzer ist somit gezwungen sich vorzustellen, welche Strukturen von einer bestimmten Richtung aus gesehen vor oder hinter anderen Strukturen verlaufen.

Implizite Anleitung wird zudem durch die Einschränkung der interaktiven Zusammensetzung auf eine wohldefinierte Teilmenge des 3D-Modells gegeben, die Strukturen umfasst, für die der Benutzer ein tieferes Verständnis entwickeln soll. Durch die interaktive Manipulation dieser Objekte, um sie dem Teilmodell beizufügen, beschäftigt sich der Benutzer in besonderem Maße mit genau diesen sowie benachbarten Strukturen. [Tabelle 7.2](#page-187-0) fasst diesen überaus wichtigen Aspekt der Interface-Metapher des 3D-Puzzles zusammen.

<span id="page-187-1"></span>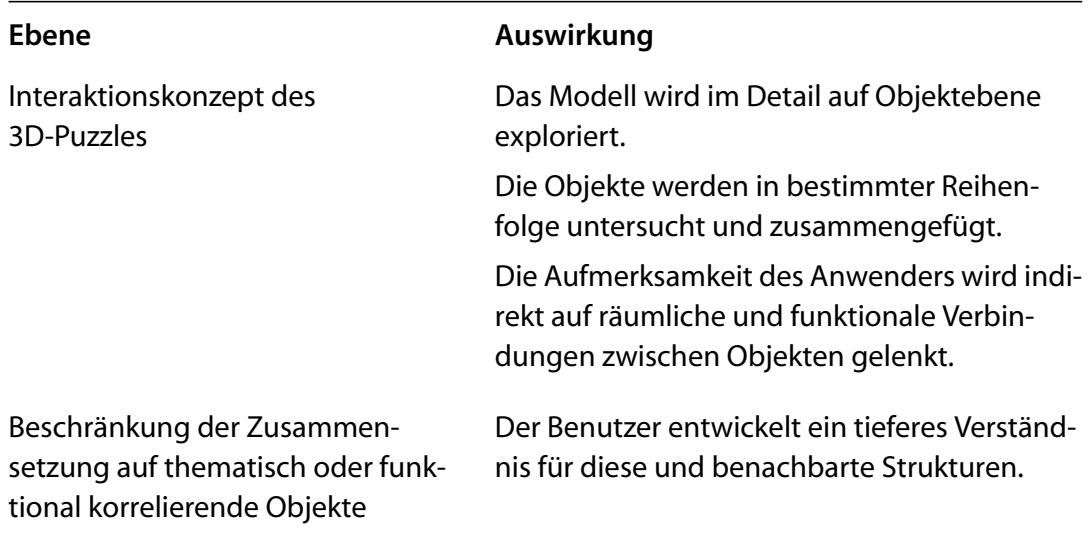

<span id="page-187-0"></span>**Tabelle 7.2** Auswirkungen der Ebenen Impliziter Anleitung des Konzeptes 3D-Puzzle

#### 7.4 Realisierung der Exploration mit Impliziter Anleitung im 3D-Puzzle

#### 7.4.1 Benutzungsschnittstelle

Die Lösung eines Puzzles, das oft aus Duzenden von Teilen besteht, macht eine Gruppierung der einzelnen Teile erforderlich. Man sucht sich verschiedene Ablagen, auf denen die Puzzleteile sortiert und bestimmte Teile vorab zusammengesetzt werden. Das Gesamtmodell wird dann anschließend auf einer Ablage aus diesen Teilmengen zusammengefügt. Ausgehend von diesen Überlegungen lassen sich mehrere Entwürfe für die Benutzungsschnittstelle entwickeln. [Abbildung 7.1](#page-188-0) zeigt zwei.

Der links gezeigte Entwurf verfügt über den Vorteil der ständigen Sichtbarkeit aller Ablagen. Allerdings ist die Beschränkung der Anzahl und Größe der Ablagen ein ernsthafter Nachteil. Einzelne Puzzleteile lassen sich aufgrund des begrenzten Platzes nur sehr klein darstellen. Die Wahrnehmung der räumlichen und funktionalen Zusammenhänge erfordert jedoch eine detaillierte Darstellung der einzelnen Bestandteile. Im Gegensatz dazu ermöglicht der rechts dargestellte Entwurf eine unbegrenzte Anzahl an Ablagen, für deren Darstellung jeweils der gesamte Bildschirm genutzt werden kann. Problematisch ist die gegenseitige Verdeckung. Um trotzdem den Überblick über die geöffneten Ablagen zu gewährleisten, erfolgt eine verkleiner-

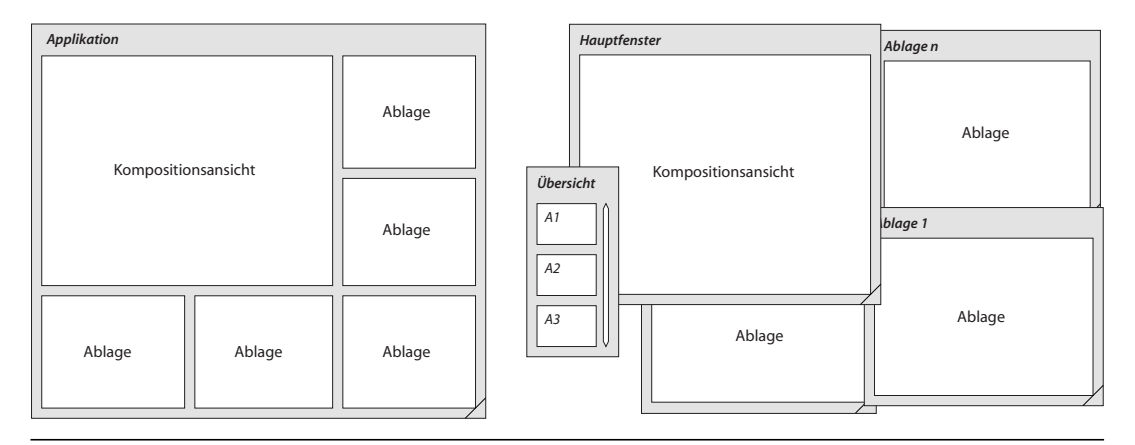

<span id="page-188-0"></span>**Abbildung 7.1** Layoutentwürfe für die graphische Benutzungsschnittstelle des 3d-Puzzles

te Darstellung in Form von Piktogrammen innerhalb einer ständig präsenten Übersicht. Da sich die Anordnung der Ablagen des ersten Entwurfes im zuletzt beschriebenen replizieren lassen, basiert die Realisierung der Benutzungsschnittstelle auch aufgrund der weiteren Vorteile auf dem zweiten Entwurf. Die gewählte Realisierung der Interaktionsaufgaben reduziert zudem die Notwendigkeit eines häufigen Wechsels der Ablagen. [Abbildung 7.2](#page-189-0) zeigt die Verwirklichung der Benutzungsschnittstelle im 3D-PuzzLE.

# 7.4.2 Techniken zur Visualisierung des Informationsraumes

Im Folgenden werden Techniken beschrieben, die den Nutzer bei der Wahrnehmung der räumlichen und funktionalen Zusammenhänge des Informationsraumes unterstützen. Eine Diskussion von Visualisierungstechniken, die in direktem Bezug mit der Manipulation von Objekten stehen, erfolgt gesondert.

## 7.4.2.1 Integration von Tiefenhinweisen

Tiefenhinweise für die räumliche Wahrnehmung dreidimensionaler Objekte wurden bereits in [Abschnitt 5.2](#page-105-0) ausführlich dargestellt. Dank der ständig steigenden Leistungsfähigkeit moderner Graphikkarten können viele dieser Tiefenhinweise in die Visualisierung einbezogen werden, ohne die Darstellung bei Veränderungen nennenswert zu verzögern. Hierzu gehören unter anderem die *Schattierung* und Berücksichtigung der *Verdeckung* von illustrierten Strukturen sowie die Darstellung *semitransparenter Flächen* und die *perspektivische Verkürzung* bei der Zentralprojektion. Sie sind Bestandteil vieler hardwarenaher Graphikbibliotheken.

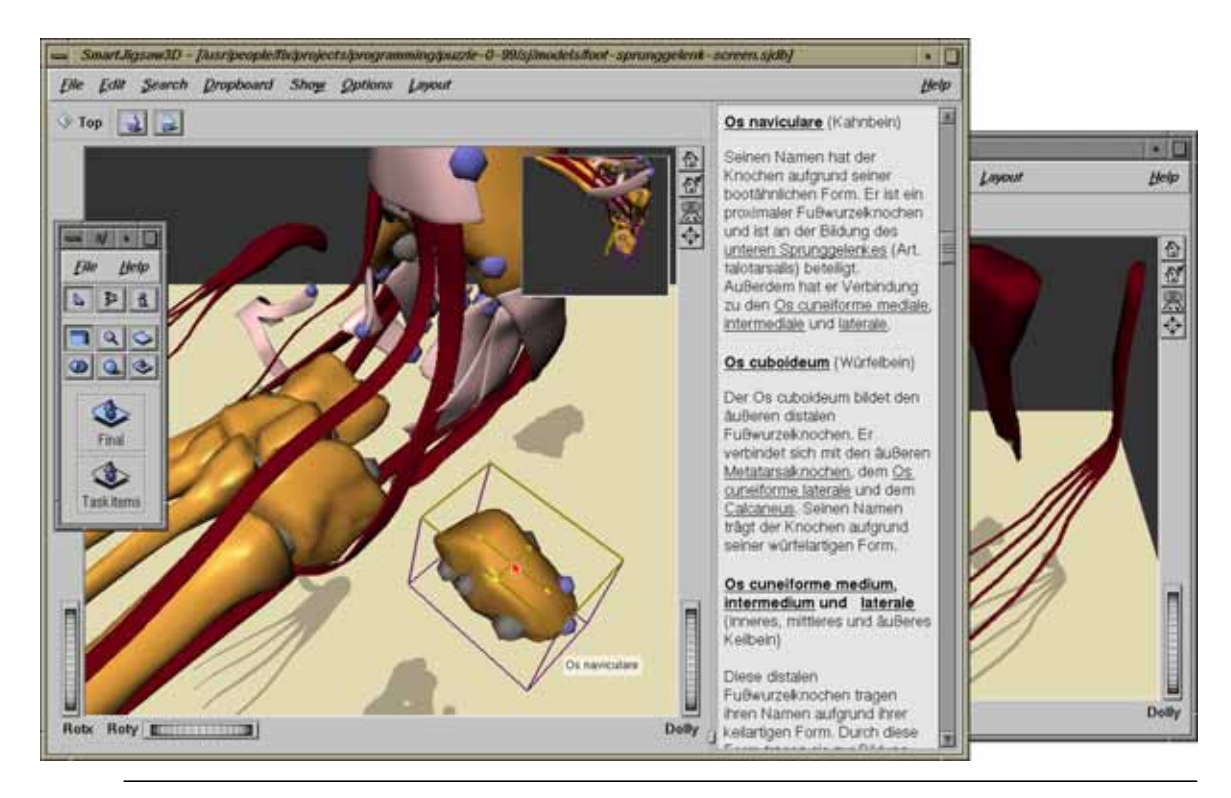

<span id="page-189-1"></span><span id="page-189-0"></span>**Abbildung 7.2** Szenario einer Puzzleaufgabe: Die Hauptansicht zeigt die bereits zusammengesetzten Muskeln, Bänder und Knochen nebst ergänzenden, textuellen Informationen. Objekte, die dem Modell noch hinzugefügt werden müssen, befinden sich in zufälliger Anordnung auf einer Ablage, die teilweise verdeckt rechts zu sehen ist. Das kleine Fenster auf der linken Seite vermittelt eine Übersicht über alle 3D-Ablagen. Im gezeigten Beispiel, hat der Anwender einige verdeckende Strukturen entfernt bevor der ›Os naviculare‹ zu seinem Platz bewegt wird.

Die Darstellung von *Schatten* wird hingegen nur selten direkt unterstützt, kann aber wie in [Abschnitt 6.2.5](#page-172-0) beschrieben ebenfalls effizient und von spezieller Graphikhardware unabhängig realisiert werden. Im 3D-PuzzLE werden die Schatten auf eine Grundfläche projiziert, deren Orientierung in Abhängigkeit vom Sichtrichtungsvektor der virtuellen Kamera geändert wird, so dass eine verdeckungsfreie Betrachtung der 3D-Illustration von allen Seiten möglich ist.

Für die Wahrnehmung des 3D-Modells mit *stereoskopischer Disparität* lassen sich für das linke und rechte Auge jeweils getrennte Ansichten der Szene erzeugen. Für die Darstellung ist jedoch ein spezielles 3D-Ausgabegerät erforderlich. Um *Bewegungsparallaxe* zu simulieren, müssen die Kopfbewegungen des Benutzers registriert und die Darstellung angepasst werden. Dies scheint für den Zweck eines 3D-Puzzles zu aufwendig. Da die nutzergesteuerte Rotation des 3D-Modells ebenfalls zu dieser Tiefenwahrnehmung führt (siehe [Abschnitt 5.2.2](#page-106-0)), wird die Bewegungsparallaxe als Bestandteil der Interaktion im Informationsraum realisiert.

# 7.4.2.2 Darstellung einer Grundfläche mit Schattenprojektion und kameraabhängiger Orientierung

In [Abschnitt 4.4.2](#page-82-0) wurde eine an der ›Szene in der Hand‹ Metapher angelehnte Navigationstechnik entwickelt, bei der sich die Kamera auf kreisförmigen Bahnen um einen in der Szene platzierten Fokuspunkt bewegt. Durch eine automatische Reorientierung des Sichtrichtungsvektors auf diesen Fokuspunkt werden die Sichtbarkeit der Illustration gesichert und die charakteristischen Eigenschaften der Metapher gewahrt. Damit Benutzer Objekte gut erkennen, wird in jeder Ablage Schatten auf eine Ebene unter dem Modell projiziert. Diese Schatten werden bei jeder Bewegung der Kamera aktualisiert und unterstützen die räumliche Wahrnehmung sehr effektiv. Damit das Modell trotz der Darstellung des Schattens von allen Seiten betrachtet werden kann, müssen Lokation und Ausrichtung der Ebene in Abhängigkeit vom Sichtrichtungsvektor der virtuellen Kamera verändert werden. Dies hat zudem den Vorteil, dass die Ebene durch Manipulation der virtuellen Kamera in eine für die Wahrnehmung der räumlichen Beziehungen günstige Position und Lage gebracht werden kann. Da die Ebene mit den Schatten einen festen, optischen Bezugspunkt für das 3D-Modell bietet, stellt sich die Manipulation der virtuellen Kamera für den Betrachter als Manipulation der Ausrichtung und Position des 3D-Modells dar. Um die Projektionsrichtung der Schatten zu ändern, hat sich in informellen Tests eine Variabilität des Neigungswinkels der Ebene gegenüber der Bildebene im Bereich  $0^{\circ} \le \alpha \le 90^{\circ}$  als sinnvoll erwiesen (siehe [Abbildung 7.3\)](#page-190-0). Details der Berechnung der Grundfläche finden sich in [Anhang D.2](#page-269-0).

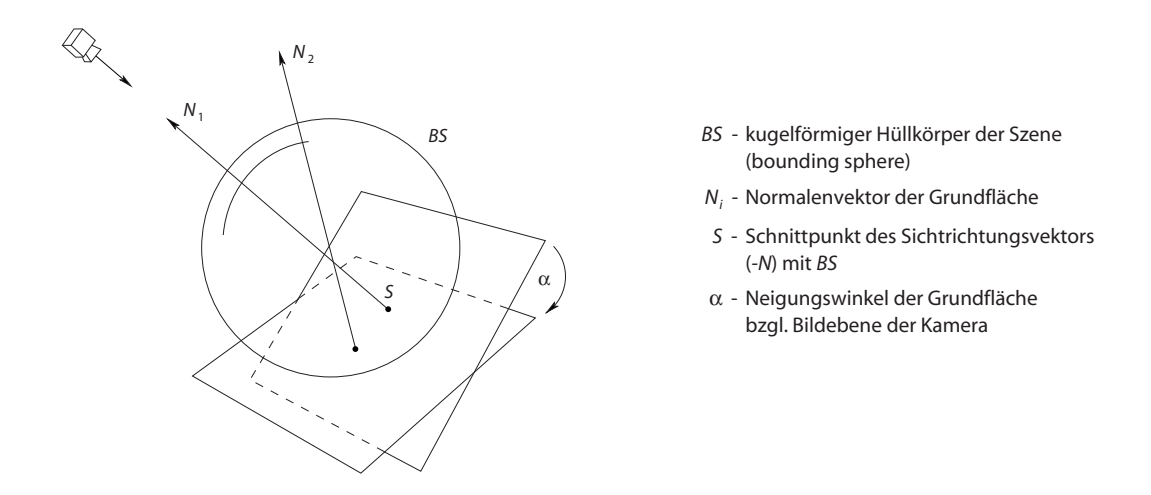

<span id="page-190-0"></span>**Abbildung 7.3** Skizze zum Algorithmus der Positionierung und Ausrichtung einer Grundfläche mit kameraabhängiger Orientierung (siehe [Anhang D.2](#page-269-0) für Details).

#### Kapitel 7 | ILLUSTRATIVE 3D-PUZZLES: INTERAKTIVE ILLUSTRATION MIT IMPLIZITER ANLEITUNG

#### **Explosionsdarstellung**

Die unmittelbaren räumlichen Beziehungen der Bestandteile eines 3D-Modells lassen sich sehr gut bei einem kontinuierlichen Übergang in eine Explosionsdarstellung wahrnehmen. Dabei werden zudem innere Bestandteile des Modells sichtbar. Die animierte Darstellung der Zwischenschritte vermeidet einen abrupten Wechsel in der Visualisierung des 3D-Modells und hilft dem Benutzer bei der Beobachtung eines ganz bestimmten Bereichs. Die Separierung der Teile wird durch eine gleichmäßige Verkleinerung der Objekte erreicht. Für die Visualisierung der Beziehungen zwischen einzelnen Puzzleteilen werden in Anlehnung an [Abschnitt 5.7.2](#page-149-0), Linien zwischen korrespondierenden Andockstellen gezeichnet (siehe [Abbildung 5.28 auf](#page-150-0) [Seite 135\)](#page-150-0).

#### **Textdarstellung und Annotation**

Eine stärkere Textintegration mittels bidirektionaler Verknüpfung von Objekten des 3D-Modells und einem Hypertext unterstützt die Vermittlung funktioneller Zusammenhänge durch objektübergreifende Beschreibungen. Die bei der interaktiven Exploration des 3D-Modells gewonnene, räumliche Vorstellung wird somit sinnvoll ergänzt. Einfache Beschreibungen des Namens, der Funktion sowie der Region, zu der ein bestimmtes Puzzleteil gehört, erfolgen bei Bedarf durch direkte Annotation am Puzzleteil.

#### 7.4.3 Interaktion im Informationsraum

Ausgehend von einer informativen Visualisierung der 3D-Objekte können diese durch Steuerung der virtuellen Kamera erkundet werden. So wie bei einem realen 3D-Puzzle das Modell und die durch Sortierung entstandenen Haufen aus verschiedenen Sichtrichtungen betrachtet werden, ist es möglich, auf allen Ablagen beliebige Ansichten zu erzeugen. Da diese Interaktionsaufgabe wichtiger Bestandteil der direkten Interaktion ist, wird sie besonders unterstützt.

In Anlehnung an die in [Abschnitt 4.5.1](#page-89-0) beschriebene beidhändige Exploration des Informationsraumes kann zusätzlich zur Interaktion mit der Maus ein weiteres Eingabegerät genutzt werden, dass mit der weniger dominanten Hand (NDH) die Steuerung der virtuellen Kamera übernimmt. Somit ist ein kontinuierlicher Interaktionsablauf möglich, bei dem der Anwender jederzeit und parallel zu anderen Interaktionsaufgaben die Sicht anpassen kann. Die dabei wahrgenommene Bewegungsparallaxe vermittelt zusätzliche Tiefenhinweise.

Die Rotation des 3D-Eingabegerätes wird, wie in [Abschnitt 4.4.2](#page-82-0) beschrieben, in eine Bewegung der Kamera auf der Oberfläche einer virtuellen Kugel um das Mo-

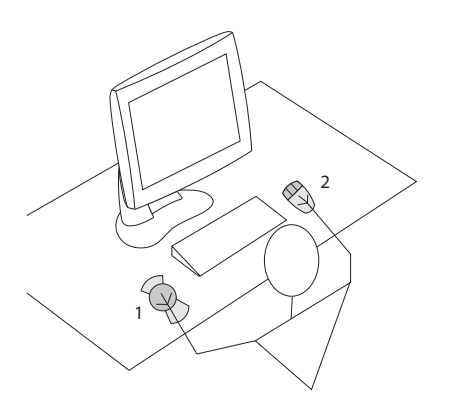

**Abbildung 7.4** Beidhändige Interaktion im 3d-Puzzle. Über ein 6DOF-Eingabegerät (**1**) steuert der Anwender die Sicht auf die Szene mit der weniger dominanten Hand. Mit dem 2DOF-Eingabegerät (**2**) werden in gewohnter Weise 3D-Objekte selektiert und mit dem Fenstersystem interagiert. Die Transformation der 3D-Objekte erfolgt kooperativ, indem über das 6DOF-Eingabegerät die Sichtreferenz und Ausrichtung für die Manipulation bestimmt wird.

dell umgesetzt, wobei eine automatische Reorientierung den Fokuspunkt erhält. Dem Anwender stellt sich dieser Vorgang als Rotation der gesamten Szene um den Fokuspunkt dar. Über eine Drehung des Bedienelementes der verwendeten Spacemouse (siehe [Abbildung 4.10 auf Seite 69](#page-84-0)) wird die Rotationsrichtung bestimmt, die Rotationsgeschwindigkeit ändert sich proportional zum Betrag des Drehungswinkels. Eine Auslenkung der Kappe vom und zum Bildschirm bewirkt eine Größenänderung der perspektivischen Darstellung.

## 7.4.4 Interaktion mit dem Informationsraum

Das Interaktionskonzept des 3D-PuzzLES ermutigt den Anwender zur direkten Exploration des 3D-Modells. Zur individuellen Erkundung der räumlichen und funktionalen Zusammenhänge gehört neben dem Lösen der Puzzleaufgabe auch die Möglichkeit, einzelne Puzzleteile abseits der gestellten Aufgabe zusammenzusetzen oder aus der initialen Komposition zu entnehmen. Damit Manipulationen, die sich später eventuell als ungünstig erweisen, widerrufen werden können, ist die Integration einer Undo/Redo-Funktion überaus hilfreich. Im 3D-Puzzle werden daher alle Objekttransformationen aufgezeichnet, um beliebige Sequenzen zurückzunehmen. Als Nebeneffekt dieser Funktionalität kann der Anwender nach Abschluss einer Puzzleaufgabe alle Schritte in umgekehrter Reihenfolge »abspielen«.

Ausgangspunkt für die Lösung eines Puzzles ist eine initiale 3D-Ansicht, in der die zusammenzusetzenden Teile verteilt sind. Diese kann gegebenenfalls durch mehrere Ablagen ergänzt sein, auf denen sich ebenfalls Teile befinden. Für die Identifizierung und Selektion ist es günstig, die Anordnung der Teile so zu beeinflussen, dass sich die Objekte nicht überlappen oder gar enthalten. Hierzu wird für jedes zufällig platzierte Objekt der Raum »reserviert«, der dem quaderförmigen Hüllkörper entspricht.

#### 7.4.4.1 Erkennen von Puzzleteilen und Identifizierung von Andockmöglichkeiten

*Erkennen von Puzzleteilen.* Mehrere interaktionsgesteuerte Visualisierungstechniken dienen dazu, das Erkennen von Puzzleteilen zu erleichtern: In einer in die Darstellung integrierten *Kontextansicht*, die durch Insets in technischen Illustrationen inspiriert wurde, wird das aktuell selektierte Objekt isoliert und selbsttätig rotierend gezeigt und ist somit im Ganzen sichtbar. Außerdem kann innerhalb des (teilweise) zusammengesetzten Modells verlangt werden, dass alle Objekte, mit Ausnahme des selektierten, transparent dargestellt werden, so dass es im Kontext erkennbar bleibt (siehe [Abschnitt 5.5.5\)](#page-131-0).

Neben der Hervorhebung des aktuell selektierten Objektes in der 3D-Ansicht werden textuelle Informationen, wie der Name des Objektes, der Typ sowie Angaben zur Lokation oder der Zugehörigkeit zu einer Baugruppe in Form einer Annotation am Objekt dargestellt. Diese Annotationen können Verweise auf weiterführende Informationen in anderen Dokumenten, Textstellen oder auch Verweise auf 3D-Objekte enthalten. Die 3D-Objekte werden dann von einem integrierten Kamerasystem direkt angefahren. Hierfür sind keinerlei zusätzliche Informationen im Modell notwendig, sondern es wird lediglich die 3D-Geometrie der Szene ausgewertet (siehe [Abschnitt 4.4.1](#page-71-0)).

*Identifizierung von Andockmöglichkeiten.* Wie bei einem realen Puzzle gibt es eine Ansicht des vollständig zusammengesetzten Modells. Da das Modell beliebig rotiert werden kann, reicht eine einzelne Ansicht dafür aus. Diese Ansicht lässt sich in eine Explosionsdarstellung überführen, damit die Lage von möglichst vielen Objekten auf einmal sichtbar ist.

In Abhängigkeit vom Schwierigkeitsgrad der Puzzleaufgabe ist es möglich, Objekte falsch anzudocken. Daher kann es sinnvoll sein, vom 3D-PuzzLE eine Hilfestellung anzufordern. Diese hebt alle noch nicht korrekt angedockten Puzzleteile auf den Ablagen hervor. Darüber hinaus kann das an eine selektierte Andockstelle passende Objekt hervorgehoben werden. Die Ablage, auf der sich das Objekt befindet wird hierfür in der Fensterübersicht markiert.

#### 7.4.4.2 Selektieren von Puzzleteilen

Objekte lassen sich durch Benennen und durch Zeigen mit der Maus selektieren. Die Selektion durch Zeigen wird durch die beidhändige Steuerung des 3D-PuzzLES besonders unterstützt. Dabei erfolgt die Wahl einer Ansicht mit der weniger dominanten Hand, während die dominante Hand Objekte selektiert. Eine Mehrfachselektion ist notwendig, um Gruppen von Objekten auf andere Ablagen zu verschieben oder zwei Objekte für die Platzierung einer Andockstelle zu markieren. Hierfür kann neben der Auswahl aller Objekte über einen Menüpunkt ein Gummiband um die zu

markierenden Objekte gezogen werden. Dabei werden nur die jeweils sichtbaren also unverdeckten Objekte markiert.

Da das Zeigen ausreichende Sichtbarkeit des zu selektierenden Objektes voraussetzt, kann als Ergänzung auch aus einer Liste der Namen aller Objekte sowie einer Liste von benannten Gruppierungen gewählt werden.

# 7.4.4.3 Gruppieren/Sortieren

Entsprechend der Metapher des 3D-Puzzles ist eine Sortierung der Puzzleteile auf mehreren Ablagen möglich, wobei die Objekte durch Drag&Drop (deutsch: ziehen und fallenlassen) direkt ausgetauscht werden können (siehe [Abbildung 7.5](#page-194-0)). Gruppierungen werden durch Mehrfachselektion gebildet. Ein folgender Befehl ›kreiere Ablage‹ erzeugt ein neues Fenster, in dem diese Objekte angeordnet werden. Die relative Lage mehrerer, selektierter Objekte wird bei der Sortierung beibehalten. Allerdings wird die Gruppe auf der neuen Ablage so angeordnet, dass sie keines der dort befindlichen Objekte durchdringt. Gegebenenfalls wird die virtuelle Kamera der Modellansicht modifiziert, um die neuen Objekte für den Benutzer sichtbar darzustellen. Gruppen können ebenfalls auf eine andere Ablage bewegt werden. Falls eine Ablage verdeckt ist, kann alternativ auch das Piktogramm der Ablage in der Fensterübersicht als Ziel dienen. Zur besseren Unterscheidung erhalten die Ablagen einen Namen, der dem Typ oder der Region dieser Objekte entspricht. Diese Kennzeichnung kann vom Anwender nachträglich geändert werden.

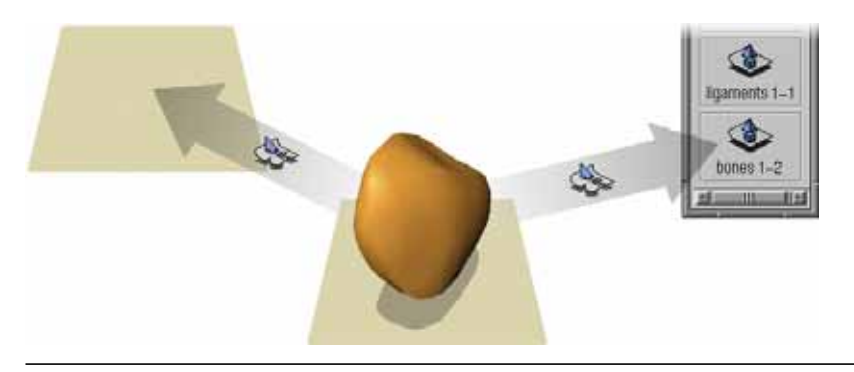

**Abbildung 7.5** Sortierung von Puzzleteilen auf Ablagen durch Drag&Drop. Diese typische 2D-Desktop-Operation kann im 3d-Puzzle auch mit 3D-Objekten erfolgen.

# <span id="page-194-0"></span>Transformation der Puzzleteile

*Steuerung der Transformation.* Ein selektiertes Objekt wird mit einem 3D-Widget für die Transformation versehen (siehe [Abschnitt 4.5.4](#page-95-0)). Somit können die Position und Rotation interaktiv verändert und das Objekt zu einer Andockstelle bewegt werden. Die Darstellung des semitransparenten Schattenvolumens erleichtert die Wahrnehmung räumlicher Tiefe im Nahbereich (siehe [Abschnitt 5.7.1](#page-144-0)). Da die Puzzleteile starr sind, finden keine Skalierungen oder Scherungen statt. Damit der Benutzer die räumlichen Verhältnisse bei der Transformation besser beurteilen kann, ist eine zusätzliche Darstellung der unmittelbaren Umgebung des manipulierten Puzzleteiles in der Kontextansicht möglich. Dabei nimmt die virtuelle Kamera das Modell aus einer anderen, orthogonal verschiedenen Sichtrichtung auf (siehe [Abbildung 7.6](#page-196-0)).

Die räumliche Positionierung und Ausrichtung des Puzzleteiles muss bei Einsatz des 3D-Widgets zumeist in mehreren Schritten durchgeführt werden (siehe [Abschnitt 4.5.4](#page-98-0)). Deshalb kann die Transformation auch mit Unterstützung des zusätzlichen 3D-Eingabegerätes erfolgen. Trotz der technischen Möglichkeit Translation und Rotation gleichzeitig und ausschließlich mit diesem Eingabegerät zu steuern, wurde für das 3D-Puzzle ein subtilerer Ansatz gewählt. Zum einen überfordert die präzise, synchrone Steuerung von sechs Freiheitsgraden viele Benutzer, zum anderen erfolgt die Bedienung des 3D-Eingabegerätes mit der weniger dominanten Hand – eine zusätzliche Erschwernis für präzise Transformationen.

In Anlehnung an [Abschnitt 4.5.1](#page-87-0) wird daher bei der Steuerung eine Trennung zwischen der Richtung und dem Betrag der Transformation vorgenommen. Die Orientierung der Rotationsachse sowie die Ausrichtung des Vektors für die Translation werden mit der NDH gesteuert – eine Transformation mit drei Freiheitsgraden. Der Betrag des Rotationswinkels sowie der Translationsstrecke leitet sich direkt aus der Interaktion mit der Maus ab, welche mit der DH kontrolliert wird.

Die Rotation lässt sich in Abhängigkeit vom Schwierigkeitsgrad des Puzzles auf Vielfache von 90˚ beschränken. Dabei erfolgt die Rotation zunächst wie gewohnt. Erst nach Beendigung der Interaktion korrigiert das Puzzleteil gegebenenfalls seine Ausrichtung entsprechend der Beschränkung. Somit bleibt die visuelle Rückkopplung bei der Interaktion erhalten und eine plötzliche Änderung der Orientierung der Objekte während der Transformation wird vermieden. Bei einer sehr einfachen Puzzleaufgabe kann die Rotation vom Autor auch gänzlich unterbunden werden, so dass die Puzzelteile schon die korrekte Orientierung besitzen und sich durch Translation zusammenfügen lassen.

*Kollisionserkennung.* Damit einzelne Puzzleteile nicht durch andere hindurch bewegt werden können, werden Kollisionen erkannt und eine Durchdringung verhindert. Die kollidierenden Objekte werden einen kurzen Moment lang durch Aufhellung hervorgehoben, um die visuelle Wahrnehmung der Kollision zu erleichtern. Aufgrund der unregelmäßigen, starren Form der Puzzleteile erweist sich das unmittelbare Einfügen eines Puzzleteiles zwischen zwei andere, bereits korrekt am Modell verankerte Objekte mitunter als schwierig. Normalerweise ist es unter diesen Umständen nahezu unmöglich, Kollisionen zu vermeiden. Daher wird die Kollisionsvermeidung in unmittelbarer Nachbarschaft zweier Andockstellen deaktiviert und die Objekte werden automatisch verbunden.

**180**

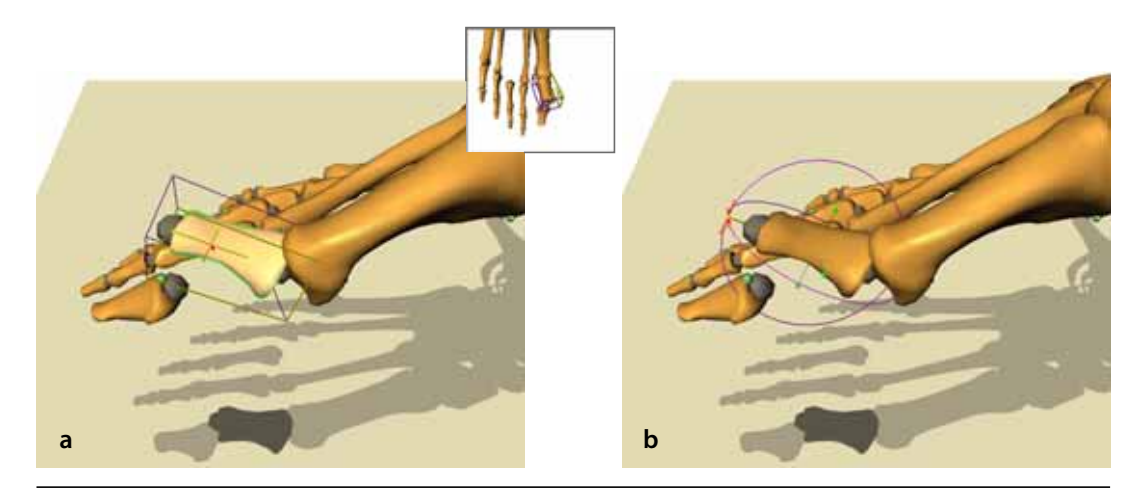

**Abbildung 7.6** Transformation der Puzzleteile. Die Translation erfolgt über eine Verschiebung der Seitenflächen des quaderförmigen Hüllkörpers, dabei wird die korrekte Zusammensetzung durch eine grüne Konturlinie gekennzeichnet (**a**). Ist ein Puzzleteil in einer Andockstelle »eingerastet«, kann es nur noch um diesen Punkt gedreht werden (**b**).

<span id="page-196-0"></span>Das 3d-Puzzle stellt hohe Anforderungen an die Kollisionserkennung. Eine Vielzahl detailreicher, mitunter konkaver Oberflächenobjekte muss in kürzester Zeit auf Kollisionen untersucht werden. Zudem ist jederzeit eine Änderung der Position und Orientierung möglich. Da im 3D-PuzzLE zum Zeitpunkt t immer nur ein Puzzleteil verschoben oder rotiert wird, kann auch nur dieses Objekt mit anderen Objekten kollidieren. Somit kann die Komplexität des Testes von O(*n*<sup>2</sup> ) auf O(*n*) verringert werden. Zudem müssen nur die Objekte überprüft werden, die sich in einer 3D-Ansicht befinden. In [Abschnitt 4.5.3](#page-93-0) wurden einige dieser Aspekte bereits disku-tiert und das System V-COLLIDE ([Hudson et al. 1997\)](#page-241-0) als besonders geeignet herausgestellt. V-COLLIDE erlaubt die Beschränkung des Tests auf bestimmte Objektpaare.

# 7.4.4.5 Zusammenfügen und Trennen

Die 3D-Objekte müssen an den vorbereiteten Andockstellen verbunden werden. Zwei Objekte gelten als zusammengesetzt, wenn die kugelförmigen Hüllkörper der Andockstellen, die beide Objekte gemeinsam haben, in Position und Orientierung übereinstimmen. Bei dieser schwierigen 3D-Interaktion hilft eine *Snap-Funktion*. Sie bewirkt, dass das verschobene oder rotierte Objekt »einrastet«, wenn sich eine Andockstelle des Objektes in unmittelbarer Nähe einer anderen Andockstelle befindet. Dabei wird in Abhängigkeit davon, ob die Zusammensetzung richtig oder falsch ist, eine grüne oder rote Konturlinie um das angefügte Objekt gezeichnet (siehe [Abbildung 7.6](#page-196-0)), die den Benutzer zusätzlich zu einer textuellen Meldung in der Infozeile über den Erfolg oder Misserfolg informiert. Das System unterrichtet den Benutzer auch darüber, wie viele Andockstellen der beiden Objekte richtig verbunden sind und welche Anzahl noch zu verbinden ist.

Wenn der Benutzer eine Andockstelle in die Nähe einer falschen Andockstelle bewegt, ist offenbar ein Fehler aufgetreten. Bei einer vereinfachten Puzzleaufgabe hilft das System dem Benutzer, indem die Kontur des Objektes leicht rötlich gezeichnet erscheint. Zudem wirkt das andere Objekt abstoßend, indem das Verhältnis von Mausbewegung und Bewegung des Objektes in Richtung einer unpassenden Andockstelle erhöht wird.

Um die Komposition realistisch zu gestalten, werden in Abhängigkeit der Anzahl der verbundenen Andockstellen die Freiheitsgrade der Rotation vom System beschränkt. So lässt sich ein in einem Andockpunkt eingerastetes Objekt nur noch um diesen Punkt drehen ([Abbildung 7.6.](#page-196-0)b). Damit platzierte Objekte, die noch mit einem 3D-Widget markiert sind, nicht versehentlich getrennt werden können, muss bei der Translation und Rotation zuerst eine gewisse Vorbewegung erfolgen, um das Objekt zu lösen. Der Benutzer führt dazu intuitiv einen kurzen Ruck aus.

#### 7.5 Integrierte Exploration von Text und Illustration

Die 3D-Illustration bietet ein breites Repertoire an graphischen Darstellungsmöglichkeiten räumlicher und funktionaler Zusammenhänge, dennoch kann auf textuelle Beschreibungen nicht verzichtet werden. Vielmehr ist eine stärkere Verzahnung der Interaktion in Text und Bild anzustreben. Im 3D-PuzzLE erfolgt diese Verzahnung auf mehreren Ebenen. Zum einen werden Objekte, mit denen interagiert wird, annotiert. Diese Annotation zeigt den Namen sowie kontextspezifische Informationen, wie die funktionale Einheit oder Angaben der Lokation. Zum anderen ist die Darstellung eines Hypertextes im Hauptfenster für längere Beschreibungen möglich.

In einem frühen Stadium der Entwicklung des 3D-PuzzLES wurden Angaben zur Bezeichnung und Lokation von Puzzleteilen in einer Textzeile über der 3D-Ansicht eingeblendet. In informellen Studien stellte sich jedoch heraus, dass diese Informationen kaum Beachtung fanden. Die Benutzer konzentrieren ihre Wahrnehmung bei komplexen Manipulationen wie der Transformation der Puzzleteile auf die unmittelbare Umgebung. Durch Integration der objektnahen Annotation konnte die Informationsaufnahme verbessert werden.

Die Verknüpfung von 3D-Modell und Text erfolgt, wie in [Abbildung 7.7](#page-198-0) dargestellt, bidirektional. Dadurch können einerseits Informationen zu einem bestimmten Puzzleteil über direkte Interaktion mit dem Modell angefordert werden. Andererseits enthalten die Annotationen und der Hypertext neben Verweisen auf andere Dokumente oder Textstellen auch Verknüpfungen mit graphischen Strukturen der 3D-Illustration. Die 3D-Objekte werden nach Aktivierung eines Verweises vom integrierten Kamerasystem angefahren. Hierfür werden keinerlei externe Informationen für die Berechnung der Sichtbarkeit benötigt, sondern es erfolgt lediglich eine Auswertung der Szenengeometrie (siehe [Abschnitt 4.4.1\)](#page-71-0).

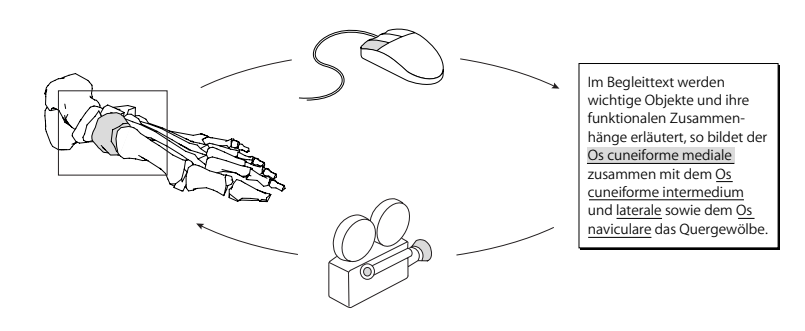

<span id="page-198-0"></span>**Abbildung 7.7** Bidirektionale Verknüpfung von geometrischem Modell und Text/Annotation. Bei Aktivierung eines Verweises wird das Objekt im 3D-Modell durch eine Sichtänderung hervorgehoben.

[Abschnitt 3.4.2](#page-52-0) beschreibt drei Strategien für die Kopplung von Text und Bild. Im vorliegenden Fall erfolgt die Verbindung von Text und Illustration lose über die Zuordnung von Symbolen (z.B. eindeutigen Namen), die im symbolischen Modell des Informationsraumes gespeichert sind (siehe [Abschnitt 2.1.3\)](#page-30-0). Durch die lose Kopplung der unterschiedlichen Medien wird der Erstellungsprozess des Informationsraumes vereinfacht, da der Autor keine direkte Verbindung herstellen muss. Vielmehr wird diese Verbindung erst zur Laufzeit des 3D-PuzzLES etabliert, indem in den betreffenden Medien nach diesem Symbol gesucht wird. Die Anzahl der verweisfähigen Symbole kann somit in jedem Medium unterschiedlich sein.

## 7.6 Aufbereitung des Informationsraumes

Die Aufbereitung des Informationsraumes übernimmt der Autor. Für das 3D-Puzzle umfasst diese Aufgabe neben der Konstruktion eines 3D-Modells die Strukturierung und Anreicherung mit Kontextinformationen. Dabei sind für den Autor die folgenden Interaktionsaufgaben wesentlich.

## 7.6.1 Strukturierung der 3D-Modelle

Während ein »handelsübliches« 3D-Puzzle aus vielen, etwa gleich großen Teilen besteht, ist es für Lern- und Illustrationszwecke sinnvoll, wenn die Teile des Modells realen Objekten entsprechen. Dabei ist zu berücksichtigen, dass der Schwierigkeitsgrad des Puzzles in hohem Maße von der Anzahl der Teile abhängt, so dass bei einer einfacheren Aufgabe Puzzleteile aus mehreren realen Objekten kombiniert werden können. Für die Strukturierung wird ein Struktureditor genutzt, der die hierarchische Struktur des 3D-Modells darstellt und deren Modifikation ermöglicht (siehe [Abschnitt 3.3.3\)](#page-48-0).

# 7.6.2 Anreicherung des Modells mit textuellen Informationen

Die Anreicherung des 3D-Modells erfolgt direkt im 3D-Puzzle, wobei es von großem Vorteil ist, dass neben der Texteingabe mit dem geometrischen Modell interagiert werden kann. So lassen sich nicht nur einzelne Objekte selektieren, benennen und mit Textteilen verknüpfen, sondern auch mehrere markierte Bestandteile Regionen zuordnen. Die Angaben sind direkt am Modell überprüfbar. Umfangreiche Textangaben können bidirektional mit Objekten verknüpft und direkt in die gespeicherte Datenbasis eingetragen werden.

# 7.6.3 Auswahl der Andockstellen

Die Wahl des Typs der Andockstelle für die Verbindung zweier Objekte erfolgt teilautomatisiert. Hierfür ordnet der Autor vor der Platzierung jeder im Modell auftretenden Kombination von Objekttypen (z.B. Muskel und Knochen, Bänder und Knochen bei anatomischen Modellen) bei Bedarf einen Typ von Andockstelle zu. Ein Typ kann dabei auch mehreren, unterschiedlichen Kombinationen zugewiesen werden, um den Schwierigkeitsgrad zu erhöhen. Die Andockstellen sind in separaten Dateien gespeichert, so dass Form und Material mit einem externen 3D-Konstruktionsprogramm gestaltet werden können.

## 7.6.4 Platzierung der Andockstellen

Die Aufgabe der Platzierung der Andockstellen wurde ebenfalls teilweise automatisiert, indem das System ein lokales Minimum der Distanz zwischen den Oberflächen zweier selektierter Objekte sucht und dort eine Andockstelle platziert. Im einfachsten Fall würde ein Algorithmus den euklidischen Abstand für alle Punkte *ai* des Polygonnetzes eines Objektes A zu allen Punkten *bi* des Objektes B berechnen und das Minimum ermitteln. Infolge der quadratischen Komplexität O(*n*<sup>2</sup>) ist dieser Ansatz bei feinaufgelösten Polygonnetzen mit einer entsprechend großen Anzahl an Punkten unpraktikabel.<sup>1</sup> Auf eine räumliche Unterteilung der Polyeder durch Hüllkörperhierarchien (z.B. Octrees), wie sie beispielsweise zur Beschleunigung von Algorithmen zur Kollisionserkennung Anwendung finden [\(Lin & Gottschalk 1998](#page-243-0)), wurde aus Aufwandsgründen verzichtet. Dennoch wird auch hier ein Algorithmus verwendet, der zuvor beide Punktmengen soweit reduziert, dass ein direkter Vergleich möglich ist. Der heuristische Ansatz des Algorithmus beruht auf der Beobachtung, dass der minimale Abstand zwischen den beiden Polyedern A und B zumeist

<sup>1.</sup> unter der Annahme, dass beide Polyeder annähernd gleichmächtige Punktmengen aufweisen

kleiner ist als die Distanz  $|\overline{w}|$  beider Schwerpunkte  $c_{\rm A}$  und  $c_{\rm B}$  in den angrenzenden Hälften der quaderförmigen Hüllkörper (vgl. [Abbildung 7.8\)](#page-200-0). Von Objekt A werden alle Punkte *a* verworfen, für die das Skalarprodukt  $\bar{u}_i \cdot \bar{w}$  kleiner Null ist. Gleiches gilt auch für Objekt B. Diese Reduktion der Punktmengen wird unter Neuberechnung der Schwerpunkte solange vorgenommen, bis die Mächtigkeit beider Punktmengen ein definiertes Limit unterschreitet. [Algorithmus 7.1](#page-200-1) beschreibt diesen Vorgang.

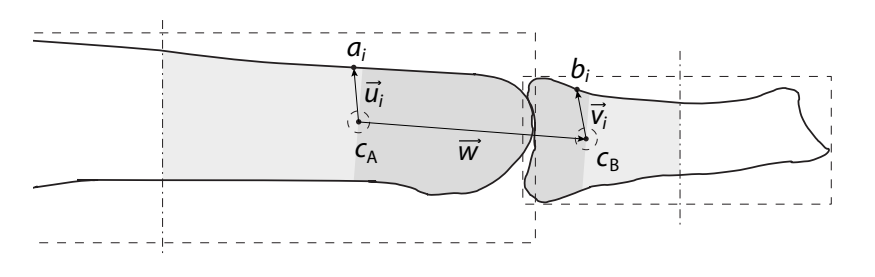

<span id="page-200-0"></span>**Abbildung 7.8** Illustration zum Algorithmus der automatischen Platzierung von Andockstellen. Die hellgrau unterlegten Bereiche markieren die Punktmengen A<sub>pot</sub> und B<sub>pot</sub> vor, die dunkelgrau unterlegten Bereiche A<sub>pot</sub> und B<sub>pot</sub> nach einem Reduktionsschritt.  $a_i$  ist kein Element der reduzierten Punktmenge A<sub>pot</sub>, da  $\bar{u}_i \cdot \bar{w} < 0$  .  $b_i$  ist Element der reduzierten Punktmenge B<sub>pot</sub>.

1 *A*<sub>pot</sub> ← { Punkte des Polyeders A }

 $B_{\text{pot}} \leftarrow \{ \text{Punkte des Polyeders B} \}$ 

- 2  $m \leftarrow |A_{\text{pot}}|$  $n \leftarrow |B_{\text{pot}}|$
- 3 while  $m + n <$  limit do

4 
$$
c_A \leftarrow (\sum a)/m, a \in A_{pot}
$$
  
\n $c_B \leftarrow (\sum b)/n, b \in B_{pot}$   
\n5  $A_{pot} \leftarrow A_{pot} \{a | a \in A_{pot}, (a - c_A) \cdot (c_B - c_A) < 0\}$   
\n $B_{pot} \leftarrow B_{pot} \{b | b \in B_{pot}, (b - c_B) \cdot (c_A - c_B) < 0\}$   
\n6  $m \leftarrow |A_{pot}|$   
\n7 **od**  
\n8  $l \leftarrow min(|a - b|), a \in A_{pot}, b \in B_{pot}$ 

<span id="page-200-1"></span>**Algorithmus 7.1** Algorithmus zur Berechnung des lokalen Minimums der Distanz zwischen zwei polygonalen Oberflächenobjekten A und B.

Falls in einem festgelegten Toleranzbereich mehrere Minima existieren und voneinander ausreichend entfernt lokalisiert sind, werden mehrere Andockstellen angeordnet. Diese Vorgehensweise hat sich für konkave Objektformen als sinnvoll erwiesen.

Die automatisch generierten Andockpunkte stellen lediglich Vorschläge dar, die der Autor über ein assoziiertes 3D-Widget (siehe [Abbildung 7.9](#page-201-0)) frei transformieren kann. Dies ist unter anderem notwendig, da die Identifizierung der Objekte nicht durch die Andockpunkte beeinträchtigt werden darf, der Algorithmus diese Forderung jedoch nur schwerlich erfüllen kann. Da die Andockpunkte aufgrund der Nachbarschaft zu anderen Objekten im zusammengesetzten Modell unzugänglich oder gänzlich verdeckt sein können, lässt sich das Modell vom Autor in eine Explosionsdarstellung überführen (siehe [Abschnitt 5.7.2\)](#page-149-0). Die Objekte werden somit separiert und die Andockstellen sichtbar gemacht. Das Explosionszentrum lässt sich interaktiv bestimmen, indem eine Kontaktstelle oder ein bestimmter Punkt auf der Oberfläche eines Objektes selektiert wird.

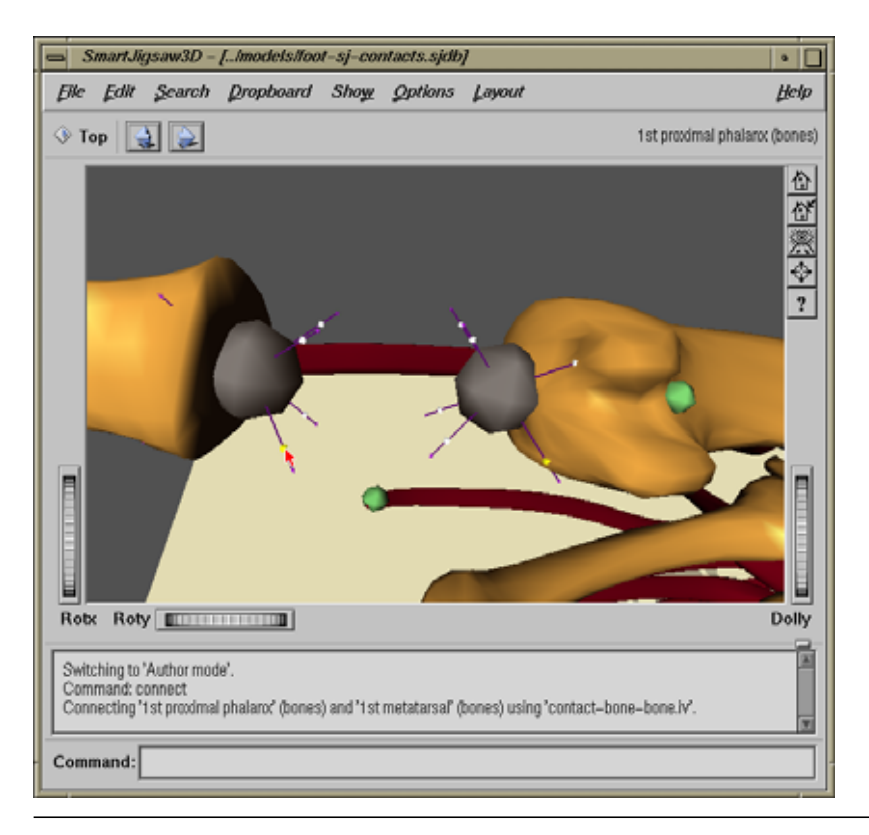

<span id="page-201-0"></span>**Abbildung 7.9** Die Andockstellen können in der Explosionsdarstellung mit einem 3D-Widget transformiert werden. Dabei ändern sich die Andockstellen zweier korrespondierender Puzzleteile synchron. Abgebildet ist der Vorgang der Skalierung. Die eingeblendete Kommandozeile ermöglicht dem Autor vielfältige Steuerungsmöglichkeiten.

#### 7.6.5 Vorbereiten einer Puzzleaufgabe

Für die Vorbereitung und den Test der Puzzleaufgaben verfügt der Autor über die gleichen Interaktionsmöglichkeiten wie der Lernende. So kann er Puzzleteile auf unterschiedlichen Ablagen verteilen und/oder eine Teilmenge zusammensetzen. Eine Puzzleaufgabe wird in einer Aufgabenstellung beschrieben, die als Hypertext im Hauptfenster angezeigt und mit einzelnen Puzzleteilen verknüpft werden kann. Zudem verfasst der Autor Begleittexte, die auf Details oder bestimmte Zusammenhänge hinweisen. Diese Texte entsprechen dem HTML-Standard und können in einem beliebigen HTML-Authoring-System erstellt werden. Für die Verknüpfung mit den Strukturen der Illustration werden die Ankerpunkte im Text mit eindeutigen Symbolen versehen.

#### 7.6.6 Variation des Schwierigkeitsgrades

Mehrfach wurde diskutiert, wie der Schwierigkeitsgrad verändert und das System an die Vorkenntnisse des Lernenden angepasst werden kann. Es geht dabei nicht darum, dem Benutzer die Komposition so leicht wie möglich zu machen, das System »darf« durchaus eine Herausforderung darstellen. Es ist zu erwarten, dass eine konzentrierte 3D-Interaktion über einen längeren Zeitraum einen erheblichen Lerneffekt hat, während das pure Betrachten der 3D-Illustration weniger nützt. Zwischen diesen Extremen müssen sinnvolle Zwischenstufen gefunden werden. Die Einschränkung der Zusammensetzung auf eine Teilmenge des Puzzles ermöglicht es auch, die Aufgabe auf realistische Szenarien zuzuschneiden. So kann das Puzzle auf die Teile eingeschränkt werden, die bei einer Operation (an einem anatomischen Modell) oder einer Reparatur (bei einem technischen Modell) freigelegt werden müssen.

Die Einschränkung der Freiheitsgrade bei der 3D-Interaktion spielt ebenfalls eine wichtige Rolle. Eine Puzzleaufgabe, bei der die Einzelteile bereits richtig orientiert sind, erleichtert das Erkennen der Objekte und somit das Zusammensetzen. Zudem kann der Autor entscheiden, ob die Einzelteile auf den Ablagen als »bunter Haufen« oder gut sortiert und separiert angeordnet sind.

Dennoch wird die Entscheidung darüber, ob eine Hilfestellung verfügbar oder Puzzleteile bereits die korrekte Orientierung besitzen, vom jeweiligen Einsatzzweck und dem illustrierten Informationsraum abhängig sein. Je prägnanter und bekannter die Form eines Puzzleteiles ist, desto einfacher wird dem Lernenden das Erkennen fallen, auch wenn die Orientierung noch geändert werden muss. Sind die einzelnen Puzzleteile hinlänglich bekannt, wird lediglich eine Hilfestellung im Kontext ihrer Anordnung notwendig sein, und die Aufgaben fokussieren die Wahrnehmung des Lernenden auf Zusammenhänge und weniger auf die Form des Objektes.

Nach Abschluss vieler Tests mit Anwendern lässt sich hinsichtlich des Schwierigkeitsgrades jedoch ein Fakt klar erkennen: Direkte Hilfestellungen bei der Interaktion sind unerlässlich. Dazu zählen vor allem das Snapping, sowie die beidhändige Interaktion. Wird die Interaktion zu kompliziert, verliert der Lernende schnell die **Motivation** 

#### 7.7 Szenarien

Im Folgenden werden typische Anwendungsszenarien des 3D-Puzzles anhand einiger Beispielszenen beschrieben. Die verwendeten, geometrischen Modelle wurden von der Firma Viewpoint erworben, wobei die farbliche Gestaltung der anatomi-schen Modelle an die Abbildungen des Anatomieatlanten Sobotta [\(Putz &](#page-247-1) [Pabst 1997\)](#page-247-1) angepasst wurde. Die Anreicherung der Modelle erfolgte ausnahmslos im Autormodus des 3D-PuzzLES.

In [Abbildung 7.2](#page-189-0) ist das anatomische Modell eines rechten Fußes zu sehen. Eine der vielen Puzzleaufgaben, die mit diesem Modell realisiert wurden, unterstützt die Exploration des Verlaufs der Zehenmuskeln. Auf der Ablage sind die zu untersuchenden Muskeln und Bänder platziert, die vom Lernenden an der korrekten Stelle in das Modell eingefügt werden sollen. Die Andockstellen wurden in Abhängigkeit des Typs der verbundenen Puzzleteile gefärbt, um dem Lernenden die Zuordnung zu erleichtern. In der abgebildeten Szene informiert sich der Lernende gerade über das Kahnbein (Os naviculare), über welches der Großzehenstrecker verläuft. Um das Kahnbein an seine Position im Modell zu bewegen, muss zuvor der Großzehenstrecker entfernt werden.

Die Anwendung des 3D-Puzzles ist jedoch nicht allein auf den Bereich der Anatomie beschränkt. Mit dem System können komplexe räumliche und funktionale Zusammenhänge anhand von 3D-Modellen vieler Wissensgebiete illustriert werden. [Abbildung 7.10](#page-204-0).a stellt eine Szene zur Zusammensetzung eines Motors dar. Dabei ist gut zu erkennen, dass die Lüfterblätter mit dem Lüfterrotor über zwei Andockstellen verbunden werden. Die Farbe der Andockstellen kennzeichnet in diesem Beispiel Zusammenhänge innerhalb differenzierter Systeme des Motors, wie z.B dem Kühlsystem und der Zündung.

Ein abschließendes Beispiel [\(Abbildung 7.10](#page-204-0).b) zeigt das anatomische Modell eines rechten Knies. Zusammen mit dem zuvor beschriebenen Informationsraum des Fußes kann ein Student der Medizin oder Medizinpädagogik somit zwei wichtige Abschnitte des menschlichen Bewegungsapparates interaktiv erkunden und erlernen. Im Gegensatz zu einem sezierten Knie sind alle Teile des 3D-Modells starr. Dies erweist sich hier jedoch als Vorteil, da die einzelnen Bänder und Muskeln trotz Freilegung und Trennung in ihrer ursprünglichen Form erhalten bleiben. Nach dem Laden der Puzzleaufgabe ist das Knie noch zusammengesetzt. Der Studierende beginnt

**188**

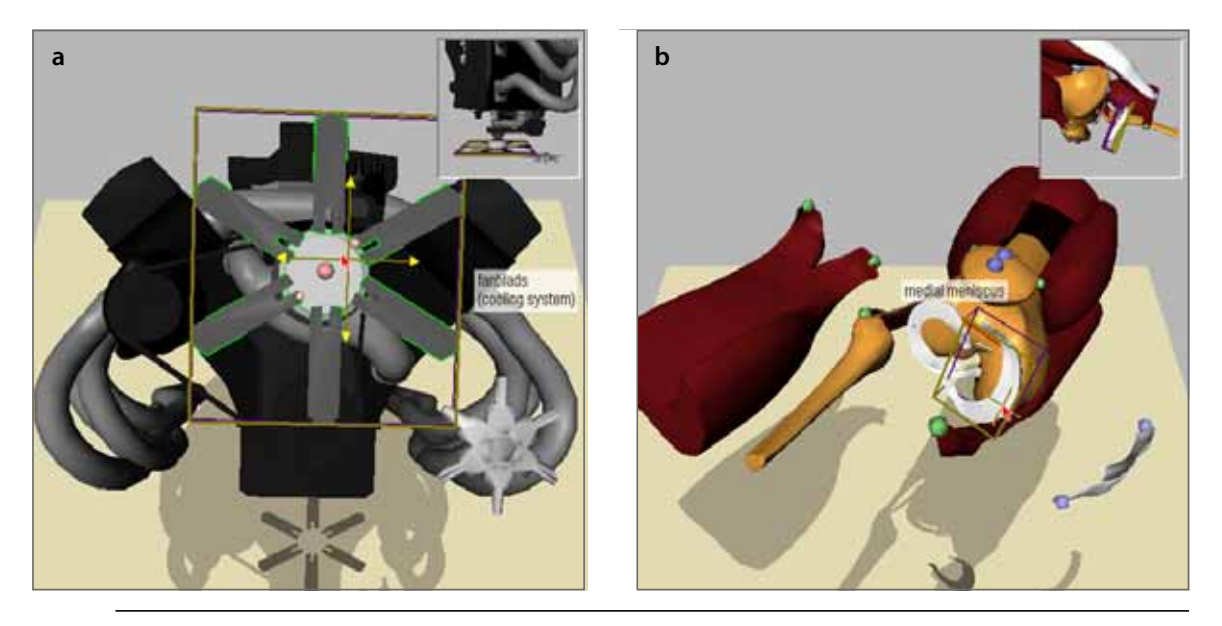

**Abbildung 7.10 a:** Technisches Modell eines Sechszylindermotors **b:** Anatomische Illustration eines rechten Knies

<span id="page-204-0"></span>mit der Zerlegung des Knies, um sich mit den einzelnen Bestandteilen vertraut zu machen. Danach können die Teile auf den Ablagen neu angeordnet und wieder zusammengesetzt werden.

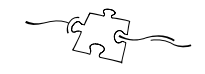

<span id="page-206-0"></span>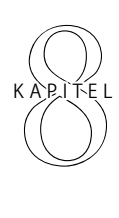

# Studie zum Effekt der Impliziten Anleitung

[Kapitel 8](#page-206-0) untersucht den Einfluss des Konzeptes der Impliziten Anleitung auf die Exploration räumlicher und funktionaler Zusammenhänge eines illustrierten Informationsraumes. Anhand von Szenarien in der Anatomieausbildung beantwortet es die Frage: *Wie wirkt sich die Implizite Anleitung bei der Exploration eines virtuellen 3D-Puzzles auf das räumlich-funktionale Verständnis des illustrierten Phänomens aus?* In einer Studie wurden 16 Studierende der Physiotherapie vor und nach der Nutzung einer Applikation mit 3D-Puzzle-Funktionalität sowie einer Applikation ohne 3D-Puzzle-Charakteristik getestet. Die Auswertung zeigte ein signifikant besseres Verständnis der räumlichen und funktionalen Zusammenhänge bei Probanden, die den illustrierten Informationsraum mit Unterstützung der 3D-Puzzle-Funktionalität erkundeten. Das Kapitel diskutiert Details der Studie und unterstreicht anhand der Ergebnisse den positiven Einfluss des Konzeptes des virtuellen 3D-Puzzles auf die Exploration räumlicher Zusammenhänge und funktionaler Verbindungen.

# 8.1 Vorbetrachtung

Bei der Evaluierung interaktiver Systeme mit dreidimensionaler Darstellung kann auf wenig Anleitung aus der Literatur zurückgegriffen werden, es existieren kaum Standards. Dies ist insofern nicht verwunderlich, als die Möglichkeiten zur Interaktion vielfältig und wenig standardisiert sind. Dennoch wurde von Grissom und Perlman ([1995\)](#page-238-0) der Versuch unternommen, einen Plan für die Evaluierung grundlegender Interaktionsaufgaben anzufertigen – den StEP3D. Bowman und Hodges ([1999](#page-234-1)) veröffentlichten ebenfalls eine systematische Studie von Interaktionstechniken für Standardaufgaben in immersiven, virtuellen Umgebungen. Für die Untersuchung der im Kapitel zuvor beschriebenen, individuellen Exploration mit Impliziter Anleitung hinsichtlich der Förderung des Verständnisses räumlicher und funktionaler Zusammenhänge sind beide jedoch nur bedingt geeignet. Hier geht es um die Messung des Transfers von Wissen durch das Konzept des 3D-PuzzLES.

Die Messung des Wissenstransfers fällt wie die Gestaltung von Informationsmaterial in den Bereich der Didaktik. Traditionell unterscheidet man dabei vor allem zwischen dem *Behalten* des Gelesenen, Gehörten oder Gesehenem und der Fähigkeit diese Informationen in das eigene Wissen einzuordnen, die Informationen zu *transferieren*. Mayer ([2001\)](#page-244-1) beschreibt und untersucht die Verknüpfung von Bild und Text für Lernzwecke und nutzt folgende Methoden zur Messung der Effektivität:

#### **Behalten Transfer**

Der Lernende schreibt auf, was er von den »gesendeten« Informationen behalten hat – ein Gedächtnisprotokoll. Anhand des Protokolls können die behaltenen Fakten bewertet werden. Dabei kommt es auf die sinngemäße Reproduktion und nicht auf die exakte Wiedergabe des Wortlautes an.

Der Lernende beantwortet Fragen, die eine Nutzung und Verknüpfung der präsentierten Informationen erfordern. Beispielsweise können Fragen das grundlegende Konzept, notwendige Schritte zur Erweiterung der Funktionalität oder Auswirkungen von Fehlfunktionen betreffen. Mögliche Antworten sollten dabei im Vorfeld vom Tester bestimmt werden, um die Auswertung zu objektivieren.

**Tabelle 8.1** Messung der behaltenen und transferierten Informationen beim Lernenden

Von besonderem Interesse für die Bewertung des 3D-Puzzle-Konzeptes ist die Förderung des Transfers, des Verständnisses der extrahierten Informationen. In den folgenden Abschnitten wird die formale Evaluierung des Konzeptes, genauer gesagt des Effektes der Impliziten Anleitung bei der Exploration räumlicher und funktionaler Zusammenhänge, beschrieben (vgl. [Ritter et al. 2002\)](#page-247-2).

#### 8.2 Hypothese

Aufgrund der komplexen Fragestellung wurde das Testdesign an nur einer Hypothese ausgerichtet. Durch die Integration zusätzlicher Kontrolltests konnte die Validität der gesamten Studie für diese Hypothese gesichert werden.

*Hypothese.* Durch die Unterstützung der Impliziten Anleitung wird ein signifikant besseres Verständnis der räumlichen und funktionalen Zusammenhänge des illustrierten Phänomens erlangt.

#### 8.3 Getestete Systeme

Ein entscheidendes Kriterium für das Gelingen der Evaluierung eines interaktiven Systems ist die Konstruktion geeigneter Vergleichsbedingungen. Die zu untersuchenden Phänomene, die abhängigen Variablen, dürfen ausschließlich von den kontrolliert variierten Parametern, den unabhängigen Variablen, beeinflusst werden (siehe [Rosson & Carroll 2002, Kapitel 7](#page-248-2) und [Tränkle 1985\)](#page-251-1). Da der aus der Umsetzung des 3D-Puzzle-Konzeptes resultierende, höhere Wissenszuwachs bestätigt werden soll, darf sich auf diese abhängige Variable nur der Zustand der unabhängigen Variable, die Umsetzung des Konzeptes, auswirken. Hierfür ist die zuvor diskutierte, prototypische Implementierung mit einer zweiten virtuellen Lernumgebung zu vergleichen, die Ersterer in allen wichtigen Merkmalen bis auf die kennzeichnenden Eigenschaften des 3D-Puzzles (siehe [Tabelle 7.1 auf Seite 168](#page-183-1)) gleicht. Um dieser Forderung zu entsprechen, wurden für die Studie zwei vom Informationsgehalt äquivalente Lernumgebungen konzipiert, die sich lediglich in der unterschiedlichen Konfiguration der interaktiven Möglichkeiten ein und derselben Software unterschieden.

Im Folgenden werden die beiden Konfigurationen kurz umrissen. Für eine weitergehende Diskussion der interaktiven und visuellen Eigenschaften sei auf die vorangegangenen Abschnitte zum 3D-PuzzLE verwiesen.

# 8.3.1 Konfiguration mit 3D-Puzzle-Charakteristik (*P-Konfiguration*)

Die getestete Version des 3D-Puzzles verfügte über den im Kapitel zuvor beschriebenen Funktionsumfang, wobei auf die Darstellung der semitransparenten Schattenvolumen verzichtet wurde. Durch die gesteigerte, räumliche Tiefenwahrnehmung konnte im Vortest beobachtet werden, dass die Manipulation der Strukturen aus größerer Entfernung erfolgte. Im Rahmen dieser Studie sollten die Probanden jedoch veranlasst werden, sich im Detail mit den einzelnen Strukturen auseinanderzusetzen. Um den zeitlichen Aufwand für die Probanden zu begrenzen, wurde dieser Effekt jedoch nicht näher untersucht.

#### 8.3.2 Konfiguration ohne 3D-Puzzle-Charakteristik (*NP-Konfiguration*)

Diese Konfiguration wurde mit der Zielstellung entworfen, einen »herkömmlichen« interaktiven 3D-Atlas zu imitieren. Der Benutzer kann weder Objekte zusammenfügen noch zerlegen, daher gibt es nur eine 3D-Ansicht und keine Ablagen. Mit Ausnahme der für das Konzept des 3D-Puzzles charakteristischen Manipulationen sind beide Konfigurationen identisch. Der Anwender kann das 3D-Modell frei erkunden, beispielsweise in der Explosionsdarstellung und durch den Begleittext navigieren.

# 8.4 Methodik

Die Evaluierung soll die Auswirkungen des 3D-Puzzle-Konzeptes auf den Wissenszuwachs bezüglich der räumlich-funktionalen Zusammenhänge anhand von 3D-Modellen klären. Da diese Informationen integraler Bestandteil des medizinischen Anatomiewissens sind, deren Verständnis jedoch aufgrund der Komplexität des menschlichen Körpers einiger Anstrengungen bedarf, wurde der Wissenserwerb bezüglich der räumlich-funktionalen Zusammenhänge anatomischer Strukturen bei Studierenden mit adäquatem Vorwissen in Anatomie untersucht. Die zu vergleichenden Systeme stellten dieselben Informationen zur Verfügung (3D-Modell sowie Begleittext sind identisch), unterschieden sich jedoch in ihren Möglichkeiten zur aktiven Exploration des 3D-Modells.

## 8.4.1 Experimentelles Design

Die Effektivität des 3D-Puzzle-Konzeptes wurde mit zwei unabhängigen Gruppen evaluiert. Eine Hälfte der Probanden bearbeitete mehrere Übungsaufgaben mit dem virtuellen 3D-PuzzLE (*P-Gruppe*), wohingegen die andere Hälfte das System ohne Puzzle-Funktionalität verwendete (*NP-Gruppe*). Der Wissenszuwachs wurde über die Differenz der erreichten Punkte zweier Interviews, die räumlich-funktionale Zusammenhänge zwischen anatomischen Strukturen eines Körperteils erfragten, ermittelt:

*• Wissen bezüglich räumlich-funktionaler Zusammenhänge*

Dieses Leitfadeninterview<sup>1</sup> wurde vor und sofort nach der Bearbeitung von Übungsaufgaben mit dem System durchgeführt und auf Video aufgezeichnet. Die Befragung durch den Interviewer folgte einem vorgegebenen Schema, das den Probanden auch auf einem Fragebogen vorlag. Die Wahl für ein Interview und gegen einen Multiple-Choice-Test fiel aufgrund dessen unzureichender Sensitivität gegenüber Änderungen im Wissensstand. Das Verständnis räumlicher und funktionaler Zusammenhänge lässt sich besser in einem Interview überprüfen, in dem Probanden auch die Nutzung von Gesten zur Beschreibung von Formen etc. möglich ist. Zudem gestattete die Aufnahme auf Video

<sup>1.</sup> Ein Leitfadeninterview strukturiert das zu erhebende Thema vor, verzichtet aber auf standardisierte Antwortvorgaben. Es ist offen für die Perspektive der befragten Person.

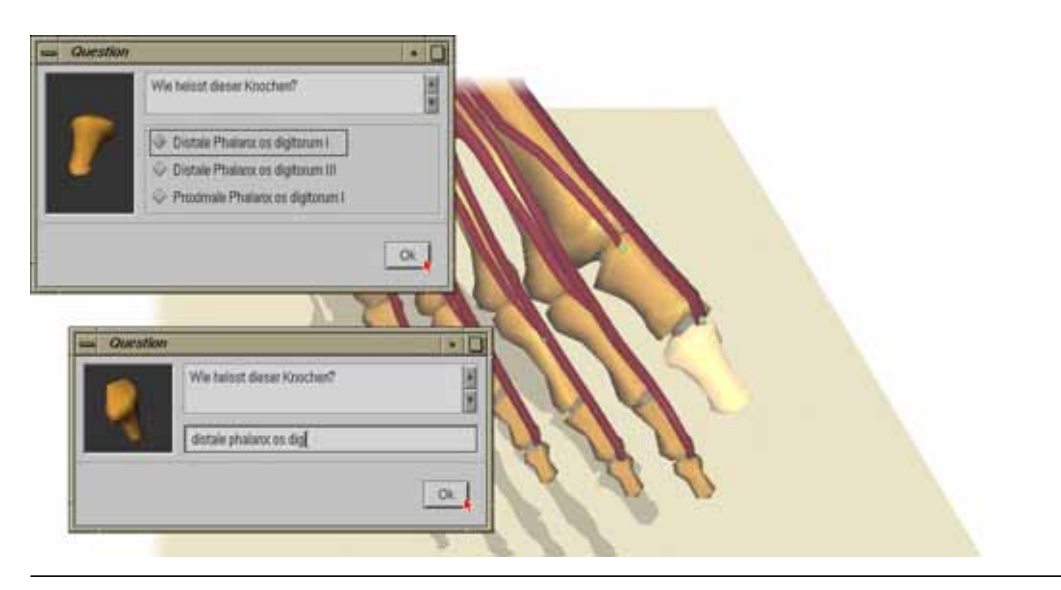

**Abbildung 8.1** Als Bestandteil der Einführung mussten die Probanden zehn Fragen in einem kurzen Quiz beantworten, zuerst durch Wahl aus einer Liste (oberer Dialog), danach durch Eingabe der korrekten, anatomischen Bezeichnung (unterer Dialog).

<span id="page-210-0"></span>eine zeitversetzte Bewertung des Interviews durch zwei unabhängige Gutachter, um größtmögliche Objektivität zu gewährleisten.

Darüber hinaus wurden vier weitere Messungen vorgenommen, mit denen die Analyse der Auswirkungen verfeinert und zusätzliche Aussagen ermöglicht werden:

*• Faktenwissen (Quiz)*

Die Probanden nutzten die Systeme in einem Modus, der speziell für den Test von Faktenwissen entwickelt wurde. Jedem wurden nacheinander zehn Fragen bezüglich der Bezeichnung anatomischer Strukturen in einer zufälligen Reihenfolge präsentiert ([Abbildung 8.1\)](#page-210-0). Die eine Hälfte musste über die Auswahl aus einer Liste (*Wiedererkennung*), die andere durch Eingabe der korrekten anatomischen Bezeichnung (*Reproduktion*) in einer fest vorgegebenen Zeit beantwortet werden. Bei einer richtigen Antwort wurde die betreffende Struktur im 3D-Modell grün, bei einer falschen Antwort hingegen rot gefärbt. Zudem erschien bei einer falschen Antwort die korrekte Bezeichnung.

*• Räumliches Vorstellungsvermögen*

Das räumliche Vorstellungsvermögen der Probanden wurde anhand einer Untermenge des Intelligenz-Struktur-Tests [\(Amthauer et al. 1999\)](#page-232-0) bestehend aus Figurenauswahl, mentaler Rotation und figürlicher Merkfähigkeit geprüft. Dieser Teiltest misst die Fähigkeit, Zusammenhänge sowohl zwischen flächenhaf-

ten als auch zwischen räumlichen Objekten herzustellen sowie die Fähigkeit, sich Objekte zu merken und diese wieder zu erkennen.

*• Zuversicht in die Lernwirksamkeit*

Ebenfalls vor und nach der Arbeit mit dem jeweiligen System gemessen, ermittelt dieser Test die Zuversicht der Probanden, räumliche und funktionale Zusammenhänge mit dem System erlernen zu können bzw. erlernt zu haben.

*• Benutzungsfreundlichkeit*

Durch die Beobachtung der Probanden im Umgang mit den Systemen und die Protokollierung der Interaktionen durch das System selbst ist es möglich, Muster in der Benutzung und Schwierigkeiten bei der Interaktion aufzudecken. Darüber hinaus hatten die Probanden in einem Abschnitt des Fragebogens Gelegenheit, Stärken und Schwächen des Systems zu bewerten.

#### 8.4.2 Probanden

An der Studie nahmen 16 Studierende der Physiotherapie freiwillig teil. Die elf weiblichen und fünf männlichen Probanden waren zwischen 23 und 26 Jahre alt, studierten im ersten oder zweiten Jahr und verfügten über ein Grundverständnis der Anatomie des menschlichen Körpers. Da das Sezieren von Leichen kein Bestandteil des Studiums der Physiotherapie ist, müssen diese Studierenden ihr räumliches Bild der menschlichen Anatomie ausschließlich anhand anatomischer Atlanten sowie entsprechender Videos erlangen. Die somit geringere Vorbelastung gab den Ausschlag, Studierende der Physiotherapie und nicht Studierende der Medizin zu testen.

Keiner der Probanden verfügte über Vorkenntnisse mit computerbasierten 3D-Atlanten. Die Studierenden wurden gleichmäßig auf zwei Gruppen verteilt, wobei ihre Leistungen in Anatomiekursen als Kriterium für die Verteilung herangezogen wurden. Die P-Gruppe setzte sich aus sechs Frauen und zwei Männern, die NP-Gruppe aus fünf Frauen und drei Männern zusammen.

#### 8.4.3 Testumgebung und Modelle

Die beiden Systeme (P- und NP-Konfiguration) wurden auf zwei 800 MHz Linux-PCs mit n-Vidia GeForce2 Graphikkarten und Logitech Magellan 3D Mäusen installiert und so nebeneinander platziert, dass der Leiter des Experimentes in der Mitte zwischen beiden Probanden sitzen konnte.

Als Studienobjekte wurden die anatomischen Strukturen des rechten Fußes, im Besonderen das Sprunggelenk, gewählt. Anhand der Illustrationen eines Anatomieatlasses ([Putz & Pabst 1997\)](#page-247-1) erfolgte hierfür die Unterteilung eines 45-tausend Dreiecke umfassenden Oberflächenmodells des rechten Fußes in 53 Objekte (28 Knochen, 11 Muskeln, 14 Bänder). Nerven und Blutgefäße befanden sich aus Gründen der Vereinfachung nicht im Modell. Jedes Paar von korrespondierenden Objekten besaß ein oder mehrere Kontaktstellen, repräsentiert durch farbige Kugeln unterschiedlicher Größe. Dabei kamen für die Verbindung zwischen Knochen, Knochen und Muskeln sowie Knochen und Bändern jeweils die Farben Grau, Grün und Blau zum Einsatz, da sie genügend Farbkontrast gegenüber den Farben des 3D-Modells aufwiesen.

Ein Hypertext, der die 3D-Objekte und ihre Zugehörigkeit zu Regionen beschrieb (z.B. Knochen des unteren und oberen Sprunggelenks), erweiterte das Informationspotenzial des Modells. Verweise auf räumliche und funktionale Zusammenhänge, die in dieser Studie erfragt werden sollten, wurden zuvor entfernt. Zudem erfolgte eine beidseitige Verknüpfung von 3D-Objekten und textueller Beschreibung, so dass es den Probanden im Allgemeinen möglich war, für ein selektiertes Objekt zusätzliche Informationen in graphischer und/oder textueller Form zu erhalten.

# 8.4.4 Versuchsaufgaben

Die Test- und Übungsaufgaben wurden auf Grundlage eines Anatomietextbuches ([Kapandji 1985](#page-242-0)) in enger Zusammenarbeit mit zwei Anatomiedozenten entwickelt, die auch die Auswertung des Interviews übernahmen. Aufgrund der unterschiedlichen explorativen Möglichkeiten beider Systeme war eine differenzierte Gestaltung der Übungsaufgaben unumgänglich, wobei jedoch die inhaltliche Äquivalenz mehrmals überprüft wurde, um Auswirkungen auf die unabhängige Variable auszuschließen. Darüber hinaus mussten die Aufgaben auf die Fragen des Wissenstests abgestimmt sein, um eine größtmögliche Sensitivität für den Wissenszuwachs zu erreichen. Beide Gruppen bekamen 30 Minuten zur Bearbeitung der Aufgaben.

## 8.4.4.1 Probanden der P-Gruppe

Probanden, die mit dem virtuellen 3D-PuzzLE arbeiteten, erhielten die folgenden drei Übungsaufgaben (siehe [Anhang F.3.1](#page-277-0)):

- 1. Zwei Knochen des Sprunggelenkes (Os naviculare und Os cuboideum) der bereits bestehenden Anordnung des Fußes hinzuzufügen (5 min.)
- 2. Die drei Knochen der zweiten Zehe inklusive des Mittelfußknochens an das Modell anzufügen (10 min.)

# Kapitel 8  $\parallel$  STUDIE ZUM EFFEKT DER IMPLIZITEN ANLEITUNG

3. Drei Knochen des Sprunggelenkes und drei Muskeln dieser Region dem bereits zusammengesetzten Teilmodell hinzuzufügen (15 min.)

Das zusammengesetzte Teilmodell des Fußes wurde im Hauptfenster dargestellt. Alle 3D-Objekte, die Teil der Aufgabe waren, befanden sich auf einer separaten Ablage (vgl. [Abbildung 7.2](#page-189-1)). Von den Testpersonen wurde verlangt, die Objekte in das Hauptfenster zu ziehen, an die von ihnen gewünschte Position zu verschieben und einzufügen.

# 8.4.4.2 Probanden der NP-Gruppe

Die Kontrollgruppe arbeitete mit zwei verschieden detaillierten Modellen des Fußes, da sie keine Objekte vom Modell entfernen konnte. Zudem erhielt sie zusätzliche Anweisungen, um die fehlende zweite Ebene der Impliziten Anleitung des 3D-Puzzle-Konzeptes (siehe [Tabelle 7.2 auf Seite 172](#page-187-1)) zu kompensieren. Die erste Aufgabe (10 min.) wurde dreifach untergliedert und anhand des Fußskelettes bearbeitet:

- 1. Drehe den Fuß und betrachte ihn von allen Seiten. Kannst Du einen Sinn in der Anordnung der Knochen von hinten nach vorn und von der Außen- zur Innenseite erkennen?
- 2. Betrachte die Knochen des zweiten Zehenstranges und des Mittelfußknochens. Was ist für alle Zehenstränge gleich und was unterscheidet den Großzehenstrang?
- 3. Suche die drei Fußwurzelknochen Os naviculare, Os cuboideum und Ossa cuneiformia und schau Dir die Verbindungen zu den anderen Knochen genau an.

Eine zweite Aufgabe (20 min.) nutzte das vollständige Fußmodell mit allen Muskeln und Bändern. Die Probanden erhielten zwei zusätzliche Hinweise:

- 4. Betrachte das obere und untere Sprunggelenk und präge Dir die zugehörigen Knochen und Muskeln ein.
- 5. Sieh Dir den gesamten Fuß noch einmal an und versuche das Zusammenspiel von Muskeln und Knochen genau zu verstehen.

## 8.4.5 Interview und Fragebögen

Es wurden zwei Fragenbögen entwickelt, der Erste, um Daten vor Bearbeitung der Übungsaufgaben aufzunehmen und ein Zweiter für die Befragung sofort nach der Arbeit mit dem jeweiligen System. Jeder Fragebogen trug die Überschrift ›Interview

**198**

der funktionalen Anatomie des Menschen‹, um die Probanden für das Thema zu sensibilisieren.

Die erste Frage forderte von den Probanden, ihre Erfahrung mit interaktiven 3D-Illustrationen, wie beispielsweise interaktiven Anatomieatlanten, auf einer Ratingskala von eins bis sechs zu bewerten, wobei 1 für keinerlei Erfahrung stand und 6 eine regelmäßige Nutzung beschrieb. Diese Frage war nur Bestandteil des ersten Fragebogens.

Der zweite Abschnitt wurde eingefügt, um die Zuversicht oder die Erwartung der Probanden zu erfragen, mit Hilfe des Systems räumliche und funktionale Zusammenhänge erlernen zu können. Bei der ersten Befragung hatten die Probanden bereits zuvor mit der NP-Konfiguration als Teil der Einführung gearbeitet. Die Zuversicht wurde ebenfalls auf einer Ratingskala gemessen, wobei 6 eine sehr hohe Erwartung und ein Wert von 1 eine Ablehnung widerspiegelte.

Der Hauptteil bestand aus sechs sorgfältig ausgewählten Fragen, die von zwei Anatomiedozenten formuliert wurden und auf das räumlich-funktionale Verständnis der Anatomie des menschlichen Fußes zielten. In Übereinstimmung mit den Übungsaufgaben erfragten sie vor allem relevante Strukturen des Sprunggelenkes und der Zehen. So lautete beispielsweise die vierte Frage (siehe auch [Anhang F.1\)](#page-276-0):

*»Erkläre das Zusammenspiel von Knochen und Muskeln bei der Dorsalflexion (Hochziehen) des Fußes. In welcher Beziehung steht die Bewegungsachse im Gelenk zu den Muskeln?«*

Im Gegensatz zu den anderen Abschnitten des Fragebogens, wurden diese Fragen in einem Leitfadeninterview gestellt. Ein Auswertungsschema mit Schlüsselwörtern für die Bewertung der Antworten wurde zuvor anhand der Fragen entwickelt (siehe [Anhang F.2\)](#page-277-1).

Der letzte Abschnitt, welcher sich nur auf dem zweiten Fragebogen befand, fragte die Probanden, was ihnen an dem jeweiligen System gefallen bzw. nicht gefallen hat und was ihrer Meinung nach geändert werden sollte.

# 8.4.6 Testablauf

Zu Beginn wurden alle Probanden hinsichtlich ihres räumlichen Vorstellungsvermögens getestet. Nach Beendigung des Tests unterrichtete sie der Leiter des Experiments grob über das Ziel der Studie. Als Teil dieser Einführung arbeiteten die Probanden mit den Systemen in einer Konfiguration, die speziell für den Test von Faktenwissen entwickelt wurde. Innerhalb der hierfür vorgesehenen fünf Minuten erlangten die Probanden einen kurzen Eindruck von den Systemen und der 3D-Illustration, ohne jedoch etwas über die Unterschiede der zum Test genutzten Systeme zu erfahren.

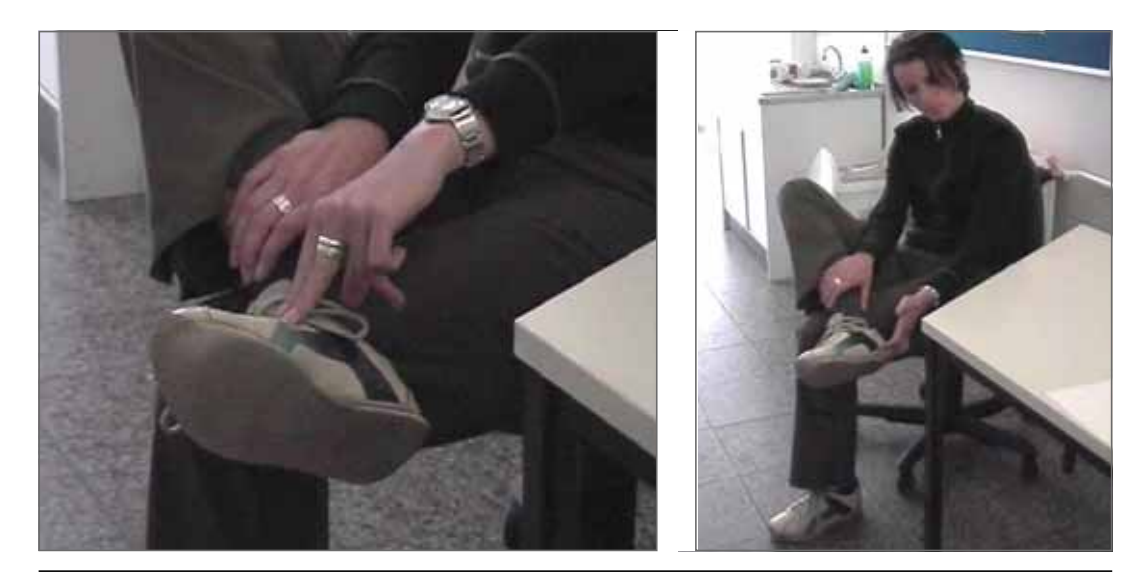

**Abbildung 8.2** Nutzung von Gesten zur Beschreibung von räumlichen Zusammenhängen während des Interviews durch eine Probandin.

<span id="page-215-0"></span>Dem Quiz folgend wurde ein Proband nach dem anderen in einen separaten Raum geführt, wo sie den ersten Fragebogen erhielten. Nach Ausfüllen des biographischen Teils beurteilten sie ihre Zuversicht, mit dem Programm räumlich-funktionale Zusammenhänge erlernen zu können. Daraufhin wurde die Videokamera gestartet und der Interviewer begann mit der ersten Frage des Wissenstests ([Abbildung 8.2\)](#page-215-0). Jede Frage wurde dem Probanden vorgelesen. Falls dem Interviewer die Beantwortung einer Frage unklar erschien, wurde die Anwort hinterfragt. Keiner der Probanden benötigte länger als 30 Minuten für das Interview.

Das Experiment begann, sobald ein Proband aus jeder Gruppe den ersten Fragebogen beantwortet hatte. Dieser Verlauf wurde gewählt, damit der Experimentleiter zwei Probanden beobachten und unterstützen konnte. Da beide Testpersonen unterschiedliche Aufgaben bekamen, konnten sie nicht von der Lösung des Nachbarn profitieren. Den beiden Probanden wurde zunächst der Umgang mit dem System anhand eines alternativen 3D-Modells, dem des menschlichen Knies, erklärt. Die Einführung für den Proband der P-Gruppe dauerte etwas länger, da ihm zudem die Interaktion mit den einzelnen Puzzleteilen erklärt werden musste. Nach der etwa 12 Minuten dauernden Einführung sowie der Beantwortung auftretender Fragen, hatten die Probanden eine durchschnittlich sieben Minuten dauernde Trainingsaufgabe mit dem Kniemodell zu bearbeiten. Somit vertraut mit der Funktionsweise der Systeme erhielten die Studierenden die Übungsaufgaben. Ihnen wurde mitgeteilt, dass für deren Bearbeitung 30 Minuten zur Verfügung ständen. Während der Übungszeit konnten die Probanden den Leiter des Experimentes jederzeit um Rat bezüglich der Funktion und Benutzung der Systeme fragen.
Nach Bearbeitung der Übungsaufgaben wurde der erste Proband erneut zum Interview gebeten, diesmal von einem anderen Interviewer. Die erste und zweite Befragung wurde von unterschiedlichen Personen geführt, um Anmerkungen wie: *»Hab ich das nicht schon vorhin gesagt?«* zu vermeiden. Bevor die gleichen sechs Fragen gestellt wurden, schätzten die Probanden erneut ihre Zuversicht ein, mit dem System etwas gelernt zu haben.

## 8.4.7 Statistische Auswertung

Aufgrund der Art der gesammelten Daten (unabhängige Stichproben, nicht-parametrische Daten<sup>2</sup>) wurde der nicht-parametrische Mann-Whitney U-Test (siehe [Siegel 1997\)](#page-249-0) für die Analyse der Lernwirksamkeit verwendet. Da unsere Hypothese einen signifikant höheren Wissenszuwachs für die P-Gruppe annahm, wurden die Daten für einen einseitigen Test ausgewertet. Ein zweiseitiger Kendall-Rang-Korrelationstest wurde für die Analyse von Abhängigkeiten zwischen Fähigkeiten zur räumlichen Vorstellung und dem Wissenszuwachs eingesetzt. Die Ergebnisse werden als Median (*M*), Quartilsabstand (*IQR*), Mittelwert (*X*) und Standardabweichung (*s*) angegeben.

## 8.5 Resultate und Diskussion

Die Probanden benötigten eine Zeit von durchschnittlich 2.2 Stunden für das gesamte Experiment. Zwischen der ersten Befragung und der Einführung in das System wurde eine kurze Pause eingeschoben.

## 8.5.1 Nutzung der Systeme

Obwohl beide Systeme exakt die gleichen Inhalte sowohl in Form des 3D-Modells als auch des Begleittextes präsentierten, unterschied sich deren Nutzung bzw. der Zugriff auf diese Informationen. Die Beobachtungen des Experimentleiters wurden dabei durch softwareseitig aufgezeichnete Interaktionsprotokolle der Systeme komplettiert (siehe [Anhang F.4](#page-278-0)).

<sup>2.</sup> Die Gleichverteilung der Probanden auf beide Gruppen war gewährleistet, jedoch konnte nicht mit Bestimmtheit von einer Normalverteilung innerhalb der relativ kleinen Stichprobe ausgegangen werden, da kein Auswahlverfahren für die Teilnahme stattfand (siehe [Abschnitt 8.4.2](#page-211-0)). Darüber hinaus wurden die Daten nur auf Ordinalniveau (Relationen =, >) bewertet.

#### P-Konfiguration

Alle Testpersonen beendeten die drei Puzzleaufgaben innerhalb des Zeitrahmens. Wie erwartet, interagierten die Probanden der P-Gruppe beständig mit dem 3D-Modell und betrachteten es von allen Seiten. Die textuelle Beschreibung einer Struktur wurde von dieser Testgruppe fast ausschließlich durch Selektion des entsprechenden 3D-Objektes aufgerufen. Die Probanden entfernten mehr Objekte vom zusammengesetzten Modell als für das Einfügen sonst verdeckter Objekte nötig gewesen wäre. Auch nach Beendigung der eigentlichen Puzzleaufgabe zerlegten sie das Modell wieder teilweise, um verdeckte Strukturen zu erkunden.

Die Analyse des Interaktionsprotokolls der letzten Puzzleaufgabe ergab, dass die Probanden durchschnittlich 9min 37sec (*s*=3min 22sec) für die Zusammensetzung des Fußgelenkes inklusive der Muskeln benötigten. Alle Testpersonen lasen die Beschreibung der sechs Objekte. Sie änderten die Sicht auf das Modell durchschnittlich 60-mal (*s*=39), wobei im Mittel 15 Rotationen mit der 3D-Maus (*s*=9) auf die Zusammensetzung des <sup>></sup>Talus< entfielen. Die Mehrzahl der Rotationen änderte die Sicht jeweils nur geringfügig.

#### NP-Konfiguration

Im Gegensatz zur P-Gruppe erkundeten die Probanden dieser Gruppe das 3D-Modell zumeist in der Explosionsdarstellung. Zudem nutzten sie den Hypertext häufiger. Die Testpersonen studierten den Begleittext und navigierten über die Verweise zu den beschriebenen 3D-Objekten, eine Interaktion die durch den integrierten Kameraagenten möglich wurde.

Während sie mit dem vollständigen Fußmodell durchschnittlich 19min 32sec (*s*=2min 10sec) arbeiteten, änderten sie die Sicht auf das 3D-Modell im Mittel 21 mal (*s*=11). Nahezu alle Rotationen mittels 3D-Maus änderten die Sicht beträchtlich.

#### 8.5.2 Wissenszuwachs bezüglich räumlich-funktionaler Zusammenhänge

Der Wissenszuwachs wurde als Differenz der Punkteanzahl gemessen, die im Wissenstest vor und nach der Beschäftigung mit den Systemen erzielt wurden. Die Bewertung wurde dabei nach dem vorbereiteten Auswertungsschema anhand des Videos durch zwei Anatomiedozenten unabhängig voneinander vorgenommen.

Die Analyse der Resultate beider Gruppen ergab *signifikante* Unterschiede bezüglich der Lernwirksamkeit. Testpersonen, die das virtuelle 3D-Puzzle verwendeten wiesen einen *höheren Wissenszuwachs* als Probanden der Kontrollgruppe auf (Mann-

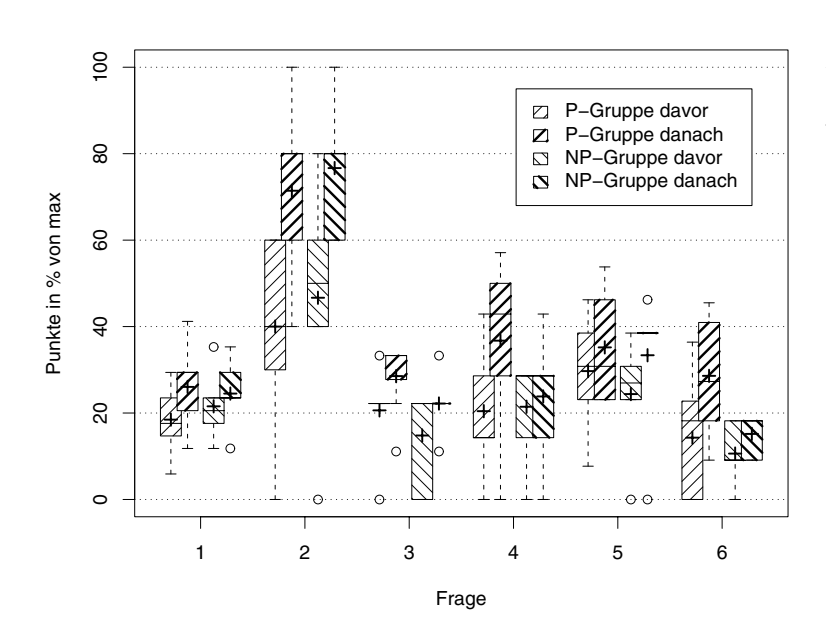

<span id="page-218-0"></span>**Abbildung 8.3** Gesamtpunktzahl für den räumlichfunktionalen Wissenstest in Prozent pro Frage. Dargestellt sind Median, Quartilsabstand, Mittelwert (+) sowie die Extreme für beide Testgruppen.

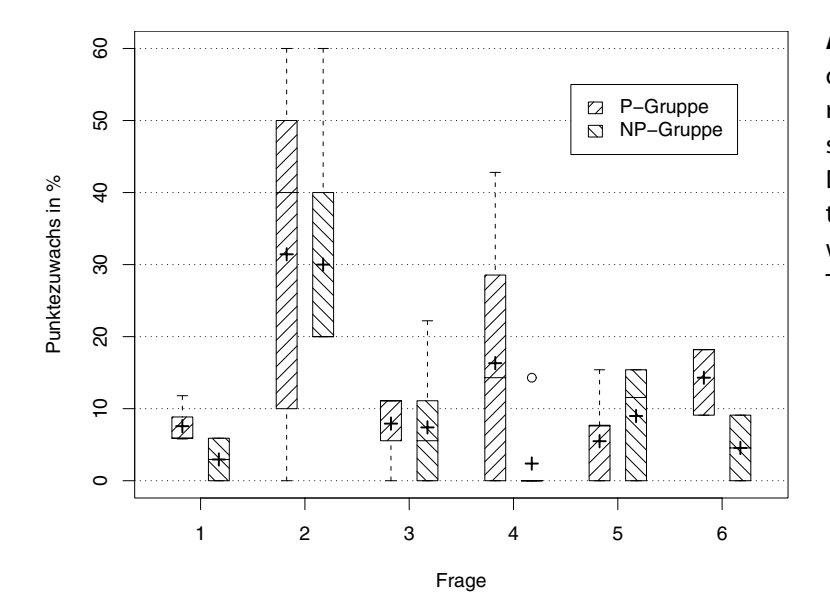

<span id="page-218-1"></span>**Abbildung 8.4** Erhöhung der Gesamtpunktzahl für den räumlich-funktionalen Wissenstest in Prozent pro Frage. Dargestellt sind Median, Quartilsabstand, Mittelwert (+) sowie die Extreme für beide Testgruppen.

Whitney *U*=8, *p*=0.037). Die Hypothese wurde bestätigt, detaillierte Angaben über den Gesamtwissenszuwachs sind [Tabelle 8.2](#page-219-0) sowie [Abbildung 8.5](#page-219-1) zu entnehmen.

Bei näherer Betrachtung der Abbildungen [8.3](#page-218-0) und [8.4](#page-218-1) fällt auf, dass der Zuwachs der P-Gruppe für alle Fragen mit Ausnahme der fünften Frage höher ist als der der Kontrollgruppe. Eine eingehende Überprüfung des Begleittextes ergab leichte Vorteile bei der Beantwortung für Probanden, die intensiver mit dem Hypertext gearbeitet hatten. Dieses Resultat deckt sich zudem mit der Beobachtung der häufigeren Nutzung durch Testpersonen der NP-Gruppe.

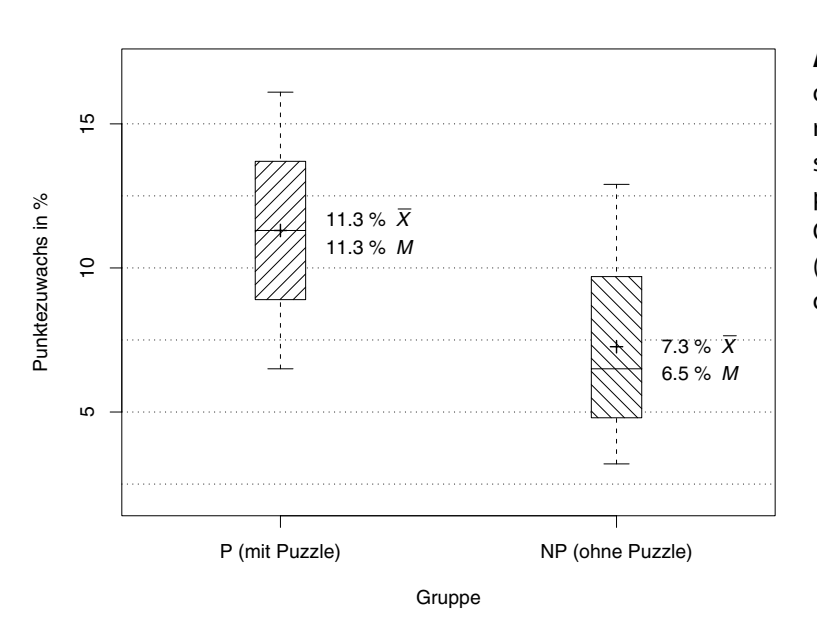

<span id="page-219-1"></span>**Abbildung 8.5** Erhöhung der Gesamtpunktzahl für den räumlich-funktionalen Wissenstest in Prozent pro Gruppe. Dargestellt sind Median, Quartilsabstand, Mittelwert (+) sowie die Extreme für beide Testgruppen.

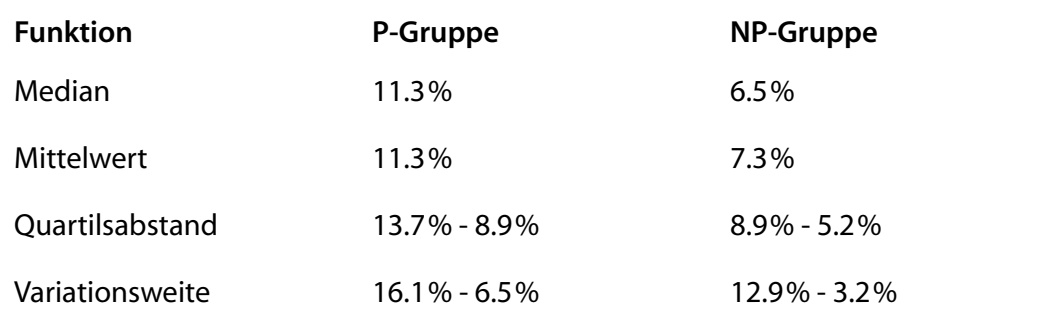

<span id="page-219-0"></span>**Tabelle 8.2** Statistik der Erhöhung der Gesamtpunktzahl beim Test des Verständnisses räumlich-funktionaler Zusammenhänge

#### 8.5.3 Faktenwissen

Ein Vergleich des Faktenwissens bezüglich anatomischer Namen von Strukturen, das zu Beginn der Studie ermittelt wurde, ergab keine signifikanten Unterschiede zwischen beiden Gruppen. Probanden der P-Gruppe schnitten beim Multiple-Choice-Test (Wiedererkennung) etwas schlechter (*X*<sub>P</sub>=64.6%, *s*<sub>P</sub>=17.2%) als Probanden der Kontrollgruppe ab  $(X_{\text{NP}}=70.4\%, s_{\text{NP}}=14.7\%)$ . Bei der textuellen Eingabe der Namen (Reproduktion) erzielten beide Gruppen nahezu gleiche Resultate; (*X*<sub>P</sub>=62.3%,  $s<sub>P</sub>=15.8%$ ) verglichen mit ( $X<sub>NP</sub>=66.1%$ ,  $s<sub>NP</sub>=11.9%$ ). Es wurde auch keine signifikante Korrelation zwischen den Ergebnissen des Quiz über Faktenwissen und dem Wissenszuwachs bezüglich räumlich-funktionaler Zusammenhänge ermittelt (Kendall  $\tau$ =-0.12,  $p$ =0.76).

#### 8.5.4 Räumliche Wahrnehmung

Die Analyse der Testbögen zeigte keine signifikanten Unterschiede zwischen beiden Gruppen (*F*(1,14)=1.21, *p*=0.86). Zudem konnte weder eine Korrelation zwischen den Ergebnissen der mentalen Rotation und dem Wissenszuwachs (Kendall  $\tau$ =0.04, *p*=0.85) noch zwischen figürlicher Merkfähigkeit und Wissenszuwachs (Kendall τ=-0.32, *p*=0.15) festgestellt werden. Es gab jedoch eine *signifikante Abhängigkeit zwischen Figurenauswahl und Wissenszuwachs* (Kendall τ=0.71, *p*=0.0004). Da dieser Teiltest aus zerlegten, planaren, geometrischen Objekten bestand, die einer Menge zusammengefügter Objekte zuzuordnen war, eine Aufgabe mit Puzzle-Charakter, liegt der Schluss nahe, dass Probanden, die gut in diesem Test abschneiden, Vorteile beim Erlernen räumlicher Zusammenhänge haben.

Es wurde kein signifikanter Zusammenhang zwischen Paaren dieses Teiltests ermittelt (Pearson  $\alpha$ =0.05).

#### 8.5.5 Persönliche Bewertung

Die Meinungen und Einschätzungen der Studierenden wurden mit Hilfe der Fragebögen ermittelt.

#### 8.5.5.1 Zuversicht in die Lernwirksamkeit

Ein Vergleich der Einschätzung zwischen den Ergebnissen des ersten und zweiten Fragebogens (vor und nach der Arbeit mit dem System) auf einer Ratingskala von eins bis sechs ergab einen leichten Rückgang ( $M_{\text{davor}}=5$ ,  $s_{\text{davor}}=0$ ,  $M_{\text{danach}}=4.71$ , *s*danach=0.49). Jedoch gab es keine signifikanten Unterschiede zwischen beiden Gruppen. Die Einschätzungen wurden jeweils vor dem Wissenstest vorgenommen. Wie in [\(Draper et al. 1996\)](#page-236-0) diskutiert, resultiert der hier gemessene, geringfügige Rückgang mit hoher Wahrscheinlichkeit aus der Einsicht, noch mehr lernen zu müssen, um das hier getestete Thema zu meistern. Diese Annahme wird zudem durch die Tatsache gestützt, dass die Testpersonen durchschnittlich nur 51.8% der maximalen Punktzahl im ersten Wissenstest und durchschnittlich 61.1% im zweiten Test erhielten. Trotzdem zeigt die Einschätzung eine hohe Akzeptanz beider Systeme zur Vermittlung räumlich-funktionalen Wissens.

#### **Kommentare**

Die Probanden waren von beiden Systemen und der 3D-Illustration überzeugt. Da sie allerdings über keinerlei Erfahrung mit 3D-Anatomieatlanten verfügten, konnte kein objektiver Vergleich mit anderen Systemen erfolgen. Die Präsentation der Lerninhalte bestehend aus 3D-Modell und Begleittext wurde durchweg positiv beurteilt. Alle Testteilnehmer mochten die Steuerung der Modellansicht mittels 3D-Maus, auch wenn sie während der Trainingsphase des Öfteren zur Nutzung ermutigt werden mussten. Nach kurzer Zeit waren sie in der Lage, die Sicht mit dem 3D-Eingabegerät in der gewünschten Weise zu ändern und es parallel zur 2D-Maus zu nutzen.

Testpersonen, die mit dem virtuellen 3D-Puzzle arbeiteten, fanden die Idee, Anatomie mit einem Puzzle zu lernen, motivierend. Einige Kommentare des zweiten Fragebogens lauteten:

*»...Fuß besser vorstellbar durch Drehen und Puzzeln, Puzzeln macht Spaß.«* oder *»Durch Zusammensetzen der Teile kann man deren Zusammenhang besser erkennen und erklären.«*

Die Mehrzahl der Probanden kritisierte jedoch auch die langwierige Interaktion mit den Objekten. Ihnen wäre es lieber gewesen, die Objekte direkt in einem Zug an der richtigen Stelle platzieren zu können $^3$ , anstatt diesen Vorgang in mehrere Schritte zu zerlegen. Dies war jedoch per Intention kaum möglich, da das für die Translation entwickelte 3D-Widget nur in sechs diskreten Ebenen bewegt werden konnte (siehe [Abbildung 7.2](#page-189-0)), um Sichtrichtungsänderungen seitens der Probanden zu motivieren. Snapping wurde als essenziell eingestuft. Einige Testteilnehmer hätten zudem gern die Möglichkeit gehabt, sich die Zusammensetzung zuvor in einer Animation ansehen zu können, um danach diesen Lösungsweg »nachzuspielen«.

Den Testpersonen der Kontrollgruppe gefiel insbesondere die beidseitige Verknüpfung von 3D-Modell und Hypertext. Alle Teilnehmer mochten zudem das Namensquiz, welches sie als Teil der Einführung beantworten mussten. Insbesondere motivierte sie die Kolorierung der zu benennenden Strukturen entsprechend ihren Antworten in einer Weise, die nicht erwartet worden war. Sie versuchten so viele 3D-Objekte wie möglich grün einzufärben.

#### 8.6 Schlussfolgerungen

Die Auswirkungen des 3D-Puzzle-Konzeptes lassen zunächst zwei Schlussfolgerungen zu: Erstens zeigen die Resultate, dass das virtuelle 3D-PuzzLE in der Tat die Wahrnehmung räumlicher Zusammenhänge durch die »Begreifende« Exploration von 3D-Illustrationen fördert. Dadurch ist es zur Unterstützung von Anwendern geeignet, die räumliche Zusammenhänge und ihre funktionalen Abhängigkeiten erlernen. Die Implizite Anleitung erfordert vom Anwender die Interaktion mit genau festgelegten Objekten einer 3D-Illustration. Zudem lenkt das Konzept des Puzzles

3. So wie in [Abschnitt 4.5.4](#page-96-0) beschrieben. Diese Technik wurde durch die Evaluierung inspiriert, jedoch erst nach Abschluss der Tests in das 3D-PuzzLE integriert.

die Aufmerksamkeit des Anwenders auf die Verbindungen zwischen Objekten. Die von einem Autor vorbereitete Puzzleaufgabe hat somit direkten Einfluss auf die Objekte und Strukturen, die der Anwender im Detail betrachtet.

Zweitens bietet die Puzzleaufgabe eine Motivation beim Lernen, die sich nur schwer durch andere Konzepte erreichen lässt. Den Anwendern machte es Spaß, eine Puzzleaufgabe zu lösen. Sie freuten sich, wann immer ein weiteres Puzzleteil an der richtigen Stelle eingefügt werden konnte.

Allerdings muss auch angemerkt werden, dass ein gewisses Grundverständnis der dargestellten Thematik notwendig ist, um die Puzzleaufgaben lösen zu können. Somit stellt das 3D-PuzzLE keinen Ersatz für Textbücher dar, die weit umfangreichere Konzepte beschreiben können. Dies war jedoch auch nicht das Ziel dieser Entwicklung.

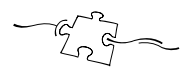

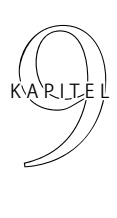

# Kritische Anmerkungen und Ausblick

Die nachfolgenden Abschnitte fassen die Ergebnisse der Arbeit zusammen und geben über die Benennung offener Fragestellungen einen Ausblick auf weiterführende Themen.

## 9.1 Zusammenfassung

Trotz der visuellen Qualität vieler Illustrationen besteht häufig eine Diskrepanz zwischen dem Inhalt der Darstellung und dem Informationsbedürfnis des Betrachters. Ziel dieser Arbeit war es daher, Methoden und Techniken für die Kommunikation räumlicher und funktionaler Zusammenhänge anhand individualisierbarer, interaktiver 3D-Graphiken zu untersuchen. Im Mittelpunkt stand die aktive Gestaltung, der direkte Umgang mit den verbildlichten Strukturen. Die in [Kapitel 2](#page-24-0) vorgenommene Erweiterung des »traditionellen«, lediglich vom Autor kontrollierten Prozesses der Verbildlichung legte die Grundlage für die aktive Einflussnahme des Betrachters.

*These 1. Eine Erweiterung des computergraphischen Illustrationsprozesses um Gestaltungseinflüsse des Betrachters erfordert eine Anpassung der Verbildlichung auf mehreren Ebenen sowie die enge Verknüpfung der zur Illustration verwendeten geometrischen und symbolischen Modelle.*

Die Mächtigkeit des durch die Modelle zur Verfügung gestellten Informationsraumes übersteigt den Informationsgehalt einer einzelnen Ansicht zumeist deutlich. Für die Auswahl der zu verbildlichenden Informationen ist daher eine Bewertung und Modellierung des Benutzerinteresses hilfreich. Diese erfolgte in [Abschnitt 4.2](#page-58-0) über eine Erweiterung der mathematischen Beschreibung des Zusammenhanges von Detail und Kontextinformationen. Durch die Berücksichtigung semantischer, räumlicher sowie zeitlicher Beziehungen können dem Betrachter unbekannte Aspekte und Zusammenhänge zu Strukturen in einem bereits bekannten Kontext gezeigt werden.

*These 2. Durch die Bewertung der Interaktion des Betrachters unter Berücksichtigung semantischer, räumlicher sowie zeitlicher Beziehungen können Zusammenhänge zwischen unbekannten und bekannten Teilen des Informationsraumes aufgezeigt werden.*

Für die aktive und zielgerichtete Exploration des Informationsraumes ist es insbesondere zu Beginn wichtig, dass der Betrachter einen Überblick über grundlegende Bestandteile des Informationsraumes erlangt. In [Abschnitt 4.4.1](#page-71-0) wird eine Methode zur geführten Exploration beschrieben, die den Betrachter im aktuellen Interaktionskontext abholt und die jederzeit unterbrochen werden kann. Die Auswahl der präsentierten Informationen erfolgt während der Führung und passt sich dem Informationsbedürfnis des Betrachters auf Grundlage der Interessenmodellierung an.

## *These 3. Da sich die Orientierung und das Verständnis der verbildlichten Zusammenhänge erst im Verlauf der Exploration entwickelt, sind Führungen durch den Informationsraum notwendig.*

Dem Wunsch nach einer direkten Anpassung der Illustration wird durch die Möglichkeit zur Interaktion mit den verbildlichten Objekten entsprochen. Für die konzentrierte Beschäftigung mit einem komplexen und zum Teil unbekannten Informationsraum ist jedoch ein motivierendes Interaktionskonzept erforderlich.

*These 4. Die interaktionsgesteuerte Individualisierung der Illustration muss mit einer motivierenden Aufgabe verbunden sein, die den Benutzer fordert.*

In [Abschnitt 4.3.2](#page-69-0) werden hierfür mehrere Ansätze diskutiert. Das Zusammenfügen und Zerlegen eines 3D-Modells, welches wichtige Strukturen und Beziehungen verdeutlicht, beinhaltet ein klar definiertes Ziel, das den Betrachter motiviert, die räumlichen Zusammenhänge der einzelnen Bestandteile zu erkunden, sie zu »begreifen«. Beispielsweise werden Abstände und Nachbarschaften von Strukturen infolge des Zusammensetzens besser wahrgenommen. Teile des Kapitels widmen sich daher der Entwicklung unterstützender Interaktionstechniken für diese Interaktionsaufgaben.

*These 5. Das Zusammenfügen einer 3D-Illustration aus fest vorgegebenen Bestandteilen unterstützt die Fokussierung räumlicher Zusammenhänge und funktionaler Abhängigkeiten beim Betrachter.*

Damit wesentliche Bestandteile und Strukturen des Informationsraumes verbildlicht und manipuliert werden können, ist eine geeignete Unterteilung erforderlich. Eine Orientierung geben beispielsweise Lehrbücher oder Wartungsanleitungen. [Kapitel 3](#page-42-0) beschrieb methodische Aspekte der Strukturierung des Informationsraumes und untersuchte die Etablierung semantischer Zusammenhänge.

*These 6. Für Lernzwecke ist es sinnvoll, wenn die zusammengesetzten Bestandteile realen Strukturen des illustrierten Phänomens entsprechen.*

Das Zusammenfügen dreidimensionaler Strukturen erfordert häufige Sichtwechsel. Dies ist durchaus erwünscht, da die entstehende 3D-Illustration somit aus verschiedenen »Blickwinkeln« wahrgenommen wird. Damit dem Betrachter genügend Freiraum für das Erkennen der verbildlichten Strukturen und Zusammenhänge bleibt, ist eine möglichst unkomplizierte Steuerung von Sichtwechseln und der Interaktion mit den Strukturen wünschenswert. Eine dem händischen Anfassen nachempfundene, direkte Steuerung vermittelt Vertrautheit bei der Erkundung. Dabei werden, wie in [Abschnitt 4.5.1](#page-87-0) beschrieben, beide Hände verwendet, um parallele, aufeinander abgestimmte Abläufe zu ermöglichen.

*These 7. Die Kombination von Sichtwahl und Manipulation durch Nutzung beider Hände verringert die kognitive Belastung bei der Interaktion und sichert Ressourcen für das Erkennen von Zusammenhängen.*

Neben der Entlastung des Betrachters bei der Interaktion, muss die visuelle Wahrnehmung zudem auf wichtige Zusammenhänge gelenkt werden. Darstellungsverfahren für die Interaktive Illustration verbildlichen die charakteristischen Bestandteile des gewählten Ausschnittes in einer Weise, dass deren Bedeutung ersichtlich ist und Zusammenhänge akzentuiert werden. Präsentationstechniken für diesen Zweck betonen beispielsweise die Form und grenzen benachbarte Strukturen voneinander ab. In [Abschnitt 5.3](#page-114-0) wurden verschiedene Methoden anhand von Beispielen diskutiert. Die Abschnitte [5.5](#page-124-0) und [5.7.1](#page-144-0) untersuchten, entwickelten und klassifizierten visuelle Hervorhebungstechniken und legten somit eine Bewertungsgrundlage für die Integration in Interaktive Illustrationen.

## *These 8. Für die Akzentuierung komplexer Zusammenhänge ist die Hervorhebung räumlicher und funktionaler Beziehungen notwendig.*

Die Schnittstelle zur begrifflichen Welt stellen Annotationen her. Mit ihrer Hilfe können Strukturen benannt und Zusammenhänge beschrieben werden. Darüber hinaus dienen sie als Interaktionsobjekte zur begrifflichen Exploration der Illustration. Ihre Gestaltung wird an den aktuellen Informationsgehalt sowie den Zustand der Illustration angepasst. So kann beispielsweise die aktuelle Sichtbarkeit benannter Strukturen in der Annotation gekennzeichnet werden. Damit der Betrachter die Annotationen bei der Interaktion mit den Strukturen wahrnimmt, ist eine objektnahe Platzierung erforderlich. [Abschnitt 5.6](#page-134-0) thematisierte die wesentlichen Aspekte.

## *These 9. Die Darstellung objektbezogener, textueller Informationen in einer interaktiven 3D-Illustration muss in räumlicher Nähe zum Objekt erfolgen.*

Die Zuordnung nichttextueller Vermerke bestimmter Eigenschaften und Zusammenhänge von Strukturen unterliegt ebenso diesen Anforderungen. In [Abschnitt 5.4](#page-122-0) wurde der Schatten eines 3D-Objektes für diese Art der Zuordnung und Visualisierung herausgearbeitet. Sein Bezug zum Objekt ist intuitiv ersichtlich und durch die Verwendung nichtphotorealistischer Präsentationstechniken können zusätzliche Informationen dargestellt werden. Die Abbildung harter Schatten auf einer Ebene ist hierfür am besten geeignet.

*These 10. Die Darstellung von Schatten kann auch zur Verbildlichung nichträumlicher Eigenschaften eines geometrischen Objektes verwendet werden.*

Die Wahrnehmung des Zusammenhanges zwischen einem 3D-Objekt und seinem zweidimensionalen Schatten wurde in [Kapitel 6](#page-156-0) zum Konzept der ›Illustrierenden Schatten‹ ausgebaut. Es vereint die Verbildlichung räumlicher und funktionaler Zusammenhänge, die jeweils von einer 3D- oder einer 2D-Darstellung profitieren. Somit können zusätzlich zu einem 3D-Modell Informationen präsentiert werden, ohne dafür die 3D-Darstellung anzupassen. Die Interaktion mit dem Modell wird hierdurch nicht beeinträchtigt sondern sogar ergänzt.

*These 11. Der Fusion räumlicher und funktionaler Darstellungen wird durch die visuelle Metapher des Schattens vorteilhaft entsprochen.*

Um das entwickelte Konzept zur »Begreifenden« Exploration einer 3D-Illustration validieren zu können, wurde in [Kapitel 7](#page-180-0) ein prototypisches System auf der Basis eines 3D-Puzzles entworfen. Das Interaktionskonzept des 3D-Puzzles impliziert Hilfestellungen und leitet den Benutzer bei der Exploration eines 3D-Modells. So besitzen beispielsweise die einzelnen Strukturen Andockpunkte, deren Formen Hinweise auf mögliche Verbindungen geben. Für diese Hinweise und Steuerungsmöglichkeiten der Exploration wurde der Begriff ›Implizite Anleitung‹ eingeführt.

*These 12. Durch die ›Implizite Anleitung‹ des 3D-Puzzles kann die Aufmerksamkeit des Betrachters auf unterschiedlichen Ebenen gelenkt werden.*

Die zuvor entwickelten Techniken wurden in die Applikation integriert und anhand eines Informationsraumes zur menschlichen Anatomie erfolgreich in einer Studie getestet. Durch die Möglichkeiten zur »Begreifenden« Exploration wuchs der Wissenstransfer signifikant. Einzelheiten zur Studie beschrieb [Kapitel 8](#page-206-0).

*These 13. Über die interaktionsgesteuerte Individualisierung der Illustration erlangt der Betrachter ein tieferes Verständnis der verbildlichten Konzepte.*

Mit der Arbeit konnte gezeigt werden, dass dem Wunsch nach einem aktiven Einfluss auf die Gestaltung einer Illustration durch das Konzept der »Begreifenden« Exploration vorteilhaft entsprochen werden kann. Ohne integrierendes, unterstützendes Konzept kann das Potenzial jedoch nur ungenügend ausgeschöpft werden. Die Gestaltung der Interaktion auf Grundlage eines motivierenden Konzeptes ist daher ein wichtiger Bestandteil. Durch neue Darstellungsmethoden wird nicht nur die Wahrnehmung der räumlichen und funktionalen Zusammenhänge verbessert, sondern der Informationssuchende zudem bei der Erkundung unterstützt.

#### 9.2 Kritische Betrachtung

Die Anwendungsbereiche von Interaktiven Illustrationen sind überaus vielschichtig. In dieser Arbeit wurden zwei Teilbereiche (med. Anatomie und Mechanik) gewählt und anhand praktischer Beispiele untersucht. Dies birgt sicher die Gefahr, dass einzelne Techniken nicht ohne weiteres auf andere Bereiche übertragbar sind. Eine praktische Anwendung erfordert jedoch immer auch die Lösung domänenspezifischer Probleme. Die zugrunde liegenden Konzepte hingegen sind nicht auf diese beiden Bereiche beschränkt. Zudem stellen die unregelmäßigen, komplexen Strukturen anatomischer Modelle hohe Anforderungen an eine fokussierte Verbildlichung und damit an die zu entwickelnden Methoden.

Die Nützlichkeit des Konzeptes der »Begreifenden« Exploration auf Basis des Zerlegens und Zusammenfügens von 3D-Modellen konnte in einer Studie nachgewiesen werden. Die hierfür entwickelten, beidhändigen Interaktionstechniken eignen sich insbesondere für kompakte Modelle. Weitläufige Visualisierungen hingegen lassen sich so nur mühsam im Detail erkunden. Eine Auswahl der zu verbildlichenden Informationen könnte daher neben den semantischen, räumlichen und zeitlichen Beziehungen auch deren räumliche Ausdehnung und Anordnung beachten, um ungünstige Kombinationen zu vermeiden. Zwar bieten adaptive, graphische Vergrößerungstechniken hier ebenfalls einen Ausweg, unter den Verzerrungen leidet jedoch die Wahrnehmung der räumlichen Zusammenhänge. In den meisten Domänen, wie auch den hier betrachteten, spielen weitläufige Strukturen allerdings kaum eine Rolle, so dass auf eine nähere Untersuchung an dieser Stelle verzichtet wurde.

#### 9.3 Offene Fragestellungen und Ausblick

Neben den zuvor benannten Fragen ergaben sich im Verlauf der Arbeit weitere interessante Problemstellungen, die Anregungen für weiterführende Arbeiten auf dem Gebiet der Interaktiven Illustration geben können.

Die Aufbereitung des Informationsraumes durch den Autor ist noch immer durch viele manuelle Schritte gekennzeichnet. Auf eine Betrachtung weiterer Ansatzpunkte zur Automatisierung wurde bislang verzichtet. Beispielsweise ist die Auswertung und semantische Verknüpfung textueller Beschreibungen durch eine morphologische und syntaktische Analyse natürlichsprachlicher Texte des Themenbereiches möglich ([Hartmann 2001](#page-239-0)). Auch für die Unterteilung und Strukturierung der geometrischen Modelle existieren Ansätze. In [\(Raab 1998](#page-247-0)) erfolgt eine Abstraktion der Form auf Grundlage einer approximierten Mittelachsenrepräsentation des Oberflächenmodells. Der hieraus resultierende Graph kann möglicherweise zur Unterteilung des Modells in einzelne Objekte genutzt werden. Sowohl die Bestimmung der Mittelachsen als auch die Analyse des Graphen und die Extraktion der Struktur des Modells stellen sicherlich eine Herausforderung dar. Durch eine Vorbereitung der Strukturierung und Verknüpfung der Medien ließe sich der zeitliche Aufwand für die Aufbereitung des Informationsraumes jedoch signifikant verringern.

In dieser Arbeit wurde eine Vielzahl unterschiedlicher Hervorhebungstechniken betrachtet, klassifiziert und entwickelt. Dabei stand die Fokussierung einiger weniger räumlicher und funktionaler Zusammenhänge im Vordergrund. Den Anforderungen der Illustrationsziele (siehe [Abschnitt 2.1.2\)](#page-29-0) wird hierdurch in der Mehrzahl der Fälle entsprochen. Dennoch kann es vorkommen, dass viele benachbarte Objekte in der Illustration sowohl hervorzuheben als auch voneinander abzugrenzen sind. Diese Aufgabe stellte sich kürzlich bei der Illustration von Gefäßbäumen der Leber und des Bronchialbaumes der Lunge (siehe [Abbildung 9.1\)](#page-229-0). Einzelne Gefäßäste mit bestimmten Eigenschaften sollten hervorgehoben und visuell differenziert dargestellt werden. Hierfür sind lokale Akzentuierungstechniken erforderlich, die auf engem Raum mehrfach angewendet werden können oder die sich gut kombinieren lassen. Welche der bestehenden Techniken diese Anforderungen erfüllen ist jedoch ungewiss. Eine Bewertung sowie die Entwicklung spezialisierter Methoden würden hier neue Darstellungsmöglichkeiten eröffnen.

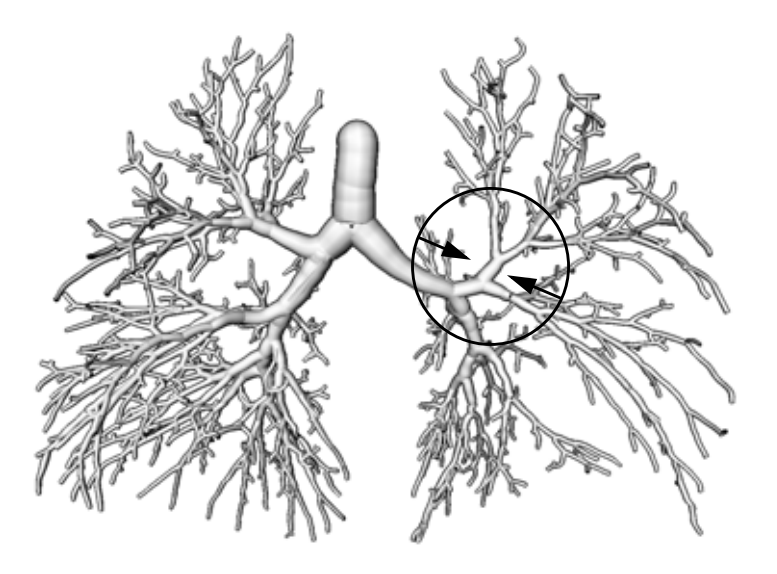

<span id="page-229-0"></span>**Abbildung 9.1** Fokussierung eines Gefäßastes mit bestimmten Eigenschaften im Bronchialbaum der Lunge. Die Akzentuierung aller Äste mit diesen Eigenschaften (z.B. Durchmesser, Verzweigungsgrad) führt mitunter zu einer Vielzahl von Hervorhebungen. Ihre Abstimmung ist ohne geeignete Techniken nur ungenügend möglich.

Die Erschließung zusätzlichen Raumes für die Integration sekundärer Informationen nahm einen Großteil des [6](#page-156-0). Kapitels ein. Durch das Konzept der Illustrierenden Schatten kann die Verdeckungsfreiheit bei der Darstellung metagraphischer Symbole und Beschriftungen per se garantiert werden. Die Unterstützung der Wahrnehmung des visuellen Zusammenhanges zwischen primären und sekundären Informationen tritt nunmehr in den Vordergrund. Schatten stellen diese Verbindung implizit her. Da ihre Darstellung jedoch nicht immer möglich oder hilfreich ist, erscheint die Entwicklung alternativer, visueller Metaphern, welche implizit Zusammenhänge verkörpern, lohnenswert.

Für die Interaktiven Illustrationen wurden in dieser Arbeit fast ausschließlich Oberflächenmodelle verwendet. Die zu verarbeitenden Datenmengen sind um ein Vielfaches geringer als beim Einsatz von Voxelmodellen. Zudem abstrahieren Oberflächenmodelle bereits von inneren, weniger wichtigen Details. Dieser Vorteil für die Illustration ist jedoch auch ein Schwachpunkt. Eine mögliche Individualisierung des Detaillierungsgrades der darstellbaren, geometrischen Strukturen verlangt eine Vielzahl gespeicherter Modelle. Bei der Verwendung von Voxelmodellen könnten zumindest theoretisch beliebige Repräsentationen generiert oder direkt verbildlicht werden. Dass dies jedoch nicht immer möglich ist, zeigte [Kapitel 3](#page-42-0). Viele Strukturen lassen sich nicht über einfache Transferfunktionen herausstellen und können auch nicht automatisch segmentiert werden. Zwar existieren erste Ansätze zur Illustration auf der Basis Voxelmodellen, diese zeigen jedoch zumeist einfach abzugrenzende Strukturen, wie Knochen in medizinischen Datensätzen (siehe [Abbildung 9.2](#page-230-0)). Um diese Methoden auch zur Illustration von Weichgewebsstrukturen anzuwenden, ist zumeist eine manuelle Segmentierung notwendig. Komplexere, mehrdimensionale Transferfunktionen könnten bei der Herausstellung wichtiger Strukturen helfen. Für eine nutzergesteuerte Individualisierung der Darstellung ist dann jedoch eine einfache Parametrisierung erforderlich. Die Entwicklung interaktiver Weichgewebsillustrationen auf Basis direkter Volumenvisualisierung sowie die Adaption von Hervorhebungstechniken für die Volumenillustration schaffen sicherlich breiten Raum für weitere Forschungstätigkeiten.

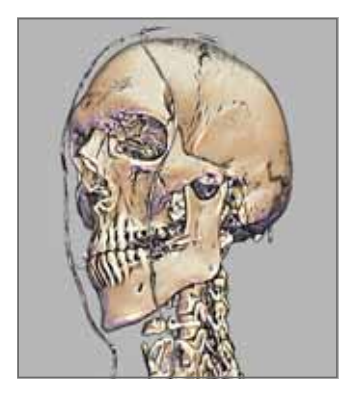

<span id="page-230-0"></span>**Abbildung 9.2** Volumenillustration basierend auf den Visible-Human Daten. Quelle: [Kindlmann](#page-242-0) [et al. 2003](#page-242-0)

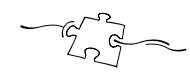

## Literaturverzeichnis

- Accot, J. & S. Zhai (2003). »Refining Fitts' Law Models for Bivariate Pointing«. In *Proc. of ACM CHI Conference on Human Factors in Computing Systems (Ft. Lauderdale, Florida, April 2003)*, Seiten 193–200. ACM Press, New York.
- Agrawala, M., D. Phan, J. Heiser, J. Haymaker, J. Klingner, P. Hanrahan & B. Tversky (2003). »Designing Effective Step-By-Step Assembly Instructions«. In *Proc. of ACM SIGGRAPH Conference on Computer Graphics (San Diego, Juli 2003)*, Seiten 828–837. ACM Press, New York.
- Amthauer, R., B. Brocke, D. Liepmann & A. Beauducel (1999). *Intelligenz-Struktur-Test 2000*. Hogrefe, Göttingen.
- Anderson, J. (1983). *The Architecture of Cognition*. Harvard University Press.
- Arthur, K. W., K. S. Booth & C. Ware (1993). »Evaluating 3D task performance for fish tank virtual worlds«. *ACM Transactions on Information Systems*, 11(3):239– 265.
- Ayers, M. R. & R. C. Zeleznik (1996). »The Lego Interface Toolkit«. In *Proc. of ACM Symposium on User Interface and Software Technology (Seattle, November 1996)*, Seiten 97–98. ACM Press, New York.
- Baader, F., D. Calvanese, D. McGuinness, D. Nardi & P. Patel-Schneider (Hrsg.) (2003). *The Description Logic Handbook: Theory, Implementation and Applications*. Cambridge University Press, Cambridge.
- Baker, M. P. & C. Bushell (1995). »After the Storm: Considerations for Information Visualization«. *IEEE Computer Graphics & Applications*, 15(3):12–15.
- Ballstaedt, S.-P. (1997). *Wissensvermittlung: Die Gestaltung von Lernmaterial*. Psychologie Verlags Union, Weinheim.
- Beckhaus, S. (2002). *Dynamic Potential Fields for Guided Exploration in Virtual Environments*. Dissertation, Otto-von-Guericke Universität Magdeburg.
- Beckhaus, S., **F. Ritter** & T. Strothotte (2001). »Guided Exploration with Dynamic Potential Fields: The CubicalPath System«. *IEEE Computer Graphics Forum*, 20(4):201–210.
- Bederson, B. B. & A. Boltman (1999). »Does Animation Help Users Build Mental Maps of Spatial Information?«. In *Proc. of IEEE Information Visualization (San Francisco, Oktober 1999)*, Seiten 28–35. IEEE Computer Society Press.
- Bell, B. A. & S. K. Feiner (2000). »Dynamic Space Management for User Interfaces«. In *Proc. of ACM Symposium on User Interface and Software Technology (San Diego, CA, November 2000)*, Seiten 238–248. ACM Press, New York.
- Bernauer, J. (1996). »Analysis of Part-Whole Relation and Subsumption in the Medical Domain«. *Data & Knowledge Engineering*, 20(3):405–415.
- Bertolioni, R. (1987). *Systematische Anatomie des Menschen*, Seite 16. Verlag Volk und Gesundheit, Berlin, Dritte Auflage.
- Bertram, M. (2000). *Multiresolution Modeling for Scientific Visualisation*. Dissertation, University of California - Davis.
- Bertram, M., M. A. Duchaineau, B. Hamann & K. I. Joy (2000). »Bicubic subdivision-surface wavelets for large-scale isosurface representation and visualization«. In *Proc. of IEEE Visualization (Salt Lake City, Utah, Oktober 2000)*, Seiten 389–396. IEEE Computer Society Press.
- Biederman, I., R. J. Mazzanotte & J. C. Rabinowitz (1982). »Scene Perception: Detecting and Judging Objects Undergoing Relational Violations«. *Cognitive Psychology*, 14:143–177.
- Bier, E. A., M. C. Stone, K. Fishkin, W. Buxton & T. Baudel (1994). »A Taxonomy of See-Through Tools«. In Plaisant, C. (Hrsg.), *Proc. of ACM CHI Conference on Human Factors in Computing Systems (Boston, April 1994)*, Seiten 358–364. ACM Press, New York.
- Bier, E. A., M. C. Stone & K. Pier (1997). »Enhanced Illustration Using Magic Lens Filters«. *IEEE Computer Graphics & Applications*, 17(6):62–70.
- Biezunski, M., M. Bryan & S. R. Newcomb (Hrsg.) (1999). *ISO/IEC 13250:2000 Topic Maps: Information Technology – Document Description and Markup Language*. International Organization for Standarization (ISO) and International Electrotechnical Commission (IEC).
- Blinn, J. F. (1988). »Me and my (fake) shadow«. *IEEE Computer Graphics & Applications*, 8(1):82–86.
- Bülthoff, H. H. & H. A. Mallot (1988). »Integration of Depth Modules: Stereo and Shading«. *J. Opt. Soc. Am. A*, 5(10):1749–1758.
- Bowman, D. A. & L. F. Hodges (1997). »An Evaluation of Techniques for Grabbing and Manipulating Remote Objects in Immersive Virtual Environments«. In *Proc. of Symposium on Interactive 3D Graphics (Providence, RI, April 1997)*, Seiten 35–38. ACM Press, New York.
- Bowman, D. A. & L. F. Hodges (1999). »Formalizing the Design, Evaluation, and Application of Interaction Techniques for Immersive Virtual Environments«. *Journal of Visual Languages and Computing*, 10(1):37–53.
- Boyarski, D., C. Neuwirth, J. Forlizzi & S. H. Regli (1998). »A Study of Fonts Designed for Screen Display«. In Atwood, M. E., C.-M. Karat, A. Lund, J. Coutaz & J. Karat (Hrsg.), *Proc. of ACM CHI Conference on Human Factors in Computing Systems (Los Angeles, April 1998)*, Seiten 87–94. ACM Press, New York.
- Brachman, R., A. Borgida, D. McGuinness & P. Patel-Schneider (1999). » Reducing CLASSIC to Practice: Knowledge Representation Theory Meets Reality«. *Artificial Intelligence*, 114(1–2):203–237.
- Bröckl, U., A. J. Klingert & A. Schmitt (1992). »Towards standardized user interfaces for three-dimensional interaction: The development of three-dimensional widgets«. In *Proc. of the Second International Conference on Computational Graphics and Visualization Techniques*, Lisbon, Portugal.
- Brinkley, J. F., B. A. Wong, K. P. Hinshaw & C. Rosse (1999). »Design of an Anatomy Information System«. *IEEE Computer Graphics & Applications*, 19(3):38–48.
- Briscoe, M. H. (1996). *Preparing Scientific Illustrations: A Guide to Better Posters, Presentations, and Publications*. Springer Verlag, New York, Zweite Auflage.
- Brody, P. J. & A. Legenza (1980). »Can pictorial attributes serve mathemagenic functions?«. *Educational Communication and Technology Journal*, 28:25–29.
- Brooks, F. P., M. Ouh-Young, J. J. Batter & P. J. Kilpatrick (1990). » Project GROPE: Haptic Displays for Scientific Visualization«. In *Proc. of ACM SIGGRAPH Conference on Computer Graphics (Dallas, August 1990)*, Seiten 177–185. ACM Press, New York.
- Burbeck, C. & Y. L. Yap (1990). »Spatiotemporal Limitations in Bisection and Separation Discrimination«. *Vision Research*, 30(11):1573–1586.
- Burtnyk, N., A. Khan, G. Fitzmaurice, R. Balakrishnan & G. Kurtenbach (2002). »StyleCam: Interactive Stylized 3D Navigation using Integrated Spatial & Temporal Controls«. In *Proc. of ACM Symposium on User Interface and Software Technology (Paris, Oktober 2002)*, Seiten 101–110. ACM Press, New York.
- Butz, A. (1994). »Betty: Planning and Generating Animations for the Visualization of Movements and Spatial Relations«. In Costabile, M. F., T. Catarci, S. Levialdi & G. Santucci (Hrsg.), *Proc. of Workshop on Advanced Visual Interfaces (Bari, Mai 1994)*, Seiten 53–58. ACM Press, New York.
- Buxton, W. & B. Myers (1986). »A Study in Two-Handed Input«. In Mantei, M. & P. Orbeton (Hrsg.), *Proc. of ACM CHI Conference on Human Factors in*

*Computing Systems (Boston, April 1986)*, Seiten 321–326. ACM Press, New York.

- Chamisso, A. von (1824). *Peter Schlemihl*. G. and W. B. Whittaker, London. Illustrator: George Cruickshank.
- Chen, M., S. J. Mountford & A. Sellen (1988). »A Study in Interactive 3-D Rotation using 2-D Control Devices«. In *Proc. of ACM SIGGRAPH Conference on Computer Graphics (Atlanta, August 1988)*, Seiten 121–129. ACM Press, New York.
- Chigona, W., H. Sonnet, **F. Ritter** & T. Strothotte (2003). » Shadows with a Message«. In *Proc. of International Symposium on Smart Graphics (Heidelberg, Juli 2003)*, Seiten 91–101. ACM Press, New York.
- Chigona, W. & T. Strothotte (2002). »Contextualized Text Explanations for Visualization«. In Butz, A., A. Krüger, P. Olivier, S. Schlechtweg & M. Zhou (Hrsg.), *Proc. of International Symposium on Smart Graphics (Hawthorne, NY , Juni 2002)*, Seiten 27–34. ACM Press, New York.
- Chigona, W. & T. Strothotte (2003). »Improving Readability of Contextualized Text Explanations«. In *Proc. of International Conference on Computer Graphics, Virtual Reality, Visualization and Interaction in Africa (Cape Town, Februar 2003)*, Seiten 141–150.
- Christensen, J., J. Marks & S. Shieber (1995). »An empirical study of algorithms for point-feature label placement«. *ACM Transactions on Graphics*, 14(3):203–232.
- Cignoni, P., C. Montani & R. Scopigno (1994). »MagicSphere: An Insight Tool for 3D Data Visualization«. *IEEE Computer Graphics Forum*, 13(3):317–328.
- Collins, A. & E. Loftus (1975). »A Spreading-Activation Theory of Semantic Processing«. *Psychological Review*, 82(6):407–428.
- Conner, B. D., S. S. Snibbe, K. P. Herndon, D. C. Robbins, R. C. Zeleznik & A. van Dam (1992). »Three-Dimensional Widgets«. In *Proc. of Symposium on Interactive 3D Graphics (Cambridge, März 1992)*, Seiten 183–188. ACM Press, New York.
- Crow, F. C. (1977). »Shadow algorithms for computer graphics«. In *Proc. of ACM SIGGRAPH Conference on Computer Graphics (San Jose, Juli 1977)*, Seiten 242– 248. ACM Press, New York.
- Dam, A. van (1992). »Electronic Books and Interactive Illustrations Transcript of a Talk«. In Cunningham, S. & R. J. Hubbold (Hrsg.), *Interactive Learning Through Visualization: The Impact of Computer Graphics in Education*, Seiten 9–24. Springer Verlag.
- <span id="page-236-0"></span>Deussen, O., J. Hamel, A. Raab, S. Schlechtweg & T. Strothotte (1999). »An Illustration Technique Using Hardware-Based Intersections and Skeletons«. In *Proc. of Graphics Interface (Kingston, Juni 1999)*, Seiten 175–182. Morgan Kaufmann Publishers, San Francisco.
- Diepstraten, J., D. Weiskopf & T. Ertl (2002). »Transparency in Interactive Technical Illustrations«. *IEEE Computer Graphics Forum*, 21(3):317–326.
- Diepstraten, J., D. Weiskopf & T. Ertl (2003). »Interactive Cutaway Illustrations«. *IEEE Computer Graphics Forum*, 22(3):523–532.
- Draper, S., M. Brown, F. Henderson & E. McAteer (1996). »Integrative Evaluation: An Emerging Role for Classroom Studies of CAL«. *Computers & Education*,  $26(1-3):17-32.$
- Driskill, E. & E. Cohen (1995). »Interactive Design, Analysis, and Illustration of Assemblies«. In *Proc. of Symposium on Interactive 3D Graphics (Monterey, California, April 1995)*, Seiten 27–34. ACM Press, New York.
- Dwyer, F. M. (1972). *A Guide to Improving Visualized Instruction*. University Park, PA: State College, Pennsylvania State University, Learning Services Division.
- Dyson, M. C. & M. Haselgrove (2001). »The Influence of Reading Speed and Line Length on the Effectiveness of Reading from Screen«. *International Journal of Human-Computer Studies*, 54(4):585–612.
- Edwards, J. & C. Hand (1997). »MaPS: Movement and Planning Support for Navigation in an Immersive VRML Browser«. In Carey, R. & P. Strauss (Hrsg.), *Proc. of Symposium on the Virtual Reality Modeling Language (Monterey, Februar 1997)*, Seiten 65–74. ACM Press, New York.
- Eisenberg, M., A. Nishioka & M. E. Schreiner (1997). »Helping Users Think in Three Dimensions: Steps Toward Incorporating Spatial Cognition in User Modelling«. In Moore, J., E. Edmonds & A. Puerta (Hrsg.), *Proc. of ACM Conference on Intelligent User Interfaces (Orlando, Januar 1997)*, Seiten 113– 120. ACM Press, New York.
- Engelkamp, J. (1997). *Das Erinnern eigener Handlungen*. Hofgrefe, Göttingen.
- Enns, J. T. (1990). »Three-Dimensional Features that Pop Out in Visual Search«. In Brogan, D. (Hrsg.), *Visual Search*, Seiten 37–45. Taylor & Francis, New York.
- Erickson (1995). »Working with Interface Metaphors«. In Baecker, R., J. Grudin, W. Buxton & S. Greenberg (Hrsg.), *Readings in Human-Computer Interaction: Toward the Year 2000*, Band 2, Seiten 147–151. Morgan Kaufmann Publishers, San Francisco, CA.
- Etzold, H.-R. (1995). *VW-Polo: So wird's gemacht*. Delius Klasing, Bielefeld, Erste Auflage.
- Everitt, C. (2001). »Interactive Order-Independent Transparency«. Technischer Bericht, NVidia. [\(developer.nvidia.com/view.asp?IO=Interactive\\_Order\\_Trans](http://developer.nvidia.com/view.asp?IO=Interactive_Order_Transparency) [parency](http://developer.nvidia.com/view.asp?IO=Interactive_Order_Transparency))
- Feiner, S. (1985). »APEX: An Experiment in the Automated Creation of Pictorial Explanations«. *IEEE Computer Graphics & Applications*, 5(11):29–38.
- Feiner, S. & D. D. Seligmann (1992). »Cutaways and Ghosting: Satisfying Visibility Constraints in Dynamic 3D Illustrations«. *The Visual Computer*, 8(5–6):292– 302.
- Fekete, J.-D. & C. Plaisant (1999). »Excentric Labeling: Dynamic Neighborhood Labeling for Data Visualization«. In Williams, M. G. & M. W. Altom (Hrsg.), *Proc. of ACM CHI Conference on Human Factors in Computing Systems (Pittsburgh, Mai 1999)*, Seiten 512–519. ACM Press, New York.
- Fishkin, K. & M. C. Stone (1995). »Enhanced Dynamic Queries via Moveable Filters«. In Katz, I. R., R. Mack, L. Marks, M. B. Rosson & J. Nielsen (Hrsg.), *Proc. of ACM CHI Conference on Human Factors in Computing Systems (Denver, Mai 1995)*, Seiten 415–420. ACM Press, New York.
- Fishman, E., D. Magid, D. Ney, E. Chaney, S. Pizer, J. Rosenman, D. Levin, M. Vannier, J. Kuhlman & D. Robertson (1991). »Three-Dimensional Imaging«. *Radiology*, 181(2):321–337.
- Foley, J. D., A. van Dam, S. K. Feiner, J. F. Hughes & R. L. Phillips (1994). *Grundlagen der Computergraphik*. Addison Wesley, Bonn.
- Freudenberg, B., M. Masuch & T. Strothotte (2001). »Walk-Through Illustrations: Frame-Coherent Pen-and-Ink Style in a Game Engine«. *IEEE Computer Graphics Forum*, 20(3):184–191.
- Freudenberg, B., M. Masuch & T. Strothotte (2002). »Real-Time Halftoning: A Primitive For Non-Photorealistic Shading«. In *Proc. of Eurographics workshop on Rendering (Pisa, Juni 2002)*, Seiten 227–232. IEEE Computer Society Press.
- Furnas, G. W. (1981). »The FISHEYE View: A New Look at Structured Files« . Technischer Bericht 81-11221-9, Bell Laboratories, Murray Hill.
- Furnas, G. W. (1986). »Generalized fisheye views«. In Mantei, M. & P. Orbeton (Hrsg.), *Proc. of ACM CHI Conference on Human Factors in Computing Systems (Boston, April 1986)*, Seiten 16–23. ACM Press, New York.
- Glassner, A. (2004a). »Digital Cubism«. *IEEE Computer Graphics & Applications*, 24(3):82–90.
- Glassner, A. (2004b). »Digital Cubism, Part 2«. *IEEE Computer Graphics & Applications*, 24(4):84–95.
- Goldsmith, E. (1987). »The Analysis of Illustration in Theory and Practice«. In Houghton, H. A. & D. M. Willows (Hrsg.), *The Psychology of Illustration: Instructional Issues*, Band 2, Seiten 53–85. Springer Verlag, New York, NY.
- Golland, P., R. Kikinisz, M. Hallez, C. Umansz, W. E. L. Grimsony, M. E. Shentonz & J. A. Richoltz (1999). »AnatomyBrowser: A novel approach to visualization and integration of medical information«. *Computer Aided Surgery*, 4(3):129–143.
- Gooch, A., B. Gooch, P. Shirley & E. Cohen (1998). »A Non-photorealistic Lighting Model for Automatic Technical Illustration«. In Cunningham, S., W. Bransford & M. F. Cohen (Hrsg.), *Proc. of ACM SIGGRAPH Conference on Computer Graphics (Orlando, Juli 1998)*, Seiten 447–452. ACM Press, New York.
- Gooch, B., P.-P. J. Sloan, A. Gooch, P. Shirley & R. Riesenfeld (1999). » Interactive Technical Illustration«. In *Proc. of Symposium on Interactive 3D Graphics (Atlanta, April 1999)*, Seiten 31–38. ACM Press, New York.
- Grissom, S. B. & G. Perlman (1995). »StEP(3D): A Standardized Evaluation Plan for Three-Dimensional Interaction Techniques«. *International Journal of Human-Computer Studies*, 43(1):15–41.
- Grosjean, J. & S. Coquillart (1999). »The Magic Mirror: A Metaphor for Assisting the Exploration of Virtual Worlds«. In Zara, J. (Hrsg.), *Proc. of Spring Conference on Computer Graphics (Budmerice, Slovakia, April 1999)*, Seiten 125–129.
- Grossman, T. & R. Balakrishnan (2004). »Pointing at Trivariate Targets in 3D Environments«. In *Proc. of ACM CHI Conference on Human Factors in Computing Systems (Vienna, Austria, April 2004)*, Seiten 447–454. ACM Press, New York.
- Guéziec, A. & R. Hummel (1995). »Exploiting Triangulated Surface Extraction Using Tetrahedral Decomposition«. *IEEE Transactions on Visualization and Computer Graphics*, 1(4):328–342.
- Halliday, M. A. K. (1985). *An Introduction to Functional Grammar*. Edward Arnold, London.
- Halper, N., T. Isenberg, **F. Ritter**, B. Freudenberg, O. Meruvia, S. Schlechtweg & T. Strothotte (2003). »OpenNPAR: A System for Developing, Programming, and Designing Non-Photorealistic Animation and Rendering«. In Rokne, J., R. Klein & W. Wang (Hrsg.), *Proc. of Pacific Graphics (Canmore, Canada, Oktober 2003)*, Seiten 424–428.
- Halper, N., M. Mellin, D. Duke & T. Strothotte (2004). »Implicational Rendering: Drawing on Latent Human Knowledge«. *ACM Transactions on Applied Perception*. to appear.
- Hamel, J., S. Schlechtweg & T. Strothotte (1998). »An Approach to Visualizing Transparency in Computer-Generated Line Drawings«. In *Proc. of IEEE Information Visualization (London, Juli 1998)*, Seiten 151–156. IEEE Computer Society Press.
- <span id="page-239-0"></span>Hanson, A. J., E. A. Wernert & S. B. Hughes (1997). »Constrained Navigation Environments«. In *Proc. of Dagstuhl '97, Scientific Visualization (Dagstuhl, Germany, Juni 1997)*, Seiten 95–104. IEEE Computer Society Press.
- Haring, M. J. & M. A. Fry (1979). »Effects of Pictures on Children's Comprehension of Written Text«. *Educational Communication and Technology Journal*, 27(3):185–190.
- Harrison, B. L. & K. J. Vincente (1996). »An Experimental Evaluation of Transparent Menu Usage«. In Tauber, M. J., B. Nardi & G. C. van der Veer (Hrsg.), *Proc. of ACM CHI Conference on Human Factors in Computing Systems (Vancouver, April 1996)*, Seiten 391–400. ACM Press, New York.
- Hartmann, K. (2001). *Text-Bild-Beziehungen in multimedialen Dokumenten: Eine Analyse aus Sicht von Wissensrepräsentation, Textstruktur und Visualisierung*. Dissertation, Otto-von-Guericke Universität Magdeburg. Shaker Verlag, Aachen.
- Hartmann, K., S. Schlechtweg, R. Helbing & T. Strothotte (2002). » Knowledge-Supported Graphical Illustration of Texts«. In Marsico, M. D., S. Levialdi & E. Panizzi (Hrsg.), *Proc. of Workshop on Advanced Visual Interfaces (Trento, Italy, Mai 2002)*, Seiten 300–307. ACM Press, New York.
- Helbing, R., K. Hartmann & T. Strothotte (1998). »Dynamic Visual Emphasis in Interactive Technical Documentation«. In Rist, T. (Hrsg.), *Proc. of the Workshop on Combining AI and Graphics for the Interface of the Future (Brighton, August 1998)*, Seiten 82–90.
- Herndon, K. P., R. C. Zeleznik, D. C. Robbins, D. B. Conner, S. S. Snibbe & A. van Dam (1992). »Interactive Shadows«. In *Proc. of ACM Symposium on User Interface and Software Technology (Monterey, November 1992)*, Seiten 1–6. ACM Press, New York.
- Hertzmann, A. & D. Zorin (2000). »Illustrating Smooth Surfaces«. In *Proc. of ACM SIGGRAPH Conference on Computer Graphics (New Orleans, LouisianaJuli 2000)*, Seiten 517–526. ACM Press, New York.
- Höhne, K.-H., B. Pflesser, A. Pommert, M. Riemer, T. Schiemann, R. Schubert & U. Tiede (1996). »A Virtual Body Model for Surgical Education and Rehearsal«. *IEEE Computer*, 29(1):25–31.
- Hinckley, K., R. Pausch, J. Goble & N. F. Kassell (1994a). »A Survey of Design Issues in Spatial Input«. In *Proc. of ACM Symposium on User Interface and Software*

*Technology (Marina del Rey, November 1994)*, Seiten 213–222. ACM Press, New York.

- Hinckley, K., R. Pausch, J. C. Goble & N. F. Kassell (1994b). »Passive Real-World Interface Props for Neurosurgical Visualization«. In Plaisant, C. (Hrsg.), *Proc. of ACM CHI Conference on Human Factors in Computing Systems (Boston, April 1994)*, Seiten 452–458. ACM Press, New York.
- Hinckley, K., R. Pausch, D. Proffitt, J. Patten & N. Kassell (1997a). » Cooperative Bimanual Action«. In Pemberton, S. (Hrsg.), *Proc. of ACM CHI Conference on Human Factors in Computing Systems (Atlanta, März 1997)*, Seiten 27–34. ACM Press, New York.
- Hinckley, K., J. Tullio, R. Pausch, D. Proffitt & N. Kassell (1997b). » Usability Analysis of 3D Rotation Techniques«. In *Proc. of ACM Symposium on User Interface and Software Technology (Banff, Oktober 1997)*, Seiten 1–10. ACM Press, New York.
- Hodges, E. R. S. (1989). *The Guild Handbook of Scientific Illustration*. van Nostrand Reinhold, New York.
- Hong, L., S. Muraki, A. E. Kaufman, D. Bartz & T. He (1997). »Virtual Voyage: Interaktive Navigation in the Human Colon«. In *Proc. of ACM SIGGRAPH Conference on Computer Graphics (Los Angeles, August 1997)*, Seiten 27–34. ACM Press, New York.
- Hoppe, A. (1999). *Validierung und Nachbearbeitung von gerenderten Bildern*. Dissertation, Otto-von-Guericke Universität Magdeburg. Shaker Verlag, Aachen.
- Hoppe, H., T. DeRose, T. Duchamp, J. McDonald & W. Stuetzle (1993). »Mesh Optimization«. In *Proc. of ACM SIGGRAPH Conference on Computer Graphics (Anaheim, August 1993)*, Seiten 19–26. ACM Press, New York.
- Houde, S. (1992). »Iterative Design of an Interface for Easy 3-D Direct Manipulation«. In Bauersfeld, P., J. Bennett & G. Lynch (Hrsg.), *Proc. of ACM CHI Conference on Human Factors in Computing Systems (Monterey, Mai 1992)*, Seiten 135–142. ACM Press, New York.
- Hubona, G. S., G. W. Shirah & D. G. Fout (1997). »The Effects of Motion and Stereopsis on Three-Dimensional Visualization«. *International Journal of Human-Computer Studies*, 47(5):609–627.
- Hubona, G. S., P. N. Wheeler, G. W. Shirah & M. Brandt (1999). »The Relative Contribution of Stereo, Lighting, and Background Scenes in Promoting 3D Depth Visualization«. *ACM Transactions on Computer-Human Interaction*, 6(3):214–242.
- Hudson, T., M. Lin, J. Cohen, S. Gottschalk & D. Manocha (1997). » V-COLLIDE: Accelerated Collision Detection for VRML«. In Carey, R. & P. Strauss (Hrsg.), *Proc. of Symposium on the Virtual Reality Modeling Language (Monterey, Februar 1997)*, Seiten 119–125. ACM Press, New York.
- Interrante, V. (1997). »Illustrating Surface Shape in Volume Data via Principal Direction-Driven 3D Line Integral Convolution«. In *Proc. of ACM SIGGRAPH Conference on Computer Graphics (Los Angeles, August 1997)*, Seiten 109–116. ACM Press, New York.
- Interrante, V., H. Fuchs & S. M. Pizer (1995). »Enhancing Transparent Skin Surfaces with Ridge and Valley Lines«. In *Proc. of IEEE Visualization (Atlanta, Georgia, Oktober/November 1995)*, Seiten 52–59. IEEE Computer Society Press.
- Interrante, V., H. Fuchs & S. M. Pizer (1997). »Conveying the 3D Shape of Smoothly Curving Transparent Surfaces via Texture«. *IEEE Transactions on Visualization and Computer Graphics*, 3(2):98–117.
- Isaacs, P., J. S. J & P. Strauss (2002). »The Design and Implementation of Direct Manipulation in 3D«. In *Proc. of ACM SIGGRAPH Conference on Computer Graphics (San Antonio, Texas Juli 2002)*, Band Course Notes. ACM Press, New York.
- Isenberg, T., B. Freudenberg, N. Halper, S. Schlechtweg & T. Strothotte (2003). »A Developer's Guide to Silhouette Algorithms for Polygonal Models«. *IEEE Computer Graphics & Applications*, 23(4):28–37.
- Jesse, R., **F. Ritter** & T. Strothotte (2002). »Bewegung als präemptive Präsentationsvariable in einem interaktiven System«. In Schulze, T., S. Schlechtweg & V. Hinz (Hrsg.), *Proc. of Simulation und Animation (Magdeburg, März 2002)*, Seiten 275–288. SCS Europe.
- Johnston, E. B., B. G. Cumming & A. J. Parker (1993). »Integration of Depth Modules«. *Vision Research*, 33(5/6):813–826.
- Jul, S. (2003). »"This Is a Lot Easier!": Constrained Movement Speeds Navigation«. In *Proc. of ACM CHI Conference on Human Factors in Computing Systems (Ft. Lauderdale, Florida, April 2003)*, Seiten 776–777. ACM Press, New York.
- Kabbash, P., W. Buxton & A. Sellen (1994). »Two-Handed Input in a Compound Task«. In Plaisant, C. (Hrsg.), *Proc. of ACM CHI Conference on Human Factors in Computing Systems (Boston, April 1994)*, Seiten 417–423. ACM Press, New York.
- Kalnins, R. D., P. L. Davidson, L. Markosian & A. Finkelstein (2003). » Coherent Stylized Silhouettes«. *ACM Transactions on Graphics*, 22(3):856–861.
- Kapandji, I. A. (1985). »Funktionelle Anatomie der Gelenke«. In Otte, P. & K.-F. Schlegel (Hrsg.), *Bücherei des Orthopäden: Untere Extremität*, Band 2. Ferdinand Enke Verlag, Stuttgart.
- Kapit, W. & L. M. Elson (2002). *The Anatomy Coloring Book*. Benjamin Cummings, Dritte Auflage.
- Kaplan, M., B. Gooch & E. Cohen (2000). »Interactive Artistic Rendering«. In Fekete, J.-D. & D. Salesin (Hrsg.), *Proc. of ACM Symposium on Nonphotorealistic Animation and Rendering (Annecy, Juni 2000)*, Seiten 67–74. ACM Press, New York.
- Karp, P. & S. Feiner (1993). »Automated Presentation Planning of Animation Using Task Decomposition with Heuristic Reasoning«. In *Proc. of Graphics Interface (Toronto, Ontario, Mai 1993)*, Seiten 118–127. Morgan Kaufmann Publishers, San Francisco.
- <span id="page-242-0"></span>Kho, Y. & M. Garland (2003). »User-Guided Simplification«. In *Proc. of Symposium on Interactive 3D Graphics (Monterey, California, April 2003)*, Seiten 123–126. ACM Press, New York.
- Kim, S., H. Hagh-Shenas & V. Interrante (2004). »Conveying Shape with Texture: experimental investigations of texture's effects on shape categorization judgments«. *IEEE Transactions on Visualization and Computer Graphics*, 10(4):471–483.
- Kindlmann, G., R. Whitaker, T. Tasdizen & T. Möller (2003). » Curvature-Based Transfer Functions for Direct Volume Rendering: Methods and Applications«. In *Proc. of IEEE Visualization (Seattle, Oktober 2003)*. IEEE Computer Society Press.
- Kitamura, Y., Y. Itoh & F. Kishino (2001). »Real-time 3D interaction with ActiveCube«. In Jacko, J. & A. Sears (Hrsg.), *Proc. of ACM CHI Conference on Human Factors in Computing Systems (Seattle, April 2001)*, Band 2, Seiten 355– 356. ACM Press, New York.
- Kitamura, Y., A. Yee & F. Kishino (1998). »A Sophisticated Manipulation Aid in a Virtual Environment using Dynamic Constraints among Object Faces« . *PRESENCE*, 7(5):460–477.
- Kiyokawa, K., H. Takemura, Y. Katayama, H. Iwasa & N. Yokoya (1997). » VLEGO: A Simple Two-handed Modeling Environment Based On Toy Block«. In *Proc. of ACM VRST (Lausanne, Switzerland, September 1997)*, Seiten 27–34. ACM Press, New York.
- Kosara, R., S. Miksch & H. Hauser (2002). »Focus + Context Taken Literally«. *IEEE Computer Graphics & Applications*, 22(1):22–29.
- Krüger, A. (1998). »Automatic Graphical Abstraction in Intent-Based 3D-Illustrations«. In Catarci, T., M. F. Costabile, S. Levialdi & L. Tarantino (Hrsg.), *Proc. of Workshop on Advanced Visual Interfaces (L'Aquila, Mai 1998)*, Seiten 47–55. ACM Press, New York.
- Krüger, A. (2000). *Automatische Abstraktion in 3D-Graphiken*. Dissertation, Universität des Saarlandes. Akademische Verlagsgesellschaft Aka GmbH, Berlin.
- Landy, M. S., L. T. Maloney, E. B. Johnston & M. Young (1995). » Measurement and Modeling of Depth Cue Combination: In Defense of Weak Fusion«. *Vision Research*, 35(3):389–412.
- Latombe, J. C. (1991). *Robot Motion Planning*. Kluwer Academic Publishers.
- Leganchuk, A., S. Zhai & W. Buxton (1998). »Manual and Cognitive Benefits of Two-Handed Input: An Experimental Study«. *ACM Transactions on Computer-Human Interaction*, 5(4):326–359.
- Levie, W. H. & R. Lentz (1982). »Effects of Text Illustration: A Review of Research«. *Educational Communication and Technology Journal*, 30(4):195–232.
- Lin, M. & S. Gottschalk (1998). »Collision Detection between Geometric Models: A Survey«. In *Proc. of IMA Conference on Mathematics of Surfaces*, Birmingham, England.
- Lo, S.-L., D. Riddoch & D. Grisby (2000). *The omniORB version 3.0 User's Guide*. AT&T Laboratories Cambridge.
- LogiCad3d (1999). *Magellan/Spacemouse Description & Ergonomics*. LogiCad3D, Inc. [\(www.spacemouse.com](http://www.spacemouse.com))
- Lorensen, W. E. & H. E. Cline (1987). »Marching Cubes: A High Resolution 3D Surface Construction Algorithm«. In Stone, M. C. (Hrsg.), *Proc. of ACM SIGGRAPH Conference on Computer Graphics (Anaheim, CA, Juli 1987)*, Seiten 163–169. ACM Press, New York.
- Lu, A., C. J. Morris, D. S. Ebert, P. Rheingans & C. Hansen (2002). » Non-Photorealistic Volume Rendering Using Stippling Techniques«. In *Proc. of IEEE Visualization (Boston, Oktober 2002)*, Seiten 211–218. IEEE Computer Society Press.
- MacGregor, R. (1994). »A Description Classifier for the Predicate Calculus«. In Hayes-Roth, B. & R. Korf (Hrsg.), *Proc. of the Twelfth Annual National Conference on Artificial Intelligence (AAAI-94)*, Seiten 213–220, Seattle, Washington. AAAI Press, Menlo Park.
- Maglio, P.P. & C.S. Campbell (2000). »Tradeoffs in Displaying Peripheral Information«. In Turner, T. & G. Szwillus (Hrsg.), *Proc. of ACM CHI*

*Conference on Human Factors in Computing Systems (The Hague, April 2000)*, Seiten 241–248. ACM Press, New York.

- Marcus, A. (1994). »Managing Metaphors for Advanced User Interfaces«. In Costabile, M. F., T. Catarci, S. Levialdi & G. Santucci (Hrsg.), *Proc. of Workshop on Advanced Visual Interfaces (Bari, Mai 1994)*, Seiten 12–18. ACM Press, New York.
- Martin, J. (1989). *Technical Illustration: Materials, Methods and Techniques*. Macdonald & Co (Publishers) Ltd, London.
- Martín, D., S. García & J. C. Torres (2000). »Observer Dependent Deformations in Illustration«. In Fekete, J.-D. & D. Salesin (Hrsg.), *Proc. of ACM Symposium on Non-photorealistic Animation and Rendering (Annecy, Juni 2000)*, Seiten 75–82. ACM Press, New York.
- Mayer, R. E. (2001). *Multimedia Learning*. Cambridge University Press, New York.
- Melrose, R. (1991). *The Communicative Syllabus: A Systemic-Functional Approach to Language Teaching*. Pinter Publishers, London.
- Meruvia, O., B. Freudenberg & T. Strothotte (2003). »Real-Time Animated Stippling«. *IEEE Computer Graphics & Applications*, 23(4):62–68.
- Mish, F. C. & Merriam-Webster (2001). *Merriam-Webster's Collegiate Dictionary*. Merriam-Webster, Inc., Zehnte Auflage.
- Mohammad, R. & E. Kroll (1993). »Automatic Generation of Exploded Views by Graph Transformation«. In *Proc. of IEEE Artificial Intelligence for Applications (Orlando, Florida, März 1993)*, Seiten 368–374. IEEE Computer Society Press.
- Moll, K. J. & M. Moll (2000). *Kurzlehrbuch Anatomie*. Urban & Fischer Verlag, München · Jena, Sechzehnte Auflage.
- Moreno, R. & R. E. Mayer (1999). »Cognitive Principles of Multimedia Learning«. *Journal of Educational Psychology*, 91(2):358–368.
- Moreno, R. & R. E. Mayer (2000). »Engaging students in active learning: The case for personalized multimedia messages«. *Journal of Educational Psychology*, 92(4):724–733.
- Mountford, S. J. (1995). »Tools and Techniques for Creative Design«. In Baecker, R., J. Grudin, W. Buxton & S. Greenberg (Hrsg.), *Readings in Human-Computer Interaction: Toward the Year 2000*, Band 2, Seiten 128–141. Morgan Kaufmann Publishers, San Francisco, CA.
- Niederauer, C., M. Houston, M. Agrawala & G. Humphreys (2003). » Non-Invasive Interactive Visualization of Dynamic Architectural Environments«. In *Proc. of Symposium on Interactive 3D Graphics (Monterey, California, April 2003)*, Seiten 55–58. ACM Press, New York.
- Nielson, G. & B. Hamann (1991). »The Asymptotic Decider: Resolving the Ambiguity in Marching Cubes«. In *Proc. of IEEE Visualization (San Diego, Oktober 1991)*, Seiten 83–91. IEEE Computer Society Press.
- Noik, E. G. (1994). »A Space of Presentation Emphasis Techniques for Visualizing Graphs«. In *Proc. of Graphics Interface (Banff, Alberta, Mai 1994)*, Seiten 225– 233. Morgan Kaufmann Publishers, San Francisco.
- Oh, J.-Y. & W. Stuerzlinger (2004). »A System for Desktop Conceptual 3D Design«. *Virtual Reality*, 7:198–211.
- OMG (2001). *CORBA Specifications*. Object Management Group. ([www.omg.org](http://www.omg.org))
- Osberg, K. M. (1997). »Spatial Cognition in the Virtual Environment«. Technischer Bericht R-97-18, University of Washington: Human Interface Technology Lab.
- Parsons, L. M. (1995). »Inability to Reason About an Object's Orientation Using an Axis and Angle of Rotation«. *Journal of Experimental Psychology: Human Perception and Performance*, 21(6):1259–1277.
- Pausch, R. (1994). »Support for Rapid Prototyping of Two- and Three-Dimensional User Interfaces«. Proposal for ARPA BAA 93–42, CS Department, University of Virginia.
- Peeck, J. (1987). »The Role of Illustrations in Processing and Remembering Illustrated Text«. In Willows, D. M. & H. A. Houghton (Hrsg.), *The Psychology of Illustration: Basic Research*, Band 1, Seiten 115–151. Springer Verlag, New York, NY.
- Pepper, S. & G. Moore (Hrsg.) (2001). *XML Topic Maps (XTM) 1.0*. TopicMaps.Org. [\(www.topicmaps.org/xtm/\)](http://www.topicmaps.org/xtm/)
- Perkins, D. N. & C. Unger (1999). »Teaching and Learning for Understanding«. In Reigeluth, C. M. (Hrsg.), *Instructional-Design Theories and Models*, Band 2, Seiten 91–114. Lawrence Erlbaum Associates, Publishers, Mahwah, NJ.
- Pierce, J. S., A. Forsberg, M. J. Conway, S. Hong, R. Zeleznik & M. R. Mine (1997). »Image Plane Interaction Techniques In 3D Immersive Environments«. In *Proc. of Symposium on Interactive 3D Graphics (Providence, RI, April 1997)*, Seiten 39–43. ACM Press, New York.
- Pitt, I., B. Preim & S. Schlechtweg (1999). »An Evaluation of Interaction Techniques for the Exploration of 3D-Illustrations«. In Arend, U., E. Eberleh & K. Pitschke (Hrsg.), *Software-Ergonomie'99. Design von Informationswelten*, Seiten 275– 268, Stuttgart · Leipzig. B.G.Teubner.
- Pommert, A., K.-H. Höhne, B. Pflesser, E. Richter, M. Riemer, T. Schiemann, R. Schubert, U. Schumacher & U. Tiede (2001). »Creating a High-Resolution

Spatial/Symbolic Model of the Inner Organs Based on the Visible Human«. *Medical Image Analysis*, 5(3):221–228.

- Poston, T., W. L. Nowinski, L. Serra, C. B. Choon, N. Hern & P. K. Pillay (1996). »The Brain Bench: Virtual Stereotaxis for Rapid Neurosurgery Planning and Training«. In *Proc. of Visualization in Biomedical Computing (Hamburg, September 1996)*, Seiten 491–500. Springer Verlag.
- Poupyrev, I., M. Billinghurst, S. Weghorst & T. Ichikawa (1996). »The Go-Go Interaction Technique: Non-Linear Mapping for Direct Manipulation in VR«. In *Proc. of ACM Symposium on User Interface and Software Technology (Seattle, November 1996)*, Seiten 79–80. ACM Press, New York.
- Poupyrev, I., S. Weghorst, M. Billinghurst & T. Ichikawa (1998). » Egocentric Object Manipulation in Virtual Environments: Empirical Evaluation of Interaction Techniques«. In Ferreira, N. & M. Göbel (Hrsg.), *Proc. of Eurographics (Lisbon, August/September 1998)*, Seiten 41–52. IEEE Computer Society Press.
- Poupyrev, I., S. Weghorst & S. Fels (2000). »Non-Isomorphic 3D Rotational Techniques«. In Turner, T. & G. Szwillus (Hrsg.), *Proc. of ACM CHI Conference on Human Factors in Computing Systems (The Hague, April 2000)*, Seiten 540– 547. ACM Press, New York.
- Poupyrev, I., S. Weghorst, T. Otsuka & T. Ichikawa (1999). »Amplifying Spatial Rotations in 3D Interfaces«. In Williams, M. G. & M. W. Altom (Hrsg.), *Proc. of ACM CHI Conference on Human Factors in Computing Systems (Pittsburgh, Mai 1999)*, Band 2, Seiten 256–257. ACM Press, New York.
- Preece, J., Y. Rogers, H. Sharp, D. Benyon, S. Holland & T. Carey (1994). *Human-Computer Interaction*. Addison Wesley.
- Preim, B. (1998). *Interaktive Illustrationen und Animationen zur Erklärung räumlicher Zusammenhänge*. Dissertation, Otto-von-Guericke Universität Magdeburg. VDI Verlag, Düsseldorf.
- Preim, B. (1999). *Entwicklung interaktiver Systeme*. Springer Verlag.
- Preim, B. & A. Hoppe (1998). »Enrichment and Reuse of Geometric Models« . In Strothotte, T. (Hrsg.), *Computational Visualization: Graphics, Abstraction and Interactivity*, Seiten 45–62. Springer Verlag, Berlin · Heidelberg · New York.
- Preim, B., A. Raab & T. Strothotte (1997). »Coherent Zooming of Illustrations With 3D-Graphics and Text«. In Davis, W., M. Mantei & V. Klassen (Hrsg.), *Proc. of Graphics Interface (Kelowna, Mai 1997)*, Seiten 105–113. Morgan Kaufmann Publishers, San Francisco.
- Preim, B., A. Ritter & T. Strothotte (1996). »Illustrating Anatomic Models A Semi-Interactive Approach«. In *Proc. of Visualization in Biomedical Computing*, Band 1131 d. Reihe *Lecture Notes in Computer Science*, Seiten 23–32. Springer Verlag.
- Preim, B. & **F. Ritter** (2002). »Techniken zur interaktiven Hervorhebung von Objekten in medizinischen 3d-Visualisierungen«. In Schulze, T., S. Schlechtweg & V. Hinz (Hrsg.), *Proc. of Simulation und Animation (Magdeburg, März 2002)*, Seiten 187–200. SCS Europe.
- <span id="page-247-0"></span>Putz, R. & R. Pabst (1997). *Sobotta Atlas of Human Anatomy*. Williams & Wilkins, Baltimore, Zwölfte Auflage.
- Putz, R. & R. Pabst (2000). *Sobotta interaktiv: Bewegungsapparat*. Urban & Fischer Verlag, München · Jena. Software CD-ROM.
- Quillian, M. R. (1968). »Semantic Memory«. In Minsky, M. (Hrsg.), *Semantic Information Processing*, Kapitel 4, Seiten 227–270. MIT Press, Cambridge.
- Raab, A. (1998). *Techniken zur Exploration und Visualisierung geometrischer Modelle*. Dissertation, Otto-von-Guericke Universität Magdeburg. Shaker Verlag, Aachen.
- Raab, A. & M. Rüger (1996). »Interactive Visualization of Structures and Relations in Complex Graphics«. In Girod, H.-P. S. B. & H. Niemann (Hrsg.), *3D Image Analysis and Synthesis*, Seiten 125–132. infix-Verlag, Sankt Augustin.
- Rademacher, P. (1999). »View-Dependent Geometry«. In *Proc. of ACM SIGGRAPH Conference on Computer Graphics (Los Angeles, August 1999)*, Seiten 439–446. ACM Press, New York.
- Ramachandran, V. S. (1988). »Perceiving Shape from Shading«. *Scientific American*, 259(2):58–65.
- Rehm, K., K. Lakshminaryan, S. Frutiger, K. A. Schaper, D. W. Sumners, S. C. Strother, J. R. Anderson & D. A. Rottenberg (1998). »A Symbolic Environment for Visualizing Activated Foci in Functional Neuroimaging Datasets«. *Medical Image Analysis*, 2(3):215–226.
- **Ritter, F.** (1999). »Interaktives Zusammensetzen von 3D-Modellen zur Unterstützung des räumlichen Verständnisses«. Diplomarbeit, Otto-von-Guericke Universität Magdeburg.
- **Ritter, F.**, B. Berendt, B. Fischer, R. Richter & B. Preim (2002). »Virtual 3D Jigsaw Puzzles: Studying the Effect of Exploring Spatial Relations with Implicit Guidance«. In Herczeg, M., W. Prinz & H. Oberquelle (Hrsg.), *Proc. of Mensch & Computer (Hamburg, September 2002)*, Seiten 363–372, Stuttgart · Leipzig · Wiesbaden. B.G.Teubner.
- **Ritter, F.**, O. Deussen, B. Preim & T. Strothotte (2001). » Virtual 3D Puzzles: A New Method for Exploring Geometric Models in VR«. *IEEE Computer Graphics & Applications*, 21(5):11–13.
- **Ritter, F.**, B. Preim, O. Deussen & T. Strothotte (2000). » Using a 3D Puzzle as a Metaphor for Learning Spatial Relations«. In Fels, S. S. & P. Poulin (Hrsg.), *Proc. of Graphics Interface (Montréal, Mai 2000)*, Seiten 171–178. Morgan Kaufmann Publishers, San Francisco.
- **Ritter, F.**, H. Sonnet, K. Hartmann & T. Strothotte (2003). » Illustrative Shadows: Integrating 3D and 2D Information Displays«. In *Proc. of ACM Conference on Intelligent User Interfaces (Miami, Florida, Januar 2003)*, Seiten 166–173. ACM Press, New York.
- Roettger, S., A. Irion & T. Ertl (2002). »Shadow Volumes Revisited«. In *Proc. of International Conference in Central Europe on Computer Graphics, Visualization and Computer Vision (Prague , Februar 2002)*, Seiten 373–380.
- Rogers, A. W. (1992). *Textbook of Anatomy*. Churchill Livingstone, Edinbourgh, Erste Auflage.
- Romiszowski, A. (1999). »The Development of Physical Skills: Instruction in the Psychomotor Domain«. In Reigeluth, C. M. (Hrsg.), *Instructional-Design Theories and Models*, Band 2, Seiten 457–481. Lawrence Erlbaum Associates, Publishers, Mahwah, NJ.
- Rosson, M. B. & J. M. Carroll (2002). *Usability Engineering*. Morgan Kaufmann Publishers, San Francisco.
- Russo Dos Santos, C., P. Gros, P. Abel, D. Loisel, N. Trichaud & J. Paris (2000). »Metaphor-Aware 3D Navigation«. In Roth, S. F. & D. A. Keim (Hrsg.), *Proc. of IEEE Information Visualization (Salt Lake City, Oktober 2000)*, Seiten 155–165. IEEE Computer Society Press.
- Saito, T. & T. Takahashi (1990). »Comprehensible Rendering of 3-D Shapes«. In *Proc. of ACM SIGGRAPH Conference on Computer Graphics (Dallas, August 1990)*, Seiten 197–206. ACM Press, New York.
- Sarkar, M., S. S. Snibbe, O. J. Tversky & S. P. Reiss (1993). »Stretching the Rubber Sheet: A Metaphor for Viewing Large Layouts on Small Screens«. In *Proc. of ACM Symposium on User Interface and Software Technology (Atlanta, GA, November 1993)*, Seiten 81–91. ACM Press, New York.
- Scharff, L. V., A. Hill & A. J. Ahumada (2000). »Discriminability Measures for Predicting Readability of Text on Textured Backgrounds«. *Optics Express: The International Journal of Optics*, 6(4):81–91.
- Schlechtweg, S. (1999). *Interaktives wissenschaftliches Illustrieren von Texten*. Dissertation, Otto-von-Guericke Universität Magdeburg. Shaker Verlag, Aachen.
- Schumann, J., T. Strothotte, A. Raab & S. Laser (1996). »Assessing the Effect of Non-Photorealistic Rendered Images in CAD«. In Tauber, M. J., B. Nardi & G. C.

van der Veer (Hrsg.), *Proc. of ACM CHI Conference on Human Factors in Computing Systems (Vancouver, April 1996)*, Seiten 35–41. ACM Press, New York.

- Seligmann, D. D. & S. Feiner (1991). »Automated Generation of Intent-Based 3D Illustrations«. In *Proc. of ACM SIGGRAPH Conference on Computer Graphics (Las Vegas, Juli 1991)*, Seiten 123–132. ACM Press, New York.
- Seligmann, D. D. & S. Feiner (1993). »Supporting interactivity in automated 3D illustrations«. In Gray, W. D., W. E. Hefley & D. Murray (Hrsg.), *Proc. of ACM Conference on Intelligent User Interfaces (Orlando, Januar 1993)*, Seiten 37–44. ACM Press, New York.
- SensAble (1999). *PHANToM Product Info*. SensAble Technologies, Inc. [\(www.sensable.com](http://www.sensable.com))
- SGI (1998). *O2: Silicon Graphics 1600SW Flat Panel Monitor Adapter Installation Guide*. Silicon Graphics.
- Shneiderman, B. (1997). »Direct Manipulation for Comprehensible, Predictable, and Controllable User Interfaces«. In Moore, J., E. Edmonds & A. Puerta (Hrsg.), *Proc. of ACM Conference on Intelligent User Interfaces (Orlando, Januar 1997)*, Seiten 33–39. ACM Press, New York.
- <span id="page-249-0"></span>Shneiderman, B. (1998). *Designing the User Interface: Strategies for Effective Human-Computer Interaction*. Addison Wesley, Dritte Auflage.
- Shneiderman, B. & G. Kearsley (1983). »Direct Manipulation: A Step Beyond Programming Languages«. *IEEE Computer*, 16(8):57–69.
- Shoemake, K. (1992). »ARCBALL: A User Interface for Specifying Three-Dimensional Orientation Using a Mouse«. In *Proc. of Graphics Interface (Vancouver, Mai 1992)*, Seiten 151–156. Morgan Kaufmann Publishers, San Francisco.
- Siegel, S. (1997). *Nichtparametrische statistische Methoden*. Verlag Dietmar Klotz GmbH, Eschborn.
- Smallman, H. S. & R. M. Boynton (1990). »Segregation of Basic Colors in an Information Display«. *Journal of the Optical Society of America A*, 7(10):1985– 1994.
- Smallman, H. S. & R. M. Boynton (1993). »On the Usefulness of Basic Colour Coding in an Information Display«. *Displays*, 14(3):158–165.
- Smith, G., T. Salzman & W. Stuerzlinger (2001). »3D Scene Manipulation with 2D Devices and Constraints«. In Watson, B. & J. W. Buchanan (Hrsg.), *Proc. of Graphics Interface (Ottawa, Juni 2001)*, Seiten 135–142. Morgan Kaufmann Publishers, San Francisco.
- Sourin, A., O. Sourina & H. T. Sen (2000). »Virtual Orthopedic Surgery Training«. *IEEE Computer Graphics & Applications*, 20(3):6–9.
- Spacetec (1998). *Spaceball 2003: Online Users Manual*. Spacetec IMC Corporation. [\(www.spacetec.com\)](http://www.spacetec.com)
- Spoehr, K. T. & S. W. Lehmkuhle (1982). *Visual Information Processing*. Freeman, San Francisco.
- Staufer, M. J. (1987). *Piktogramme für Computer: Kognitive Verarbeitung, Methoden zur Produktion und Evaluation*. Walter de Gruyter, Berlin.
- Stevens, M. P., R. C. Zeleznik & J. F. Hughes (1994). »An Architecture for an Extensible 3D Interface Toolkit«. In *Proc. of ACM Symposium on User Interface and Software Technology (Marina del Rey, November 1994)*, Seiten 59–67. ACM Press, New York.
- Stoichita, V. I. (1999). *Eine kurze Geschichte des Schattens*. Wilhelm Fink Verlag, München.
- Stollnitz, E. J., T. D. DeRose & D. H. Salesin (1996). *Wavelets for Computer Graphics: Theory and Applications*. Morgan Kaufmann Publishers.
- Stone, M. C., K. Fishkin & E. A. Bier (1994). »The Moveable Filter as a User Interface Tool«. In Plaisant, C. (Hrsg.), *Proc. of ACM CHI Conference on Human Factors in Computing Systems (Boston, April 1994)*, Seiten 306–312. ACM Press, New York.
- Strothotte, T. (1998). *Computational Visualization: Graphics, Abstraction and Interactivity*. Springer Verlag, Berlin · Heidelberg · New York.
- Strothotte, T. & S. Schlechtweg (2002). *Non-Photorealistic Computer Graphics: Modeling, Rendering, and Animation*. Morgan Kaufmann Publishers, San Francisco.
- Sutherland, I. (1963). »Sketchpad: A Man-Machine graphical Communication System«. In *AFIPS Conference Proceedings*, Band 23, Seiten 329–346.
- Sweet, G. & C. Ware (2004). »View Direction, Surface Orientation and Texture Orientation for Perception of Surface Shape«. In Heidrich, W. & R. Balakrishnan (Hrsg.), *Proc. of Graphics Interface (London, Ontario, Mai 2004)*, Seiten 97–106. Morgan Kaufmann Publishers, San Francisco.
- Tan, D. S., G. G. Robertson & M. Czerwinski (2001). »Exploring 3D Navigation: Combining Speed-coupled Flying with Orbiting«. In Jacko, J. & A. Sears (Hrsg.), *Proc. of ACM CHI Conference on Human Factors in Computing Systems (Seattle, April 2001)*, Seiten 418–425. ACM Press, New York.
- Tanriverdi, V. & R. J. K. Jacob (2000). »Interacting With Eye Movements in Virtual Environments«. In Turner, T. & G. Szwillus (Hrsg.), *Proc. of ACM CHI*

*Conference on Human Factors in Computing Systems (The Hague, April 2000)*, Seiten 265–272. ACM Press, New York.

- Tendick, F. & M. Hegarty (2000). »Elucidating, Assessing, and Training Spatial Skills in Minimally Invasive Surgery Using Virtual Environments«. In Butz, A., A. Krüger & P. Olivier (Hrsg.), *Proc. of International Symposium on Smart Graphics (Stanford, CA, März 2000)*, Seiten 148–155. AAAI Press.
- Thorndyke, P. W. & S. E. Goldin (1983). »Spatial Learning and Reasoning Skill«. In Pick, H. L. J. & L. P. Acredolo (Hrsg.), *Spatial Orientation: Theory, Research, and Application*. Plenum Press, New York.
- Tomlinson, B., B. Blumberg & D. Nain (2003). »Expressive Autonomous Cinematography for Interactive Virtual Environments«. In Sierra, C., G. Maria & J. S. Rosenschein (Hrsg.), *Proc. of International Conference on Autonomous Agents (Barcelona, Catalonia, Spain, Juni 2003)*, Seiten 317–324. ACM Press, New York.
- Treisman, A. (1985). »Preattentive Processing in Vision«. *Computer Vision, Graphics, and Image Processing*, 31(2):156–177.
- Tränkle, U. (1985). *Statistische Methoden in der Psychologie*. Wissenschaftliche Buchgesellschaft, Darmstadt.
- Tufte, E. R. (2002). *Visual Explanations: Images and Quantities, Evidence and Narrative*. Graphics Press, Cheshire, Connecticut, Fünfte Auflage.
- Ullman, S. (1996). *High-level Vision: Object Recognition and Visual Cognition*. MIT Press, Cambridge.
- Venolia, D. (1993). »Facile 3D Direct Manipulation«. In Arnold, B., G. van der Veer & T. White (Hrsg.), *Proc. of ACM CHI Conference on Human Factors in Computing Systems (Amsterdam, April 1993)*, Seiten 31–36. ACM Press, New York.
- Vidimce, K. & D. Banks (2000). »Multi-resolution Amplification Widgets« . In Fels, S. S. & P. Poulin (Hrsg.), *Proc. of Graphics Interface (Montréal, Mai 2000)*, Seiten 3–10. Morgan Kaufmann Publishers, San Francisco.
- Viega, J., M. J. Conway, G. Williams & R. Pausch (1996). »3D Magic Lenses«. In *Proc. of ACM Symposium on User Interface and Software Technology (Seattle, November 1996)*, Seiten 51–58. ACM Press, New York.
- W3 (1999). *XSL Transformations (XSLT) Version 1.0*. W3.org. ([www.w3.org/TR/](http://www.w3.org/TR/1999/REC-xslt-19991116) [1999/REC-xslt-19991116](http://www.w3.org/TR/1999/REC-xslt-19991116))
- Wanger, L. R. (1992). »The Effect of Shadow Quality on the Perception of Spatial Relationships in Computer Generated Imagery«. In *Proc. of Symposium on*
*Interactive 3D Graphics (Cambridge, März 1992)*, Seiten 39–42. ACM Press, New York.

- Wanger, L. R., J. A. Ferwerda & D. P. Greenberg (1992). »Perceiving Spatial Relationships in Computer-Generated Images«. *IEEE Computer Graphics & Applications*, 12(3):44–58.
- Ware, C. (2004). *Information Visualization: Perception for Design*. Morgan Kaufmann Publishers, San Francisco, Zweite Auflage.
- Ware, C. & R. Arsenault (2004). »Frames of Reference in Virtual Object Rotation«. In *Proc. of ACM Symposium on Applied Perception in Graphics and Visualization (Los Angeles, California, August 2004)*, Seiten 135–141. ACM Press, New York.
- Ware, C. & S. Osborne (1990). »Exploration and Virtual Camera Control in Virtual Tree Dimensional Environments«. In *Proc. of Symposium on Interactive 3D Graphics (Snowbird, Utah, März 1990)*, Seiten 175–183. ACM Press, New York.
- Watt, A. H. (2002). *3D-Computergrafik*. Pearson Studium, München, Dritte Auflage.
- Wernecke, J. (1994). *The Inventor Mentor, Programming Object-Oriented 3D Graphics with Open Inventor™, Release 2*. Addison Wesley.
- Woo, M., J. Neider & T. Davis (1999). *OpenGL Programming Guide*. Addison Wesley, Dritte Auflage.
- Yeh, Y.-Y. & L. D. Silverstein (1992). »Spatial Judgments with Monoscopic and Stereoscopic Presentation of Perspective Displays«. *Human Factors*, 34(5):583– 600.
- Yonas, A., L. T. Goldsmith & J. L. Hallstrom (1978). »Development of sensitivity to information provided by cast shadows in pictures«. *Perception*, 7:333–341.
- Zeleznik, R. C., A. S. Forsberg & P. S. Strauss (1997). »Two Pointer Input For 3D Interaction«. In *Proc. of Symposium on Interactive 3D Graphics (Providence, RI, April 1997)*, Seiten 115–120. ACM Press, New York.
- Zellweger, P., B. Chang & J. Mackinlay (1998). »Fluid Links for Informed and Incremental Link Transitions«. In *Proc. of ACM Conference on Hypertext and Hypermedia (Pittsburgh, PA, Juni 1998)*, Seiten 50–57. ACM Press, New York.
- Zellweger, P. T., S. H. Regli, J. D. Mackinlay & B.-W. Chang (2000). »The Impact of Fluid Documents on Reading and Browsing: An Observational Study« . In Turner, T. & G. Szwillus (Hrsg.), *Proc. of ACM CHI Conference on Human Factors in Computing Systems (The Hague, April 2000)*, Seiten 249–256. ACM Press, New York.
- Zhai, S. (1996). *Human Performance in Six Degree of Freedom Input Control*. Dissertation, University of Toronto.
- Zhai, S. (2003). »What's in the Eyes for Attentive Input«. *Communications of the ACM*, 46(3):35–39.
- Zhai, S., W. Buxton & P. Milgram (1994). »The "Silk Cursor": Investigating Transparency for 3D Target Acquisition«. In Plaisant, C. (Hrsg.), *Proc. of ACM CHI Conference on Human Factors in Computing Systems (Boston, April 1994)*, Seiten 459–464. ACM Press, New York.
- Zhai, S., W. Buxton & P. Milgram (1996). »The Partial-Occlusion Effect: Utilizing Semitransparency in 3D Human-Computer Interaction«. *ACM Transactions on Computer-Human Interaction*, 3(3):254–284.
- Zhai, S. & P. Milgram (1994). »Input Techniques for HCI in 3D Environments«. In Plaisant, C. (Hrsg.), *Proc. of ACM CHI Conference on Human Factors in Computing Systems (Boston, April 1994)*, Band 2. ACM Press, New York.
- Zhai, S. & P. Milgram (1998). »Quantifying Coordination in Multiple DOF Movements and Its Application to Evaluating 6 DOF Input Devices«. In Atwood, M. E., C.-M. Karat, A. Lund, J. Coutaz & J. Karat (Hrsg.), *Proc. of ACM CHI Conference on Human Factors in Computing Systems (Los Angeles, April 1998)*, Seiten 320–327. ACM Press, New York.

# Abbildungsverzeichnis

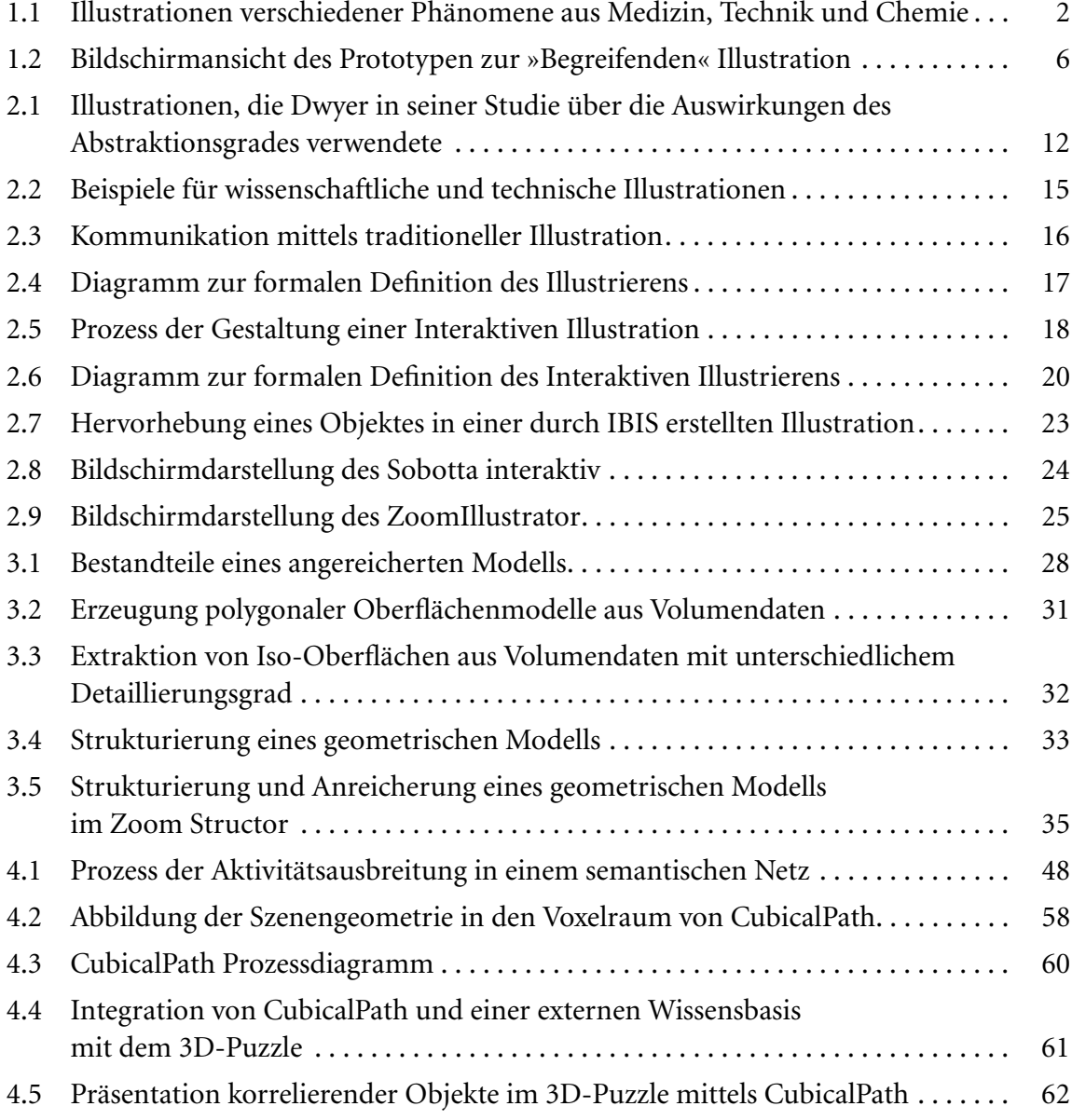

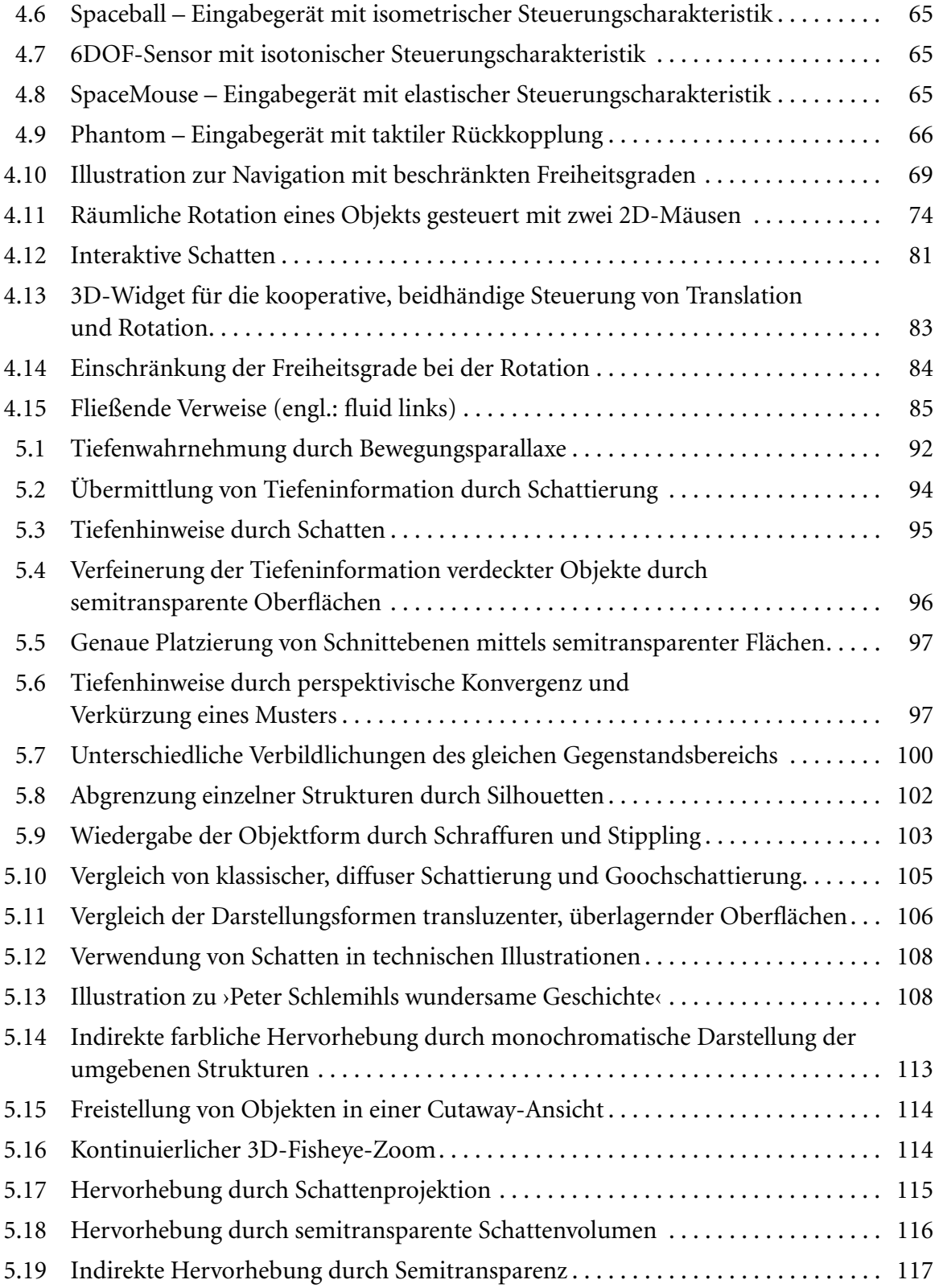

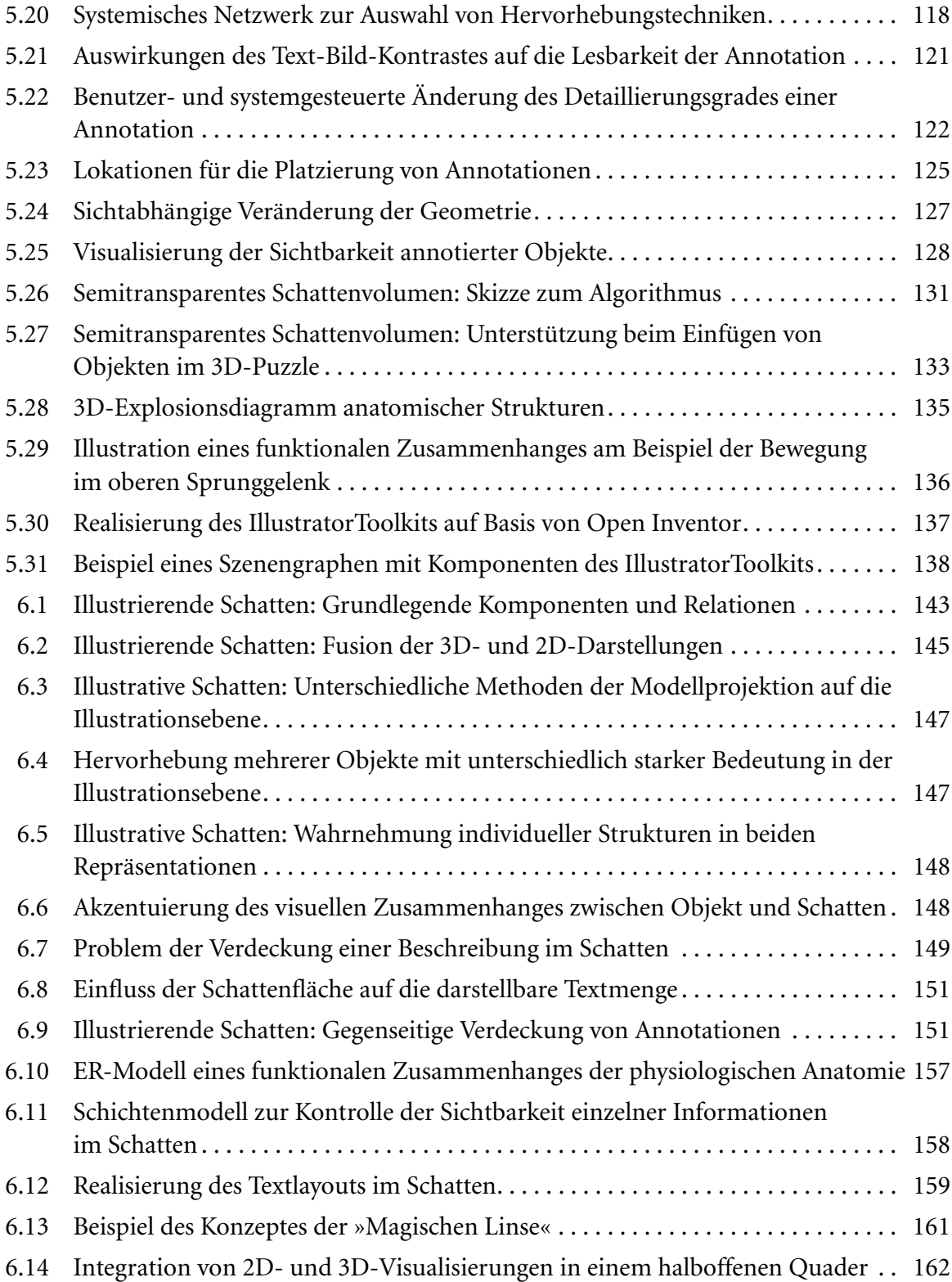

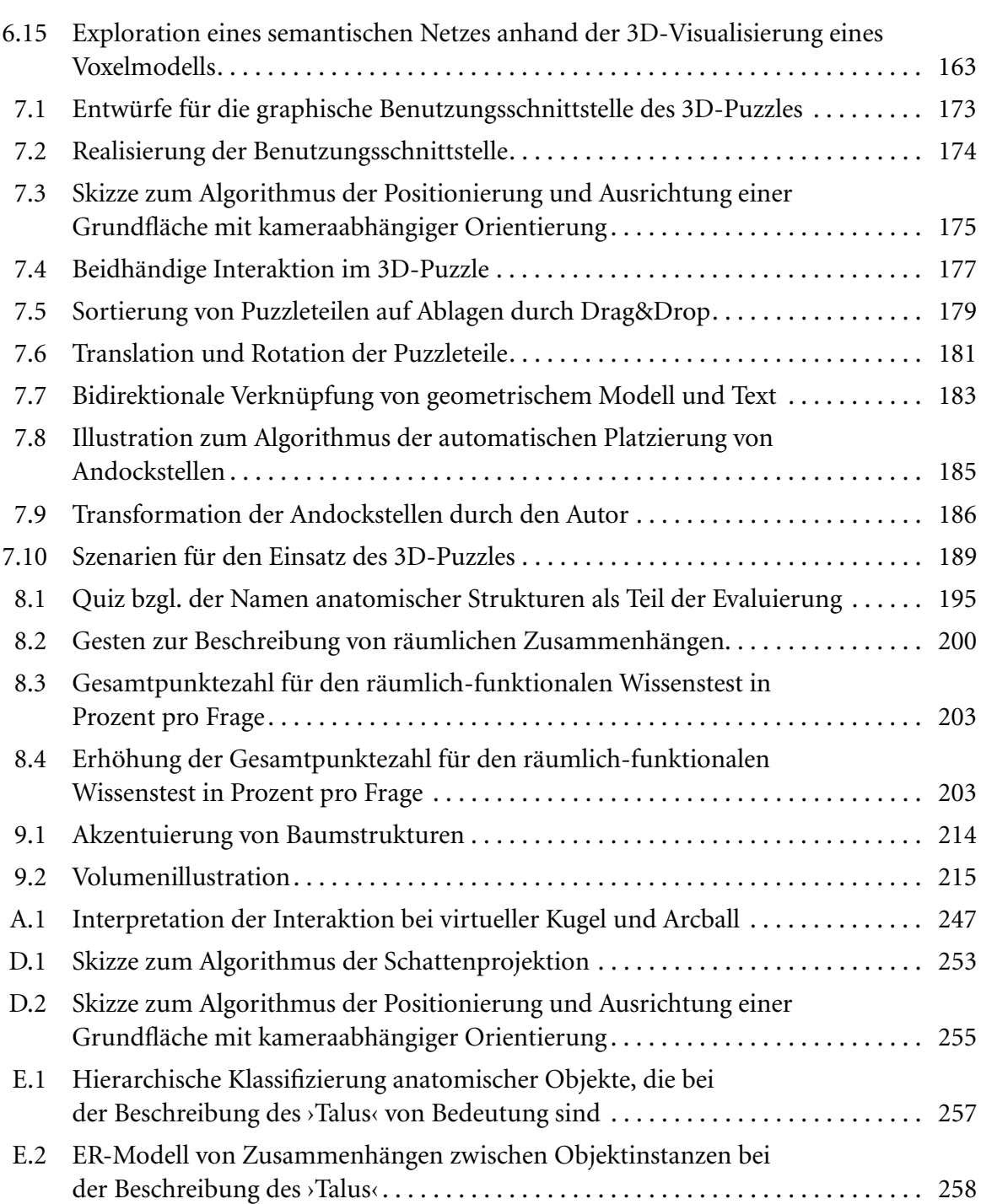

# Tabellenverzeichnis

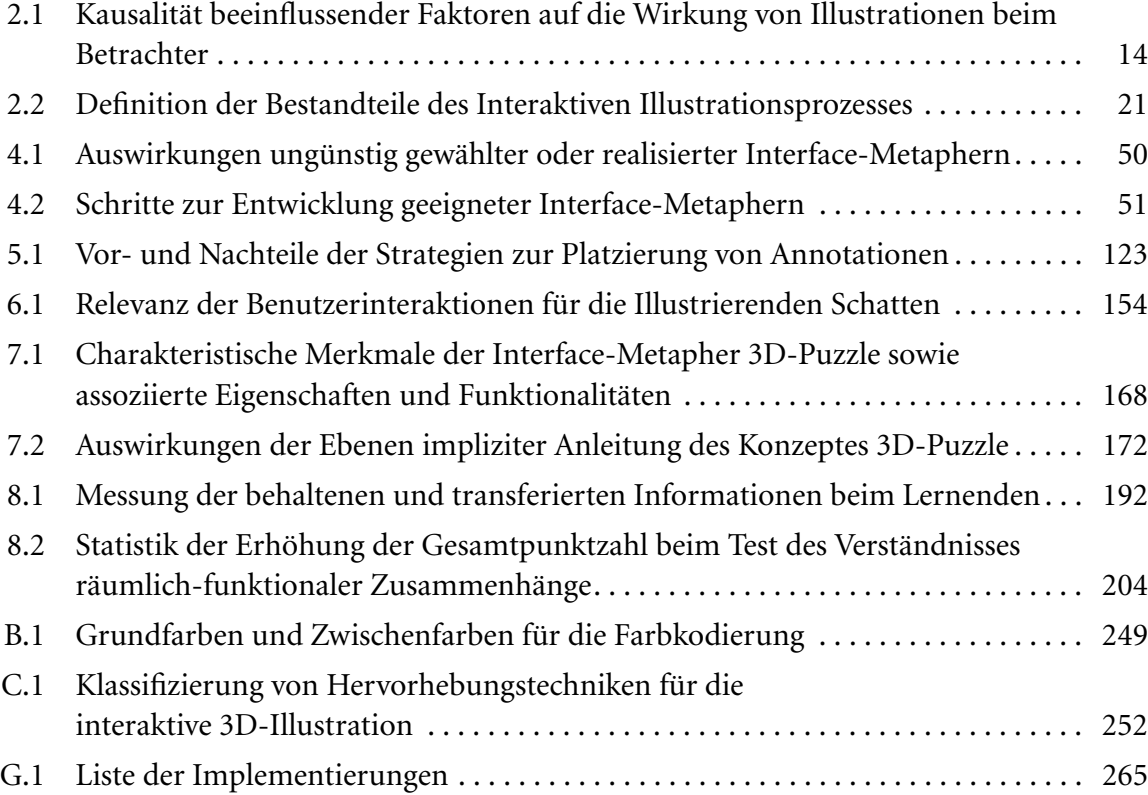

## ANHANG lnteraktionskonzepte und -techniken zur Exploration der Illustration

<span id="page-260-0"></span>Nachfolgend sind Konzepte und Interaktionstechniken beschrieben, die Methoden der »Begreifenden« Exploration in [Kapitel 4](#page-56-0) motivieren oder ergänzen.

## A.1 Direkte Manipulation

Der Begriff *Direkte Manipulation* als eine Form der Interaktion mit dem Computer, wurde von Ben Shneiderman [\(1983](#page-249-0)) eingeführt. Er charakterisiert ein solches System folgendermaßen: (vgl. [Shneiderman 1998\)](#page-249-1)

- ständige Sichtbarkeit der zu manipulierenden Objekte sowie Darstellung der Aktionen und Operationen durch sinnvolle, visuelle Metaphern
- Ersetzung komplexer Kommandosyntax durch direkte Aktionen
- schnelle, umkehrbare, aufeinander aufbauende Operationen, deren Auswirkungen auf das Objekt sofort sichtbar werden

Die direkte Manipulation ist insbesondere für Aufgaben geeignet, deren Lösung eine natürliche, visuelle Repräsentation zugrunde liegt. Interaktiv vorgenommene Änderungen werden sofort sichtbar und können bewertet werden. Somit ermöglicht die direkte Manipulation die Nachbildung realer Interaktionsstile, beispielsweise der händischen Interaktion mit Objekten. Allerdings ist eine Abbildung von Manipulationen auf direkte Aktionen nicht immer vorteilhaft oder realisierbar, da die Komplexität einzelner Operationen begrenzt ist. Die Ausführung komplizierter Manipulationen wird daher zumeist auf mehrere einfachere Operationen verteilt. Anfänger, die sich erst mit der Funktionalität eines Systems vertraut machen, profitieren von einfachen, direkten Aktionen. Erfahrenen Anwendern ist diese Vorgehensweise oft zu langwierig. Sie überschauen bereits mehrere Arbeitsschritte und streben nach einem möglichst effektiven Umgang mit dem Programm. Da mit der Interaktiven Illustration vor allem der Transfer und die Aufnahme von Informationen beim Betrachter unterstützt werden soll, kommt der direkten Manipulation vor allem die Aufgabe der Förderung des Wissenstransfers durch selbst ausgeführte Handlungen zu.

## A.2 Virtuelle Kugel und Arcball

Die Begriffe *virtuelle Kugel* und *Arcball* bezeichnen zwei 3D-Rotationstechniken. Ihr Verhalten gegenüber der Steuerung mit 2D-Zeigegeräten weicht jedoch entscheidend von den bisher beschriebenen Techniken ab. Statt einer Rotation um die orthogonalen Achsen des lokalen oder globalen Koordinatensystems simulieren diese Benutzerschnittstellen einen Trackball. Das Klicken und Ziehen auf einem virtuellen Objekt wird vom zugrunde liegenden Algorithmus als Schieben und Ziehen des simulierten Trackballs interpretiert. Das virtuelle Objekt wird dementsprechend rotiert. Eine Rotation um die zum Bildschirm orthogonal verlaufende Achse erfolgt, wenn der Anwender eine kreisförmige Bewegung um das Zentrum des Trackballs beschreibt.<sup>1</sup> Obwohl der virtuelle Trackball zumeist dem kugelförmigen Hüllkörper des assoziierten Objektes entspricht, kann eine abstrakte Darstellung der Kugel durch einen Kreis für den Anwender hilfreich sein.

Der von Shoemake [\(1992](#page-249-2)) entwickelte Arcball unterscheidet sich von der von Chen et al. [\(1988](#page-235-0)) erstmals vorgestellten Rotationstechnik der virtuellen Kugel in zwei wesentlichen Punkten:

- Die Control: Display-Rate<sup>2</sup> ändert sich beim Arcball nicht [\(Abbildung A.1](#page-262-1)). Im Gegensatz zur virtuellen Kugel erzeugt eine geschlossene, kreisförmige Bewegung der Maus beim Arcball immer eine geschlossene Rotation des virtuellen Objektes. Dadurch kann der Anwender theoretisch jede Transformation durch die inverse Bewegung zurücknehmen.
- Der Arcball dreht das virtuelle Objekt bei einer geradlinigen Mausbewegung durch den Mittelpunkt des Trackballs doppelt so weit (360˚ gegenüber 180˚ bei der virtuellen Kugel).

Trotz der offensichtlichen Unterschiede zwischen Arcball und virtueller Kugel ergab eine empirische Untersuchung von Hinckley et al. ([1997b\)](#page-240-0) keine signifikanten Vor-

<sup>1.</sup> Der ursprüngliche Algorithmus der virtuellen Kugel verlangte vom Anwender eine exakte Kreisbewegung am Rand des simulierten Trackballs, um das Objekt um die Bildschirmnormale zu drehen. Wie Bröckl et al. ([1992\)](#page-234-0) belegen, erwartet der Anwender jedoch genau das im Text beschriebene Verhalten.

<sup>2.</sup> Die Control:Display Rate (C:D) bezeichnet die Abbildung der Werte des Eingabegerätes auf die Bewegung des gesteuerten, virtuellen Objektes. Ein großer Quotient erleichtert präzise Interaktionen, erschwert jedoch schnelle Bewegungen.

<span id="page-262-0"></span>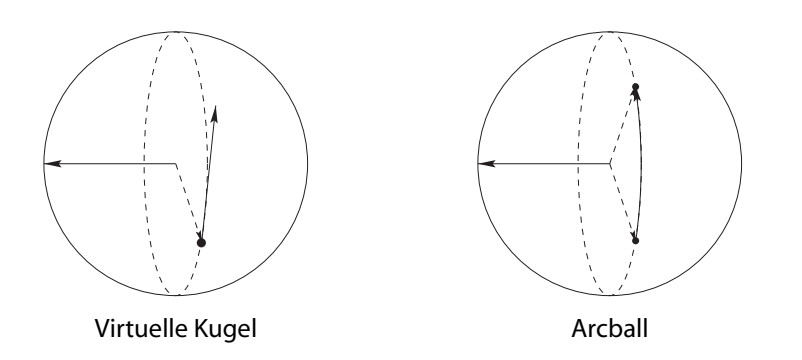

<span id="page-262-1"></span>**Abbildung A.1** Während die Mausbewegung bei der virtuellen Kugel als tangentialer Vektor vom Aktivierungspunkt interpretiert wird, erfolgt beim Arcball eine Abbildung auf ein Kreissegment des simulierten Trackballs.

teile unter Verwendung einer der beiden Techniken. Jedoch bevorzugten 16 von 24 Testpersonen den Arcball. Sie bezeichneten die Rotation als besser und direkter kontrollierbar.

Beide Interaktionstechniken erlauben aufgrund der variablen Rotationsachse, die sich auch während der Interaktion ändern kann, eine wesentlich intuitivere Ausrichtung von 3D-Objekten als Techniken, die mit vorgegebenen Rotationsachsen arbeiten. Zudem verringern sie die Notwendigkeit der Zerlegung komplexer Rotationen. Da die feste Control:Display-Rate des Arcball-Algorithmus die softwareseitige Beeinflussung der Rotation erleichtert, wird diese Interaktionstechnik zumeist bevorzugt.

## A.3 Steigerung der räumlichen Vorstellung durch räumliche Interaktion

Räumliches Vorstellungsvermögen und die Fähigkeit räumliche Zusammenhänge wahrnehmen und verarbeiten zu können sind wichtige Bestandteile der Erkenntnisgewinnung. Eine Reihe von Studien belegen die Bedeutung des räumlichen, bildhaften Denkens für das Verständnis wissenschaftlicher und künstlerischer Bereiche (siehe [Eisenberg et al. 1997,](#page-236-0) [Osberg 1997](#page-245-0) für eine Zusammenstellung). Im Prozess der räumlichen Erkenntnis werden Bilder der wahrgenommenen Umwelt sowie der eigenen Gedanken manipuliert und zusammengefügt, um deren Sinn zu ergründen. Eine Störung dieser Fähigkeit hat daher weitreichende Auswirkungen auf den Lernprozess und das tägliche Leben.

Osberg ([1997\)](#page-245-0) identifiziert die Entwicklung der visuell/räumlichen sowie der akustisch/visuellen Integration als maßgeblich für die Wahrnehmung und die räumliche Erkenntnis. Da die Informationsaufnahme in der Ausbildung und im Alltag vor allem auf visuellem und akustischem Wege erfolgt, ist die Ausprägung dieser Fähigkeiten entscheidend für den Lernprozess. Osberg entwickelt die Hypothese, dass Kinder, bei denen diese Fähigkeiten unterentwickelt sind, signifikante Fortschritte erzielen können, indem sie intensiv über räumliche Zusammenhänge und Konzepte nachdenken. Zur Bestätigung der Hypothese wurden 12–14 jährige, in dieser Hinsicht zurückgebliebene Kinder in einem wochenlangen Test mit der Aufgabe beschäftigt, in einem immersiven System Teile eines 3D-Puzzles zu entwerfen, die sich zu einem von ihnen erdachten 3D-Modell zusammensetzen lassen. Diese Aufgabe wurde gewählt, da sie ein klares, für die Kinder motivierendes Ziel beinhaltete und die Lösung eine intensive Beschäftigung mit räumlichen Zusammenhängen verlangte. Zudem war es den Kindern möglich ihre Handlungen verbal zu beschreiben und sich mit anderen über ihr Vorgehen auszutauschen.

Im Ergebnis des wochenlangen Tests wurde eine signifikante Steigerung der kognitiven Leistung im Bezug auf räumliche Zusammenhänge verzeichnet. Osberg schließt daraus, das sich die Fähigkeiten der visuell/räumlichen und akustisch/visuellen Integration durch eine intensive Beschäftigung mit räumlichen Konzepten, wie einem 3D-Puzzle, verbessern lassen.

## ANHANG Farben für die Farbkodierung

Die folgende Tabelle listet Farben, die eine relativ gleichmäßige, perzeptive Distanz untereinander besitzen und daher gut für eine Kennzeichnung nominaler Daten mittels Farbe geeignet sind. Sie werden mit annähernd gleicher Helligkeit wahrgenommen. Zudem verfügen die mit einem Stern (\*) gekennzeichneten Grundfarben über einen eindeutigen Namen.

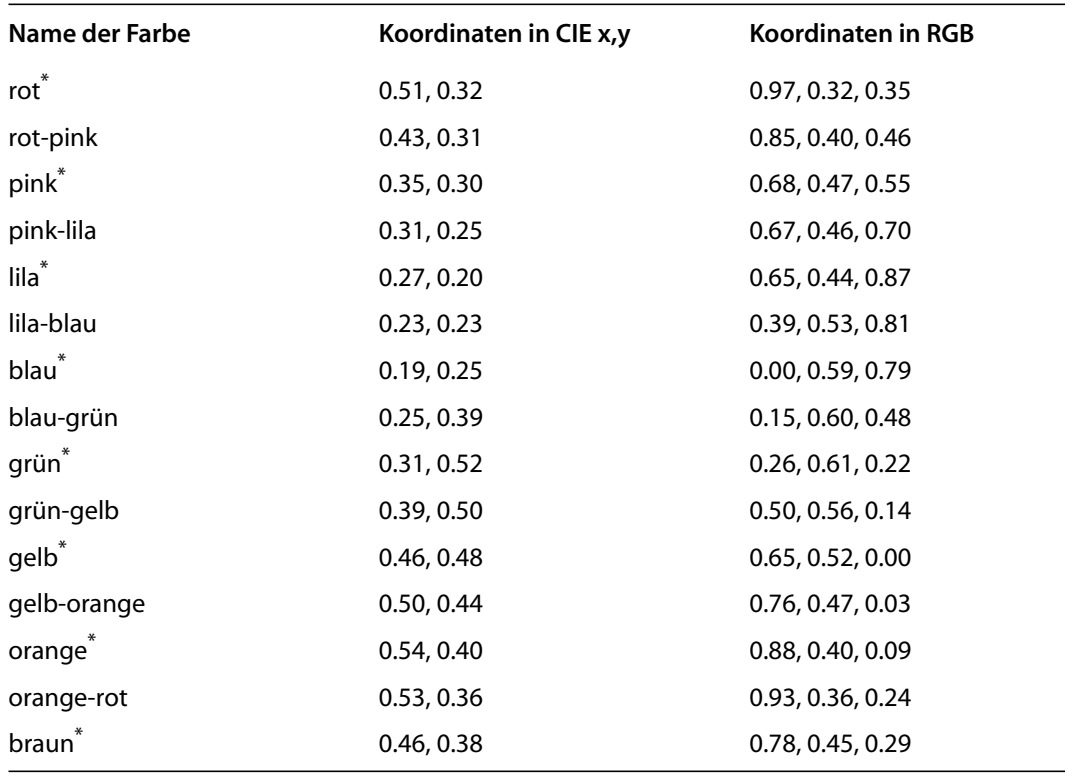

<span id="page-264-0"></span>**Tabelle B.1** Grundfarben (\*) und Zwischenfarben für die Farbkodierung. Die RGB-Farbwerte wurden aus CIE Yxy mit Y=28.119 berechnet und sind wie die CIE Koordinaten normiert. Abgeleitet aus Smallman und Boynton [\(1990\)](#page-249-3)

## ANHANG Klassifizierung von Techniken zur Hervorhebung

Auf der folgenden Seite ist eine tabellarische Klassifizierung der in [Abschnitt 5.5](#page-124-0) diskutierten Hervorhebungstechniken abgebildet. Die Kriterien wurden gewählt, um eine Auswahl für die Interaktive Illustration zu erleichtern.

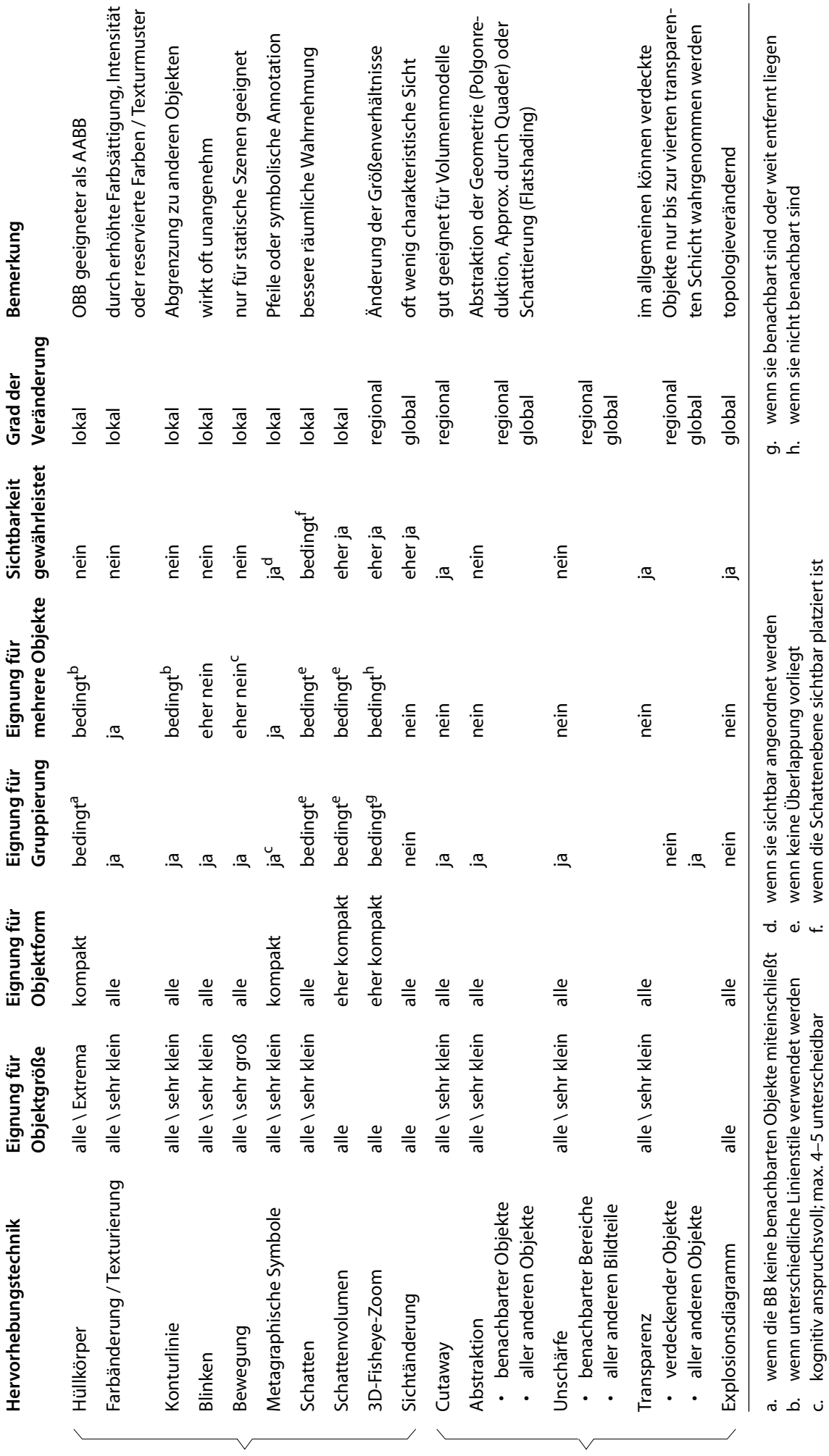

<span id="page-267-5"></span><span id="page-267-4"></span><span id="page-267-3"></span><span id="page-267-2"></span><span id="page-267-1"></span><span id="page-267-0"></span>

## <span id="page-268-0"></span>ANHANG Grundlagen der Schattenerzeugung

<span id="page-268-2"></span>Die nachfolgenden Abschnitte beschreiben Details der Darstellung harter Schatten auf einer Ebene sowie die Berechnung einer Trägerfläche für die Schatten mit kameraabhängiger Orientierung.

## D.1 Schattenprojektion

Eine relativ einfache aber sehr effiziente Methode Schatten zu erzeugen, besteht in der polygonalen Projektion der Objekte auf eine Ebene. Hierbei wird im Gegensatz zu anderen Verfahren der Schattengenerierung, wie der Erzeugung von Schatten über Schattenvolumen, keinerlei Sichtbarkeitstest angewandt. Demzufolge ist es auch nicht möglich, Überlagerungen von Objekten bzw. Objektteilen zu erkennen und so den Schattenwurf der Objekte untereinander zu berechnen. Dieser Umstand wirkt sich jedoch sehr vorteilhaft auf das Laufzeitverhalten aus. Für jede Lichtquelle erzeugt der Algorithmus ein Schattenpolygon, das als Oberflächendetail einer in der Ebene liegenden Fläche genutzt werden kann. [Abbildung D.1](#page-268-1) zeigt die Projektion *S* des Objektpunktes *P* mit der durch *L* gekennzeichneten Richtung zum Projektionszentrum (Lichtquelle) auf die Ebene *G*.

<span id="page-268-1"></span>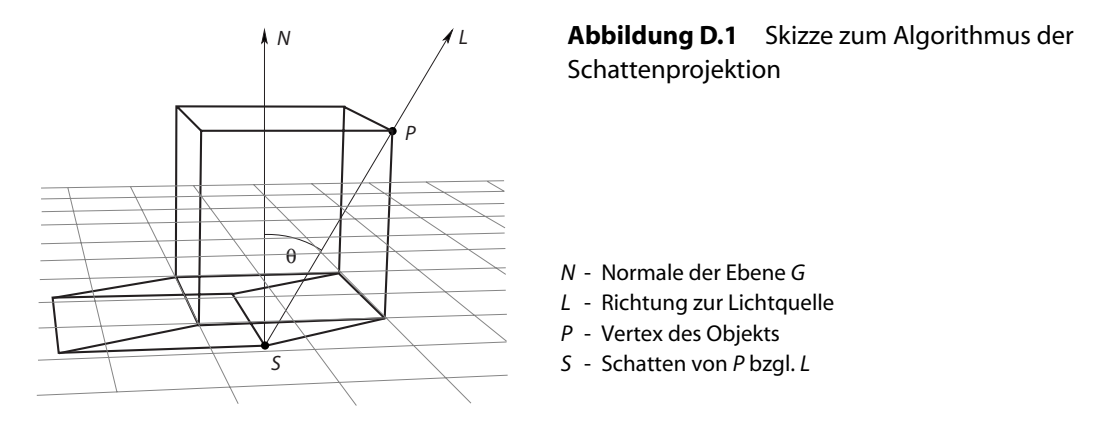

Der im Folgenden skizzierte Algorithmus [\(D.1\)](#page-269-0) basiert auf den von Blinn ([1988\)](#page-233-0) beschriebenen Ideen und gestattet die Projektion von Schatten auf eine beliebig im Raum angeordnete Ebene. Dabei behandelt die aufgestellte Projektionsmatrix gerichtete Lichtquellen als Sonderfall punktförmiger Lichtquellen, wodurch sowohl parallele als auch perspektivische Schatten mit der gleichen Matrix berechnet werden können.

1 
$$
L \leftarrow [x \ y \ z \ w]^T
$$
,  $G \leftarrow [A \ B \ C \ D]$  :  $w \leftarrow \begin{cases} 0 : \text{ gerichtetes Licht} \\ 1 : \text{ punktförmiges Licht} \\ 1 : \text{punktförmiges Licht} \end{cases}$   
\n3  $M \leftarrow [(G \cdot L)I - LG]$  :  $I \leftarrow 4 \times 4$  Einheitsmatrix  
\n4 **forall** P **do**  
\n5  $S \leftarrow MP$   
\n6 **od**  
\n7 **Zeichen Schattenpolygone**  
\n8 **od**

<span id="page-269-0"></span>**Algorithmus D.1** Schattenprojektion auf eine beliebig im Raum angeordnete Ebene. *G* repräsentiert die Ebene als Vektor der Koeffizienten der Ebenengleichung.

Durch die Repräsentation der Schattenprojektion als 4 × 4 Matrix kann die Generierung der Schatten in den normalen Transformations- und Darstellungsprozess als einfache Matrizenmultiplikation mit der bestehenden Transformationsmatrix integriert werden. Die Objekte der Szene werden zuerst auf herkömmliche Weise dargestellt und danach in einem zweiten Lauf zusätzlich mit der Matrix *M* transformiert.

$$
M \leftarrow \begin{bmatrix} G \cdot L - L_x \cdot G_A & L_x \cdot G_B & L_x \cdot G_C & L_x \cdot G_D \\ L_y \cdot G_A & G \cdot L - L_y \cdot G_B & L_y \cdot G_C & L_y \cdot G_D \\ L_z \cdot G_A & L_z \cdot G_B & G \cdot L - L_z \cdot G_C & L_z \cdot G_D \\ L_w \cdot G_A & L_w \cdot G_B & L_w \cdot G_C & G \cdot L - L_w \cdot G_D \end{bmatrix} \tag{D.1}
$$

Der im nachfolgenden Abschnitt entwickelte Algorithmus berechnet eine Fläche, auf der die Schattenprojektion erfolgen kann.

## D.2 Darstellung einer Grundfläche mit kameraabhängiger Orientierung

[Abbildung D.2](#page-270-1) skizziert die Grundzüge des [Algorithmus D.2](#page-271-0). Der Sichtrichtungsvektor -*N* (negativer Normalenvektor der Bildebene) wird in das Zentrum C<sub>BS</sub> des kugelförmigen Hüllkörpers (engl.: bounding-sphere) der Szene *BS* verschoben. Der Schnittpunkt *S* des Vektors *-N* mit dem Hüllkörper *BS* ermöglicht die Berechnung der Koeffizienten der Ebenengleichung der Grundfläche. Unter Berücksichtigung des Radius  $r_{BS}$  des Hüllkörpers *BS* und der Basisvektoren des Kamerakoordinatensystems *U*,*V* lässt sich eine quadratische Grundfläche konstruieren, die sich automatisch der Ausdehnung der Szene anpasst. Wird der Sichtrichtungsvektor -*N* zuvor mit einem bestimmten Winkel α um den Kamerabasisvektor *U* rotiert, kann eine andere Neigung der Grundfläche bezüglich der Bildebene erreicht werden. In der Abbildung entspricht *G*<sub>1</sub> der parallelen Grundfläche, wohingegen *G*<sub>2</sub> um den Winkel α geneigt wurde. *N*<sub>1</sub> und *N*<sub>2</sub> entsprechen den Normalen der Grundflächen im jeweiligen Schnittpunkt *S* des Sichtrichtungsvektors -*N* mit dem kugelförmigen Hüllkörper *BS*. Der zuvor beschriebene Schattenalgorithmus kann somit auf Grundlage der Koeffizienten der Ebenengleichung für die Darstellung der Schatten des examinierten Modells auf dieser Grundfläche verwendet werden.

Damit schnelle Änderungen des kugelförmigen Hüllkörpers *BS*, die sich infolge von Manipulationen oder bestimmten Hervorhebungstechniken ergeben, keine sprunghaften Größenänderungen der Grundfläche *G* bewirken, erfolgt die Anpassung der Flächenausdehnung gedämpft.

<span id="page-270-0"></span>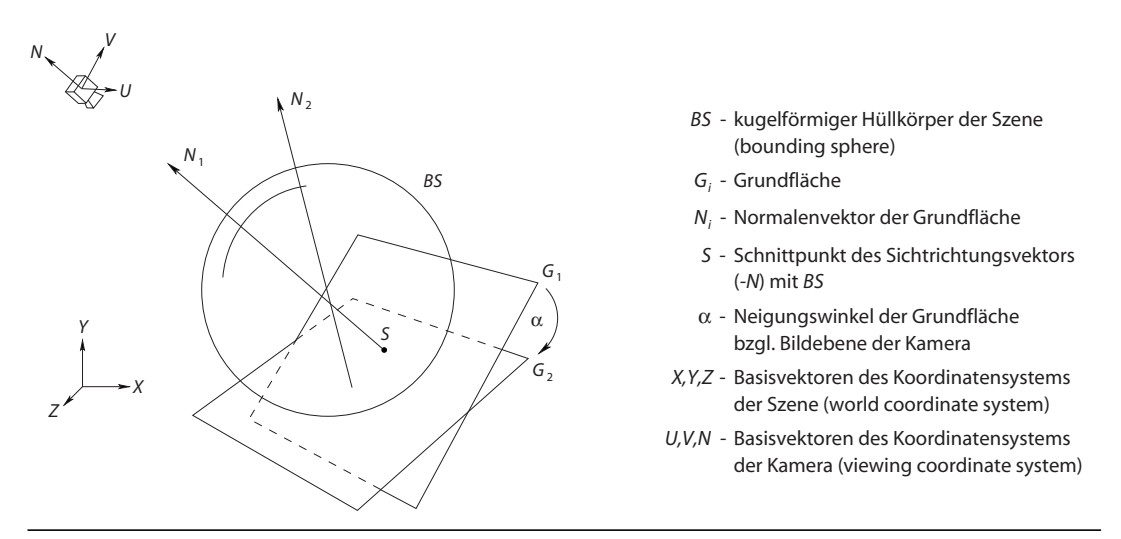

<span id="page-270-1"></span>**Abbildung D.2** Skizze zum Algorithmus der Positionierung und Ausrichtung einer Grundfläche mit kameraabhängiger Orientierung

- 1 U, V, N ← Basisvektoren des Kamerakoordinatensystems
- 2 α ← Neigungswinkel der Grundfläche gegenüber der Bildebene
- 3 *BS* ← kugelförmiger Hüllkörper der Szene
- 4 *rBS* ← Radius von *BS*

5  $C_{BS}$  ← Zentrum von *BS* 6 : Rotationsmatrix im Winkel α um *U* 7  $\hat{V} \leftarrow R_U V$ 8  $\hat{N} \leftarrow R_U N$ 9 S ← Schnittpunkt des nach  $C_{BS}$  verschobenen Vektors  $\hat{N}$  mit *BS* : Koeffizienten der Ebenengleichung 11  $P_2 \leftarrow S + U \cdot r_{BS} + -V \cdot r_{BS}$  : Eckpunkte der Grundfläche  $R_U$ 10 0 0 0 *cos*α – *sin*α 0 0 *sin*α *cos*α 0  $0 \t 0 \t 0 \t 1$  $\leftarrow$ 10  $G \leftarrow \begin{bmatrix} \hat{N}_x & \hat{N}_y & \hat{N}_z & N \end{bmatrix}$  $P_1$   $S + -U \cdot r_{BS} + -\hat{V} \cdot r_{BS}$ *P*3  $P_4$   $S$  + –*U* ·  $r_{BS}$  +  $\hat{V}$  ·  $r_{BS}$  $S + U \cdot r_{BS} + -\hat{V} \cdot r_{BS}$  $S + U \cdot r_{BS} + \hat{V} \cdot r_{BS}$  $\leftarrow$ 

<span id="page-271-0"></span>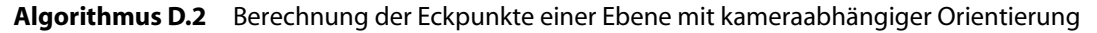

## ANHANG Details der Wissensrepräsentation

Auf den folgenden Seiten sind Diagramme und Beschreibungen der Wissensrepräsentation für die Interaktive Illustration verzeichnet, die in den Abschnitten [4.4.1](#page-75-1) und [6.2.5](#page-174-1) keine Berücksichtigung finden konnten.

[Abbildung E.1](#page-272-1) zeigt die hierarchische Klassifizierung einer Teilmenge von Objekten, die im Zusammenhang mit dem Sprungbein (Talus) von Bedeutung sind. Anhand des Diagramms wird ersichtlich, dass es sich beim ›Talus‹ um einen Knochen (Bone) handelt, der wiederum ein anatomisches Objekt ist. Oder anders ausgedrückt, ›Talus‹ ist eine Instanz des Konzeptes ›Os-Breve‹, welches wiederum dem Superkonzept ›Anatomic object‹ zugeordnet ist. Unter dem Konzept ›Bone area‹ werden einzelne Bestandteile des Knochenkörpers zusammengefasst.

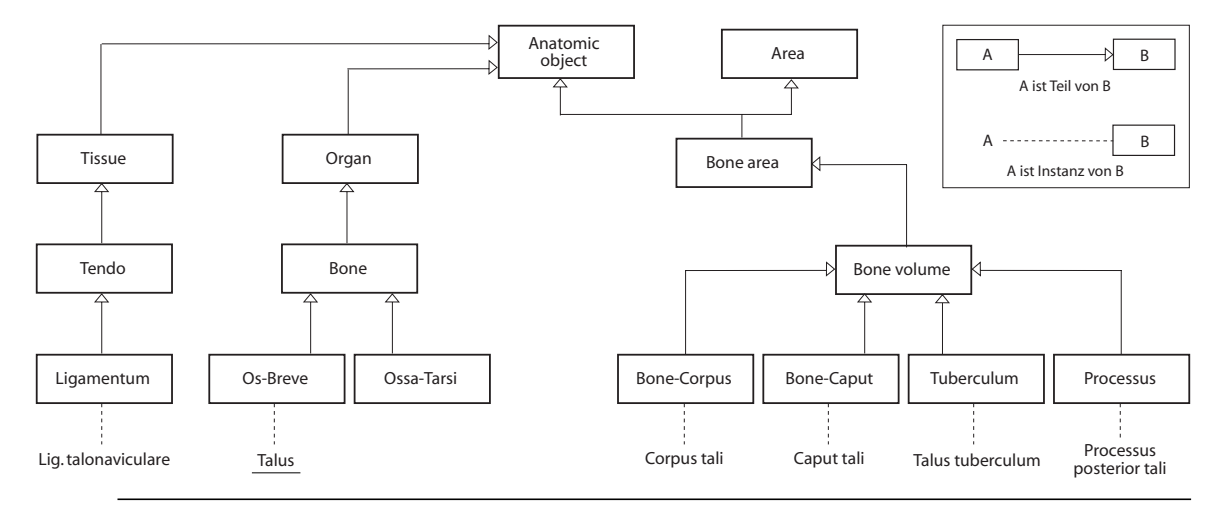

<span id="page-272-1"></span><span id="page-272-0"></span>**Abbildung E.1** Hierarchische Klassifizierung anatomischer Objekte, die bei der Beschreibung des ›Talus‹ von Bedeutung sind.

#### DETAILS DER WISSENSREPRÄSENTATION *Anhang E*

<span id="page-273-3"></span><span id="page-273-2"></span>Beziehungen zwischen einzelnen Objekten können aus der hierarchischen Struktur in [Abbildung E.1](#page-272-1) nicht entnommen werden. Daher verdeutlicht [Abbildung E.2](#page-273-1) auszugsweise einige wichtige Relationen, wie *has-Area*, *has-Origin* oder *is-Componentof*. Neben den Relationen sind auch einige Attribute verzeichnet. So ist ersichtlich, dass ›Talus‹ über die Identifikation ›\_#25‹ in einer medienspezifischen Realisierung (in diesem Fall das 3D-Modell) identifiziert wird und über eine textuelle Dokumentation verfügt. Die gestrichelten Linien veranschaulichen unterschiedliche Ebenen der Informationsbereitstellung. Während Informationen der ersten Ebene für das selektierte Objekt direkt entnommen werden können, sind die Attribute der zweiten Ebene aus den Relationen abzuleiten. Informationen auf der dritten Ebene werden durch Aktivitätsausbreitung in der Fokusstruktur ermittelt (siehe [Abschnitt 4.2.2\)](#page-61-0).

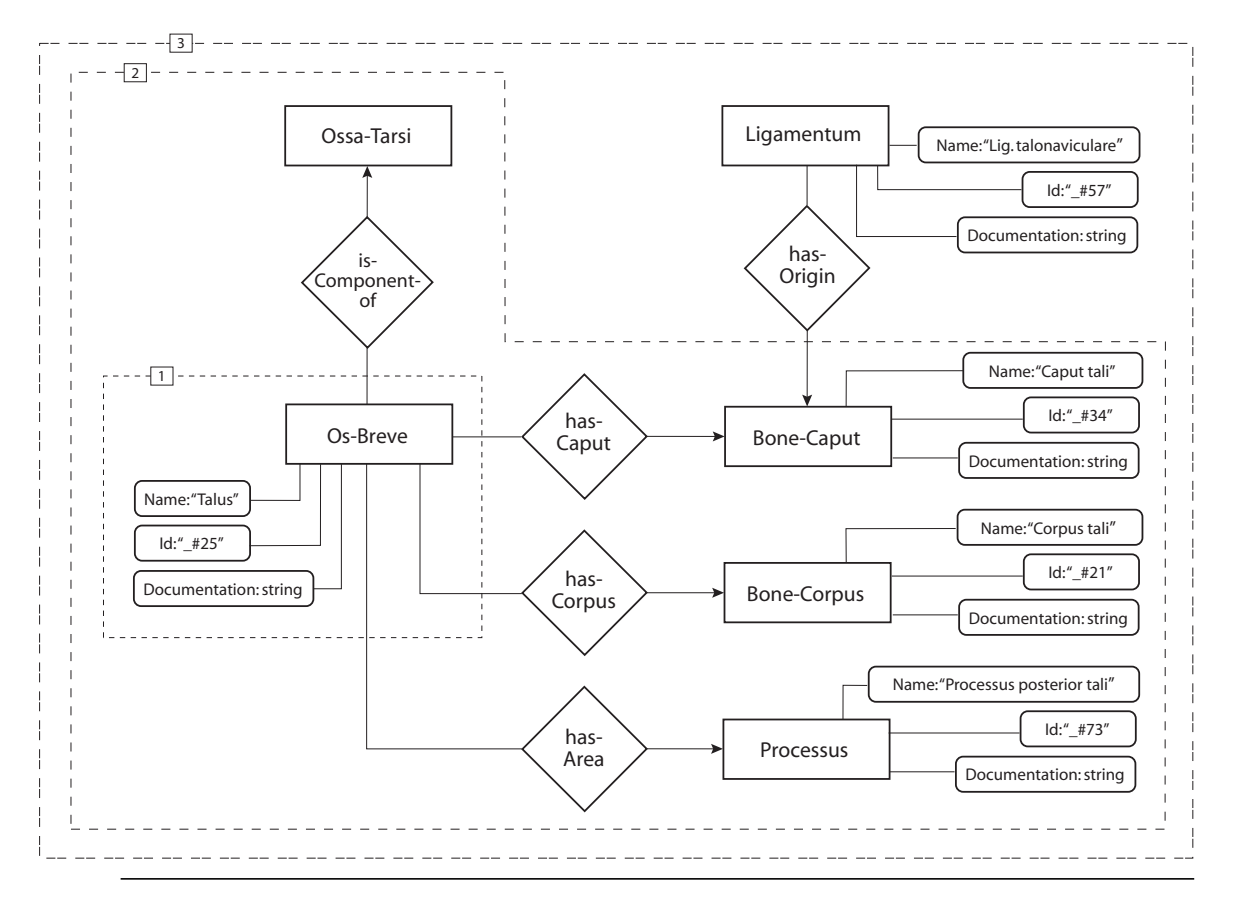

<span id="page-273-1"></span><span id="page-273-0"></span>**Abbildung E.2** Entity-Relationship-Modell zur Verdeutlichung der Zusammenhänge verschiedener Objektinstanzen, die bei der Beschreibung des ›Talus‹, einer Instanz des ›Os-Breve‹, wichtig sind. Ebene 1 umfasst Informationen des selektierten Objektes, Ebene 2 beinhaltet relationale Informationen, Ebene 3 zeigt Informationen infolge einer Dominanzausbreitung.

Die Informationsstrukturen werden vom Autor in Form einer XML-Topic-Map verwaltet [\(Pepper & Moore 2001\)](#page-245-1). Für einige der soeben beschriebenen Konzepte, Instanzen und Relationen ist die XML-Beschreibung in [Listing E.1](#page-274-0) abgedruckt.

```
<knowledge-base>
<concept name="Os-Breve">
   <superconcepts><concept name="Bone-Form-Classification"/></superconcepts>
  …
</concept>
<concept name="Bone-Caput">
   <superconcepts><concept name="Bone-Volume"/></superconcepts>
  …
</concept>
<concept name="Ligamentum">
   <superconcepts><concept name="Tendo"/></superconcepts>
  …
</concept>
<instance name="talus">
   <superconcepts><concept name="Os-Breve"/></superconcepts>
  <relation name="has-Caput">
      <instance name="caput-tali"/>
  </relation>
 …
</instance>
<instance name="caput-tali">
   <superconcepts><concept name="Bone-Caput"/></superconcepts>
 …
</instance>
<instance name="ligamentum-talonaviculare">
   <superconcepts><concept name="Ligamentum"/></superconcepts>
  <relation name="has-Origin">
      <instance name="caput-tali"/>
   </relation>
 …
</instance>
</knowledge-base>
```
<span id="page-274-0"></span>**Listing E.1** Beschreibung der in [Abbildung E.2](#page-273-1) dargestellten anatomischen Konzepte, Instanzen und Relationen als XML Topic Map.

Um die in der XML-Topic-Map gespeicherte Ontologie verwenden zu können, ist eine Transformation des Formats erforderlich. Die Daten werden in der deduktiven Datenbank NeoClassic verwaltet, deren Eingabeformat nachfolgend am Beispiel des ›Talus‹ sowie einiger anderer Strukturen aus [Abbildung E.2](#page-273-1) dargestellt ist. Die Transformation der XML-Datei erfolgt über die Extensible Stylesheet Language Transformation<sup>1</sup> (XSLT).

```
(createConcept Os-Breve Bone-Form-Classification true)
(createConcept Bone-Caput Bone-Volume true)
(createConcept Ligamentum Tendo true)
(createConcept Scene-Object-Identifier ClassicThing true)
(createIndividual talus (and Os-Breve ))
(addToldInformation talus
   (and
       (fills has-Caput caput-tali )
(createIndividual caput-tali (and Bone-Caput ))
(createIndividual ligamentum-talonaviculare (and Ligamentum ))
(addToldInformation ligamentum-talonaviculare
   (and
       (fills has-Origin caput-tali )))
(createIndividual talus_1_soi89601 (and Scene-Object-Identifier ))
(createRole has-Caput)
(createRole has-Origin)
(createRole scene-Object-Identifier-Model)
(createRole scene-Object-Identifier-Instance)
(addToldInformation talus_1_soi90024
   (and
       (fills scene-Object-Identifier-Instance talus )
       (fills scene-Object-Identifier-Model "_#25" )))
```
**Listing E.2** Beschreibung der Konzepte, Instanzen und Relationen aus [Abbildung E.2](#page-273-1) im Dateiformat von NeoClassic (siehe [Abschnitt 6.2.5](#page-174-1)).

<sup>1.</sup> XSLT ist eine Programmiersprache zur Transformation von XML-Dokumenten. Sie baut auf der logischen Baumstruktur eines XML-Dokuments auf und erlaubt die Definition von Umwandlungsregeln. Spezielle XSLT-Prozessoren lesen XSLT-Stylesheets ein und transformieren eine XML-Eingabedatei nach den Stylesheet-Regeln in das gewünschte Ausgabeformat ([W3 1999\)](#page-251-0).

## ANHANG Studie zum Effekt der Impliziten Anleitung

Nachfolgend sind Details der Evaluierung aufgezeigt, die im Rahmen von [Kapitel 8](#page-206-0) keine Berücksichtigung finden konnten.

## F.1 Interview zur funktionalen Anatomie des Fußes

Dieser Teil des Fragebogens wurde als Leitfadeninterview konzipiert (siehe [Abschnitt 8.4.5\)](#page-213-0). Dabei bekamen die Probanden im Verlauf folgende sechs Fragen zur funktionellen Anatomie des Fußes vom Interviewer gestellt:

- 1. Erkläre die kräftige Ausprägung der Fußwurzelknochen in Bezug auf die Aufgaben des Fußes.
- 2. Erkläre anhand der knöchernen Strukturen, welche Bewegungsmöglichkeiten es im oberen Sprunggelenk gibt.
- 3. Erkläre anhand der knöchernen Strukturen und der Gelenkachse, welche Bewegungsmöglichkeiten es im unteren Sprunggelenk gibt.
- 4. Erkläre das Zusammenspiel von Knochen und Muskeln bei der Dorsalflexion (Hochziehen) des Fußes. In welcher Beziehung steht die Bewegungsachse im Gelenk zu den Muskeln?
- 5. Welche Fußwölbungen kennst Du, wodurch werden sie gebildet, wo verlaufen diese und welche Funktion erfüllen sie?
- 6. Wie wird das Körpergewicht über den Fuß verteilt und wie steht dies in Zusammenhang mit dem kräftigen Musculus triceps surae?

## F.2 Synopse zur Auswertung des Interviews

Im Folgenden wird exemplarisch für Frage 2 ein Auszug des Auswertungsschemas zur Objektivierung der Bewertung des Interviews gezeigt, das klar die Punkteverteilung für die einzelnen Antworten regelt. Die hervorgehobenen Wörter und Wortgruppen repräsentieren dabei das objektivierte Maß der Bewertung. Die Zahlen in Klammern entsprechen den zu vergebenen Punkten. Alternativ waren zu den lateinischen auch deutsche Bezeichnungen zulässig. Zudem konnten verbale Antworten durch Gesten ergänzt werden.

Eine Gesamtpunktzahl von 5+1 Punkten wurde für die Aufgabe *»Erkläre anhand der knöchernen Strukturen, welche Bewegungsmöglichkeiten es im oberen Sprunggelenk gibt.«* vergeben:

- *Dorsalflexion (1)* und *Plantarflexion (1)* (alternativ: *Beugen und Strecken des Fußes* oder *Hochziehen und Strecken*)
- Das Gelenk ist ein *Scharniergelenk (1)*, welches durch das *Umgreifen des Talus durch die Malleolengabel (1)* (*innerer und äußerer Knöchel*) entsteht. Dadurch ist das *Gelenk seitlich fixiert (1)* und kann sich nur in einer Richtung bewegen.

Zusatzpunkt für Frage 2:

*• Nur in voller Plantarflexion ist eine Seitwärtsbewegung möglich, da der Talus hier größtenteils außerhalb der Malleolengabel liegt. (1)*

## F.3 Anleitung und Fragestellungen für die Arbeit mit dem Programm

Für die Arbeit mit dem Programm erhielten beide Testgruppen eine gedruckte Anleitung, die klare Anweisungen für die Vorgehensweise beinhaltete.

## F.3.1 Aufgaben für die P-Gruppe

Bearbeite bitte in den nächsten 30 Minuten die folgenden Aufgaben, die Dich auf die Beantwortung der nachfolgenden Multiple-Choice- und offenen Fragen vorbereiten sollen.

1. Füge die zwei Fußwurzelknochen an der richtigen Stelle in die bereits bestehende Anordnung des Fußes ein. Achte darauf, wie die von Dir eingefügten Strukturen bezeichnet werden und ließ im Text nach, wenn Dir ihre Bedeutung unklar ist. Du hast dafür 5 Minuten Zeit.

- 2. Füge die vereinzelten Knochen der zweiten Zehe an den Metatarsalknochen an. Achte wieder auf die Bezeichnung der Strukturen und nutze bei Bedarf den Text. Du hast 10 Minuten Zeit.
- 3. Positioniere die vom Fuß separierten Muskeln und Knochen des oberen und unteren Sprunggelenkes an der richtigen Stelle und achte auf die Bezeichnung der Strukturen. Du hast 15 Minuten Zeit.

## F.3.2 Aufgaben für die NP-Gruppe

Bearbeite bitte in den nächsten 30 Minuten die folgenden Aufgaben, die Dich auf die Beantwortung der nachfolgenden Multiple-Choice- und offenen Fragen vorbereiten sollen.

## 6.3.2.1 Knöcherner Fuß

- 1. Drehe den Fuß und betrachte ihn von allen Seiten. Kannst Du einen Sinn in der Anordnung der Knochen von hinten nach vorn und von der Außen- zur Innenseite erkennen?
- 2. Betrachte die Knochen des zweiten Zehenstranges und des Mittelfußknochens. Was ist für alle Zehenstränge gleich und was unterscheidet den Großzehenstrang?
- 3. Suche die Fußwurzelknochen Os naviculare, Os cuboideum und Ossa cuneiformia und schau Dir die Verbindungen zu den anderen Knochen genau an.

## <span id="page-278-0"></span>6.3.2.2 Knöcherner und muskulärer Fuß

- 4. Betrachte das obere und untere Sprunggelenk und präge Dir die zugehörigen Knochen und Muskeln ein.
- 5. Sieh Dir den gesamten Fuß noch einmal an und versuche das Zusammenspiel von Muskeln und Knochen genau zu verstehen.

## F.4 Softwareprotokoll

Die Interaktionen der Probanden wurden von beiden Systemen aufgezeichnet, um eine detaillierte Aufschlüsselung einzelner Ergebnisse zu ermöglichen. Nachfolgend ist ein Auszug aus einer protokollierten Sitzung dargestellt. Die kursiv gedruckten Kommentare wurden erst nachträglich eingefügt und stehen vor dem Ereignis.

### Anhang F  $\parallel$  STUDIE ZUM EFFEKT DER IMPLIZITEN ANLEITUNG

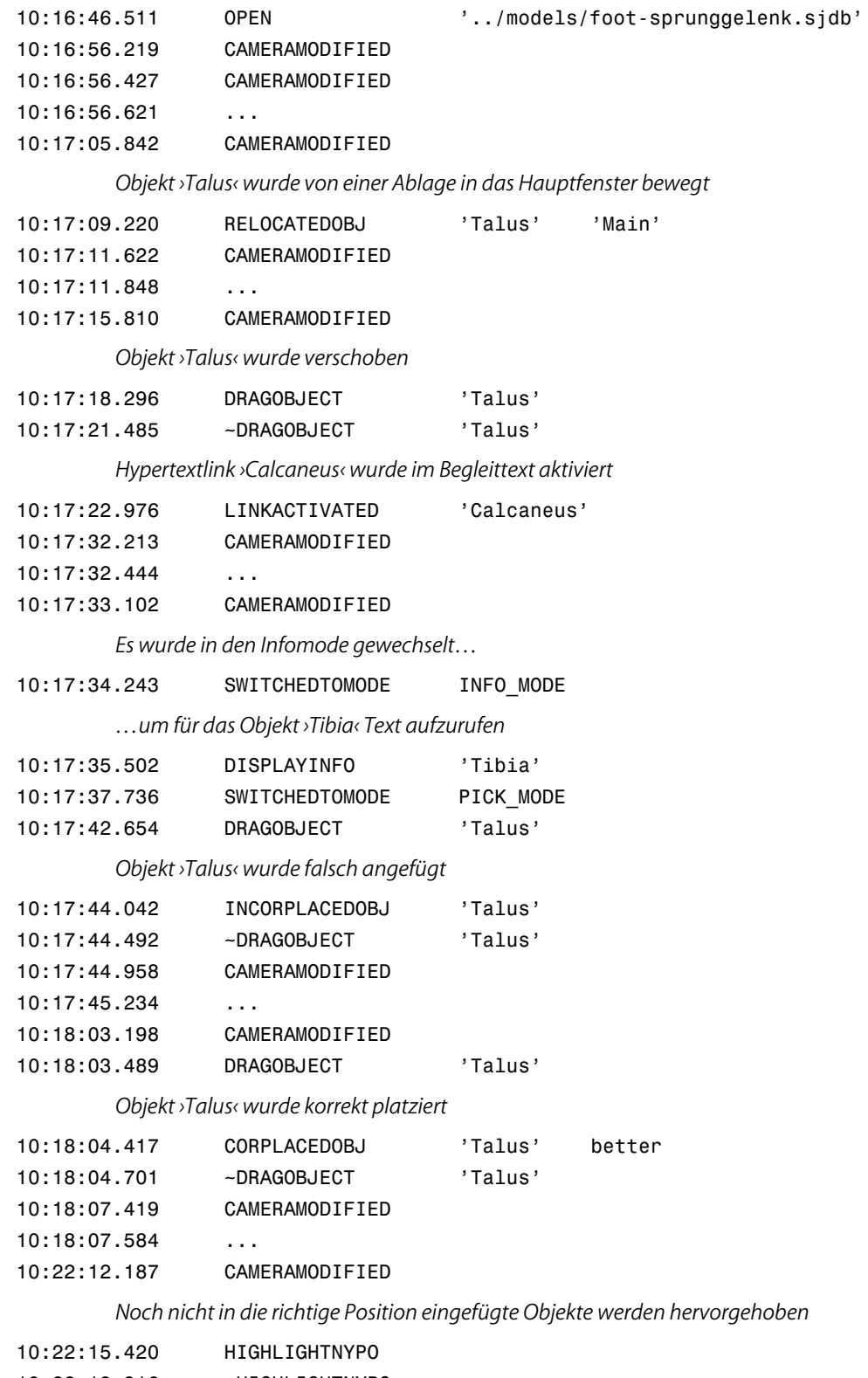

- 10:22:19.916 ~HIGHLIGHTNYPO
- 10:22:25.970 CLOSE

**264**

## ANHANG Angaben zu den Implementierungen

## <span id="page-280-0"></span>G.1 Liste der Implementierungen

Die folgende Tabelle enthält eine Übersicht über Werkzeuge und Anwendungen, die im Verlauf dieser Arbeit entwickelt wurden.

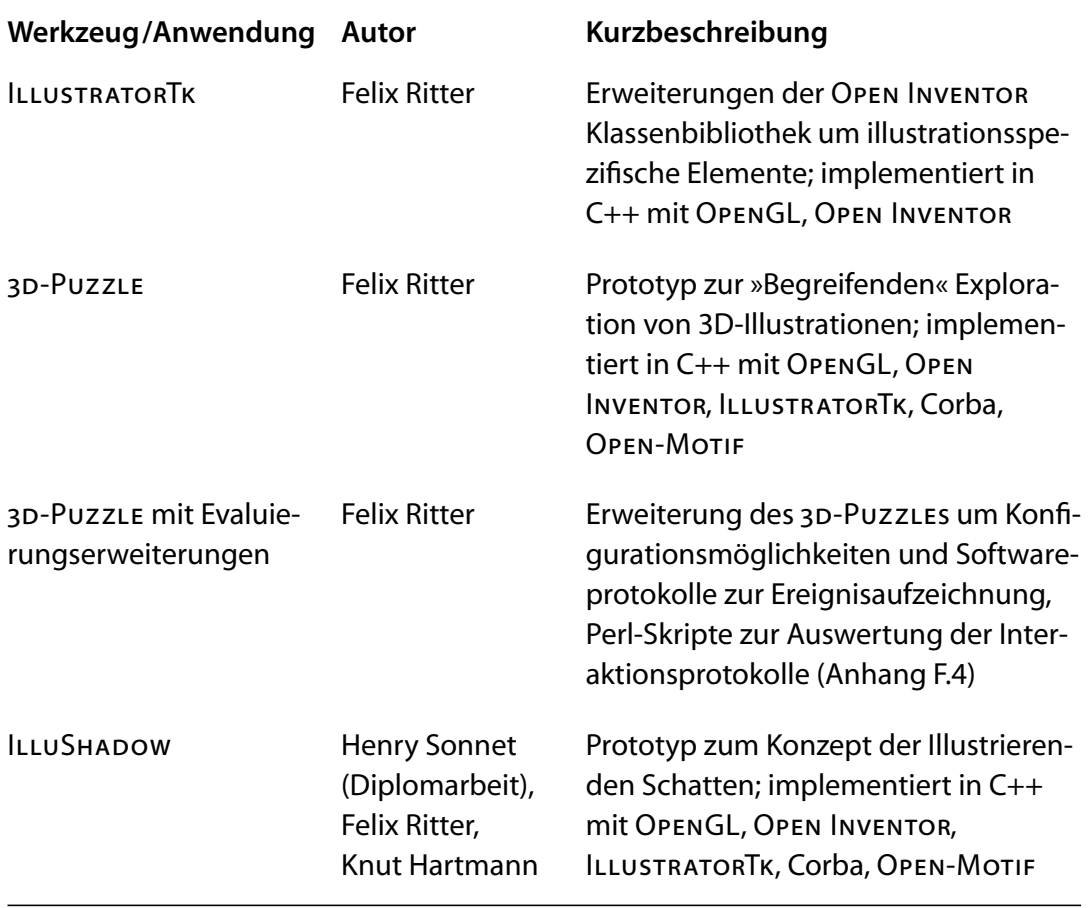

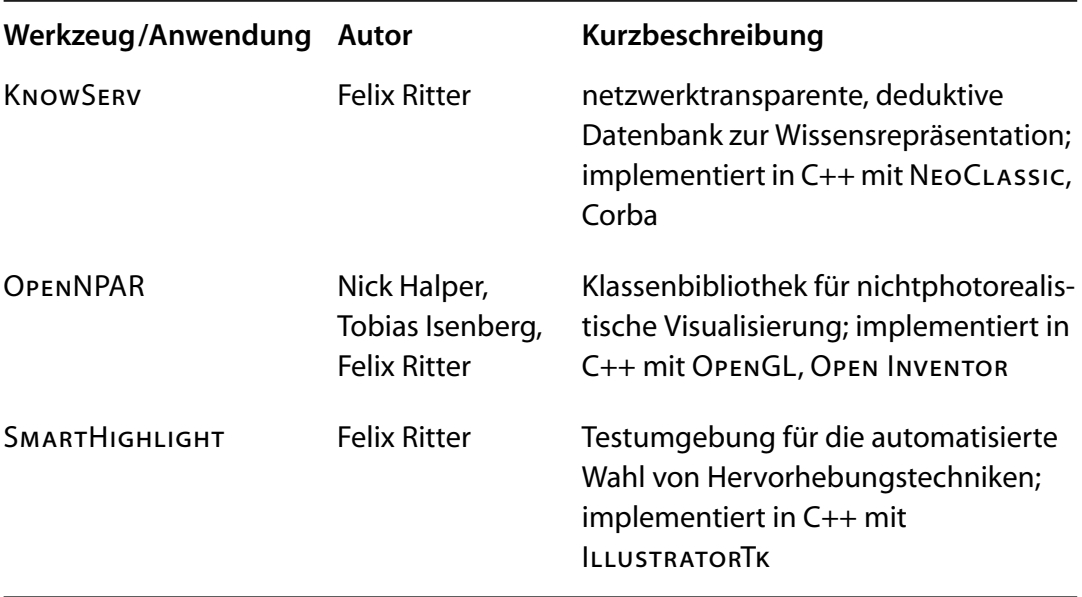

## G.2 Klassenhierarchie des ILLUSTRATORTOOLKITS

Die folgende Liste beinhaltet die wichtigsten Klassen des im Rahmen dieser Arbeit entwickelten ILLUSTRATORTOOLKITS (siehe [Abschnitt 5.9](#page-152-1)) und ihre Vererbungshierarchie in alphabetischer Reihenfolge:

*actions*

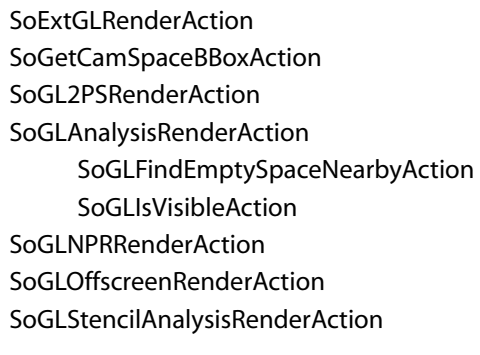

## *components*

SoXtSpacemouseExaminerViewer

### *elements*

SoBoolElement SoShadowRenderElement SoGroundplaneElement SoGroundplaneVerticesElement SoMaxPolygonOffsetElement SoNumVerticesElement

SoNvGLVertexProgramElement SoPolygonLayerElement SoPolygonOffsetElement SoGLPolygonOffsetElement SoShadowMatrixElement SoStencilBitsElement SoGLStencilBitsElement

#### *events*

SoSignedButtonEvent SoSignedMotion3Event

#### *details*

SoAnnotationDetail SoFaceDetailExt

### *devices*

SoXtSpacemouse SoXtFastrak

### *draggers*

SoConstrainedTransformerDragger

#### *manipulators*

SoClipPlaneManip SoConstrainedTransformerManip SoVPAlignedTransformerManip

## *nodes*

SoAmplifiedRotation SoLinearAmplifiedRotation SoNonLinearAmplifiedRotation SoCast SoIllustrationCast SoReflectObject SoShadowCast SoPickableShadowCast

SoEdgeEmphasize

SoEnableDisable **SoExtSelection** 

SoFlash

SoIndexedTriangleStripSetExt

SoLineSetExt

SoLocate

SoLocateHighlightCallback

SoEdgeEmphasizeHighlightCallback

SoMaterialExt

SoNPARGenerateSilhouette SoNPARGenerateSkeleton SoNPARGenerateWingedEdge SoNPARLineCoordinateOrientation SoNPARLineHiddenLineRemover SoNPARLinePurifier SoNPARLineShape SoNPARLineTextureCoordinateGenerator SoNPARLineThickener SoNvVertexProgramNode SoNvHalo **SoNvIllus SoOrientationInset** SoPerspectiveCameraExt SoPerspectiveCameraSpline SoPolygonOffset SoSATransformerManip SoShadowHighlight SoShadowHighlightCallback SoShadowRenderState **SoShadowSwitch** SoSilhouette **SoTessBoundary SoOutline** SoOutlineInShadow SoVisibleShadowVolume **SoTextAnnotation** SoShadowAnnotation

### *misc*

SoExt **SoPBuffer** 

#### *Xt devices*

SoXtFastrak SoXtMagellan

#### *Xt viewers*

SoXtShadowExaminerViewer SoXtSpaceballExaminerViewer SoXtIllustratedShadowExaminerViewer SoXtSpaceballShadowExaminerViewer

#### *Xt misc*

SoXtVisual

## Register

## Ziffern

3D-Puzzle Ablage [169](#page-184-0), [179](#page-194-1) automatische Sichtsteuerung [60](#page-75-2)–[63](#page-78-0) Erkennen von Objekten [169](#page-184-1), [178](#page-193-0) Gruppieren [169](#page-184-2), [179](#page-194-2) Identifizierung von Andockmöglichkeiten [178](#page-193-1) Initialer Zustand [187](#page-202-0) *[Siehe auch](#page-202-1)* Interaktive Illustration Kollisionserkennung [169](#page-184-3), [180](#page-195-0) Kontextansicht [178](#page-193-2) Metapher *[Siehe](#page-184-4)* Interface-Metaphern Platzierung von Andockstellen [170](#page-185-0), [184](#page-199-0)–[186](#page-201-1) Schwierigkeitsgrad [171](#page-186-0), [187](#page-202-2) Selektion [169](#page-184-5) Strukturierung *[Siehe](#page-185-1)* Strukturierung textuelle Anreicherung [170](#page-185-2), [176](#page-191-0), [184](#page-199-1) Transformieren [169](#page-184-6), [179](#page-194-3) Zerlegen [170](#page-185-3), [182](#page-197-0) Zusammenfügen [170](#page-185-4), [181](#page-196-1) 3D-Widget *[80](#page-95-0)*, [132](#page-147-0), [138](#page-153-1), [179](#page-194-4)

## A

Abstraktion *[10](#page-25-0)*, [16](#page-31-1), [17](#page-32-1) Abstraktions-Pipeline [99](#page-114-0)

Einfluss auf Informationstransfer [11](#page-26-0) graphische *[100](#page-115-1)*, [114](#page-129-2) semantische [31](#page-46-1) syntaktische [31](#page-46-2) Adaptionsfaktoren *[20](#page-35-1)*, [22](#page-37-0) AnatomyBrowser [24](#page-39-1) Annotation [77](#page-92-0), [84](#page-99-1), *[119](#page-134-0)* falten [85](#page-100-1), *[122](#page-137-1)* Kontrast [120](#page-135-0) Platzierung [123](#page-138-1)–[125](#page-140-1) Regeln [119](#page-134-1) Schrift [119](#page-134-2) Verbindungslinie [126](#page-141-0) Zeilenlänge [120](#page-135-1) Zuordnung [126](#page-141-1)–[129](#page-144-0) Attentive Input [59](#page-74-0), *[86](#page-101-0)* Autor [15](#page-30-1)

## B

Beidhändige Interaktion *[72](#page-87-0)*–*[75](#page-90-0)*, [81](#page-96-1), [176](#page-191-1) Betrachter [15](#page-30-2) Bild-Text-Exploration [182](#page-197-1)–[183](#page-198-1)

## C

Computertomographie [30](#page-45-0) CubicalPath [57](#page-72-0)–[63](#page-78-0) Cutaway-Ansicht [113](#page-128-1)

## D

Darstellungsparameter *[29](#page-44-0)*, [34](#page-49-0) Degree of Interest

**269**

*[Siehe](#page-59-0)* Wichtigkeitswert Depth-peeling [107](#page-122-0) Digital Anatomist [24](#page-39-2), [163](#page-178-1) Direkte Manipulation [42](#page-57-0), *[245](#page-260-0)* Rotation [83](#page-98-1) Selektion [76](#page-91-0) Synthetische Kamera [93](#page-108-0) Translation [82](#page-97-0) Zerlegen [78](#page-93-0) Zusammenfügen [78](#page-93-1)

## E

Eingabegerät 6DOF *[64](#page-79-0)* elastisch *[65](#page-80-3)*, [68](#page-83-0) isometrisch [64](#page-79-1) isotonisch [65](#page-80-4) Phantom [66](#page-81-1) Spaceball [65](#page-80-5) Spacemouse *[65](#page-80-6)*, [69](#page-84-1), [177](#page-192-1) taktile Rückkopplung [66](#page-81-2) Transferfunktion *[65](#page-80-7)*, [69](#page-84-2) Exploration [55](#page-70-0) Begreifende [41](#page-56-1) graphikgetrieben *[84](#page-99-2)* textgetrieben [25](#page-40-1), *[84](#page-99-3)*, [128](#page-143-1), [154](#page-169-1) Explosionsdiagramme [113](#page-128-2), *[134](#page-149-0)*–*[136](#page-151-1)*, [176](#page-191-2) Eyetracking [86](#page-101-1) *[Siehe auch](#page-101-2)* Attentive Input

## F

Farbtemperatur *[Siehe](#page-119-0)* Gooch-Schattierung Fisheye-Techniken [25](#page-40-2), [34](#page-49-1), [114](#page-129-3), [122](#page-137-2), [124](#page-139-0), [135](#page-150-1) Fitts' Law [72](#page-87-1) Fluid Links [85](#page-100-2) Fokuspunkt *[Siehe](#page-59-1)* Wichtigkeitswert

Fokusstruktur *[46](#page-61-1)*, [76](#page-91-1), [258](#page-273-2) Aktivierung [47](#page-62-0) Aktivitätsausbreitung *[47](#page-62-1)*, [258](#page-273-3) Stimulus [47](#page-62-2) Verzweigungsfaktor [47](#page-62-3)

## G

G-Buffer [101](#page-116-0) Gooch-Schattierung *[104](#page-119-1)*, [107](#page-122-1)

## H

Hatching [103](#page-118-1) Hervorhebung [109](#page-124-1)–[119](#page-134-3) automatisch [117](#page-132-1) Cutaway [113](#page-128-3) Fisheye [114](#page-129-4) global *[111](#page-126-0)*, [114](#page-129-5), [116](#page-131-1) Halbtransparente Schattenvolumen *[132](#page-147-1)*, [252](#page-267-4) indirekt [116](#page-131-2) lokal *[111](#page-126-1)*, [112](#page-127-0)–[113](#page-128-4) präattentiv *[110](#page-125-0)*, [112](#page-127-1), [152](#page-167-0), [162](#page-177-1) pragmatisch [110](#page-125-1) regional *[111](#page-126-2)*, [114](#page-129-6), [116](#page-131-3) Schatten *[115](#page-130-1)*, [252](#page-267-5) semantisch [109](#page-124-2), [152](#page-167-1) syntaktisch [109](#page-124-3)

## I

IBIS *[22](#page-37-1)*, [117](#page-132-2), [160](#page-175-0) Illustration *[10](#page-25-1)* 3D-Illustration [21](#page-36-1) gestippelt [103](#page-118-2) mit Schatten *[Siehe](#page-122-2)* Schatten Prozess [17](#page-32-2) schattiert [104](#page-119-2) schraffiert [103](#page-118-3) technische *[14](#page-29-1)*, [123](#page-138-2) traditionelle, statische [16](#page-31-2)

Wirkung [11](#page-26-1)–[13](#page-28-0) wissenschaftliche *[14](#page-29-2)*, [123](#page-138-3) Ziele [15](#page-30-3) Illustrationsstil [17](#page-32-3), [20](#page-35-2), *[21](#page-36-2)*, [34](#page-49-2), [36](#page-51-0), [99](#page-114-1), [139](#page-154-0) IllustratorToolkit [137](#page-152-2)–[139](#page-154-1) Illustrierender Schatten *[145](#page-160-1)*, [214](#page-229-1) Implizite Anleitung [171](#page-186-1) Informationsraum [17](#page-32-4), [28](#page-43-1) Inset [142](#page-157-0), *[160](#page-175-1)*, [178](#page-193-3) Instanz [37](#page-52-0) Interaktion Aufwand *[41](#page-56-2)*, [78](#page-93-2), [82](#page-97-1) *in* Illustrationen [43](#page-58-0), [45](#page-60-0), [52](#page-67-0) Kollisionserkennung [79](#page-94-0), [181](#page-196-2) *mit* Illustrationen [43](#page-58-1), [45](#page-60-1), [54](#page-69-0) Rotieren [71](#page-86-0) Selektion [71](#page-86-1), *[75](#page-90-1)* Snapping *[54](#page-69-1)*, [80](#page-95-1), [206](#page-221-0) Verschieben [71](#page-86-2) Zerlegen [71](#page-86-3), *[77](#page-92-1)* Zusammenfügen [71](#page-86-4), *[77](#page-92-2)*, [132](#page-147-2) *[Siehe auch](#page-86-5)* Direkte Manipulation Interaktive Illustration *[18](#page-33-1)* Gestaltungseinfluss [19](#page-34-0) Initialer Zustand [38](#page-53-0)–[39](#page-54-0) Prozess [20](#page-35-3) Interaktives Illustrieren *[Siehe](#page-33-2)* Interaktive Illustration Interface-Metaphern *[48](#page-63-1)*–*[55](#page-70-1)*, [166](#page-181-0) 3D-Puzzle [55](#page-70-2), [167](#page-182-0)–[169](#page-184-7) Atlas [166](#page-181-1) Auge in der Hand [53](#page-68-0) Baukasten [54](#page-69-2) Buch [166](#page-181-2) Entwurf und Verfeinerung [49](#page-64-0)–[52](#page-67-1) Interaktive 3D-Illustration, für die [52](#page-67-2)–[55](#page-70-3) Lego [54](#page-69-3) negative Analogien [49](#page-64-1)

Szene in der Hand [53](#page-68-1), [68](#page-83-1), [69](#page-84-3), [82](#page-97-2), [175](#page-190-1) Iso-Oberfläche [30](#page-45-1)

## K

Kamerafahrt *[56](#page-71-0)*, [115](#page-130-2) Kommunikation [15](#page-30-4) Empfänger [15](#page-30-5) Sender [15](#page-30-6) Kontext, informeller [11](#page-26-2) Kontur [100](#page-115-2) *[Siehe auch](#page-115-3)* Silhouette Konzept [37](#page-52-1) Kraftrückkopplung *[66](#page-81-3)*, [67](#page-82-0) Krümmungslinien *[101](#page-116-1)*, [103](#page-118-4)

## M

Magnetresonanztomographie [30](#page-45-2) Mann-Whitney [201](#page-216-0) Manöver [55](#page-70-4) Metaphern *[Siehe](#page-64-2)* Interface-Metaphern Modell [16](#page-31-3), [28](#page-43-2) angereichertes *[28](#page-43-3)* geometrisches [16](#page-31-4), [29](#page-44-1) mentales *[16](#page-31-5)*, [48](#page-63-2) Strukturierung *[Siehe](#page-48-1)* Strukturierung symbolisches [16](#page-31-6), [29](#page-44-2) Volumenmodell [23](#page-38-1), *[30](#page-45-3)*, [58](#page-73-1), [215](#page-230-1)

## N

Navigation egozentrische [52](#page-67-3) eingeschränkte [64](#page-79-2) exozentrische *[52](#page-67-4)*, [68](#page-83-2)

## O

Oberflächenform *[103](#page-118-5)*–*[105](#page-120-1)*, [106](#page-121-1), [107](#page-122-3) Oberflächenmodell [29](#page-44-3)

Objekt [28](#page-43-4) Open Inventor [34](#page-49-3), [70](#page-85-0), [134](#page-149-1), *[137](#page-152-3)*, [158](#page-173-1) OpenGL [134](#page-149-2) Feedback-Modus [134](#page-149-3)

## $\overline{O}$

Quaternion [70](#page-85-1)

## S

Schatten Halbtransparente Schattenvolumen [116](#page-131-4), *[129](#page-144-1)*–*[134](#page-149-4)* Illustrierender Schatten *[Siehe](#page-160-2)* Illustrierender Schatten Interaktive Schatten [81](#page-96-2) nichträumliche Eigenschaften [108](#page-123-2) Projektion [145](#page-160-3), [157](#page-172-1), [175](#page-190-2), [253](#page-268-2) Schattenvolumen [130](#page-145-0) Text im Schatten [149](#page-164-1) Tiefenhinweis *[Siehe](#page-109-1)* Tiefenhinweis zur Hervorhebung [115](#page-130-3) Schlüssel-Schloss-Prinzip [55](#page-70-5), [168](#page-183-1), [170](#page-185-5) Segmentierung *[30](#page-45-4)*, [215](#page-230-2) Semantisches Netz [36](#page-51-1), [153](#page-168-0) Distanz, räumliche [45](#page-60-2) Distanz, semantische [45](#page-60-3) Distanz, zeitliche [45](#page-60-4) Pfadlänge [45](#page-60-5) *Siehe auch* Fokusstruktur Silhouette [100](#page-115-4), [126](#page-141-2), [133](#page-148-1) interne [100](#page-115-5) Skelett *[126](#page-141-3)*, [213](#page-228-0) StEP3D [191](#page-206-1) Stippling [103](#page-118-6) Strukturierung [28](#page-43-5), *[33](#page-48-2)*–*[34](#page-49-4)*, [170](#page-185-6), [183](#page-198-2), [213](#page-228-1) Systemisches Netzwerk [118](#page-133-1) Potenzial [118](#page-133-2) System [118](#page-133-3)

Systemisch-funktionale Grammatiken [117](#page-132-3)

## T

Tiefenhinweis [90](#page-105-0)–[99](#page-114-2) (Partielle) Verdeckung *[95](#page-110-1)*, [130](#page-145-1), [132](#page-147-3) Bewegungsparallaxe [75](#page-90-2), *[91](#page-106-0)* Differenz der Farbtemperatur [104](#page-119-3) Perspektivische Verkürzung [93](#page-108-1) primär [90](#page-105-1) Schatten *[94](#page-109-2)*, [107](#page-122-4), [130](#page-145-2) Schattierung [93](#page-108-2) sekundär (bildlich) *[90](#page-105-2)*, [129](#page-144-2), [130](#page-145-3) Stereoskopische Disparität *[91](#page-106-1)*, [101](#page-116-2) Textur [97](#page-112-2) Verknüpfung [98](#page-113-0), [130](#page-145-4)

## $\mathbf{U}$

Umriss *[94](#page-109-3)*, [103](#page-118-7), [115](#page-130-4) *[Siehe auch](#page-109-4)* Silhouette

## V

Volumendaten *[Siehe](#page-45-5)* Modell VoxelMan [2](#page-17-1), *[23](#page-38-2)*, [162](#page-177-2), [166](#page-181-3) Voxelmodell *[Siehe](#page-45-6)* Modell

## W

Wichtigkeitswert *[44](#page-59-2)*, [153](#page-168-1) A Priori Bedeutung *[44](#page-59-3)*, [46](#page-61-2) Distanz [44](#page-59-4) Fokuspunkt [44](#page-59-5) Wissensvermittlung Behalten von Informationen [192](#page-207-1) Faktenwissen [165](#page-180-0) physische Fertigkeiten [166](#page-181-4) Wissenstransfer [192](#page-207-2) Zusammenhänge [166](#page-181-5)
X XML-Topic-Map *[37](#page-52-0)*, [159](#page-174-0), [258](#page-273-0) Z Zoom Illustrator [2](#page-17-0), *[24](#page-39-0)*, [123](#page-138-0), [166](#page-181-0)